# *SCIENCES DE L'INGENIEUR* Talamidi.com<br>
Première année<br>
Sciences et Tec<br>
EL MIMOUNIEL HASSAN<br>
Inspecteur de Génie Electrique<br>
LAJOUAD RACHID<br>
Professeur de Fabrication mécanique<br>
Professeur de Fabrication mécanique<br>
Professeur<br>
Professeur<br>
Professe

Première année du cycle de Baccalauréat

**Sciences et Technologies Électriques (STÉ)**

# *LES AUTEURS*

**EL MIMOUNI EL HASSAN Inspecteur de Génie Electrique**

**LAJOUAD RACHID Professeur agrégé de Génie Electrique**

**JEMILY ABDELGHANI Professeur de Fabrication mécanique**

**HANAFI AHMED Professeur d'Electronique**

**RMICHA ABDELHAY Professeur de Construction Mécanique**

> **ERRAHOUTI ALI Professeur d'Electronique**

**MOUJIBI KAMAL Professeur de Construction Mécanique** **Cher lecteur,**

**Comme pour les autres matières d'enseignement, le ministère de l'éducation nationale, de l'enseignement supérieur, de la formation des cadres et de la recherche scientifique a organisé un concours pour le manuel scolaire des « Sciences de l'ingénieur » de la 1ere STE.** Talamidi.com<br>
lecteur,<br>
comme pour les autres matièn<br>
nale, de l'enseignement supé<br>
nerche scientifique a organisé un<br>
ngénieur » de la tere STE.<br>
Ce projet d'ouvrage, est le rés<br>
i.<br>
Alors dans l'absence <u>presque</u> s<br>
la r

**Ce projet d'ouvrage, est le résultat de la participation à ce concours dont le nombre de candidats était de 2. Mais malheureusement, aucun de ces 2 candidats n'a réussi.**

**Alors dans l'absence presque sûre d'un manuel pour nos élèves de la 1ere STE pour la rentrée 2006/2007, nous avons jugé bon de diffuser notre travail dans le but et le souhait que nos professeurs et nos élèves en tirent profit.**

**Nous notons que :**

- **La dernière révision de notre travail était celle que nous avons faite avant l'envoi de notre travail au jury (22/05/2006) ;**
- **Le nombre de pages fixé par le concours qui est de 216, nous a vraiment gêné, car d'après notre modeste expérience, un tel ouvrage en exige au moins 250 ;**

**Si vous jugez bon de nous faire une de vos précieuses remarques, n'hésitez pas à le faire, car elle contribuera à corriger une éventuelle erreur, améliorer une partie, encourager les auteurs, etc.**

**Enfin dans l'attente d'un manuel officiel, nous espérons que cette version électronique de ce manuel vous sera utile et vous poussera à chercher plus, car comme on l'a déjà signalé, les 216 pages imposées par le cahier des charges du concours nous ont contraints de faire des choix…**

**Le 23/07/2006**

**e-mail** (coordonnateurs de l'équipe pédagogique) **:**

- el.mimouni@caramail.com
- ahmed\_hanafi@menara.ma

Dans notre environnement quotidien, on utilise de plus en plus des systèmes dont la complexité exige une démarche d'étude structurée fondée sur la théorie des systèmes. Pour aborder de tels systèmes, il faut :

- Un minimum de connaissances ou une culture technologique de base, en tant qu'utilisateur ;
- Et des compétences pluridisciplinaires impliquant une compréhension approfondie des principes scientifiques et techniques sous-jacents, en tant que concepteur-réalisateur.

L'enseignement des Sciences de l'ingénieur apporte alors les concepts élémentaires pour aborder les systèmes. Il permet de :

- $\div$  Faire découvrir à l'élève les constituants des divers champs technologiques pour l'aider à mieux affirmer son projet personnel ;
- $\div$  Développer chez l'élève les compétences de raisonnement, de communication, d'expression, d'organisation de travail et de recherche méthodique ;
- Développer chez l'élève les capacités d'auto apprentissage.

**AVANT-PROPOS**

L'enseignement des Sciences de l'ingénieur privilégie l'acquisition de connaissances globales par approche inductive et en promouvant l'utilisation des nouvelles technologies informatiques. Il se base sur des produitssupport qui peuvent être aussi bien de l'environnement quotidien de l'élève que de l'environnement industriel. Le produit-support met en évidence principalement :  $\begin{tabular}{l|c|c|c} \multicolumn{1}{l}{\textbf{Talamidi.com}} \multicolumn{1}{l}{\textbf{Talamidi.com}} \multicolumn{1}{l}{\textbf{Talamidi.com}} \multicolumn{1}{l}{\textbf{A} & \textbf{N} & \textbf{N} & \textbf{P} & \textbf{P} & \textbf{O} & \textbf{P} & \textbf{O} & \textbf{S} \end{tabular} } \begin{tabular}{l}{\textbf{F}}{\textbf{I}}{\textbf{I}}{\textbf{I}}{\textbf{I}}{\textbf{I}}{\textbf{I}}{\textbf{I}}{\textbf{I}}{\textbf{I}}{\textbf$ 

- $\div$  Une approche fonctionnelle répondant à la question "A quoi sert le produit ?";
- $\div$  Une approche technologique répondant à la question "Comment est construit le produit ?";
- Une approche physique répondant à la question "Comment le produit se comporte-t-il ?".

Ces différentes approchent se conjuguent très bien avec la démarche de projet qui est fortement conseillée pour la qualité d'enseignement qu'elle procure en favorisant l'autonomie, la recherche, le travail en équipe, la communication, etc.

La structure de cet ouvrage est le reflet de cet aspect pluridisciplinaire qu'offre cet enseignement. Il est conforme aux directives et programmes officiels. Il est axé principalement sur 4 unités :

- **Unité 1** : Relative à la chaîne d'énergie, elle traite des fonctions alimenter, distribuer et convertir ;
- **Unité 2** : Relative à la chaîne d'information, elle traite des fonctions acquérir, traiter et communiquer ;
- **Unité 3** : Relative à la chaîne d'énergie, elle traite de la fonction transmettre ;
- **Unité 4** : Projet encadré traitant de l'analyse fonctionnelle, logiciels de CAO et directives pour la gestion d'un projet.

Pédagogiquement, ces 3 unités constituent les centres d'intérêt cognitifs et méthodologies qui :

- $\div$  organise et structure les problèmes à résoudre pour l'acquisition des connaissances ;
- détermine les activités proposées possibles à proposer aux élèves.

**LES AUTEURS**

**COMMENT UTILISER CE MANUEL ?**

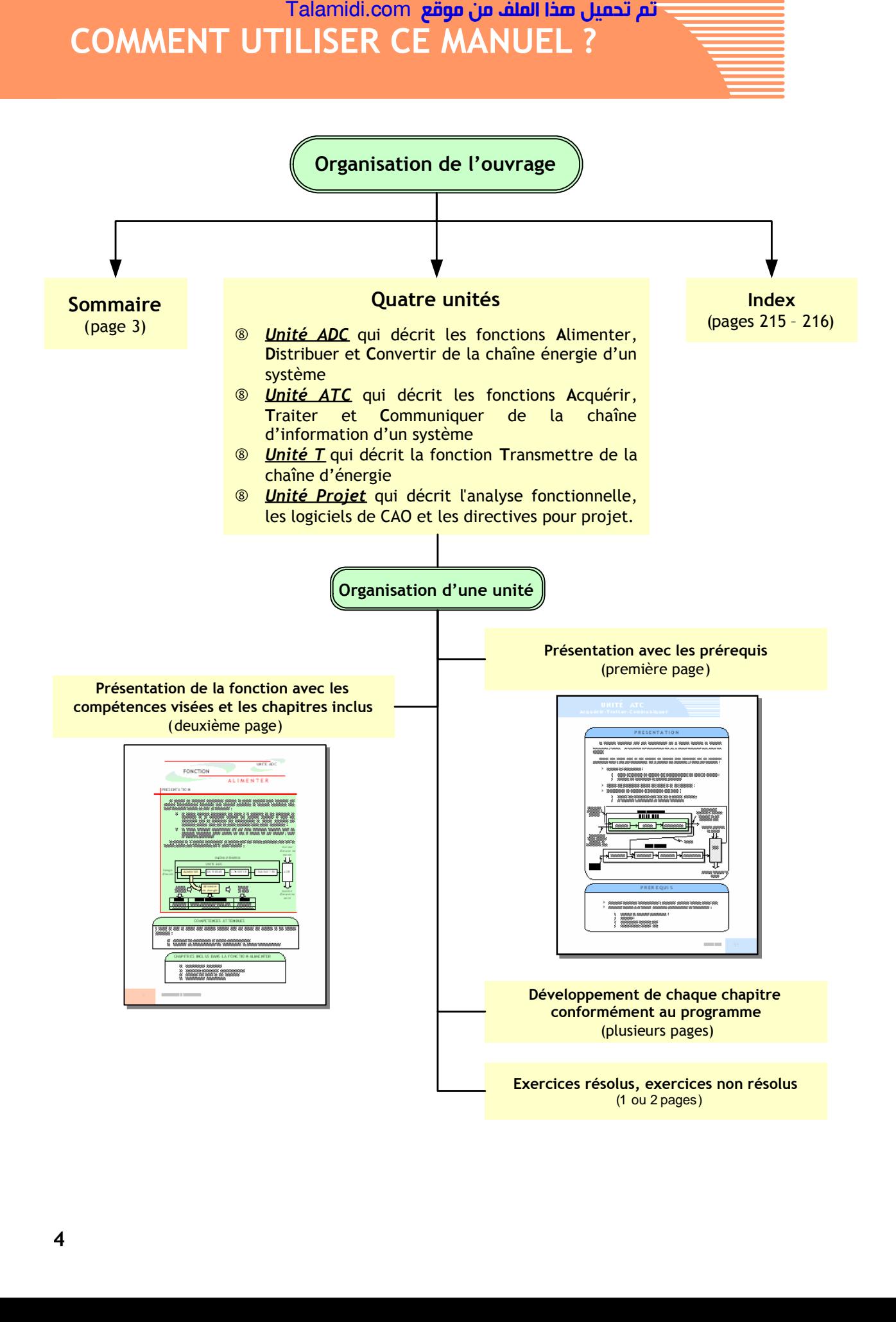

**SOMMAIRE** 

تم تحميل هذا الملف من موقع Talamidi.com

# UNITE ADC

### **FONCTION ALIMENTER**

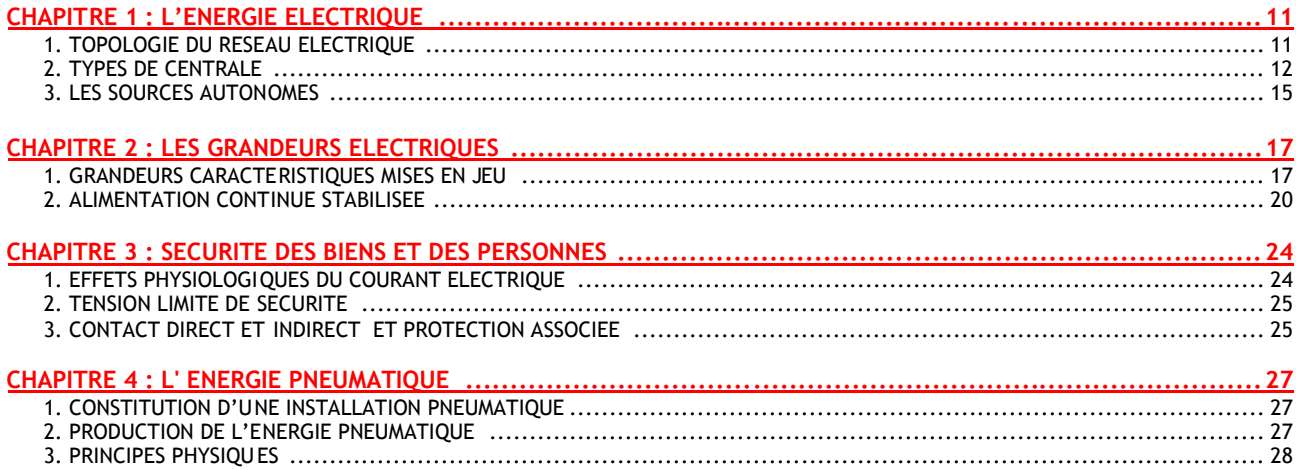

### **FONCTION DISTRIBUER**

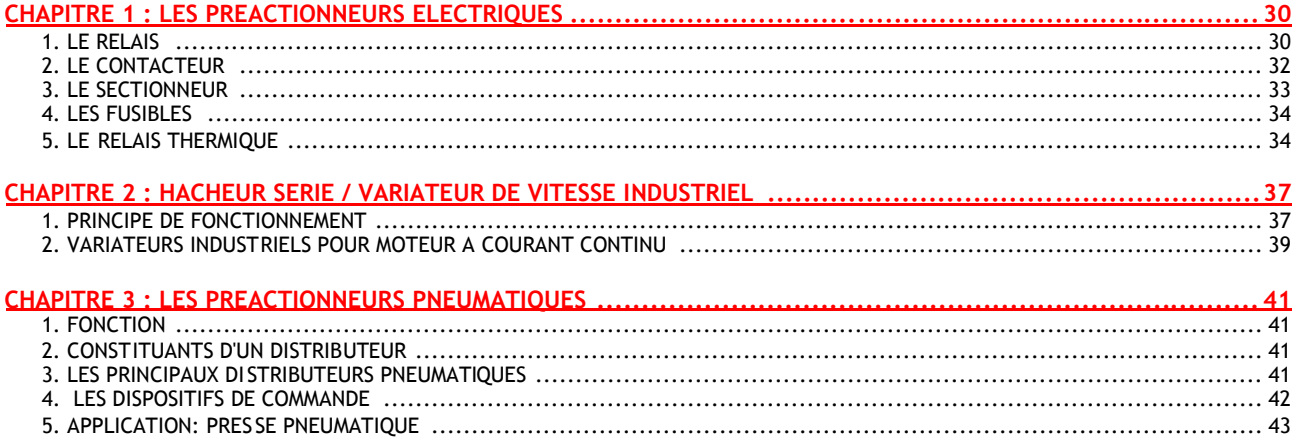

### **FONCTION CONVERTIR**

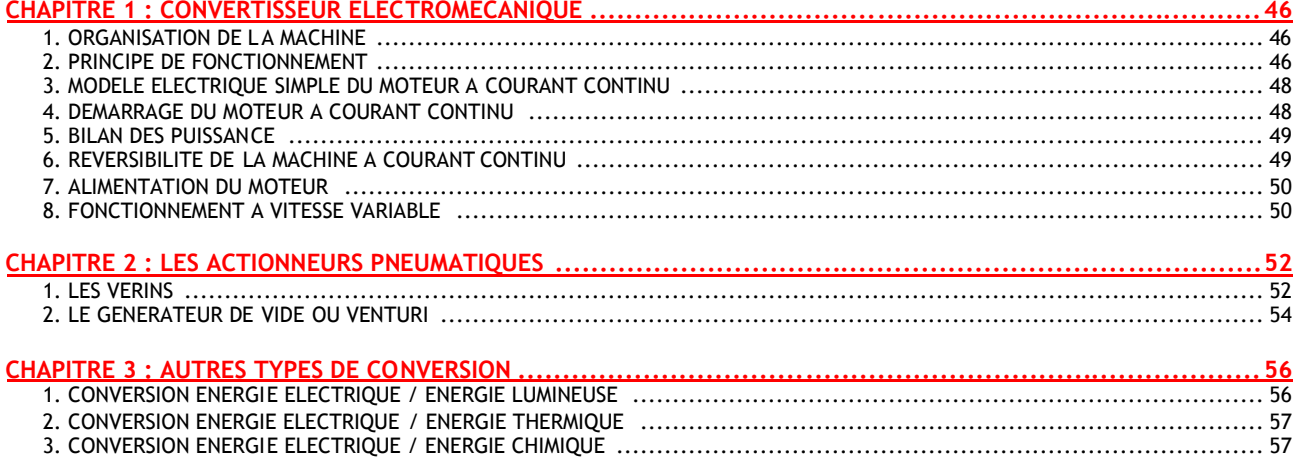

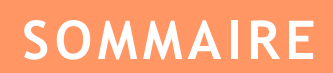

تم تحميل هذا الملف من موقع Talamidi.com

# UNITE ATC

### **FONCTION ACQUERIR**

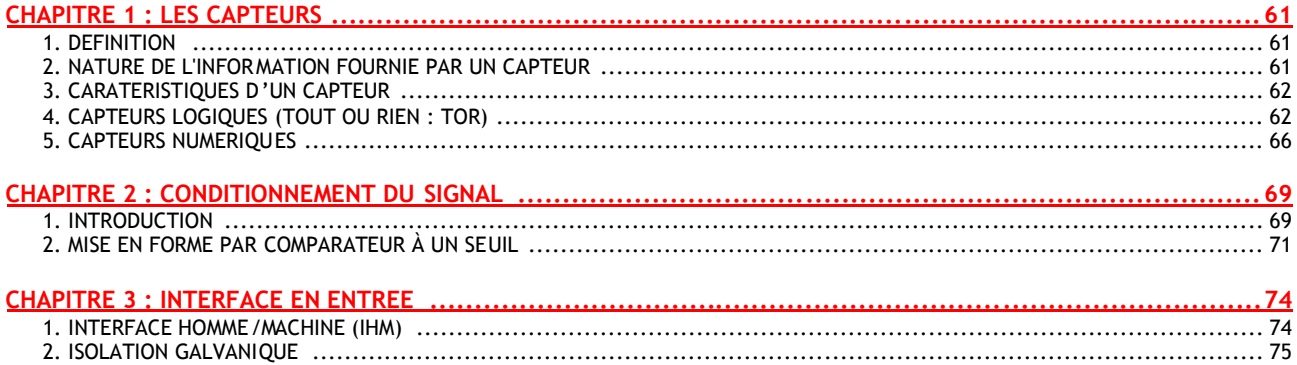

### **FONCTION TRAITER**

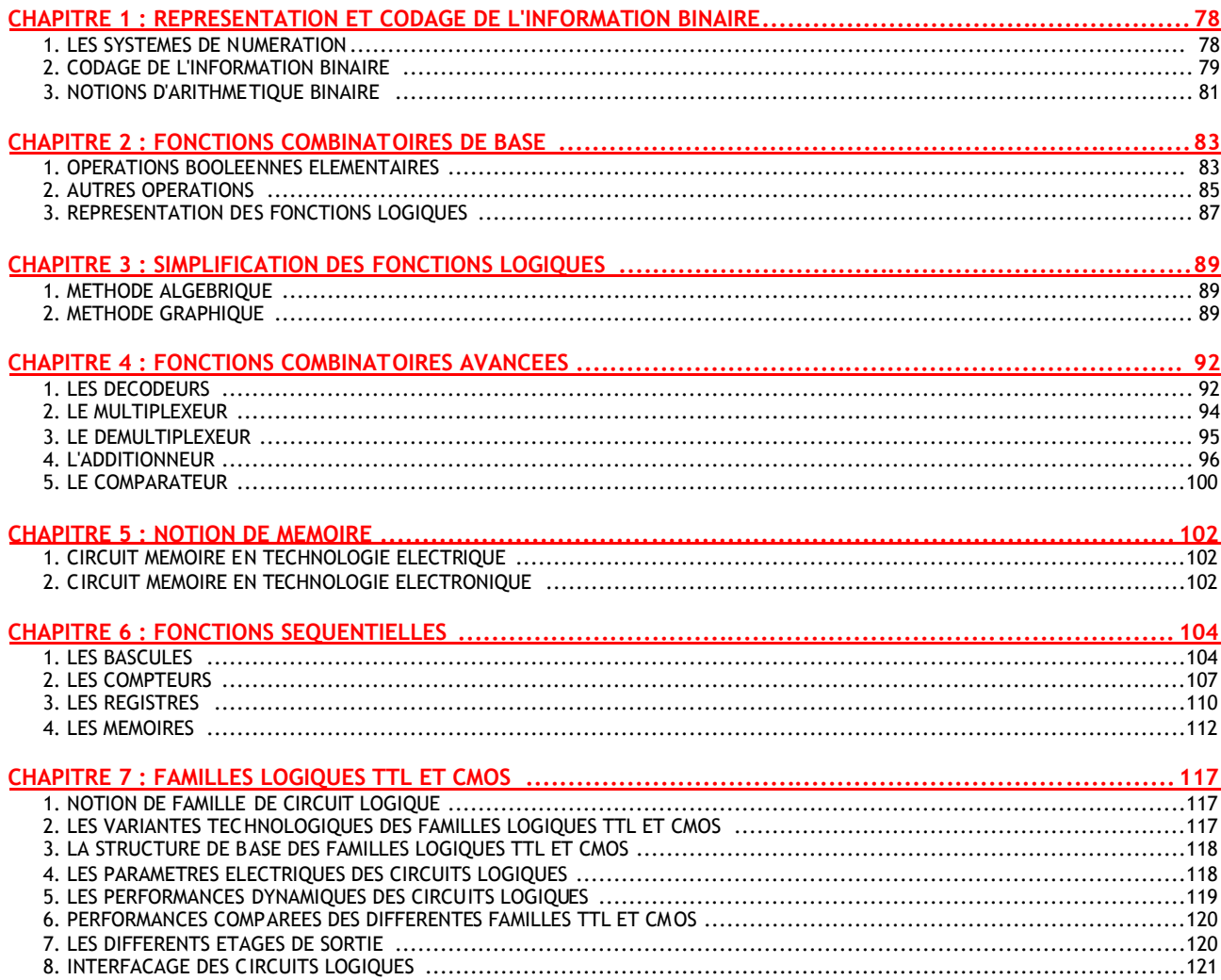

# اتم تحميل هذا الملف من موقع Talamidi.com

# **SOMMAIRE**

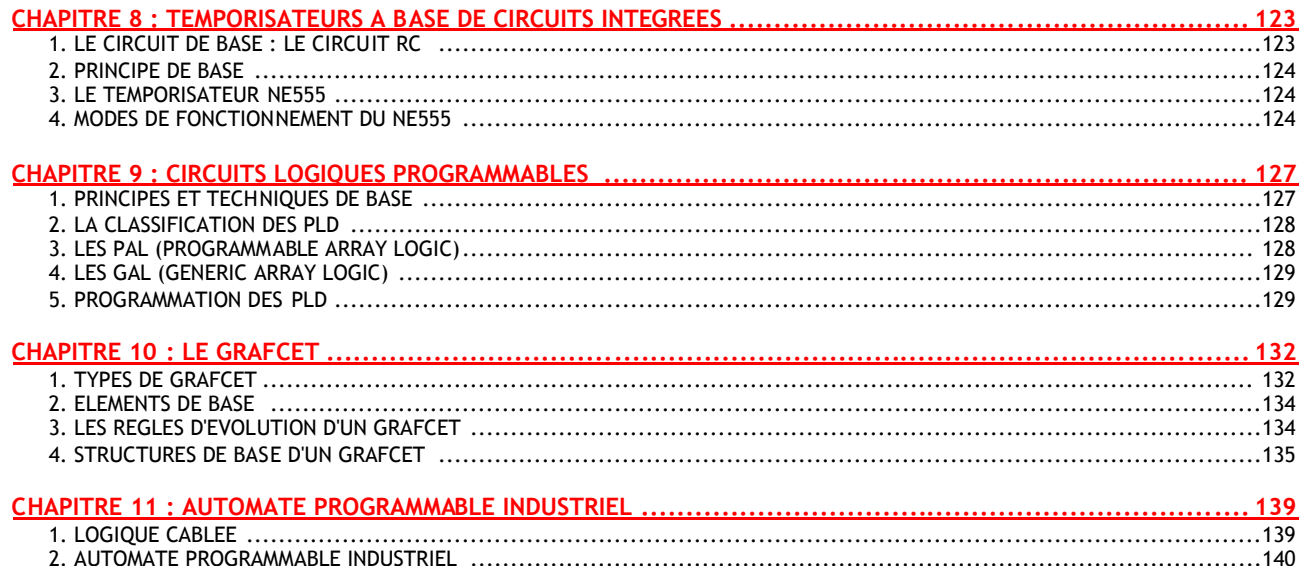

### **FONCTION COMMUNIQUER**

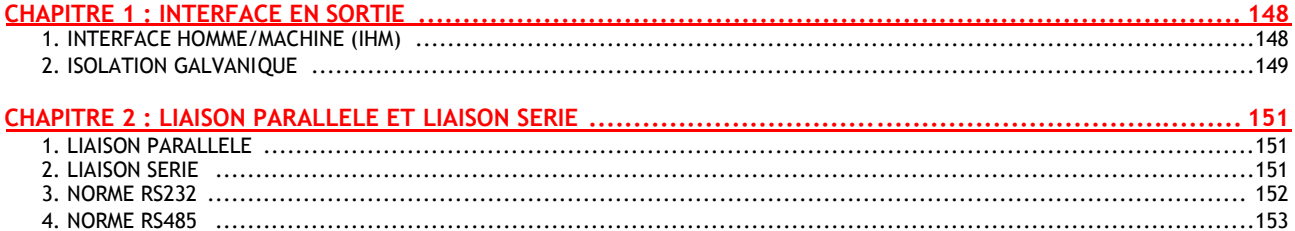

# UNITE T

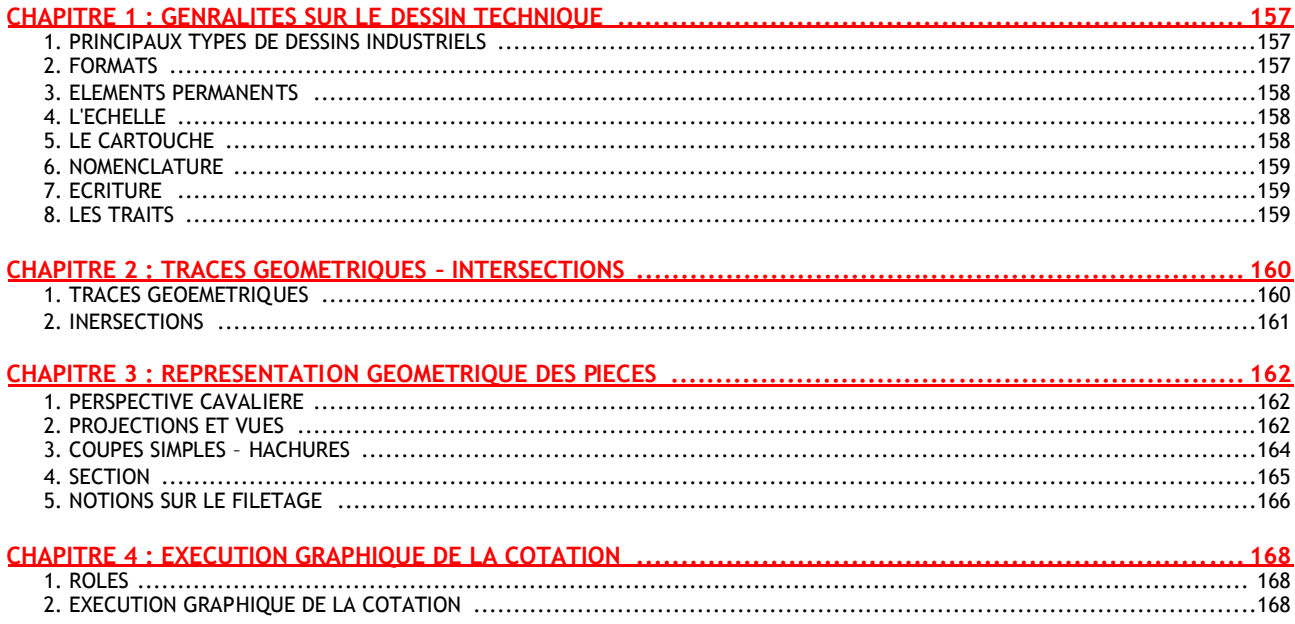

# تم تحميل هذا الملف من موقع Talamidi.com

# **SOMMAIRE**

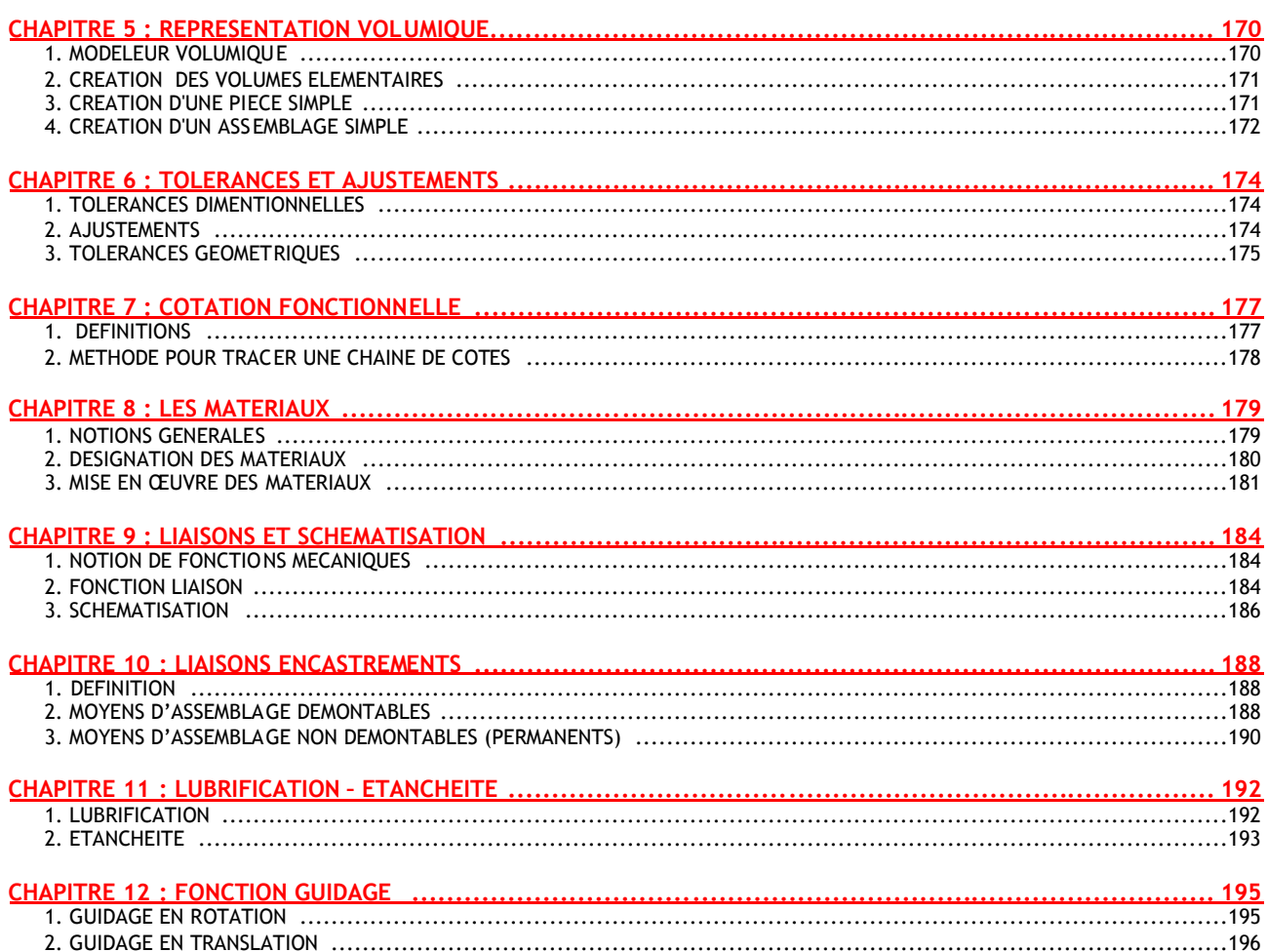

# UNITE PROJET ENCADRE

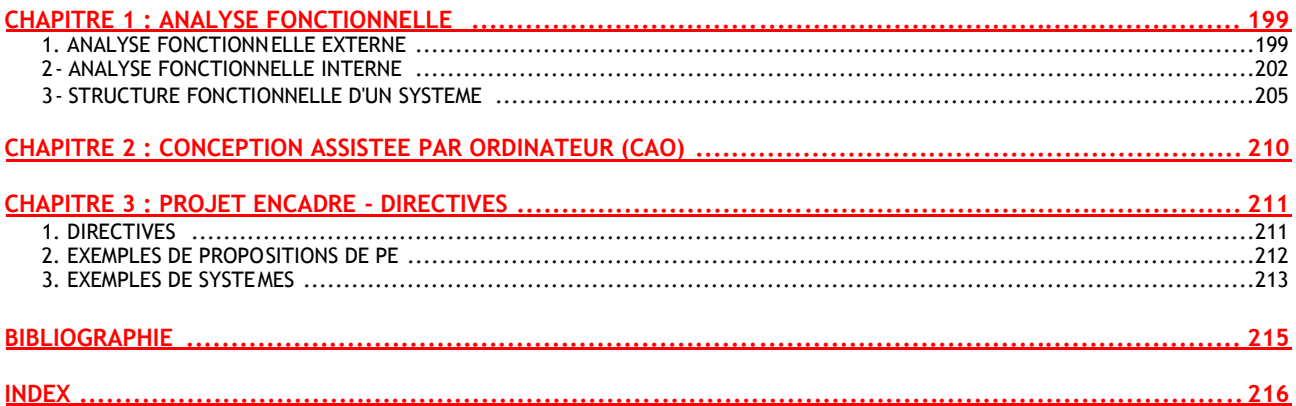

**UNITÉ ADC Alimenter- Distribuer-Convertir**

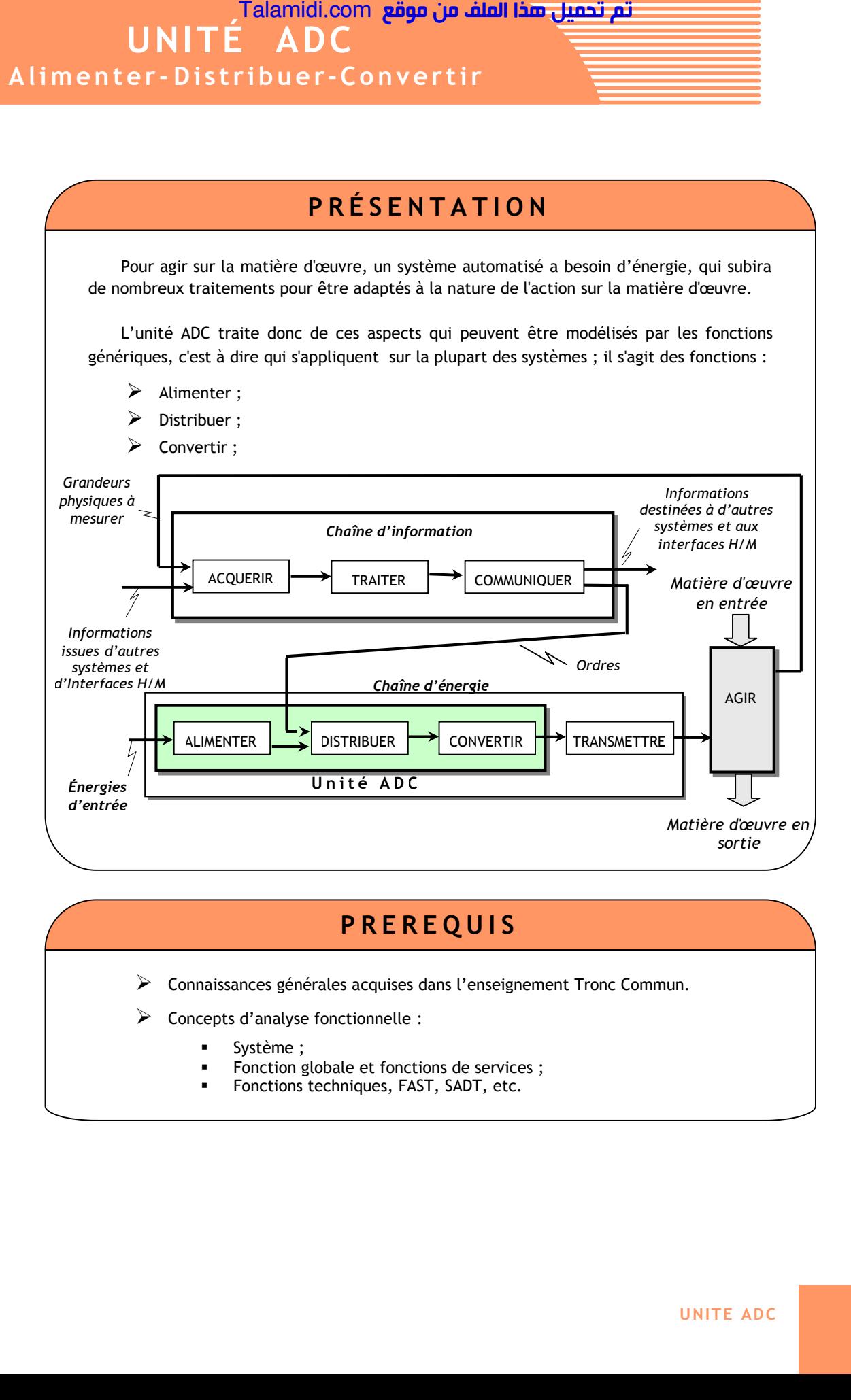

# **P R E R E Q U I S**

Connaissances générales acquises dans l'enseignement Tronc Commun.

- Concepts d'analyse fonctionnelle :
	- Système ;
	- Fonction globale et fonctions de services ;
	- Fonctions techniques, FAST, SADT, etc.

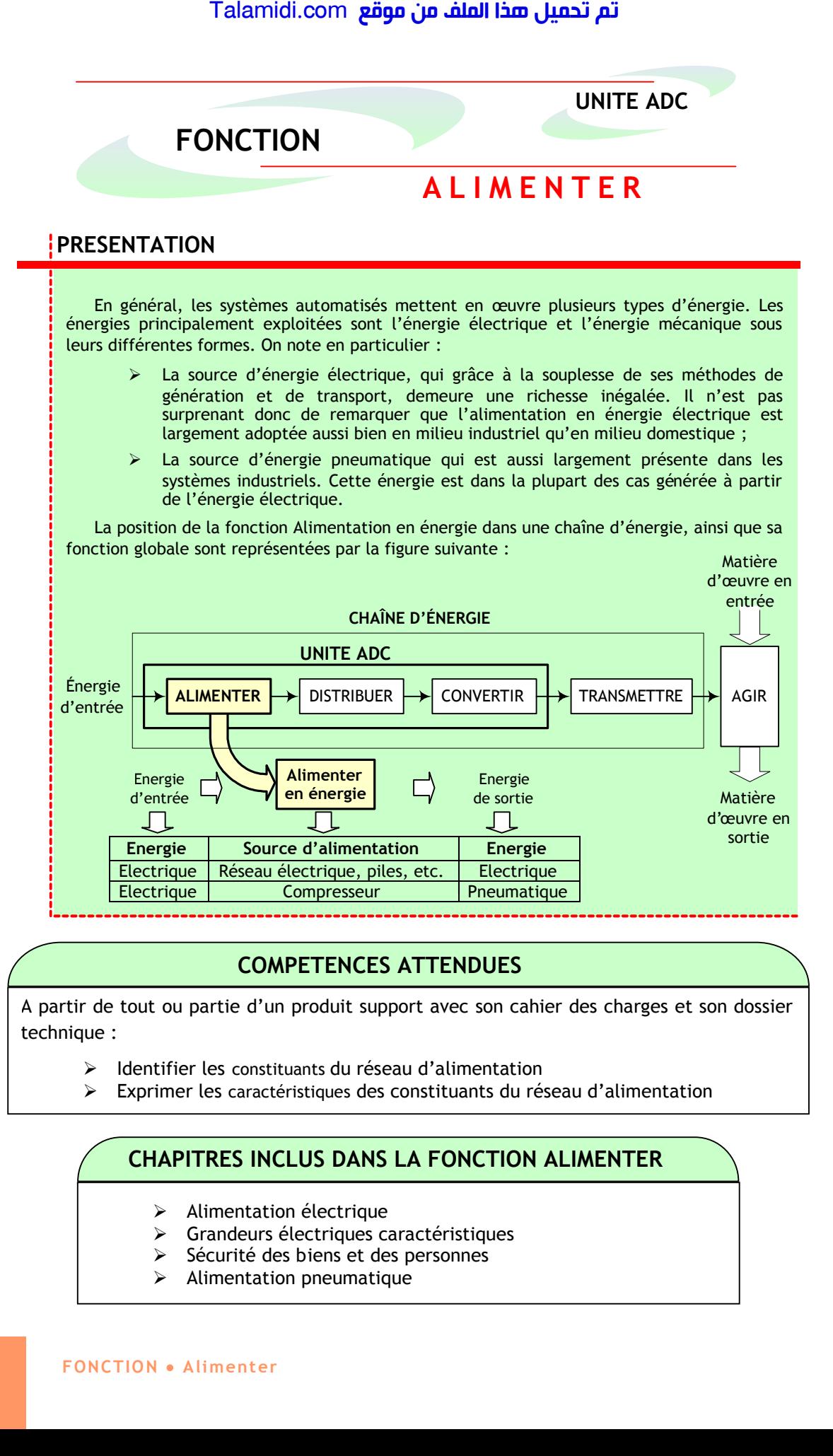

### **COMPETENCES ATTENDUES**

A partir de tout ou partie d'un produit support avec son cahier des charges et son dossier technique :

- Identifier les constituants du réseau d'alimentation
- Exprimer les caractéristiques des constituants du réseau d'alimentation

### **CHAPITRES INCLUS DANS LA FONCTION ALIMENTER**

- $\triangleright$  Alimentation électrique
- Grandeurs électriques caractéristiques
- $\triangleright$  Sécurité des biens et des personnes
- $\triangleright$  Alimentation pneumatique

# *CHAPITRE 1*

# *L'ENERGIE ELECTRIQUE*

### **INTRODUCTION :**

L'énergie électrique provient d'une transformation d'énergie mécanique, magnétique, chimique ou lumineuse. Cette source d'énergie peut se présenter sous forme d'une source de tension continue ou alternative. L'unité d'une tension électrique est le Volt (V).

### **1. TOPOLOGIE DU RESEAU ELECTRIQUE :**

Le système électrique comprend des sites de production (centrales nucléaires, thermiques, hydrauliques, ou production décentralisée : éoliennes, petite hydraulique, cogénération, etc.), et des lieux de consommation (communes, entreprises, etc.), reliés par le réseau électrique (transport et distribution). Ce dernier a pour rôle d'acheminer l'énergie vers les lieux de consommation, avec des étapes d'élévation et de baisse du niveau de tension dans des postes de transformation. La tension à la sortie des grandes centrales est portée à 400 000 volts pour limiter les pertes d'énergie sous forme de chaleur dans les câbles ; ce sont les pertes par « effet Joule ».

Ensuite, la tension est progressivement réduite au plus près de la consommation, pour arriver aux différents niveaux de tension auxquels sont raccordés les consommateurs (400 000 volts, 225 000 volts, 90 000 volts, 63 000 volts, 20 000 volts, 400 volts ou 230 volts suivant leurs besoins en puissance).

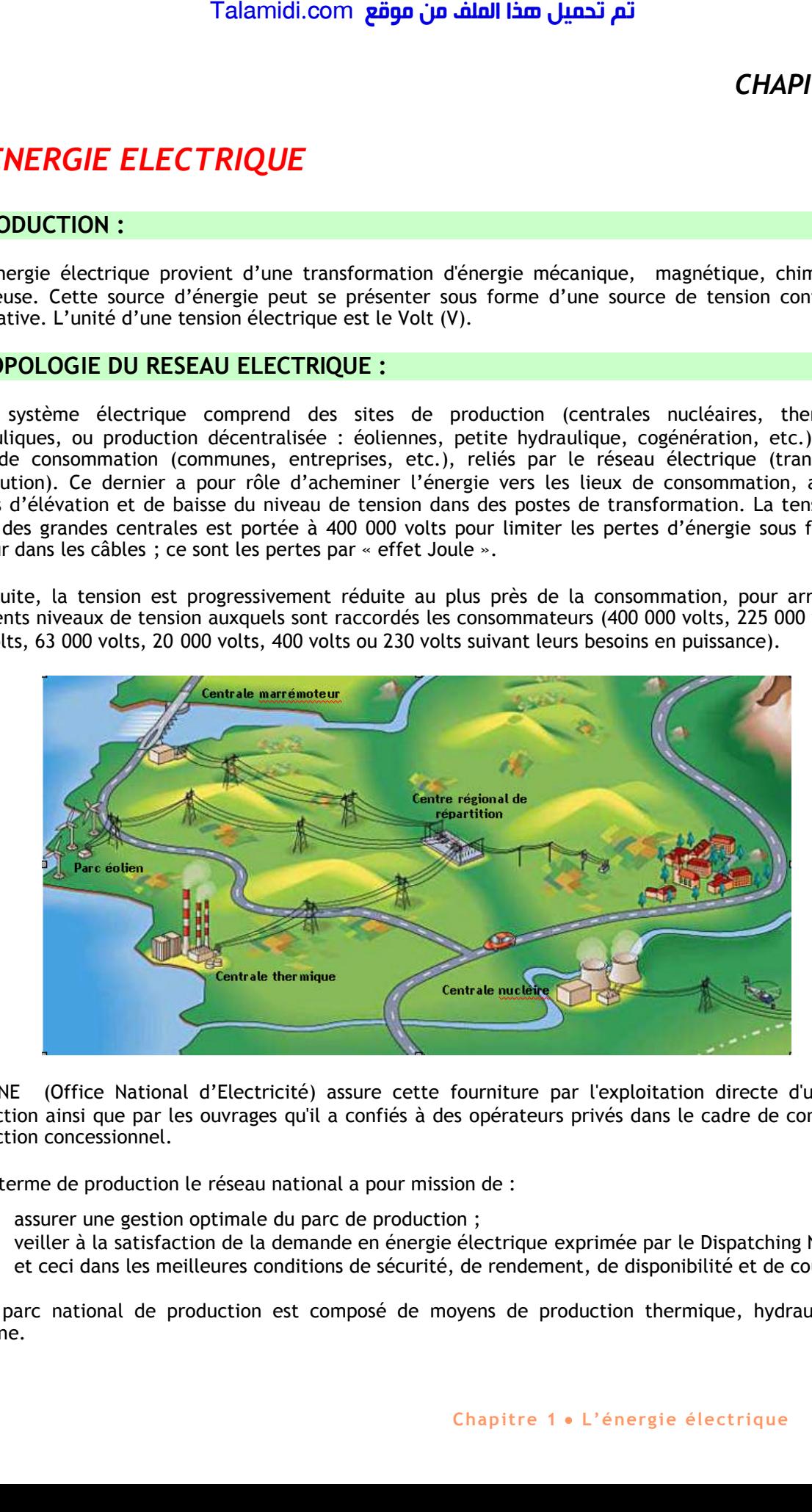

L'ONE (Office National d'Electricité) assure cette fourniture par l'exploitation directe d'unités de production ainsi que par les ouvrages qu'il a confiés à des opérateurs privés dans le cadre de contrats de production concessionnel.

En terme de production le réseau national a pour mission de :

- assurer une gestion optimale du parc de production ;
- veiller à la satisfaction de la demande en énergie électrique exprimée par le Dispatching National, et ceci dans les meilleures conditions de sécurité, de rendement, de disponibilité et de coût.

Le parc national de production est composé de moyens de production thermique, hydraulique et éolienne.

A la fin 2005, ce parc se compose comme suit :

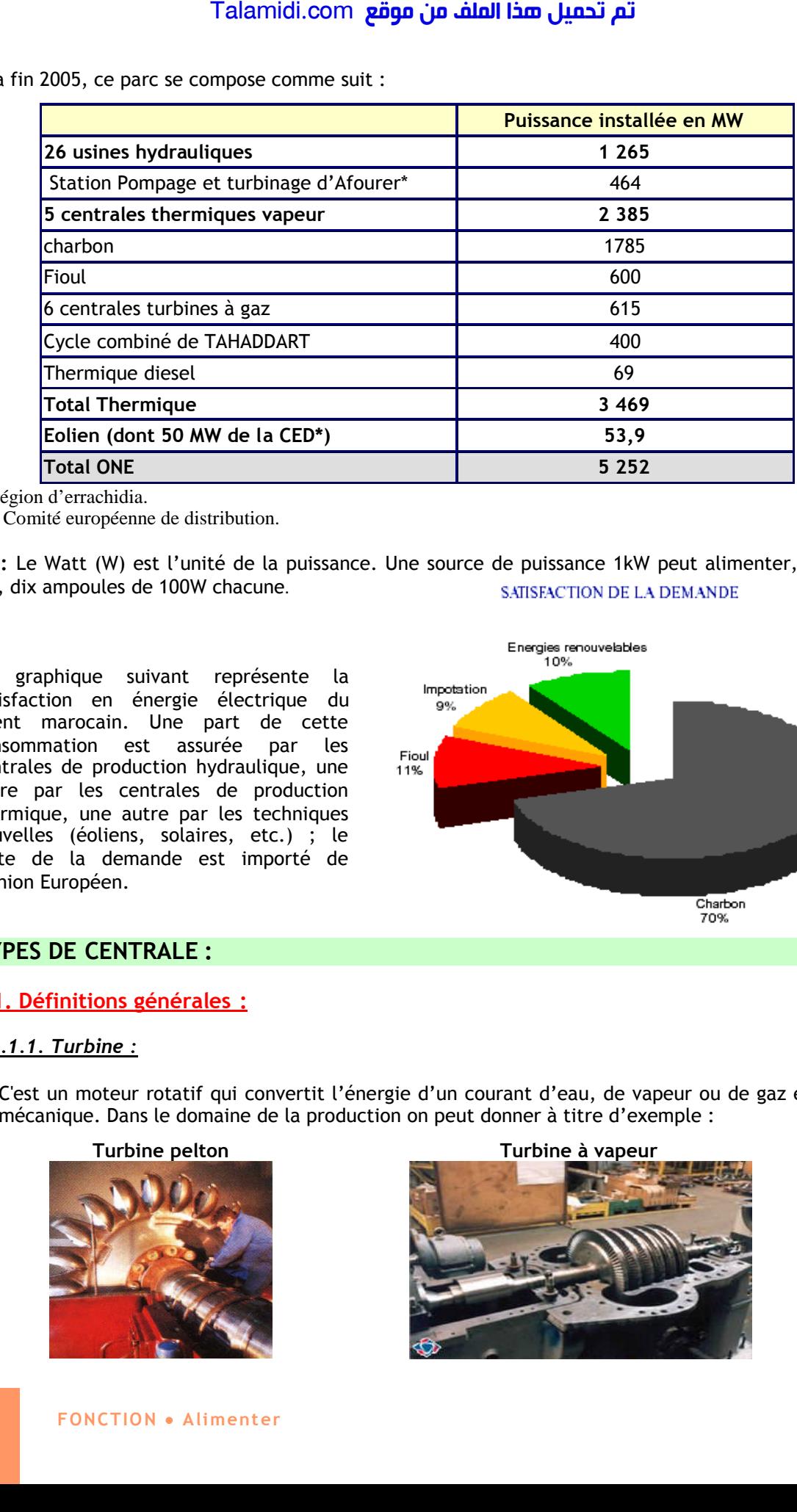

\* région d'errachidia.

\*\* Comité européenne de distribution.

**NOTA :** Le Watt (W) est l'unité de la puissance. Une source de puissance 1kW peut alimenter, en même temps, dix ampoules de 100W chacune. SATISFACTION DE LA DEMANDE

Le graphique suivant représente la satisfaction en énergie électrique du client marocain. Une part de cette consommation est assurée par les centrales de production hydraulique, une autre par les centrales de production thermique, une autre par les techniques nouvelles (éoliens, solaires, etc.) ; le reste de la demande est importé de l'Union Européen.

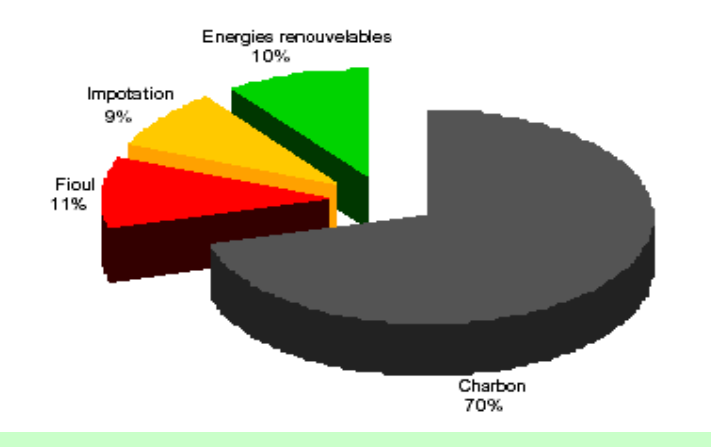

### **2. TYPES DE CENTRALE :**

### **2.1. Définitions générales :**

### *2.1.1. Turbine :*

C'est un moteur rotatif qui convertit l'énergie d'un courant d'eau, de vapeur ou de gaz en énergie mécanique. Dans le domaine de la production on peut donner à titre d'exemple :

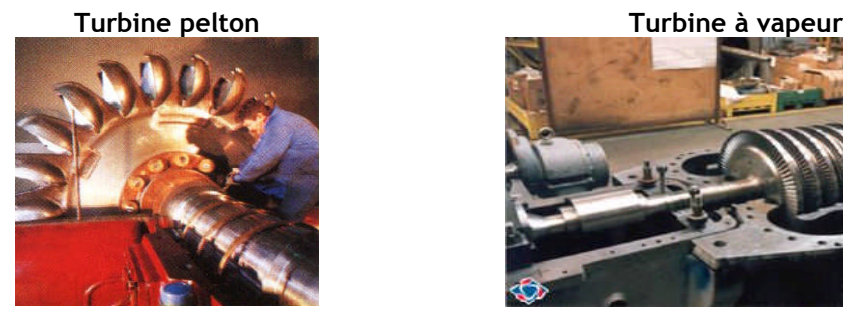

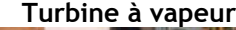

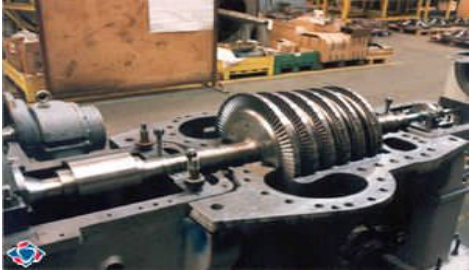

### *2.1.2. alternateur :*

C'est l'organe qui transforme l'énergie de la rotation en une énergie électrique :

L'alternateur fournit une ligne trifilaire (signal triphasé) dont les tensions sont des sinusoïdes déphasées de 120° et dont la valeur efficace est de 20kV.

La fréquence des tensions est de 50Hz ; cette fréquence (f) est fixée par la vitesse de rotation de la turbine (n) et le nombre des pôles (P) de l'alternateur selon la relation :

**f = p x n.**

Avec :

- f en Hz (Hertz)
- n en trs/s (tours/seconde)

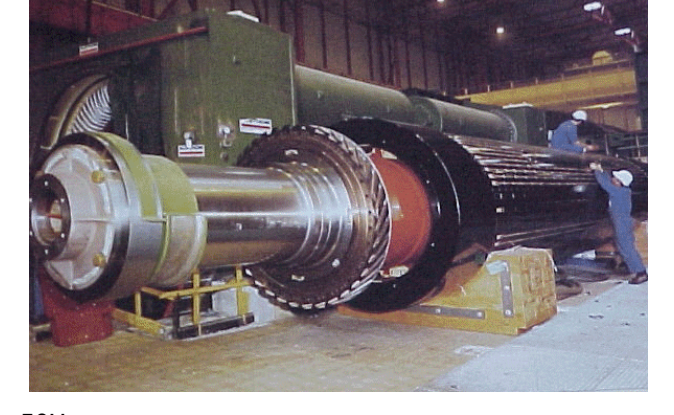

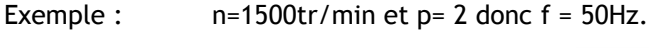

 $V1(t) = V.72 \sin(2\pi ft)$ V2(t) = V.  $\sqrt{2}$ .sin(2πf t - 2π/3) V3(t) = V.  $\sqrt{2}$ .sin( $2\pi f$  t -  $4\pi/3$ ) Avec  $V = 20kV$ 

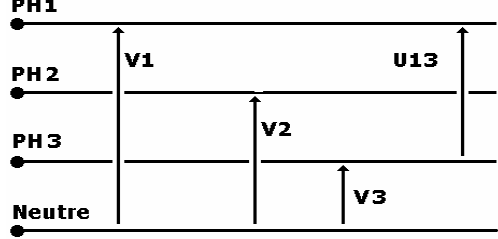

### **2.2. Energie d'origine hydraulique :**

Dans ce type de centrale la puissance de l'eau (énergie potentielle) est exploitée pour entraîner des turbines couplées à des alternateurs. On distingue :

- *Les centrales de haute chute* : La hauteur de chute est supérieure à 200m.
- *Les centrales de moyenne chute* : La hauteur de chute est comprise entre 30m et 200m.
- *Les centrales de basse chute* : La hauteur de chute est inférieure à 30m.

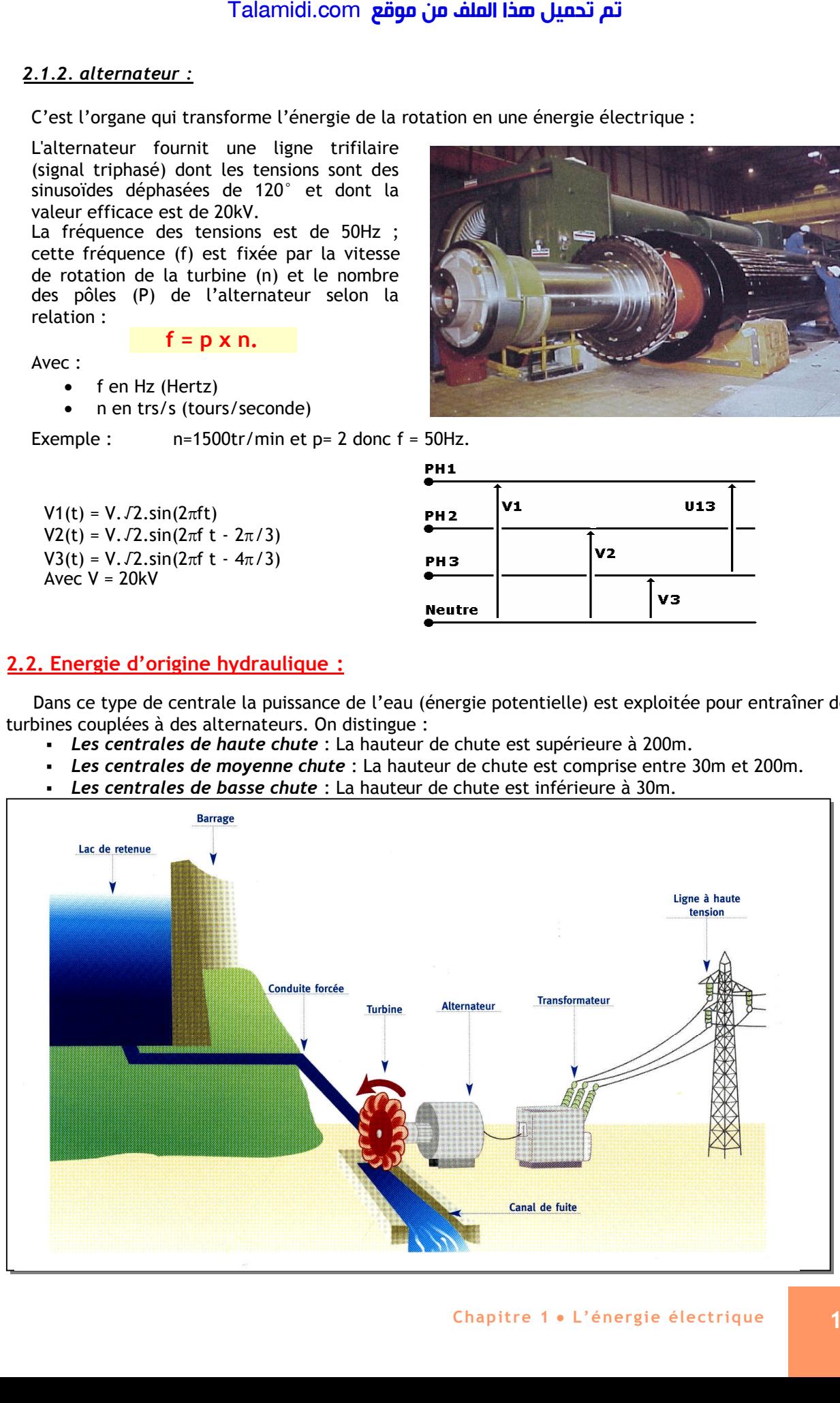

- *Les usines de pompage/turbinage* : Les stations de transfert d'énergie par pompage fonctionnent sur le principe du recyclage de l'eau par pompage :
	- Turbinage : l'alternateur produit de l'énergie électrique.
	- **Pompage : la pompe consomme de l'énergie pour remonter l'eau d'un bassin inférieur** à un bassin supérieur.
- *Les stations marémotrices* : qui exploitent la force de la marré pour entraîner les turbines.

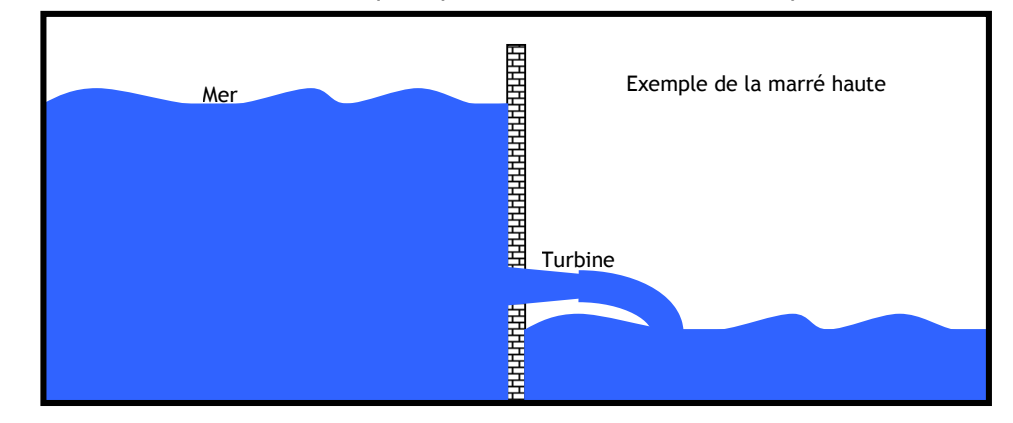

### **2.3. Energie d'origine thermique :**

Dans ce type de centrale, la chaleur produite par la combustion d'un combustible (charbon, fuel , etc.), produit l'évaporation de l'eau. Cette vapeur sous pression permet d'entraîner une turbine à vapeur en rotation :

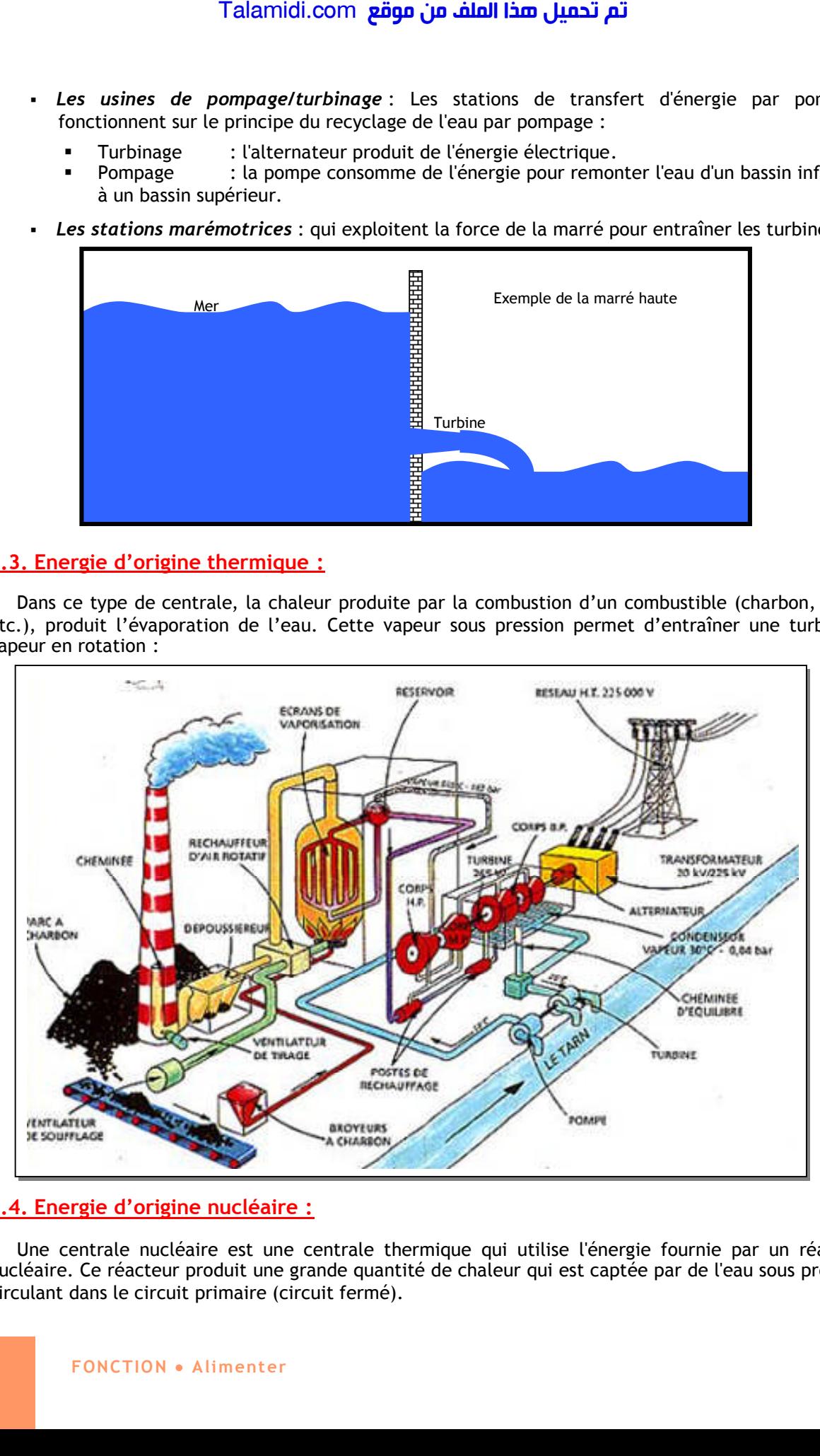

### **2.4. Energie d'origine nucléaire :**

Une centrale nucléaire est une centrale thermique qui utilise l'énergie fournie par un réacteur nucléaire. Ce réacteur produit une grande quantité de chaleur qui est captée par de l'eau sous pression circulant dans le circuit primaire (circuit fermé).

Par l'intermédiaire du générateur de vapeur, l'eau sous pression du circuit primaire communique sa chaleur à l'eau d'un deuxième circuit fermé, le circuit secondaire. Il est ainsi possible d'obtenir de la vapeur à haute pression dans ce circuit secondaire.

La pression de cette vapeur fait tourner à grande vitesse une turbine qui entraîne elle-même un alternateur qui produit une tension alternative sinusoïdale. A la sortie de la turbine la vapeur est refroidie pour se transformer en eau, puis renvoyée dans le générateur de vapeur.

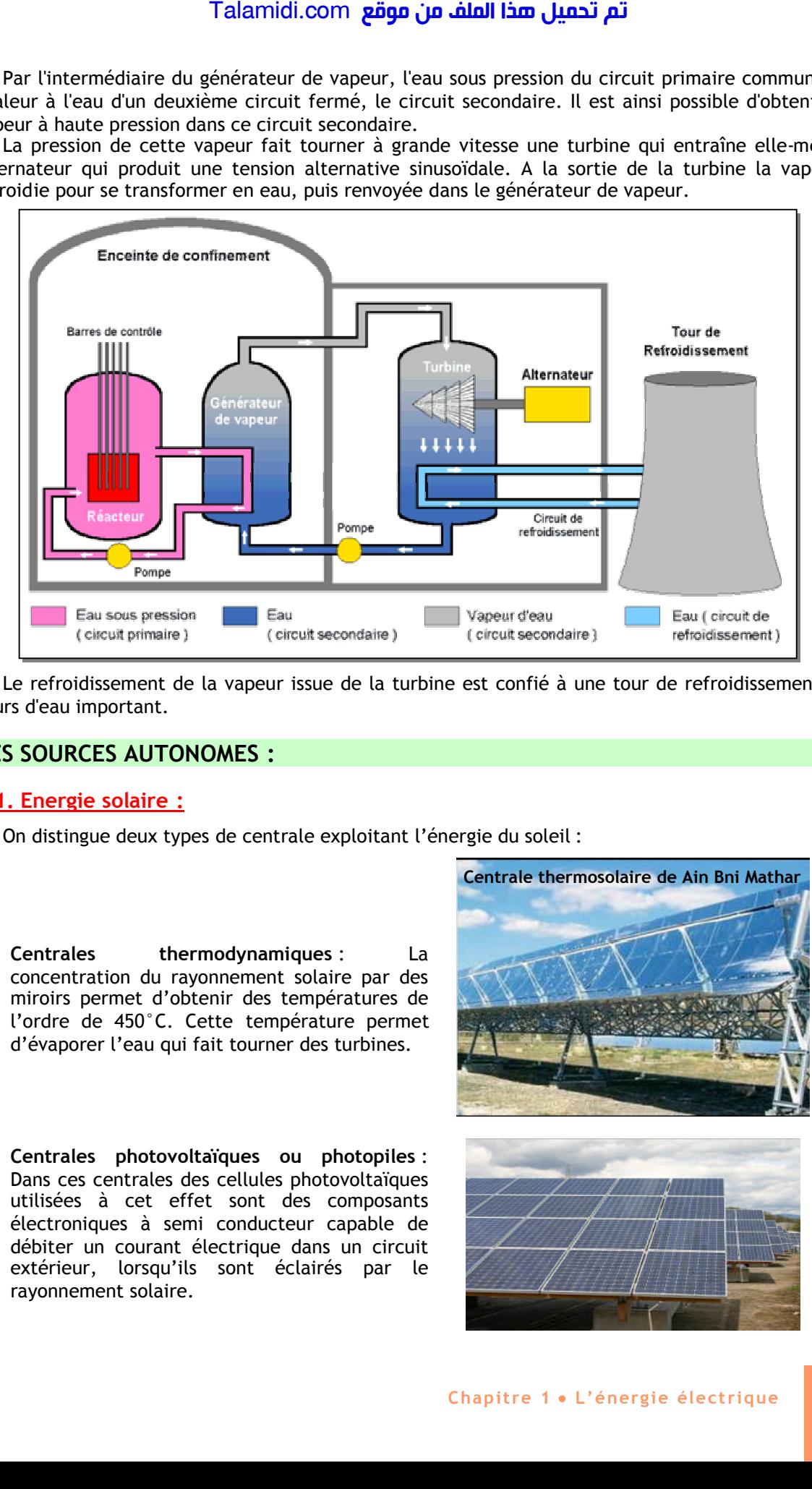

Le refroidissement de la vapeur issue de la turbine est confié à une tour de refroidissement ou un cours d'eau important.

### **3. LES SOURCES AUTONOMES :**

### **3.1. Energie solaire :**

On distingue deux types de centrale exploitant l'énergie du soleil :

**Centrales thermodynamiques** : La concentration du rayonnement solaire par des miroirs permet d'obtenir des températures de l'ordre de 450°C. Cette température permet d'évaporer l'eau qui fait tourner des turbines.

**Centrales photovoltaïques ou photopiles** : Dans ces centrales des cellules photovoltaïques utilisées à cet effet sont des composants électroniques à semi conducteur capable de débiter un courant électrique dans un circuit extérieur, lorsqu'ils sont éclairés par le rayonnement solaire.

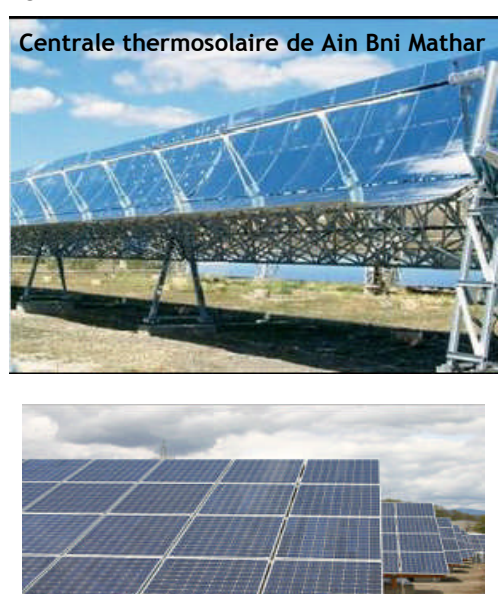

### **3.2. Energie du vent :**

L'énergie cinétique du vent produit la rotation des pâles d'une éolienne, qui est une sorte de grand moulin, qui actionne l'alternateur. Les ressources du vent sont considérables mais irrégulières entre le jour et la nuit, entre l'hiver et l'été ; c'est pourquoi, cette solution reste onéreuse.

### **3.3. Groupes électrogènes :**

Les groupes électrogènes sont des petits alternateurs dont l'entraînement en rotation se fait en général, par un moteur thermique (moteur Diesel par exemple). La puissance est généralement limitée à quelques dizaines de kilowatts.

Ces groupes sont généralement utilisés comme alimentation de secours, alimentation électrique ininterruptible dans les locaux exigeant une continuité de service tel que les hôpitaux.

### **3.4. Piles et accumulateurs :**

Parmi les générateurs de tension continue les plus rencontrés dans la pratique quotidienne, on trouve les piles et les batteries d'accumulateurs. Cette source représente une transformation de l'énergie chimique en énergie électrique.

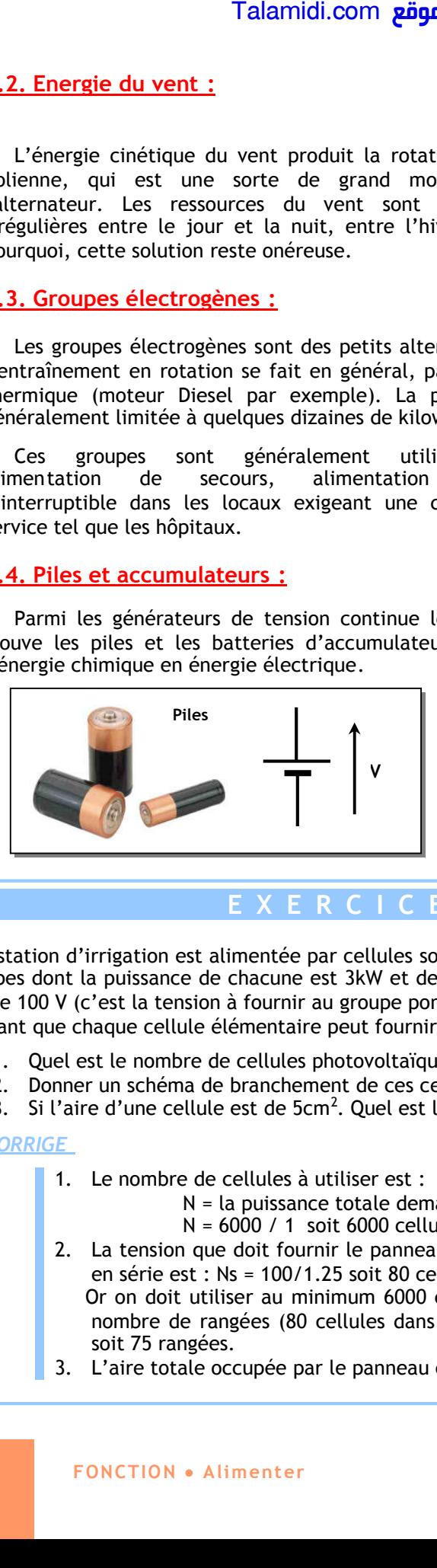

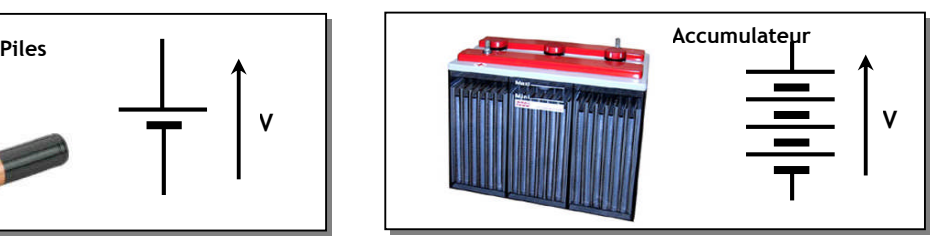

# **E X E R C I C E R E S O L U**

Une station d'irrigation est alimentée par cellules solaires. Sachant que la station est constituée par deux pompes dont la puissance de chacune est 3kW et de rendement 93 %. La tension d'alimentation nominale est de 100 V (c'est la tension à fournir au groupe pompe/convertisseur).

Sachant que chaque cellule élémentaire peut fournir une puissance 1W avec une tension 1.25V :

- 1. Quel est le nombre de cellules photovoltaïques à utiliser.
- 2. Donner un schéma de branchement de ces cellules.
- 3. Si l'aire d'une cellule est de 5cm<sup>2</sup>. Quel est l'aire total en m<sup>2</sup> occupé par le panneau solaire.

### *CORRIGE*

- 1. Le nombre de cellules à utiliser est :
	- N = la puissance totale demandée / la puissance d'une cellule.
	- N = 6000 / 1 soit 6000 cellules photovoltaïque.
- 2. La tension que doit fournir le panneau est  $U = 100V$ . Donc le nombre de cellule à mettre en série est : Ns = 100/1.25 soit 80 cellules.

Or on doit utiliser au minimum 6000 cellules pour assurer la puissance demandée. Donc le nombre de rangées (80 cellules dans chaque rangé) à mettre en parallèle : Np = 6000/80 soit 75 rangées.

3. L'aire totale occupée par le panneau est : A = 6000 x 5 cm<sup>2</sup> = 30 000 cm<sup>2</sup>, soit A = 3 m<sup>2</sup>.

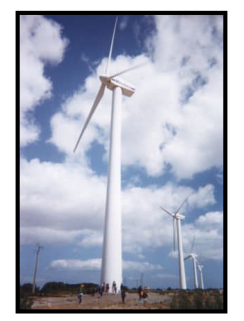

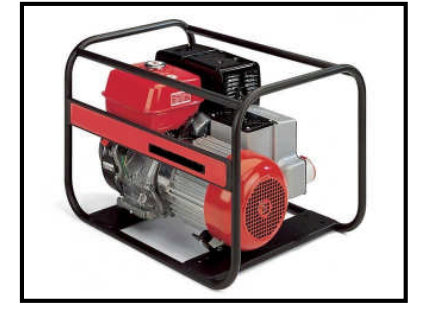

# *Chapitre 2*

# *L***ES GRANDEURS ELECTRIQUES**

### **1. GRANDEURS CARACTERISTIQUES MISES EN JEU :**

### **1.1. Notion du courant électrique :**

Le déplacement des électrons libres dans un circuit électrique fermé engendre ce qu'on appelle un courant électrique. L'unité du courant électrique est l'Ampère (A).

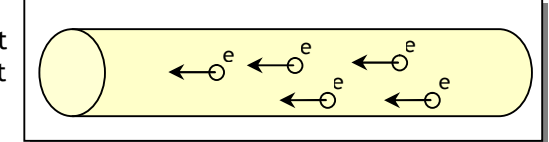

### **1.2. Mesure de courant électrique :**

On mesure le courant électrique par l'utilisation d'un ampèremètre. L'ampèremètre est un appareil qui doit être monté en série dans un circuit comme le montre la figure suivante :

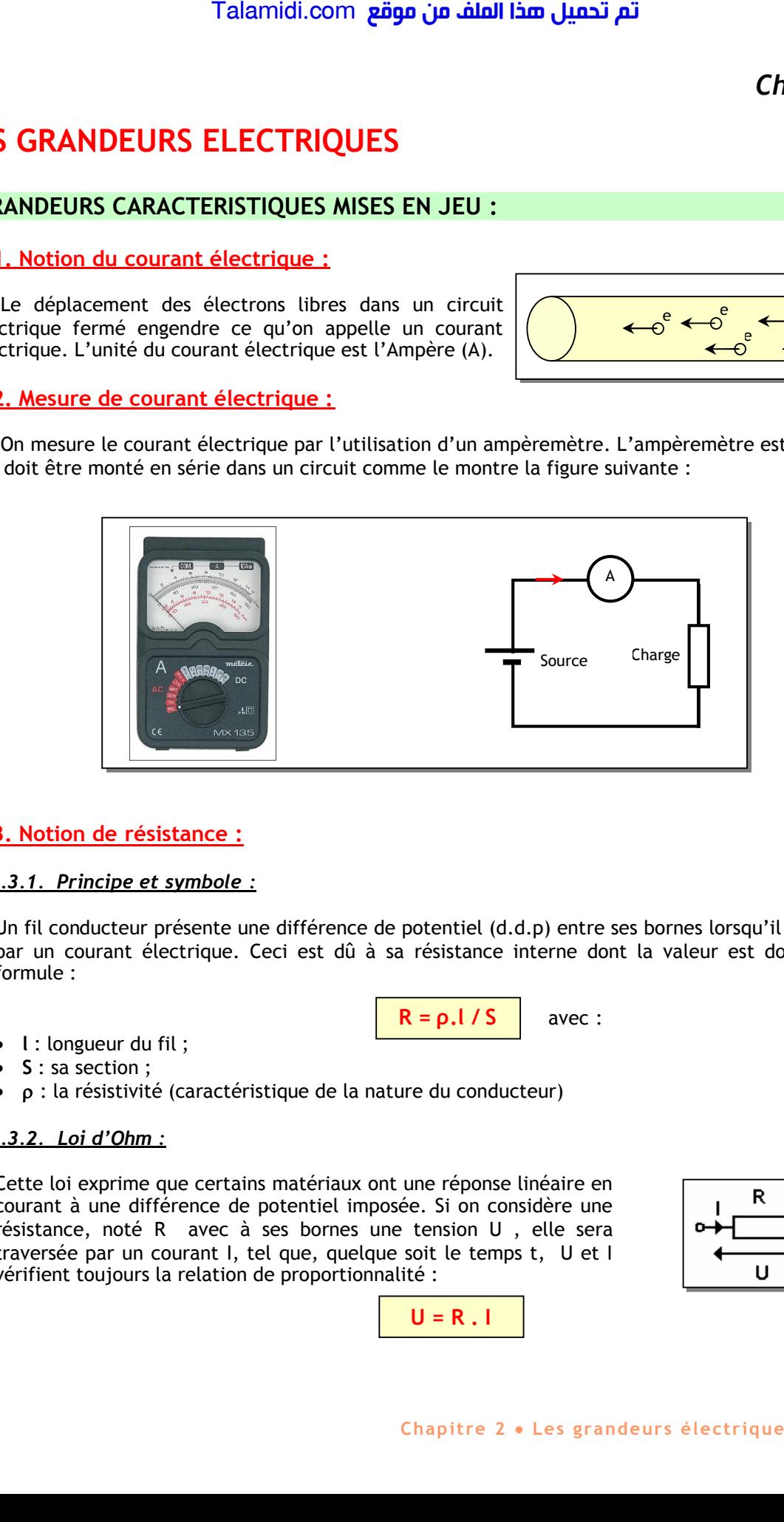

### **1.3. Notion de résistance :**

### *1.3.1. Principe et symbole :*

Un fil conducteur présente une différence de potentiel (d.d.p) entre ses bornes lorsqu'il est traversé par un courant électrique. Ceci est dû à sa résistance interne dont la valeur est donnée par la formule :

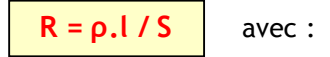

- **l** : longueur du fil ;
- **S** : sa section ;
- : la résistivité (caractéristique de la nature du conducteur)

### *1.3.2. Loi d'Ohm :*

Cette loi exprime que certains matériaux ont une réponse linéaire en courant à une différence de potentiel imposée. Si on considère une résistance, noté R avec à ses bornes une tension U , elle sera traversée par un courant I, tel que, quelque soit le temps t, U et I vérifient toujours la relation de proportionnalité :

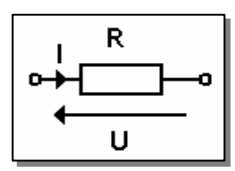

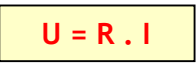

# **Chapitre 2 Les grandeurs électriques 17**

### *1.3.3. Association des résistances :*

Suivant que des résistances sont associées en série ou en parallèle, il résulte de leur association une résistance équivalente Re dont la valeur dépend des valeurs des différentes résistances associées.

### **a. Association série :**

La résistance équivalente de deux résistances en série est la somme de ces deux résistances.

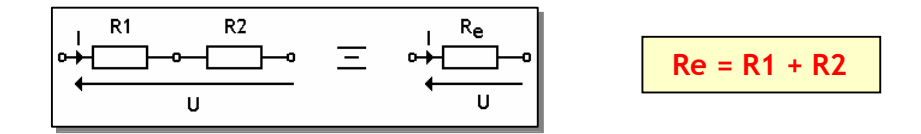

### **b. Association en parallèle :**

La résistance équivalente de deux résistances en parallèle est tel que :

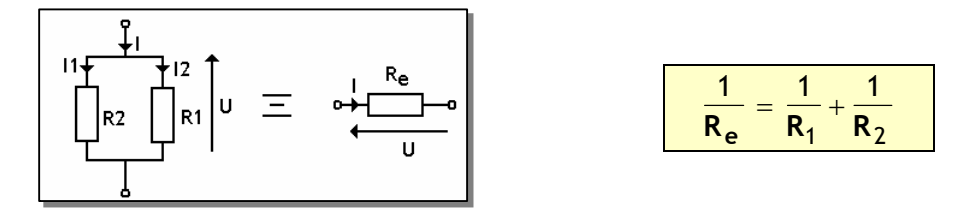

### *1.3.4. Code de couleurs :*

On ne peut pas fabriquer les résistances avec toutes les valeurs possibles. Les résistances sont fabriquées en grandes séries par les constructeurs des composants électroniques. On les fabrique alors suivant des valeurs normalisées, qui couvrent largement les besoins en résistances. Ces valeurs sont indiquées sur ces résistances sous forme d'anneaux en couleur suivant le code suivant :

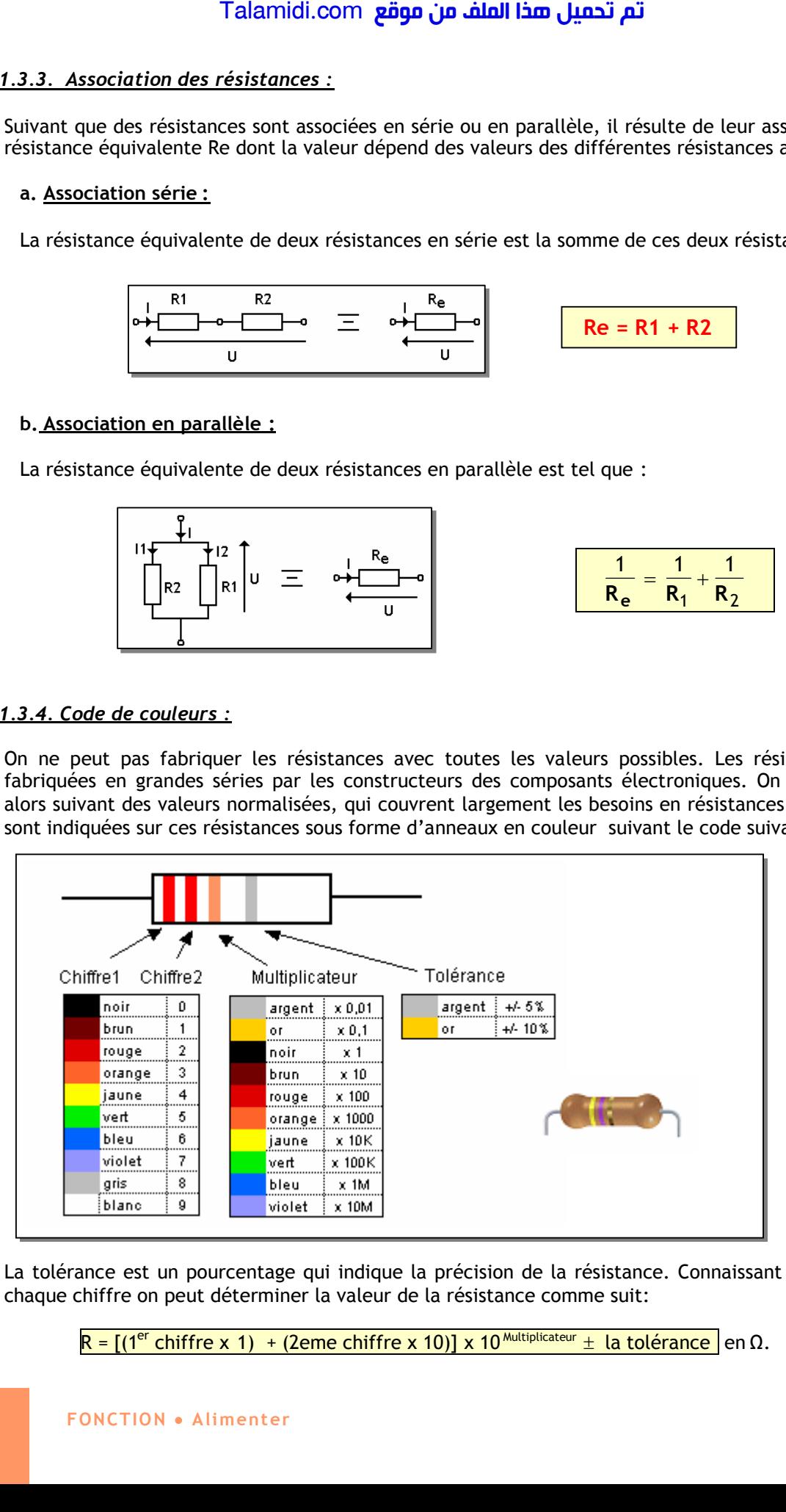

La tolérance est un pourcentage qui indique la précision de la résistance. Connaissant la valeur de chaque chiffre on peut déterminer la valeur de la résistance comme suit:

R =  $[(1<sup>er</sup> chiffre x 1) + (2eme chiffre x 10)] x 10<sup>Multiplicateur</sup> ± la tolérance e<sup>o</sup> en Ω.$ 

**Exemple :** Calcul de la valeur d'une résistance dont les trois couleurs significatives sont le rouge.

$$
R = [ (2 \times 1) + (2 \times 10) ] \times 10^{2} = 22 \times 100 = 2,2 K\Omega
$$

Les valeurs normalisées des résistances sont classées par des séries de valeurs notées (E6, E12, E24 ou E48), qui indiquent le nombre de valeurs dans une série. Par exemple, les valeurs de la série E12 sont :

10 ; 12 ; 15 ; 18 ; 22 ; 27 ; 33 ; 39 ; 47 ; 56 ; 68 ; 82

Toutes les résistances de la série E12 sont des multiples ou des sous multiples de ces valeurs .Par exemple, on trouve  $1,2\Omega$ ,  $12\Omega$ ,  $12\Omega$ ,  $1,2K\Omega$ ,  $12K\Omega$ ,  $120K\Omega$ ,  $1,2M\Omega$  et ainsi de suite.

### *1.3.5. Résistance variable :*

On a souvent besoin, dans les montages électroniques, de régler une résistance sur place pour avoir la valeur exacte exigée par un montage donné ; on utilise alors :

- Soit un potentiomètre pour régler la résistance régulièrement comme pour le volume d'un poste Radio ;
- Soit un ajustable pour ajuster la valeur nécessaire une fois pour toute ;

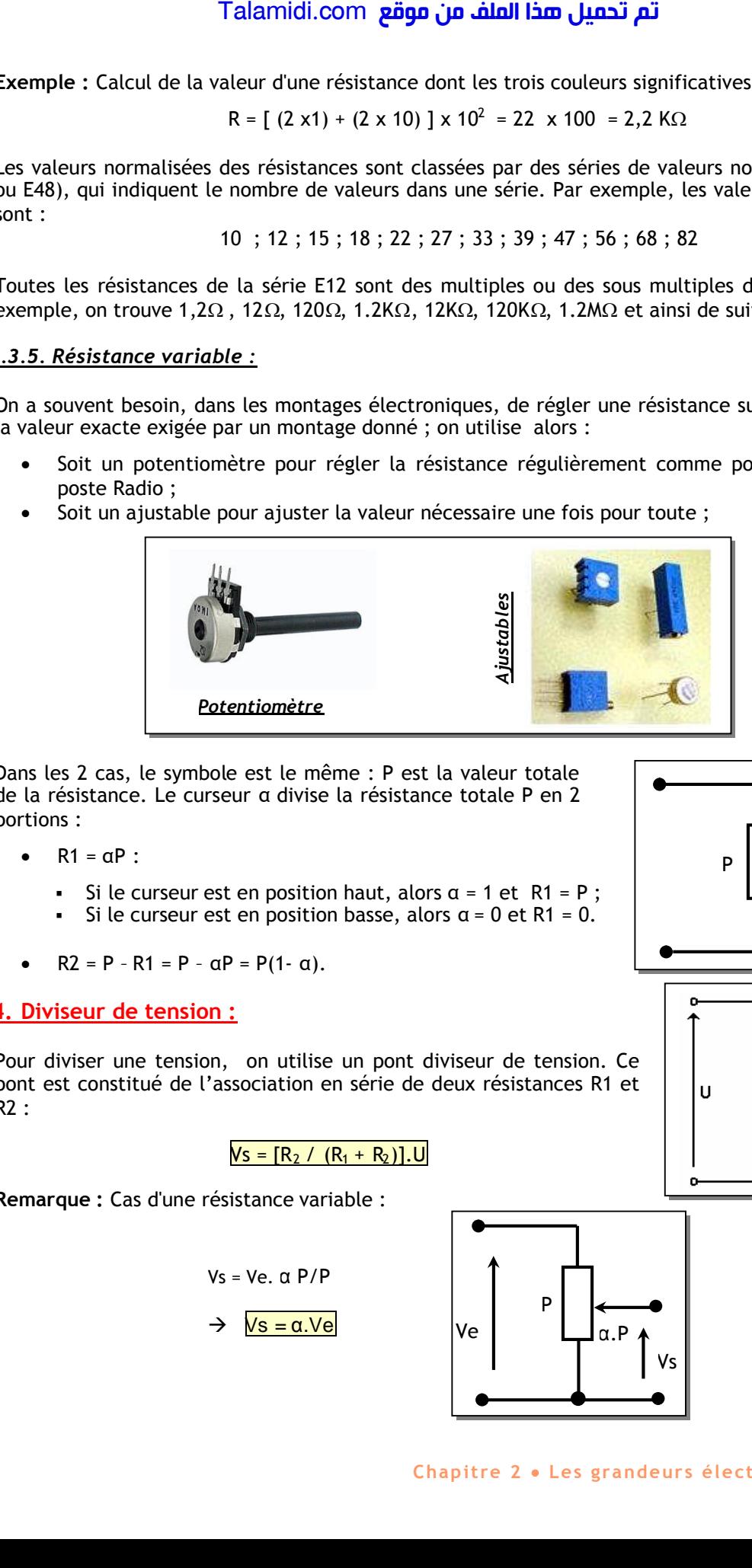

Dans les 2 cas, le symbole est le même : P est la valeur totale de la résistance. Le curseur αdivise la résistance totale P en 2 portions :

- $\bullet$  R1 =  $\alpha$ P :
	- Si le curseur est en position haut, alors  $\alpha = 1$  et R1 = P;
	- Si le curseur est en position basse, alors  $\alpha$  = 0 et R1 = 0.
- $R2 = P R1 = P \alpha P = P(1 \alpha)$ .

### **1.4. Diviseur de tension :**

Pour diviser une tension, on utilise un pont diviseur de tension. Ce pont est constitué de l'association en série de deux résistances R1 et R2 :

 $Vs = [R_2 / (R_1 + R_2)].$ 

**Remarque :** Cas d'une résistance variable :

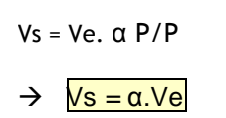

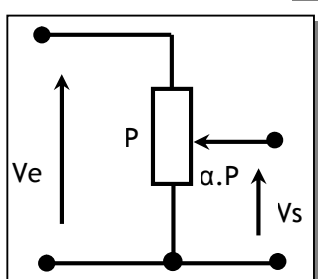

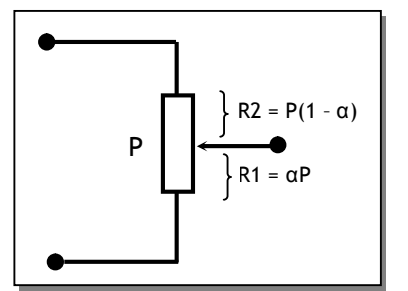

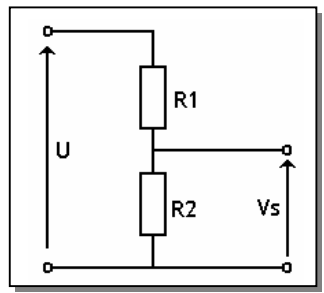

### **1.5. Diviseur de courant :**

On divise un courant par la mise en parallèle de deux résistances  $R_1$  et  $R_2$ :

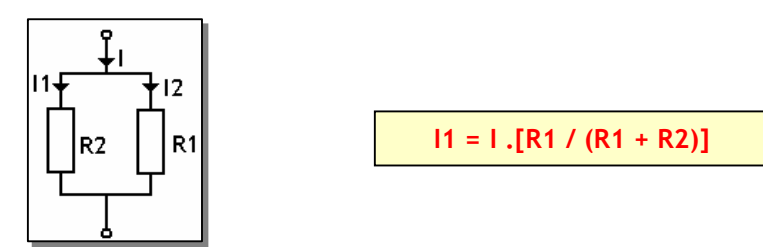

### **1.6. Puissance :**

On appelle puissance l'énergie consommée ou débitée par une charge pendant une seconde. C'est le produit du courant qui traverse la charge avec la tension aux bornes :

**P = U . I**

Pour mesurer la puissance on utilise généralement un wattmètre.

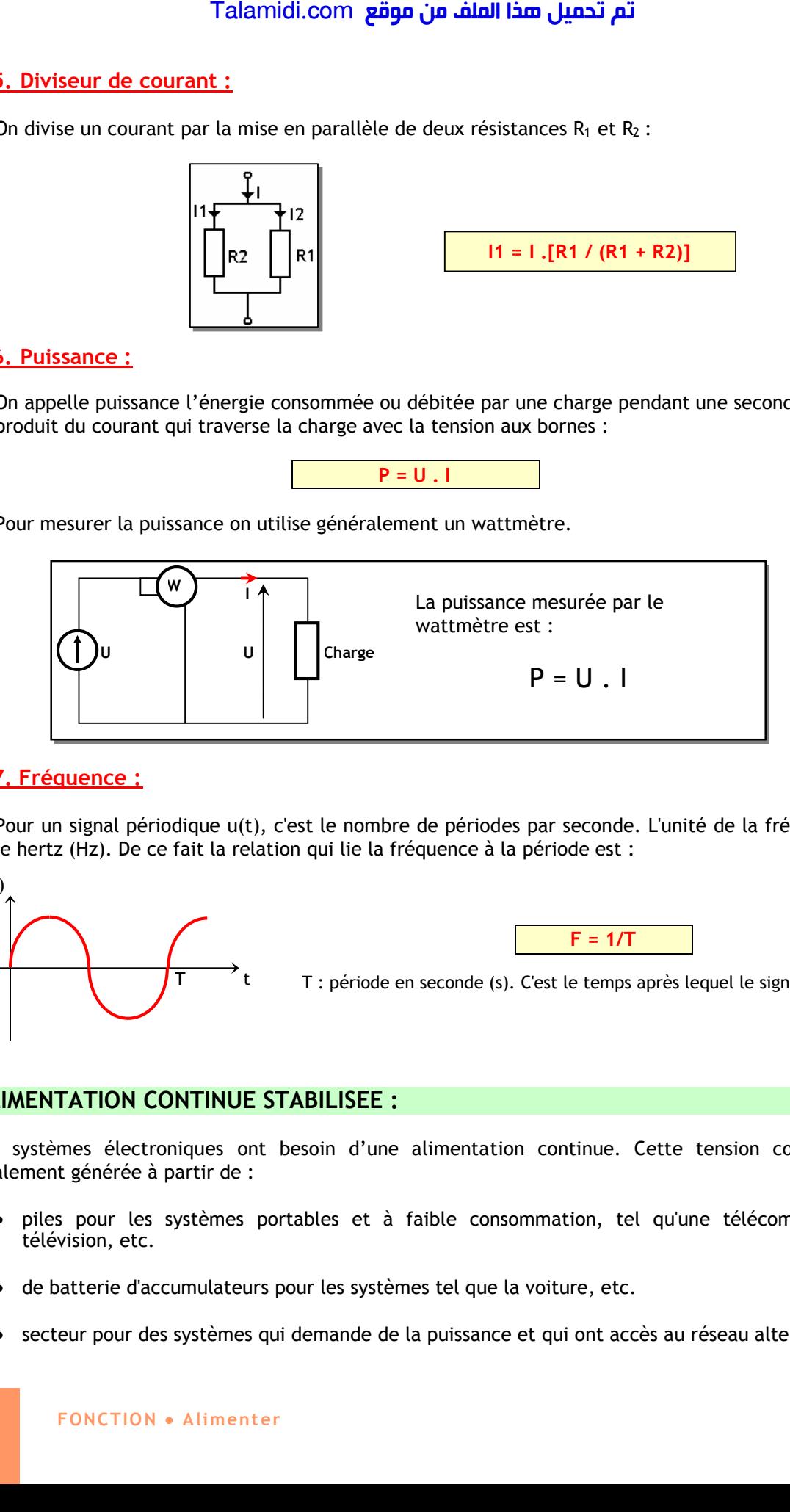

### **1.7. Fréquence :**

Pour un signal périodique u(t), c'est le nombre de périodes par seconde. L'unité de la fréquence est le hertz (Hz). De ce fait la relation qui lie la fréquence à la période est :

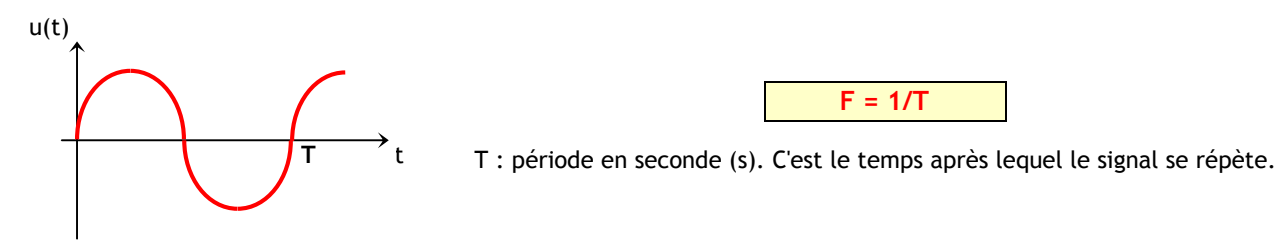

### **2. ALIMENTATION CONTINUE STABILISEE :**

Les systèmes électroniques ont besoin d'une alimentation continue. Cette tension continue est généralement générée à partir de :

- piles pour les systèmes portables et à faible consommation, tel qu'une télécommande de télévision, etc.
- de batterie d'accumulateurs pour les systèmes tel que la voiture, etc.
- secteur pour des systèmes qui demande de la puissance et qui ont accès au réseau alternatif.

Dans ce dernier cas, la tension alternative doit être convertie en tension continue stabilisée, conformément au schéma synoptique suivant :

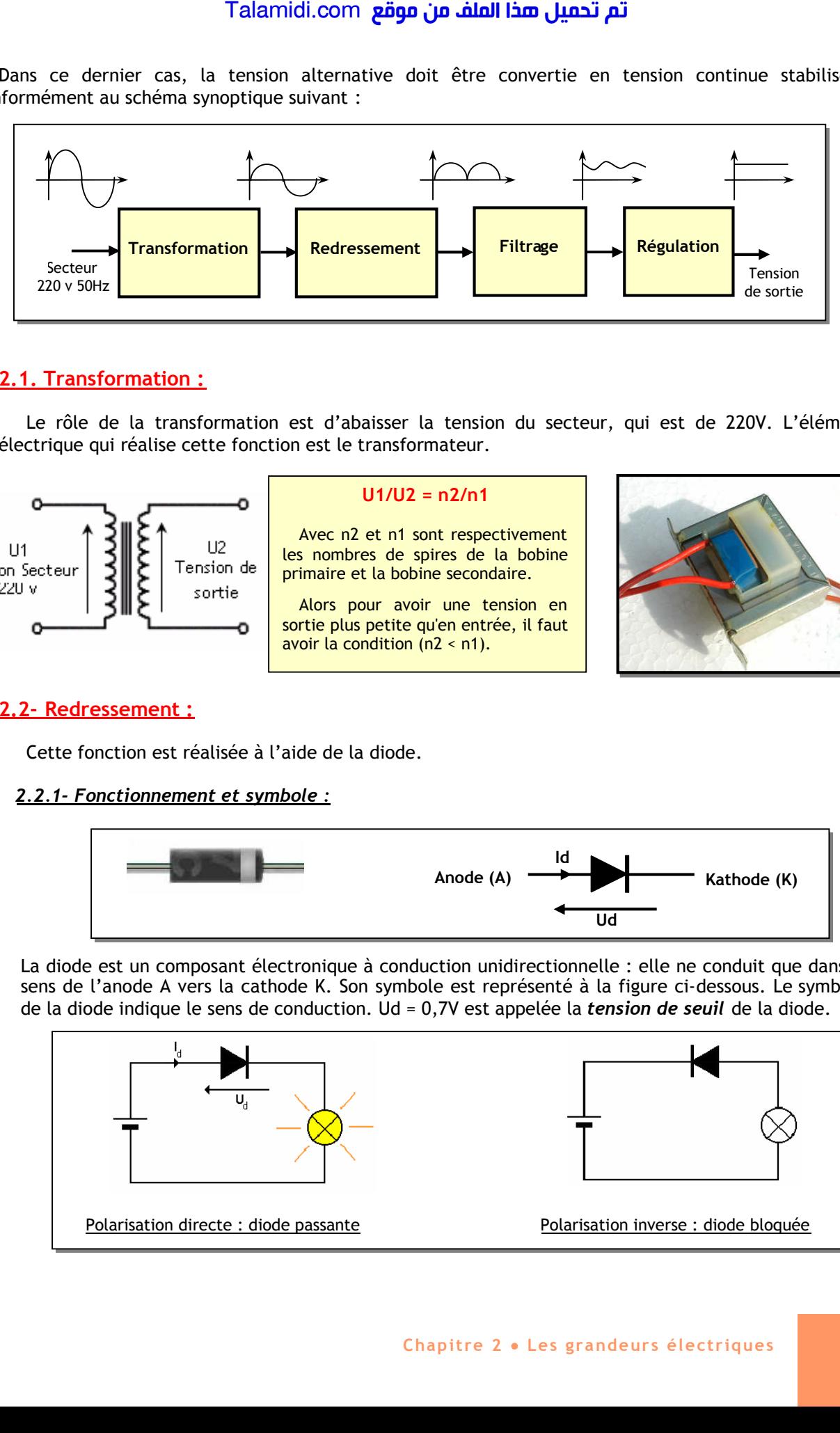

### **2.1. Transformation :**

Le rôle de la transformation est d'abaisser la tension du secteur, qui est de 220V. L'élément électrique qui réalise cette fonction est le transformateur.

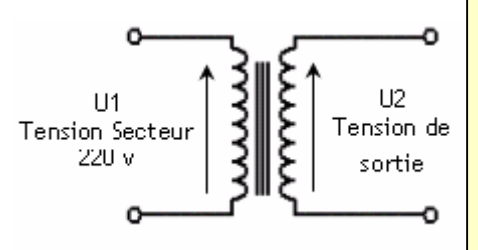

### **U1/U2 = n2/n1**

Avec n2 et n1 sont respectivement les nombres de spires de la bobine primaire et la bobine secondaire.

Alors pour avoir une tension en sortie plus petite qu'en entrée, il faut avoir la condition (n2 < n1).

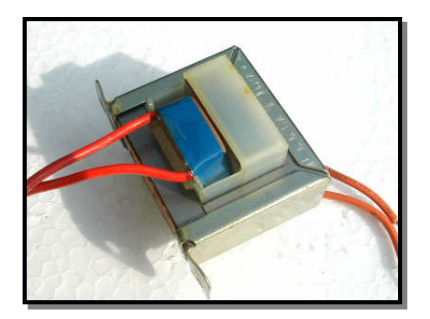

### **2.2- Redressement :**

Cette fonction est réalisée à l'aide de la diode.

### *2.2.1- Fonctionnement et symbole :*

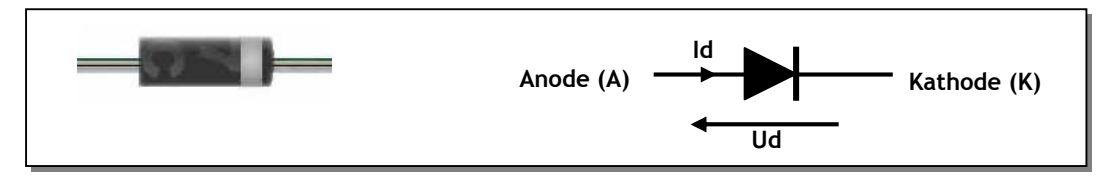

La diode est un composant électronique à conduction unidirectionnelle : elle ne conduit que dans le sens de l'anode A vers la cathode K. Son symbole est représenté à la figure ci-dessous. Le symbole de la diode indique le sens de conduction. Ud = 0,7V est appelée la *tension de seuil* de la diode.

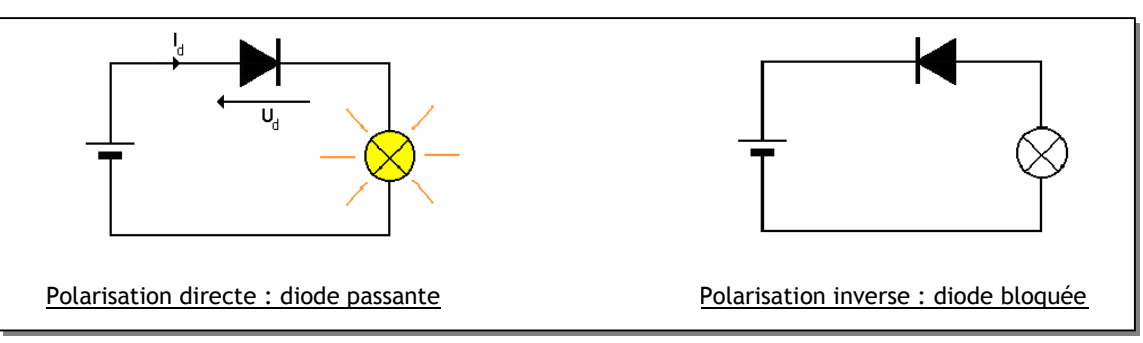

### *2.2.2- Réalisation du redresseur :*

### **a. Redressement mono alternance :**

Le signal issu du transformateur est sinusoïdal. La diode est polarisée en directe dans l'alternance positive et en inverse dans l'alternance négative.

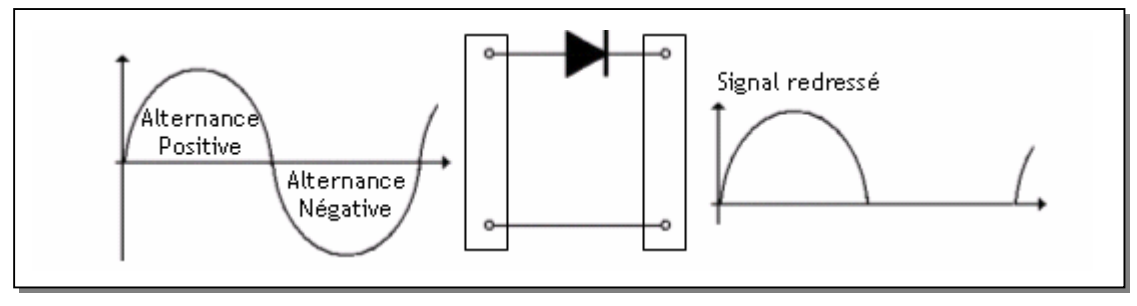

### **b. Redressement double alternance :**

Le montage le plus populaire est le redresseur à pont de diodes; il a 2 diodes conductrices par alternance :

- D1 et D3 conduisent pendant l'alternance positive ;
- D2 et D4 conduisent pendant l'alternance négative.

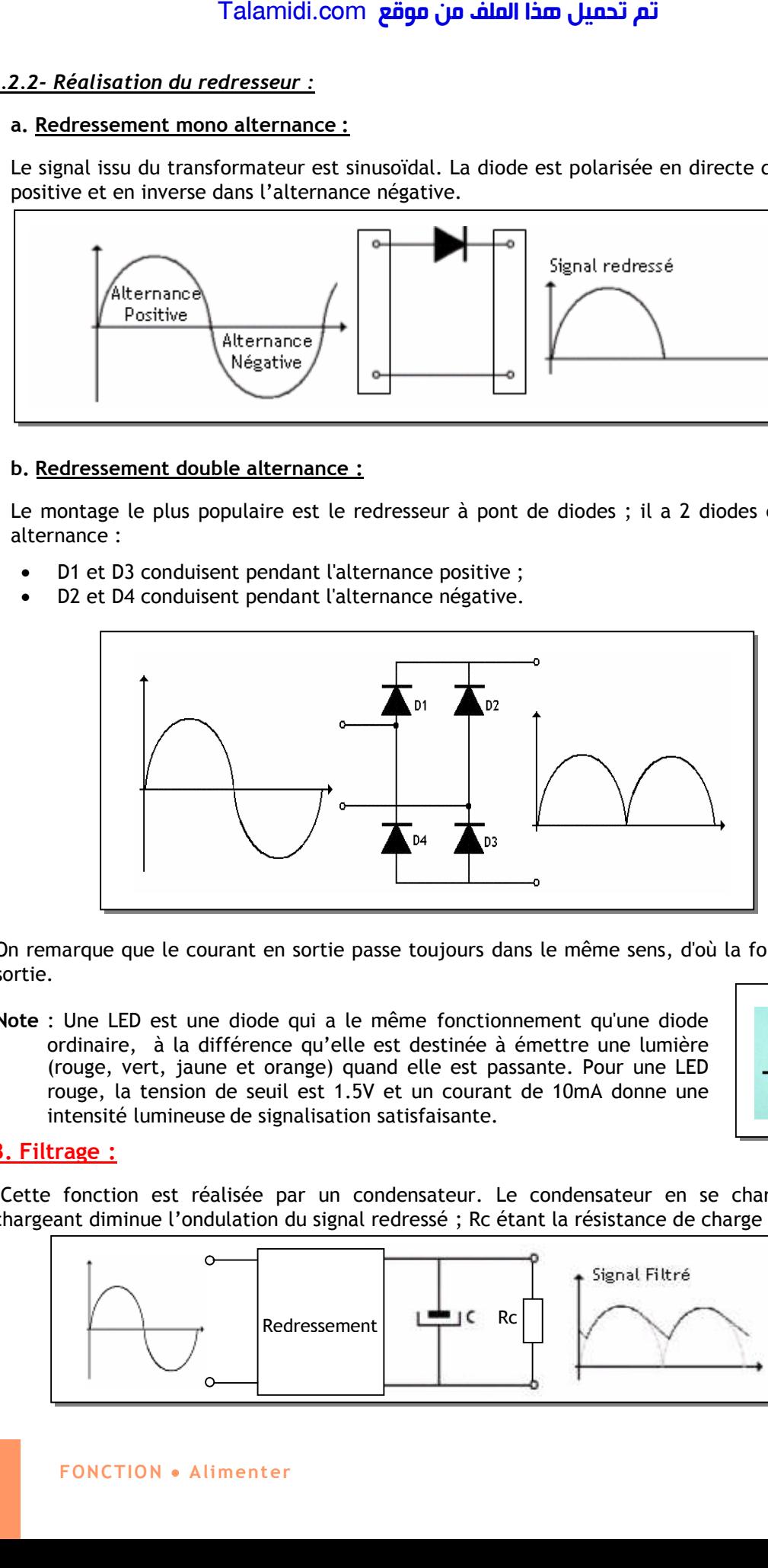

On remarque que le courant en sortie passe toujours dans le même sens, d'où la forme du signal en sortie.

**Note** : Une LED est une diode qui a le même fonctionnement qu'une diode ordinaire, à la différence qu'elle est destinée à émettre une lumière (rouge, vert, jaune et orange) quand elle est passante. Pour une LED rouge, la tension de seuil est 1.5V et un courant de 10mA donne une intensité lumineuse de signalisation satisfaisante.

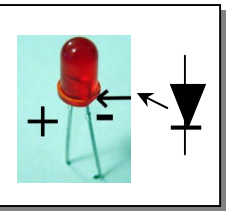

### **2.3. Filtrage :**

Cette fonction est réalisée par un condensateur. Le condensateur en se chargeant et en se déchargeant diminue l'ondulation du signal redressé ; Rc étant la résistance de charge :

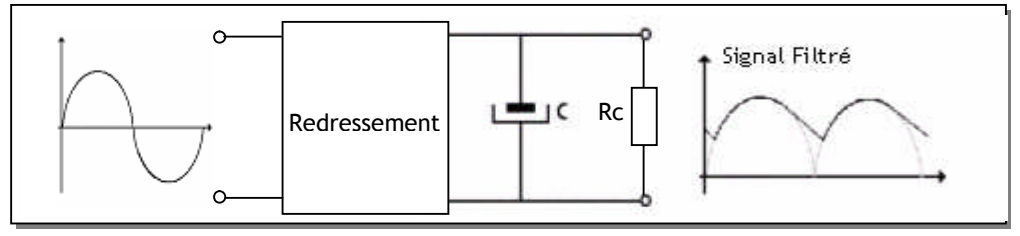

### **2.4. Régulation :**

La régulation est la fonction qui permet d'avoir une tension hautement continue à partir d'une tension ondulée comme issue du condensateur ci-dessus. Elle est assurée par le régulateur intégré qui est un composant électronique généralement à trois broches.

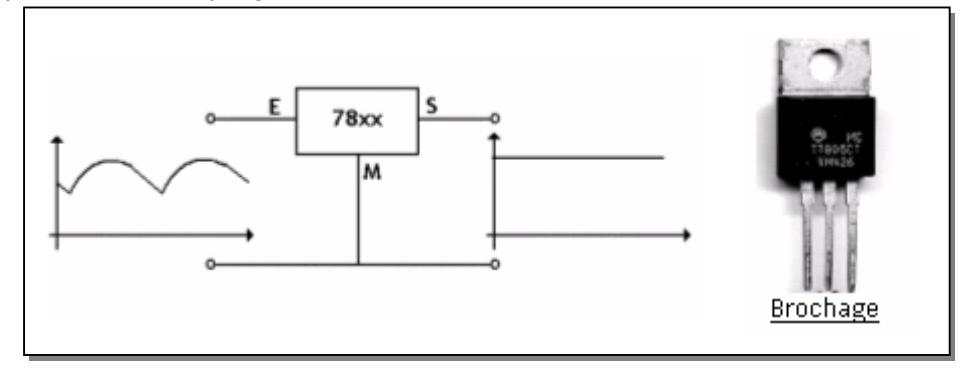

Dans la pratique, la famille des régulateurs de type 78xx est la plus utilisée. Un régulateur de cette famille délivre une tension constante à ses bornes de sortie égale à xx V.

**Exemples :** 7805 : tension à la sortie égale à +5V. 7812 : tension à la sortie égale à +12V.

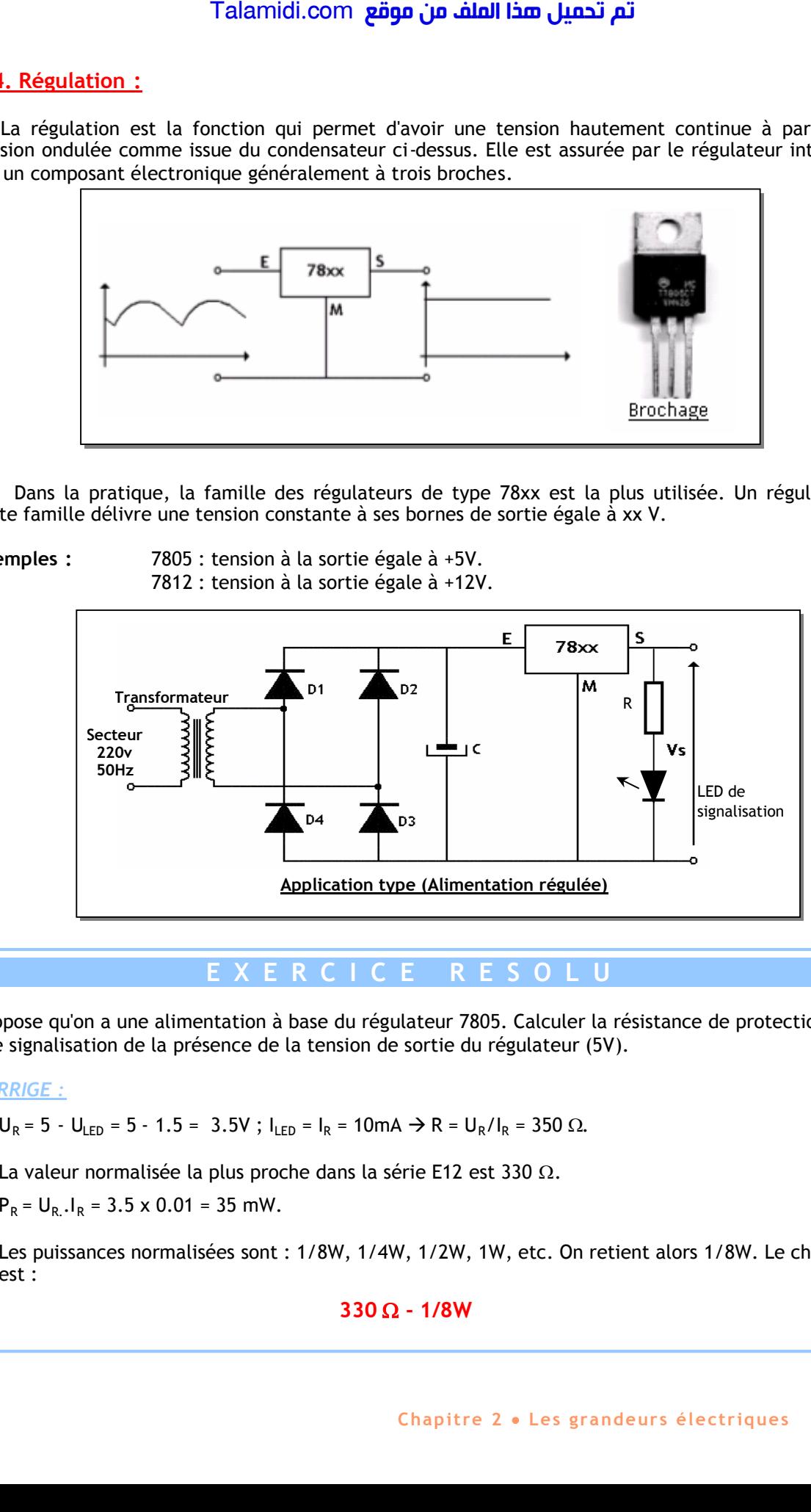

**E X E R C I C E R E S O L U**

On suppose qu'on a une alimentation à base du régulateur 7805. Calculer la résistance de protection de la LED de signalisation de la présence de la tension de sortie du régulateur (5V).

*CORRIGE :*

 $U_R = 5 - U_{LED} = 5 - 1.5 = 3.5V$ ;  $I_{LED} = I_R = 10mA \rightarrow R = U_R/I_R = 350 \Omega$ .

La valeur normalisée la plus proche dans la série E12 est 330  $\Omega$ .

 $P_R = U_R$ .  $I_R = 3.5 \times 0.01 = 35$  mW.

Les puissances normalisées sont : 1/8W, 1/4W, 1/2W, 1W, etc. On retient alors 1/8W. Le choix final est :

**330 - 1/8W**

# *CHAPITRE 3*

# *S***ECURITE DES BIENS ET DES PERSONNES**

### **INTRODUCTION :**

L'utilisation de l'électricité peut présenter des risques d'électrocution et aussi des risques d'incendie. En effet le courant électrique a des effets physiques sur le corps ; ceci peut se produire avec un contact direct ou indirect avec un conducteur sous tension. Il convient alors de prendre les mesures de sécurité nécessaires pour protéger les biens et les personnes.

### **1. EFFETS PHYSIOLOGIQUES DU COURANT ELECTRIQUE**

Le passage du courant affecte essentiellement les fonctions respiratoires et circulatoires ; il provoque également des brûlures. La gravité du danger est fonction de l'intensité du courant qui parcourt le corps, de son trajet, et du temps de passage :

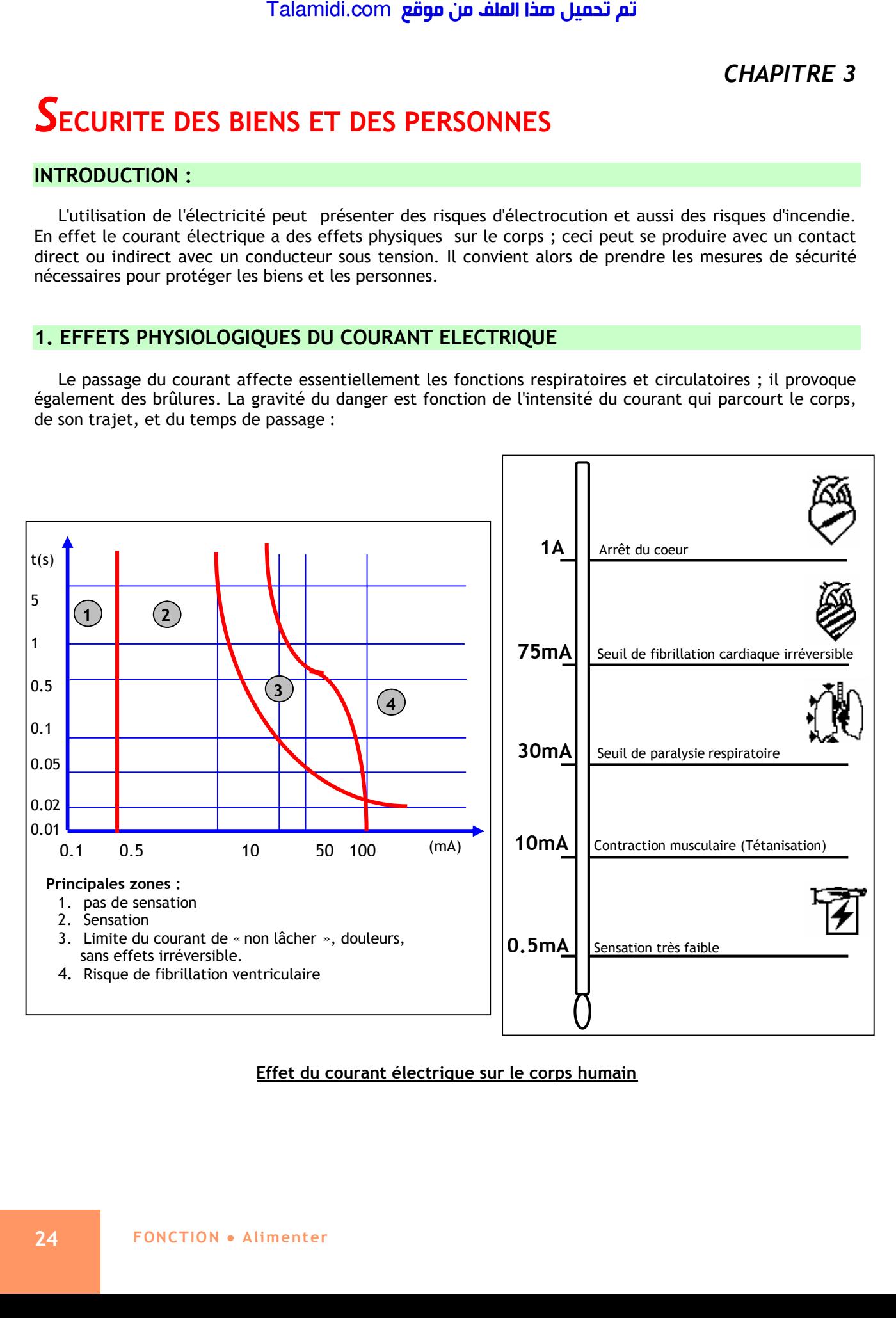

**Effet du courant électrique sur le corps humain**

### **2. TENSION LIMITE DE SECURITE**

Selon le type de local, on définit deux types de tension de sécurité, 25V pour les locaux humides et 50V pour les locaux secs. Ces tensions dites non dangereuses écoulent dans le corps humain un courant inférieur à 30 mA (seuil de paralysie respiratoire). Le danger du courant électrique étant fonction de sa durée de passage. Sur la figure suivante on représente le temps de coupure maximal du dispositif de protection en fonction de la tension de défaut. Talamidi.com<br>
SiON LIMITE DE SECURITE<br>
Selon le type de local, on<br>
deux types de tension de<br>
té, 25V pour les locaux<br>
Ces tensions dites non<br>
Ces tensions dites non<br>
num courant inférieur à 30<br>
suil de paralysie respirator

### *Exemple :*

Lors d'un défaut dans un *local sec* (Uc = 50 V), si la tension de contact vaut 120 V, le dispositif de protection doit couper le circuit en moins de *0,2 secondes*.

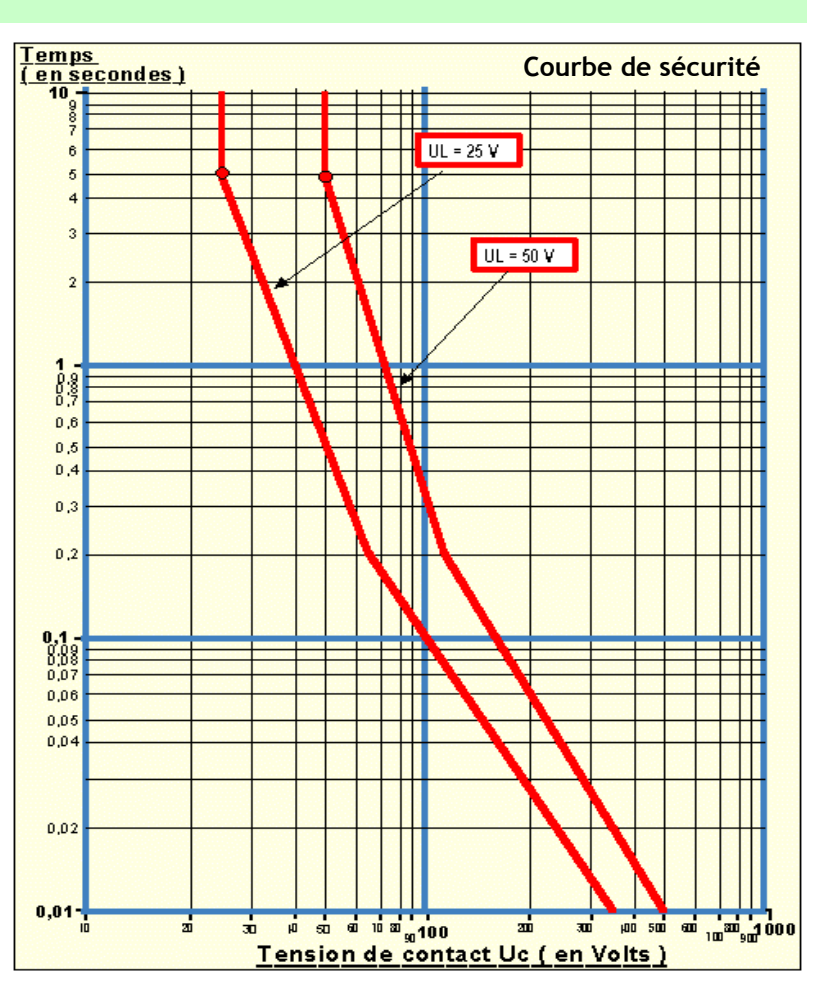

### **3. CONTACT DIRECT ET INDIRECT ET PROTECTION ASSOCIEE :**

### **3.1- Contact direct :**

C'est le contact des personnes avec les parties actives des matériels électriques*,* conducteurs ou pièces sous tension.

### **3.2- Contact indirect :**

Contact des personnes avec des masses mises accidentellement sous tension généralement suite à un défaut d'isolement*.*

### **3.3- Protection contre les contacts directs :**

Les principales mesures de protection contre les contacts directs sont :

- L'isolation des parties actives du matériel électrique (gaine, cache bornes, etc.).
- La protection au moyen d'enveloppes et de barrières (coffrets, tableaux, etc.) qui permettent de rendre le matériel électrique inaccessible.
- Mise hors de portée, par éloignement : C'est le cas des lignes aériennes à haute tension et basse tension.

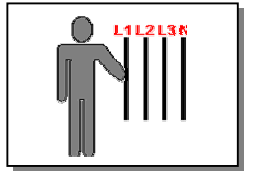

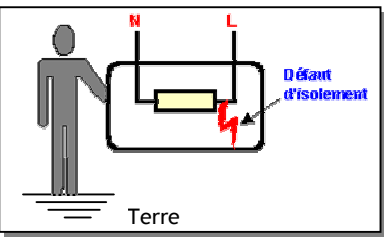

 L'utilisation de la TBTS (Très Basse Tension de Sécurité : inférieure à 25 V). Cette mesure consiste à alimenter des circuits sous très basse tension fournie par un transformateur de sécurité.

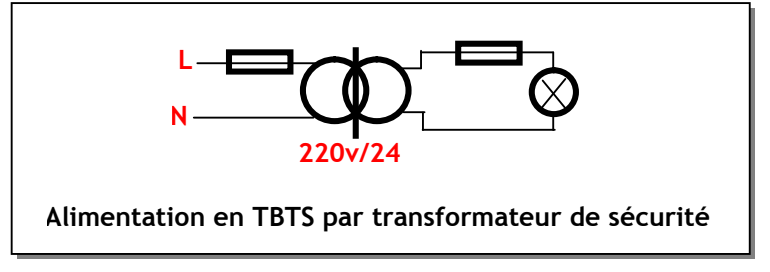

### **3.4. Protection contre les contacts indirects**

En cas de défaut d'isolement, il faut couper automatiquement l'alimentation du circuit présentant le défaut. Pour mettre en oeuvre cette mesure, on utilise en général le DDR (Disjoncteur Différentiel à courant Résiduel) ; le principe d'un tel dispositif est de détecter le courant de défaut qui passe à travers la terre et ouvre le circuit, ce qui offre une protection des biens et des personnes.

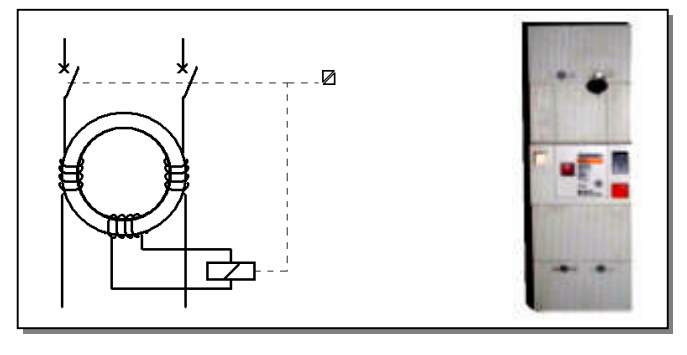

### **E X E R C I C E R E S O L U**

Dans un atelier, la tension limite de sécurité  $U_L = 12$  V. On a mesuré une résistance de prise de terre de  $40\Omega$ . Quel doit être le calibre du disjoncteur différentiel ?.

**CORRIGE :**

On sait que UL ≥ R x Ir d'où Ir  $\leq$  UL/R = 0,3A soit Ir=300mA.

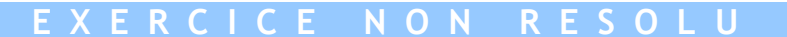

Une machine à laver est alimentée par une prise de courant bifilaire (phase et neutre) sans prise de terre. Lors d'un défaut d'isolement la ligne de phase touche la carcasse. Talamidi.com<br>
• L'utilisation de la TBTS (Très Baconsiste à alimenter des circuits<br>
sécurité.<br>
• Latimentation en la commente des contacts in the alimentation en la chienata d'éfaut d'isolement, il faut chienat Résiduel)

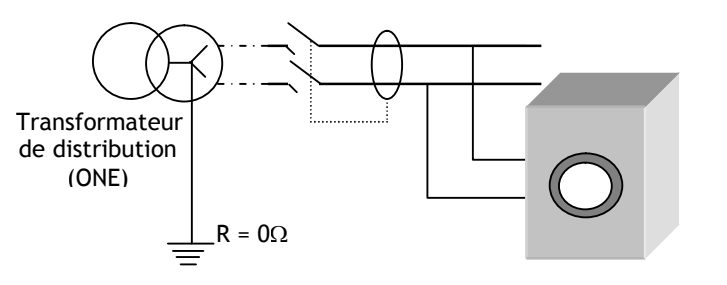

- 1. Est-ce que le disjoncteur différentiel peut détecter le défaut ?.
- 2. Quels sont les dangers prévisibles dans cette situation ?
- 3. pour quelle tension limite  $U_1$  vous optez dans cette situation?
- 4. On installe une prise de terre dont la résistance peut prendre des valeurs entre 30 et 50 $\Omega$ . Proposer un réglage du disjoncteur différentiel pour que la protection soit optimale.

# *CHAPITRE4*

# *L***' ENERGIE PNEUMATIQUE**

### **INTRODUCTION :**

L'énergie pneumatique est couramment utilisée dans la partie opérative d'un système automatisé ; la source de cette énergie est l'air comprimé*.* La production de l'énergie pneumatique (air comprimé) peut être résumée en 3 phases principales : la compression, stockage et distribution de l'air comprimé.

### **1. Constitution d'une installation pneumatique:**

Une installation pneumatique est composée de :

- **1.** un générateur d'air comprimé (compresseur)
- **2.** un réservoir de capacité proportionnelle au débit de l'installation
- **3.** un réseau de canalisations
- **4.** des appareils auxiliaires assurant diverses fonctions :
	- réglage des caractéristiques de l'air : détendeur, régulateur de pression, etc.
	- conditionnement de l'air : filtre, lubrificateur, etc.
	- contrôle et sécurité : manomètre, soupape, etc.

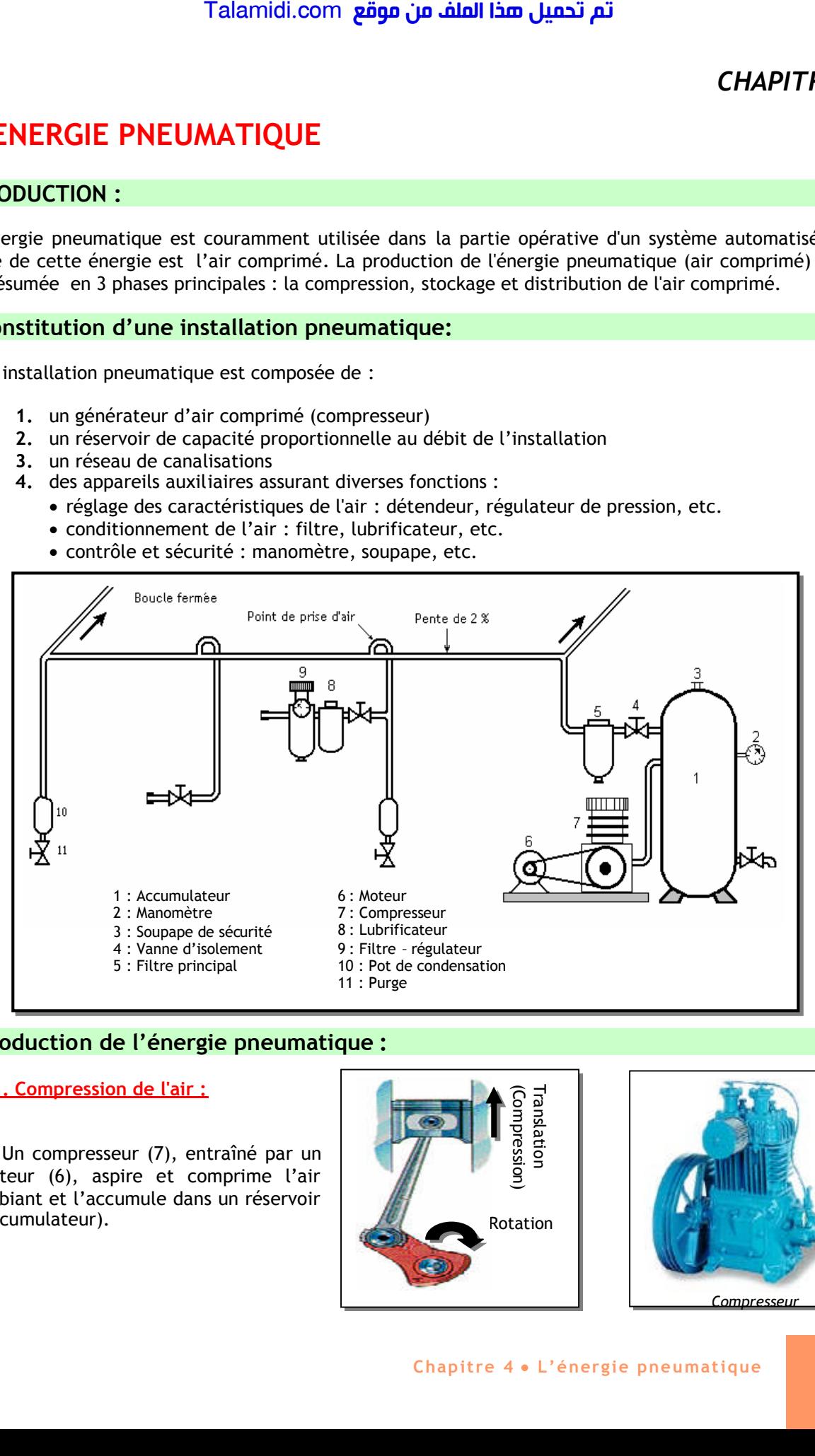

### **2. Production de l'énergie pneumatique :**

### **2.1. Compression de l'air :**

Un compresseur (7), entraîné par un moteur (6), aspire et comprime l'air ambiant et l'accumule dans un réservoir (accumulateur).

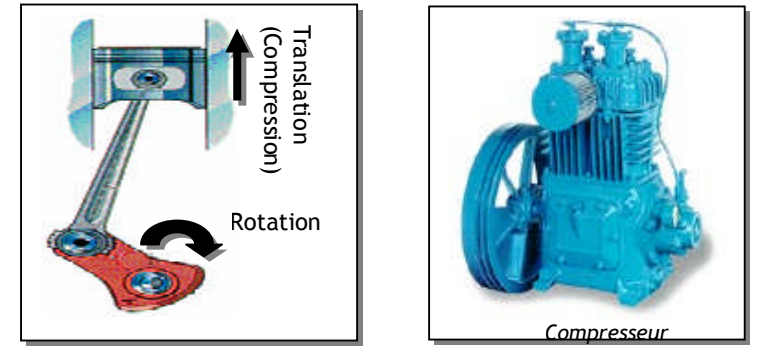

### **2.2- Stockage :**

L'accumulateur (1) stocke l'air comprimé issu du compresseur et évite ainsi de faire fonctionner le moteur tout le temps. Il permet en plus de compenser les variations de pression. Pour des raisons de sécurité, l'accumulateur comporte :

- une vanne d'isolement
- un robinet de purge,
- un manomètre.

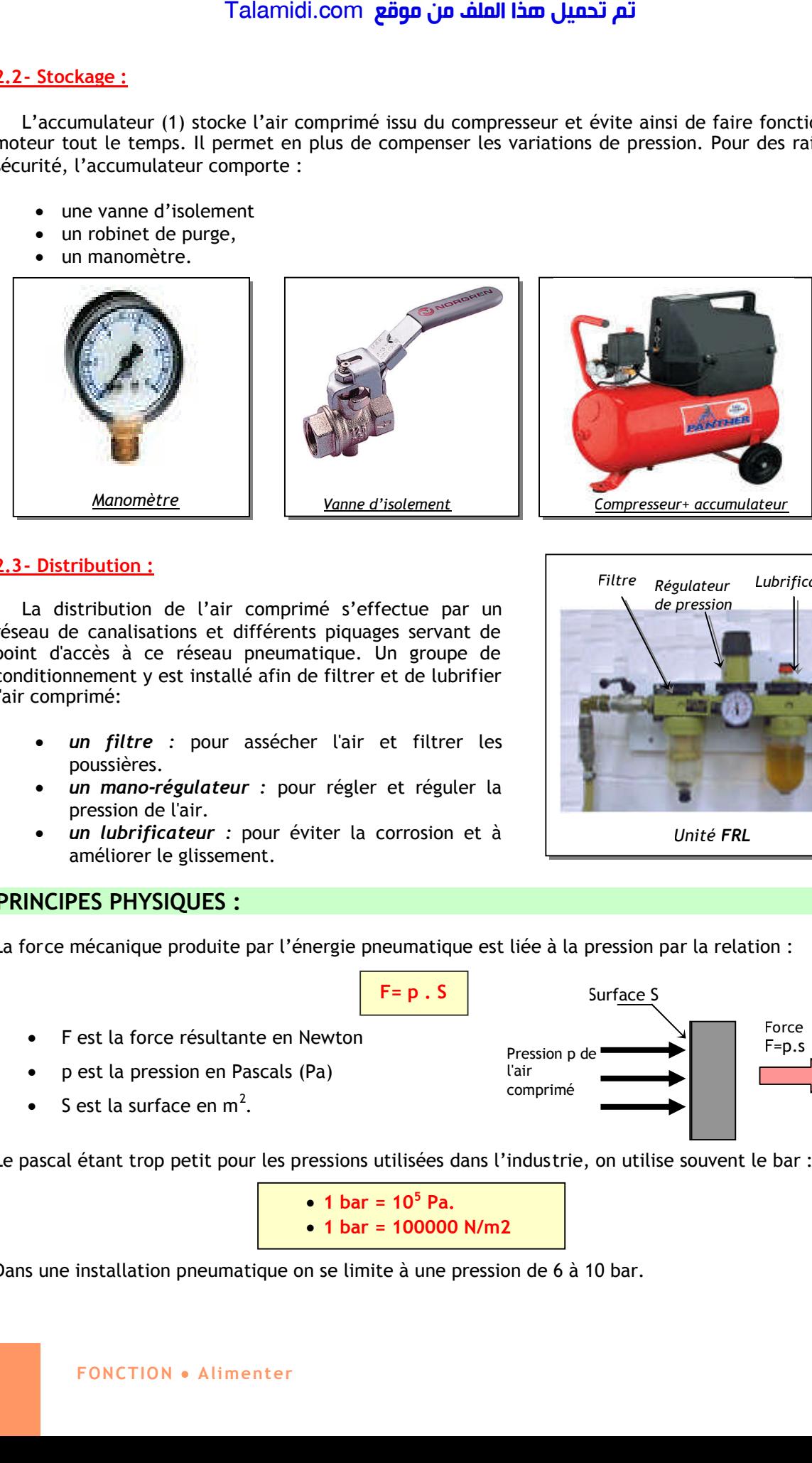

### **2.3- Distribution :**

La distribution de l'air comprimé s'effectue par un réseau de canalisations et différents piquages servant de point d'accès à ce réseau pneumatique. Un groupe de conditionnement y est installé afin de filtrer et de lubrifier l'air comprimé:

- *un filtre :* pour assécher l'air et filtrer les poussières.
- *un mano-régulateur :* pour régler et réguler la pression de l'air.
- *un lubrificateur :* pour éviter la corrosion et à améliorer le glissement.

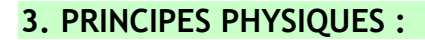

La force mécanique produite par l'énergie pneumatique est liée à la pression par la relation :

 $F = p \cdot S$  Surface S

- F est la force résultante en Newton
- p est la pression en Pascals (Pa)
- S est la surface en  $m^2$ .

Le pascal étant trop petit pour les pressions utilisées dans l'industrie, on utilise souvent le bar :

Pression p de l'air comprimé

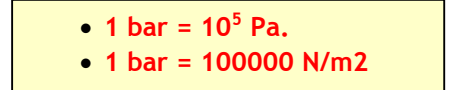

Dans une installation pneumatique on se limite à une pression de 6 à 10 bar.

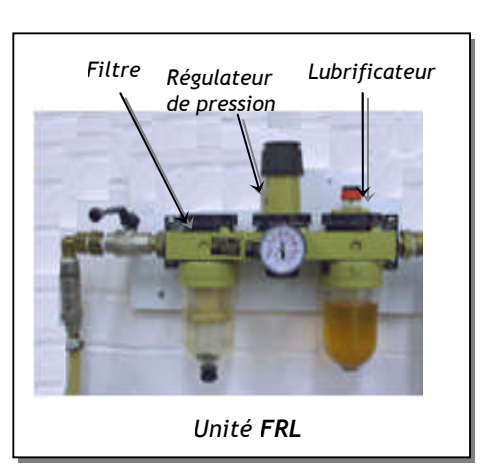

F=p.s Force

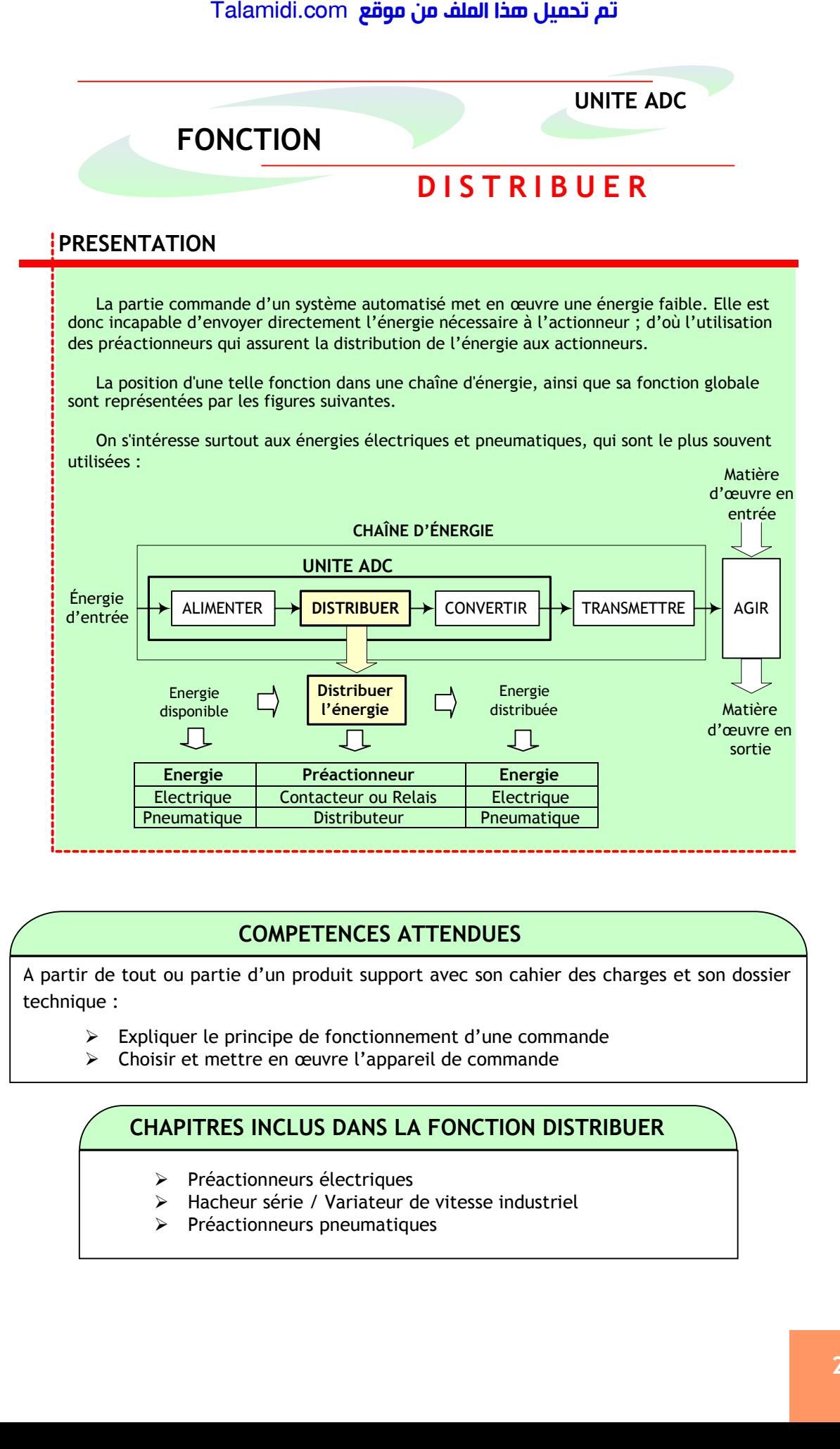

### **COMPETENCES ATTENDUES**

A partir de tout ou partie d'un produit support avec son cahier des charges et son dossier technique :

- Expliquer le principe de fonctionnement d'une commande
- > Choisir et mettre en œuvre l'appareil de commande

# **CHAPITRES INCLUS DANS LA FONCTION DISTRIBUER**

- Préactionneurs électriques
- > Hacheur série / Variateur de vitesse industriel
- $\triangleright$  Préactionneurs pneumatiques

# *CHAPITRE 1*

# *L***ES PREACTIONNEURS ELECTRIQUES**

### **INTRODUCTION**

Les préactionneurs sont des constituants qui, sur ordre de la partie de commande, assurent la distribution de l'énergie de puissance aux actionneurs. Dans les circuits électriques, les préactionneurs sont généralement soit un relais, soit un contacteur. Le contacteur assure en plus l'extinction de l'arc électrique qui accompagne souvent la commutation de l'énergie de forte puissance. En effet, quand on ouvre un circuit en cours de fonctionnement, le contact en cause provoque un arc électrique qui peut être dangereux pour les biens et les personnes. Talamidi.com<br>
SPREACTIONNEURS ELEC<br>
DOUCTION<br>
préactionneurs sont des constituants de<br>
lement soit un relais, soit un contact<br>
lement soit un relais deterique qu<br>
lement soit un contact<br>
de lement soit un composant électri

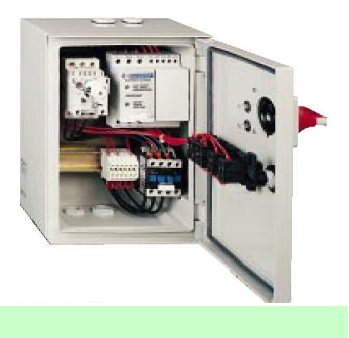

### **1. LE RELAIS**

Le relais est un composant électrique réalisant la fonction d'interfaçage entre un circuit de commande, généralement bas niveau, et un circuit de puissance alternatif ou continu (Isolation galvanique). On distingue deux types de relais : le relais électromagnétique et le relais statique.

### **1.1. Relais électromagnétique :**

### *1.1.1. principe :*

Un relais électromagnétique est constitué d'une bobine alimentée par le circuit de commande, dont le noyau mobile provoque la commutation de contacts pouvant être placé dans un circuit de puissance. Le relais électromagnétique est réservé pour les faibles puissances.

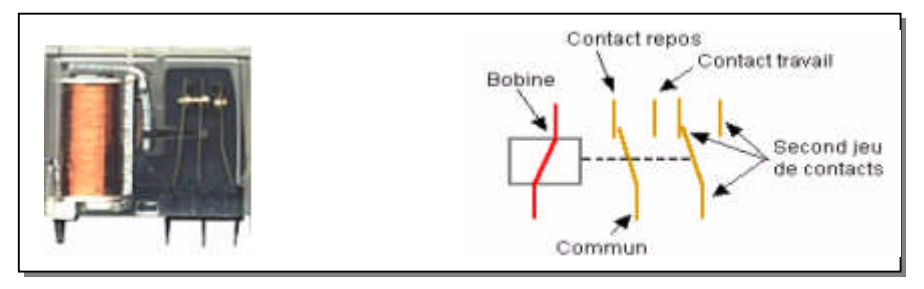

### *1.1.2. Caractéristiques fondamentales :*

- Tension d'alimentation : C'est une tension continue qui permet d'exciter la bobine.
- La résistance de la bobine : paramètre permettant de déterminer le courant circulant dans le circuit de commande.
- Le courant des contacts : c'est le courant maximal que peut commuter les contacts de relais sans dommage.

### **1.2. Relais statique :**

### *1.2.1. Définition*

Ce qui est vrai pour un relais électromagnétique est vrai pour un relais statique. De plus un relais statique commute de manière totalement statique, sans pièce en mouvement, conférant au composant une durée de vie quasiillimitée. La structure de base d'un relais statique ainsi que son fonctionnement sont comme suit :

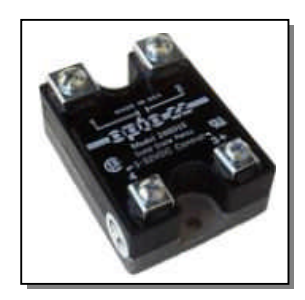

- 1. Le circuit d'entrée correspond à l'unité de traitement ;
- 2. Le circuit de mise à niveau ;
- 3. Le circuit de détection de passage de zéro permet de ne commuter le relais que si la tension secteur est pratiquement nulle ; ainsi on évitera les rayonnements dus à une commutation d'une grande valeur ;
- 4. La charge.

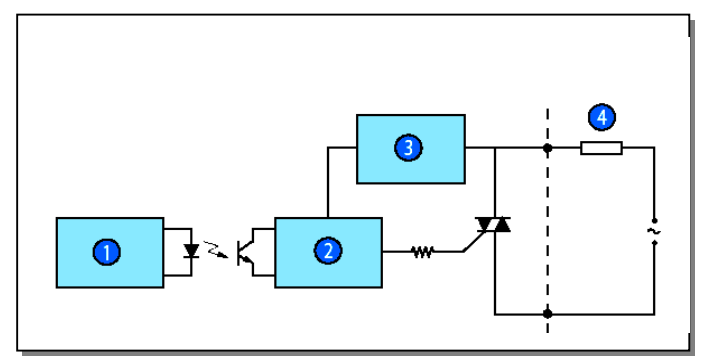

### Fonctionnement simplifié d'un TRIAC

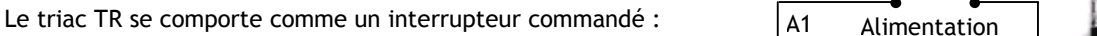

- Si  $V_{GA2} = 0$ , TR est bloqué (circuit ouvert), la charge n'est pas alimentée ;
- Si  $V_{GA2}$  = 1V, TR conduit (circuit fermé : sa tension VA1A2 est négligeable), la charge est alimentée.

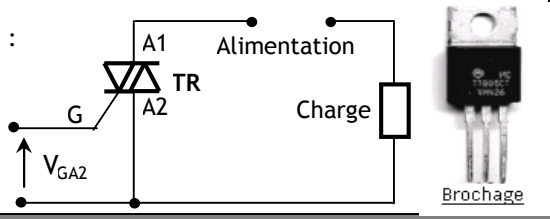

### *1.2.2. Caractéristiques fondamentales :*

- Courant d'emploi : courant maximal que peut commuter le contact de sortie.
- Tension d'entrée : c'est la tension d'alimentation. Elle peut être continue ou alternative.
- Tension de sortie : c'est la tension d'alimentation de la charge. Elle est généralement de type alternative.

### **1.3. Exemple de circuit :**

La figure suivante présente un exemple de relais statique bien connu le **MOC 341**, ainsi que le montage de base le mettant en œuvre :

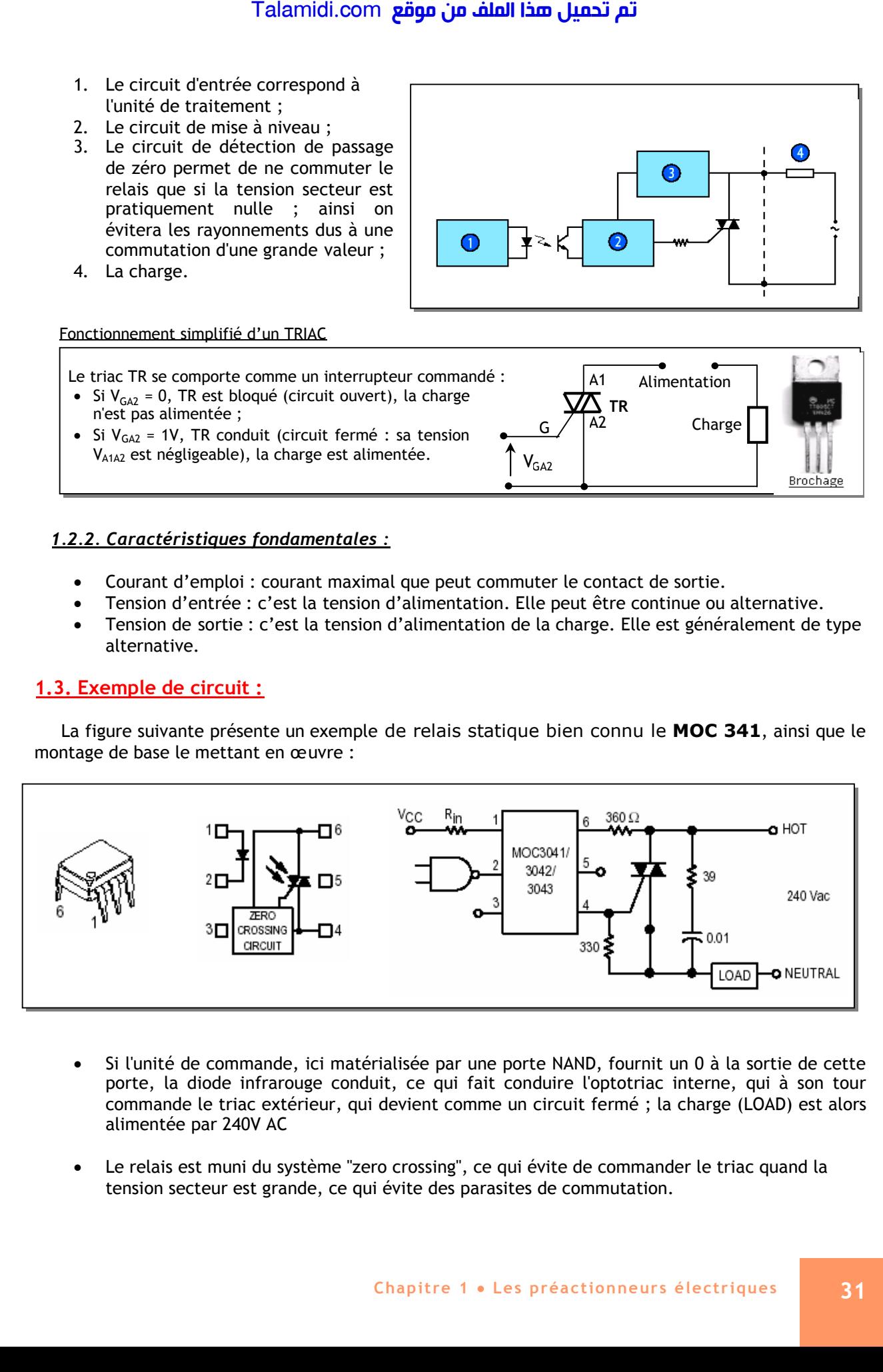

- Si l'unité de commande, ici matérialisée par une porte NAND, fournit un 0 à la sortie de cette porte, la diode infrarouge conduit, ce qui fait conduire l'optotriac interne, qui à son tour commande le triac extérieur, qui devient comme un circuit fermé ; la charge (LOAD) est alors alimentée par 240V AC
- Le relais est muni du système "zero crossing", ce qui évite de commander le triac quand la tension secteur est grande, ce qui évite des parasites de commutation.

### **2. LE CONTACTEUR**

### **2.1. Principe :**

Un contacteur est un relais électromagnétique particulier, pouvant commuter de fortes puissances grâce à un dispositif de coupure d'arc électrique. Sa commande peut être continue ou alternative. Sa constitution est comme suit :

- Des pôles principaux de puissance ;
- Un contact auxiliaire (avec possibilité d'additionner au contacteur un bloc de contacts auxiliaires instantanés ou temporisés) ;
- une armature fixe et un autre mobile ;
- Un ressort de rappel ;
- Un circuit magnétique :
- Une bobine de commande du contacteur. Si la bobine est alimentée elle attire l'armature mobile pour actionner les pôles de puissance ; Si elle n'est pas alimentée, un ressort de rappel ouvre les pôles de puissance.

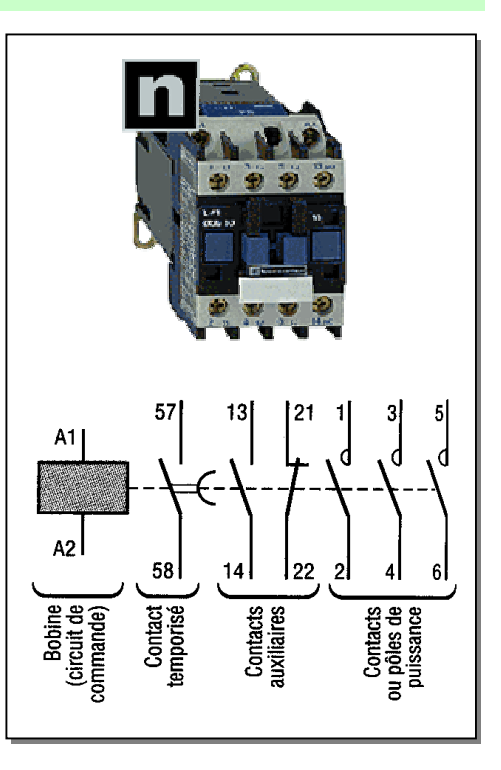

### **2.2. Caractéristiques électriques :**

- Tension nominale d'emploi Ue : C'est la tension entre deux pôles de puissance qui ne provoque ni échauffement ni détérioration du contacteur.
- Courant nominale d'emploi Ie : C'est le courant qui peut circuler dans les pôles de puissance sans provoquer ni échauffement ni détérioration du contacteur.
- Courant thermique conventionnel (Ith ) : courant qu'un contacteur en position fermée peut supporter pendant 8 heures sans que l'échauffement de la bobine ne dépasse 90°C.
- Pouvoir de coupure : courant maximal que le contacteur peut couper.

### **2.3. Catégories de fonctionnement et choix :**

Pour choisir un contacteur il faut tenir compte, en plus des caractéristiques précédentes, des catégories d'emploi. Une catégorie d'emploie définit, pour l'utilisation normale d'un contacteur, les conditions d'établissement et de coupure du courant, en fonction du courant nominal d'emploi "Ie" et de la tension nominale d'emploi "Ue" ; elle dépend :

- De la nature du récepteur contrôlé (résistance, moteur à cage, moteur à bagues, etc.).
- Des conditions d'emploi dans lesquelles s'effectuent les fermetures et les ouvertures ( moteur lancé ou calé, en cours de démarrage, freinage par contre courant , etc. ).

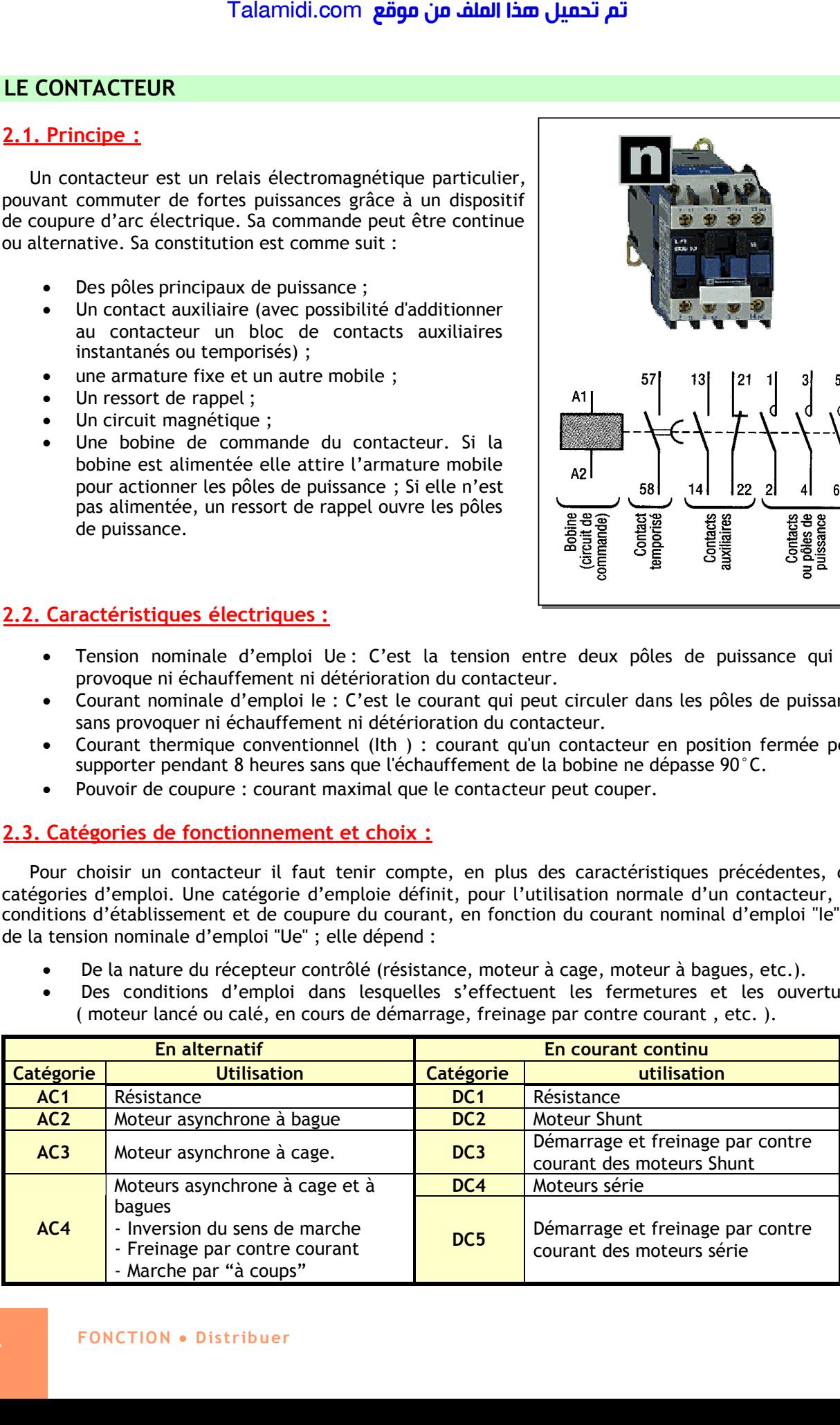

Pour choisir un contacteur on utilise généralement les guides de choix proposés par les constructeurs :

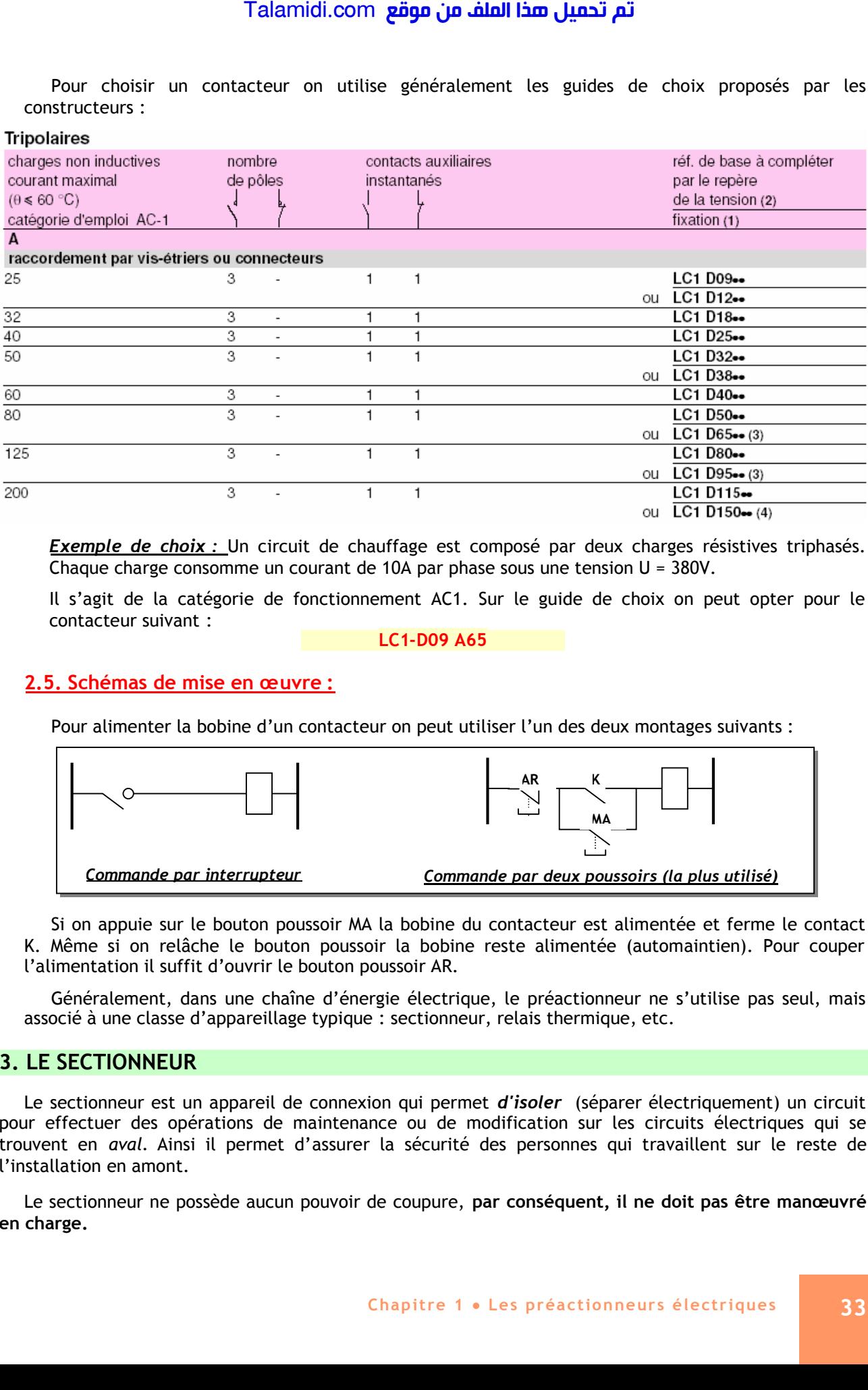

**Exemple de choix :** Un circuit de chauffage est composé par deux charges résistives triphasés. Chaque charge consomme un courant de 10A par phase sous une tension U = 380V.

Il s'agit de la catégorie de fonctionnement AC1. Sur le guide de choix on peut opter pour le contacteur suivant :

**LC1-D09 A65**

### **2.5. Schémas de mise en œuvre :**

Pour alimenter la bobine d'un contacteur on peut utiliser l'un des deux montages suivants :

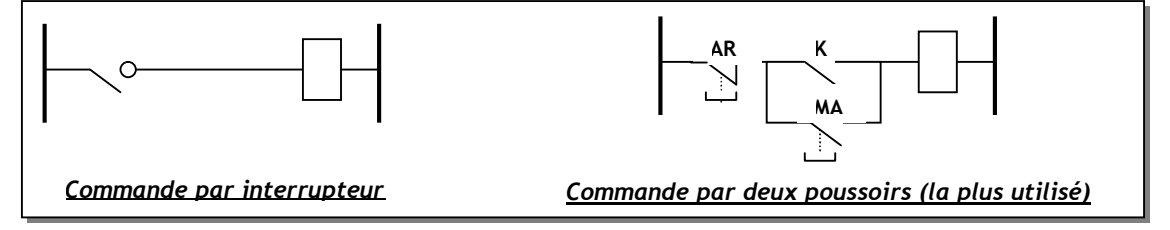

Si on appuie sur le bouton poussoir MA la bobine du contacteur est alimentée et ferme le contact K. Même si on relâche le bouton poussoir la bobine reste alimentée (automaintien). Pour couper l'alimentation il suffit d'ouvrir le bouton poussoir AR.

Généralement, dans une chaîne d'énergie électrique, le préactionneur ne s'utilise pas seul, mais associé à une classe d'appareillage typique : sectionneur, relais thermique, etc.

### **3. LE SECTIONNEUR**

Le sectionneur est un appareil de connexion qui permet *d'isoler* (séparer électriquement) un circuit pour effectuer des opérations de maintenance ou de modification sur les circuits électriques qui se trouvent en *aval.* Ainsi il permet d'assurer la sécurité des personnes qui travaillent sur le reste de l'installation en amont.

Le sectionneur ne possède aucun pouvoir de coupure, **par conséquent, il ne doit pas être manœuvré en charge.**

On trouve également des sectionneurs qui servent en plus de porte-fusible. On les désigne par "Sectionneurs porte-fusible" :

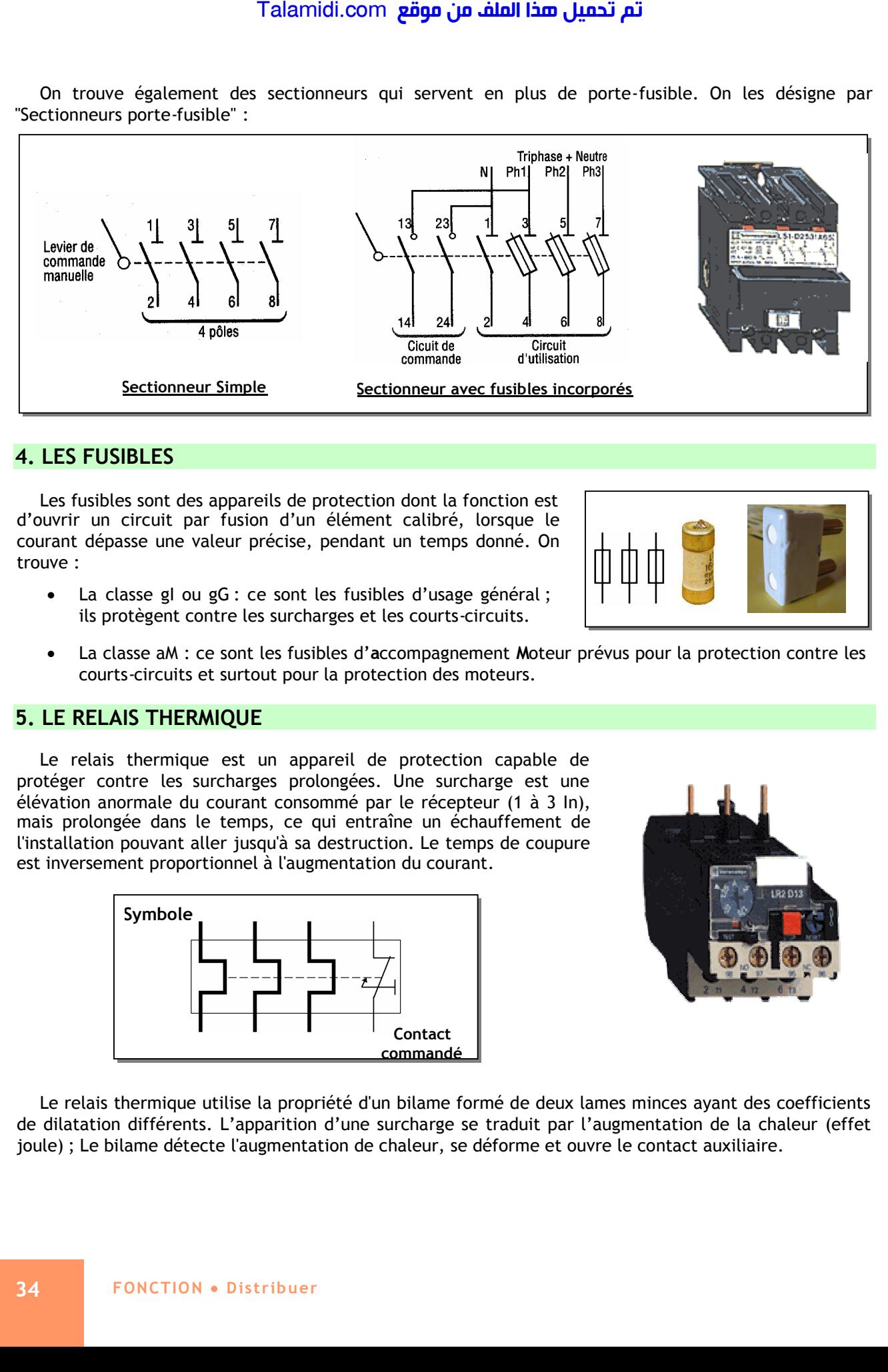

### **4. LES FUSIBLES**

Les fusibles sont des appareils de protection dont la fonction est d'ouvrir un circuit par fusion d'un élément calibré, lorsque le courant dépasse une valeur précise, pendant un temps donné. On trouve :

- La classe gl ou gG : ce sont les fusibles d'usage général ; ils protègent contre les surcharges et les courts-circuits.
- La classe aM : ce sont les fusibles d'**a**ccompagnement **M**oteur prévus pour la protection contre les courts-circuits et surtout pour la protection des moteurs.

### **5. LE RELAIS THERMIQUE**

Le relais thermique est un appareil de protection capable de protéger contre les surcharges prolongées. Une surcharge est une élévation anormale du courant consommé par le récepteur (1 à 3 In), mais prolongée dans le temps, ce qui entraîne un échauffement de l'installation pouvant aller jusqu'à sa destruction. Le temps de coupure est inversement proportionnel à l'augmentation du courant.

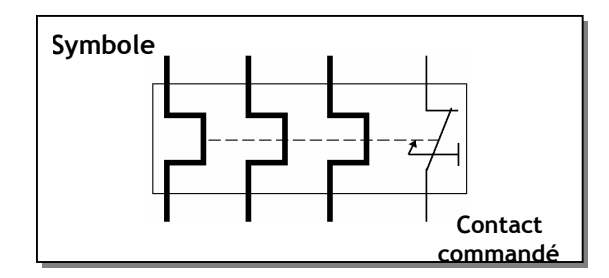

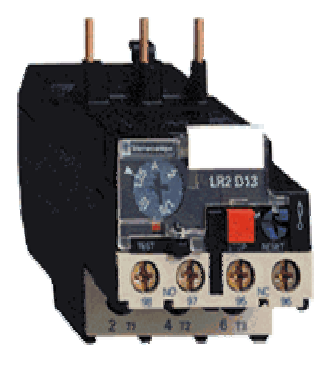

Le relais thermique utilise la propriété d'un bilame formé de deux lames minces ayant des coefficients de dilatation différents. L'apparition d'une surcharge se traduit par l'augmentation de la chaleur (effet joule) ; Le bilame détecte l'augmentation de chaleur, se déforme et ouvre le contact auxiliaire.

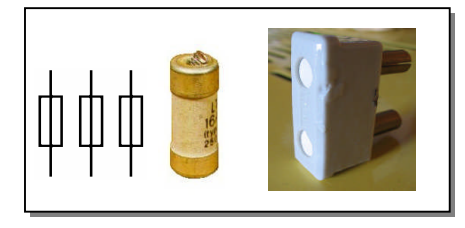

Ce contact étant convenablement placé dans le circuit de commande va couper l'alimentation de la bobine du contacteur qui va ouvrir ses pôles de puissances et interrompre le passage de l'énergie électrique au travers du récepteur. C'est donc l'appareillage de commande qui coupe le circuit de puissance est non pas le relais thermique.

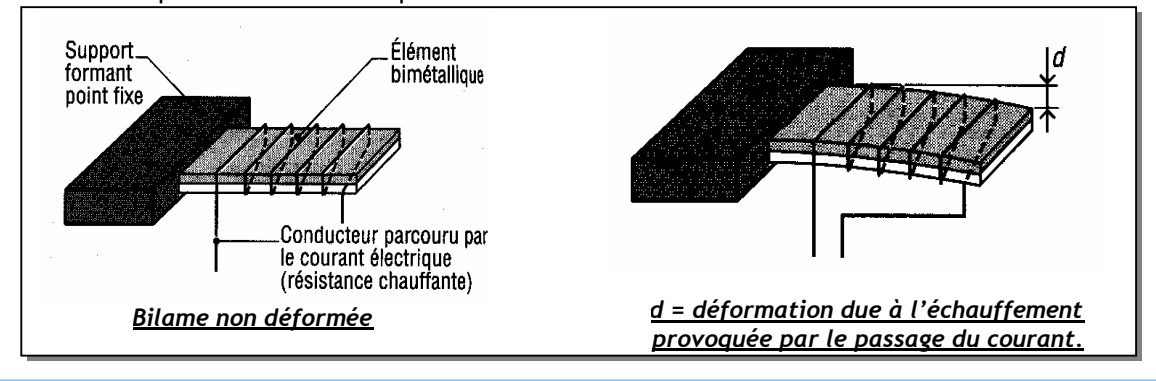

**E X E R C I C E R E S O L U**

### *EXERCICE N°1 :*

Pour distribuer l'énergie vers l'actionneur, typiquement un moteur triphasé, le schéma suivant est généralement adopté. Décrire le fonctionnement du montage :

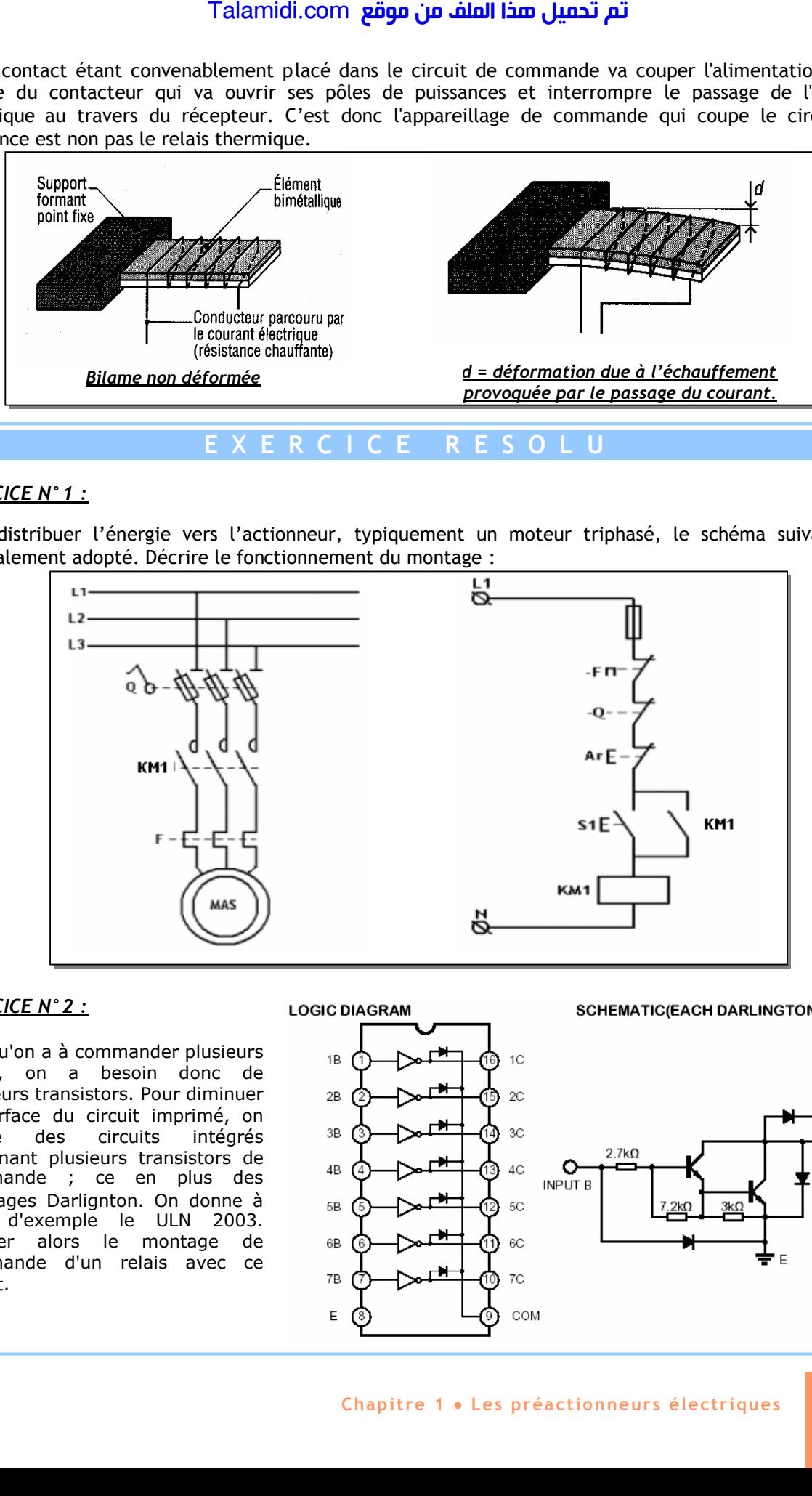

### *EXERCICE N°2 :*

Lorsqu'on a à commander plusieurs relais, on a besoin donc de plusieurs transistors. Pour diminuer la surface du circuit imprimé, on utilise des circuits intégrés contenant plusieurs transistors de commande ; ce en plus des montages Darlignton. On donne à titre d'exemple le ULN 2003. Donner alors le montage de commande d'un relais avec ce circuit.

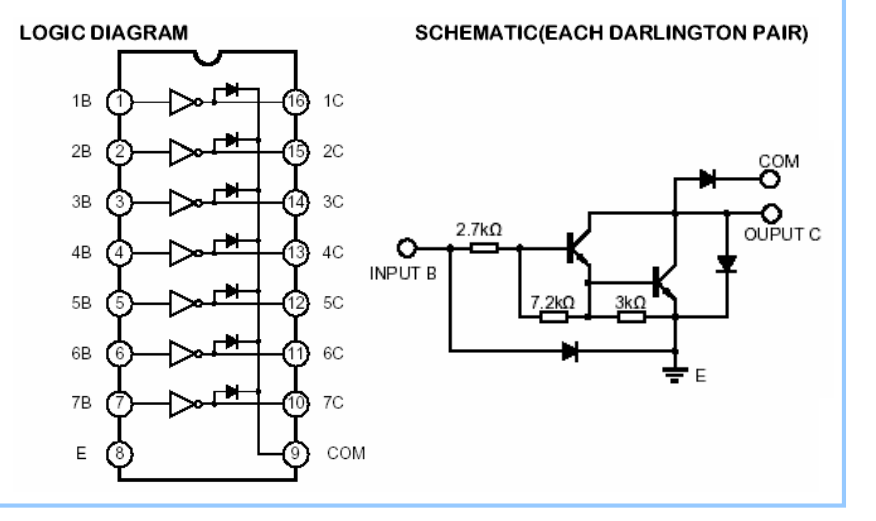

### *CORRIGE :*

### *EXERCICE N°1 :*

- Si le bouton poussoir **S1** du circuit de commande est actionné, la bobine du contacteur **KM1** est alimentée ; le contact **KM1** du **circuit de commande** se ferme ainsi que les contacts **KM1** du **circuit de puissance**, ce qui entraîne la rotation du moteur **MAS** ;
- Si S1 est relâché le contact KM1 du circuit de commande maintient l'alimentation de la bobine du contacteur (mémorisation). On parle alors d'auto maintien ;
- Pour arrêter le moteur MAS, on appuie sur le bouton poussoir Ar, ce qui ouvre le circuit de commande ; la bobine KM1 n'est plus alimentée et les contacts KM1 (commande et puissance) sont ouverts ;
- Si au cours du fonctionnement (KM1 fermé) il y a une surcharge le relais thermique F s'échauffe, le contact qui lui est associé F s'ouvre, ce qui ouvre le circuit de commande et protège le moteur MAS ;
- Le sectionneur porte fusible a aussi un contact auxiliaire noté Q qui s'ouvre avant les contacts Q du circuit de puissance e, cas où on manœuvre le sectionneur en charge ; ceci a le même effet que le contact auxiliaire du relais thermique. Ce contact est appelé « contact de précoupure ».

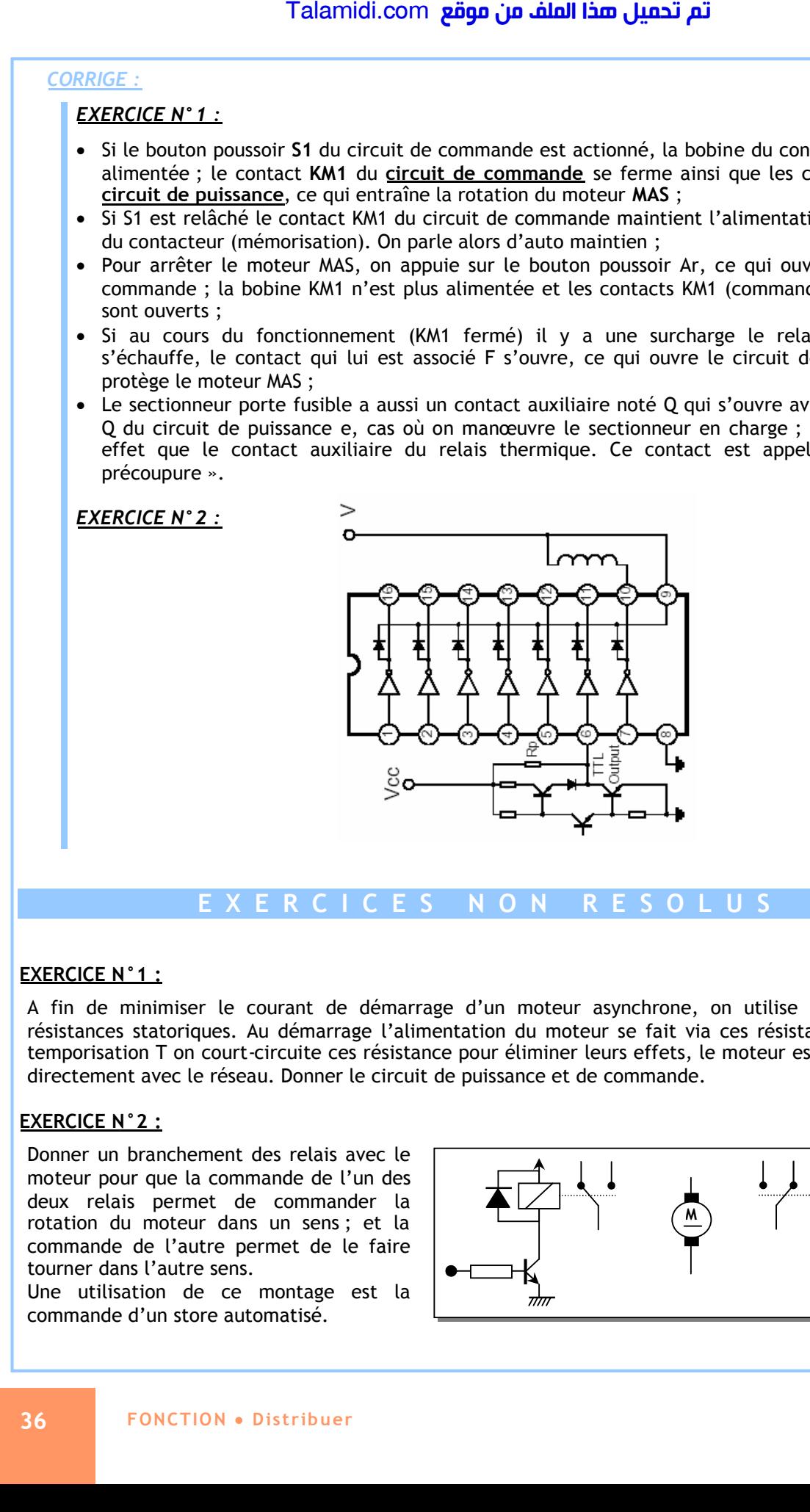

### **EXERCICE N°1 :**

A fin de minimiser le courant de démarrage d'un moteur asynchrone, on utilise un démarrage à résistances statoriques. Au démarrage l'alimentation du moteur se fait via ces résistances. Après une temporisation T on court-circuite ces résistance pour éliminer leurs effets, le moteur est alors alimenter directement avec le réseau. Donner le circuit de puissance et de commande.

### **EXERCICE N°2 :**

Donner un branchement des relais avec le moteur pour que la commande de l'un des deux relais permet de commander la rotation du moteur dans un sens ; et la commande de l'autre permet de le faire tourner dans l'autre sens.

Une utilisation de ce montage est la commande d'un store automatisé.

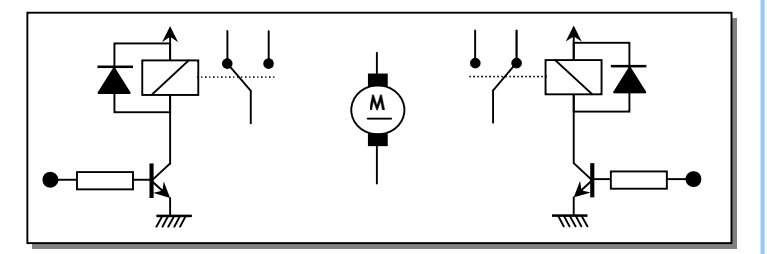
# *Chapitre 2*

# *H***ACHEUR SERIE / VARIATEUR DE VITESSE INDUSTRIEL**

# **1. PRINCIPE DE FONCTIONNEMENT :**

# **1.1. Structure :**

La structure adoptée généralement pour un hacheur est la suivante :

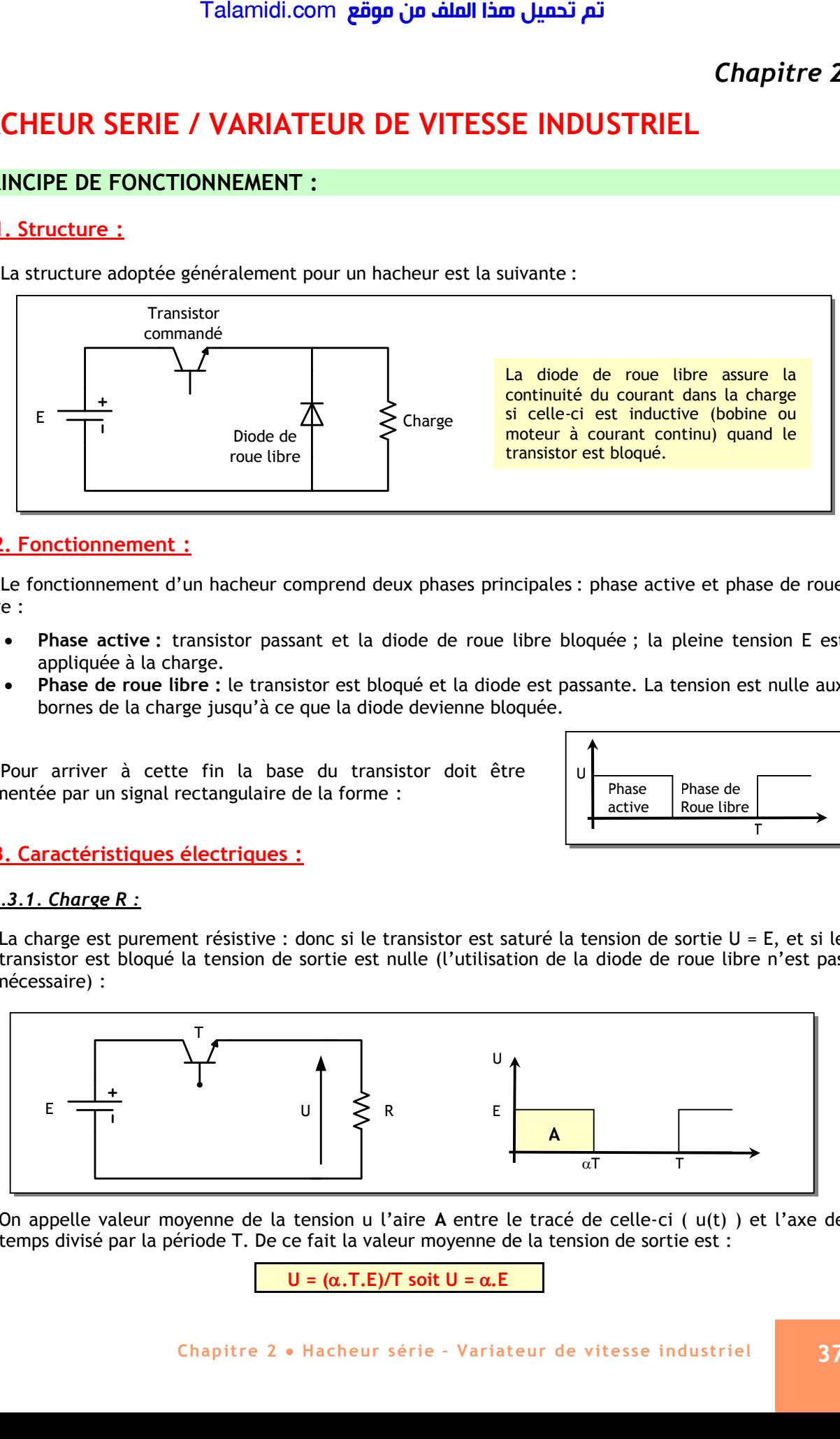

# **1.2. Fonctionnement :**

Le fonctionnement d'un hacheur comprend deux phases principales : phase active et phase de roue libre :

- **Phase active :** transistor passant et la diode de roue libre bloquée ; la pleine tension E est appliquée à la charge.
- **Phase de roue libre :** le transistor est bloqué et la diode est passante. La tension est nulle aux bornes de la charge jusqu'à ce que la diode devienne bloquée.

Pour arriver à cette fin la base du transistor doit être alimentée par un signal rectangulaire de la forme :

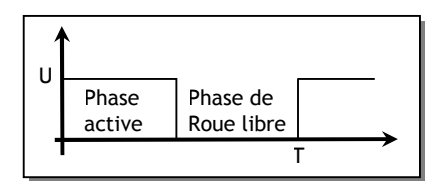

# **1.3. Caractéristiques électriques :**

# *1.3.1. Charge R :*

La charge est purement résistive : donc si le transistor est saturé la tension de sortie U = E, et si le transistor est bloqué la tension de sortie est nulle (l'utilisation de la diode de roue libre n'est pas nécessaire) :

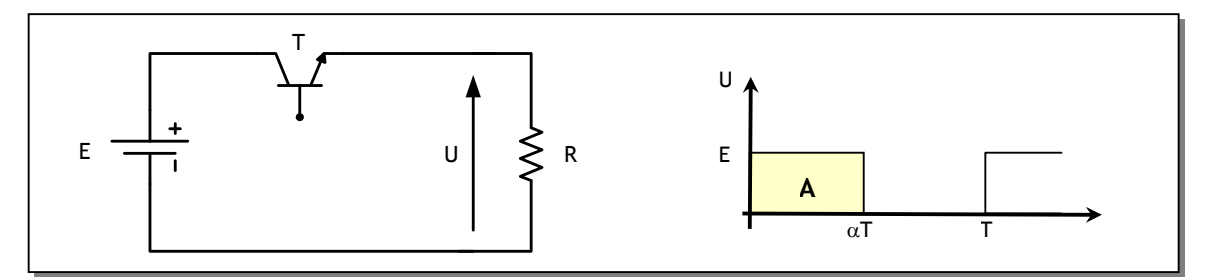

On appelle valeur moyenne de la tension u l'aire **A** entre le tracé de celle-ci ( u(t) ) et l'axe de temps divisé par la période T. De ce fait la valeur moyenne de la tension de sortie est :

 $U = (\alpha.T.E)/T$  soit  $U = \alpha.E$ 

On peut remarquer que l'action sur la valeur moyenne de la tension U se fait par l'intermédiaire du rapport cyclique  $\alpha$ .

**Nota :** l'action sur la tension U permet de modifier l'éclairage d'une lampe, la chaleur d'un chauffage, etc.

# *1.3.2. Charge E-R :*

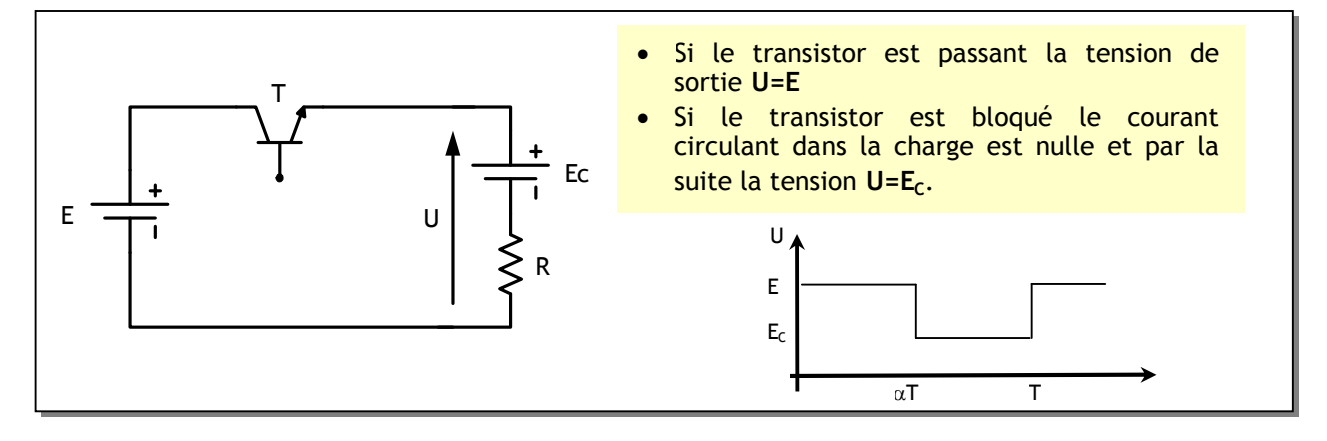

La valeur moyenne de ce signal de sortie est :  $Umoy = (\alpha.T.E + (1-\alpha).T.E_C)/T$  soit  $U = \alpha.E + (1-\alpha).E_C$ 

# **1.4. Exemple de circuit de commande :**

Le circuit de commande doit générer un signal rectangulaire dont le rapport cyclique est ajustable.

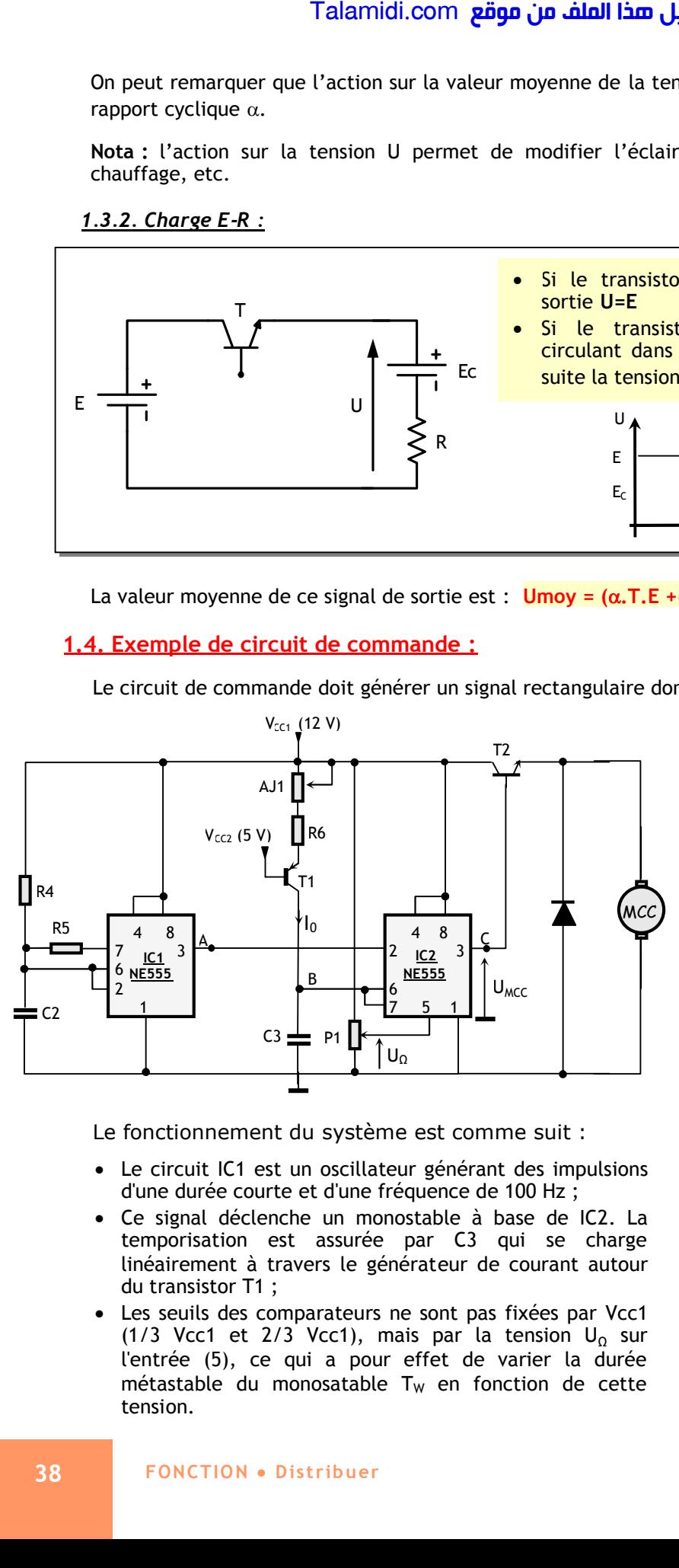

Le fonctionnement du système est comme suit :

- Le circuit IC1 est un oscillateur générant des impulsions d'une durée courte et d'une fréquence de 100 Hz ;
- Ce signal déclenche un monostable à base de IC2. La temporisation est assurée par C3 qui se charge linéairement à travers le générateur de courant autour du transistor T1 ;
- Les seuils des comparateurs ne sont pas fixées par Vcc1 (1/3 Vcc1 et 2/3 Vcc1), mais par la tension  $U_{\Omega}$  sur l'entrée (5), ce qui a pour effet de varier la durée métastable du monosatable  $T_W$  en fonction de cette tension.

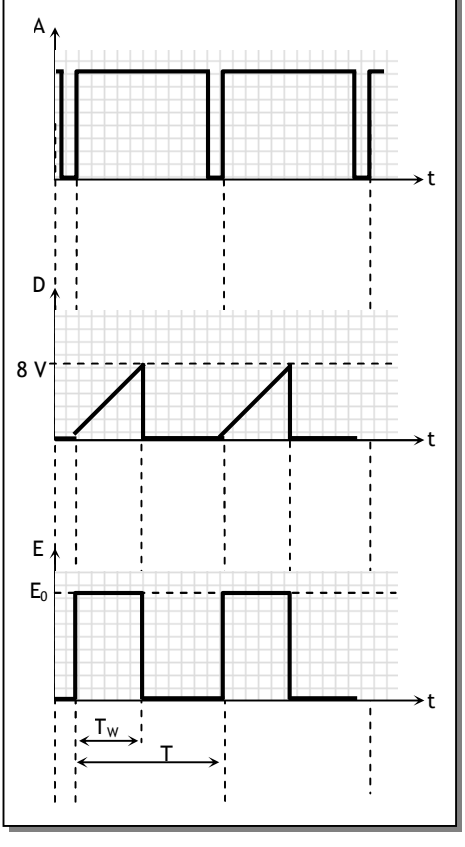

# **2. VARIATEURS INDUSTRIELS POUR MOTEUR A COURANT CONTINU :**

# **2.1. Structure et principe de fonctionnement:**

Un variateur de vitesse est un appareil qui permet de commander la vitesse de rotation d'un moteur à courant continu. La structure d'un tel dispositif est généralement la suivante :

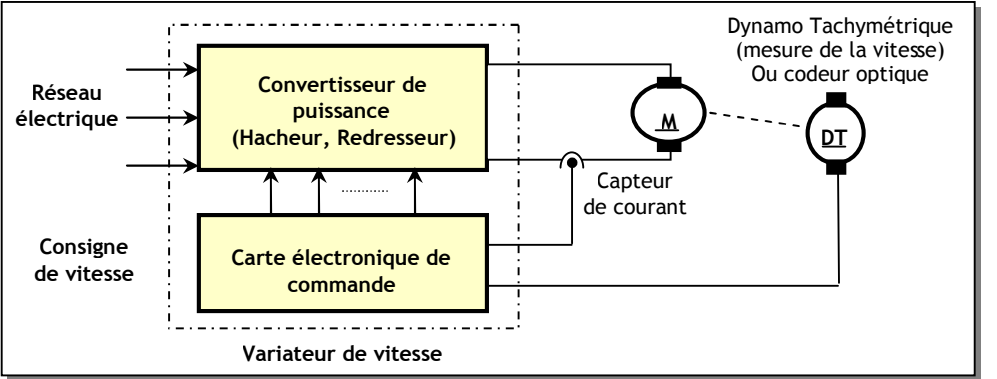

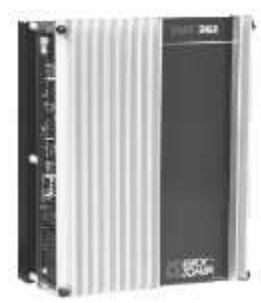

# **2.2. Caractéristiques :**

Les principales caractéristiques d'un variateur de vitesse industriel sont :

- **Tension réseau électrique** : exemple 220/240V / 50-60Hz.
- **Tension d'induit** : exemple 150V pour un réseau triphasé de 220V.
- **Calibre variateur courant induit** : exemple 12A.
- **Consigne de vitesse** :exemple +/- 10V (vitesse minimale/vitesse maximale).
- **Régulation** : exemple Vitesse et couple.
- **Retour de vitesse** : exemple dynamo tachymétrique.

# **2.3. Exemple de raccordement standard :**

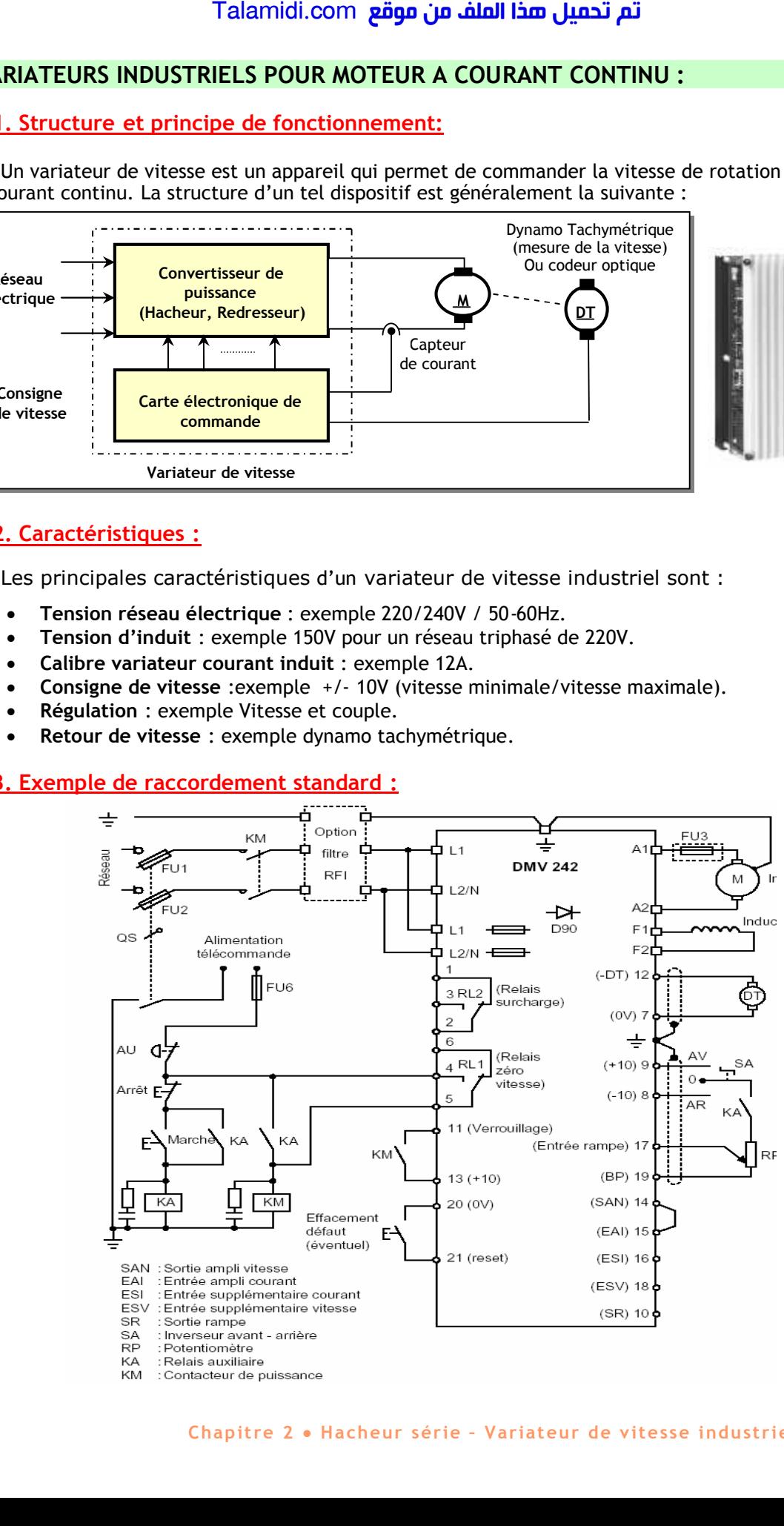

## *Description du montage :*

- Le variateur est alimenté par le réseau électrique (entrée L1 et L2/N).
- L'induit du moteur est connecté aux sorties de puissance A1 et A2.
- La dynamo tachymétrique DT donne une image de la vitesse de rotation de la machine à courant continu.
- Le potentiomètre RF permet de choisir la vitesse désirée (linéairement).
- Le bouton poussoir Marche permet de lancer le moteur (avec automaintien) ; le bouton arrêt permet de lancer le procédé de freinage.
	- **E X E R C I C E R E S O L U**

Pour le montage de commande à base du NE555 précédant :

- **1.** Montrer que le courant de charge de C3 est constant. On appelle ce courant  $I_0$ .
- 2- Donner alors la loi de variation de la tension de C3. On appelle cette tension U<sub>C3</sub>. On suppose que la constante d'intégration est nulle (condensateur déchargé). Talamidi.com<br>
Description du montage :<br>
• L'induit du moteur est connecté a<br>
• L'induit du moteur est connecté a<br>
• Le potentiomètre RF permet de cl du dynamo<br>
• Le potentiomètre RF permet de cl du ME55<br>
• Le potentiomètr
- **3-** Tracer la forme de la tension U<sub>C3</sub>.
- **4-** Montrer qu'on a : Tw = C3.  $U_0$  /10.
- **5-** Montrer que la valeur moyenne du signal commandant la MCC est de la forme :

UMCC =  $(VCC1.C3/T.I0)$ . U $\Omega$ .

**6-** Conclure alors.

## *CORRIGE :*

- 1. IO = (VCC1 VCC2 VBE)/(R6+RAJ1). Toutes les composantes de cette équation sont des constantes alors Io est constant.
	- 2. On sait que  $I_0 = C3$ .(dUC3/dt) alors : UC3 = ( $I_0/C3$ ).t.
- 3. le tracé de la tension UC3 :

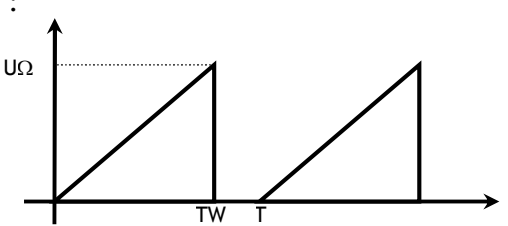

4. De ce qui précède on peut écrire :  $U\Omega = (Io/C3)$ . TW donc TW = (U $\Omega$ . C3) /lo.

5. UMCC = VCC1.TW/T en remplaçant TW par son expression on peut écrire :

$$
UMCC = (VCC1.C3/T.I0). U\Omega.
$$

6. L'action sur la résistance ajustable AJ1 permet de varier le courant Io et par la suite varier la tension de commande du moteur, ce qui agit sur la vitesse de rotation du moteur.

# *CHAPITRE 3*

# *L***ES PREACTIONNEURS PNEUMATIQUES**

# **1. FONCTION :**

Ils ont pour fonction essentielle de distribuer l'air sous pression aux différents orifices des **actionneurs pneumatiques.** Comme le contacteur est associé à un moteur électrique, le distributeur est le préactionneur associé à un vérin pneumatique :

# *Rôle d'un distributeur pneumatique*

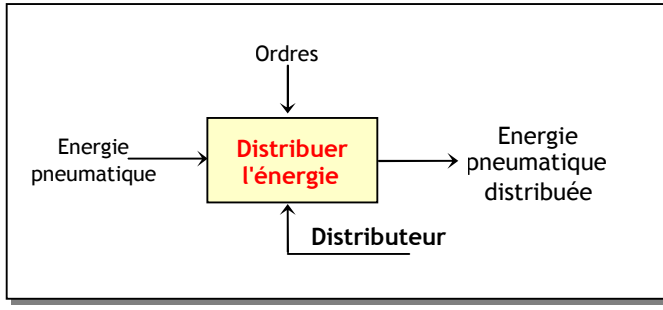

### *Distributeur pneumatique*

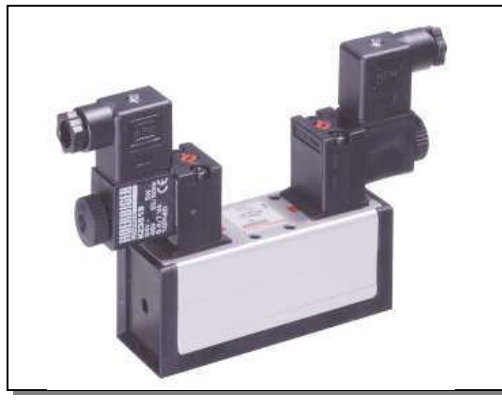

# **2. CONSTITUANTS D'UN DISTRIBUTEUR :**

On peut comparer un distributeur à un robinet que l'on ouvre et fermer non pas à la main, mais par des ordres donnés par la PC.

Il est constitué d'une partie fixe (le corps) et d'une partie mobile (le tiroir) qui peut se déplacer à l'intérieur de la partie fixe selon un ordre directe (manuelle) ou indirecte (provenant de la PC). Le tiroir est doté de conduites permettant le passage de l'air entre les différents orifices de la partie fixe.

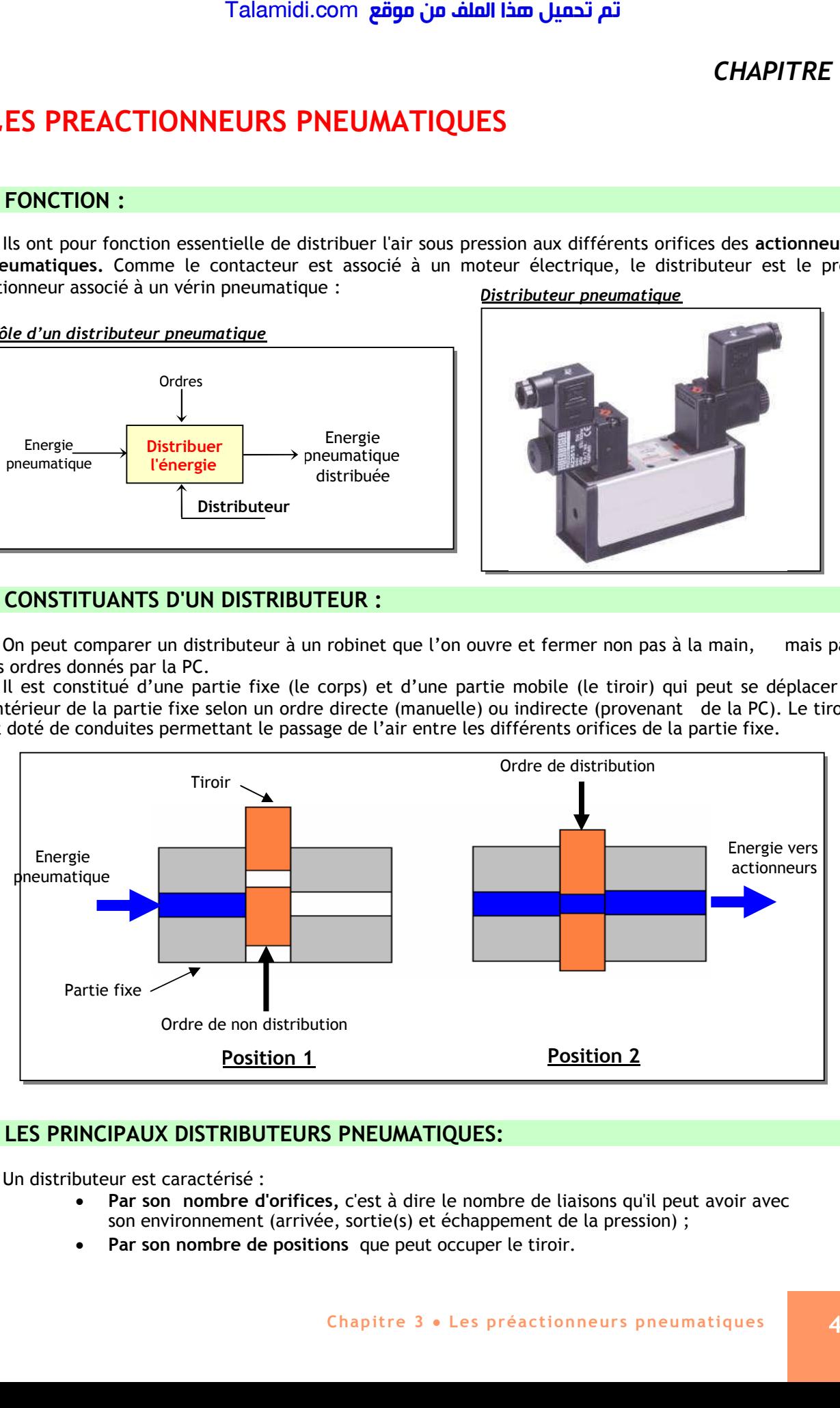

# **3. LES PRINCIPAUX DISTRIBUTEURS PNEUMATIQUES:**

Un distributeur est caractérisé :

- **Par son nombre d'orifices,** c'est à dire le nombre de liaisons qu'il peut avoir avec son environnement (arrivée, sortie(s) et échappement de la pression) ;
- **Par son nombre de positions** que peut occuper le tiroir.

Le nom et la représentation d'un distributeur découlent de ces deux caractéristiques. Chaque position est symbolisée par un carré dans lequel figurent les voies de passage de l'air comprimé :

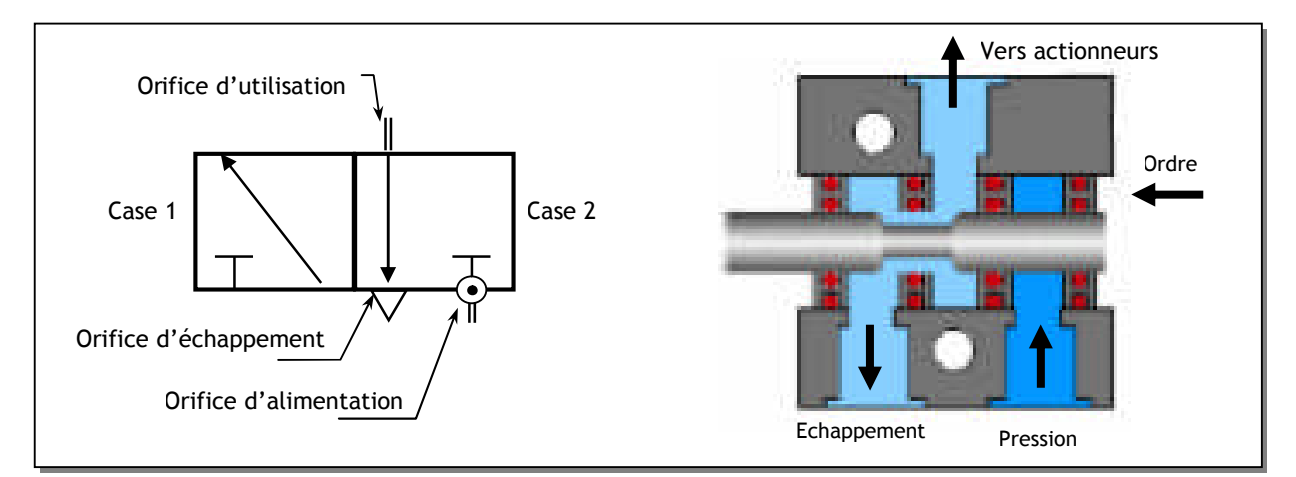

*Exemples :*

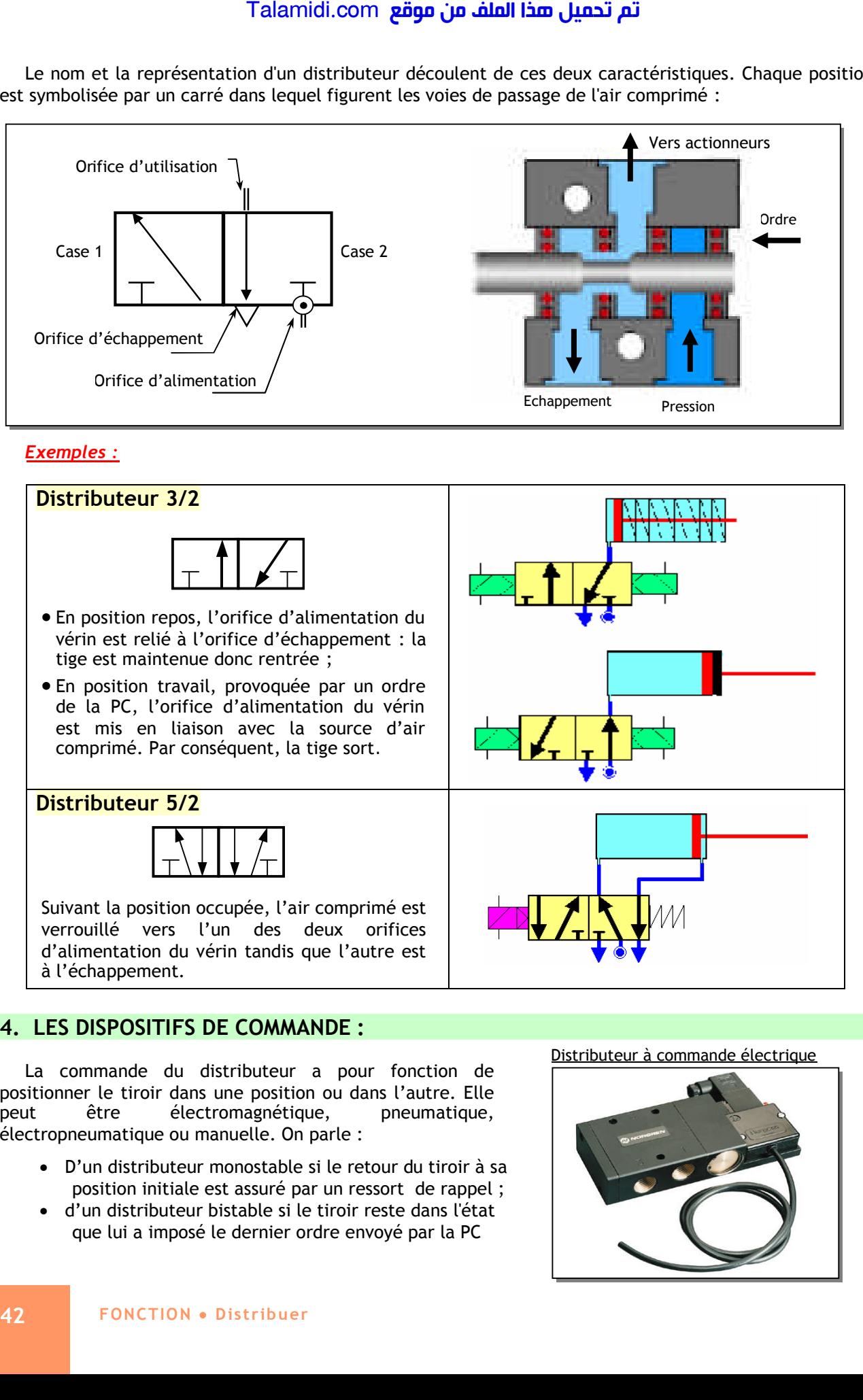

# **4. LES DISPOSITIFS DE COMMANDE :**

La commande du distributeur a pour fonction de positionner le tiroir dans une position ou dans l'autre. Elle peut être électromagnétique, pneumatique, électropneumatique ou manuelle. On parle :

- D'un distributeur monostable si le retour du tiroir à sa position initiale est assuré par un ressort de rappel ;
- d'un distributeur bistable si le tiroir reste dans l'état que lui a imposé le dernier ordre envoyé par la PC

Distributeur à commande électrique

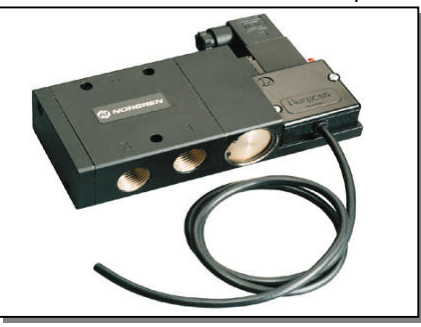

La commande du distributeur est représentée par un rectangle accolé à la case qu'elle commute et complétée par un ou plusieurs symboles schématisant la technologie utilisée.

La figure suivante donne la schématisation des différents dispositifs de commande :

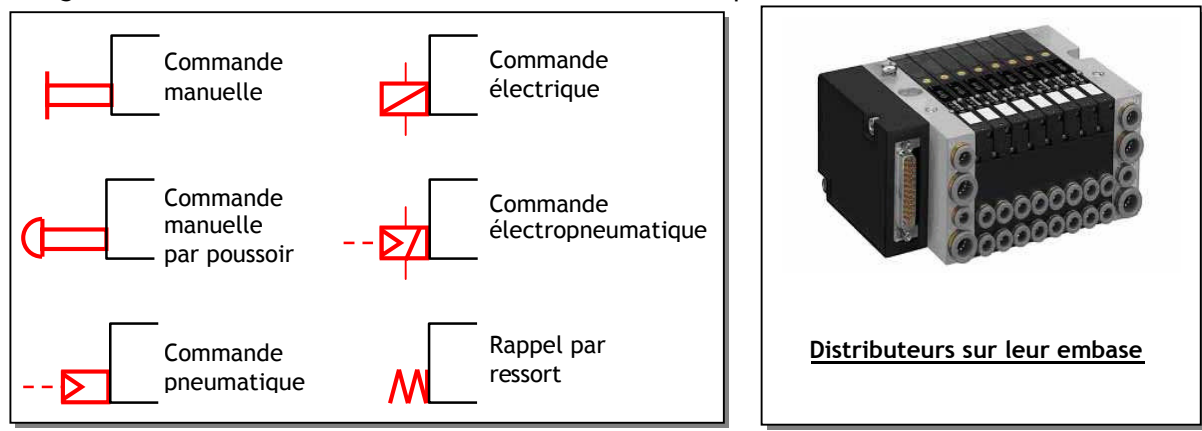

*Exemples:* **distributeur à pilotage pneumatique**

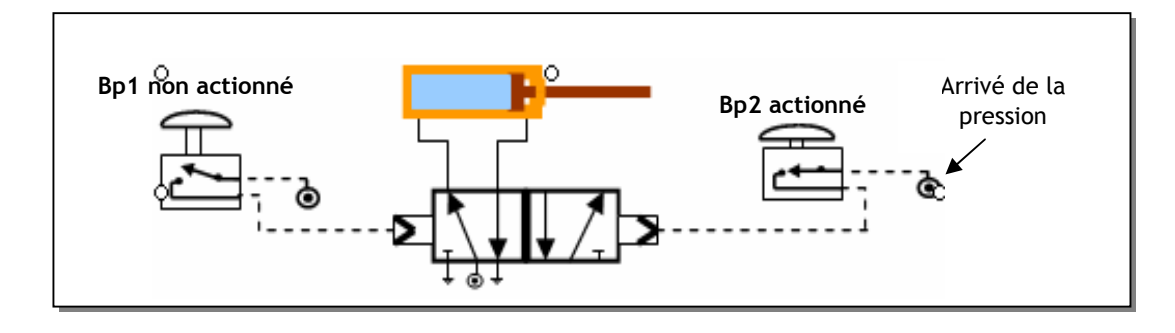

# **5. APPLICATION: PRESSE PNEUMATIQUE**

Dans une presse pneumatique on a le cycle suivant:

- $\checkmark$  Un appui sur un bouton poussoir (Bp1) : descente de la tige du vérin
- Un appui sur un bouton poussoir (Bp2) : rentrée de la tige du vérin

Le schéma ci-dessus montre le câblage du vérin pneumatique de la presse avec le distributeur bistable 5/2:

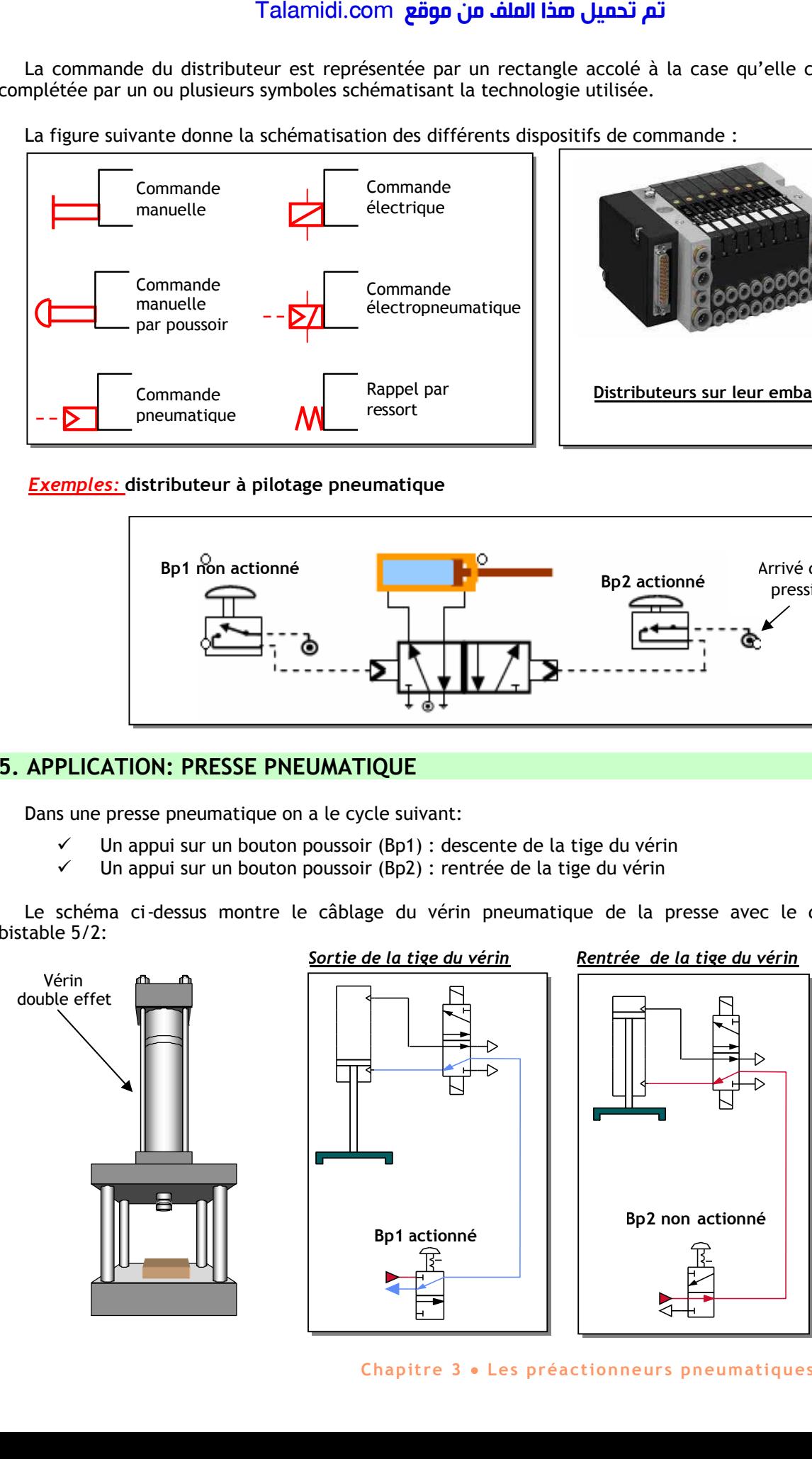

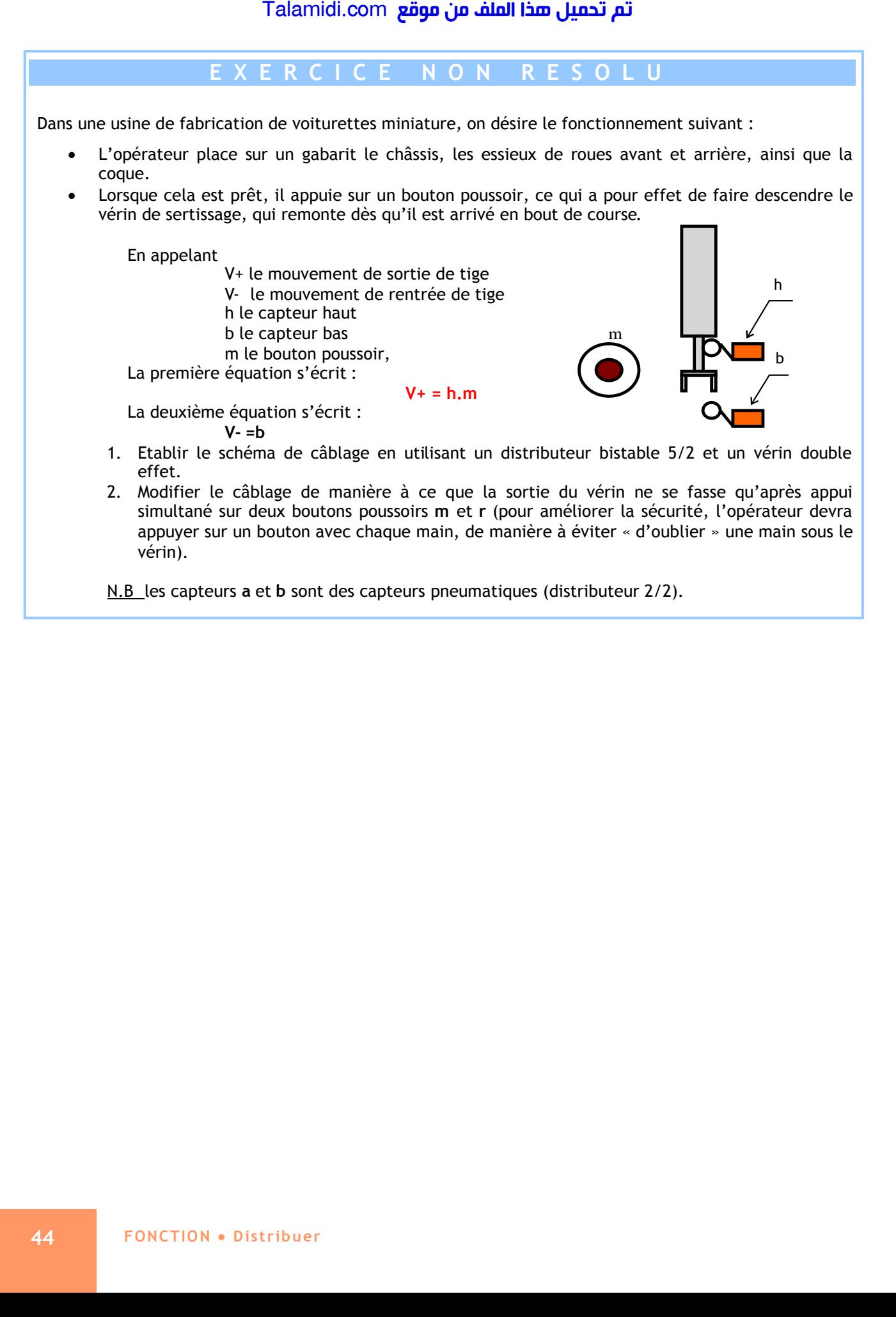

N.B les capteurs **a** et **b** sont des capteurs pneumatiques (distributeur 2/2).

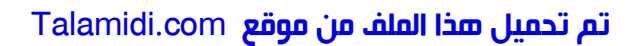

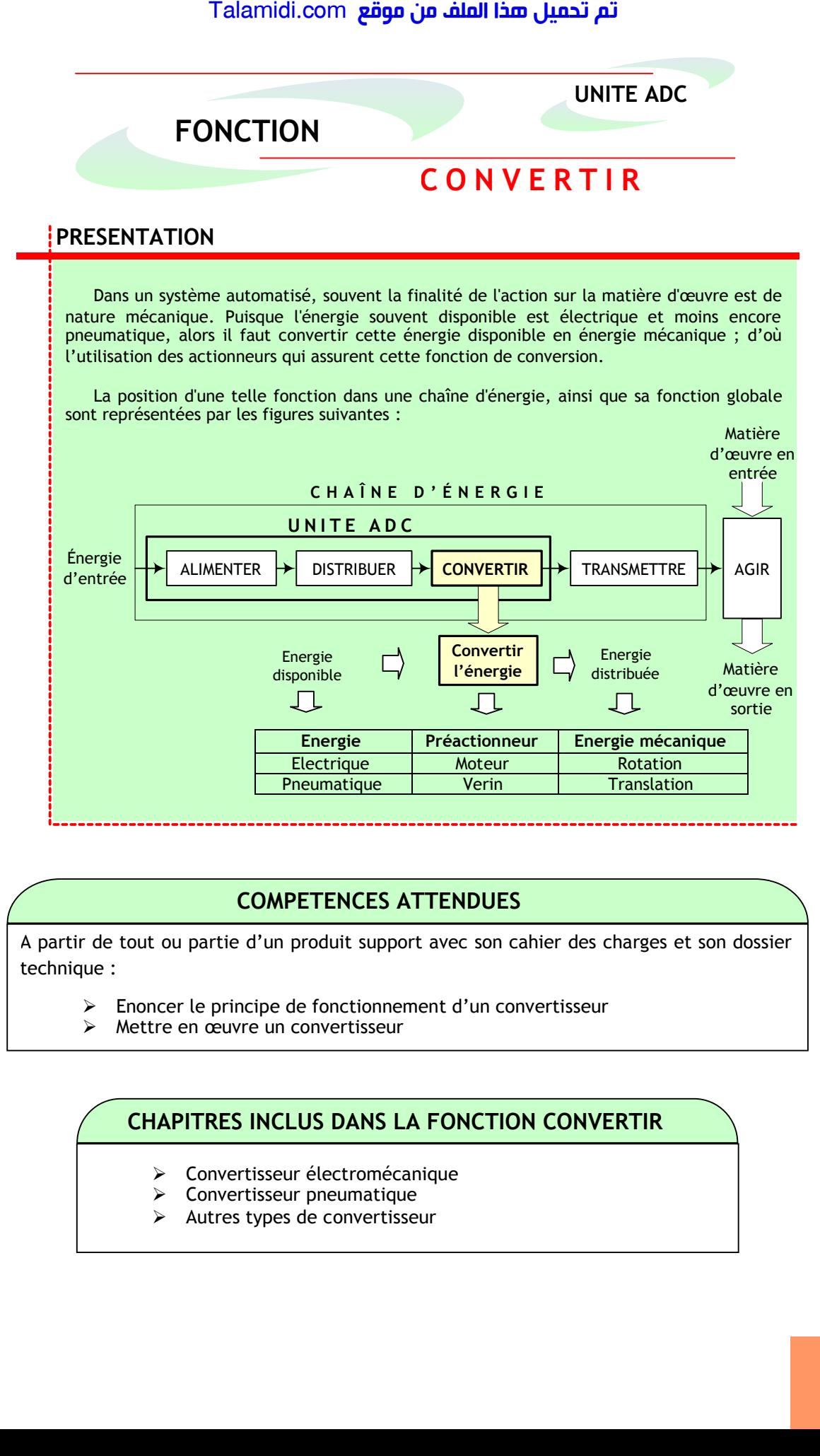

# **COMPETENCES ATTENDUES**

A partir de tout ou partie d'un produit support avec son cahier des charges et son dossier technique :

- Enoncer le principe de fonctionnement d'un convertisseur
- Mettre en œuvre un convertisseur

# **CHAPITRES INCLUS DANS LA FONCTION CONVERTIR**

- Convertisseur électromécanique
- $\triangleright$  Convertisseur pneumatique
- $\triangleright$  Autres types de convertisseur

# *C***ONVERTISSEUR ELECTROMECANIQUE**

# **INTRODUCTION :**

C'est un convertisseur permettant de convertir l'énergie électrique (courant continu) en rotation mécanique. C'est le moteur le plus simple à mettre en œuvre. Il trouve son utilisation, entre autres dans :

- L'électronique de faible signaux (radio, video, entraînement en rotation de la parabole, etc.) ;
- La traction électrique.

# **1. ORGANISATION DE LA MACHINE :**

Dans l'organisation d'une machine à courant continu, on peut distinguer les principaux éléments suivants :

- les pôles inducteurs avec leurs enroulements ou leurs aimants, placés généralement sur le stator (partie fixe)
- l'induit, dont les différentes voies d'enroulements sont connectées au collecteur, l'ensemble étant généralement placé sur le rotor (partie tournante) Talamidi.com<br> **NVERTISSEUR ELECTROM**<br> **DDUCTION :**<br> **Station interaction** and this time and the and the and the computation of the and the and the anity of the anity of the anity of the anity of the anity of the anity of
- les organes mécaniques permettant la rotation du rotor et le maintien des différents sous ensembles.

# **2. PRINCIPE DE FONCTIONNEMENT :**

# **2.1. Loi de Laplace :**

Un conducteur traversé par un courant et placé dans un champ magnétique est soumis à une force dont le sens est déterminé par la règle des trois doigts de la main droite.

# $F = B \times I \times L$

- F : Force en Newtons
- B : Induction magnétique en teslas
- I : Intensité dans le conducteur en ampères
- L : Longueur du conducteur en mètres

Pour déterminer le sens de la force, il faut placer les trois doigts (pouce, index, majeur) perpendiculairement entre eux.

**Le pouce** se place dans le sens du champ (le sens des lignes d'induction est toujours du N au S à l'extérieur d'un aimant et du S au N à l'intérieur).

**Le majeur** se place dans le sens du courant (sens conventionnel toujours du + vers le -).

**L'index** détermine alors le sens de la force**.**

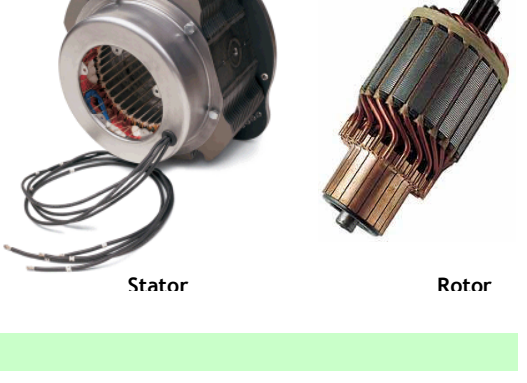

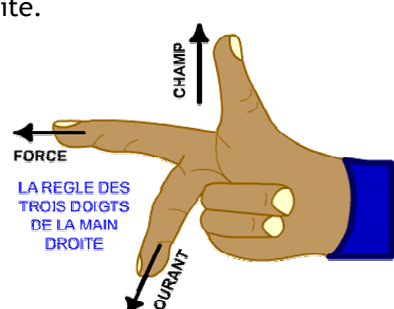

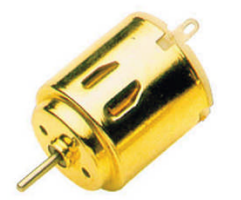

*CHAPITRE 1*

# **2.2. Principe de fonctionnement d'un moteur à courant continu :**

Lorsque l'on place une spire parcourue par un courant (grâce aux balais et au collecteur) dans un champ magnétique, il apparaît un couple de forces. Ce couple de forces crée un couple de rotation qui fait dévier la spire de plus ou moins 90 degrés par rapport au plan vertical, le sens du courant restant inchangé dans la spire, au cours de ce déplacement, le couple de rotation diminue constamment jusqu'à s'annuler après rotation de la bobine de plus ou moins 90 degrés ( zone neutre, la spire se trouve à l'horizontale et perpendiculaire aux aimants naturels).

Afin d'obtenir une rotation sans à coup, l'enroulement d'induit doit être constitué d'un nombre élevé de spires similaires. Celles-ci seront réparties de façon régulières sur le rotor (induit), de manière à obtenir un couple indépendant de l'angle de rotation. Après le passage de la zone neutre, le sens du courant doit être inversé simultanément dans chacune de ces spires.

L'inversion du courant est opérée par l'inverseur ou commutateur (collecteur) qui, associé au balais, constitue l'élément assurant la transmission du courant de la partie fixe à la partie tournante du moteur.

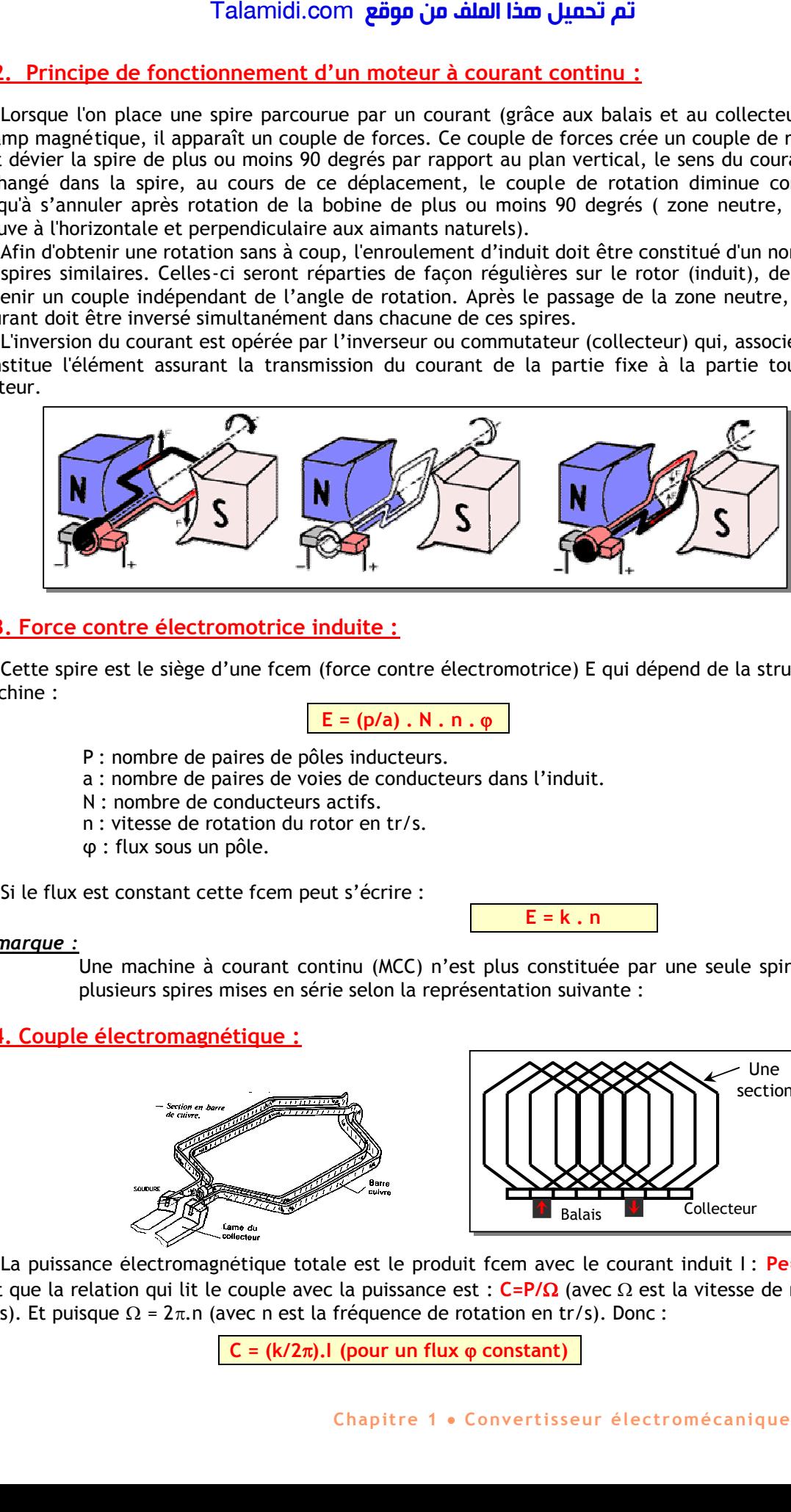

# **2.3. Force contre électromotrice induite :**

Cette spire est le siège d'une fcem (force contre électromotrice) E qui dépend de la structure de la machine :

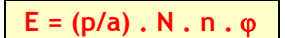

- P : nombre de paires de pôles inducteurs.
- a : nombre de paires de voies de conducteurs dans l'induit.
- N : nombre de conducteurs actifs.
- n : vitesse de rotation du rotor en tr/s.
- φ: flux sous un pôle.

Si le flux est constant cette fcem peut s'écrire :

## *Remarque :*

Une machine à courant continu (MCC) n'est plus constituée par une seule spire mais par plusieurs spires mises en série selon la représentation suivante :

**E = k . n**

# **2.4. Couple électromagnétique :**

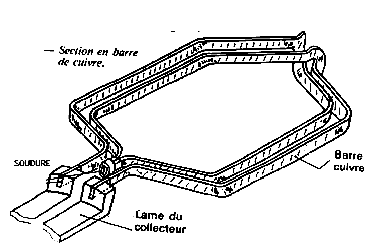

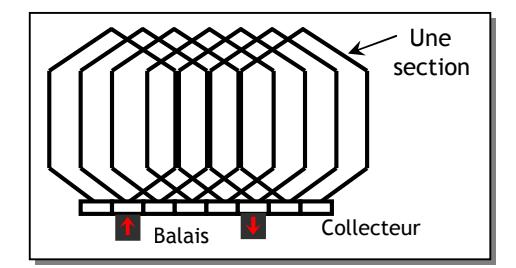

La puissance électromagnétique totale est le produit fcem avec le courant induit I : Pe=E.I. Or on sait que la relation qui lit le couple avec la puissance est :  $C = P/\Omega$  (avec  $\Omega$  est la vitesse de rotation en rd/s). Et puisque  $\Omega = 2\pi$ .n (avec n est la fréquence de rotation en tr/s). Donc :

 $C = (k/2\pi)$ . (pour un flux  $\varphi$  constant)

# **3. MODELE ELECTRIQUE SIMPLE DU MOTEUR A COURANT CONTINU :**

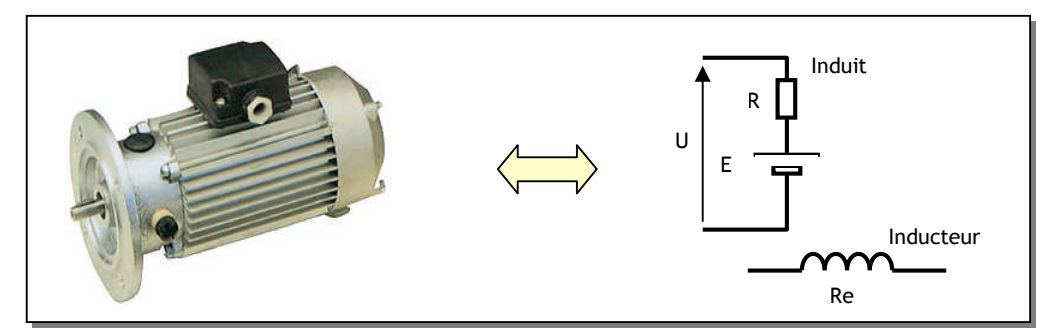

On peut écrire la loi d'ohm électrique (on suppose que l'inducteur est à aimant permanent ou alimenté par une tension continu constante, ce qui revient à supposer que le flux est constant).

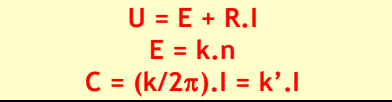

Si on suppose que le moteur est alimenté avec une tension constante U. On peut tracer la caractéristique mécanique C=f(n) du moteur :

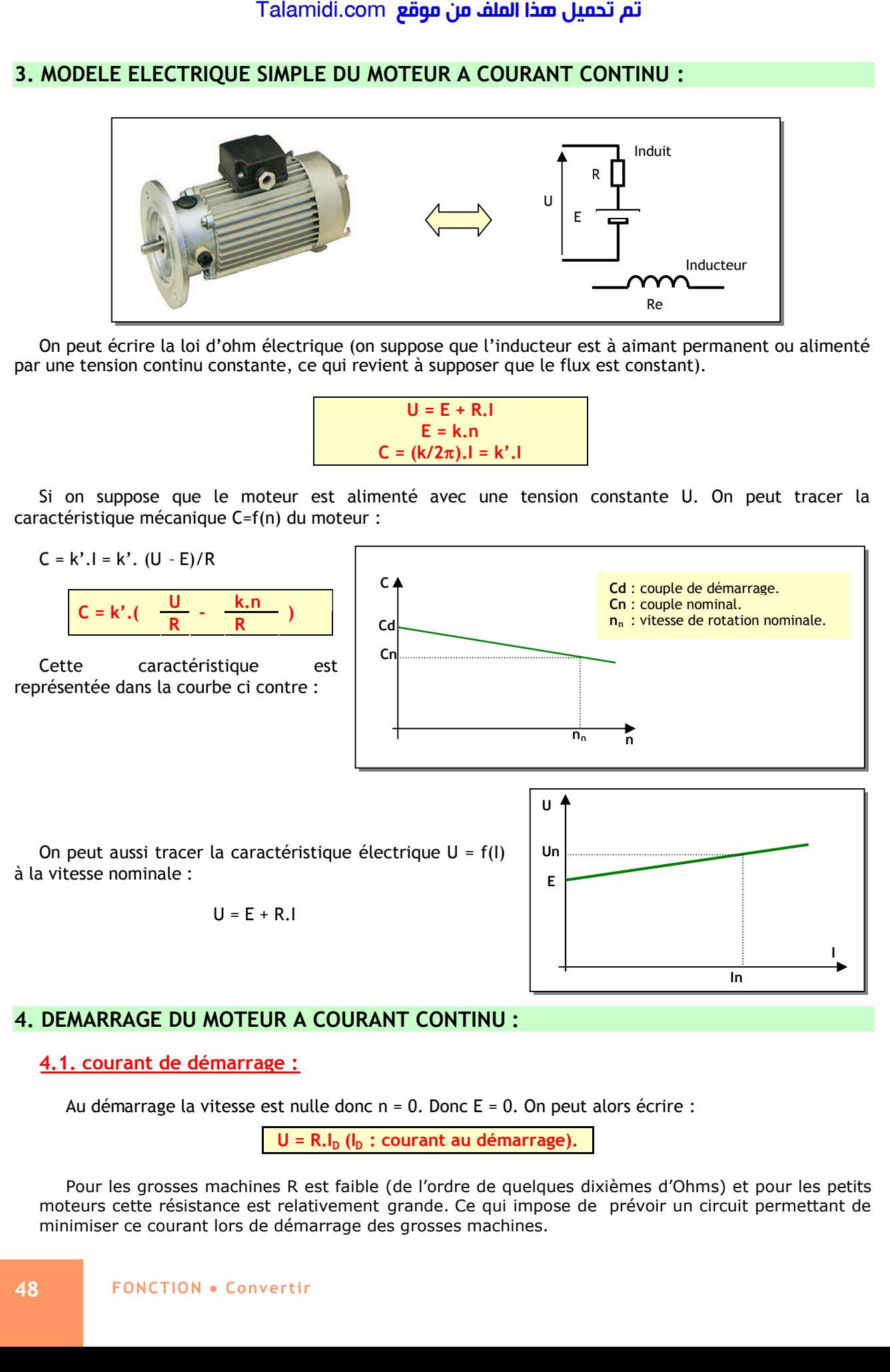

# **4.1. courant de démarrage :**

Au démarrage la vitesse est nulle donc n = 0. Donc E = 0. On peut alors écrire :

**U = R.I<sup>D</sup> (I<sup>D</sup> : courant au démarrage).**

Pour les grosses machines R est faible (de l'ordre de quelques dixièmes d'Ohms) et pour les petits moteurs cette résistance est relativement grande. Ce qui impose de prévoir un circuit permettant de minimiser ce courant lors de démarrage des grosses machines.

# **4.2. circuit de démarrage :**

Pour minimiser  $I_D$  on peut :

- Soit démarrer avec une tension U faible (Démarrage à tension réduite).
- Soit ajouter une résistance en série avec l'induit lors du démarrage (Rhéostat de démarrage) (voir figure ci contre).

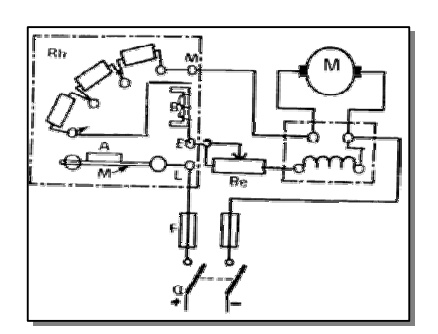

# **5. BILAN DES PUISSANCES :**

# **5.1. L'ensemble des pertes :**

Dans un moteur à courant continu on peut distinguer les pertes suivantes :

- *Pertes mécaniques :* dues aux frottements et à la résistance aérodynamique du ventilateur.
- *Pertes magnétiques :* dues aux pertes dans le circuit magnétique (pertes par hystérésis, pertes par courant de Faucoult).
- *Pertes Joules :* pertes dans les résistances de l'induit et de l'inducteur

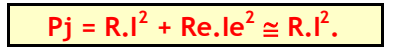

La somme des pertes mécanique et des pertes magnétiques s'appelle pertes constantes (Pc).

# **5.2. Le rendement :**

On appelle le rendement le rapport entre la puissance absorbée et la puissance utile :

*La puissance absorbée* : C'est la puissance électrique absorbée par le moteur.

$$
Pa = U.I
$$

*La puissance utile* : C'est la puissance mécanique disponible sur l'arbre du moteur.

$$
Pu = Pa - Somme(pertes).
$$
  
\n
$$
Pu = Pa - (Pc + Pj).
$$

*Le rendement* s'écrit :

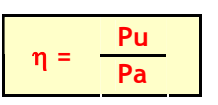

# **6. REVERSIBILITE DE LA MACHINE A COURANT CONTINU :**

La loi de Faraday énonce que si un conducteur se déplace dans un champ magnétique il est le siége d'une fem (force électromotrice) induite qui représente la variation du flux dans le temps à travers cette spire. Talamidi.com<br>
Talamidi.com<br>
Pour minimiser  $l_0$  on peut :<br>
• Soit démarre avec une tension d<br>
tension réduite).<br>
• Soit ajouter une résistance en séri<br>
démarrage (Rhéostat de démar<br>
contre).<br> **AN DES PUISSANCES :**<br>
• L'e

De ce principe découle le fonctionnement en génératrice de la machine à courant continu. Si l'arbre de la génératrice est entraînée en rotation,

entre les bornes de l'induit on peut mesurer une tension U proportionnelle à la vitesse de rotation.

Une application très connue de ce fonctionnement est la dynamo de la bicyclette.

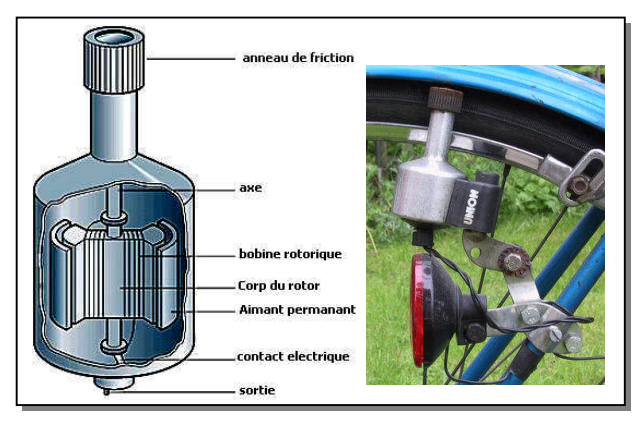

# **7. ALIMENTATION DU MOTEUR :**

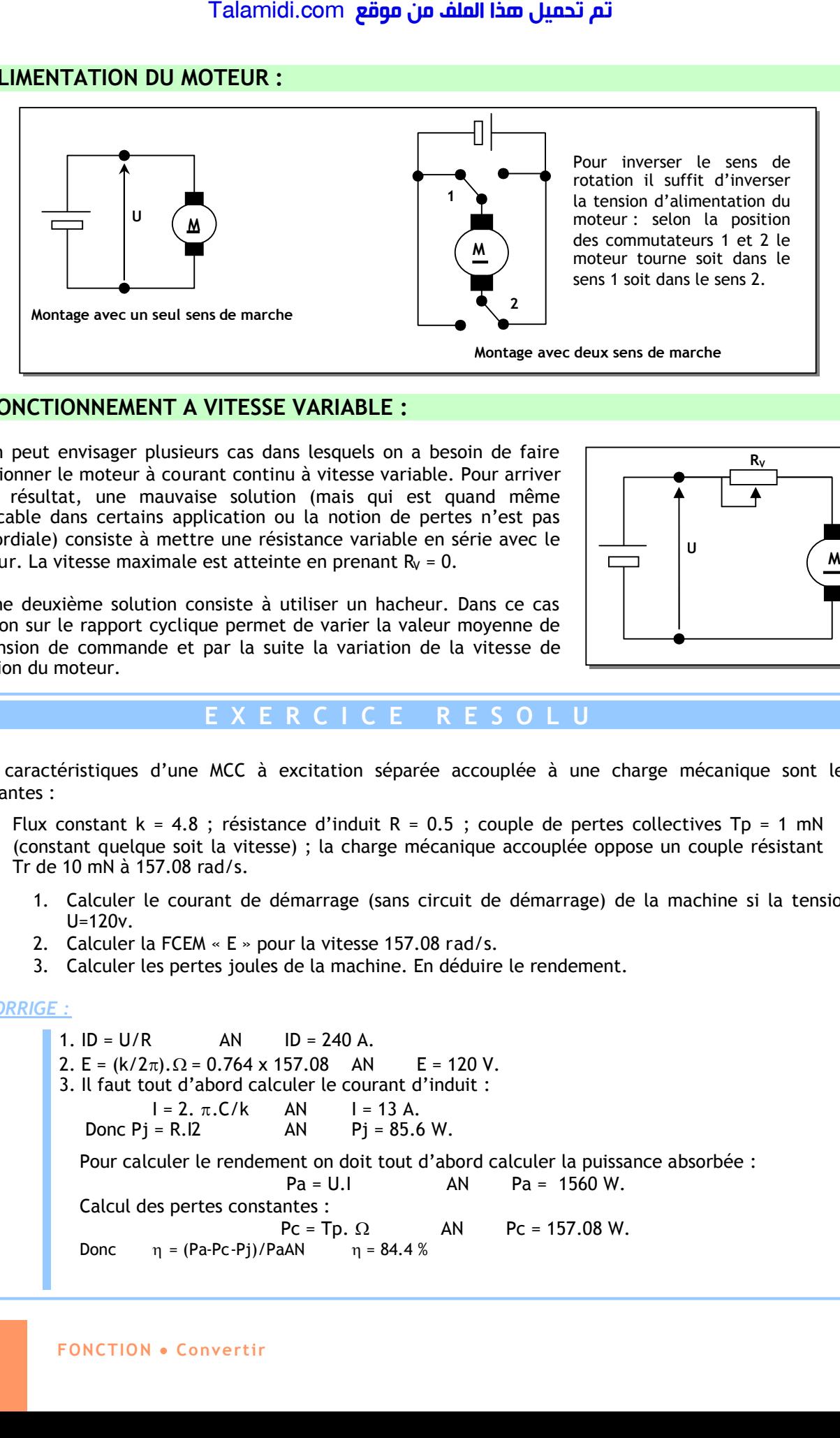

# **8. FONCTIONNEMENT A VITESSE VARIABLE :**

On peut envisager plusieurs cas dans lesquels on a besoin de faire fonctionner le moteur à courant continu à vitesse variable. Pour arriver à ce résultat, une mauvaise solution (mais qui est quand même applicable dans certains application ou la notion de pertes n'est pas primordiale) consiste à mettre une résistance variable en série avec le moteur. La vitesse maximale est atteinte en prenant  $R_V = 0$ .

Une deuxième solution consiste à utiliser un hacheur. Dans ce cas l'action sur le rapport cyclique permet de varier la valeur moyenne de la tension de commande et par la suite la variation de la vitesse de rotation du moteur.

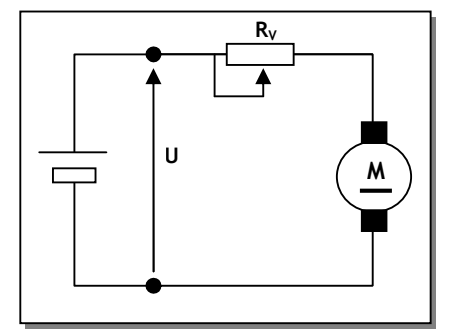

# **E X E R C I C E R E S O L U**

Les caractéristiques d'une MCC à excitation séparée accouplée à une charge mécanique sont les suivantes :

Flux constant  $k = 4.8$ ; résistance d'induit R = 0.5 ; couple de pertes collectives Tp = 1 mN (constant quelque soit la vitesse) ; la charge mécanique accouplée oppose un couple résistant Tr de 10 mN à 157.08 rad/s.

- 1. Calculer le courant de démarrage (sans circuit de démarrage) de la machine si la tension U=120v.
- 2. Calculer la FCEM « E » pour la vitesse 157.08 rad/s.
- 3. Calculer les pertes joules de la machine. En déduire le rendement.

# *CORRIGE :*

1.  $ID = U/R$   $AN$   $ID = 240 A$ . 2. E =  $(k/2\pi)$ .  $\Omega$  = 0.764 x 157.08 AN E = 120 V. 3. Il faut tout d'abord calculer le courant d'induit :  $I = 2. \pi . C/k$  AN  $I = 13 A$ . Donc  $Pj = R.I2$  AN  $Pj = 85.6 W$ . Pour calculer le rendement on doit tout d'abord calculer la puissance absorbée :  $Pa = U.1$  AN  $Pa = 1560 W$ . Calcul des pertes constantes :  $Pc = Tp$ .  $\Omega$  AN  $Pc = 157.08$  W. Donc  $\eta = (Pa\text{-}Pc\text{-}Pj)/PaAN$   $\eta = 84.4\%$ 

# **E X E R C I C E S N O N R E S O L U S**

# *Exercice 1 :*

Une méthode pour freiner le moteur à courant continu consiste à le brancher sur une résistance R. Cette technique qu'on appelle freinage rhéostatique permet d'accélérer le freinage.

Donner un montage avec contacteurs permettant un démarrage deux sens de marche avec un freinage rhéostatique. La console de commande contient 4 boutons poussoirs :

- S1 : Marche sens 1.
- S2 : Marche sens 2.
- Fr : Freinage rhéostatique.
- Au : Arrêt d'urgence (Couper l'alimentation et laisser le moteur ralentir).

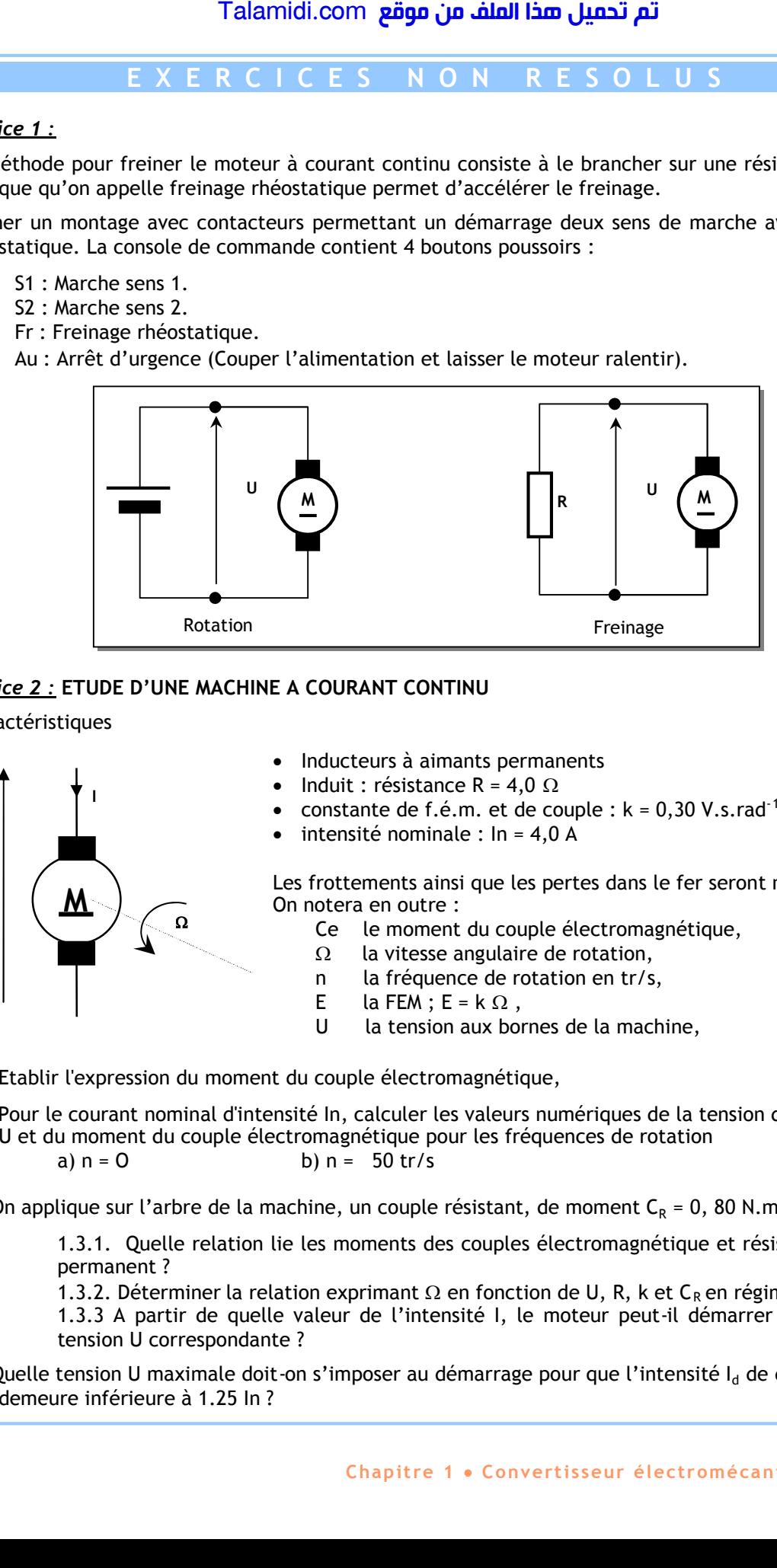

# *Exercice 2 :* **ETUDE D'UNE MACHINE A COURANT CONTINU**

Caractéristiques

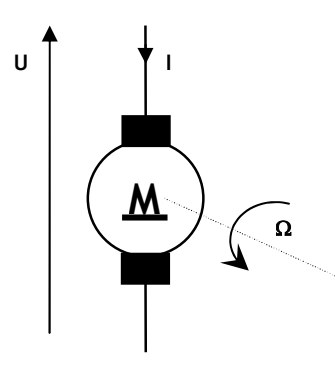

- Inducteurs à aimants permanents
- Induit : résistance R = 4,0  $\Omega$
- constante de f.é.m. et de couple :  $k = 0.30$  V.s.rad<sup>-1</sup>
- $\bullet$  intensité nominale :  $\ln = 4.0$  A

Les frottements ainsi que les pertes dans le fer seront négligés. On notera en outre :

- Ce le moment du couple électromagnétique,
- $\Omega$  la vitesse angulaire de rotation,
- n la fréquence de rotation en tr/s,
- E la FEM;  $E = k \Omega$ ,
- U la tension aux bornes de la machine,
- 1.1. Etablir l'expression du moment du couple électromagnétique,
- 1.2. Pour le courant nominal d'intensité In, calculer les valeurs numériques de la tension d'alimentation U et du moment du couple électromagnétique pour les fréquences de rotation

a) 
$$
n = 0
$$
 b)  $n = 50$  tr/s

1.3 On applique sur l'arbre de la machine, un couple résistant, de moment  $C_R = 0$ , 80 N.m.

1.3.1. Quelle relation lie les moments des couples électromagnétique et résistant en régime permanent ?

1.3.2. Déterminer la relation exprimant  $\Omega$  en fonction de U, R, k et C<sub>R</sub> en régime permanent. 1.3.3 A partir de quelle valeur de l'intensité I, le moteur peut-il démarrer ? Quelle est la tension U correspondante ?

1.4 Quelle tension U maximale doit-on s'imposer au démarrage pour que l'intensité  $I_d$  de démarrage demeure inférieure à 1.25 In ?

# *CHAPITRE 2*

# *L***ES ACTIONNEURS PNEUMATIQUES**

# **INTRODUCTION :**

Un actionneur pneumatique est un dispositif qui transforme l'énergie de l'air comprimé en travail mécanique. Parmi les actionneurs pneumatiques les plus utilisés dans les systèmes automatisés on trouve :

- le vérin pneumatique ;
- le générateur de vide Venturi.

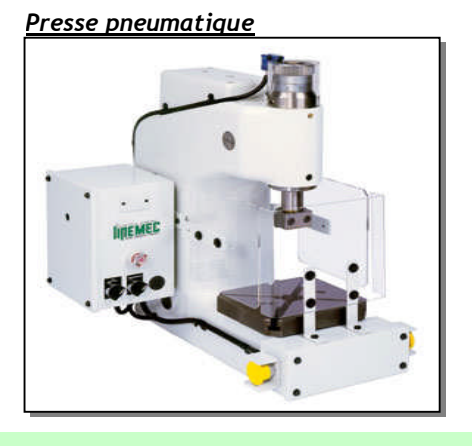

# **1. LES VERINS :**

Ce sont les actionneurs qui réalisent des mouvements généralement linéaires à l'endroit même où on a besoin d'une force.

*Exemples:* perceuse, porte autobus, presse (figure ci-dessus), etc.

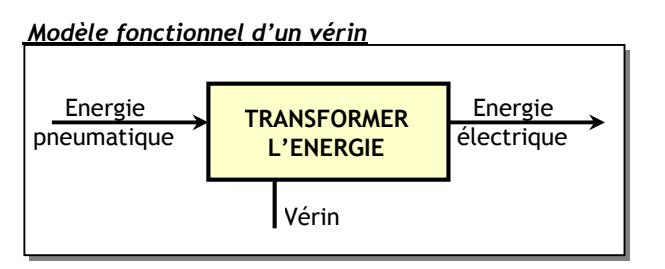

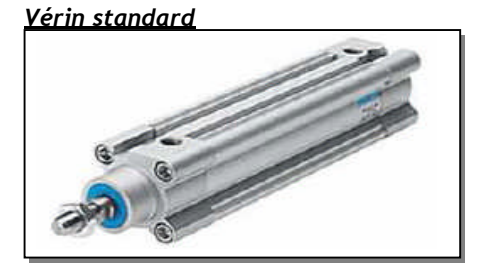

# **1.1. Constitution et principe de fonctionnement :**

Un vérin est constitué d'un cylindre, fermé aux deux extrémités, à l'intérieur duquel se déplace librement un piston muni d'une tige, sous l'effet des forces dues à la pression de l'air comprimé. Pour faire sortir la tige, on applique la pression sur la face arrière du piston et pour la faire rentrer, on applique la pression sur la face avant :

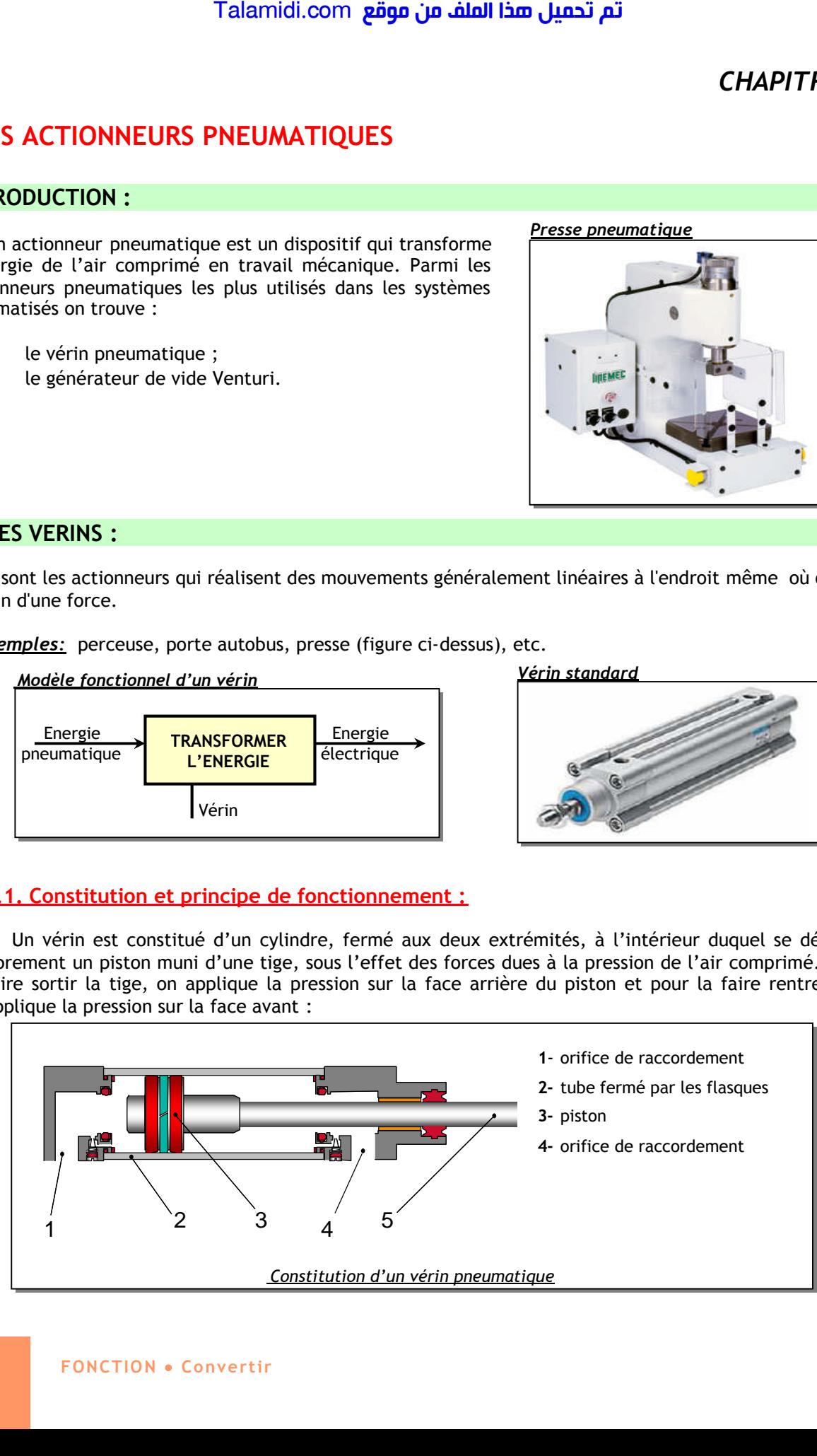

# **1.2. Types usuels des vérins:**

# *1.2.1.Vérin simple effet:*

Ce vérin produit l'effort dans un seul sens. Il n'est donc alimenté que d'un seul coté. Le retour à la position initiale s'effectue en général par un ressort.

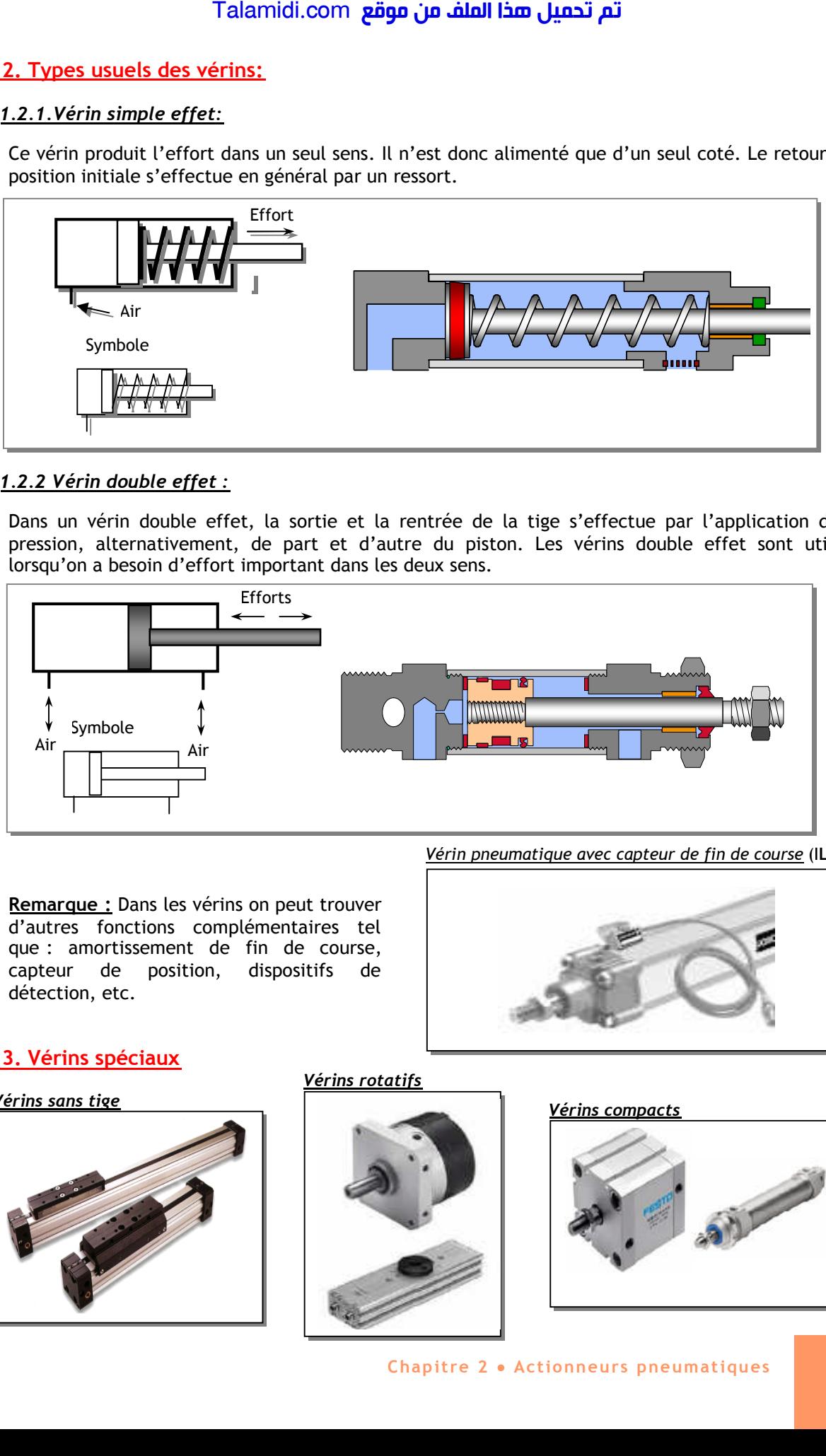

# *1.2.2 Vérin double effet :*

Dans un vérin double effet, la sortie et la rentrée de la tige s'effectue par l'application de la pression, alternativement, de part et d'autre du piston. Les vérins double effet sont utilisés lorsqu'on a besoin d'effort important dans les deux sens.

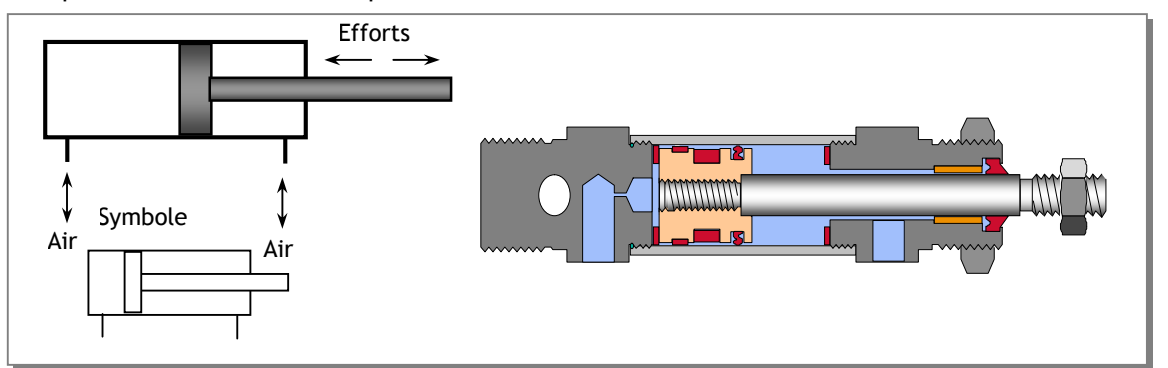

*Vérin pneumatique avec capteur de fin de course* (**ILS**)

**Remarque :** Dans les vérins on peut trouver d'autres fonctions complémentaires tel que : amortissement de fin de course, capteur de position, dispositifs de détection, etc.

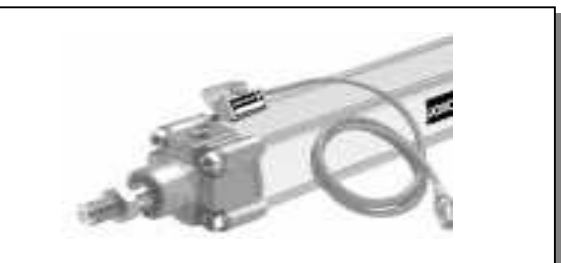

# **1.3. Vérins spéciaux**

# *Vérins sans tige*

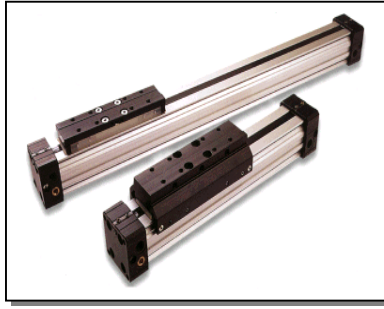

*Vérins rotatifs*

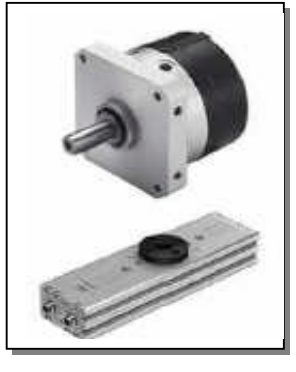

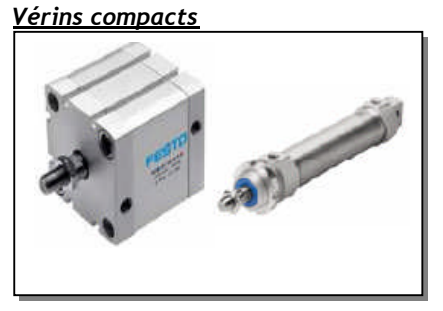

# **1.4. Caractéristiques et performances d'un vérin :**

Le fonctionnement d'un vérin dépend des caractéristiques suivantes :

- Le diamètre du piston ;
- La course de la tige ;
- La pression d'alimentation.

Le choix et le dimensionnement d'un vérin s'effectuent en fonction de l'effort à transmettre.

## *Exemple:*

Un vérin ayant un piston de diamètre  $D = 8$  mm et alimenté par une pression de 6 bar (60000 Pa) fournit un effort sortant: F = (px∏xD²) / 4 soit **3016 N.**

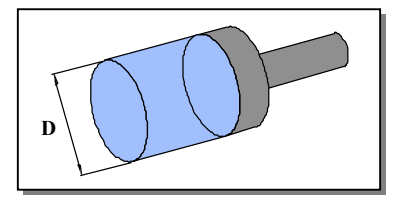

# **1.5. Exemple d'utilisation des vérins pneumatiques:**

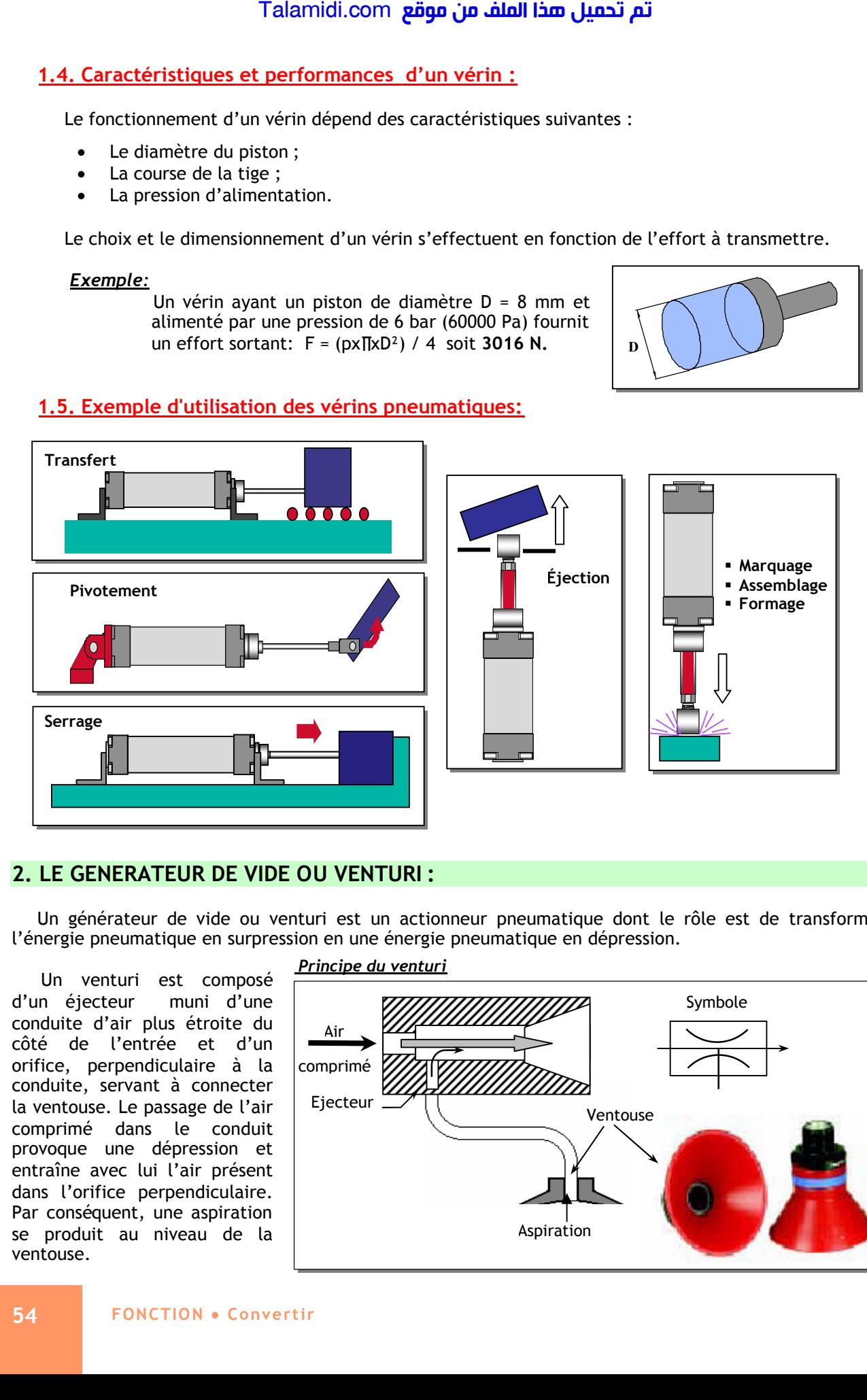

# **2. LE GENERATEUR DE VIDE OU VENTURI :**

Un générateur de vide ou venturi est un actionneur pneumatique dont le rôle est de transformer l'énergie pneumatique en surpression en une énergie pneumatique en dépression.

Un venturi est composé d'un éjecteur muni d'une conduite d'air plus étroite du côté de l'entrée et d'un orifice, perpendiculaire à la conduite, servant à connecter la ventouse. Le passage de l'air comprimé dans le conduit provoque une dépression et entraîne avec lui l'air présent dans l'orifice perpendiculaire. Par conséquent, une aspiration se produit au niveau de la ventouse.

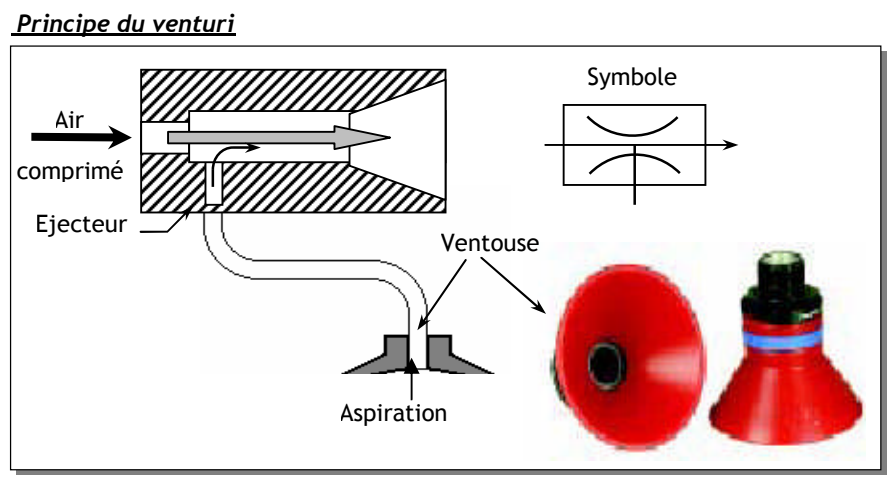

# **E X E R C I C E R E S O L U**

Dans un autobus, le vérin utilisé pour ouvrir ou fermer la porte est un vérin double effet. Sachons que le diamètre:

- du piston D=40mm ;
- de la tige d=15mm;

La pression est égale à : P=6bar

- 1- Calculer :
	- a) l'effort théorique **Fo** pour ouvrir la porte.
	- b) l'effort théorique **Ff** pour fermer la porte.
- 2- Pour l'ouverture et la fermeture de la porte le chauffeur appuie sur deux boutons poussoirs Bp1 Bp2. Etablir le schéma de câblage du circuit pneumatique (vérin+distributeur+Bp1+ Bp2).

*CORRIGE :*

1- a) Fo=  $p \times pP^2/4$  AN Fo = 754 N. b) Ff=p  $x \pi (D^2-d^2)/4$  AN Ff = 648 N.

2-Voir le schéma de câblage de la presse (chapitre préactionneurs pneumatiques)

# **E X E R C I C E S N O N R E S O L U S**

# *EXERCICE N°1 :*

L'effort de serrage que doit exercer un vérin de bridage est de 6500N. Si le diamètre d'alésage *D* est de 125 mm, déterminer la pression théorique nécessaire.

# *EXERCICE N°2 :*

Soit une masse d'une charge de 700 kg à soulever par un vérin V (avec l'accélération de la pesanteur g = 9,81 m/s²). Les pertes par frottements internes sont estimées à 10%, la pression d'alimentation en air est de 600kPa. Si les forces d'inertie et la contre-pression sont négligées, déterminer le diamètre du piston. Talamidi.com<br>  $E \times E$  R C<br>
Dans un autobus, le vérin utilisé pour<br>
un vérin double effet. Sachons que le di<br>
de la tige d=15mm;<br>
La pression est égale à : P=5mm;<br>
1- Calculer :<br>
a) l'effort théorique Fo pour ouv b) l'effor

# *EXERCICE N°3 :*

Calculer les efforts théoriquement développables, en poussant et en tirant, d'un vérin (*D* = 100 mm et *d* = 25 mm) si la pression d'utilisation est de 500 kPa. Refaire la question si les pertes par frottements sont de 12 %.

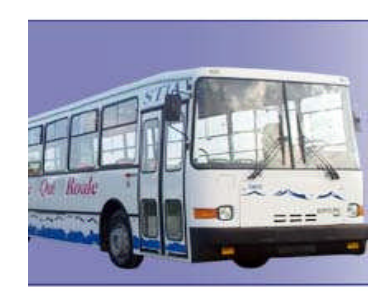

# *CHAPITRE 3*

# *A***UTRES TYPES DE CONVERSION**

# **1. CONVERSION ENERGIE ELECTRIQUE / ENERGIE LUMINEUSE :**

Cette conversion est connue sous l'appellation d'éclairage consiste en une transformation de l'énergie électrique en rayonnement lumineux. Le matériel d'éclairage proprement dit comprend les lampes, leurs accessoires de fonctionnement. Les différentes familles de lampes représentent des technologies particulières qui les destinent à tel champ d'application plutôt qu'à tel autre. On peut citer, à titre d'exemple, les procédés d'éclairages suivants :

# **1.1. Les lampes à incandescence :**

- C'est la lampe traditionnelle. Elle est constituée d'une ampoule en verre qui contient du gaz (souvent l'azote ou l'argon). Un filament de tungstène est porté à très haute température par le courant électrique qui le traverse, devient **incandescent** et émet de la lumière.
- Les lampes à incandescence existent en une très grande variété de formes, couleurs et puissances.
	- Puissance : 25 à 200 W

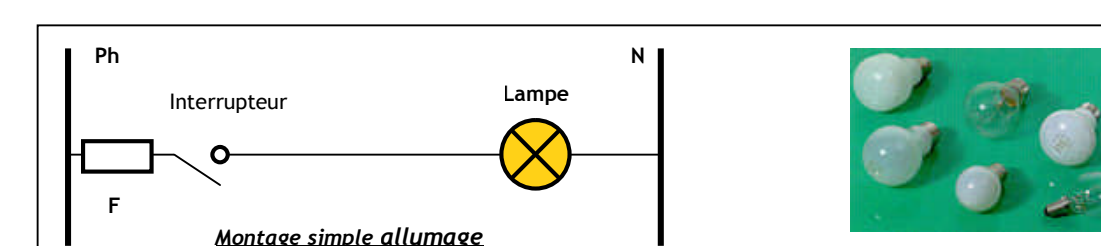

Durée de vie : environ 1000 h

# **1.2. Les lampes fluorescentes**

- Plus connues sous l'appellation de tubes fluo ou tubes de **néon** (bien qu'ils ne contiennent pas de néon), les lampes fluorescentes ont une forme de tube dans lequel la lumière est principalement émise par des couches de substances luminescentes excitées par une décharge électrique.
- différents diamètres et longueurs liés à des puissances :

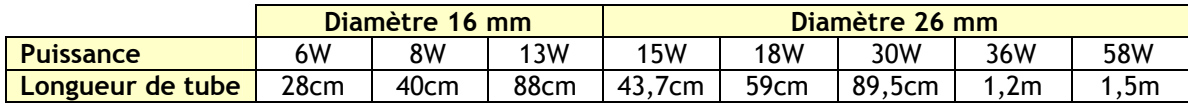

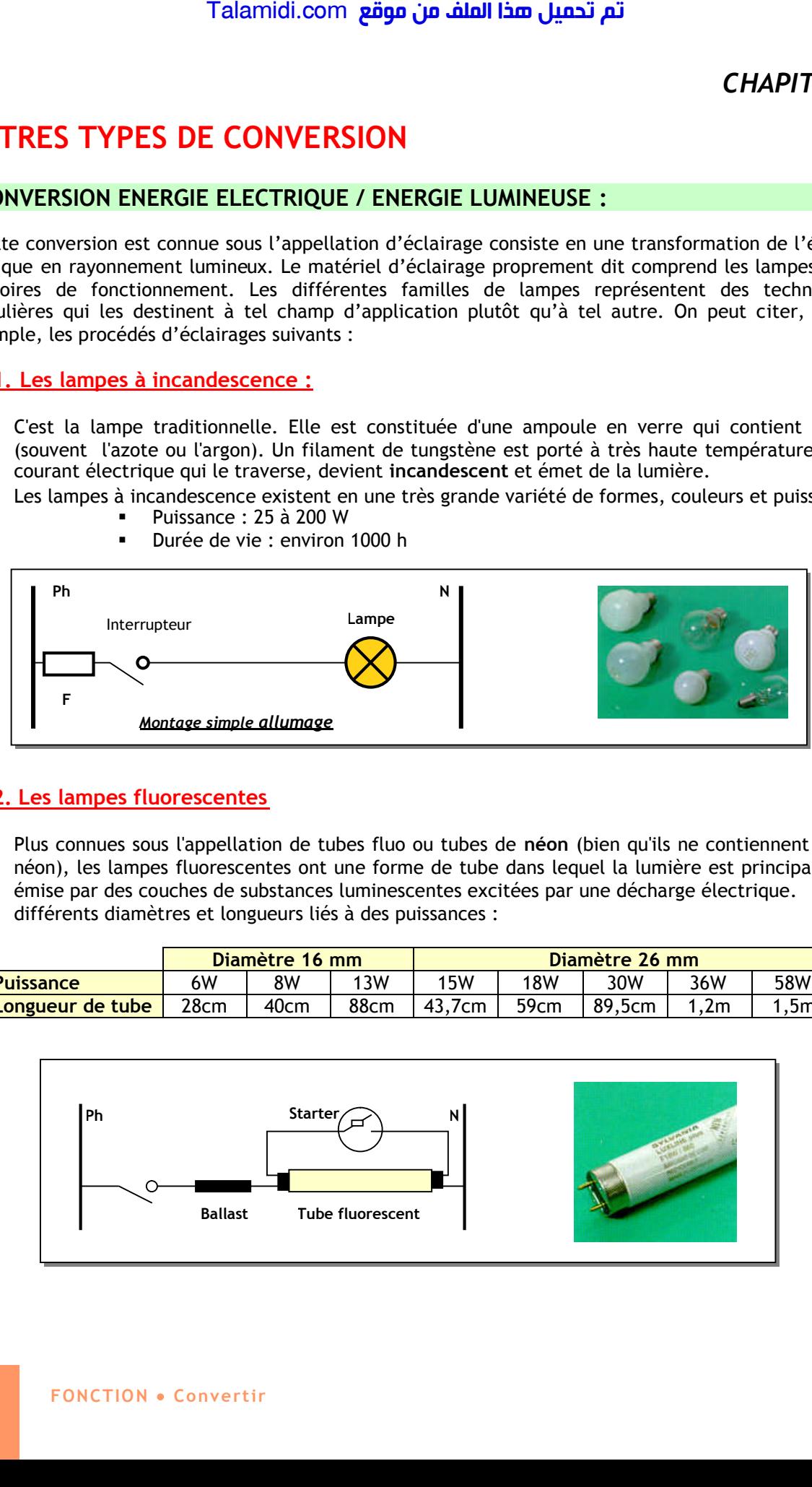

# **1.3. Lampes fluo compactes :**

Des lampes fluorescentes miniaturisées dont : le tube de petit diamètre est recourbé pour tenir dans un volume réduit. Elles ressemblent, plus ou moins à des lampes classiques et elles s'utilisent sur des douilles à vis.

- Puissance : 3 à 23 W.
- Durée de vie : 6000 à 12 000 h
- prix : 9 fois celui d'une ampoule incandescente standard

# **2. CONVERSION ENERGIE ELECTRIQUE / ENERGIE THERMIQUE :**

Cette conversion est connue sous l'appellation de chauffage consiste en une transformation de l'énergie électrique en chaleur. Cette conversion est réalisée à l'aide des résistances de chauffage. La puissance consommée par une telle résistance dépend de la valeur de celle-ci. Cette transformation résulte de l'effet Joule. Un équipement de chauffage contient généralement plusieurs résistances chauffantes, dont la mise en série ou en parallèle varie la puissance consommée, et par la suite varie la température.

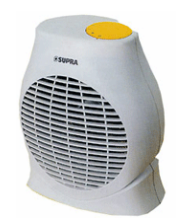

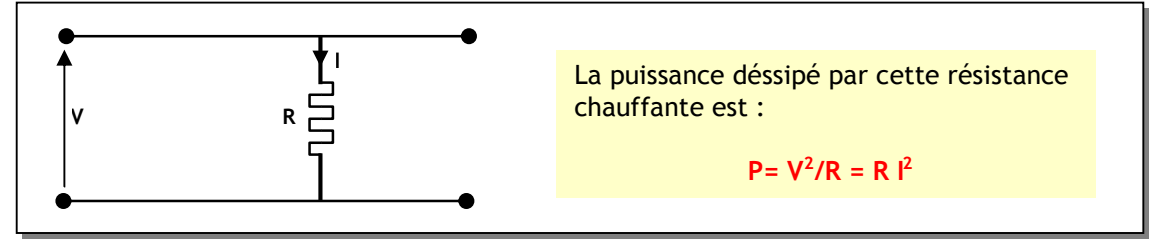

Deux résistances de mêmes valeurs R montées en série consomment une puissance :

**P<sup>2</sup> = V<sup>2</sup> /(2R) = P/2 (P la puissance consommée par R seule)**

Deux résistances de mêmes valeurs R montées en parallèle consomment une puissance :

**P<sup>2</sup> = V<sup>2</sup> /(R/2) = 2P (P la puissance consommée par R seule)**

La majorité des chauffages commerciaux disposent d'un commutateur à trois positions permettant de choisir entre trois puissances P, P<sup>2</sup> série, P<sup>2</sup> parallèle.

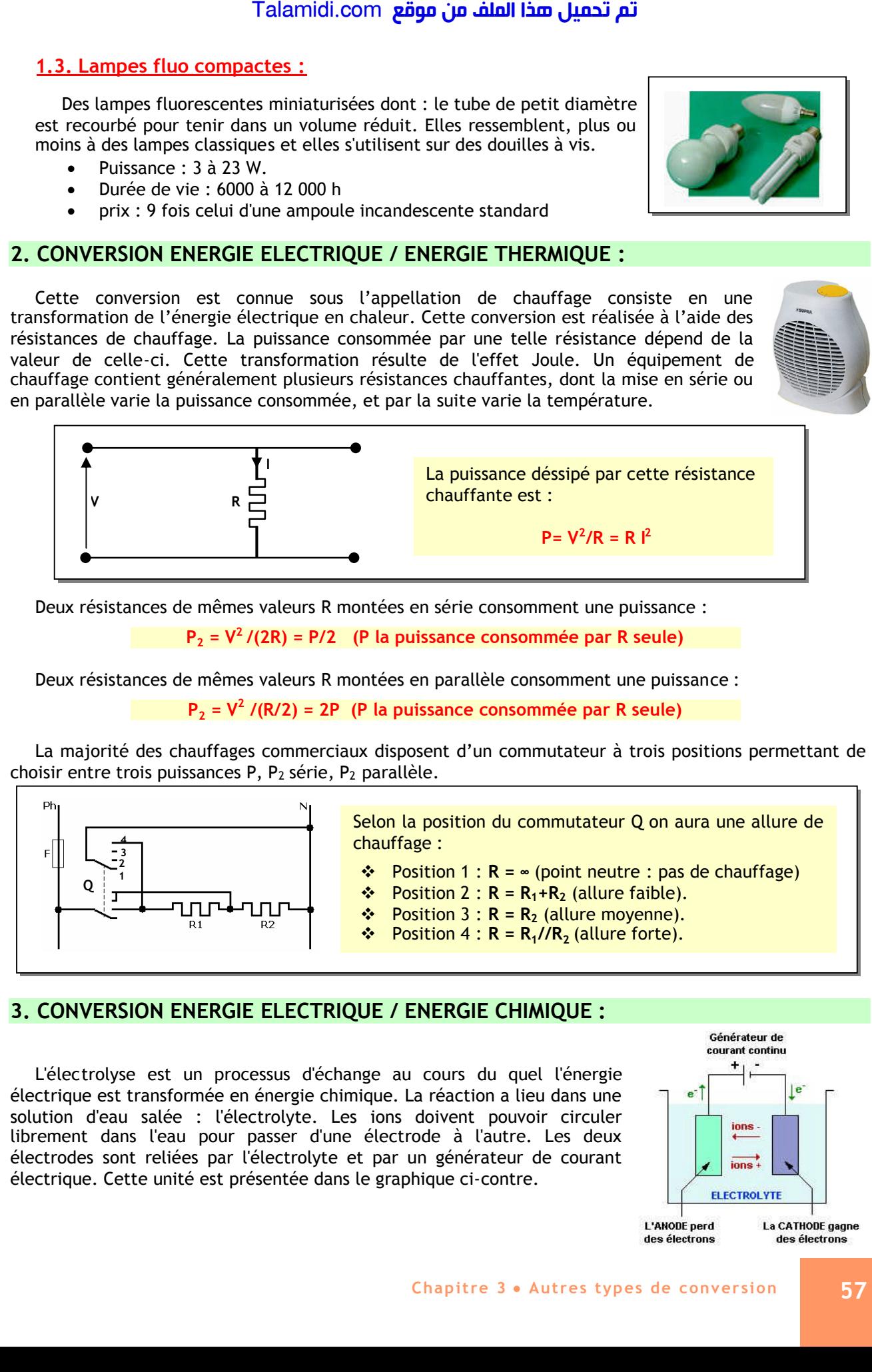

# **3. CONVERSION ENERGIE ELECTRIQUE / ENERGIE CHIMIQUE :**

L'électrolyse est un processus d'échange au cours du quel l'énergie électrique est transformée en énergie chimique. La réaction a lieu dans une solution d'eau salée : l'électrolyte. Les ions doivent pouvoir circuler librement dans l'eau pour passer d'une électrode à l'autre. Les deux électrodes sont reliées par l'électrolyte et par un générateur de courant électrique. Cette unité est présentée dans le graphique ci-contre.

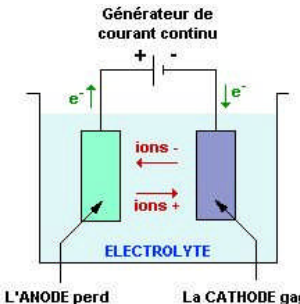

des électrons

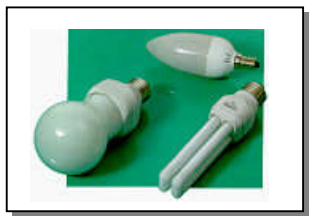

Si l'on applique un courant électrique entre les deux électrodes, les ions positifs migrent jusqu'à la cathode pendant que les ions négatifs se déplacent en direction de l'anode. Les ions positifs sont appelés cations alors que les ions négatifs sont eux appelés anions. Talamidi.com<br>
Talamidi.com<br>
e pendant que les ions négatifs se déplet<br>
alors que les ions négatifs sont eux app<br>
te technique est utilisée pour :<br> **Recharger les accumulateurs (charge<br>
La purification des métaux : Pour p<br>** 

Cette technique est utilisée pour :

- **Recharger les accumulateurs** (chargeur de batteries).
- **La purification des métaux :** Pour produire du cuivre très pur, il faut installer une anode de cuivre polluée qui sera nettoyée par électrolyse. Le cuivre est oxydé en ions  $Cu^{2+}$  et précipite ensuite sur la cathode pour donner une couche de cuivre plus pure qu'auparavant.
- **La galvanisation des métaux oxydables :** Un métal altérable est protégé contre la corrosion grâce au dépôt par électrolyse d'un métal inaltérable. L'objet à recouvrir est relié au pôle négatif d'un générateur et plongé dans un bain électrolytique.

# **E X E R C I C E R E S O L U**

Calculer la longueur du fil résistant nécessaire pour réaliser une résistance de 2kW alimentée sous 220V. On optera pour un fil de Nickel-Chrome de diamètre 0.7mm et de résistivité 75 x 10<sup>-8</sup> $\Omega$ m.

# *CORRIGE :*

 $P = U.I = U2/R \implies R = U2/P = 24,2\Omega.$  $R = \rho L/S$  =>  $L = R.S/\rho$  $S = \pi.(D/2)2 = 0,4.$  10-6m2 => L = 12,9m

# **E X E R C I C E N O N R E S O L U**

Une plaque électrique de cuisinière est chauffée par trois résistances. La puissance de ces résistances est successivement : 250W, 500W et 850W.

Si la tension d'alimentation est U = 220V.

- 1. Calculer la valeur de chaque résistance.
- 2. Quelle est la puissance minimale que peut consommer cette plaque chauffante.
- 3. Quelle est la puissance maximale que peut consommer cette plaque chauffante.
- 4. Donner les puissances possibles par association (série ou parallèle) de deux résistances.

# **UNITÉ ATC Acquérir -Trait er -Communiquer**

# **P R E S E N T A T I O N**

En présence d'énergie, pour agir correctement sur la matière d'œuvre, un système automatisé a besoin de recueillir les informations sur de la partie opérative pour gérer les actions.

L'unité ATC traite donc de ces aspects qui peuvent être modélisés par les fonctions génériques, c'est à dire qui s'appliquent sur la plupart des systèmes ; il s'agit des fonctions :

- $\triangleright$  Acquérir les informations :
	- Issues de capteurs qui donnent des comptes-rendus sur l'état du système ;
	- Fournies par l'utilisateur ou d'autres systèmes.
- $\triangleright$  Traiter ces informations suivant des règles et de lois physiques ;
- $\triangleright$  Communiquer les résultats de traitement sous forme :
	- D'ordre aux actionneurs pour agir sur la matière d'œuvre ;
	- De messages à l'utilisateur ou d'autres systèmes.

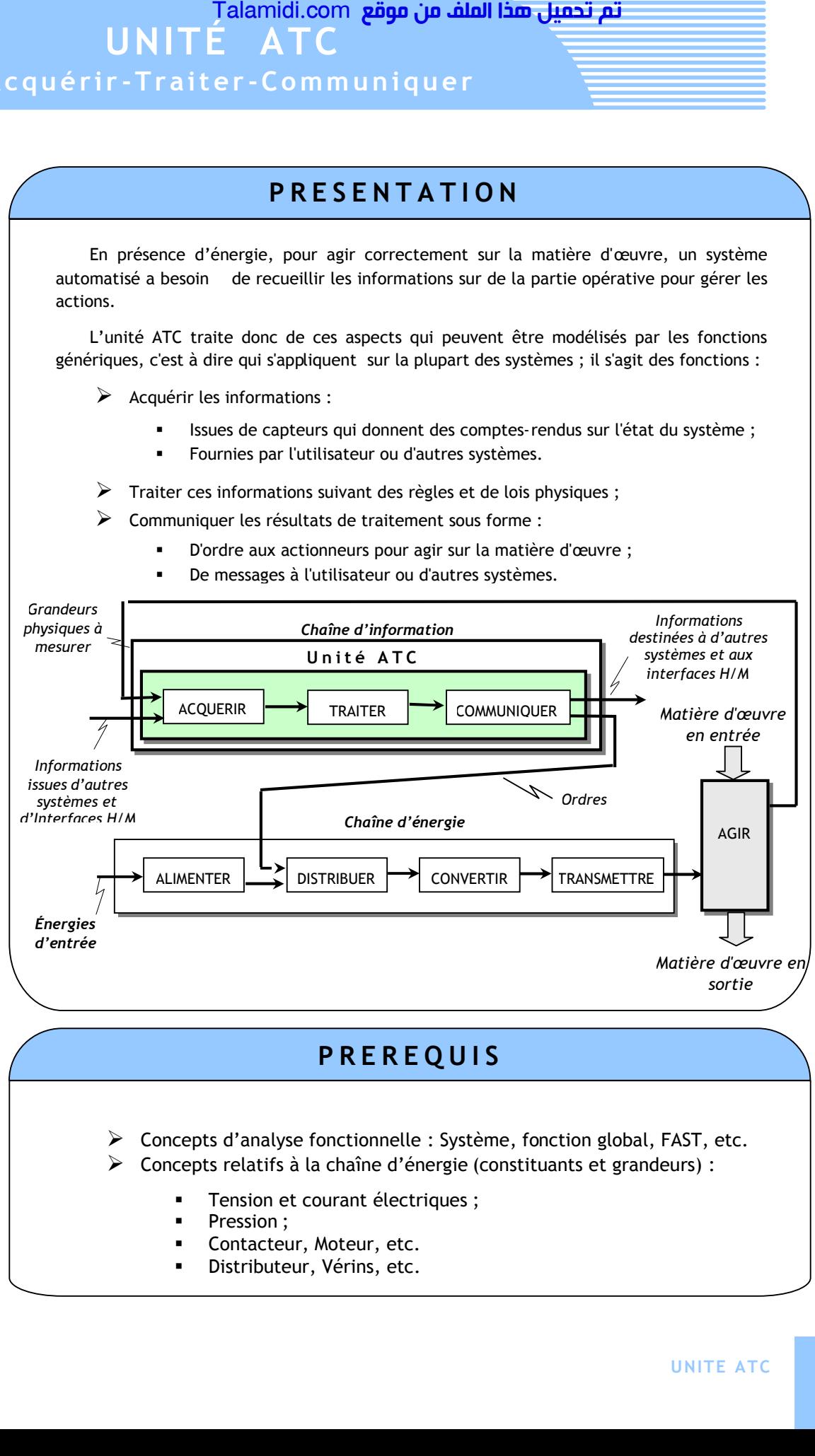

# **P R E R E Q U I S**

- $\triangleright$  Concepts d'analyse fonctionnelle : Système, fonction global, FAST, etc.
- Concepts relatifs à la chaîne d'énergie (constituants et grandeurs) :
	- Tension et courant électriques ;
	- Pression ;
	- Contacteur, Moteur, etc.
	- Distributeur, Vérins, etc.

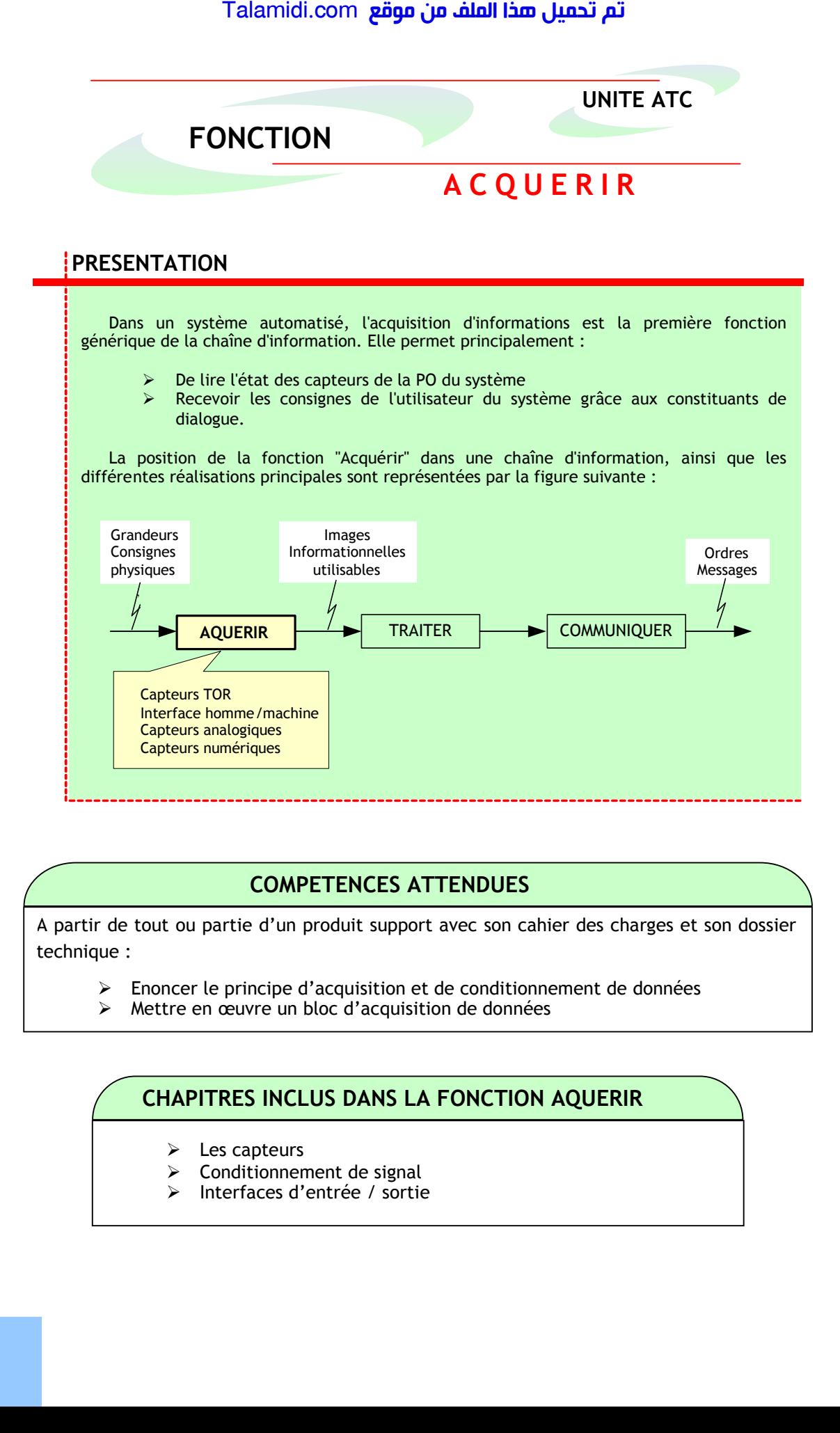

# **COMPETENCES ATTENDUES**

A partir de tout ou partie d'un produit support avec son cahier des charges et son dossier technique :

- $\triangleright$  Enoncer le principe d'acquisition et de conditionnement de données
- Mettre en œuvre un bloc d'acquisition de données

# **CHAPITRES INCLUS DANS LA FONCTION AQUERIR**

- $\triangleright$  Les capteurs
- $\triangleright$  Conditionnement de signal
- Interfaces d'entrée / sortie

# *L***ES CAPTEURS**

# **1. DEFINITION :**

Un capteur est un composant technique qui détecte un événement physique se rapportant au fonctionnement du système (présence d'une pièce, température, etc.) et traduit cet événement en un signal exploitable par la PC de ce système. Ce signal est généralement électrique sous forme d'un signal basse tension. La figure 1 illustre le rôle d'un capteur :

Fig. 1 : Rôle général d'un capteur

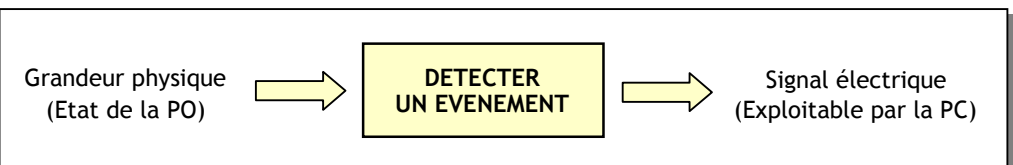

L'information détectée par un capteur peut être d'une grande variété, ce qui implique une grande variété de besoins en capteurs. On cite parmi les plus connus et fréquents, les capteurs de position, de présence, de vitesse, de température et de niveau.

# **2. NATURE DE L'INFORMATION FOURNIE PAR UN CAPTEUR :**

Suivant son type, L'information qu'un capteur fournit à la PC peut être :

- **Logique :** L'information ne peut prendre que les valeurs 1 ou 0 ; on parle alors d'un capteur Tout ou Rien (TOR). La figure 2 montre la caractéristique d'un capteur de position :
- **Analogique :** L'information peut prendre toutes les valeurs possibles entre 2 certaines valeurs limites ; on parle alors d'un capteur analogique. La figure 3 montre la caractéristique d'un capteur de température :

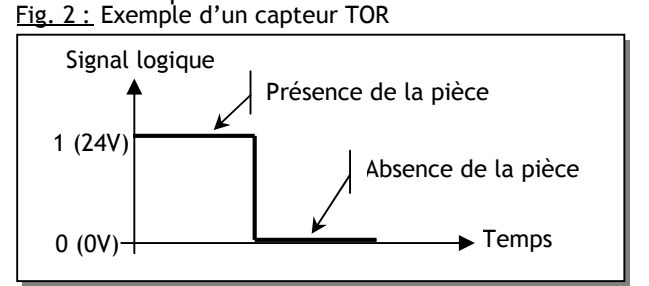

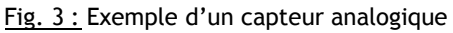

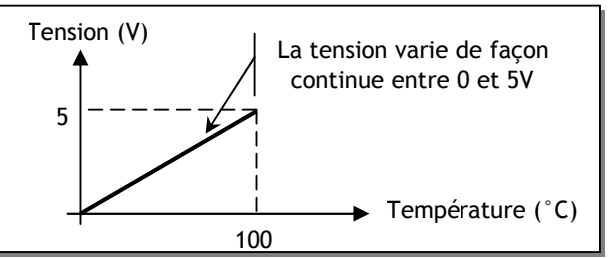

**Numérique :** L'information fournie par le capteur permet à la PC d'en déduire un nombre binaire sur n bits ; on parle alors d'un capteur numérique. La figure 4 illustre le principe de fonctionnement de la souris :

Fig. 4 : Exemple de capteur numérique

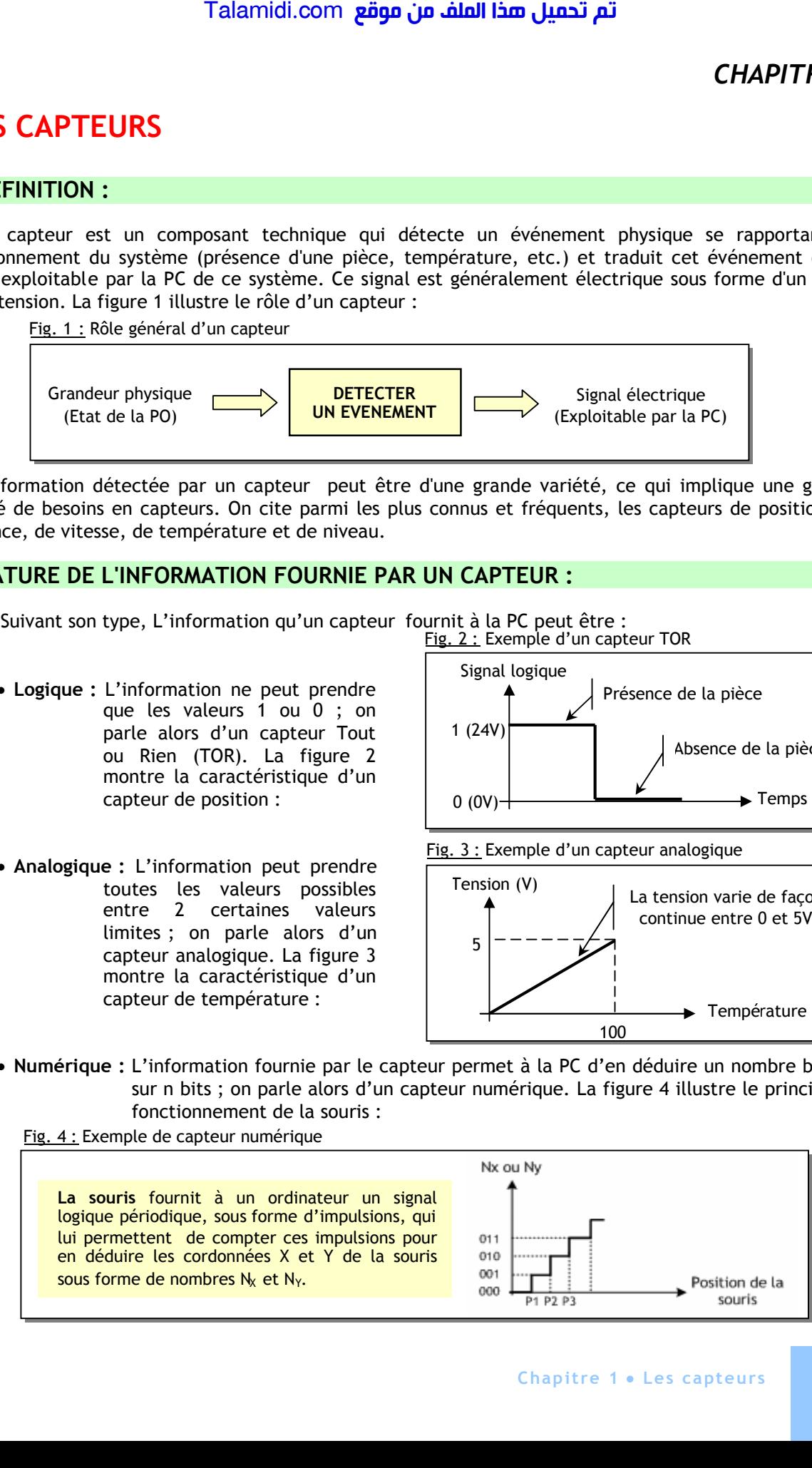

# **3. CARATERISTIQUES D'UN CAPTEUR :**

Certains paramètres sont communs à tous les capteurs. Il caractérisent les contraintes de mise en œuvre et permettent le choix d'un capteur :

- *L'étendue de la mesure* : c'est la différence entre le plus petit signal détecté et le plus grand perceptible sans risque de destruction pour le capteur.
- *La sensibilité* : ce paramètre caractérise la capacité du capteur à détecter la plus petite variation de la grandeur à mesurer. C'est le rapport entre la variation  $\Delta V$  du signal électrique de sortie pour une variation donnée  $\Delta \Psi$  de la grandeur physique d'entrée : **S** = **ΔV** / **ΔΨ**
- *La fidélité* : Un capteur est dit fidèle si le signal qu'il délivre en sortie ne varie pas dans le temps pour une série de mesures concernant la même valeur de la grandeur physique d'entrée. Il caractérise l'Influence du vieillissement.
- *Le temps de réponse* : c'est le temps de réaction d'un capteur entre la variation de la grandeur physique qu'il mesure et l'instant où l'information est prise en compte par la partie commande.

# **4. CAPTEURS LOGIQUES (Tout Ou Rien : TOR) :**

Les capteurs TOR fournissent une information logique, généralement sous forme d'un contact électrique qui se ferme ou s'ouvre suivant l'état du capteur.

# **4.1- Capteurs avec contact :**

Ce type de capteur est constitué d'un contact électrique qui s'ouvre ou se ferme lorsque l'objet à détecter actionne par contact un élément mobile du capteur (dispositif d'attaque). les gammes de ce type de capteur sont très variées ; elles sont fonction des problèmes posés par leur utilisation.

Ainsi, la tête de commande et le dispositif d'attaque sont déterminés à partir de :

- La forme de l'objet  $\cdot$ : came 30°, face plane ou forme quelconque ;
- La trajectoire de l'objet : frontale, latérale ou multidirectionnelle ;
- La précision de guidage.

Les figures suivantes montre des exemples de capteur de position : Fig. 5 : Capteur rectiligne à poussoir

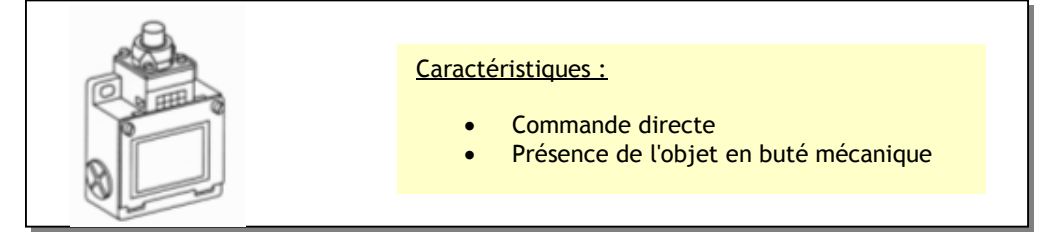

### Fig. 6 : Capteur rectiligne à poussoir à galet thermoplastique

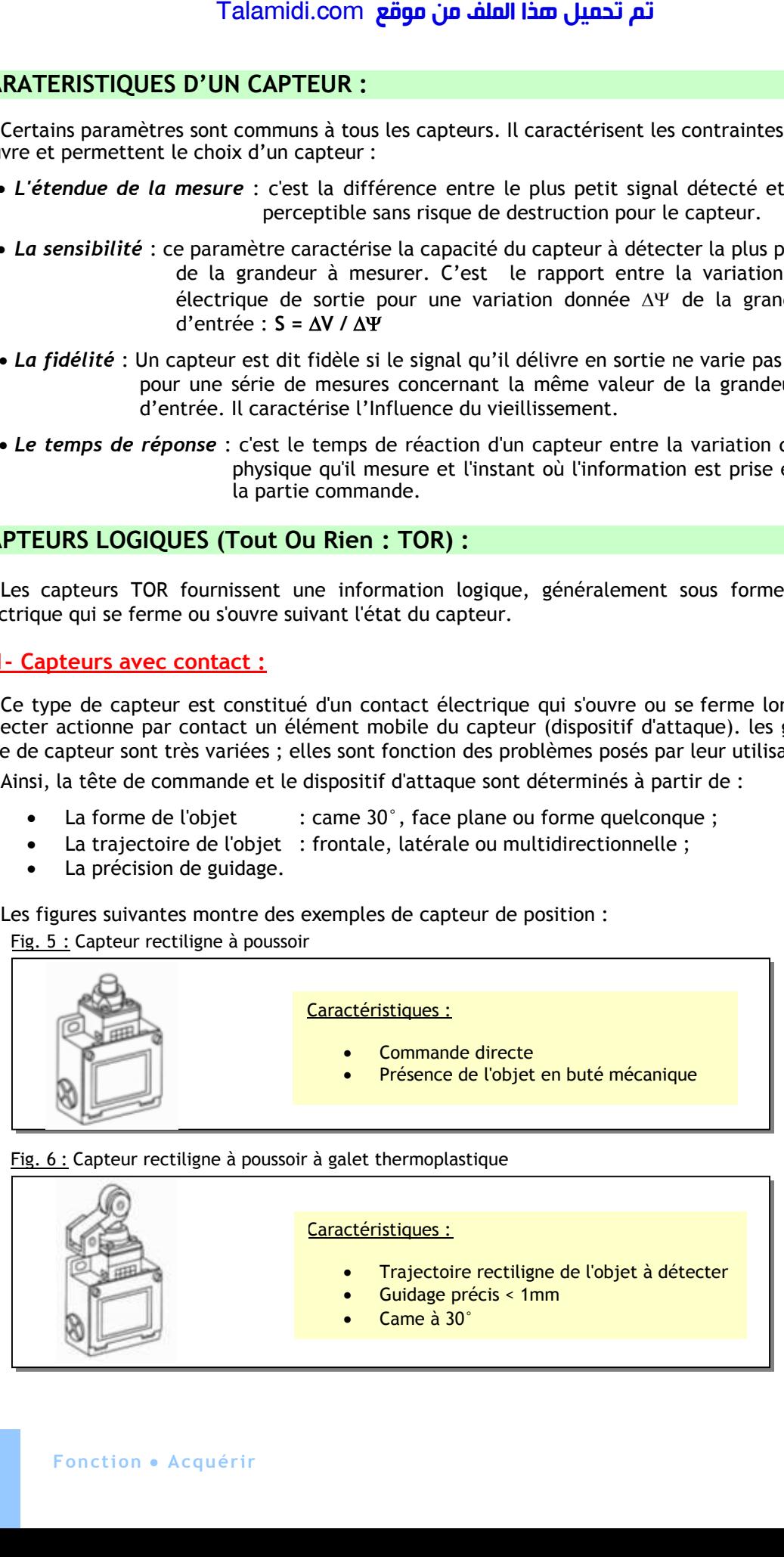

Fig. 7 : Capteur angulaire à levier à galet

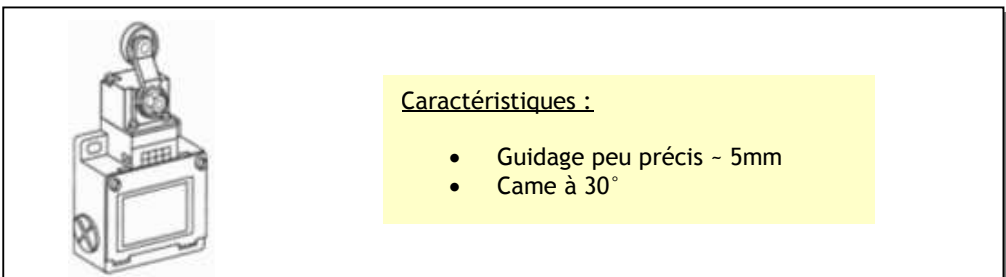

Fig. 8 : Capteur à tige souple à ressort

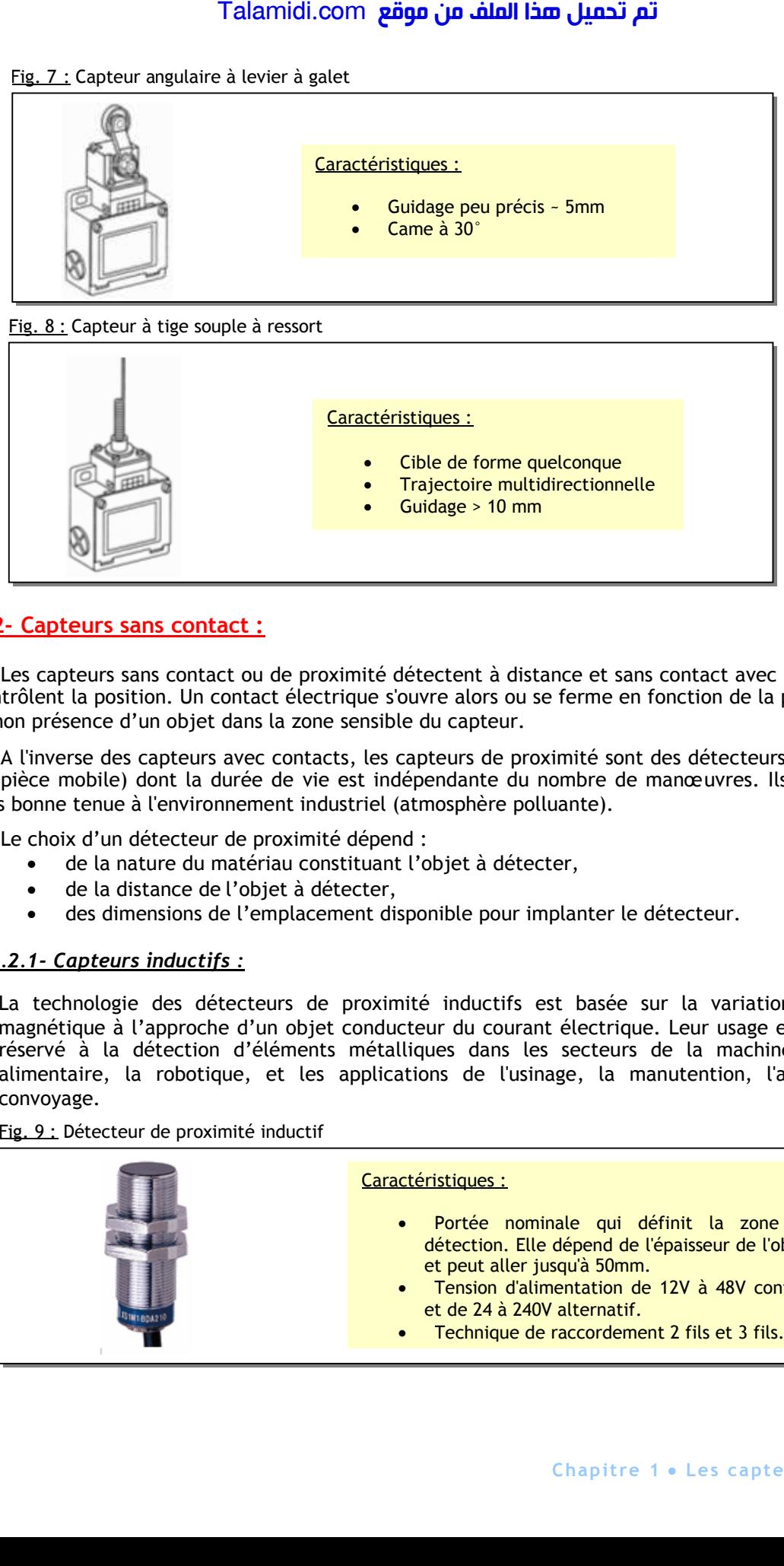

# **4.2- Capteurs sans contact :**

Les capteurs sans contact ou de proximité détectent à distance et sans contact avec l'objet dont ils contrôlent la position. Un contact électrique s'ouvre alors ou se ferme en fonction de la présence ou de la non présence d'un objet dans la zone sensible du capteur.

A l'inverse des capteurs avec contacts, les capteurs de proximité sont des détecteurs statiques (pas de pièce mobile) dont la durée de vie est indépendante du nombre de manœuvres. Ils ont aussi une très bonne tenue à l'environnement industriel (atmosphère polluante).

Le choix d'un détecteur de proximité dépend :

- de la nature du matériau constituant l'objet à détecter,
- de la distance de l'objet à détecter,
- des dimensions de l'emplacement disponible pour implanter le détecteur.

# *4.2.1- Capteurs inductifs :*

La technologie des détecteurs de proximité inductifs est basée sur la variation d'un champ magnétique à l'approche d'un objet conducteur du courant électrique. Leur usage est uniquement réservé à la détection d'éléments métalliques dans les secteurs de la machine-outil, l'agroalimentaire, la robotique, et les applications de l'usinage, la manutention, l'assemblage, le convoyage.

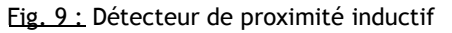

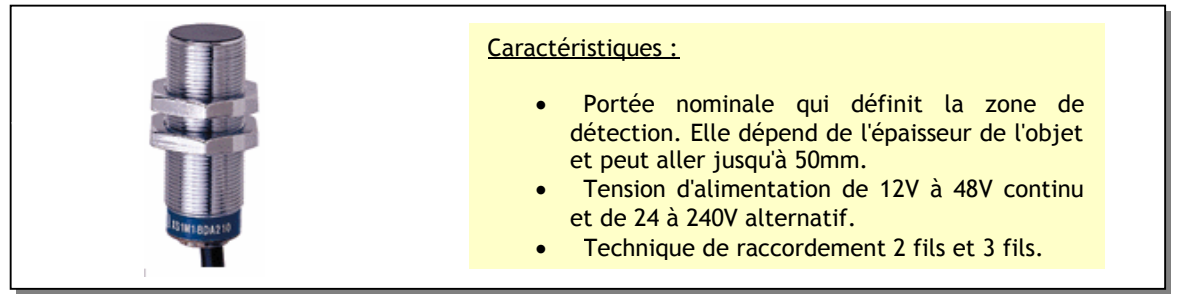

Les détecteurs inductifs existent suivant différents modèles ; ceci en fonction de leur mode de raccordement comme c'est illustré à la figure 10 :

- 2 fils avec courant continu ou alternatif ;
- 3 fils avec courant continu type PNP ou NPN, en fonction de l'électronique interne.

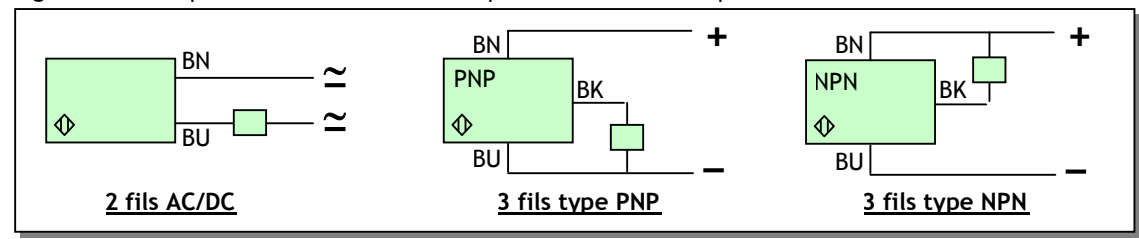

Fig. 10 : Technique de raccordement des capteurs inductifs et capacitifs

# *4.2.2- Capteurs capacitifs :*

La technologie des détecteurs de proximité capacitifs est basée sur la variation d'un champ électrique à l'approche d'un objet quelconque. Ils permettent de détecter tout type d'objet dans les domaines de l'agro-alimentaire, de la chimie, de la transformation des matières plastiques, du bois et des matériaux de construction.

Fig. 11 : Détecteur de proximité capacitif

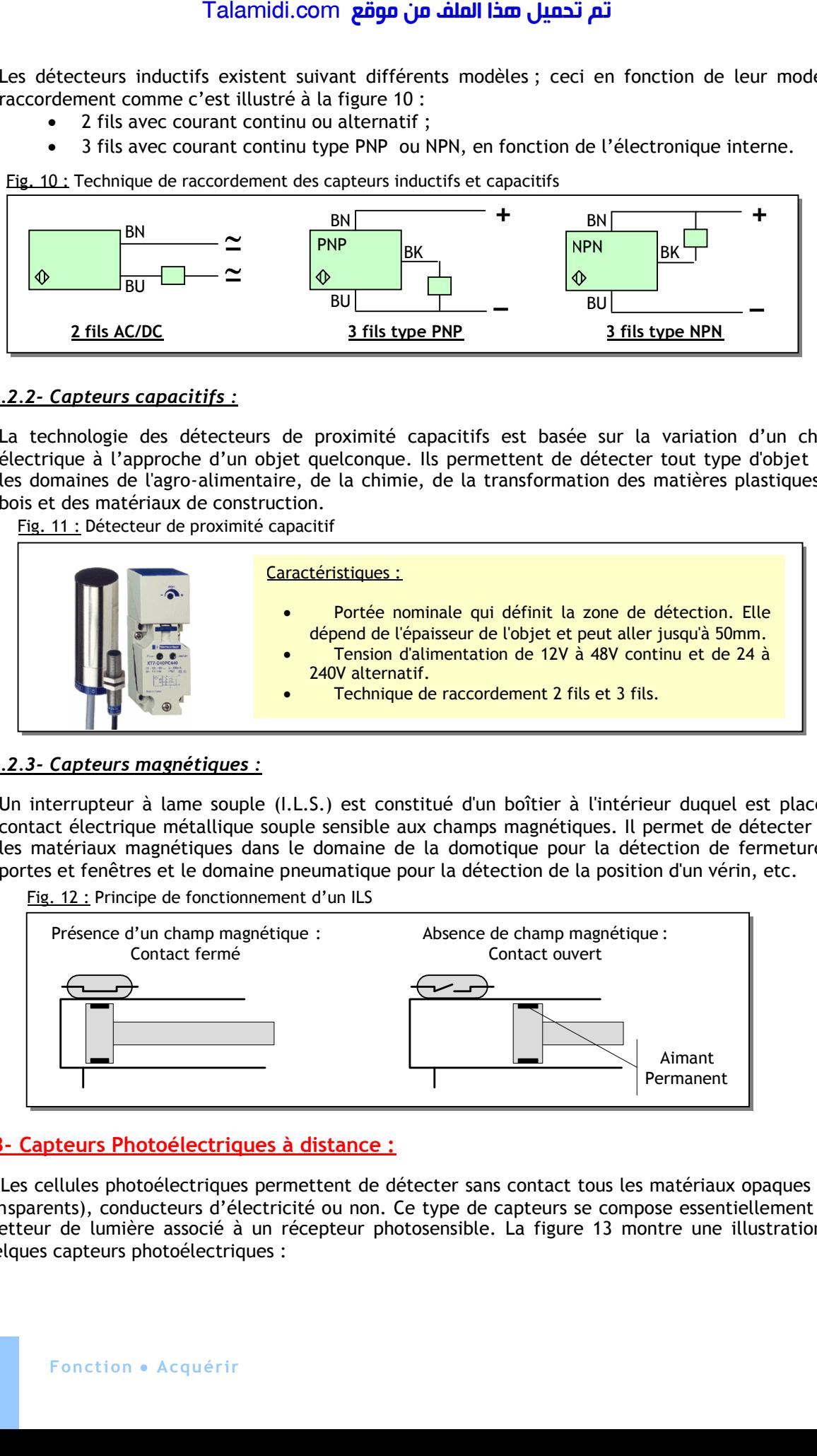

## *4.2.3- Capteurs magnétiques :*

Un interrupteur à lame souple (I.L.S.) est constitué d'un boîtier à l'intérieur duquel est placé un contact électrique métallique souple sensible aux champs magnétiques. Il permet de détecter tous les matériaux magnétiques dans le domaine de la domotique pour la détection de fermeture de portes et fenêtres et le domaine pneumatique pour la détection de la position d'un vérin, etc.

Fig. 12 : Principe de fonctionnement d'un ILS

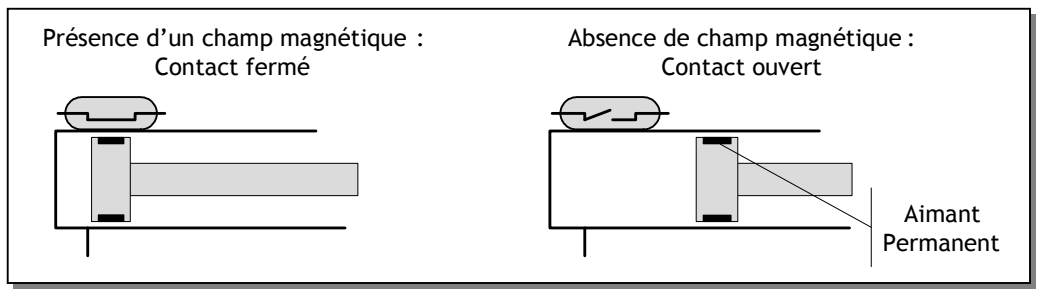

# **4.3- Capteurs Photoélectriques à distance :**

Les cellules photoélectriques permettent de détecter sans contact tous les matériaux opaques (non transparents), conducteurs d'électricité ou non. Ce type de capteurs se compose essentiellement d'un émetteur de lumière associé à un récepteur photosensible. La figure 13 montre une illustration de quelques capteurs photoélectriques :

### Fig. 13 : Exemple de capteurs photoélectriques

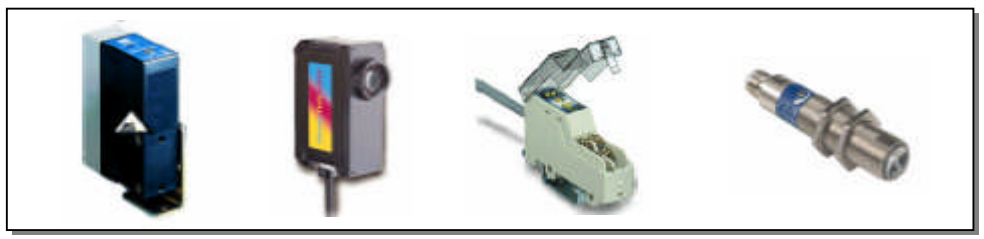

Ces détecteurs sont utilisés dans les domaines industriels et tertiaires les plus divers comme :

- La détection d'objets et de produits dans la manutention et le convoyage ;
- La détection de pièces machine dans les secteurs de la robotique et du bâtiment ;
- La détection de personnes, de véhicules ou d'animaux, etc.

Pour réaliser la détection d'objets dans les différentes applications, 3 techniques de montages sont possibles:

- **Système barrage** (figure 14) caractérisé par :
	- $\checkmark$  L'émetteur et le récepteur sont situés dans deux boîtiers séparés ;
	- $\checkmark$  La portée la plus longue pour ce type de capteur (jusqu'à 30 m) ;
	- $\checkmark$  Le faisceau est émis en infrarouge ;
	- $\checkmark$  La détection des objets opaques ou réfléchissant quelque soit le matériau ;
	- L'alignement entre émetteur et récepteur doit être réalisé avec soin.
- **Système reflex** (figure 15) caractérisé par :
	- $\checkmark$  L'émetteur et le récepteur sont situés dans le même boîtier ;
	- $\checkmark$  Utilisation d'un réflecteur qui renvoie le faisceau lumineux en cas d'absence de cible ;
	- $\checkmark$  La portée peut atteindre jusqu'à 15 m;
	- $\checkmark$  Le faisceau est émis en infrarouge ;
	- $\checkmark$  La détection des objets opaques et non réfléchissant quelque soit le matériau ;
- **Système proximité** (figure 16) caractérisé par :
	- $\checkmark$  L'émetteur et le récepteur sont situés dans le même boîtier ;
	- $\checkmark$  La présence de la cible renvoie le faisceau lumineux vers le capteur;
	- $\checkmark$  La portée dépend de la couleur de la cible, de son pouvoir réfléchissant et de ses dimensions. Elle augmente si l'objet est de couleur claire ou de grande dimension.

Fig. 15 **:** Montage type " Reflex "

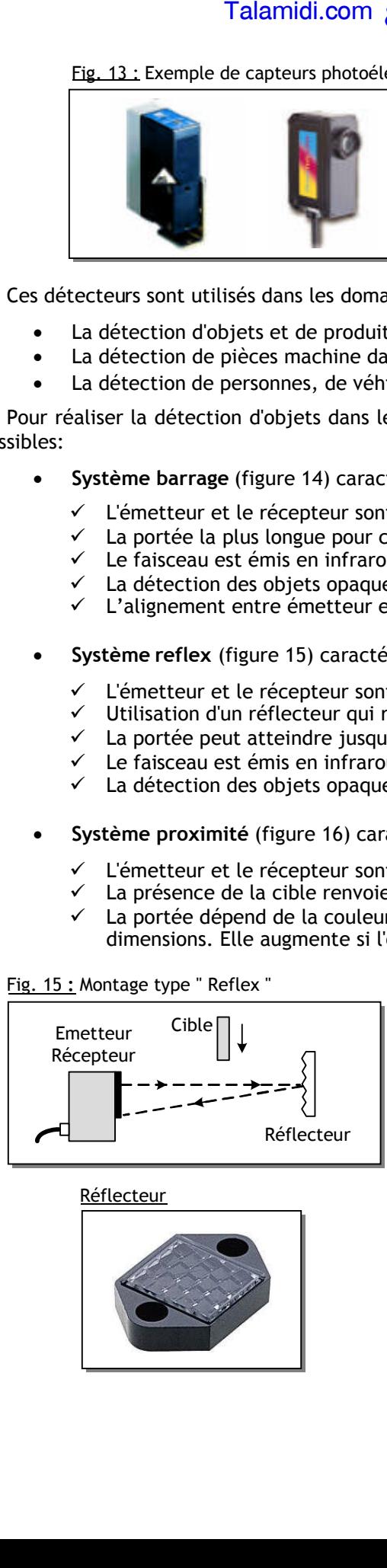

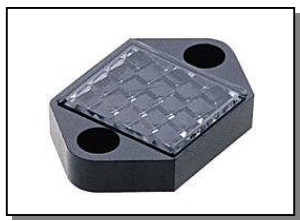

Fig. 14 : Montage type " Barrage "

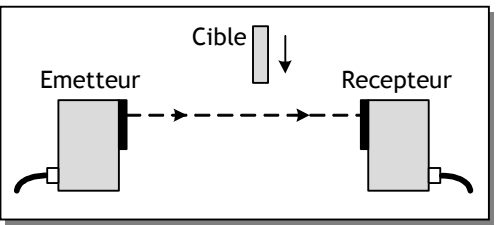

Réflecteur **Fig. 16 : Montage type " Proximité** "

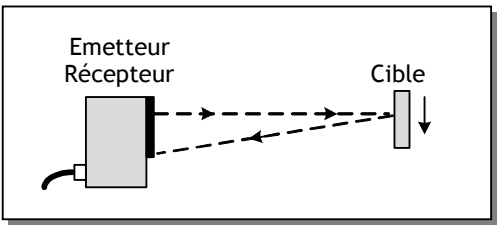

# **5. CAPTEURS NUMERIQUES :**

## **5.1- Codeur optique incrémental :**

Un disque rotatif comporte au maximum 3 pistes. La piste périphérique A du disque est divisée en "n" fentes régulièrement réparties. Ainsi, pour un tour complet de l'axe du codeur, le faisceau lumineux est interrompu n fois et délivre à la sortie de la cellule photosensible "n" signaux carrés. La figure 18 décrit un capteur incrémental :

**Fig. 18 :** Codeur optique incrémental

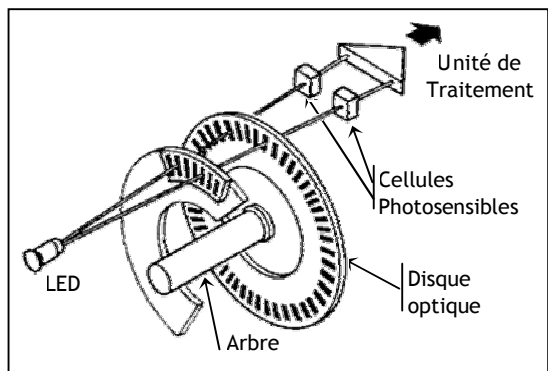

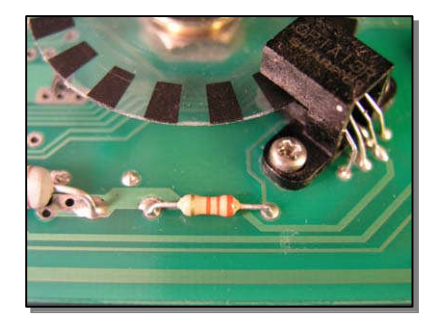

Pour connaître le sens de rotation du codeur, on utilise une deuxième piste B qui sera décalée par rapport à la première de 90° (1/4 de tour).

# **5.2- Codeur optique absolu :**

Les codeurs absolus sont destinés à des applications de contrôle de déplacement et de positionnement d'un mobile par codage. Le disque du codeur comporte plusieurs pistes (jusqu'à 20). Chaque piste est alternativement opaque et transparente et possède son propre système de lecture (diode émettrice et diode réceptrice).

A chaque position angulaire de l'axe du codeur correspond un nombre binaire codé en GRAY Dans ce code, il n'y a qu'un seul bit qui change à chaque fois pour éviter les aléas de fonctionnement. Avant toute utilisation, le mot fourni par le codeur doit donc être transcodé en binaire, car l'unité de traitement travaille en binaire pur.

A titre pédagogique, voyons à la figure 19 les différentes combinaisons d'un codeur optique absolu binaire sur 3 bits:

**Fig. 19 :** Codeur optique absolu binaire 3 bits

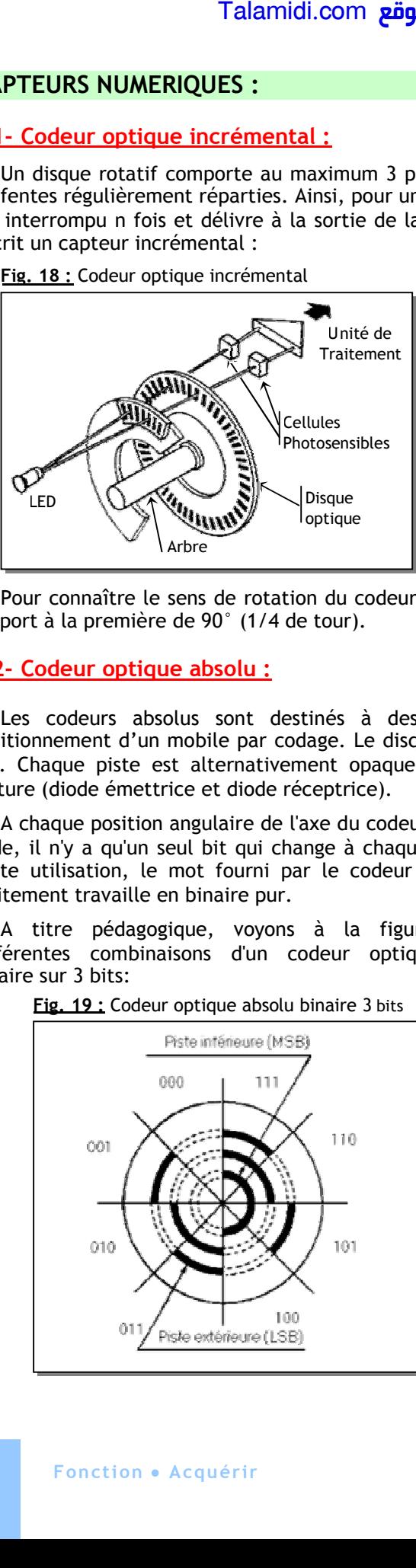

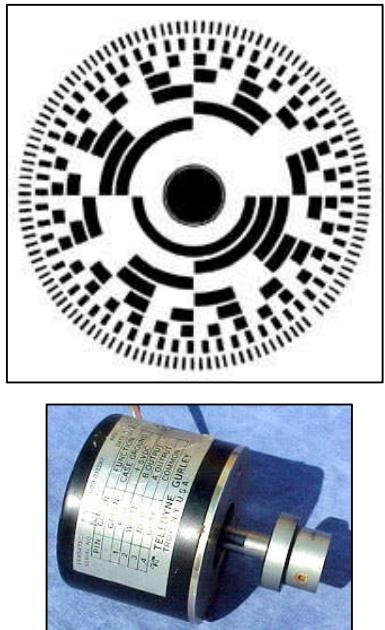

# **E X E R C I C E R E S O L U**

Le montage ci-contre permet de protéger un moteur à courant continu, fonctionnant avec 2 sens. La protection est contre les positions limites où le moteur peut être calé ; dans ce cas le couple augmente, ainsi le courant dans le moteur, ce qui peut détériorer le moteur. C'est le cas du moteur du position d'antenne parabolique. La tension E est soit positive, soit négative, suivant la commande qui n'est pas représentée ici, ainsi que le système à came qui permet d'actionner les "fins de course" (fcw et fce). Analyser le fonctionnement d'un tel montage. Les fins de course sont fermés au repos.

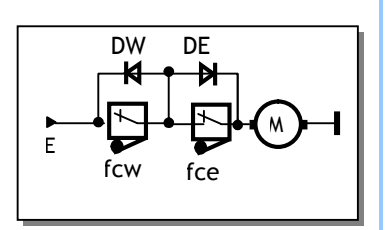

### *CORRIGE :*

- Au repos, on suppose le moteur dans une position où ni fcw ni fce n'est actionné.
- Quand le moteur tourne vers "West" et arrive à la position limite "West" fcw s'ouvre et le moteur s'arrête. Pour tourner vers "East", Il faut alors inverser le sens.
- En inversant le sens, la diode DW joue le rôle fcw pour un court instant, après quoi fcw se ferme (voir figure ci-dessous à gauche).
- En tournant vers "East" et arrivant à la position limite "East", fce s'ouvre et le moteur s'arrête. Pour tourner vers "West", Il faut alors inverser le sens.
- Et ainsi de suite (voir figure ci-dessous à droite).

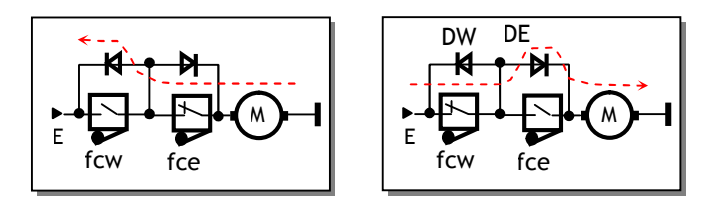

# **E X E R C I C E S N O N R E S O L U S**

Les asservissements numériques, sont abondants dans le domaine industriel. On s'intéresse dans cette étude à l'asservissement de postion. La structure du système est donnée à la figure ci-dessous. Sa description est comme suit :

- Un curseur se déplace linéairement grâce à un système vis-écrou ;
- Le système vis-écrou est entraîné en rotation par un moteur à courant continu ;
- La position du curseur est captée par un codeur incrémental solidaire à l'axe du moteur ;
- La commande permet de comparer la position captée et la position de consigne ; si les 2 positions sont égales, on arrête le moteur.

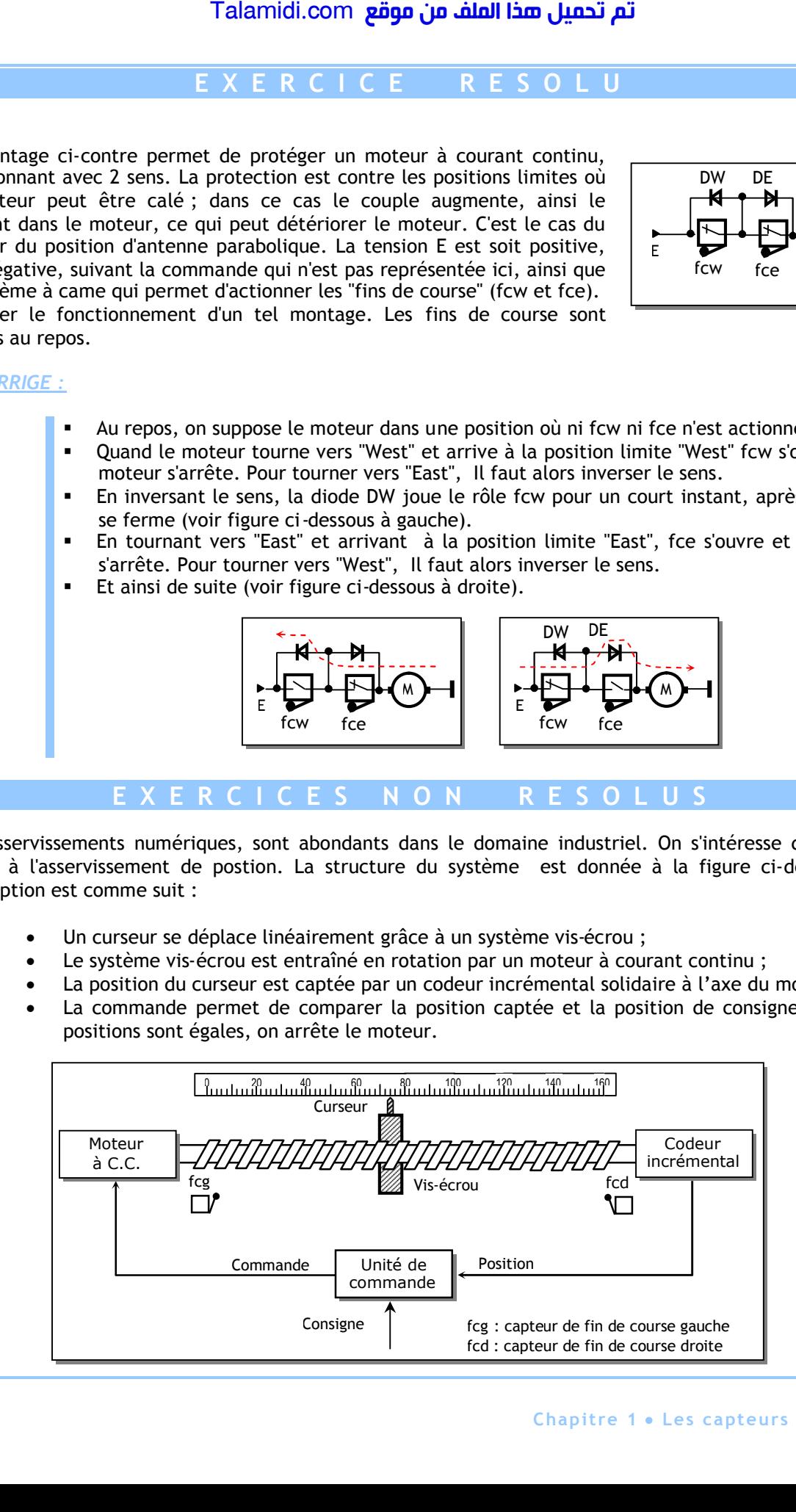

## **1- ETUDE DU CODEUR INCREMENTAL :**

Comme le montre la figure ci-contre, la capture de la position se fait à l'aide d'un codeur incrémental constitué de :

- Un disque contenant deux pistes A et B décalées et divisées chacune, en 16 secteurs équidistants et alternativement opaques et transparents ;
- Deux éléments optoélectroniques (une diode infrarouge et une photodiode) disposés de part et d'autre de chaque piste.
- **1.1** Calculer la sensibilité de ce capteur et préciser son unité.
- **1.2-** Calculer le déplacement minimal du curseur détecté par ce capteur sachant que le pas de la vis est de 5 mm.
- **1.3-** Quel est le rôle: **a/** Du circuit RC ? **b/** De la porte inverseuse de type "Trigger" ?
- **1.4-** La photodiode est caractérisée par un courant  $I<sub>D</sub> = 100 \mu A$  en éclairage et un courant  $I<sub>D</sub> = 100 \mu A$ en obscurité. Sachant que V<sub>IH</sub> min = 3,5 V et V<sub>IL</sub>max = 1.5 V pour une porte CMOS avec Vcc = 5 V, vérifier le bon choix de  $R_2$ .
- **1.5-** On suppose que le disque a subi une rotation d'un demi-tour dans un sens et d'un demi-tour dans le sens contraire, à une vitesse constante. Compléter les chronogrammes des signaux EncA et EncB correspondants à ce mouvement sachant qu'ils débutent comme le montre la figure ci-contre.
- **1.6** Le principe de la détermination de la position du curseur consiste, en l'accumulation des impulsions fournies par une piste, à l'aide d'un compteur/décompteur selon le montage de la figure ci-contre. Le compteur est incrémenté ou décrémenté suivant le sens de rotation donné par l'état du signal EncB à chaque transition positive du signal EncA. Talamidi.com<br>
Talamidi.com<br>
UDE DU CODEUR INCREMENTAL :<br>
ture de la position se fait à l'aide d'u<br>
ture incrémental constitué de :<br>
Un disque contenant deux pistes *d*<br>
décalées et divisées chacune, en 16 s<br>
équidistants
	- **a/** Que représente alors le signal Q ?
	- **b/** Combien de tours fera le disque, pour que le curseur parcourra la course maximale de la vis, qui est de 160 mm ?
	- **c/** En déduire le nombre de bits nécessaire pour représenter la position.
- **1.7** Proposer un montage pour l'unité de traitement de ce système sachant qu'on peut utiliser un des signaux (EncA , EncB) comme signal d'horloge et l'autre comme signal (Comptage/décomptage).

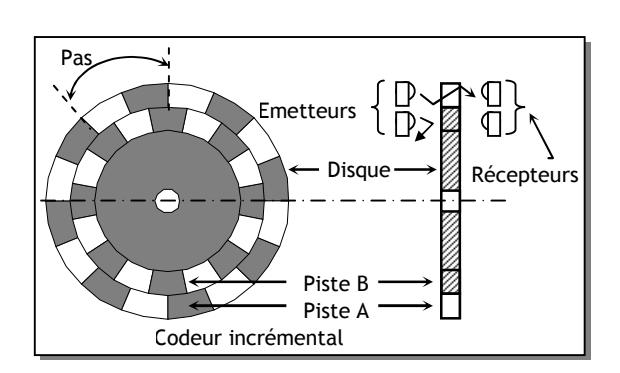

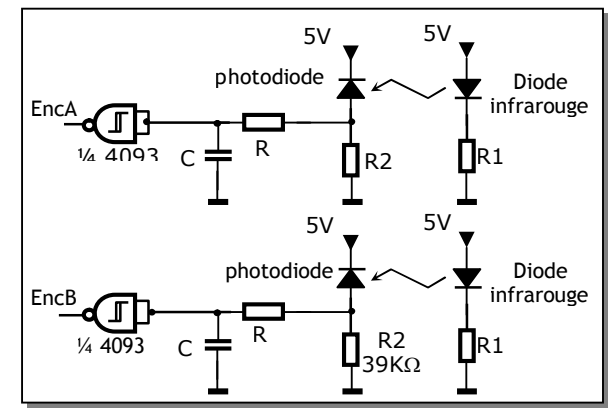

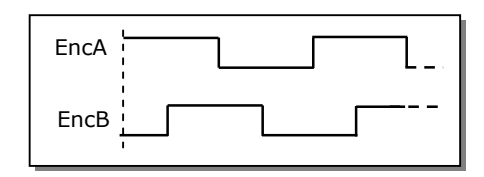

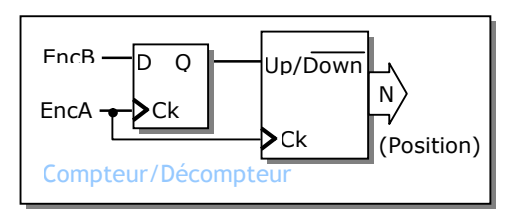

# *CHAPITRE 2*

# *C***ONDITIONNEMENT DU SIGNAL**

# **1. INTRODUCTION :**

Généralement, un capteur fournit un signal électrique qui peut se mettre sous différentes formes (tension, courant, etc.) et qui n'est pas directement exploitable.

Le conditionnement du signal consiste à transformer et adapter le signal de départ afin de lui donner la forme la plus appropriée pour son traitement. Plusieurs fonctions contribuent à cette fin comme c'est indiqué dans la figure 1 :

Fig. 1 : Les fonctions de base d'une chaîne d'acquisition

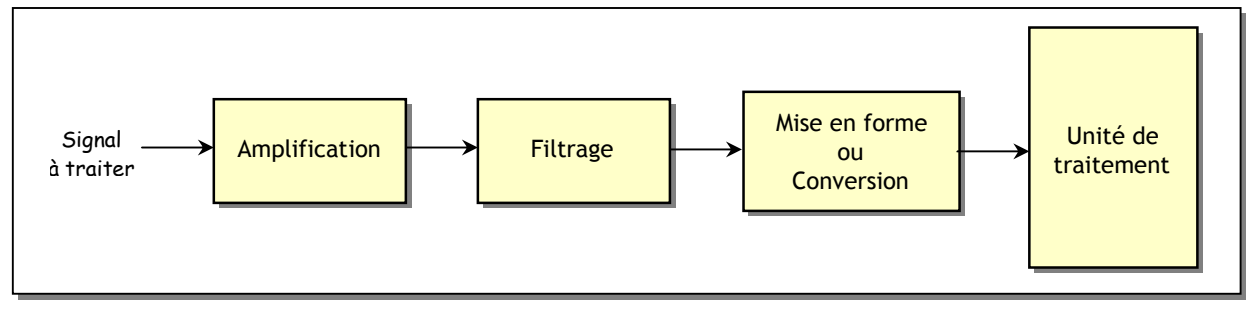

- L'amplification consiste à modifier l'amplitude du signal sans changer sa forme ni sa nature ;
- Le filtrage consiste en une structure adaptée et calculée, qui laissera passer certains signaux et pas d'autres.
- La mise en forme ou la conversion consiste en une modification de la nature du signal. Par exemple, cela peut être une transformation :
	- $\checkmark$  d'un courant en une tension et inversement ;
	- $\checkmark$  d'un signal analogique en un signal logique ou numérique.

Dans ce qui suit, on se limitera à l'étude des fonctions "Amplification" et "Mise forme".

# **2. L'AMPLIFICATION A BASE D'UN AMPLIFICATEUR OPERATIONNEL**

L'amplification se résume par une simple multiplication du signal d'entrée par un coefficient K comme le montre la figure 2. L'amplification se justifie dans les cas où le signal est très faible. Par exemple, un capteur fournit quelques millivolts, alors que l'on a besoin de plusieurs volts.

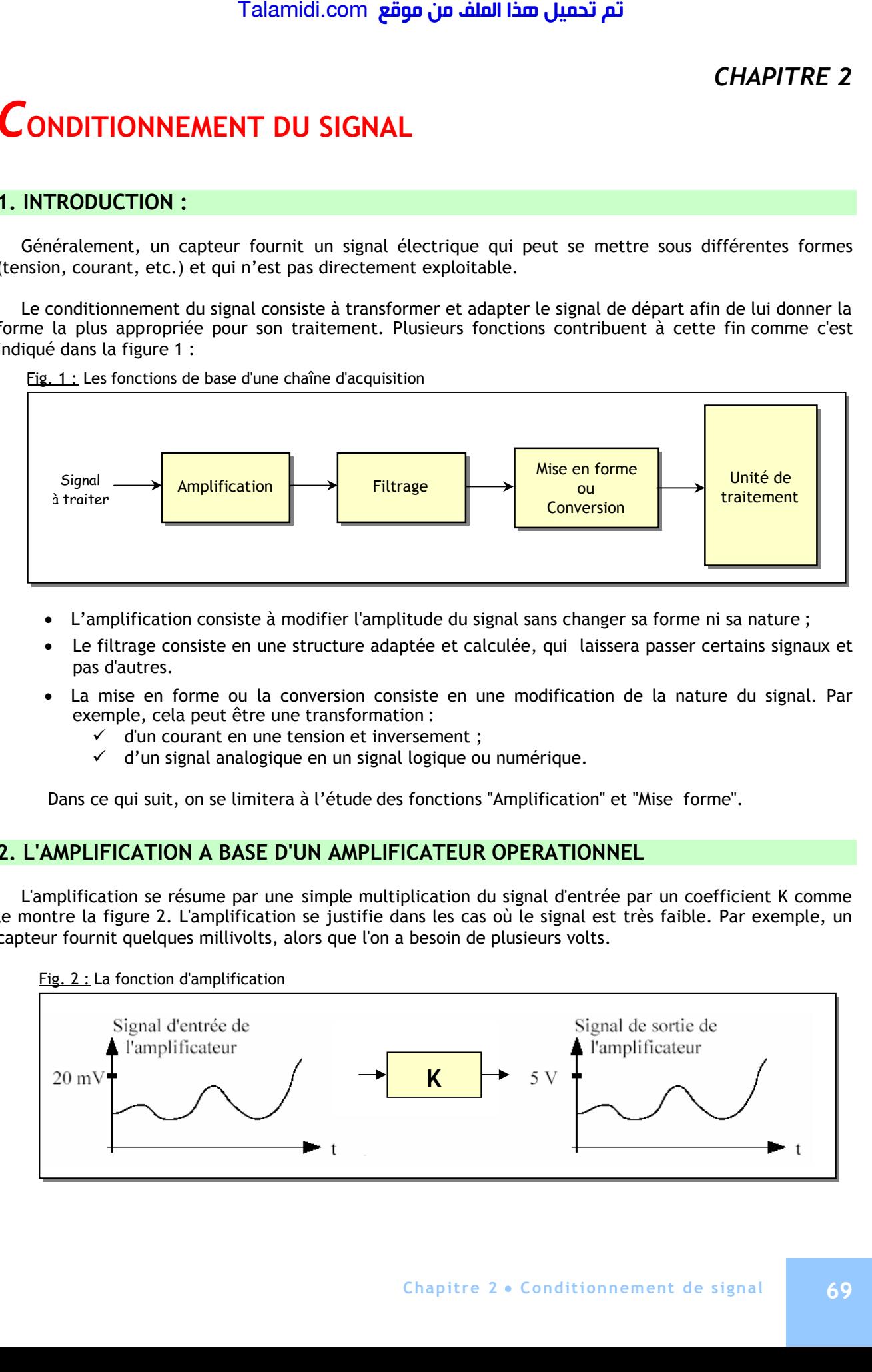

# **2.1- Amplificateur Opérationnel (AOP) :**

L'amplificateur opérationnel (figure 3) est un composant intégré constitué d'un assemblage de transistors et de résistances. Il est caractérisé par :

- Deux bornes d'alimentation +V et –V ;
- Deux entrées e+ et e- ;
- Une tension différentielle ε de ses entrées : ε = e + e ;
- Une sortie Vs.

L'AOP est caractérisé par une amplification différentielle Ad très grande (10<sup>5</sup> ou plus). L'examen de sa caractéristique de transfert donnée à la figure 4 fait apparaître deux modes de fonctionnements :

- $\bullet$  Régime linéaire d'amplification où Vs = Ad . ε;
- Régime non linéaire de saturation où Vs peut prendre deux valeurs :<br>  $\checkmark$  Vs = +V si  $\check{\epsilon}$  > 0 et donc e+ > e-;
	- $\sin \epsilon$  > 0 et donc e+ > e-;
	- $\checkmark$  Vs = -V si  $\check{\epsilon}$  < 0 et donc e+ < e-.

Dans ce qui suit, on va travailler dans le régime linéaire spécifique à l'amplification et en considérant l'AOP idéal c'est-à-dire la valeur de l'amplification Ad est considérée comme infinie. Les conséquences pratiques de l'AOP idéale seront les suivantes :

- $\bullet$  Ad  $\rightarrow \infty$  : ainsi  $\epsilon = \sqrt{s}/Ad \approx 0$  et donc e+ = e- ;
- Résistance d'entrée  $\rightarrow \infty$  : ainsi i+ = i- = 0

Fig. 4 : Caractéristique de transfert d'un AOP

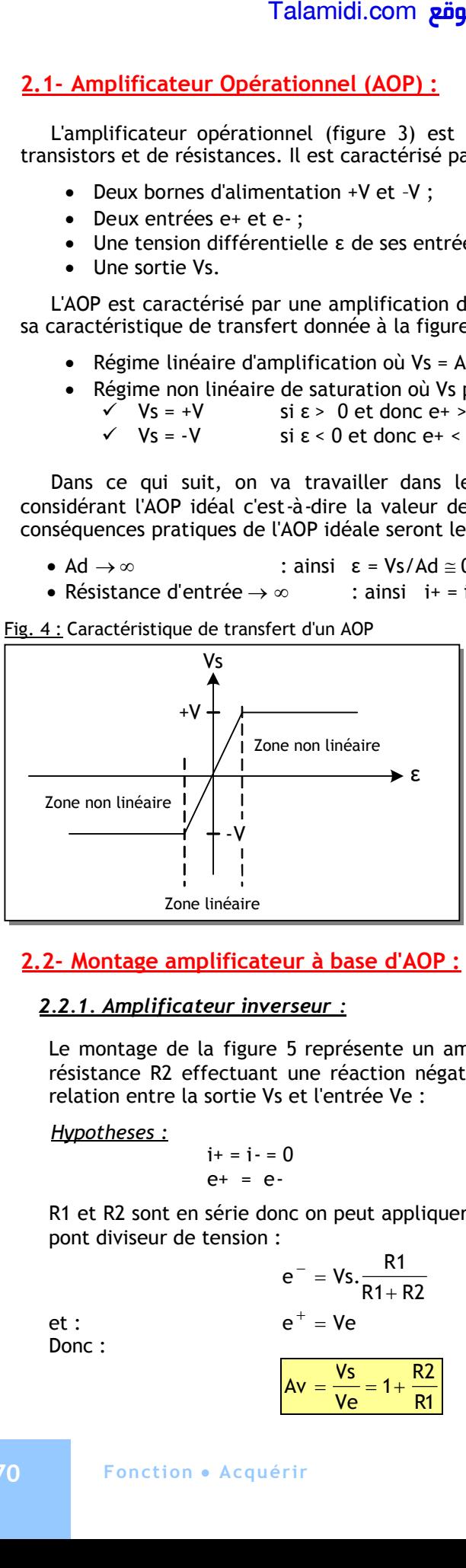

Fig. 3 : Schéma d'un AOP

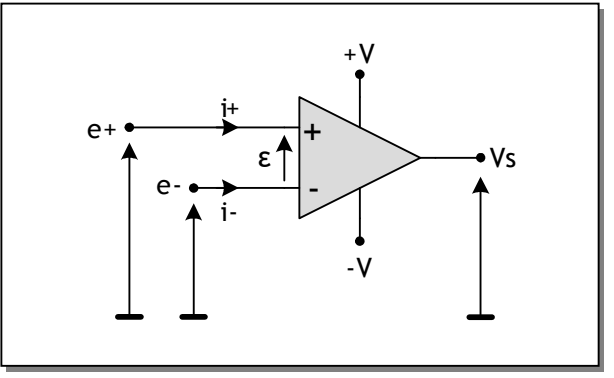

## **2.2- Montage amplificateur à base d'AOP :**

### *2.2.1. Amplificateur inverseur :*

Le montage de la figure 5 représente un amplificateur de tension non inverseur à base d'AOP, la résistance R2 effectuant une réaction négative. En considérant l'AOP idéal on peut démontrer la relation entre la sortie Vs et l'entrée Ve : Fig. 5 : Amplificateur non inverseur

*Hypotheses :*

$$
i+ = i- = 0
$$
  

$$
e+ = e-
$$

R1 et R2 sont en série donc on peut appliquer le pont diviseur de tension :

Donc:

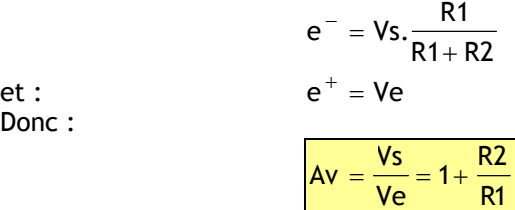

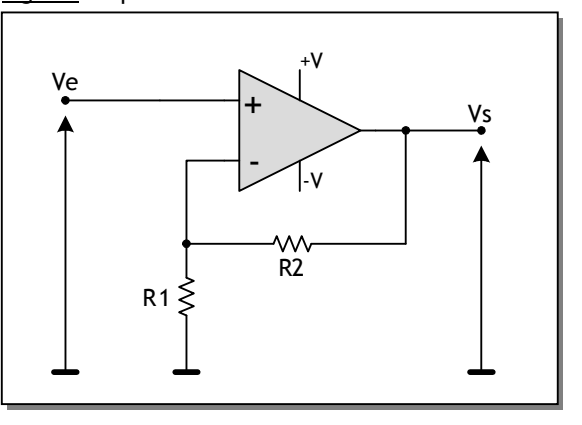

## *2.2.2. Suiveur :*

Le montage de la figure 6 représente un montage suiveur qui peut être utilisé comme adaptateur d'impédance. En considérant l'AOP idéal on démontre la relation entre la sortie Vs et l'entrée Ve :

*Hypothèses :*

 $e^{+} = e^{-}$ 

On a :

Donc :

et :  $e^+ = Ve$  $Vs = Ve \implies Av = \frac{Vs}{V} = 1$ *Ve*

 $e^- = V_s$ .

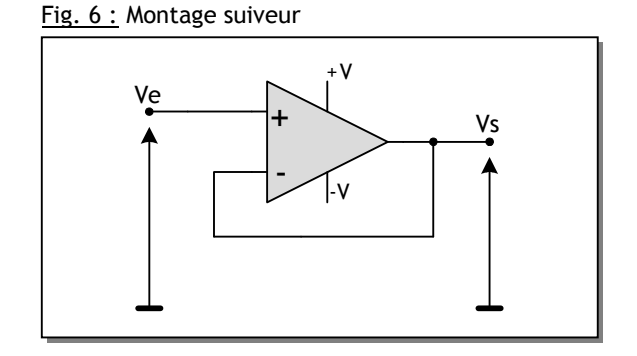

### *2.2.3. Amplificateur sommateur :*

Le montage de la figure 7 représente un amplificateur sommateur inverseur à base d'AOP, la résistance R2 effectuant une réaction négative. En considérant l'AOP idéal on peut démontrer la relation entre la sortie Vs et l'entrée Ve :

*Hypothèses :*

 $i+ = i- = 0$  $e^{+} = e^{-}$ 

On peut appliquer le théorème de Millman pour déterminer le potentiel de e:

Talamidi.com **eäga i**  
\n2.2.2. **Suiver**:  
\nLe montage de la figure 6 représente un montag  
\nd'impédance. En considérant l'ADF ideal on démo  
\nHypoothèses:  
\n
$$
e^z = e
$$
  
\nOn a :  
\n $e^- = Vs$ .  
\net :  
\n $e^z = Ve$   
\nDonc :  
\n $Vs = Ve \Rightarrow Av = \frac{Vs}{Ve} = 1$   
\n2.2.3. **Amplificateur sommateur**:  
\nLe montage de la figure 7 représente un amp  
\nresistance R2 effectuant une réaction négative.  
\nHypo-thèses :  
\n $i + i - i = 0$   
\n $e^i = e$   
\nOn peut appliquer le théorème de Millman pour  
\ndéterminer le potentiel de e :  
\n $e^- = \frac{V1}{R1} + \frac{V2}{R1} + \frac{Vs}{R2}$   
\n $e^+ = 0$   
\nDonc :  
\n $Vs = -\frac{R2}{R1}(V1 + V2)$   
\n**SE EN FORME PAR COMPARATEUR À UN S**  
\nthe fonction correspond à une conversion d'un  
\nle la figure 6. En effet, le comparateur à un seuil  
\npport un seuil de référence :  
\nSí ce seul est atteint, alors la sorte du comparac  
\nSíce seul est atteint, alors la sorte du comparac  
\n $\frac{e}{1}$  amplificateur  
\n $\frac{e}{1}$ 

Fig. 7 : Amplificateur sommateur inverseur

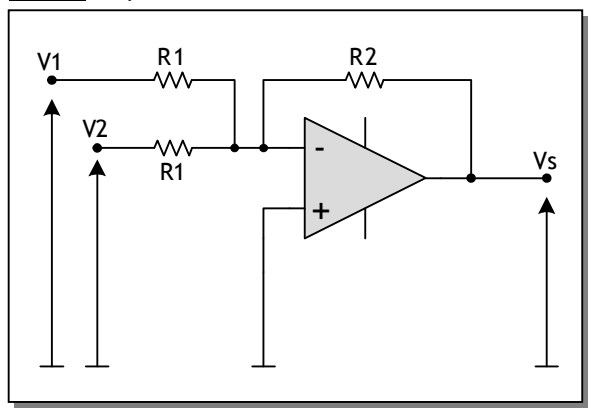

# **2. MISE EN FORME PAR COMPARATEUR À UN SEUIL :**

1 *R*

Cette fonction correspond à une conversion d'un signal analogique en un signal logique comme le montre la figure 6. En effet, le comparateur à un seuil consiste à comparer le signal analogique d'entrée par rapport un seuil de référence :

- Si ce seuil est atteint, alors la sortie du comparateur est à un niveau logique ;
- Si ce seuil n'est pas atteint, alors la sortie du comparateur est à l'autre niveau logique.

Fig. 6 : La fonction de mise en forme

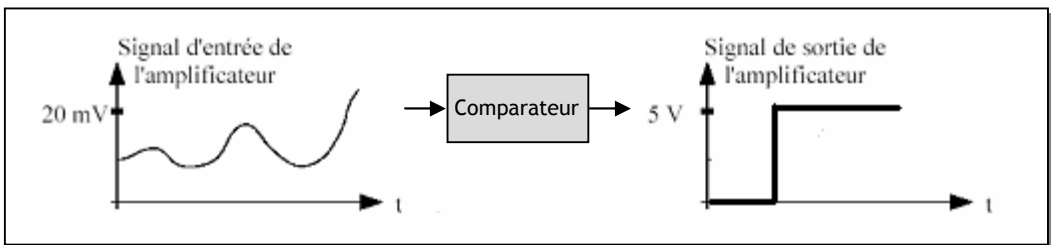

Le montage de la figure 7 représente un comparateur à un seuil à base d'AOP. L'AOP fonctionne en régime non linéaire. Les calculs suivants déterminent le seuil de basculement de ce comparateur ainsi que le mode de fonctionnement :

$$
e^+ = Ve \qquad et \qquad e^- = Vref
$$

Comme l'AOP fonctionne en régime non linéaire, il y a deux cas à envisager :

Si Ve > Vref alors :  $Vs = +V$ Si Ve < Vref alors : Vs = -V

La caractéristique de transfert donnée à la figure 8 résume le fonctionnement du comparateur à un seuil :

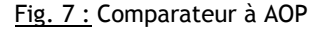

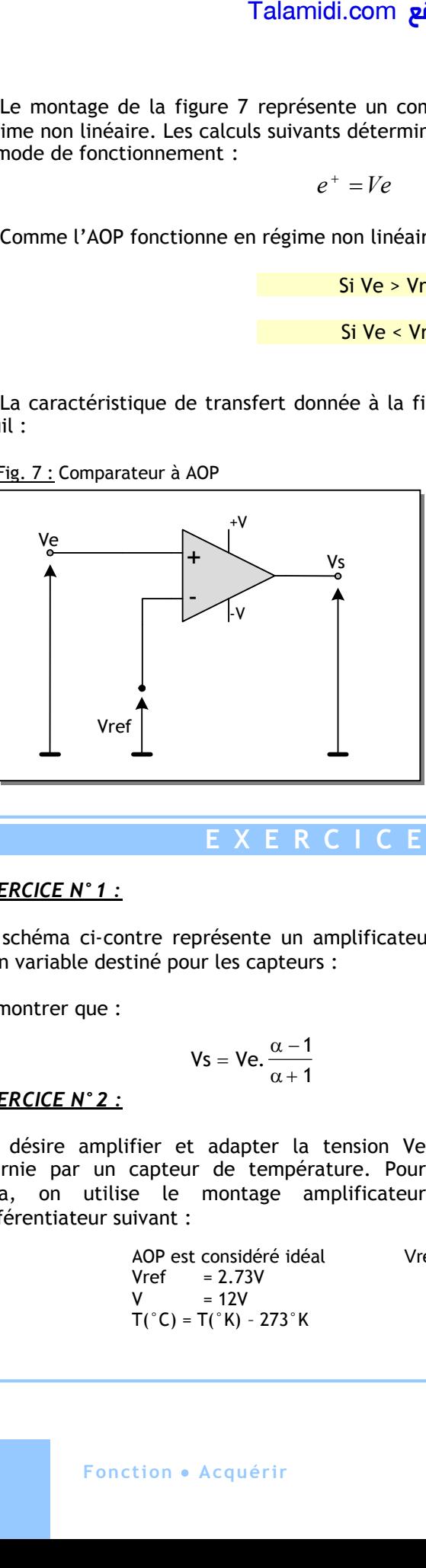

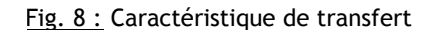

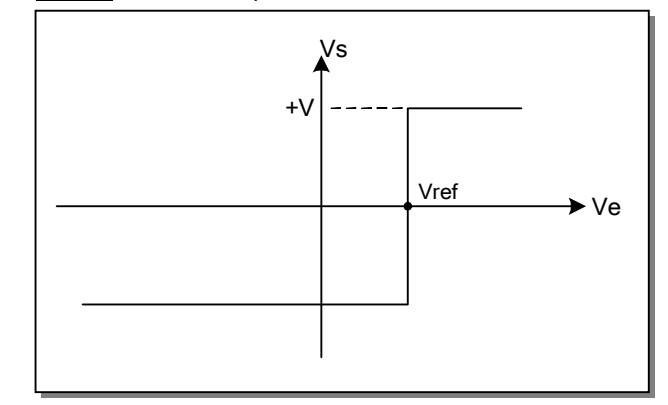

# **E X E R C I C E S R E S O L U S**

## *EXERCICE N°1 :*

Le schéma ci-contre représente un amplificateur à gain variable destiné pour les capteurs :

Démontrer que :

$$
Vs=Ve.\,\frac{\alpha-1}{\alpha+1}
$$

## *EXERCICE N°2 :*

On désire amplifier et adapter la tension Ve fournie par un capteur de température. Pour cela, on utilise le montage amplificateur différentiateur suivant :

> AOP est considéré idéal  $Vref = 2.73V$  $V = 12V$  $T(^{\circ}C) = T(^{\circ}K) - 273^{\circ}K$

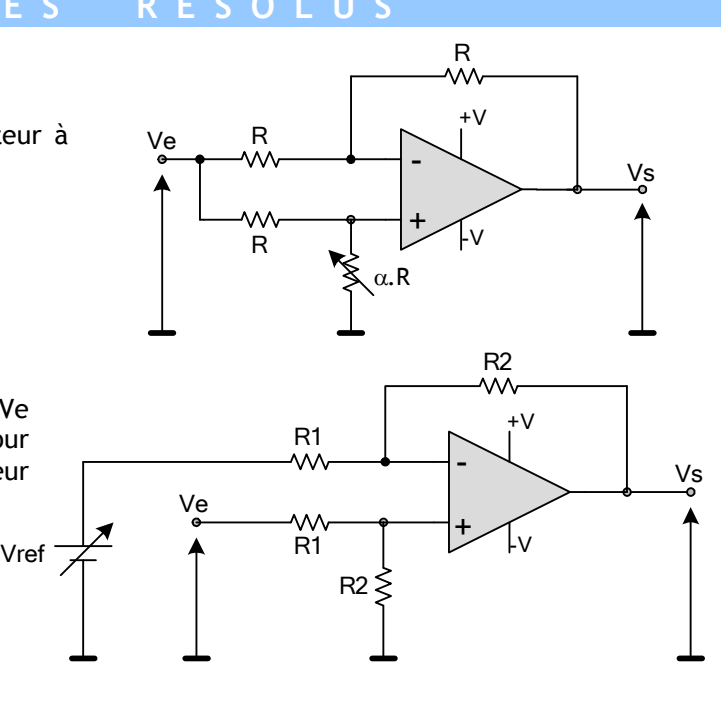
- 2.1. Exprimez la tension Vs en fonction de R1, R2, Vref et Ve ?
- 2.2. Sachant que le capteur de température fournit une tension de 10mV pour 1°K, calculer le rapport R2/R1 pour qu'à la sortie de l'amplificateur, Vs = 20mV pour 1°C ?
- 2.3. Pourquoi utilise-ton un différentiateur et pourquoi Vref = 2.73V ?

#### *CORRIGES :*

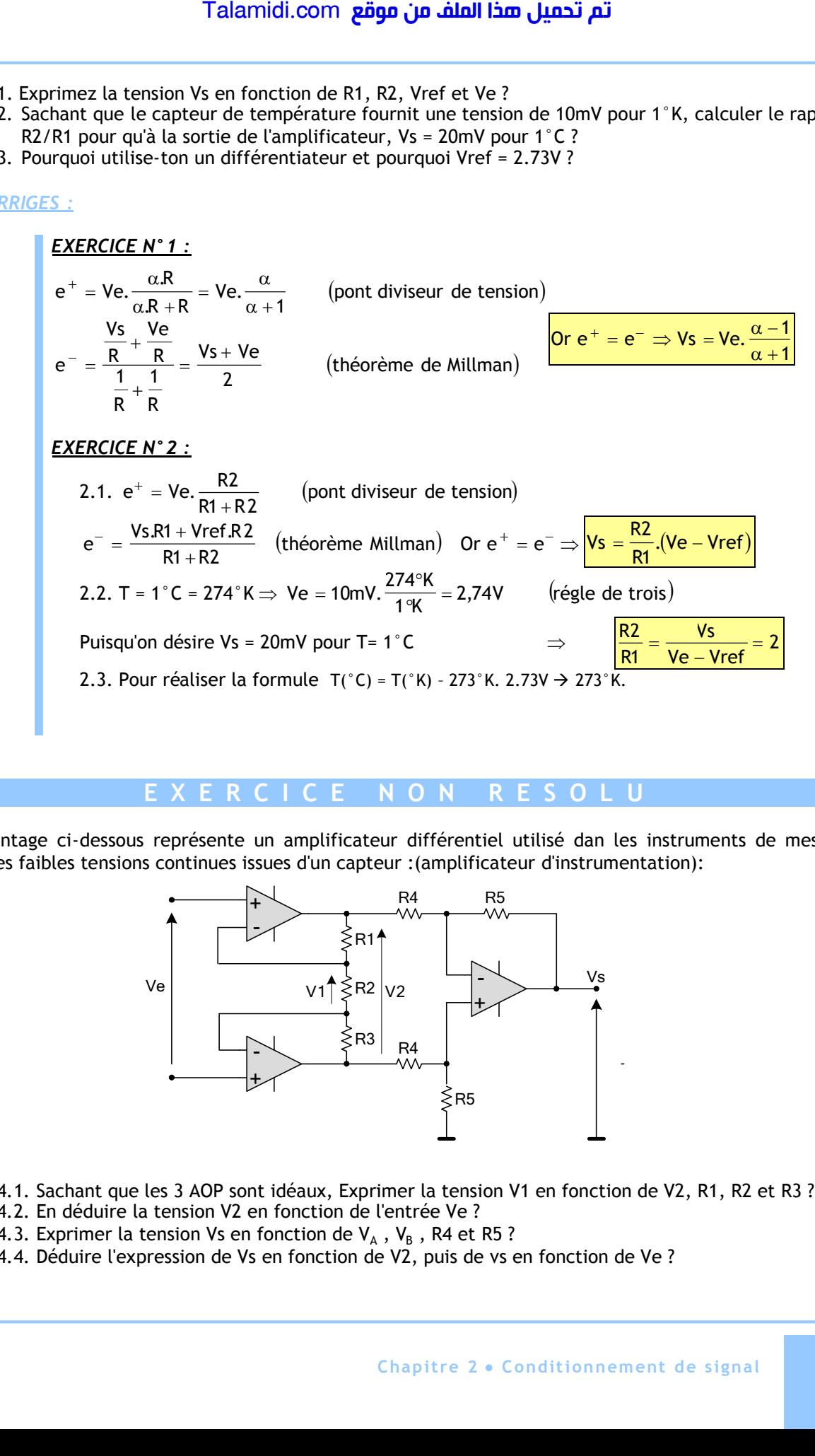

### **E X E R C I C E N O N R E S O L U**

Le montage ci-dessous représente un amplificateur différentiel utilisé dan les instruments de mesure, pour les faibles tensions continues issues d'un capteur :(amplificateur d'instrumentation):

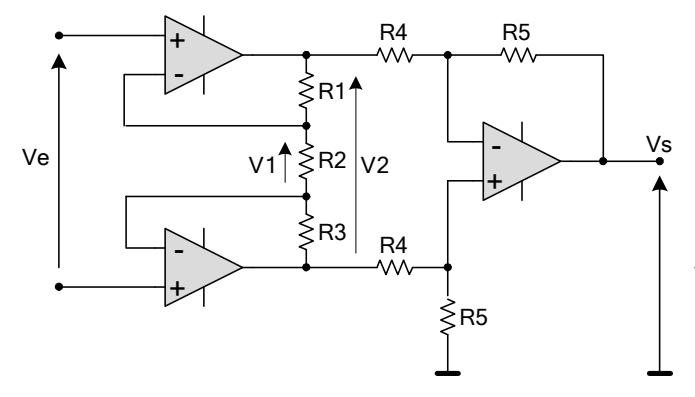

- 4.1. Sachant que les 3 AOP sont idéaux, Exprimer la tension V1 en fonction de V2, R1, R2 et R3 ?
- 4.2. En déduire la tension V2 en fonction de l'entrée Ve ?
- 4.3. Exprimer la tension Vs en fonction de V<sub>A</sub> , V<sub>B</sub> , R4 et R5 ?
- 4.4. Déduire l'expression de Vs en fonction de V2, puis de vs en fonction de Ve ?

# *CHAPITRE 3*

# *I***NTERFACE EN ENTREE**

# **INTRODUCTION :**

Dans un système automatisé, l'unité de traitement reçoit les informations traitées principalement de :

- L'utilisateur, grâce aux organes de dialogue en entrée tel un bouton d'arrêt d'urgence ; il s'agit de l'interface Homme/Machine (IHM) ;
- Des capteurs tel un "fin de course" ; il s'agit d'interface centré principalement sur l'isolation électrique ou galvanique et la mise en forme du signal

# **1. INTERFACE HOMME/MACHINE (IHM) :**

L'interface Homme/Machine en entrée est une fonction de communication indispensable pour bien gérer un système automatisé. Il consiste à transmettre au système automatisé les ordres de l'opérateur qu'on désigne par "consignes". Le dialogue Homme/Machine se fait par l'utilisation de constituants regroupés dans ce qu'on appelle « pupitre » de commande.

#### **1.1. Les boutons poussoirs :**

Les boutons poussoirs constituent l'interface de dialogue privilégiée lorsque les informations transférées vers le système sont peu nombreuses et limitées à des signaux Tout Ou Rien (TOR). Parmi les boutons poussoirs utilisés, on distingue :

- Les boutons " coup de poing " à accrochage pour les arrêts d'urgence ;
- Les boutons poussoirs affleurants ;
- Les boutons tournants à manette ;
- Les boutons tournants à clé.

**Fig 2.** Exemples de boutons poussoirs

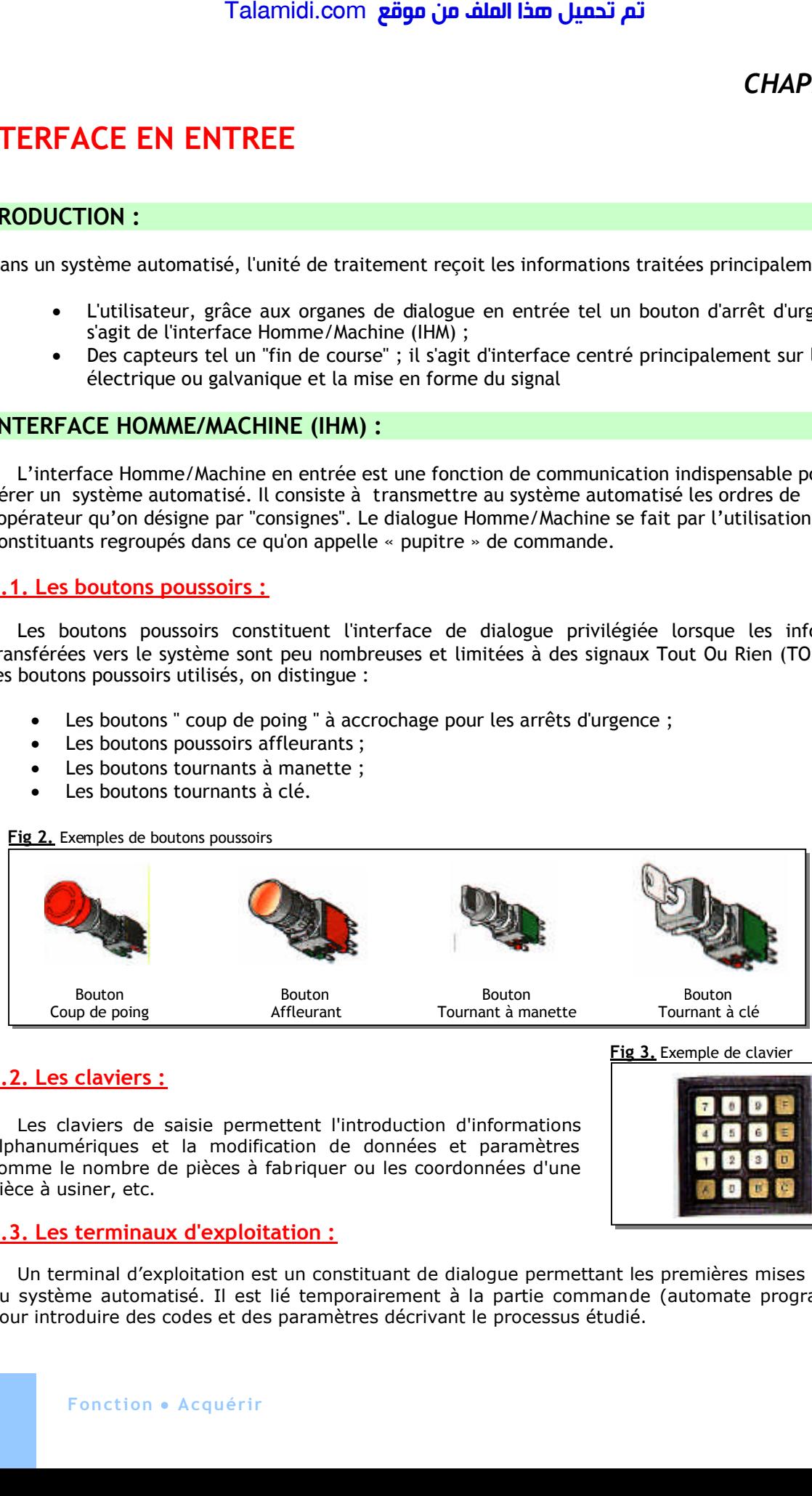

### **1.2. Les claviers :**

Les claviers de saisie permettent l'introduction d'informations alphanumériques et la modification de données et paramètres comme le nombre de pièces à fabriquer ou les coordonnées d'une pièce à usiner, etc.

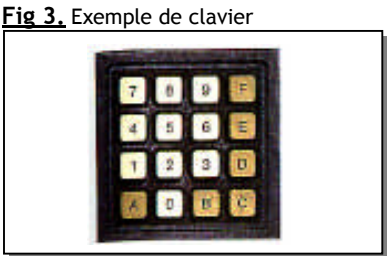

### **1.3. Les terminaux d'exploitation :**

Un terminal d'exploitation est un constituant de dialogue permettant les premières mises en œuvre du système automatisé. Il est lié temporairement à la partie commande (automate programmable) pour introduire des codes et des paramètres décrivant le processus étudié.

# **2. ISOLATION GALVANIQUE :**

### **2.1. Principe et rôle :**

L'unité de traitement travaille typiquement avec une tension de 5V DC, nécessaire pour alimenter principalement les circuits intégrés logiques. Alors qu'un capteur tel un "fin de course" fournit typiquement une tension de 24 V DC. Pour protéger l'unité de traitement contre une éventuelle liaison directe avec tension relativement dangereuse pour elle, il faut une isolation électrique ou galvanique, ainsi qu'un filtrage et mise en forme du signal. Le principe est résumé par le schéma fonctionnel suivant : Talamidi.com<br>
17 Talamidi.com<br>
17 Talamidi.com<br>
17 Talmidic et ratement travaille typique<br>
17 Talmide et ratement les circuits intégrée logitiquement une tension de 24 V DC. Pour<br>
18 Signement une tension de 24 V DC. Pour<br>

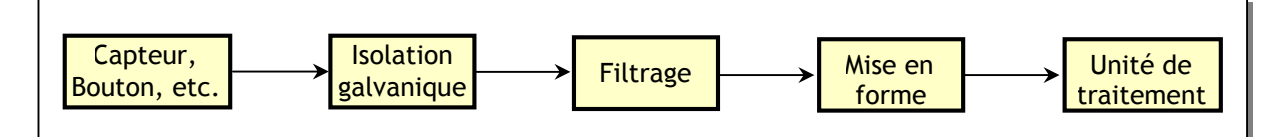

### **2.2. Exemple de schéma :**

#### *2.2.1- Principe :*

Le schéma le plus classique dans ce domaine est à base d'un optocopleur, ce qui donne le schéma de base suivant ; un tel montage, on le trouve déjà intégré dans un API :

- Le trait d'axe rouge sert uniquement à marquer l'isolation entre les 2 milieux ;
- Quand le capteur est actionné, son contact est fermé, il fournit du 24 V au circuit de la diode infrarouge de l'optocoupleur :

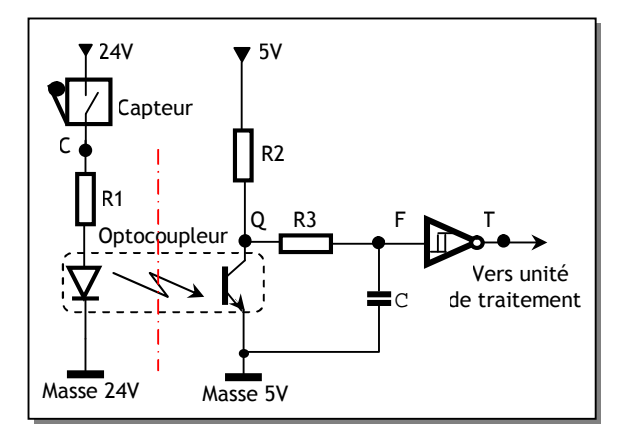

- La diode de l'optocoupleur conduit et émet de l'infrarouge ;
- Le transistor de l'optocoupleur , travaillant en commutation se sature ;
- La porte inverseuse Trigger reçoit un 0 logique et fournit à sa sortie T un 1.
- Quand le capteur est non actionné, alors :
	- La diode de l'optocoupleur est bloquée et n'émet pas d'infrarouge ;
	- Le transistor de l'optocoupleur se bloque ;
	- La porte inverseuse Trigger reçoit un 1 logique et fournit à sa sortie T un 0.
- L'état de la porte reflète l'état du capteur ;
- Le bruit affectant le signal du capteur, à cause des parasites industrielles, est filtré par le circuit RC ;
- La porte Trigger met en forme le signal et envoie à l'unité de traitement un signal "propre", et donc bien compatible.

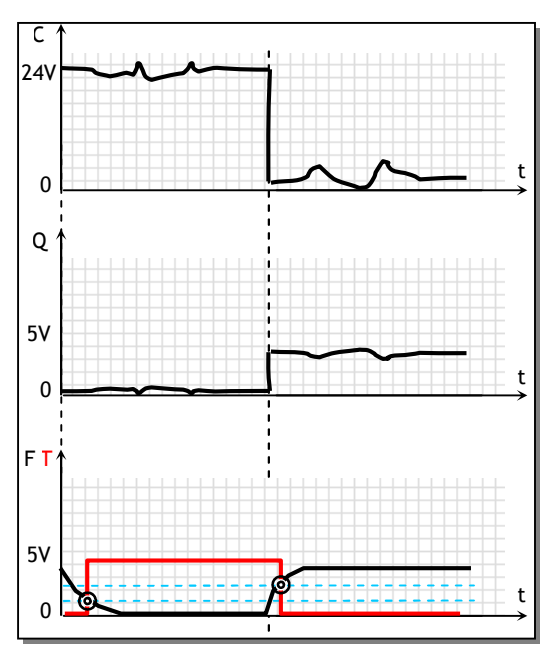

# **E X E R C I C E S R E S O L U S**

### *EXERCICE N°1:*

Proposer un montage permettant :

- d'acquérir l'état d'un bouton d'arrêt d'urgence ;
- de signaliser l'état par un LED.

#### *EXERCICE N°2:*

Le montage ci-contre est une variante du montage de base, vu dans le cours. On représente uniquement la partie isolation.

**2.1-** Rappeler le rôle de l'isolation. **2.2-** Quel es le rôle de DZ1 et quelle doitêtre typiquement sa valeur ?

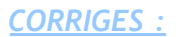

*EXERCICE N°1 :*

De point de vue aspect physique, le bouton d'arrêt d'urgence est pris comme un capteur par l'unité de traitement. Talamidi.com<br>  $E \times E \times C$ <br>
ICE N° 1:<br>
Fer un montage permettant :<br>
decayérir l'état d'un bouton d'arrêt d'un<br>
designaliser l'état par un LED.<br>
ICE N° 2:<br>
Intage ci-contre est une variante du<br>
ge de base, vu dans le cours. O

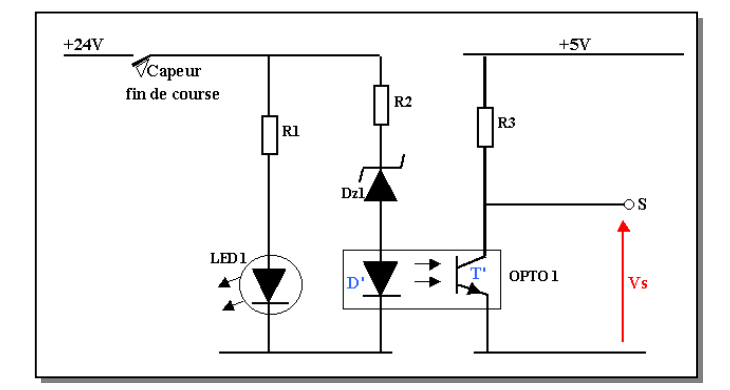

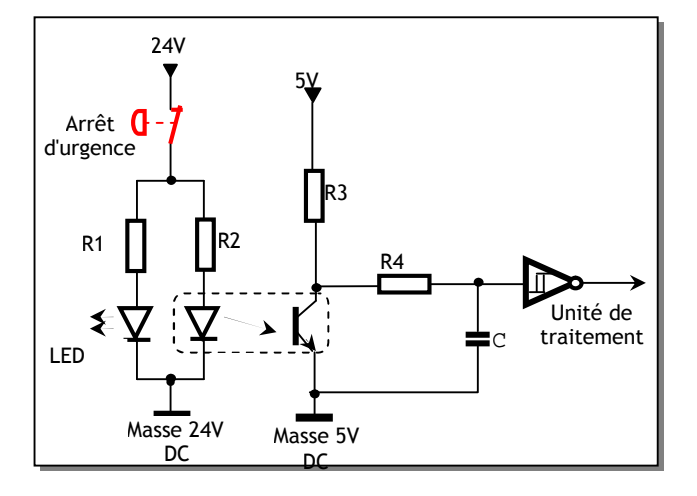

#### *EXERCICE N°2:*

- **2.1-** Lisolation galvanique, donc la protection des biens et des personnes.
- **2.2-** Ecrête la tension en cas d'une tension plus grande que 24 V. Sa valeur doit être typiquement de 24V.

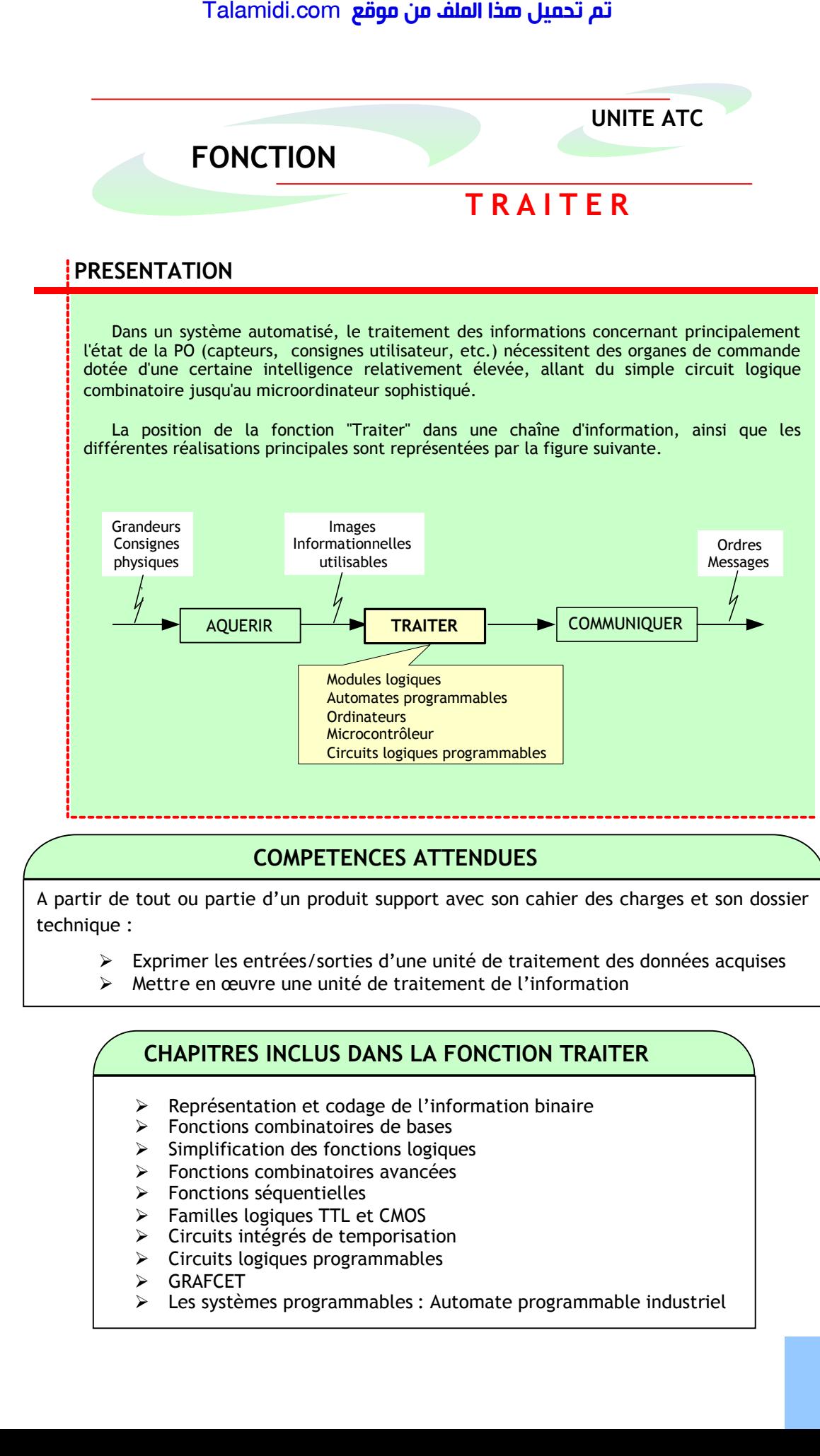

# **COMPETENCES ATTENDUES**

A partir de tout ou partie d'un produit support avec son cahier des charges et son dossier technique :

- Exprimer les entrées/sorties d'une unité de traitement des données acquises
- Mettre en œuvre une unité de traitement de l'information

# **CHAPITRES INCLUS DANS LA FONCTION TRAITER**

- $\triangleright$  Représentation et codage de l'information binaire
- $\triangleright$  Fonctions combinatoires de bases
- $\triangleright$  Simplification des fonctions logiques
- Fonctions combinatoires avancées
- > Fonctions séquentielles
- > Familles logiques TTL et CMOS
- $\triangleright$  Circuits intégrés de temporisation
- $\triangleright$  Circuits logiques programmables
- GRAFCET
- $\triangleright$  Les systèmes programmables : Automate programmable industriel

*CHAPITRE 1*

# *R***EPRESENTATION ET CODAGE DE L'INFORMATION BINAIRE**

# **INTRODUCTION :**

La numération arabe est universellement adoptée, étant donné sa capacité à faire les calculs. Il s'agit du système de numération avec la base 10. Comme on le sait, dans cette base familière :

- On utilise les 10 symboles, appelés chiffres, de l'ensemble : {0, 1, 2, 3, 4, 5, 6, 7, 8, 9} ;
- Un nombre quelconque peut s'écrire en utilisant les puissances de 10 ;

**Exemple** : 571 = 5 x 102 + 7 x 101 + 1 x 100 .

Mais la représentation des nombres avec le système décimal (base 10) n'est pas la seule utilisée. On peut donc en utiliser d'autres, en particulier le système binaire (base 2). Les circuits logiques ne connaissent que les valeurs 0 et 1 ; alors on peut faire des calculs et des traitements comme on le fait avec le système décimal. Ceci permet de rendre le traitement de l'information automatique et rapide. Talamidi.com<br> **DDUCTION :**<br> **CODA**<br> **CODECTION IST CODA**<br> **CODECTION :**<br> **CONECTION IST CODA**<br> **CONECTION :**<br> **CONECTION 1** and the putcomple are the state of the state of the mombre quelcomple peut s'écrire is Example :

# **1. LES SYSTEMES DE NUMERATION :**

#### **1.1. Principe :**

D'une façon générale, soit une base B, donc associée à B symboles : {  $S_0$ ,  $S_1$ , ...,  $S_{B-1}$ } ; un nombre N, a les caractéristiques suivantes :

- Il s'écrit N =  $A_{n-1}$  ...  $A_1$  ...  $A_1A_0$  avec  $A_i \in \{S_0, S_1, ..., S_{B-1}\};$
- Il a pour valeur N = A<sub>n-1</sub>.B<sup>n-1</sup> + ... + A<sub>i</sub>B<sup>i</sup> + ... + A<sub>1</sub>B<sup>1</sup> + A<sub>0</sub>B<sup>0</sup> (forme polymoniale) ;
- Ai est le chiffre (digit) de rang i et de poids Bi ;
- An est le chiffre le plus significatif (MSD : Most Significant Digit) ;
- A0 est le chiffre le moins significatif (LSD : Less Significant Digit).

On va étudier les bases 2 et 16 pour leur intérêt dans les circuits logiques. La référence à la base 10 est d'un usage pratique, on étudiera alors la conversion de la base 2 vers la base 10 et vise versa.

### **1.2. Système binaire (base 2) :**

L'homme connaît la base 10 ; il fait alors ses calculs dans cette base. Alors, puisque les systèmes numériques ne reconnaissent que 2 états 0 ou 1, ils seront très aptes de faire les calculs dans la base 2. La base 2 a les caractéristiques suivantes :

- Un nombre N s'écrit : N = A<sub>n</sub>A<sub>n-1</sub> ... A<sub>i</sub> ... A<sub>1</sub>A<sub>0</sub> avec Ai  $\in$  {0, 1} ; chaque chiffre est appelé couramment bit, contraction de binary digit (chiffre binaire) ; Ce nombre N est couramment désigné aussi par "Mot de n bits" ;
- $A_n$  est le chiffre le plus significatif, couramment appelé MSB (Most Significant Bit) ;
- $\bullet$  A<sub>0</sub> est le chiffre le moins significatif, couramment appelé LSB (Less Significant Bit).
- Ce nombre a pour valeur  $N = A_{n-1}2^{n-1} + ... + A_12^{n-1} + ... + A_12^{n-1} + A_02^{n-1}$  (forme polymoniale); Exemple : N = 110101 ; il a pour valeur N =  $1 \times 2^5 + 1 \times 2^4 + 0 \times 2^3 + 1 \times 2^2 + 0 \times 2^1 + 1 \times 2^0$ .

#### **1.3. Conversion de la base 2 vers la base 10 :**

On exploite directement la forme polynomiale.

**Exemple** pour la base 2 :  $(1011)_2 = 1 \times 2^3 + 0 \times 2^2 + 1 \times 2^1 + 1 \times 2^0 = 8 + 0 + 2 + 1 = 8 + 4 + 2 = (11)_{10}$ .

#### **1.4. Conversion de la base 10 vers la base 2 :**

La méthode de division est la plus utilisée ; elle consiste en des divisions successives du nombre  $(N)_{10}$  par 2, jusqu'à obtenir un quotient nul. Les restes des divisions successives, écrits dans l'ordre inverse, constituent le nombre N dans la base 2  $(N)_2$ .

**Exemple** :  $(22)_{10} = (?)_2$ .

#### **2. CODAGE DE L'INFORMATION BINAIRE :**

Un système électronique traite les informations en binaire. Or, ces informations à traiter sont de différentes natures. Par exemple, en traitement de texte, on manipule des caractères ; pour qu'un ordinateur traite ces caractères, il faut associer alors à chaque caractère un nombre binaire. Cette association s'appelle "Codage" de l'information binaire et permet d'utiliser plusieurs codes suivant le domaine d'application. L'opération inverse s'appelle "Décodage" ou "Transcodage". On étudie en particulier : Le code binaire pur, le code GRAY, le code BCD et le code ASCII.

#### **2.1. Le code binaire pur :**

Il est aussi appelé code binaire naturel**.** C'est le code binaire sans aucune codification, c'est à dire qui découle directement du principe général de la numération. C'est le code naturel utilisé dans les systèmes numériques (ordinateur, etc.). Le tableau suivant donne le code binaire pur pour un exemple d'un mot de 4 bits  $(A_3 \ A_2 \ A_1 \ A_0)$ :

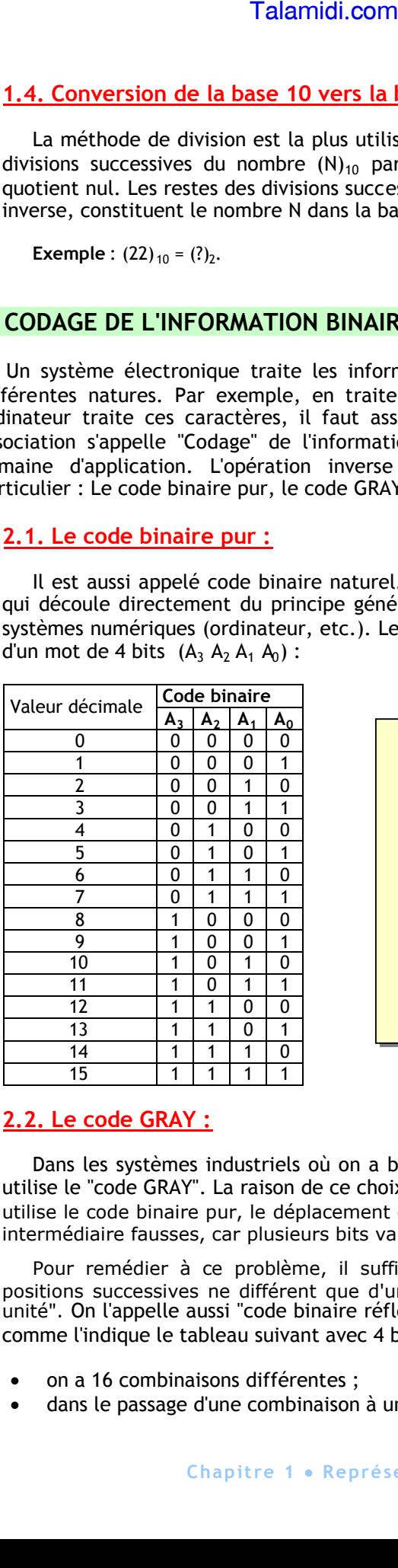

Pour remplir rapidement une table de vérité avec toutes les combinaisons possibles des variables d'entrée, on procède comme en décimal :

- On part du poids faible  $(A_0)$ , qui balaye la plage 0 à 1 ;
- $\bullet$  On passe au poids suivant  $(A_1)$ , qui reste à 0 pour la plage 0 à 1 de A<sub>0</sub>, puis à 1 pour la même plage ;
- Et ainsi de suite.

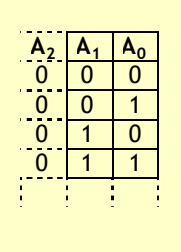

 $(22)_{10} = (10110)_2$ 

**1** | 5 |  $\sqrt{2}$ 

**1** | 2 |  $\sqrt{2}$ 

**0** 1 2 **1** | 0

MSB

 $22$ <br>O **11** 

LSB

# **2.2. Le code GRAY :**

Dans les systèmes industriels où on a besoin de mesurer un déplacement linéaire ou angulaire, on utilise le "code GRAY". La raison de ce choix est que si le système qui mesure le déplacement (capteur) utilise le code binaire pur, le déplacement d'une position à une autre voisine génère des combinaisons intermédiaire fausses, car plusieurs bits varient en même temps.

Pour remédier à ce problème, il suffit de coder chaque position de façon que les valeurs de positions successives ne différent que d'un seul bit. C'est pour cela qu'on l'appelle "code à distance unité". On l'appelle aussi "code binaire réfléchi" parce que pour le construire, on procède par réflexion comme l'indique le tableau suivant avec 4 bits :

- on a 16 combinaisons différentes ;
- dans le passage d'une combinaison à une autre, il n'y a qu'un bit qui change.

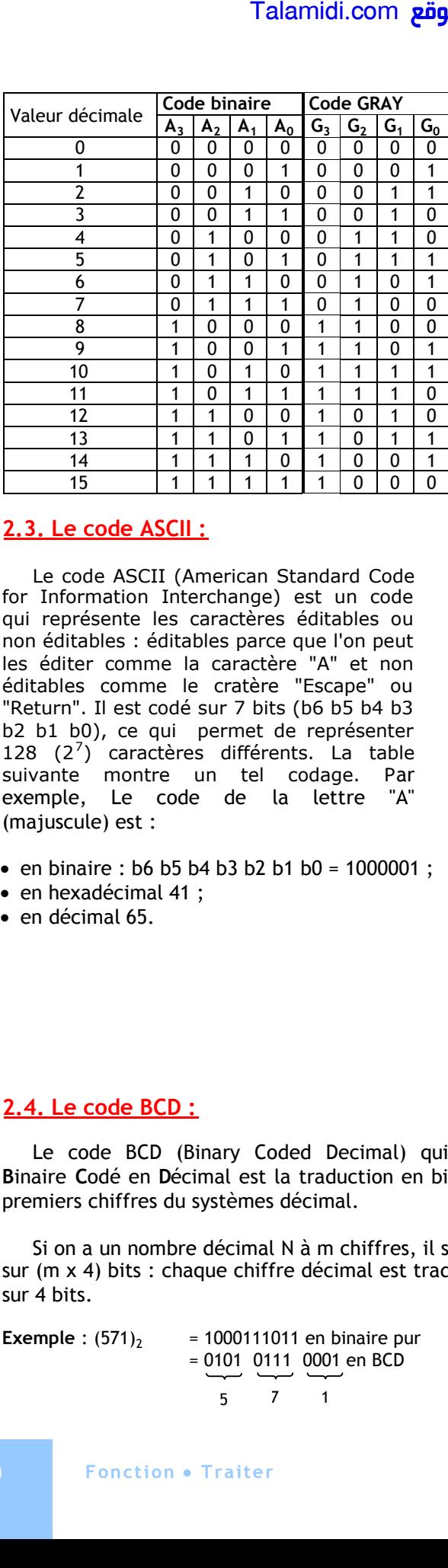

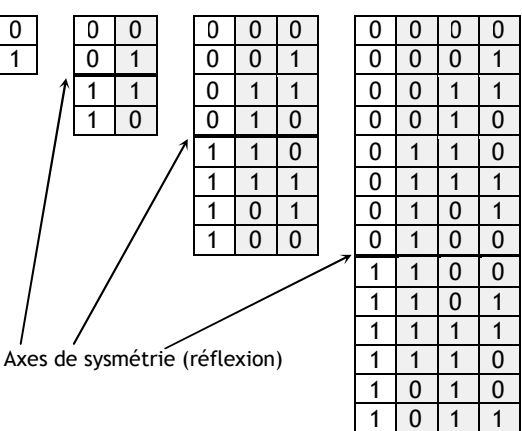

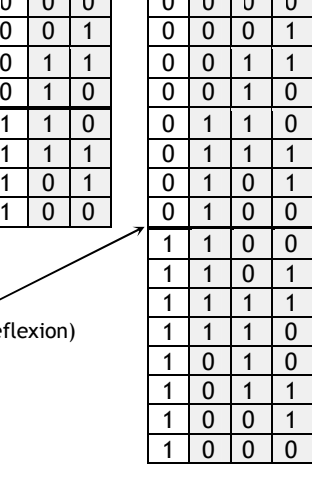

## **2.3. Le code ASCII :**

Le code ASCII (American Standard Code for Information Interchange) est un code qui représente les caractères éditables ou non éditables : éditables parce que l'on peut les éditer comme la caractère "A" et non éditables comme le cratère "Escape" ou "Return". Il est codé sur 7 bits (b6 b5 b4 b3 b2 b1 b0), ce qui permet de représenter 128  $(2^7)$  caractères différents. La table suivante montre un tel codage. Par exemple, Le code de la lettre "A" (majuscule) est :

- en binaire : b6 b5 b4 b3 b2 b1 b0 = 1000001 ;
- en hexadécimal 41 ;
- en décimal 65.

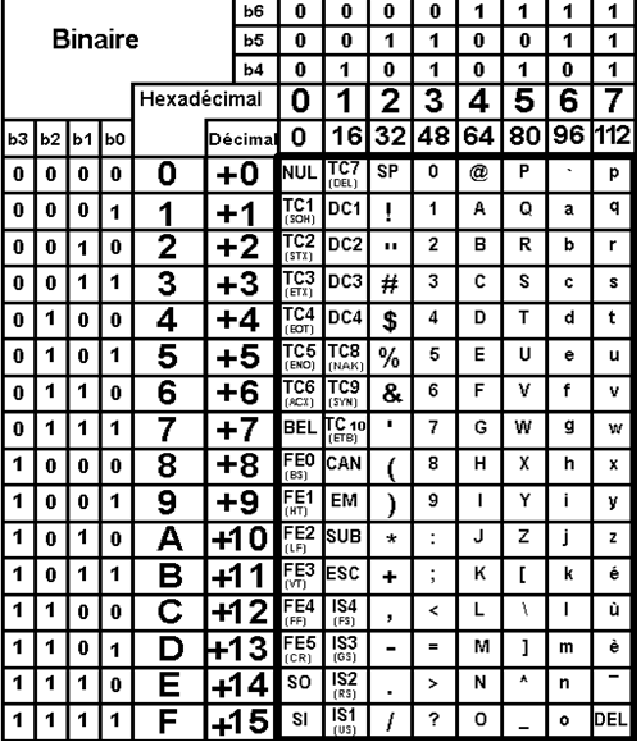

#### **2.4. Le code BCD :**

Le code BCD (Binary Coded Decimal) qui veut dire **B**inaire **C**odé en **D**écimal est la traduction en binaire des 9 premiers chiffres du systèmes décimal.

Si on a un nombre décimal N à m chiffres, il sera codé en BCD sur (m x 4) bits : chaque chiffre décimal est traduit en code BCD sur 4 bits.

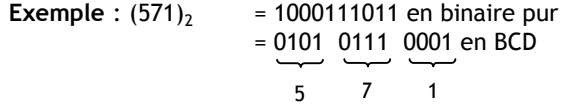

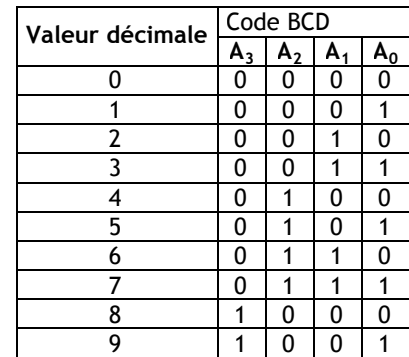

# **3. NOTIONS D'ARITHMETIQUE BINAIRE :**

Comme on l'a signalé, avec les circuits logiques, on peut faire des calculs arithmétiques, puisqu'on a les mêmes règles de calcul qui s'appliquent à toutes les bases. On traite alors de l'arithmétique binaire et on se limite aux cas de l'addition et de la soustraction.

#### **3.1. Cas de l'addition et la soustraction :**

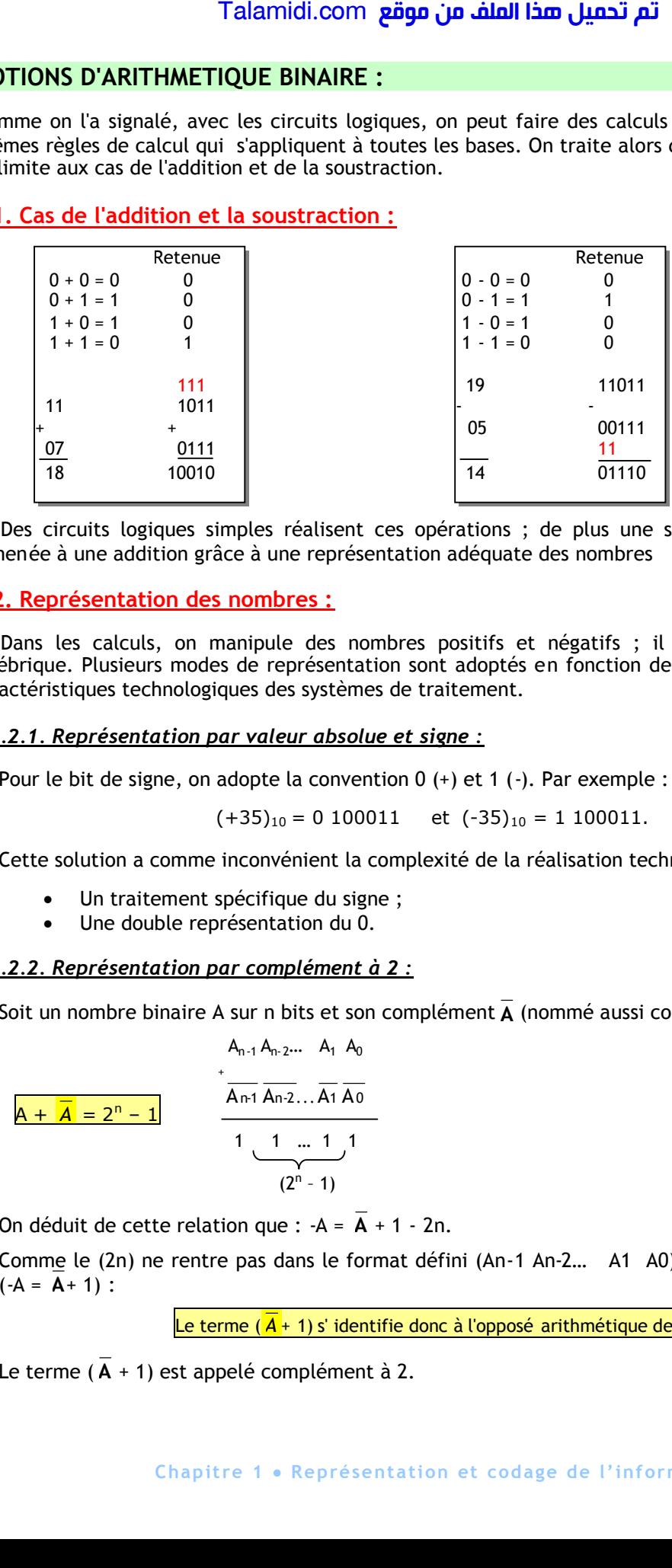

Des circuits logiques simples réalisent ces opérations ; de plus une soustraction est facilement ramenée à une addition grâce à une représentation adéquate des nombres

#### **3.2. Représentation des nombres :**

Dans les calculs, on manipule des nombres positifs et négatifs ; il faut alors coder le signe algébrique. Plusieurs modes de représentation sont adoptés en fonction des calculs à effectuer et les caractéristiques technologiques des systèmes de traitement.

#### *3.2.1. Représentation par valeur absolue et signe :*

Pour le bit de signe, on adopte la convention 0 (+) et 1 (-). Par exemple :

 $(+35)_{10} = 0$  100011 et  $(-35)_{10} = 1$  100011.

Cette solution a comme inconvénient la complexité de la réalisation technologique due à :

- Un traitement spécifique du signe ;
- Une double représentation du 0.

#### *3.2.2. Représentation par complément à 2 :*

Soit un nombre binaire A sur n bits et son complément **A** (nommé aussi complément à 1 de A), on a :

$$
A_{n-1} A_{n-2} ... A_1 A_0
$$
  
\n
$$
A_{n-1} A_{n-2} ... A_1 A_0
$$
  
\n
$$
A_{n-1} A_{n-2} ... A_1 A_0
$$
  
\n
$$
1 \underbrace{1 ... 1}_{(2^n - 1)}
$$
  
\n
$$
1 \underbrace{1 ... 1}_{(2^n - 1)}
$$

On déduit de cette relation que :  $-A = A + 1 - 2n$ .

Comme le (2n) ne rentre pas dans le format défini (An-1 An-2… A1 A0), il sera ignoré. On a alors  $(-A = A + 1)$ :

```
Le terme (\overline{A} + 1) s' identifie donc à l'opposé arithmétique de A
```
Le terme (**A** + 1) est appelé complément à 2.

**Exemple** : Pour  $n = 4$ , on obtient :

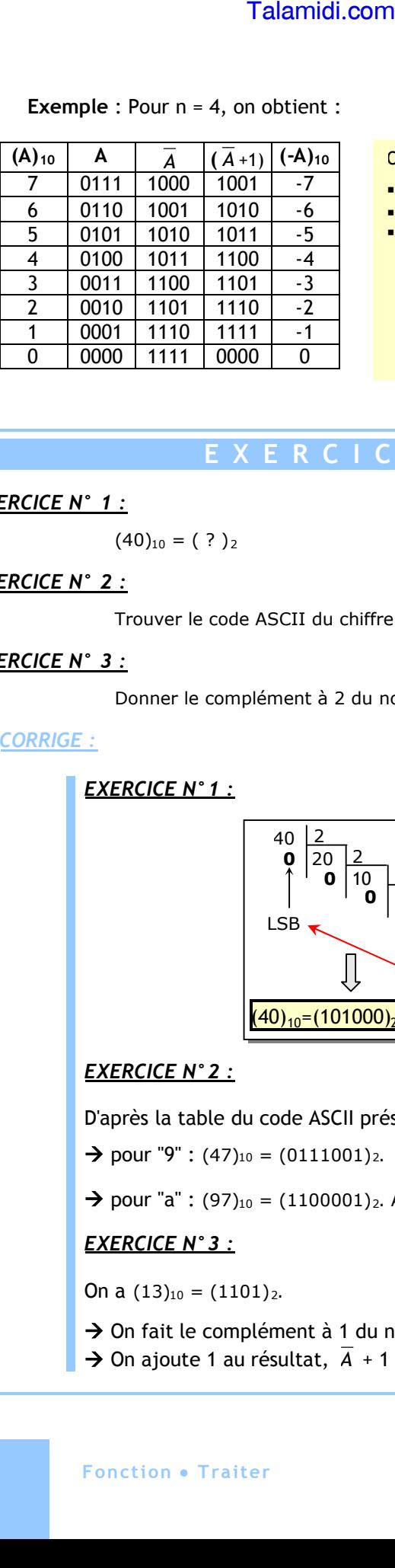

#### On remarque que :

- $\blacksquare$  Le MSB représente le signe avec 0 (+) et 1 (-).
- Le zéro n'a qu'une seule représentation ;
- Alors pour effectuer une soustraction, il suffit de faire une addition avec le complément à 2. Le résultat se lit directement en complément à 2 :
	- Si le signe est + la lecture est directe ;
	- Si le signe est , on convertit le résultat en recherchant le complément à 2 de celui-ci.

# **E X E R C I C E S R E S O L U S**

#### *EXERCICE N° 1 :*

 $(40)_{10} = ( ? )_2$ 

#### *EXERCICE N° 2 :*

Trouver le code ASCII du chiffre 9 et de la lettre "a".

#### *EXERCICE N° 3 :*

Donner le complément à 2 du nombre A =  $(13)_{10}$  =  $(1101)_{2}$ .

#### *CORRIGE :*

*EXERCICE N°1 :*

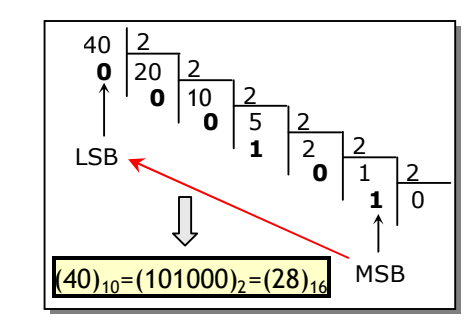

### *EXERCICE N°2 :*

D'après la table du code ASCII présenté dans le cours, on trouve :

 $\rightarrow$  pour "9" : (47)<sub>10</sub> = (0111001)<sub>2</sub>.

 $\rightarrow$  pour "a" : (97)<sub>10</sub> = (1100001)<sub>2</sub>. A noter qu'il est différent de "A" (majuscule).

#### *EXERCICE N°3 :*

On a  $(13)_{10} = (1101)_2$ .

 $\rightarrow$  On fait le complément à 1 du nombre A, soit  $\overline{A}$  = 0010 ;

 $\rightarrow$  On ajoute 1 au résultat,  $\overline{A}$  + 1 = 0011.

# *CHAPITRE 2*

# *F***ONCTIONS COMBINATOIRES DE BASE**

## **INTRODUCTION :**

De nombreux dispositifs ont deux états stables de fonctionnement. Par exemple, un interrupteur peut être ouvert ou fermé ; un transistor, sous certaines conditions, peut être bloqué ou saturé, etc. On convient d'affecter, par convention, à un des deux états la valeur " 0 " et "1" à l'autre état. L'algèbre de Boole est l'outil mathématique pour étudier ces dispositifs et les circuits logiques représentent l'outil technologique pour réaliser pratiquement les opérations de cette algèbre. Les circuits qu'on va étudier dans ce chapitre sont dits "**combinatoires**", car l'état de leurs sorties ne dépend que de l'état des entrées.

### **1. OPERATIONS BOOLEENNES ELEMENTAIRES :**

Trois opérations élémentaires suffisent pour définir une algèbre de Boole :

- l'inversion : Non (Not) ;
- le produit logique : ET (AND) ;
- la somme logique : OU (OR).

# **1.1. Opération Inversion :**

C'est une opération définie sur une seule variable. La sortie prend la valeur que n'a pas l'entrée. On dit que la sortie est l'inverse ou le complément de l'entrée.

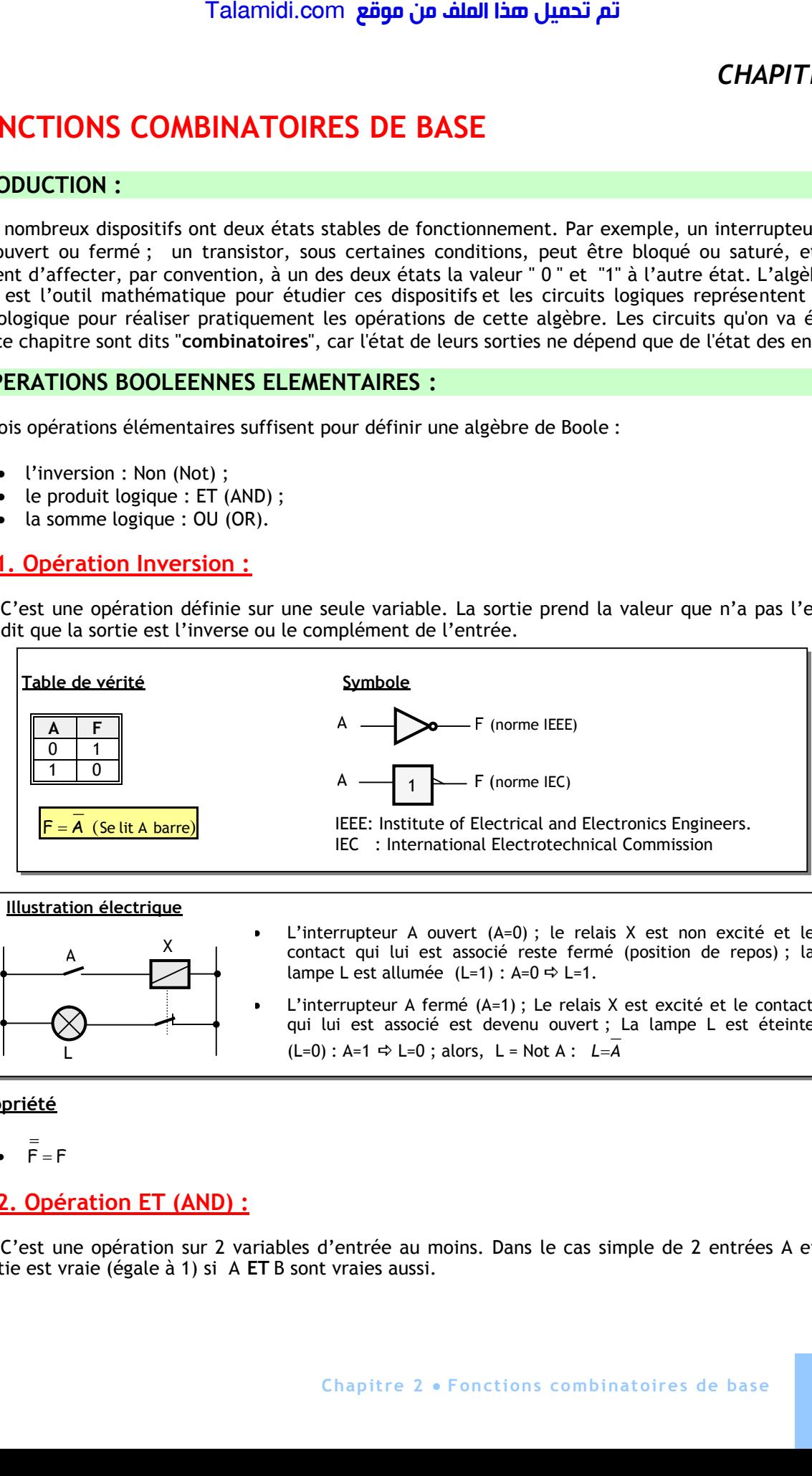

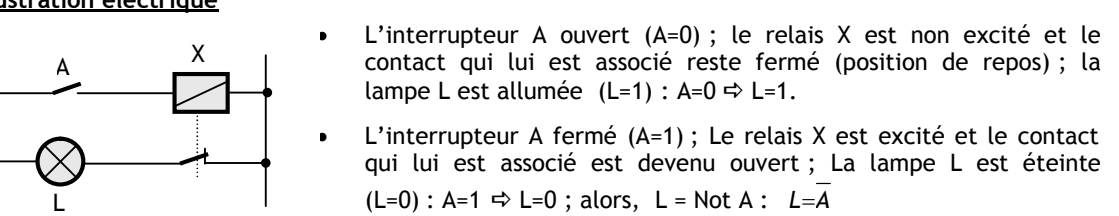

**Propriété**

 $\overline{F}$ = F

# **1.2. Opération ET (AND) :**

C'est une opération sur 2 variables d'entrée au moins. Dans le cas simple de 2 entrées A et B, la sortie est vraie (égale à 1) si A **ET** B sont vraies aussi.

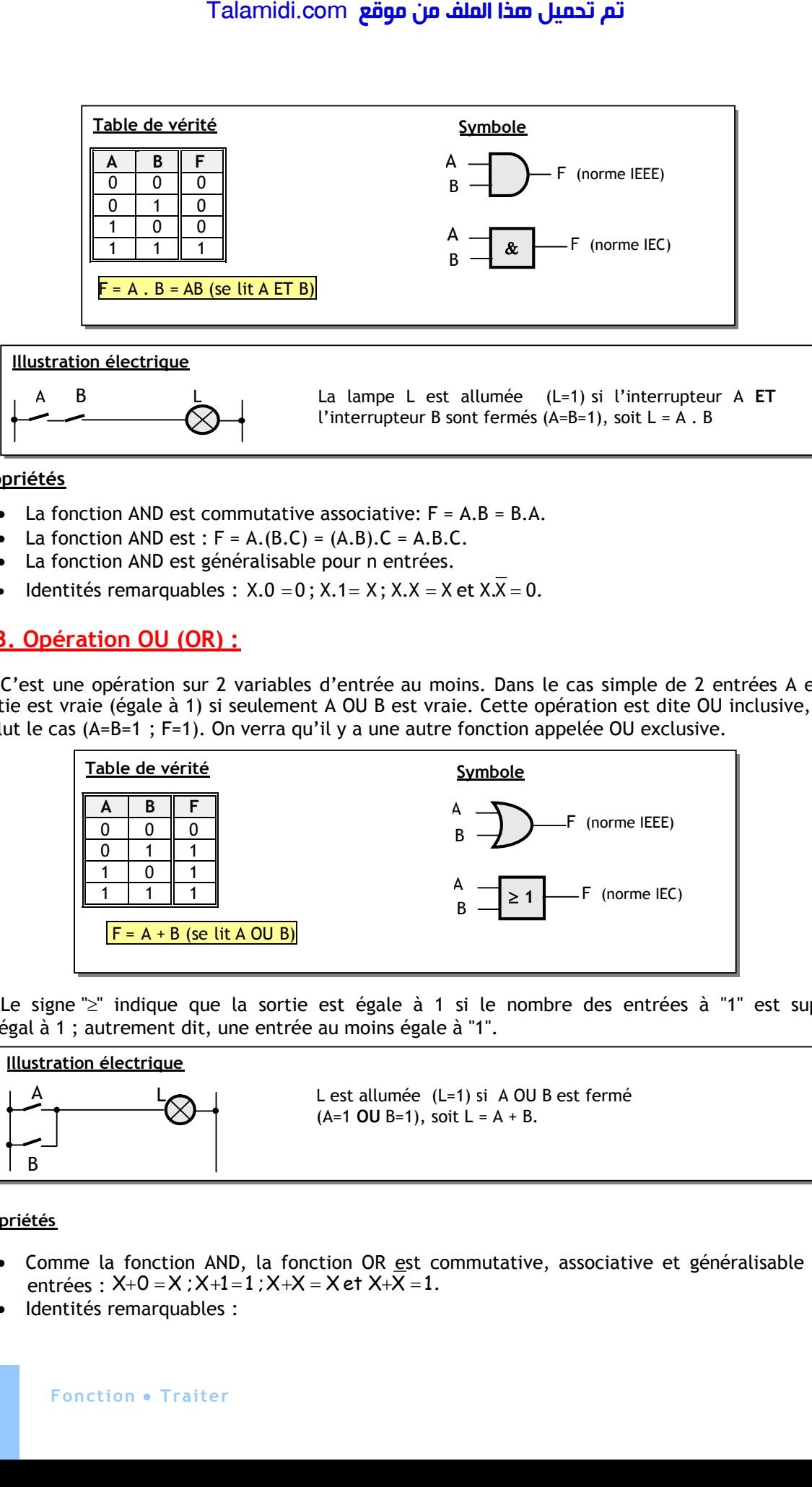

#### **Propriétés**

- La fonction AND est commutative associative:  $F = A.B = B.A$ .
- La fonction AND est :  $F = A.(B.C) = (A.B).C = A.B.C.$
- La fonction AND est généralisable pour n entrées.
- Identités remarquables :  $X.0 = 0$ ;  $X.1 = X$ ;  $X.X = X$  et  $X.X = 0$ .

# **1.3. Opération OU (OR) :**

C'est une opération sur 2 variables d'entrée au moins. Dans le cas simple de 2 entrées A et B, la sortie est vraie (égale à 1) si seulement A OU B est vraie. Cette opération est dite OU inclusive, car on inclut le cas (A=B=1 ; F=1). On verra qu'il y a une autre fonction appelée OU exclusive.

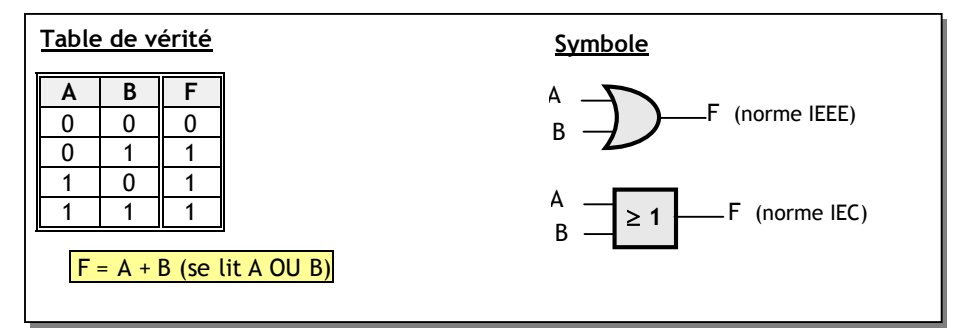

Le signe " $\ge$ " indique que la sortie est égale à 1 si le nombre des entrées à "1" est supérieur ou égal à 1 ; autrement dit, une entrée au moins égale à "1".

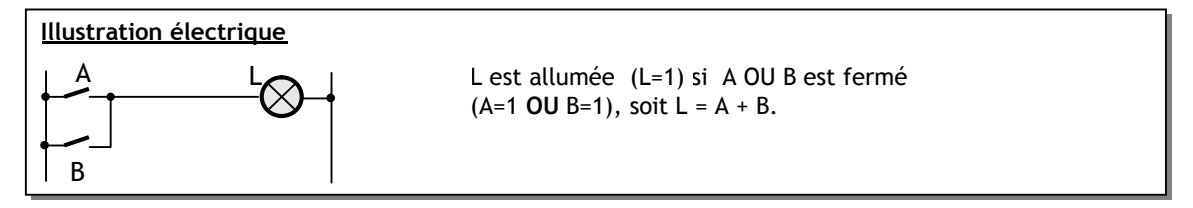

#### **Propriétés**

- Comme la fonction AND, la fonction OR est commutative, associative et généralisable pour n entrées : X+0 = X ; X+1=1 ; X+X = X e† X+X = 1.
- Identités remarquables :

# **1.4. Propriétés et théorèmes remarquables :**

#### **Propriétés**

- **A**  $(B + C) = AB + AC$  (Distributivité du produit par rapport à la somme) ;
- **A**  $+(B \cdot C) = (A + B) \cdot (A + C)$  (Distributivité de la somme par rapport au produit) ;
- $AB + \overline{AB} = B$ :  $B(A + \overline{A}) = B.1 = B$  (Factorisation);
- $A + AB = A : A(1 + B) = A . 1 = A$  (Loi d'absorption)
- $A + \overline{AB} = A + B$ ; en effet,  $A + \overline{AB} = A + \overline{AB} + AB = A + B$ ;

#### **Théorème de De Morgan :**

Ce théorème d'une grande utilité, permet de calculer le complément d'une expression logique quelconque (somme de produits ou produit de sommes) :

- $\overline{X+Y}=\overline{X}\cdot\overline{Y}$ ;
- $\overline{X}$   $\overline{Y} = \overline{X} + \overline{Y}$

D'une façon générale, Le complément d'une expression quelconque s'obtient en complémentant les variables et en permutant les opérateurs "+" et ".".

**Exemple :**  $\overline{P} = \overline{ABD} + \overline{AD} \Rightarrow \overline{P} = \overline{ABD} + \overline{AD} = (A + \overline{B} + \overline{D}) \cdot (\overline{A} + \overline{D})$ 

# **2. AUTRES OPERATIONS**

### **2.1. Opération NAND :**

C'est le complément de l'opération AND.

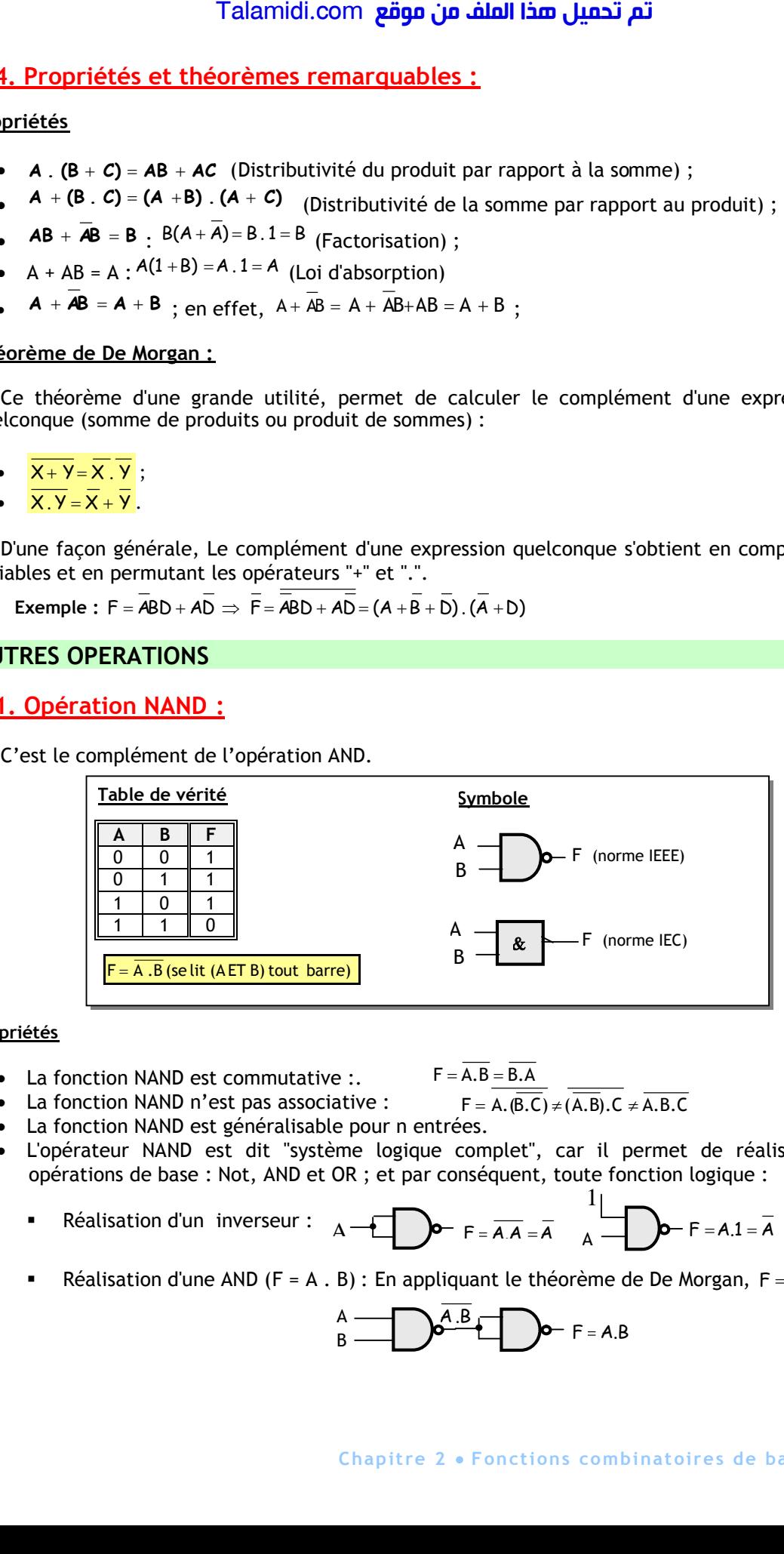

#### **Propriétés**

• La fonction NAND est commutative :.

$$
F = \overline{A.(B.C)} \neq \overline{(A.B).C} \neq \overline{A.B.C}
$$

- La fonction NAND n'est pas associative : La fonction NAND est généralisable pour n entrées.
- L'opérateur NAND est dit "système logique complet", car il permet de réaliser toutes les opérations de base : Not, AND et OR ; et par conséquent, toute fonction logique :

 $F = \overline{A.B} = \overline{B.A}$ 

- Réalisation d'un inverseur :  $A - 2$   $\rightarrow$   $F = \overline{A \cdot A} = \overline{A}$  $F = A.1 = A$ 1
- **EXECT** Réalisation d'une AND (F = A, B) : En appliquant le théorème de De Morgan,  $F = F = A.B$

$$
\stackrel{A}{\longrightarrow}
$$
 
$$
\stackrel{\frown}{\longrightarrow}
$$
 
$$
\stackrel{\frown}{\longrightarrow}
$$
 
$$
\stackrel{\frown}{\longrightarrow}
$$
 
$$
\stackrel{\frown}{\longrightarrow}
$$
 
$$
\stackrel{\frown}{\longrightarrow}
$$
 
$$
\stackrel{\frown}{\longrightarrow}
$$
 
$$
\stackrel{\frown}{\longrightarrow}
$$
 
$$
\stackrel{\frown}{\longrightarrow}
$$
 
$$
\stackrel{\frown}{\longrightarrow}
$$
 
$$
\stackrel{\frown}{\longrightarrow}
$$
 
$$
\stackrel{\frown}{\longrightarrow}
$$
 
$$
\stackrel{\frown}{\longrightarrow}
$$
 
$$
\stackrel{\frown}{\longrightarrow}
$$
 
$$
\stackrel{\frown}{\longrightarrow}
$$
 
$$
\stackrel{\frown}{\longrightarrow}
$$
 
$$
\stackrel{\frown}{\longrightarrow}
$$
 
$$
\stackrel{\frown}{\longrightarrow}
$$
 
$$
\stackrel{\frown}{\longrightarrow}
$$
 
$$
\stackrel{\frown}{\longrightarrow}
$$
 
$$
\stackrel{\frown}{\longrightarrow}
$$
 
$$
\stackrel{\frown}{\longrightarrow}
$$
 
$$
\stackrel{\frown}{\longrightarrow}
$$
 
$$
\stackrel{\frown}{\longrightarrow}
$$
 
$$
\stackrel{\frown}{\longrightarrow}
$$
 
$$
\stackrel{\frown}{\longrightarrow}
$$
 
$$
\stackrel{\frown}{\longrightarrow}
$$
 
$$
\stackrel{\frown}{\longrightarrow}
$$
 
$$
\stackrel{\frown}{\longrightarrow}
$$
 
$$
\stackrel{\frown}{\longrightarrow}
$$
 
$$
\stackrel{\frown}{\longrightarrow}
$$
 
$$
\stackrel{\frown}{\longrightarrow}
$$
 
$$
\stackrel{\frown}{\longrightarrow}
$$
 
$$
\stackrel{\frown}{\longrightarrow}
$$
 
$$
\stackrel{\frown}{\longrightarrow}
$$
 
$$
\stackrel{\frown}{\longrightarrow}
$$
 
$$
\stackrel{\frown}{\longrightarrow}
$$
 
$$
\stackrel{\frown}{\longrightarrow}
$$
 
$$
\stackrel{\frown}{\longrightarrow}
$$
 
$$
\stackrel{\frown}{\longrightarrow}
$$
 
$$
\stackrel{\frown}{\longrightarrow}
$$
 
$$
\stackrel{\frown}{\longrightarrow}
$$
 
$$
\stackrel{\frown}{\longrightarrow}
$$
 
$$
\stackrel{\frown}{\longrightarrow}
$$
 
$$
\stackrel{\frown}{\longrightarrow}
$$
 <

Réalisation d'une OR (F = A + B) : De même,  $\overline{\overline{F}} = \overline{\overline{A+B}} \Rightarrow F = \overline{\overline{A.B}}$  (Morgan)

$$
\overrightarrow{A} - \overrightarrow{1} \overrightarrow{A}
$$
  
\n
$$
\overrightarrow{B} - \overrightarrow{B}
$$
  
\n
$$
\overrightarrow{B} - \overrightarrow{B} = A + B
$$

# **2.2- Opération NOR :**

C'est le complément de l'opération OR.

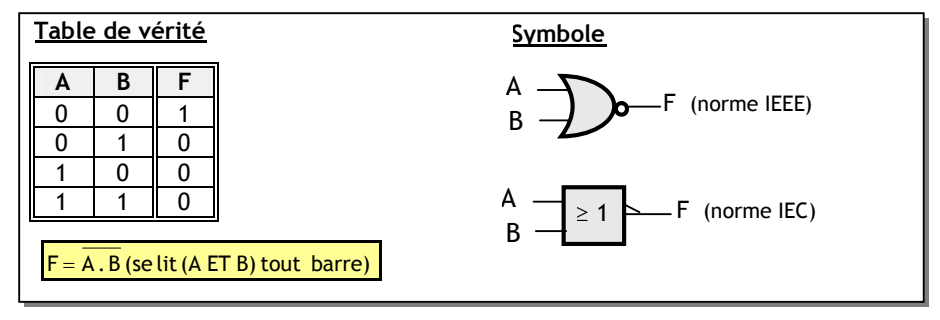

#### **Propriétés**

- Comme la fonction NAND, la fonction NOR n'est ni combinatoire, ni associative ; elle est aussi généralisable pour n entrées
- L'opérateur NOR est un système logique complet, comme le NAND.

#### **2.3. Opération XOR :**

Comme on l'a signalé précédemment, cette opération diffère du OR classique ou inclusif ; l'examen de sa table de vérité ci dessous montre que F est égale à 1 si [(A=0 ET B=1) OU (A=1 ET B=0)] ; formellement, on écrit :

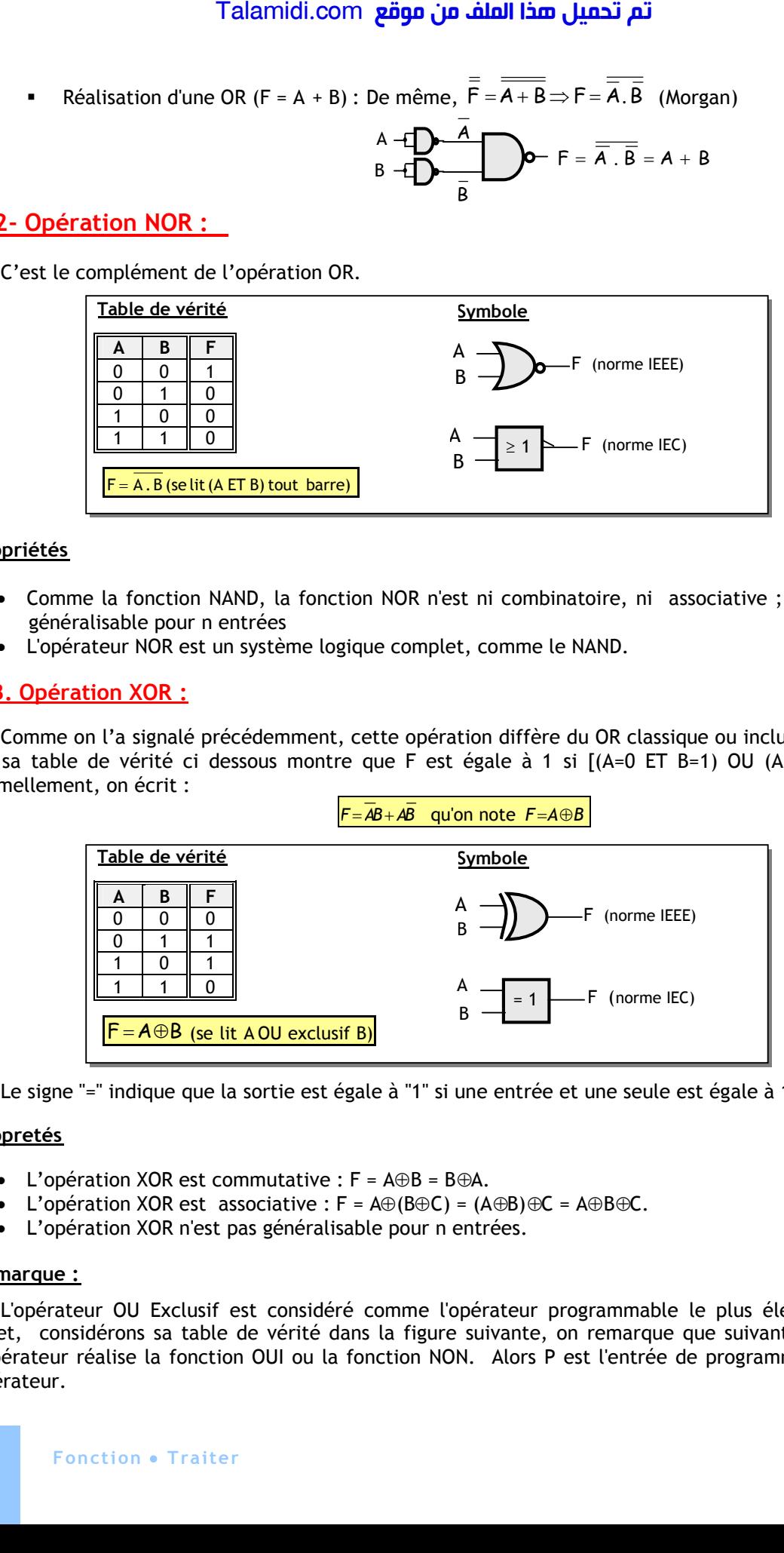

Le signe "=" indique que la sortie est égale à "1" si une entrée et une seule est égale à 1.

#### **Propretés**

- L'opération XOR est commutative :  $F = A \oplus B = B \oplus A$ .
- L'opération XOR est associative :  $F = A \oplus (B \oplus C) = (A \oplus B) \oplus C = A \oplus B \oplus C$ .
- L'opération XOR n'est pas généralisable pour n entrées.

#### **Remarque :**

L'opérateur OU Exclusif est considéré comme l'opérateur programmable le plus élémentaire. En effet, considérons sa table de vérité dans la figure suivante, on remarque que suivant l'état de P, l'opérateur réalise la fonction OUI ou la fonction NON. Alors P est l'entrée de programmation de cet opérateur.

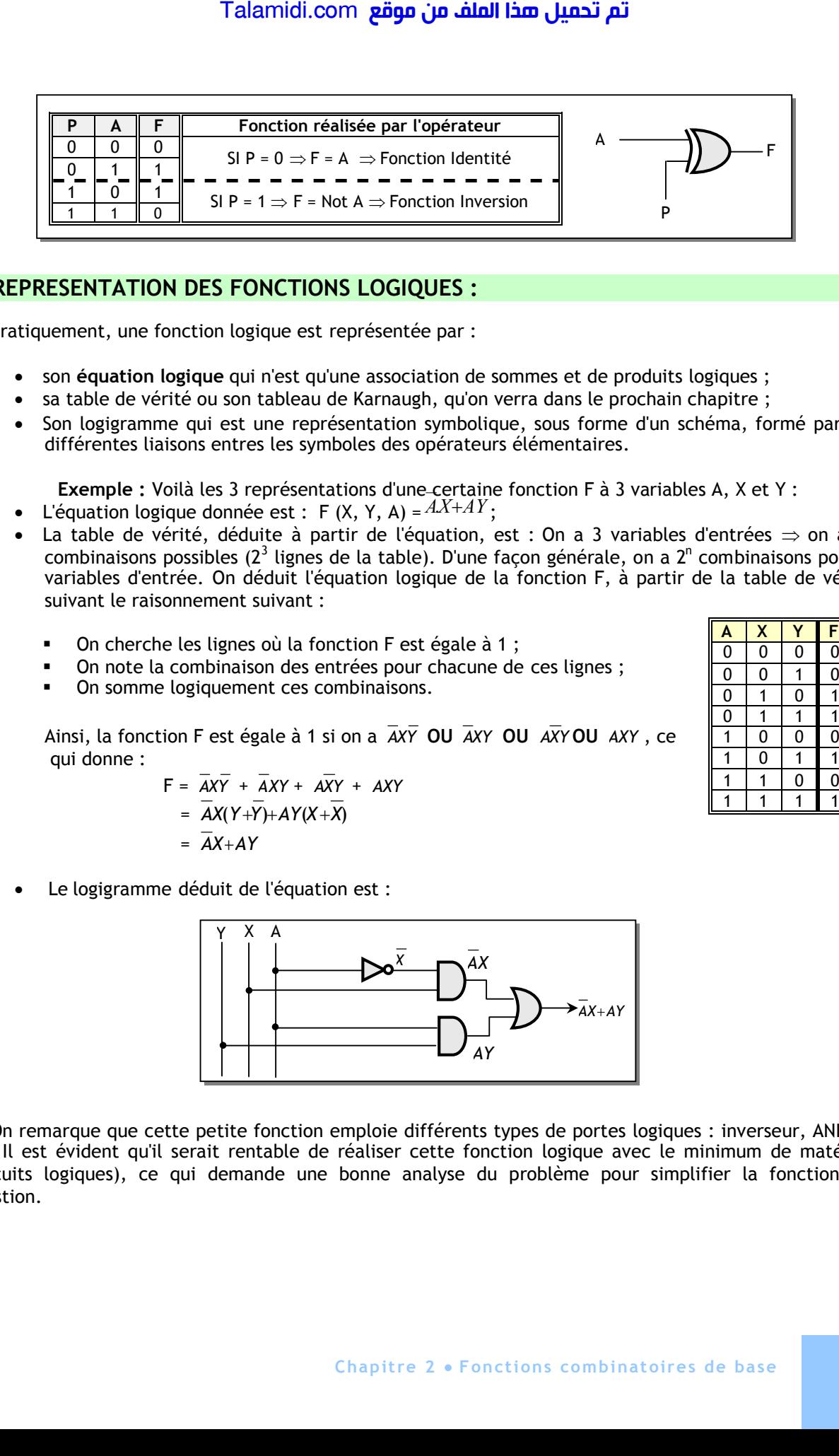

# **3. REPRESENTATION DES FONCTIONS LOGIQUES :**

Pratiquement, une fonction logique est représentée par :

- son **équation logique** qui n'est qu'une association de sommes et de produits logiques ;
- sa table de vérité ou son tableau de Karnaugh, qu'on verra dans le prochain chapitre ;
- Son logigramme qui est une représentation symbolique, sous forme d'un schéma, formé par les différentes liaisons entres les symboles des opérateurs élémentaires.

**Exemple :** Voilà les 3 représentations d'une certaine fonction F à 3 variables A, X et Y :

- L'équation logique donnée est : F  $(X, Y, A) = AX+AY$ ;
- La table de vérité, déduite à partir de l'équation, est : On a 3 variables d'entrées  $\Rightarrow$  on a 2<sup>3</sup> combinaisons possibles (2<sup>3</sup> lignes de la table). D'une façon générale, on a 2<sup>n</sup> combinaisons pour n variables d'entrée. On déduit l'équation logique de la fonction F, à partir de la table de vérité suivant le raisonnement suivant :
	- On cherche les lignes où la fonction F est égale à 1 ;
	- On note la combinaison des entrées pour chacune de ces lignes ;
	- On somme logiquement ces combinaisons.

Ainsi, la fonction F est égale à 1 si on a *AXY* **OU** *AXY* **OU** *AXY* **OU** *AXY* , ce qui donne :

> $F = \overline{AXY} + \overline{A}XY + \overline{AXY} + \overline{AXY}$ =  $\overline{AX}(Y+\overline{Y})+AY(X+\overline{X})$  $=\overline{AX}+AY$

Le logigramme déduit de l'équation est :

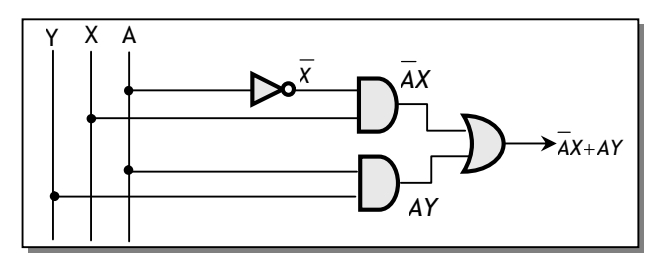

On remarque que cette petite fonction emploie différents types de portes logiques : inverseur, AND et OR. Il est évident qu'il serait rentable de réaliser cette fonction logique avec le minimum de matériel (circuits logiques), ce qui demande une bonne analyse du problème pour simplifier la fonction en question.

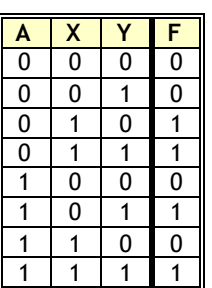

# **E X E R C I C E S R E S O L U S**

# *EXERCICE N° 1 :*

Réaliser un XOR uniquement avec 4 avec des NAND à 2 entrées.

# *EXERCICE N° 2 :*

D'après la table de vérité du XOR, on remarque que la sortie vaut 1 uniquement si le nombre de 1 formé par les 2 entrées est impair ; sinon, elle est à 0. Le schéma ci-contre généralise cette détection de parité pour un mot de n bits.

Montrer par le raisonnement de récurrence que c'est vrai.

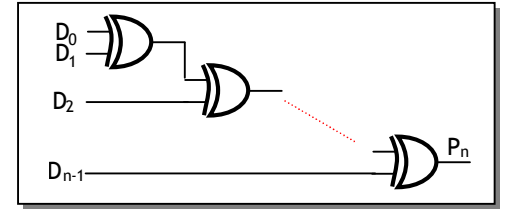

F

# *CORRIGE :*

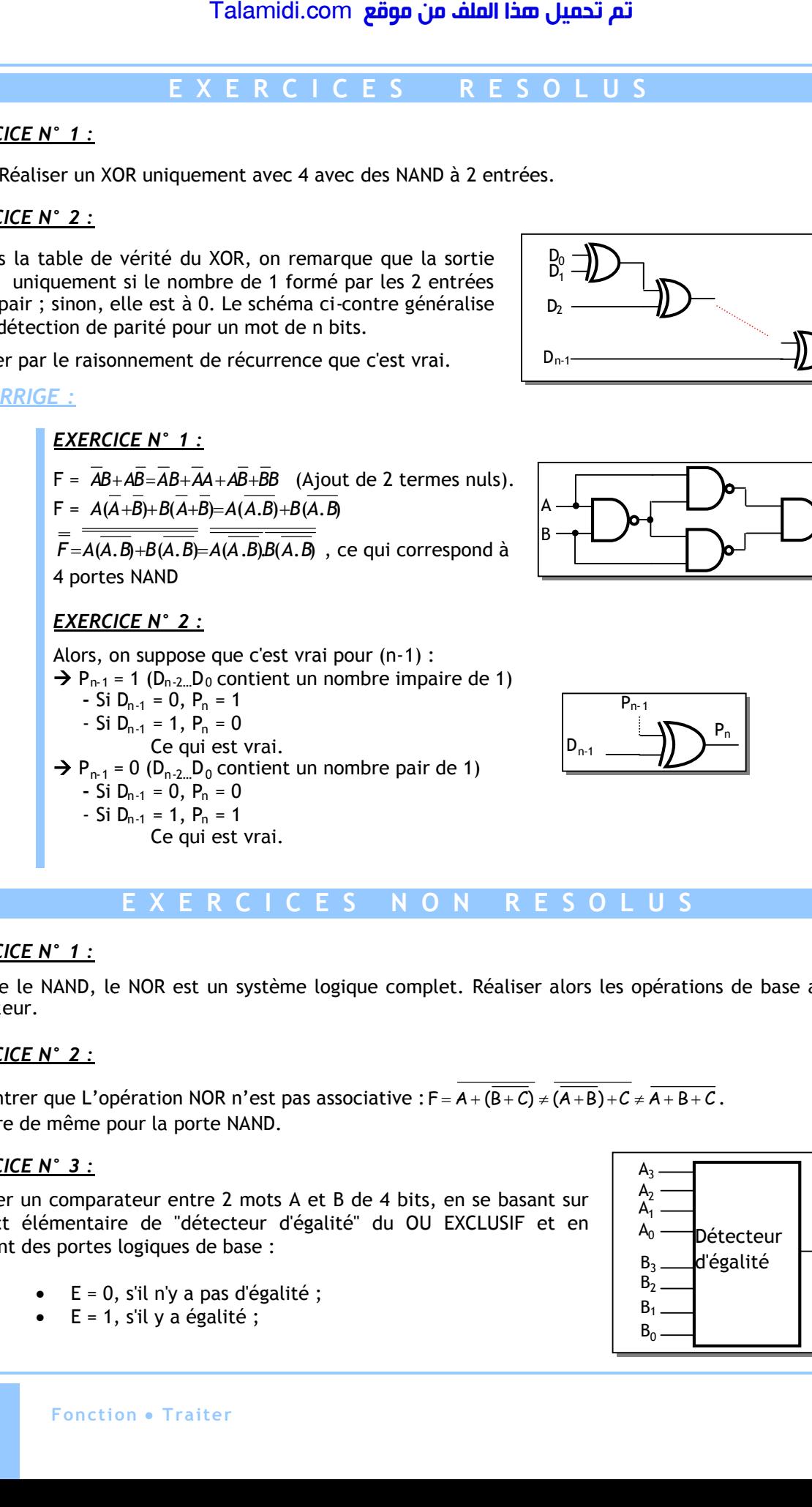

# **E X E R C I C E S N O N R E S O L U S**

### *EXERCICE N° 1 :*

Comme le NAND, le NOR est un système logique complet. Réaliser alors les opérations de base avec cet opérateur.

# *EXERCICE N° 2 :*

**1-** Montrer que L'opération NOR n'est pas associative :  $F = A + (\overline{B+C}) \neq (\overline{A+B})+C \neq \overline{A+B+C}$ . **2-** Faire de même pour la porte NAND.

### *EXERCICE N° 3 :*

Réaliser un comparateur entre 2 mots A et B de 4 bits, en se basant sur l'aspect élémentaire de "détecteur d'égalité" du OU EXCLUSIF et en utilisant des portes logiques de base :

- $\bullet$  E = 0, s'il n'y a pas d'égalité ;
- E = 1, s'il y a égalité ;

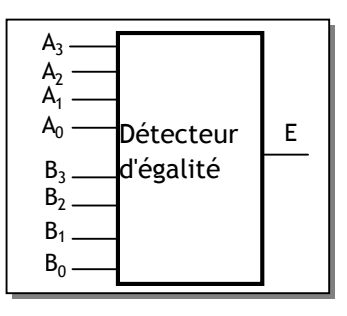

# *CHAPITRE 3*

# *S***IMPLIFICATION DES FONCTIONS LOGIQUES**

# **INTRODUCTION :**

Une fonction logique est sous forme normale ou canonique si chacun de ses termes contient toutes les variables, directes ou inverses, dont elle dépend. Exemple :  $F(X,Y) = X\overline{X} + \overline{X}$ .Y.

Si l'une de ses variables ne figure pas dans un de ses termes, alors elle est sous forme simplifiée. Cette forme est fort bien recherchée pour aboutir à la réalisation pratique avec un minimum de matériel et à moindre coût. Pour cette fin, on utilise, en général, 3 méthodes :

- La méthode algébrique ;
- La méthode graphique à base du diagramme de Karnaugh ;
- Les méthodes programmables.

Dans ce chapitre, on s'intéresse uniquement aux 2 premières méthodes.

### **1. METHODE ALGEBRIQUE :**

Cette méthode utilise les principes de l'Algèbre de Boole. On en rappelle ci-après 3 parmi les plus importants :

- $\bullet$  $A + AB = A(1 + B) = A$
- $\bullet$  $AB + AB = B(A + A) = B$
- $A + AB = A + B$  ; en effet,  $A + AB = (A + A)(A + B) = AA + AB + AA + AB = A + B$

Le principe consiste à mettre en oeuvre ces propriétés, dans l'expression à simplifier, par exemple en ajoutant un terme déjà existant :  $Z = ABC + \overline{ABC} + \overline{ABC} + \overline{ABC}$ 

$$
Z = \underbrace{ABC + \overrightarrow{ABC} + \overrightarrow{ABC} + \overrightarrow{ABC} + \overrightarrow{ABC} + \overrightarrow{ABC}}
$$
  

$$
Z = BC + AC + AB
$$

Cette méthode apprend de la rigueur, mais elle n'est pratiquement plus utilisée systématiquement.

#### **2. METHODE GRAPHIQUE :**

#### **2.1. Tableau de Karnaugh et principe de simplification :**

Cette méthode plus simple utilise le tableau de Karnaugh pour simplifier des fonctions booléennes ayant jusqu'à 6 variables. Le tableau de Karnaugh d'une fonction logique est la transformation de sa table de vérité sous forme d'une table contractée à 2 dimensions. La méthode consiste principalement à mettre en évidence graphiquement ou visuellement, les groupements de cases, de type : Talamidi.com<br> **PLIFICATION DES FONCT**<br> **DDUCTION :**<br> **CONCTION :**<br> **CONCTION :**<br> **CONCTION :**<br> **CONCTION :**<br> **CONCTION :**<br> **CONCTION :**<br> **CONCTION :**<br> **CONCTION :**<br> **CONCTION :**<br> **CONCTION :**<br> **CONCTION :**<br> **CONCTION :**<br>

```
AB + AB = A(B + B) = A
```
Aussi, dans un tableau de Karnaugh, on peut utiliser une case plusieurs fois selon la relation de la redondance :

$$
X + X + \dots + X = X
$$

Le passage de la table de vérité au tableau de Karnaugh se fait selon la procédure suivante:

- Chaque ligne de la table de vérité correspond à une case du tableau de Karnaugh ;
- Les cases sont disposées de telle sorte que le passage d'une case à une case voisine se fasse par changement de l'état d'une seule variable à la fois en utilisant le code GRAY.

La mise en œuvre de cette méthode se fait alors en 2 phases :

- La transcription de la fonction à simplifier dans le tableau de Karnaugh ;
- La recherche des groupements de cases qui donneront des expressions simplifiées.

Pour illustrer le passage de la table de vérité au tableau de Karnaugh, la figure 4 montre un exemple pour 3 variables.

**Fig4.** Simplification par tableau de Karnaugh

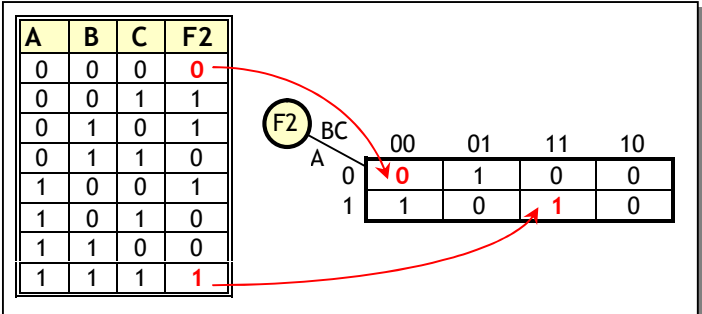

### **2.2. Exemples de simplification par tableau de Karnaugh :**

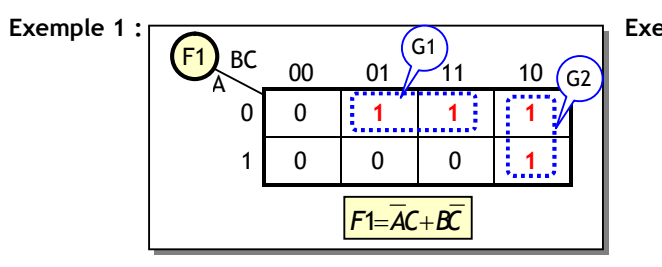

- Dans le groupement 1, c'est B qui a varié, ce qui donne AC ;
- Dans le groupement 2, c'est A qui a varié, ce qui donne  $\overline{BC}$ .

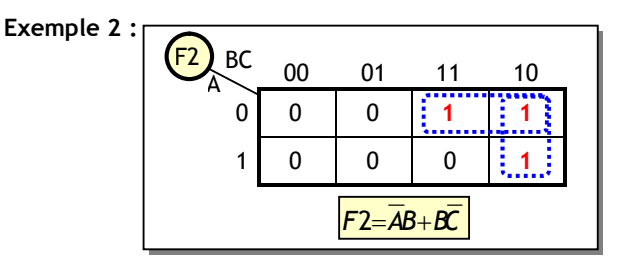

Dans ces 2 groupements, on réutilise une case utilisée par les 2 groupement suivant la loi de redondance  $(X + Y + X = X + Y)$ .

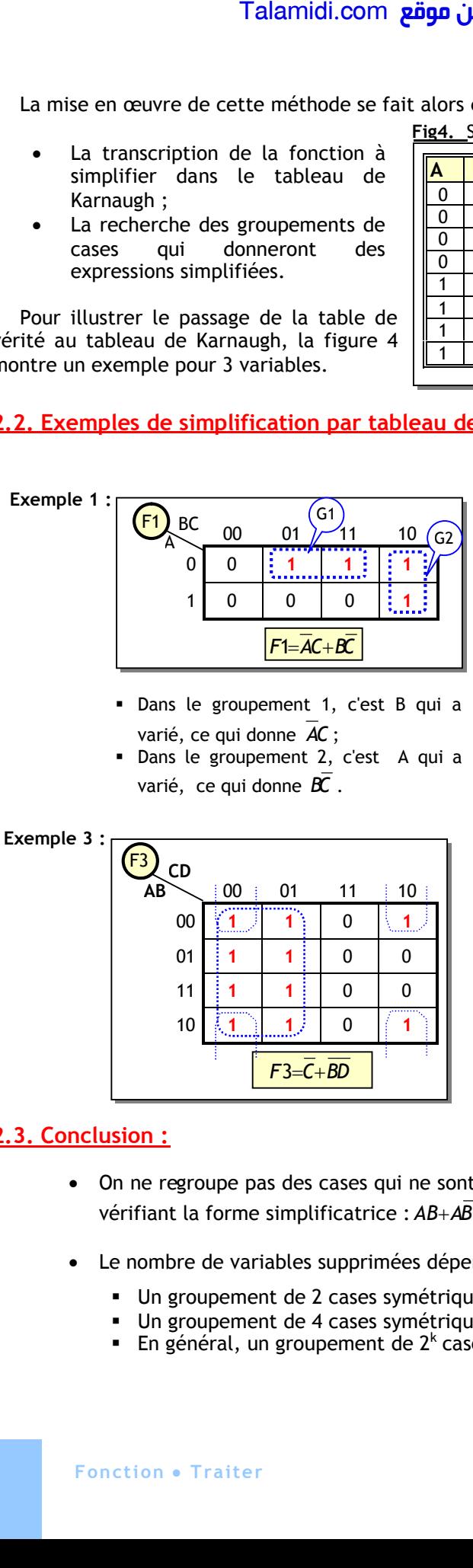

# **2.3. Conclusion :**

- On ne regroupe pas des cases qui ne sont pas symétriques, car cela ne donne pas de termes vérifiant la forme simplificatrice :  $AB + AB = A(B + \overline{B}) = A$ .
- Le nombre de variables supprimées dépend de la taille du groupement. Ainsi :
	- Un groupement de 2 cases symétriques entraîne la suppression d'une variable ;
	- Un groupement de 4 cases symétriques entraîne la suppression de 2 variables ;
	- En général, un groupement de  $2<sup>k</sup>$  cases entraîne la suppression de k variables.

# **E X E R C I C E S R E S O L U S**

### *EXERCICE N° 1 :*

Simplifier la fonction suivante en utilisant le principe qui consiste à multiplier un terme égal à 1  $(X + X)$ :

 $Z = AB + \overline{BC} + AC$ 

*EXERCICE N° :* Store automatisé

Le système de commande du store étudié dans cet exemple est simplifié par rapport à la réalité pour des raisons didactiques ; en effet le fonctionnement correct du système nécessite des temporisations et des fonctions de mémoire qui ne sont pas étudiées ici :

- Si la luminosité du soleil (s), captée par une cellule solaire, dépasse un seuil prédéfini, on descend le store (D) ;
- 2 boutons poussoirs permettent la descente (d) ou la montée (m) du store ; un appui simultané sur les 2 boutons entraîne la descente du store ;
- Si la vitesse du vent (v), captée par un anémomètre, dépasse un seuil prédéfini, on remonte le store ; ce fonctionnement de sécurité est prioritaire sur tous les autres.

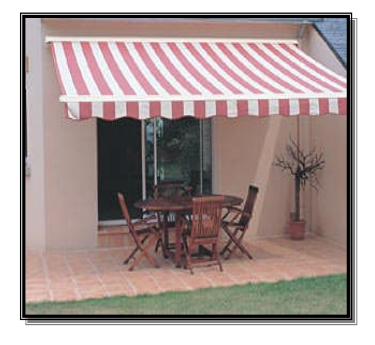

Donner l'équation de la montée du Store M, ainsi que son logigramme, en dressant la table de vérité du système et en utilisant le tableau de Karnaugh.

*CORRIGE :*

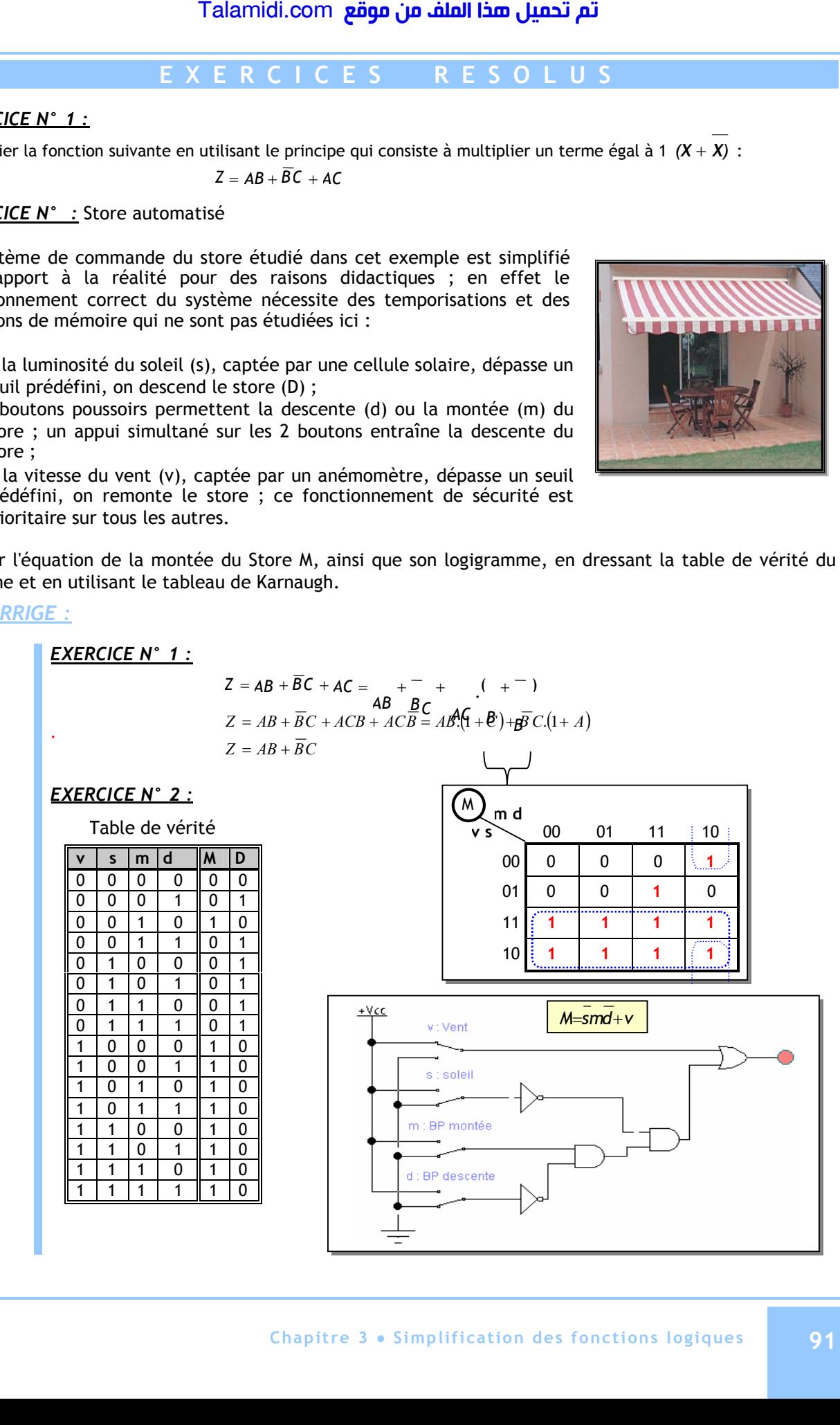

# *CHAPITRE 4*

# *F***ONCTIONS COMBINATOIRES AVANCEES**

#### **INTRODUCTION :**

Dans les systèmes numériques, on utilise souvent des fonctions qui on justifié leurs réalisations en circuits intégrés. On note en particulier les décodeurs, les multiplexeurs, les démultiplexeurs et les circuits arithmétiques. Bien qu'ils soient plus ou moins remplacés actuellement par les systèmes programmables (circuits logiques programmables et microprocesseur), ils sont encore utilisés.

#### **1. LES DECODEURS :**

La fonction de décodage consiste à faire correspondre à un code présent en entrée sur n lignes, un autre code en sortie sur m lignes avec en général m  $\neq$  n :

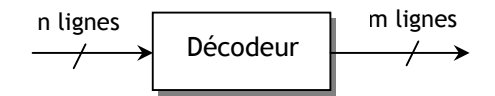

#### **1.1. Décodeur 1 parmi n:**

Ce type de décodeur permet de faire correspondre à un code présent en entrée sur n lignes une sortie et une seule active parmi les  $N = 2n$  sorties possibles. On le désigne aussi par décodeur m lignes vers n lignes. Pour comprendre le principe d'un tel décodeur, étudions le décodeur 1 parmi 4 ou 2 vers 4, donné à la figure 1 ; le niveau active des sorties est le 0, car c'est souvent le cas :

Fig. 1 : Décodeur 1 parmi 4 avec sorties actives sur niveau bas

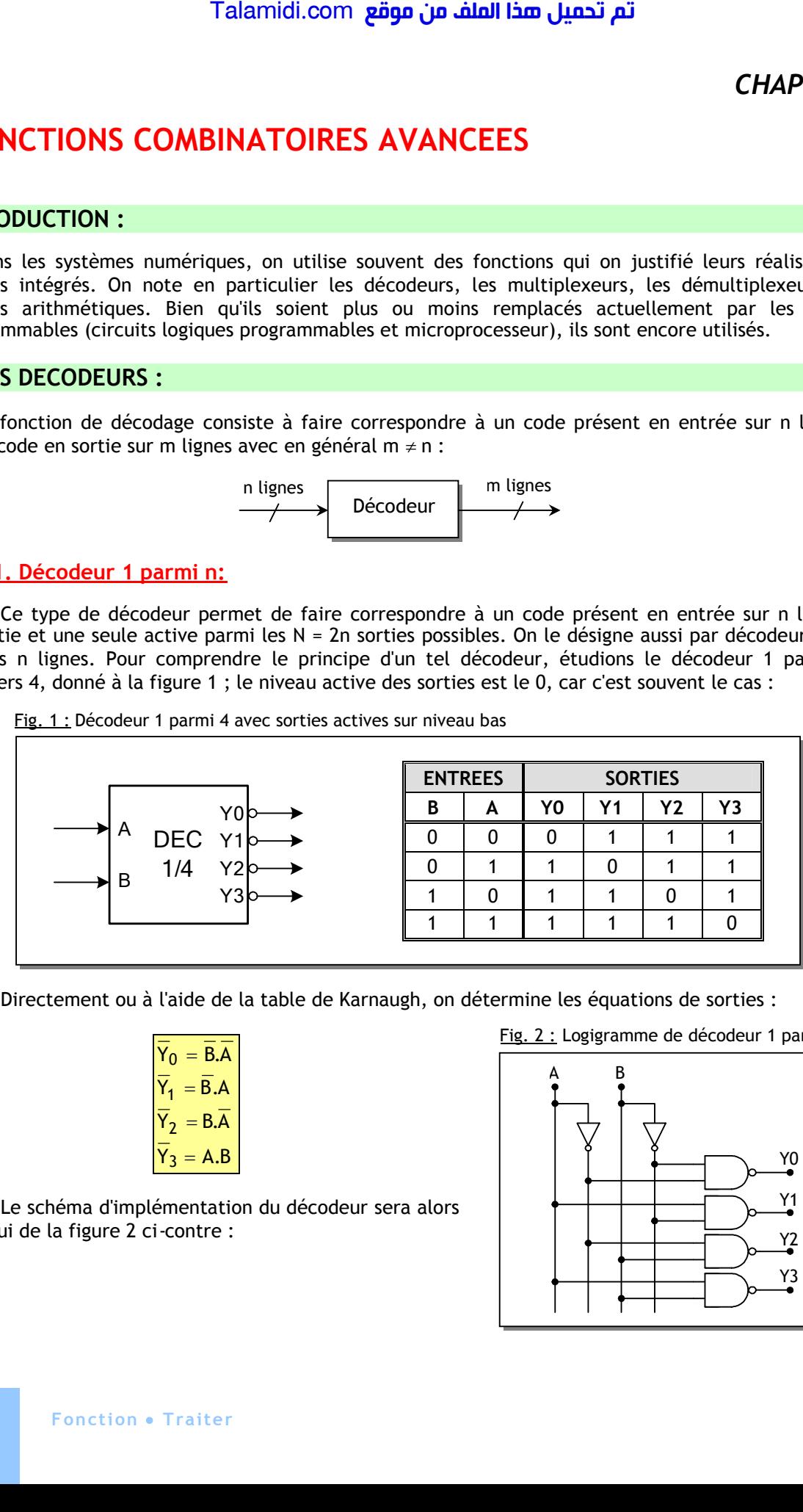

Directement ou à l'aide de la table de Karnaugh, on détermine les équations de sorties :

 $Y_3 = A.B$  $Y_2 = BA$  $Y_1 = B.A$  $Y_0 = BA$ 2 1  $=$   $\mathsf{l}$  $=$   $\mathsf{l}$ 

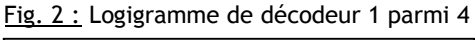

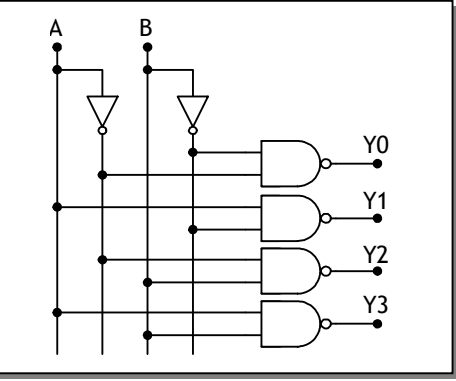

Le schéma d'implémentation du décodeur sera alors celui de la figure 2 ci-contre :

Les circuits intégrés réalisant cette fonction contiennent des entrées de validation comme G ou E permettant de sélectionner le circuit. On peut citer comme exemple le double décodeur 74LS156 dont le brochage et la table de fonction sont donnés à la figure 3 :

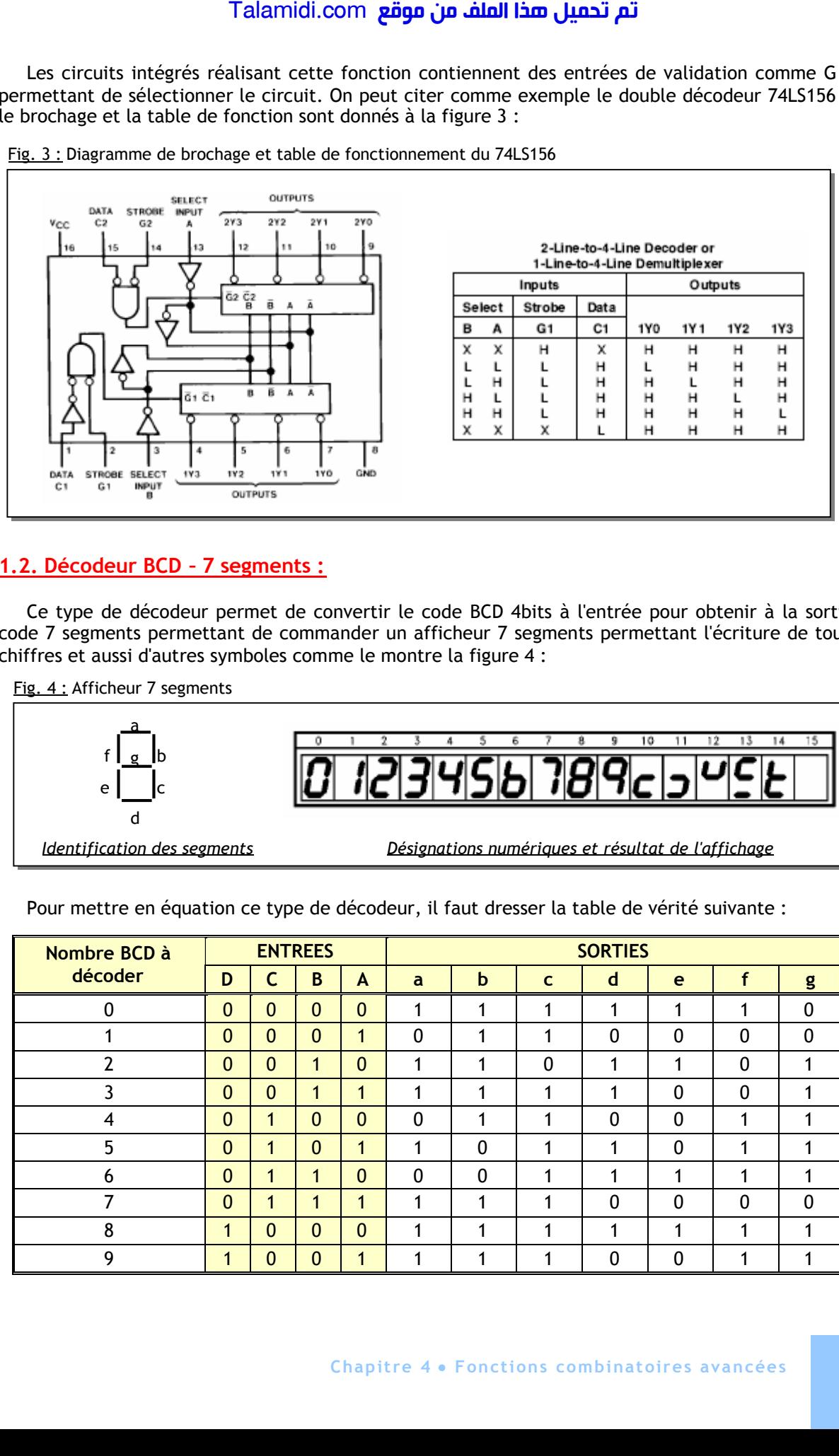

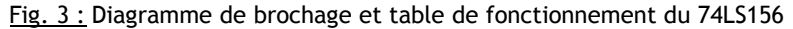

# **1.2. Décodeur BCD – 7 segments :**

Ce type de décodeur permet de convertir le code BCD 4bits à l'entrée pour obtenir à la sortie un code 7 segments permettant de commander un afficheur 7 segments permettant l'écriture de tous les chiffres et aussi d'autres symboles comme le montre la figure 4 :

Fig. 4 : Afficheur 7 segments

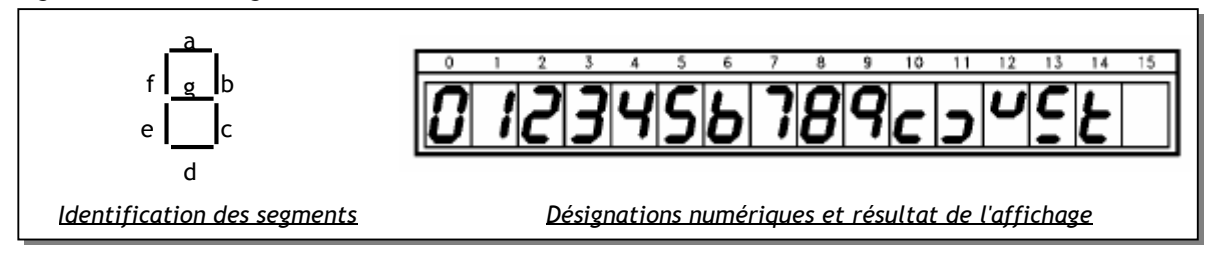

Pour mettre en équation ce type de décodeur, il faut dresser la table de vérité suivante :

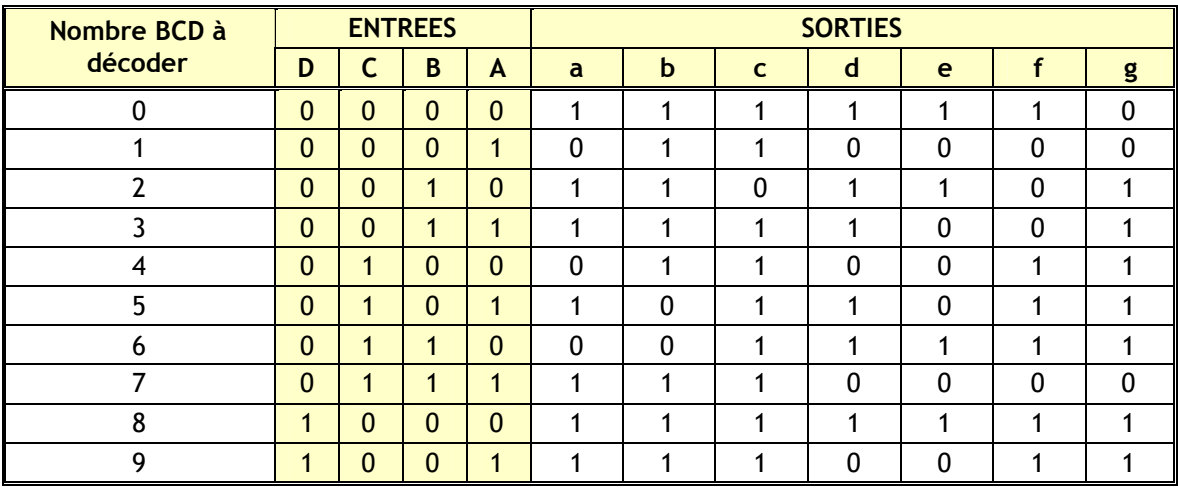

La table de karnaugh de chaque segment permet alors d'obtenir les équations de ce décodeur. Les 0 étant les moins nombreux, l'écriture des équations de commande d'extinction des segments sera plus facile :

$$
\overline{a} = A.\overline{B}.\overline{C}.\overline{D} + \overline{A}.C
$$
  

$$
\overline{b} = A.\overline{B}.\overline{C} + \overline{A}.BC
$$
  

$$
\overline{f} = A.\overline{C}.\overline{D} + A.\overline{B}.\overline{C}
$$
  

$$
\overline{g} = \overline{B}.\overline{C}.\overline{D} + A.\overline{B}.\overline{C}
$$
  

$$
\overline{g} = \overline{B}.\overline{C}.\overline{D} + A.\overline{B}.\overline{C}
$$

Comme exemple de décodeur, on peut citer le circuit intégré 74LS47 dont le schéma de brochage et la table de vérité sont données à la figure 5 :

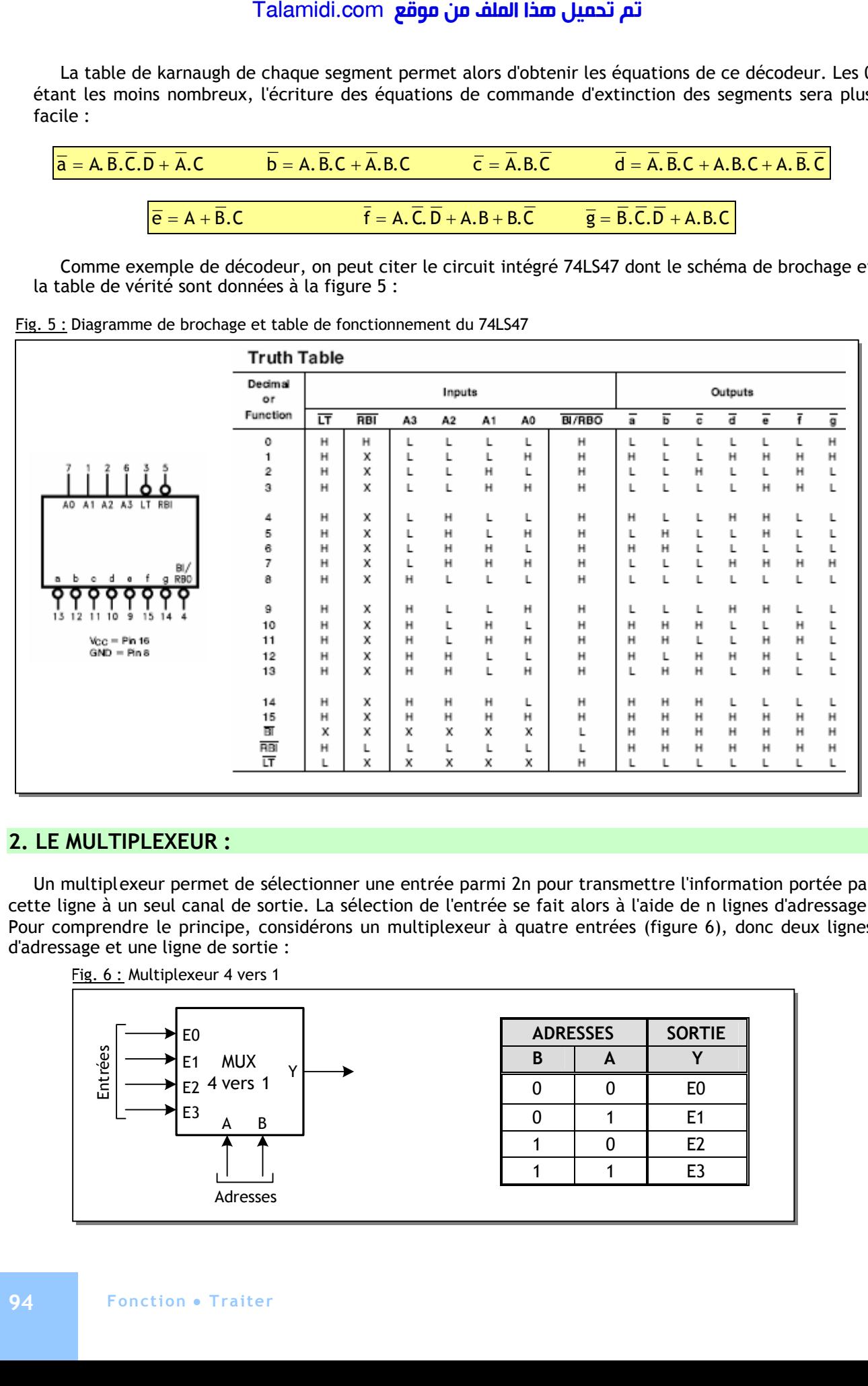

Fig. 5 : Diagramme de brochage et table de fonctionnement du 74LS47

### **2. LE MULTIPLEXEUR :**

Un multiplexeur permet de sélectionner une entrée parmi 2n pour transmettre l'information portée par cette ligne à un seul canal de sortie. La sélection de l'entrée se fait alors à l'aide de n lignes d'adressage. Pour comprendre le principe, considérons un multiplexeur à quatre entrées (figure 6), donc deux lignes d'adressage et une ligne de sortie :

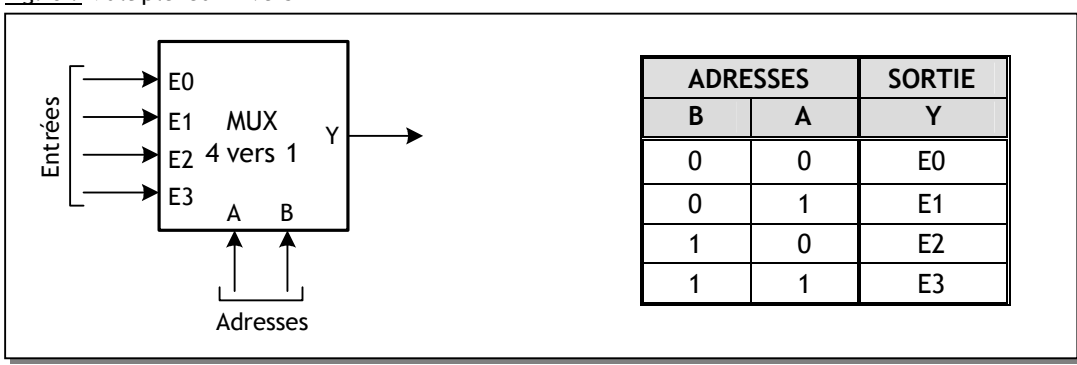

Fig. 6 : Multiplexeur 4 vers 1

Fig. 7 : Logigramme de multiplexeur 4 vers 1

De la table de vérité, on déduit l'expression logique de la sortie Y :

$$
Y = \overline{A}.\overline{B}.\overline{E0} + A.\overline{B}.\overline{E1} + \overline{A}.\overline{B}.\overline{E2} + A.\overline{B}.\overline{E3}
$$

Le schéma d'implantation du multiplexeur 4 vers 1 sera celui de la figure 7 ci-contre.

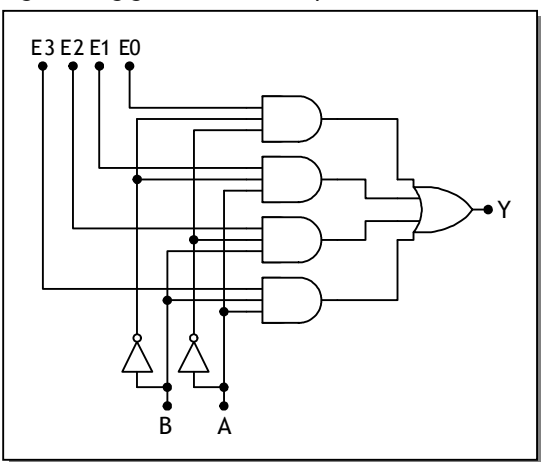

Les circuits intégrés réalisant cette fonction contiennent des entrées de validation (Strobe - Enable) permettant de sélectionner le circuit comme le 74LS151 qui est multiplexeur 8 vers 1 (figure 8) :

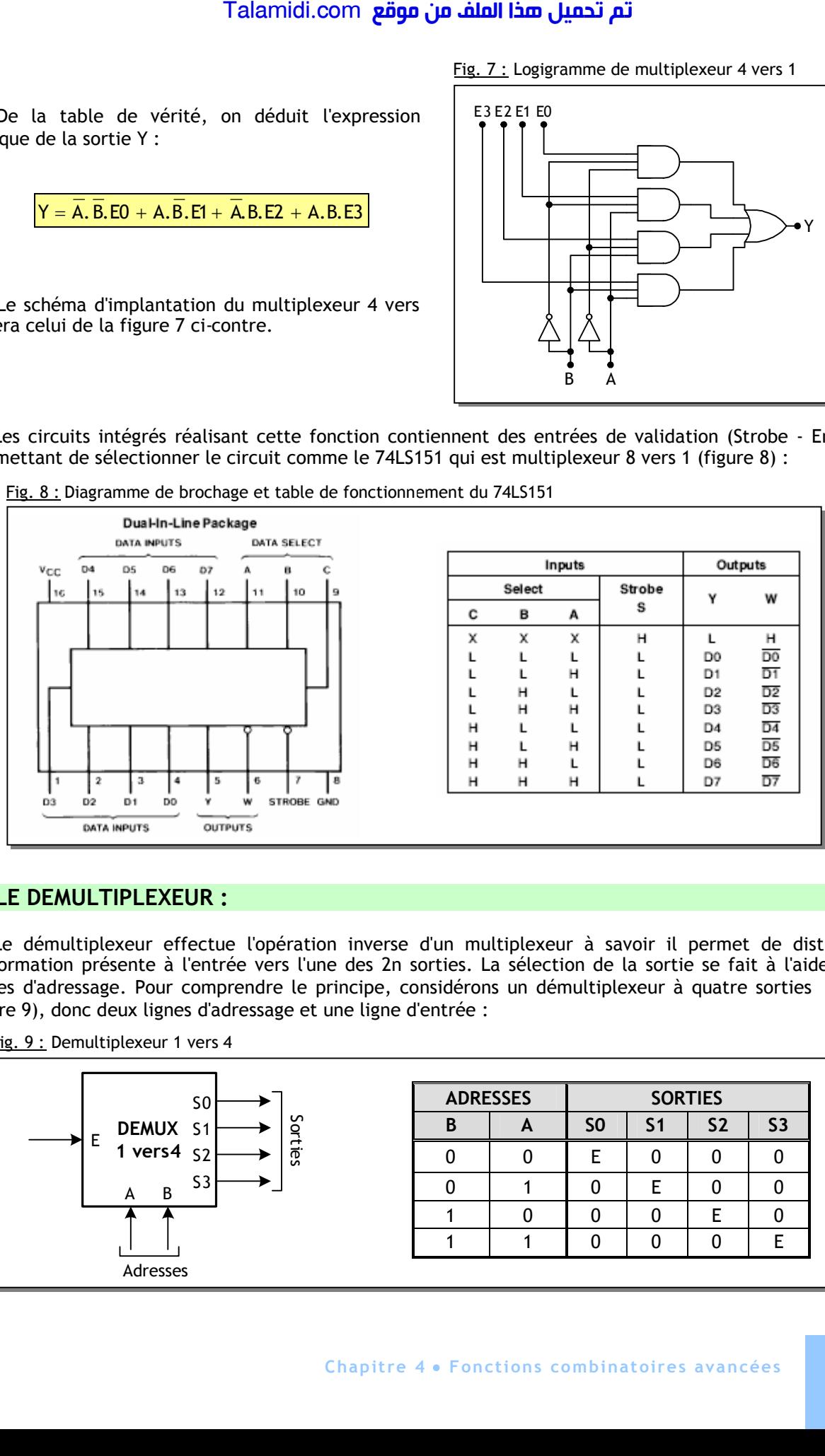

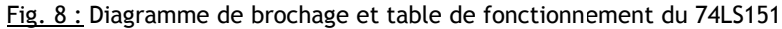

# **3. LE DEMULTIPLEXEUR :**

Le démultiplexeur effectue l'opération inverse d'un multiplexeur à savoir il permet de distribuer l'information présente à l'entrée vers l'une des 2n sorties. La sélection de la sortie se fait à l'aide de n lignes d'adressage. Pour comprendre le principe, considérons un démultiplexeur à quatre sorties (voir figure 9), donc deux lignes d'adressage et une ligne d'entrée :

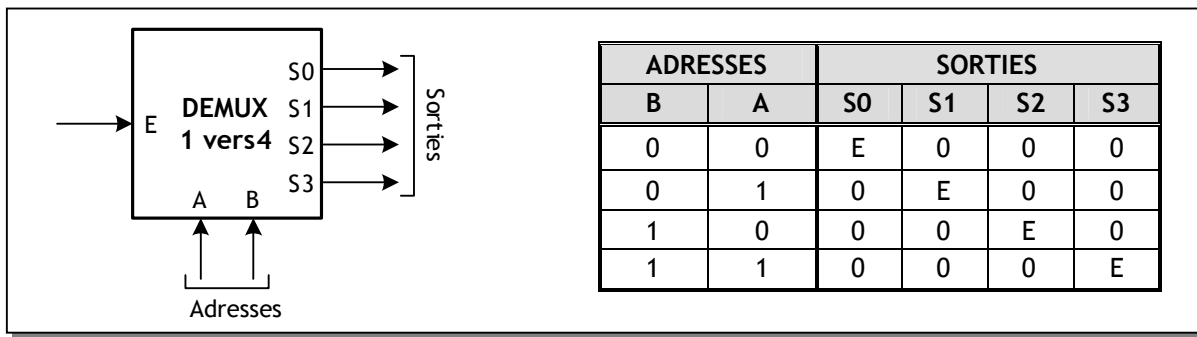

Fig. 9 : Demultiplexeur 1 vers 4

A partir de la table de vérité, on détermine les équations de sortie suivantes :

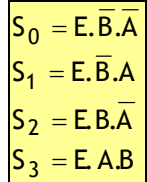

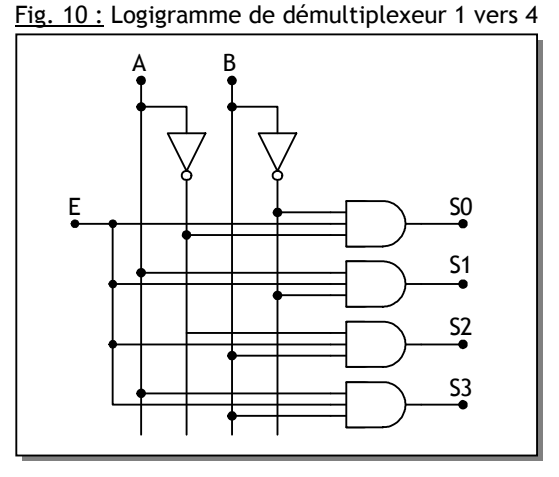

Le schéma d'implémentation du démultiplexeur sera alors celui de la figure 10 ci-contre :

Les circuits intégrés réalisant cette fonction contiennent des entrées de validation (Strobe et Enable) permettant de sélectionner le circuit comme le 74LS155 qui est un double démultiplexeur 1 vers 4 dont le schéma de brochage et la table de vérité sont données à la figure 11 :

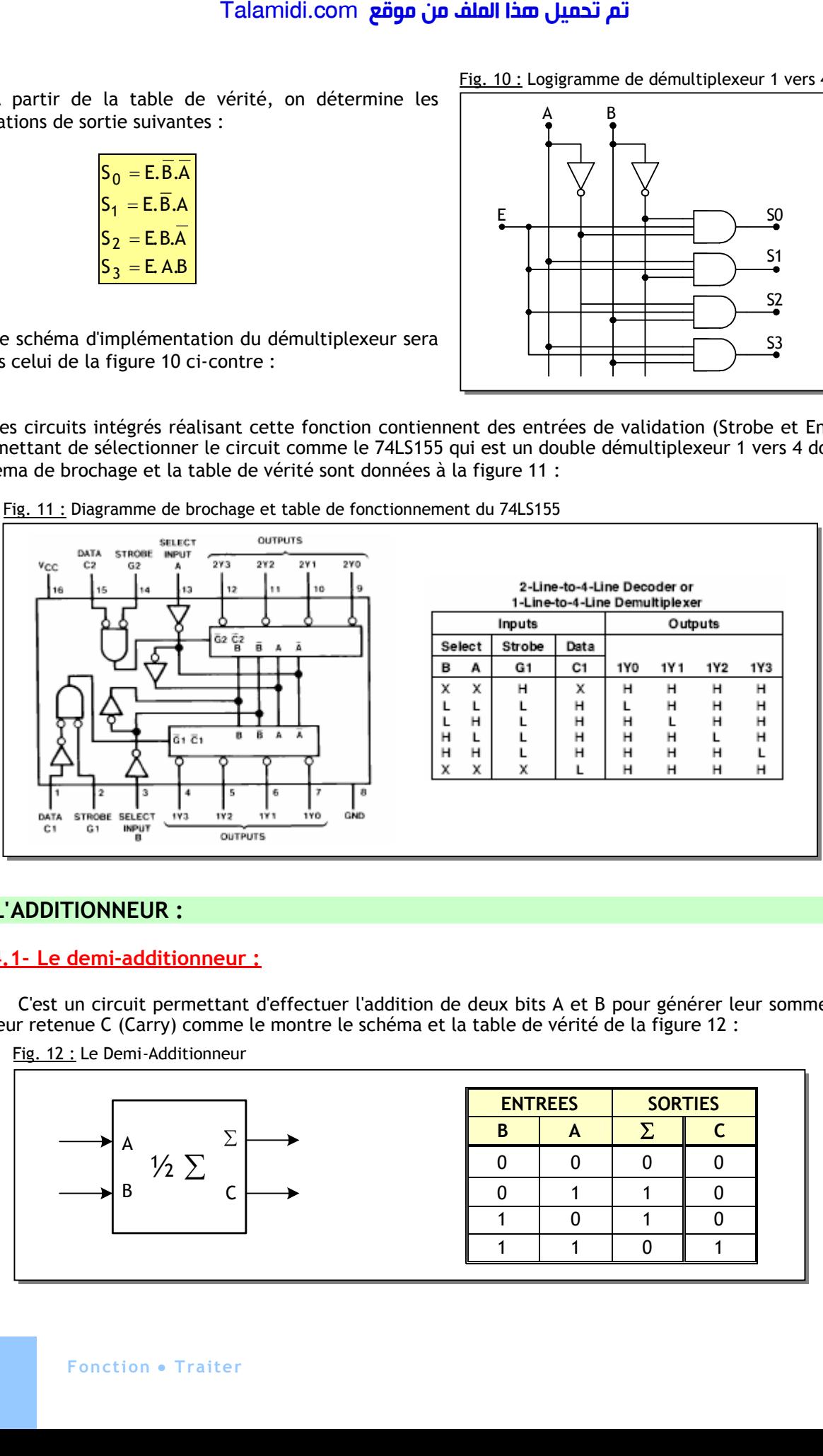

Fig. 11 : Diagramme de brochage et table de fonctionnement du 74LS155

# **4. L'ADDITIONNEUR :**

### **4.1- Le demi-additionneur :**

C'est un circuit permettant d'effectuer l'addition de deux bits A et B pour générer leur somme  $\Sigma$  et leur retenue C (Carry) comme le montre le schéma et la table de vérité de la figure 12 :

 $\frac{1}{2}$ A  $\overline{B}$   $\overline{C}$ Σ

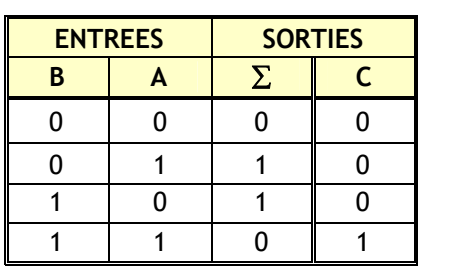

Fig. 12 : Le Demi-Additionneur

A partir de la table de vérité, on peut écrire les deux fonctions sous la forme suivante :

$$
\Sigma = A \cdot \overline{B} + \overline{A} \cdot B = A \oplus B
$$
 C = A.B

B A Fig. 13 : Le Demi-Additionneur

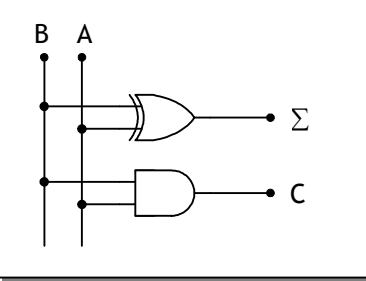

Ce qui peut être réalisé par le circuit schématisé sur le logigramme de la figure 13 ci-contre.

#### **4.2- L'additionneur complet :**

Pour effectuer une addition de deux nombres binaires de n bits, on additionne successivement les bits du même poids en tenant compte de la retenue de l'addition précédente comme le montre l'exemple suivant :

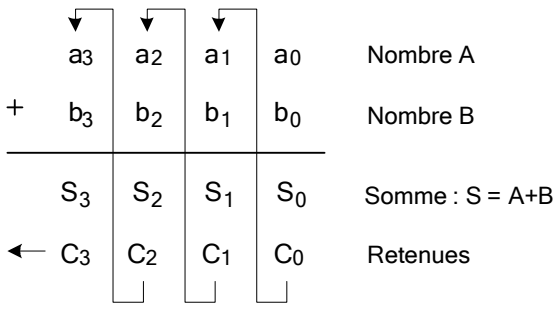

Il faut donc concevoir une cellule élémentaire appelée additionneur complet et qui permet de réaliser l'addition des bits ai et bi en plus de la retenue Ci-1 de l'addition précédente. Un tel circuit est définit par le schéma et la table de vérité de la figure 14 :

Fig. 14 : Additionneur complet

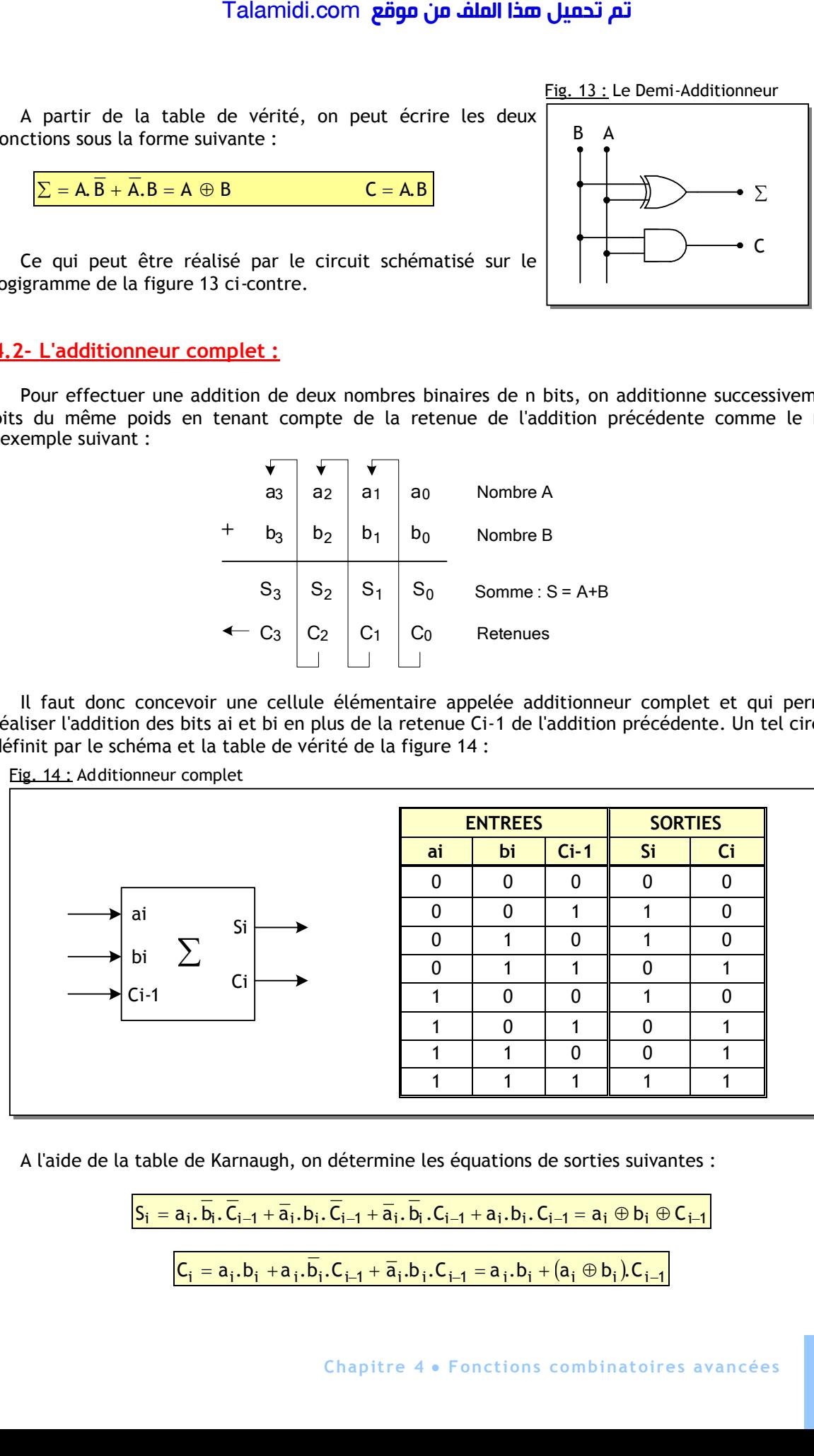

A l'aide de la table de Karnaugh, on détermine les équations de sorties suivantes :

$$
\boxed{S_i = a_i, \overline{b}_i, \overline{C}_{i-1} + \overline{a}_i, b_i, \overline{C}_{i-1} + \overline{a}_i, \overline{b}_i, C_{i-1} + a_i, b_i, C_{i-1} = a_i \oplus b_i \oplus C_{i-1}}\n\boxed{C_i = a_i, b_i + a_i, \overline{b}_i, C_{i-1} + \overline{a}_i, b_i, C_{i-1} = a_i, b_i + (a_i \oplus b_i), C_{i-1}}
$$

Le schéma d'implantation de l'additionneur complet sera celui de la figure 15 :

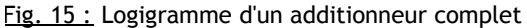

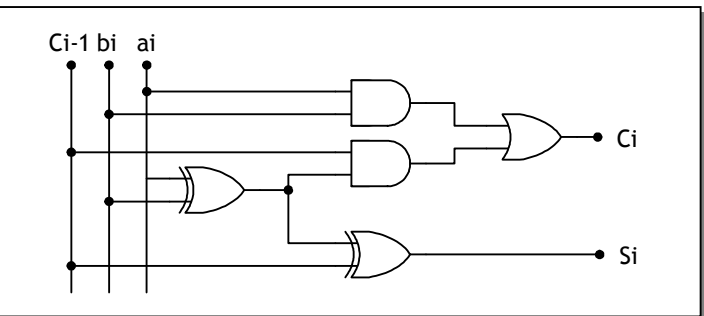

Comme exemple d'additionneur complet de mots de 4 bits , on peut citer le circuit intégré 74LS83 dont le schéma de brochage et la table de vérité sont données à la figure 16 :

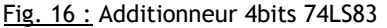

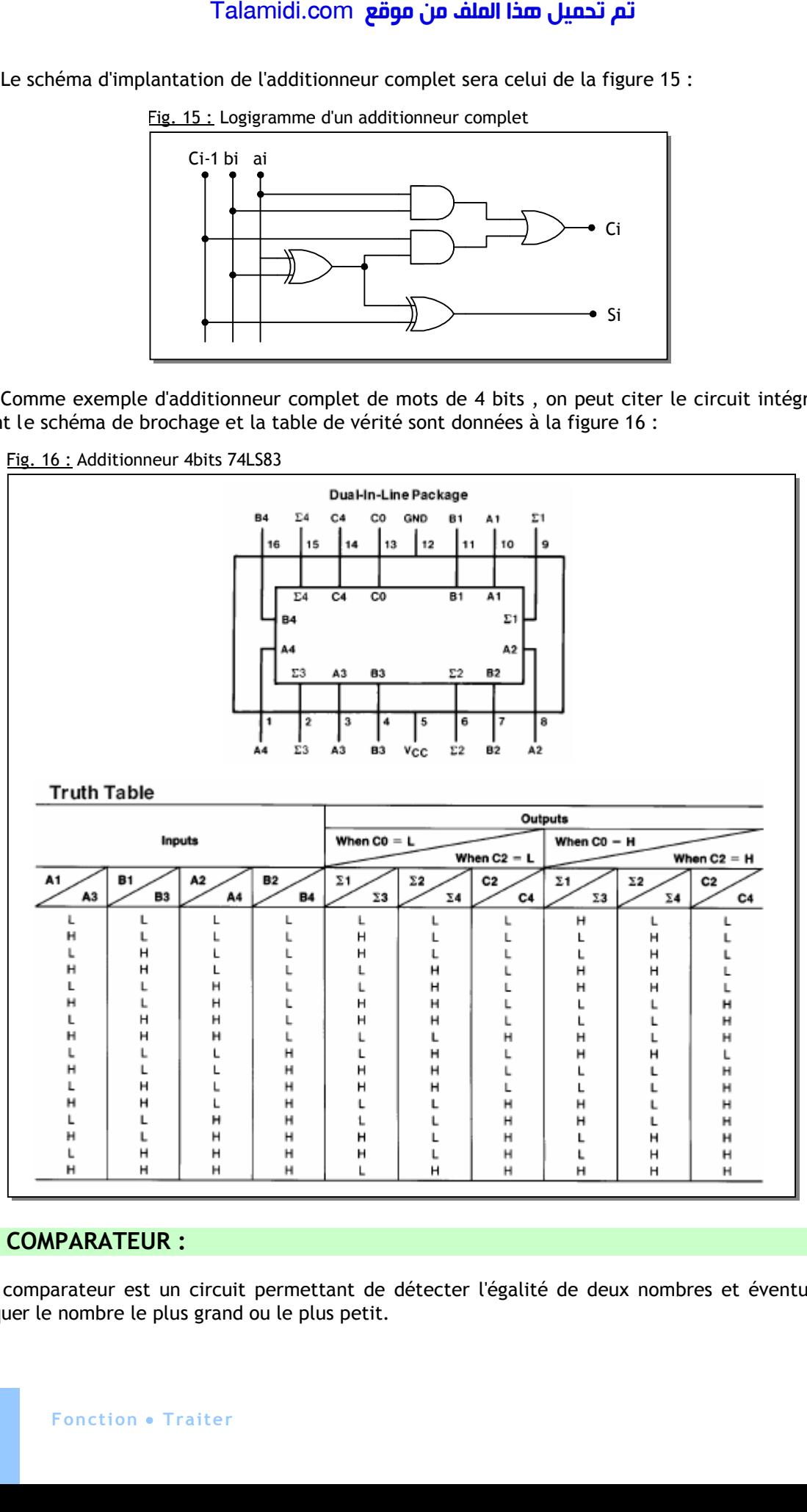

# **5. LE COMPARATEUR :**

Un comparateur est un circuit permettant de détecter l'égalité de deux nombres et éventuellement d'indiquer le nombre le plus grand ou le plus petit.

Pour comprendre le principe, on va réaliser un comparateur simple permettant de comparer deux mots de 1 bit. La table de vérité d'un tel comparateur est donnée à la figure 17 :

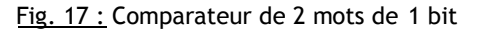

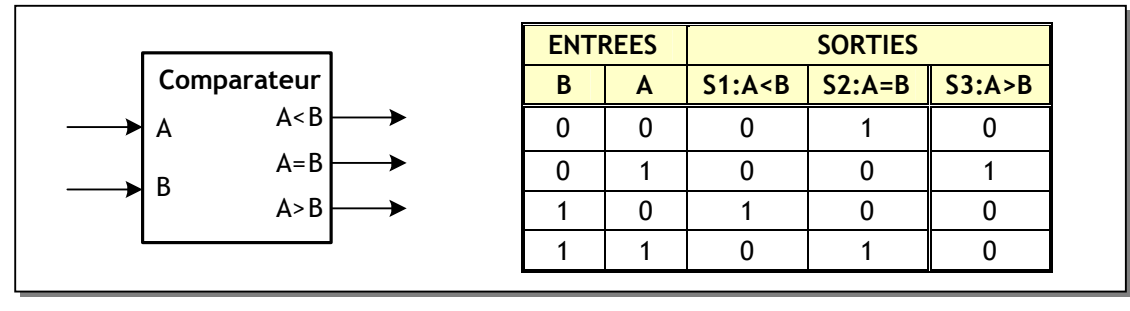

A partir de la table de vérité, on peut écrire les trois fonctions sous la forme suivante :

$$
SI = \overline{A}.B
$$
 
$$
SI = A.\overline{B}
$$
 
$$
SI = \overline{S1 \oplus S3}
$$

Le schéma d'implantation de ce comparateur 2 bits sera celui de la figure 18 :

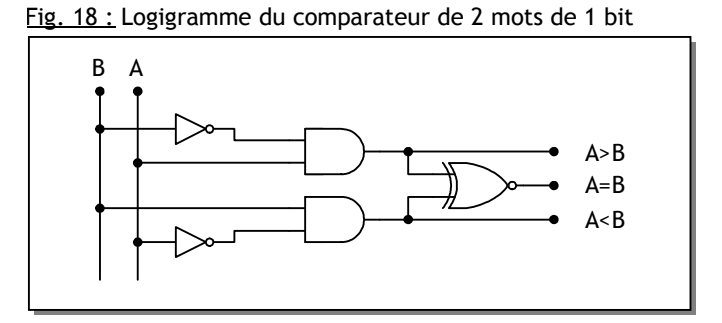

Comme exemple de comparateur binaire, on peut citer le circuit intégré 74LS85 dont le schéma de brochage et la table de vérité sont données à la figure 19 :

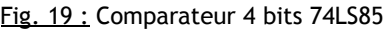

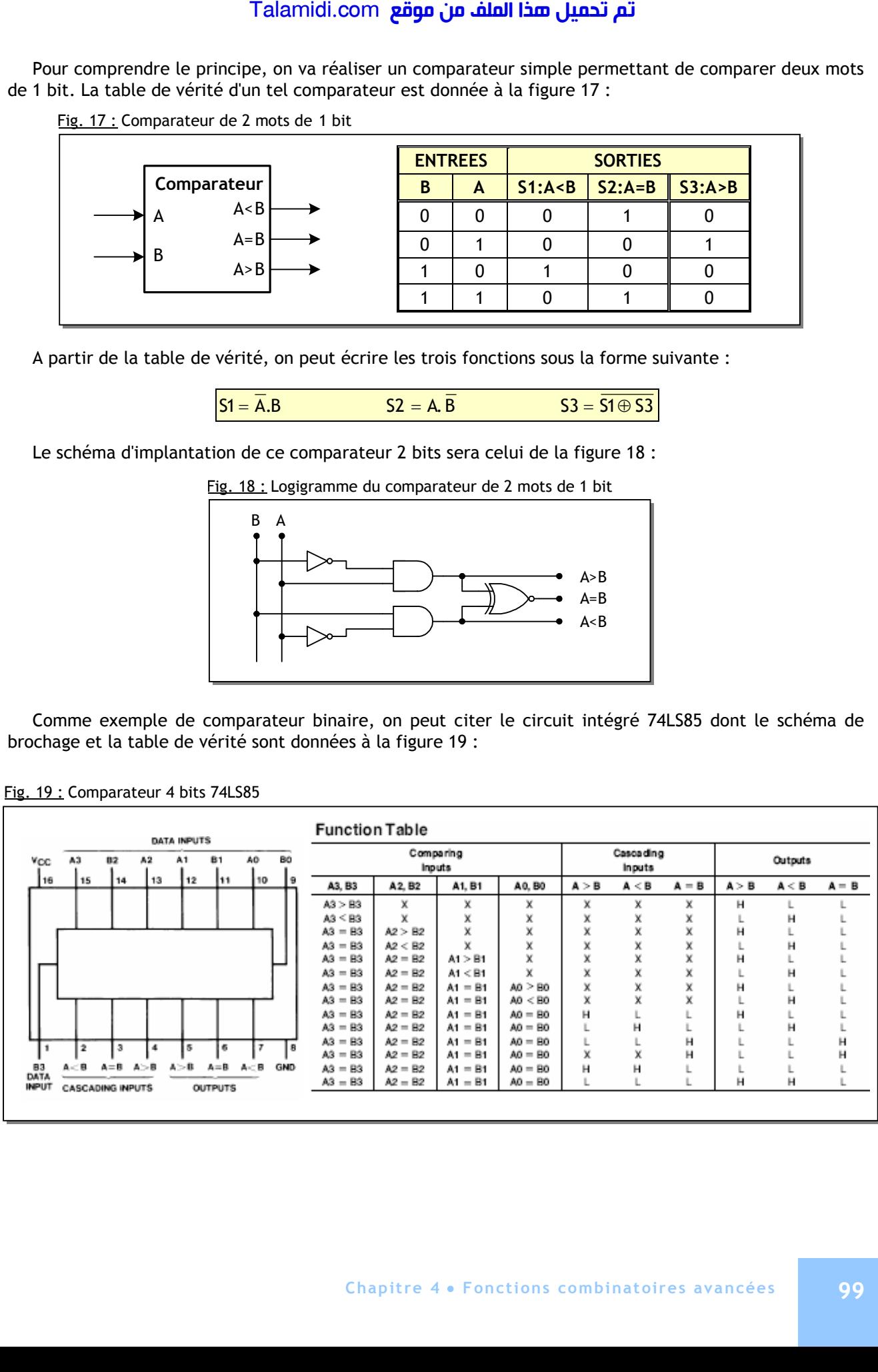

**E X E R C I C E S R E S O L U S**

# *EXERCICE N°1:*

En utilisant deux décodeurs 1/4, réaliser un décodeur 1/8 :

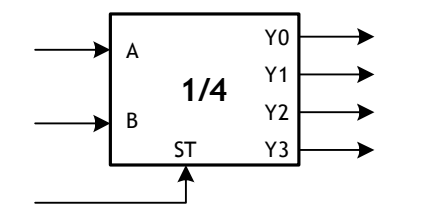

ST : entrée de validation active sur niveau haut

# *EXERCICE N°2:*

Réaliser un additionneur complet en utilisant deux demi-additionneurs :

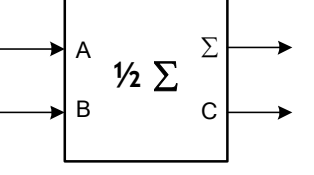

### *EXERCICE N°3:*

On désire afficher le résultat de la comparaison de deux nombres binaires 4 bits A et B avec un afficheur 7 segments. Etudier le circuit qui permet de rendre lumineux les segments de façon à afficher :

$$
\begin{array}{ccc}\n\mathbf{5} & \text{Si A > B} \\
\mathbf{E} & \text{Si A} = \mathbf{B} \\
\mathbf{I} & \text{Si A} < \mathbf{B}\n\end{array}
$$

*CORRIGES :*

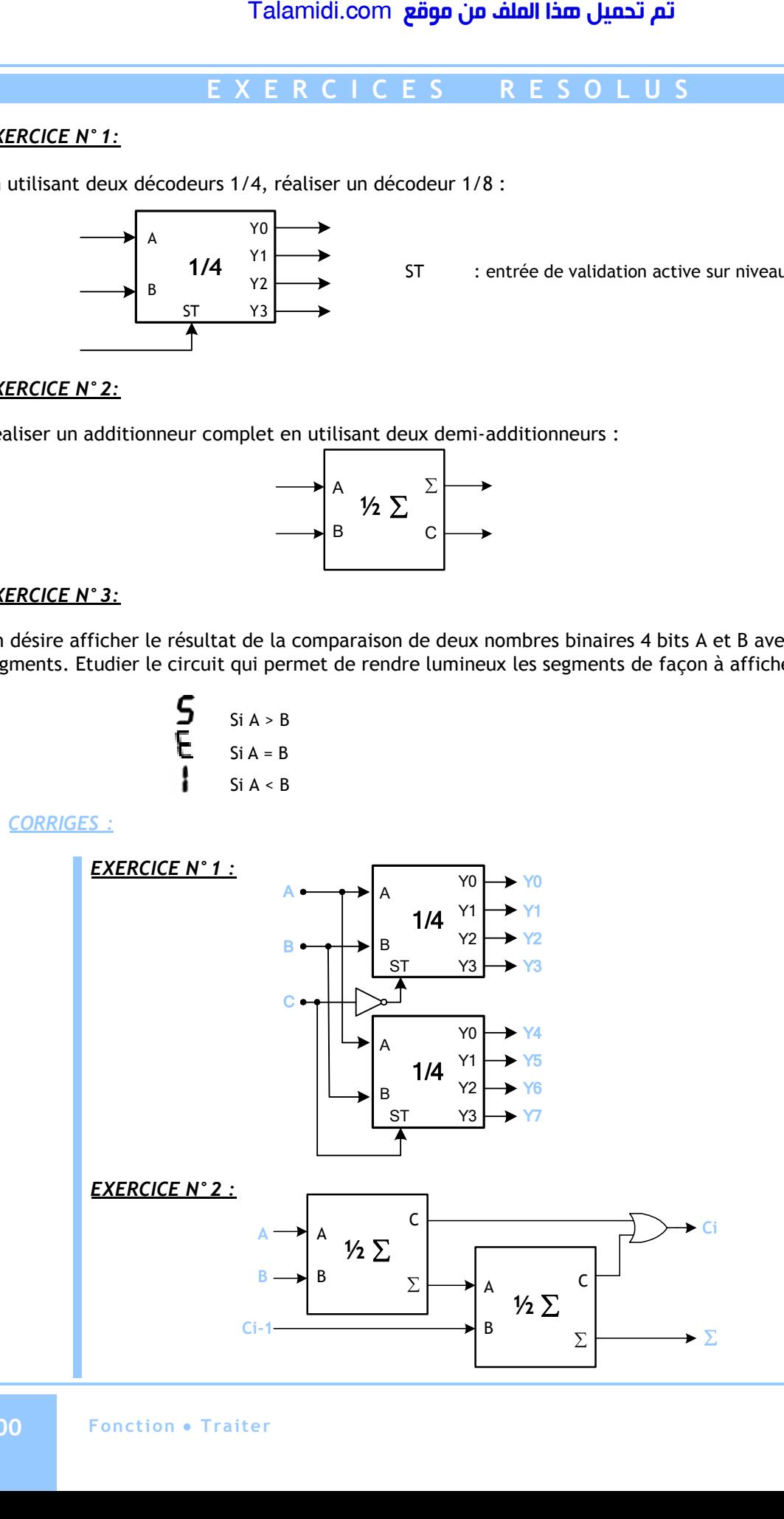

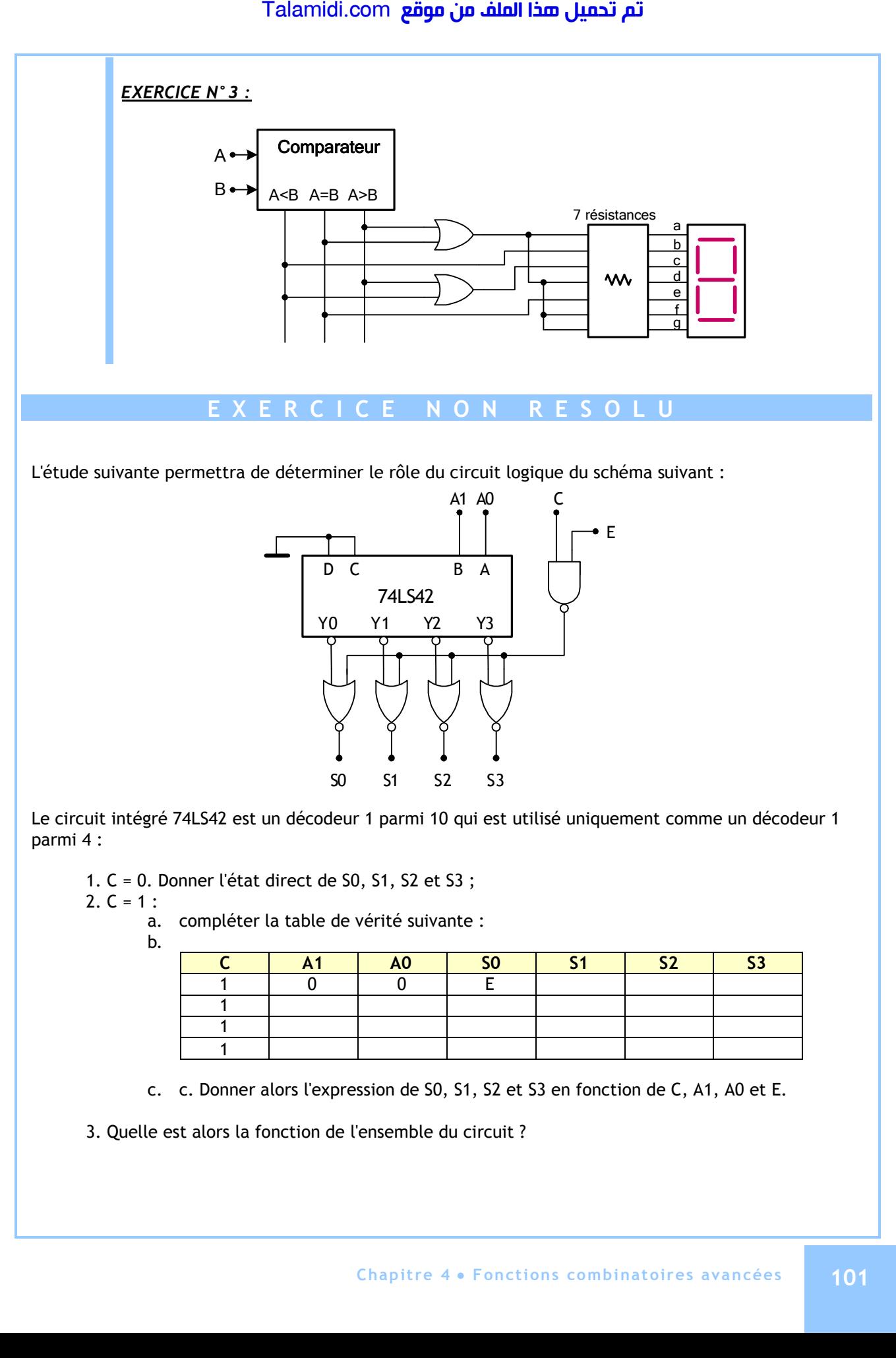

Le circuit intégré 74LS42 est un décodeur 1 parmi 10 qui est utilisé uniquement comme un décodeur 1 parmi 4 :

S0 S1 S2 S3

1. C = 0. Donner l'état direct de S0, S1, S2 et S3 ;

2.  $C = 1$  :

a. compléter la table de vérité suivante :

b.

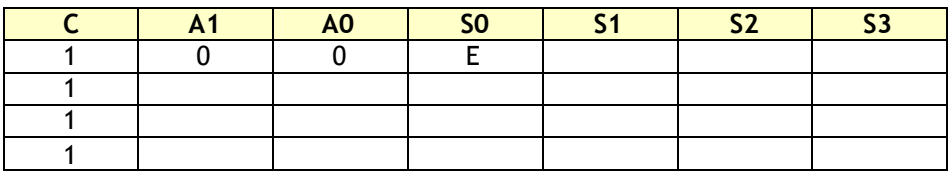

c. c. Donner alors l'expression de S0, S1, S2 et S3 en fonction de C, A1, A0 et E.

3. Quelle est alors la fonction de l'ensemble du circuit ?

# *CHAPITRE 5*

# *N***OTION DE MEMOIRE**

# **INTRODUCTION :**

A la différence d'un circuit combinatoire, l'état d'un circuit séquentiel dépend de l'état de ses entrées et de l'état précédent de ses sorties ; il doit donc "se rappeler" ou avoir de la "mémoire". Par mémoire, on exprime le phénomène qui consiste à conserver l'effet d'un événement après sa disparition.

## **1. CIRCUIT MEMOIRE EN TECHNOLOGIE ELECTRIQUE :**

Pour introduire à ce type de circuit, on étudie un exemple simple et classique dans ce domaine ; il s'agit de la commande d'un moteur d'une perceuse par exemple :

- Un bouton "m" permet de mettre en marche le moteur et un bouton "a" permet de l'arrêter ;
- Quand on appuie sur le bouton m, le moteur démarre ; quand on relâche le bouton, le moteur continue à tourner. L'ordre de mise en marche a donc été mémorisé ;
- $\bullet$  Il en est de même pour le bouton a ;
- L'action arrêt est prioritaire : si m et a sont appuyés en même temps, on arrête le moteur.

On connaît déjà la solution de ce problème, figurant dans le circuit d'auto maintien ou d'autoalimentation :

- Le bouton m est un contact ouvert au repos ; le bouton a est un contact fermé au repos. Le relais K dispose de 2 contacts : un utilisé dans le circuit de commande et l'autre utilisé dans le circuit de puissance.
- Quand l'utilisateur appuie sur m, la bobine du relais est alimentée. Les contacts K associés se ferment. Si l'utilisateur relâche m, le courant continue à circuler par K ; le relais est alors auto-alimenté et le moteur continue à tourner. L'équation du relais X et du moteur M est : Talamidi.com<br>
Talamidi.com<br>
DDUCTION :<br>
a différence d'un circuit combinatoire, l'état précédent de ses sorties ; il doit de<br>
le phéromène qui consiste à conserve<br>
CCUIT MEMOIRE EN TECHNOLOGI<br>
ar introduire à ce type de c

 $K = (K+m)a$ 

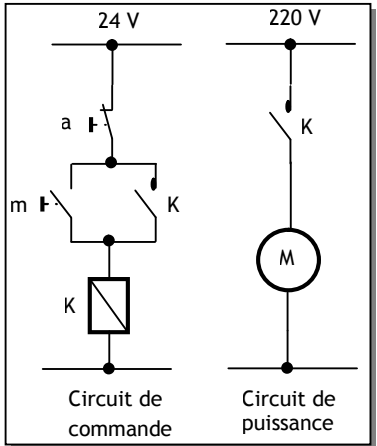

Il s'agit du circuit mémoire élémentaire en technologie électrique.

# **2. CIRCUIT MEMOIRE EN TECHNOLOGIE ELECTRONIQUE :**

Les circuits mémoire électroniques sont d'une grande variété à différents champs d'application ; on étudie ici le circuit le plus élémentaire, qu'on peut qualifier de circuit de base pour tous les autres ; il s'agit de la bascule SR :

- Son symbole est représenté par la figure ci-contre ;
- On l'appelle bascule, car elle bascule d'un état à l'autre suivant l'état de ses entrées S et R ;
- S (Set) est l'entrée de mise à 1 de la sortie Q ;
- R (Reset) est l'entrée de mise à 0 de la sortie Q.

On développera le circuit de cette bascule en utilisant 2 approches :

- Dans l'approche 1, on exploite le résultat du paragraphe 1 ;
- Dans l'approche 2, on utilise le raisonnement comme pour un circuit combinatoire.

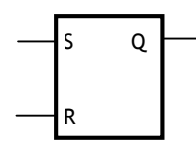

### **2.1. Approche 1 :**

Dans cette approche, on part de l'équation d'auto-alimentation du relais et on fait la correspondance logique : S correspond à m, R correspond à a et Q correspond à K. On en déduit alors l'équation de la bascule SR avec Reset prioritaire, ainsi que son logigramme :

 $Q=(Q+S)R$ 

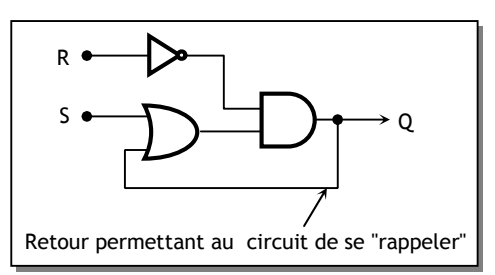

Ce circuit est plus connu par sa réalisation simplifiée avec l'utilisation de portes NOR :

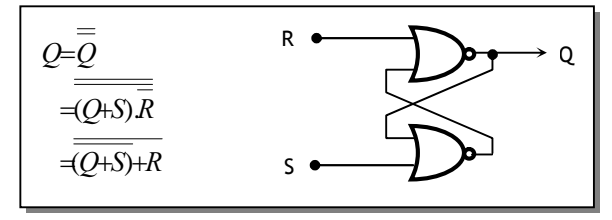

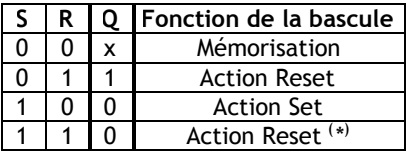

X indique l'état précédent (0 ou 1) ( \* ) Etat indéterminé si on passe à SR=00.

# **2.2. Approche 2 :**

Dans cette approche, on raisonne comme pour un circuit combinatoire. Il est donc nécessaire de connaître l'état de Q pour connaître l'état de la sortie lorsque les deux entrées sont à 0 (état de mémoire). On introduit alors une variable supplémentaire qui indique l'état précédent de Q. On note "q" cette variable.

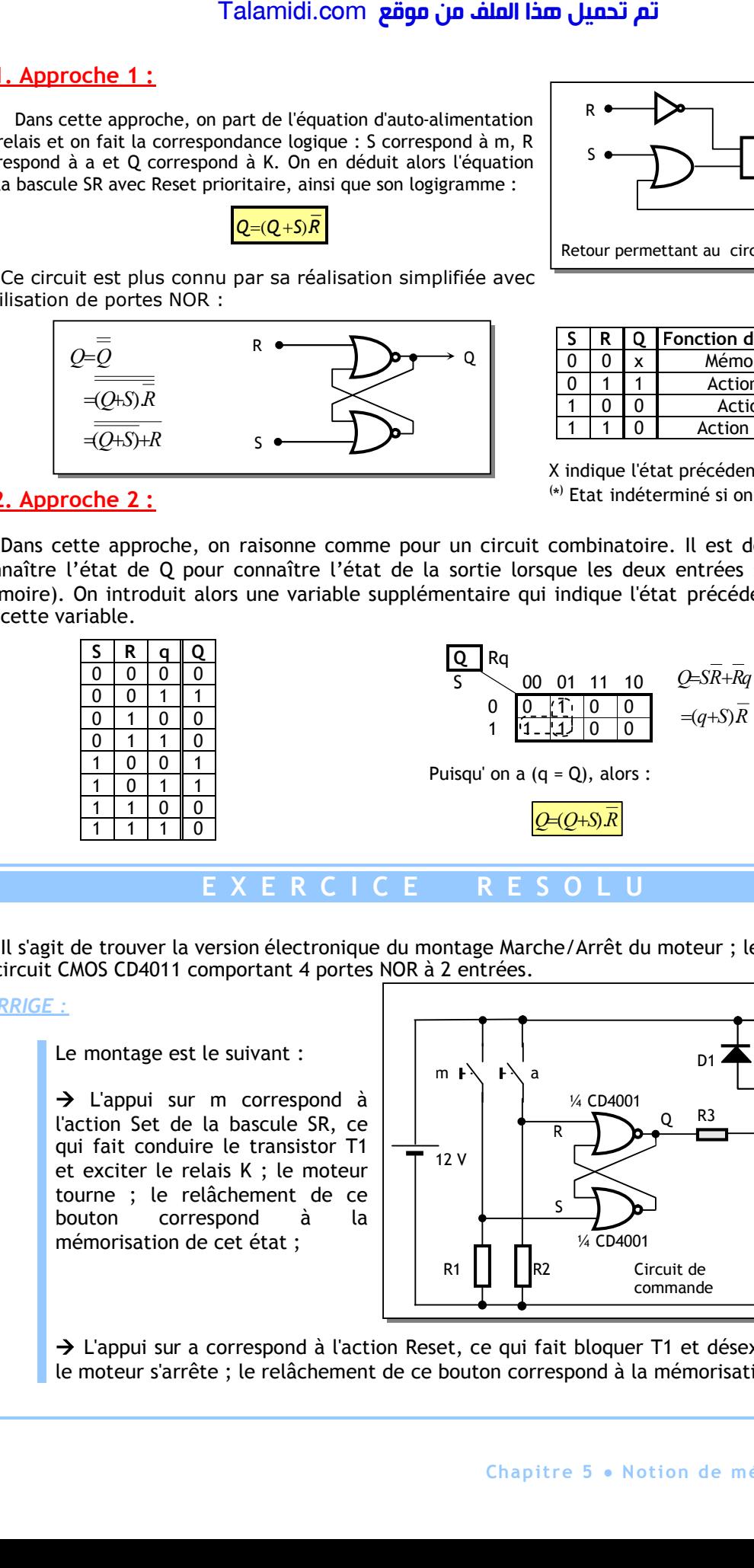

# **E X E R C I C E R E S O L U**

Il s'agit de trouver la version électronique du montage Marche/Arrêt du moteur ; le circuit utilisé est le circuit CMOS CD4011 comportant 4 portes NOR à 2 entrées.

*CORRIGE :*

#### Le montage est le suivant :

→ L'appui sur m correspond à l'action Set de la bascule SR, ce qui fait conduire le transistor T1 et exciter le relais K ; le moteur tourne ; le relâchement de ce bouton correspond à la mémorisation de cet état ;

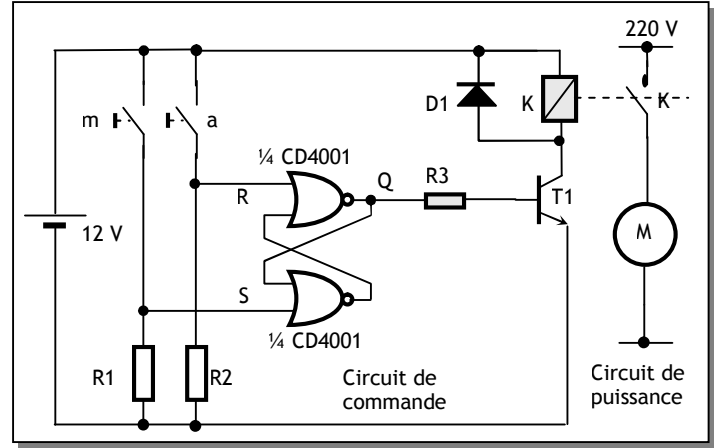

 $\rightarrow$  L'appui sur a correspond à l'action Reset, ce qui fait bloquer T1 et désexciter le relais K; le moteur s'arrête ; le relâchement de ce bouton correspond à la mémorisation de cet état.

# *CHAPITRE 6*

# *F***ONCTIONS SEQUENTIELLES**

# **1. LES BASCULES :**

A l'instar des opérateurs logiques élémentaires en logique combinatoire, les bascules (appelées aussi flip-flop) sont les éléments de base de la logique séquentielle

### **1.1. Bascule SR Asynchrone :**

Les bascules RS sont à la base de tous les éléments de mémorisation. Il s'agit d'un montage utilisant deux portes NAND et capable de mémoriser un niveau logique choisi à l'aide de deux sorties complémentaires. Son schéma est donné à la figure 1 :

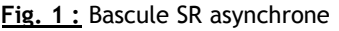

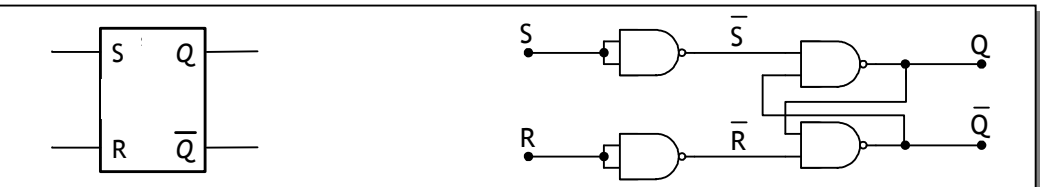

La table de vérité d'une telle bascule est la suivante :

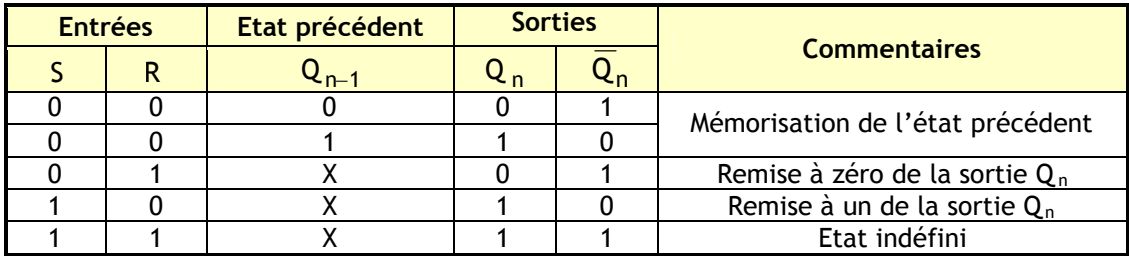

Parmi les circuits intégrés à bascules SR, on trouve le 74279 dont la table de fonction et le schéma de brochage sont donnés à la figure 2 :

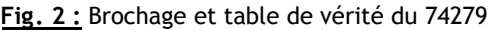

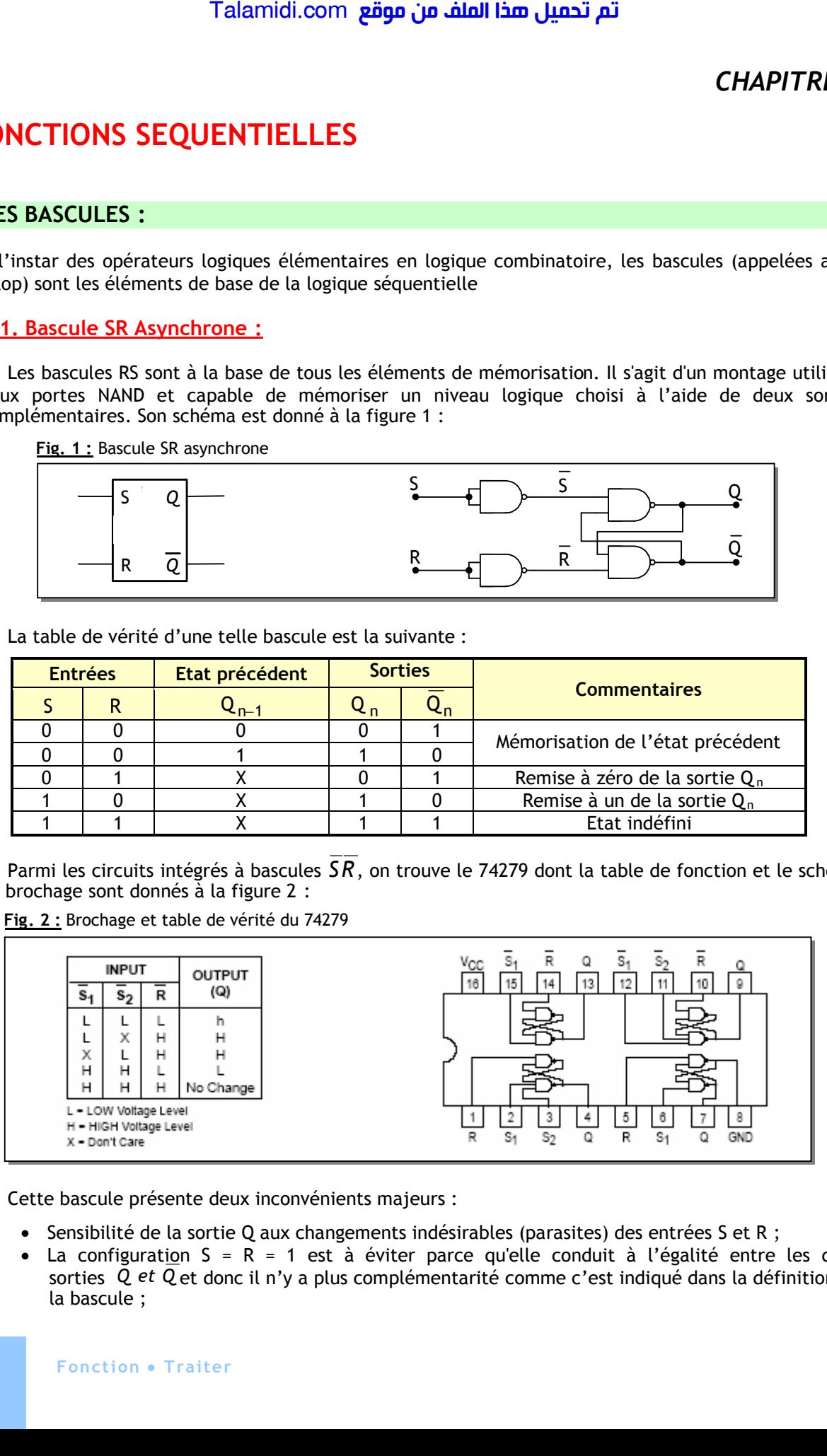

Cette bascule présente deux inconvénients majeurs :

- Sensibilité de la sortie Q aux changements indésirables (parasites) des entrées S et R ;
- La configuration  $S = R = 1$  est à éviter parce qu'elle conduit à l'égalité entre les deux sorties Q et Q et donc il n'y a plus complémentarité comme c'est indiqué dans la définition de la bascule ;

### **1.2. Bascule SR Synchrone :**

La bascule SR synchrone (figure 3) permet de résoudre le premier inconvénient de la bascule SR asynchrone. Les ordres Set et Reset ne changent l'état de la sortie qu'après l'autorisation d'un signal de commande G (Gate) :

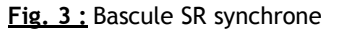

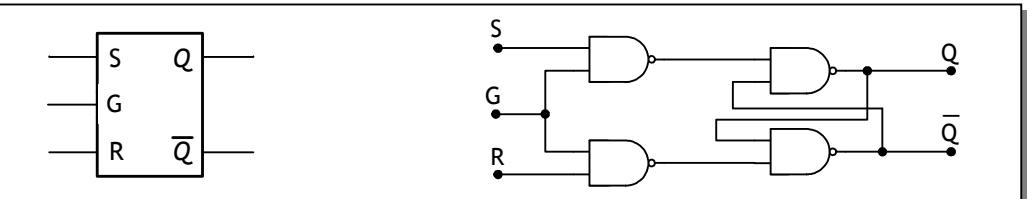

La table de vérité d'une telle bascule est la suivante :

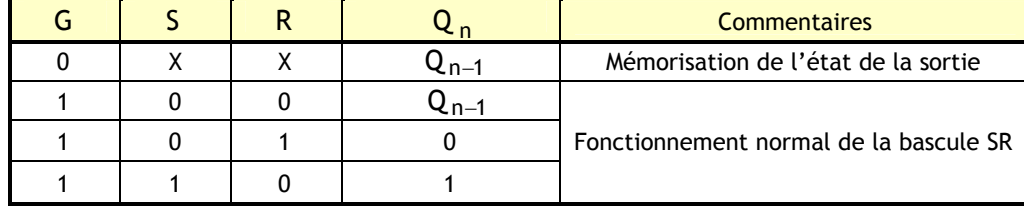

Le changement d'état de cette bascule est autorisé sur niveau logique 1 du signal de commande G. On dit que c'est une bascule commandée de manière statique (sur niveau logique 0 ou 1) et sa représentation est donnée à la figure 4 :

**Fig. 4:** Bascule SR statique

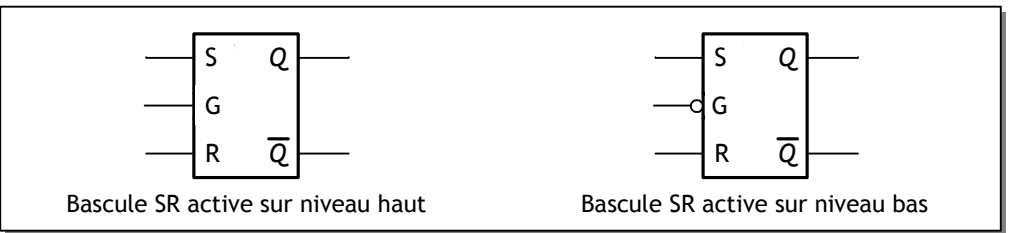

### **1.3. Bascule D :**

La bascule D est dérivée de la bascule SR en ajoutant un inverseur entre Set et Reset pour n'avoir plus qu'une seule entrée pour fixer le niveau à mémoriser. Avec un tel montage, il n'y a plus de combinaisons d'entrées invalides (S=R=1) :

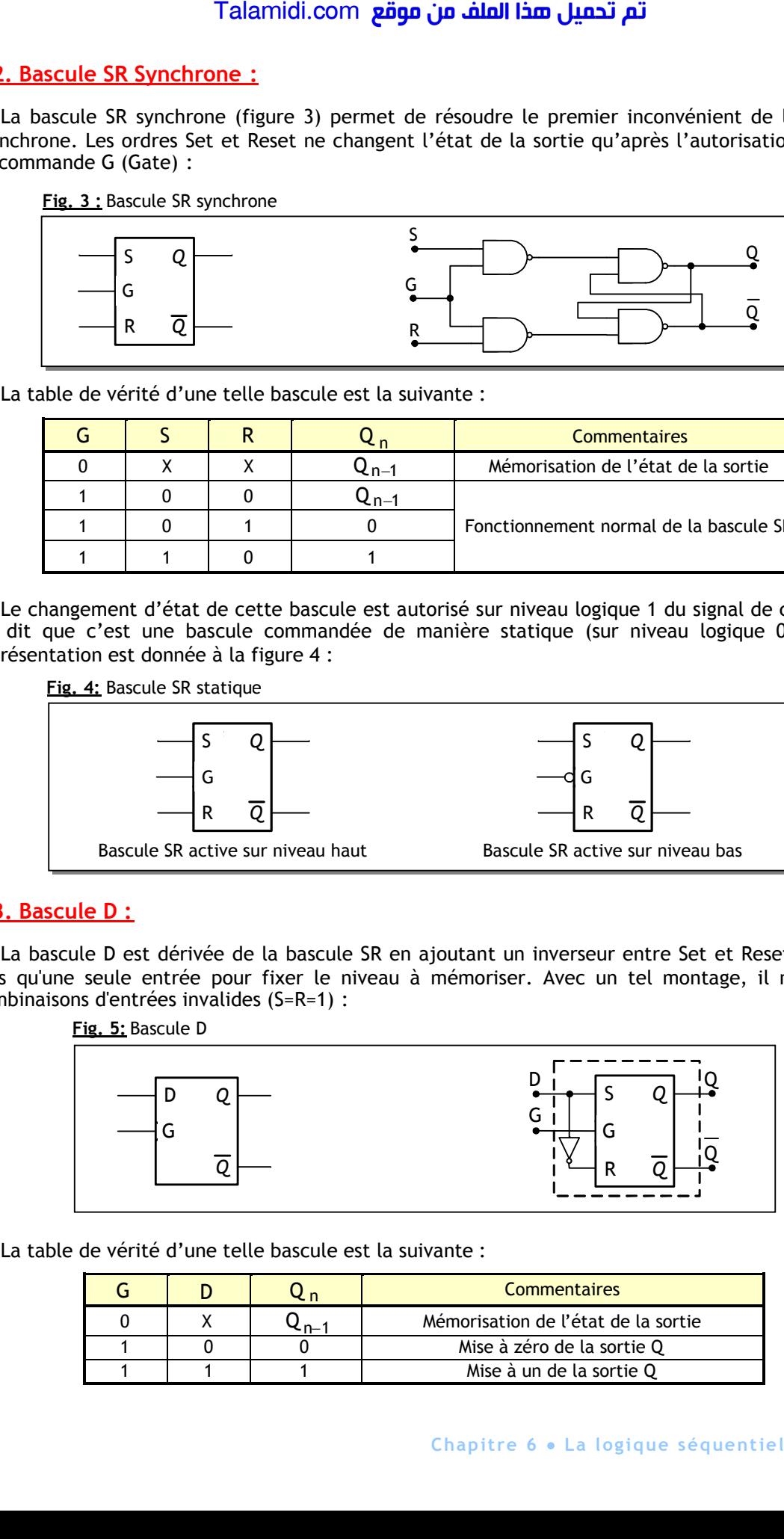

La table de vérité d'une telle bascule est la suivante :

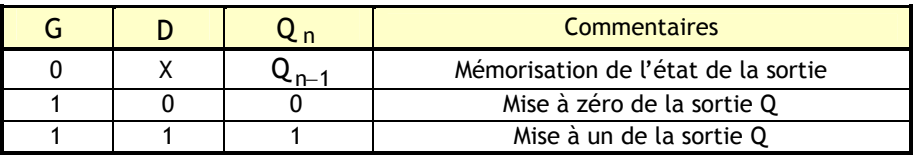

Le changement d'état d'une bascule D peut aussi être autorisé par le front montant ou le front descendant du signal de commande G. On parle alors de bascule D dynamique (figure 6) :

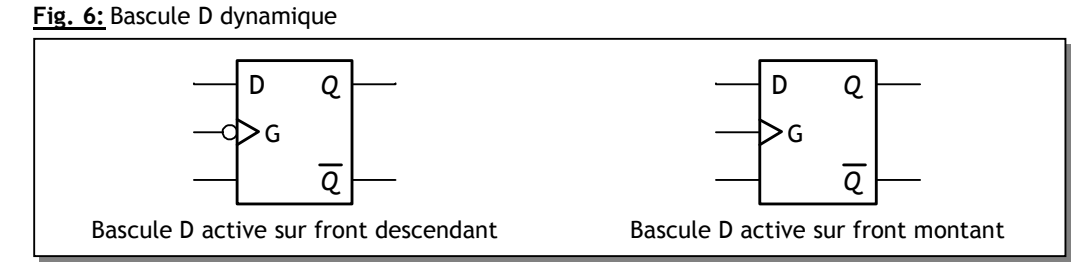

Parmi les circuits intégrés à bascules D, on trouve le 7475 dont la table de fonction et le schéma de brochage sont donnés par la figure 7 :

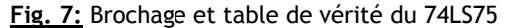

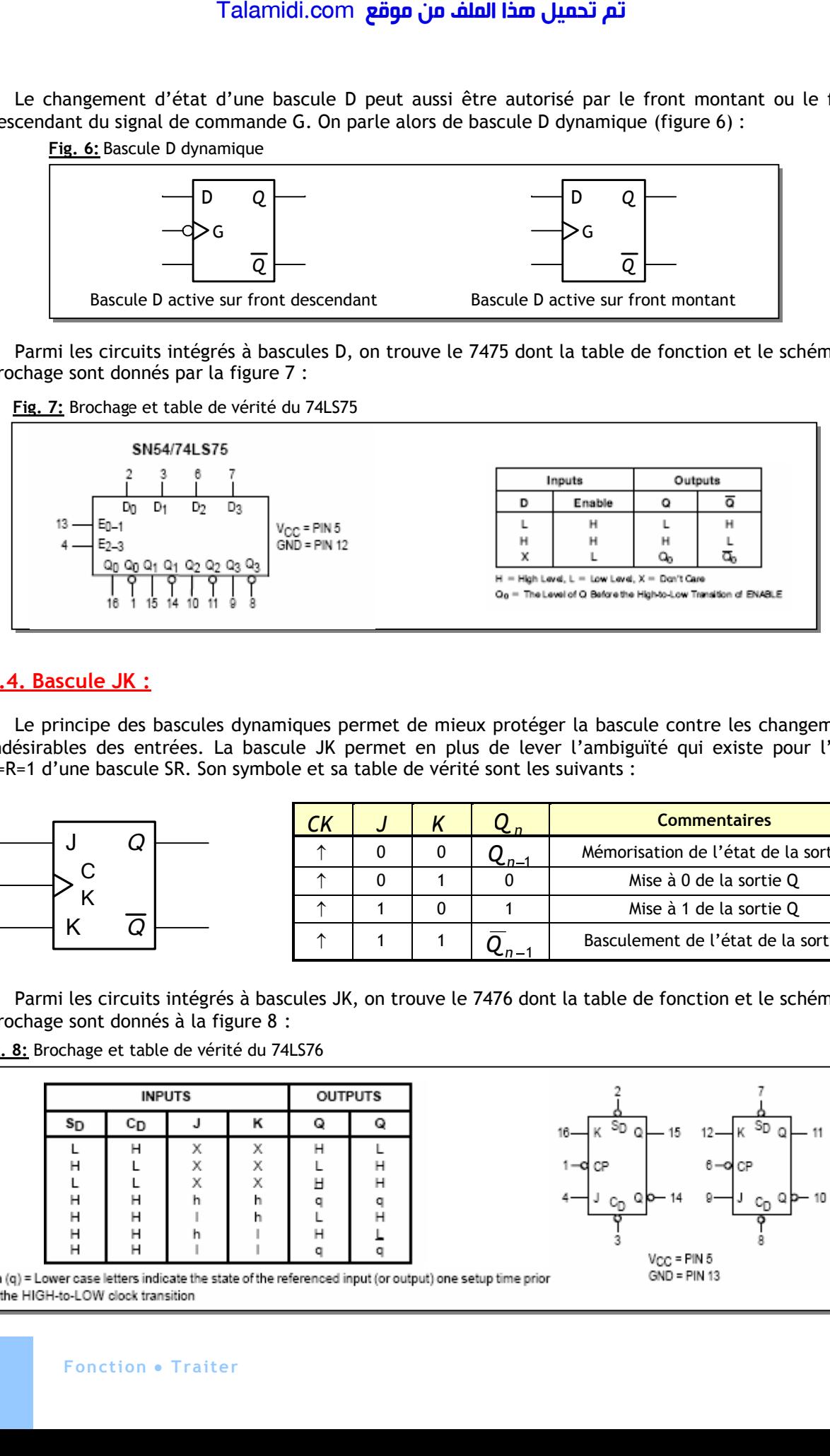

### **1.4. Bascule JK :**

Le principe des bascules dynamiques permet de mieux protéger la bascule contre les changements indésirables des entrées. La bascule JK permet en plus de lever l'ambiguïté qui existe pour l'état S=R=1 d'une bascule SR. Son symbole et sa table de vérité sont les suivants :

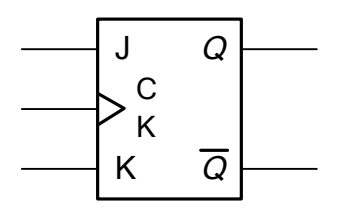

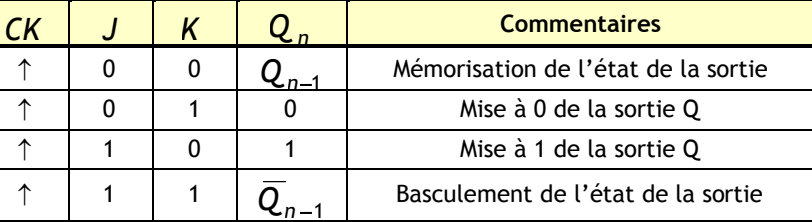

Parmi les circuits intégrés à bascules JK, on trouve le 7476 dont la table de fonction et le schéma de brochage sont donnés à la figure 8 :

**Fig. 8:** Brochage et table de vérité du 74LS76

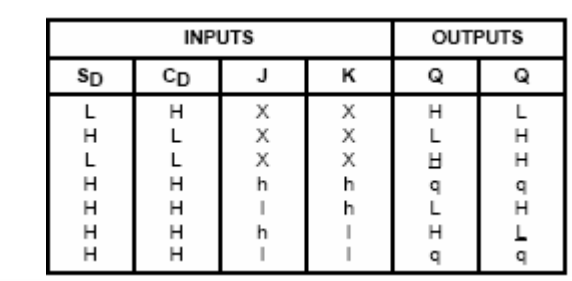

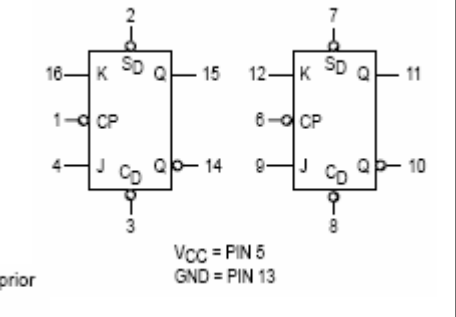

Si on utilise la bascule JK avec J = K = 1, on obtient l'une des principales applications de la bascule JK à savoir le diviseur de fréquence par 2 (figure 9) :

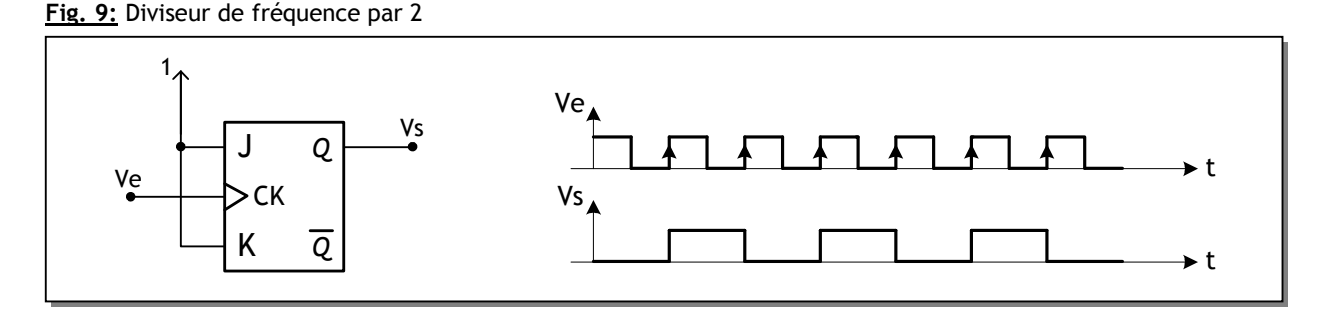

### **1.5. Fonctionnement forcé des bascules :**

Il est parfois nécessaire d'affecter le niveau de sortie d'une bascule de manière non synchrone c'est-à-dire indépendamment de l'horloge. C'est le rôle des entrées de forçage asynchrone Preset (Set) et Clear (Clr) qui permettent d'initialiser la bascule :

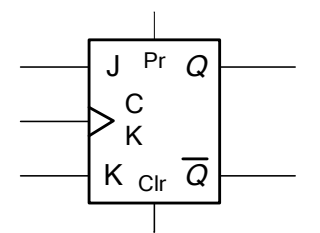

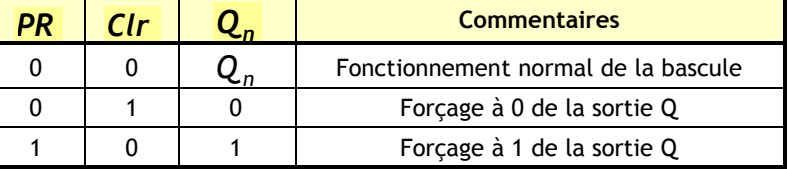

### **2. LES COMPTEURS :**

Un compteur est un ensemble de n bascules interconnectées par des portes logiques. Ils peuvent décrire, au rythme d'un signal de commande appelé horloge, une suite d'états binaires. Il ne peut y avoir au maximum que 2n combinaisons et le nombre total N des combinaisons successives est appelé le modulo du compteur. Les compteurs binaires peuvent être classés en deux catégories :

- Les compteurs asynchrones ;
- Les compteurs synchrones :

## **2.1. Compteur asynchrone modulo N = 2<sup>n</sup> :**

Ce type de compteur est constitué de n bascules JK fonctionnant en mode T (Toggle) : J=K=1. Ces bascules sont montées en cascade c'est-à-dire le signal d'horloge commande uniquement la première bascule tandis que pour chacune des autres bascules le signal d'horloge est fourni par la sortie de la bascule de rang immédiatement inférieur. Pour bien comprendre le principe, réalisons un compteur modulo 8 permettant de compter de 0 à 7 comme le montre la figure 10 :

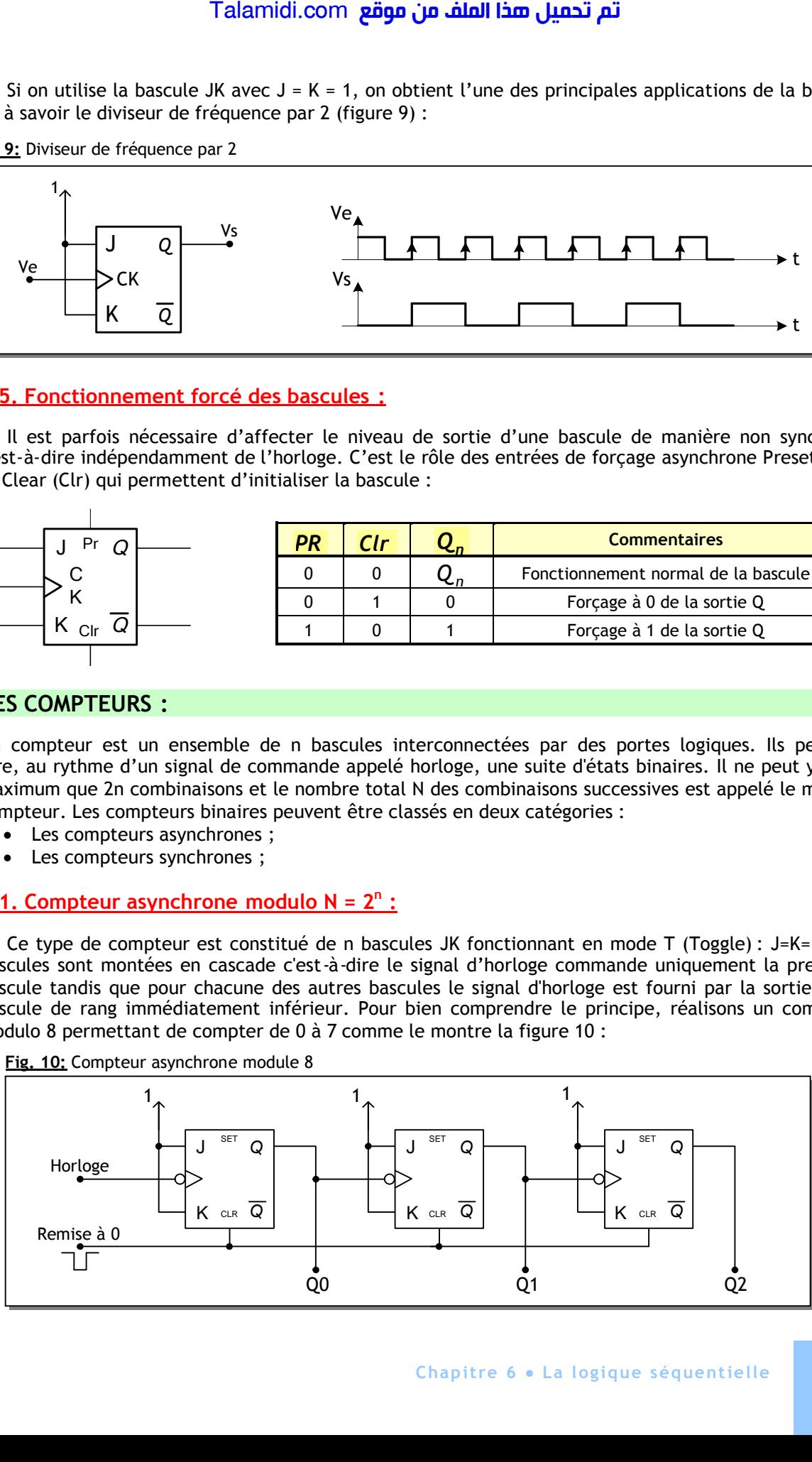

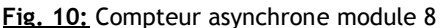

Les chronogrammes et al table de vérité d'un tel compteur sont donnés à la figure 11 :

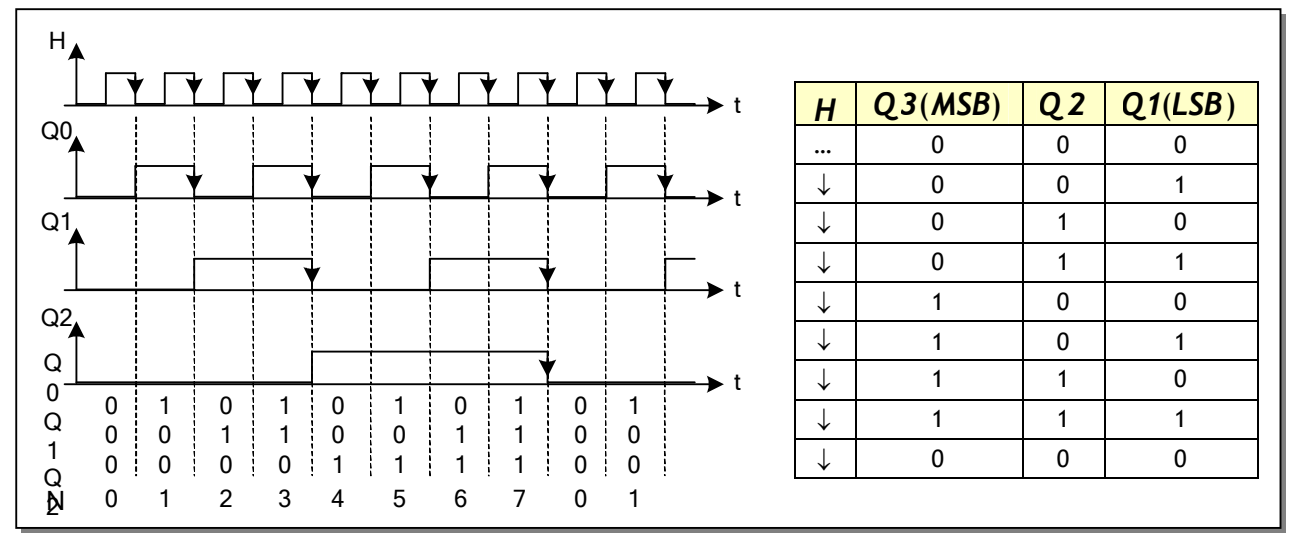

**Fig. 11:** Chronogrammes et table de vérité d'un compteur asynchrone module 8

# **2.2. Compteur asynchrone modulo N 2n :**

Pour ce type général de compteur qui compte de 0 à N-1, on va étudier l'exemple d'un compteur asynchrone modulo 10 (0 à 9). Pour le réaliser, il y a deux étapes :

- On cherche d'abord la puissance de 2 immédiatement supérieure à N et qui est pour notre compteur  $2^4$  = 16. L'exposant de cette puissance de 2 donne le nombre de bascules JK à monter en cascade, 4 pour notre exemple ;
- On détecte ensuite l'état N qui remettra le compteur à 0 et qui est pour notre compteur 10 =  $(1010)_2$ . On relie les sorties Q = 1 (Q1 et Q3) pour N aux entrées d'une porte NAND dont la sortie commandera l'entrée CLR de chaque bascule (figure 12).

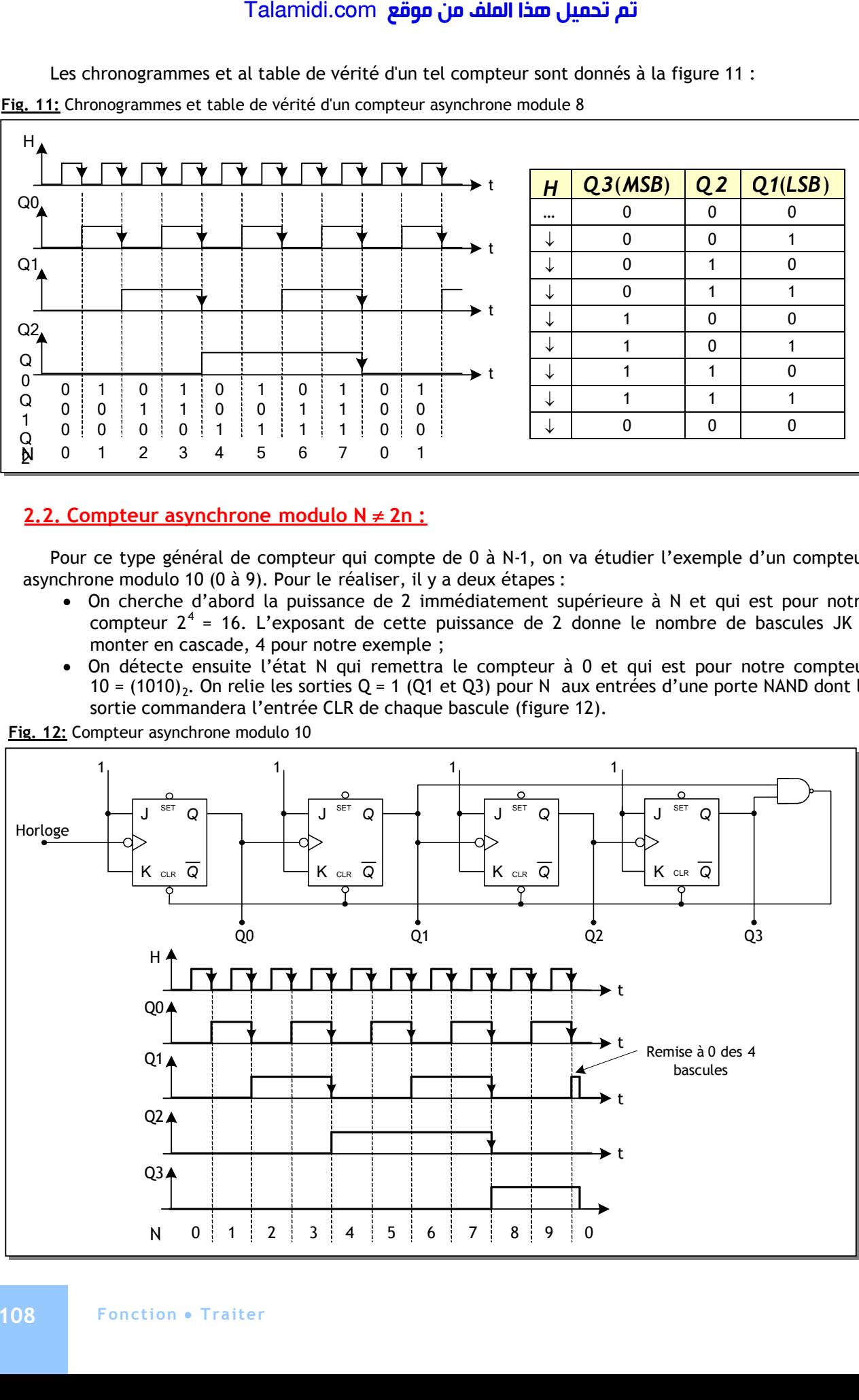

**Fig. 12:** Compteur asynchrone modulo 10
Les compteur 7490 (modulo 10), 7492 (modulo 12) et 7493 (modulo 16) sont des compteurs asynchrones (figure 13) composés de 4 bascules dont les connexions internes varient suivant le type du compteur :

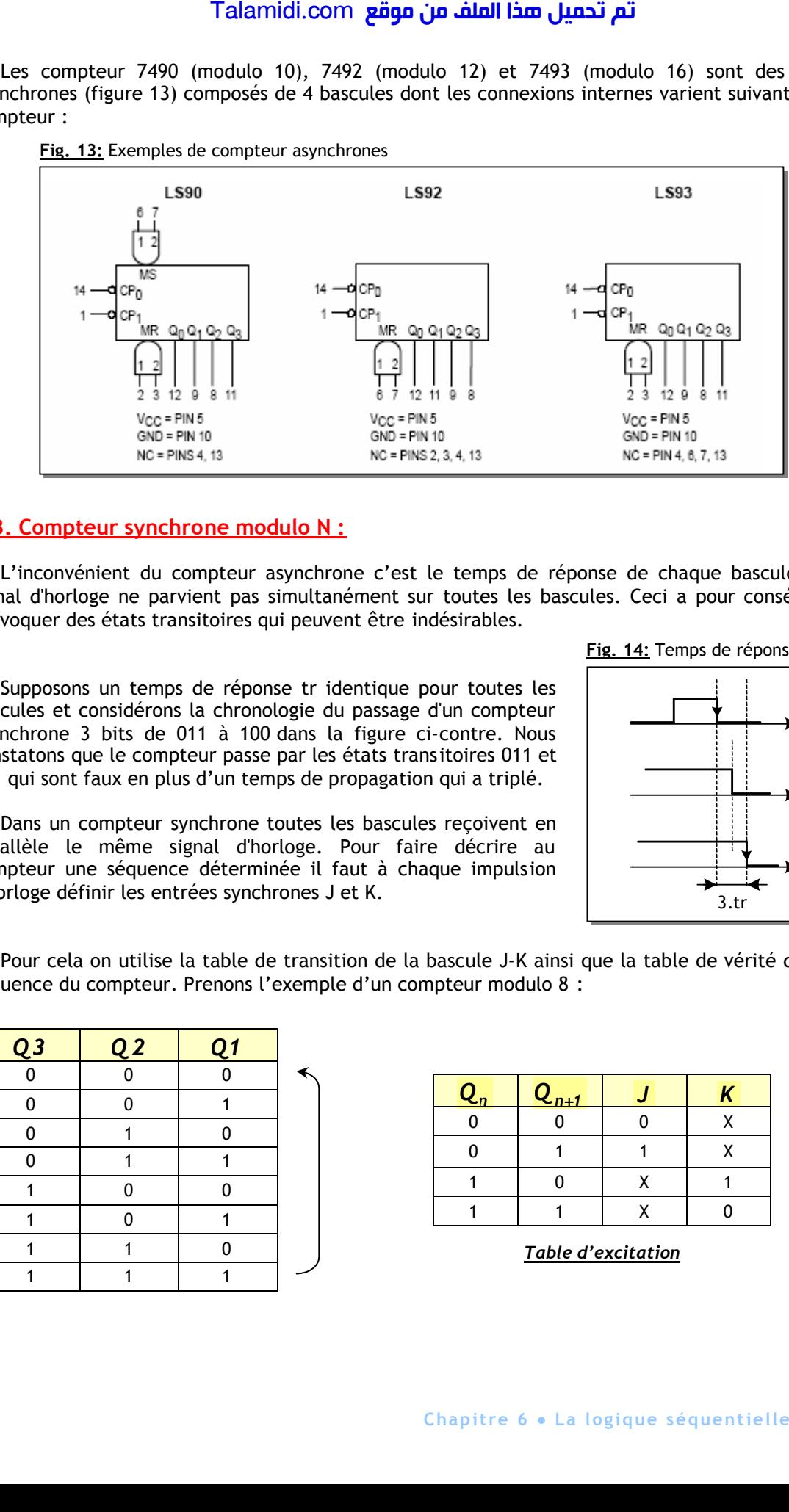

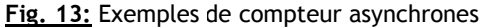

#### **2.3. Compteur synchrone modulo N :**

L'inconvénient du compteur asynchrone c'est le temps de réponse de chaque bascule. Ainsi, le signal d'horloge ne parvient pas simultanément sur toutes les bascules. Ceci a pour conséquence de provoquer des états transitoires qui peuvent être indésirables.

Supposons un temps de réponse tr identique pour toutes les bascules et considérons la chronologie du passage d'un compteur asynchrone 3 bits de 011 à 100 dans la figure ci-contre. Nous constatons que le compteur passe par les états transitoires 011 et 001 qui sont faux en plus d'un temps de propagation qui a triplé.

Dans un compteur synchrone toutes les bascules reçoivent en parallèle le même signal d'horloge. Pour faire décrire au compteur une séquence déterminée il faut à chaque impulsion d'horloge définir les entrées synchrones J et K.

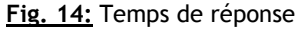

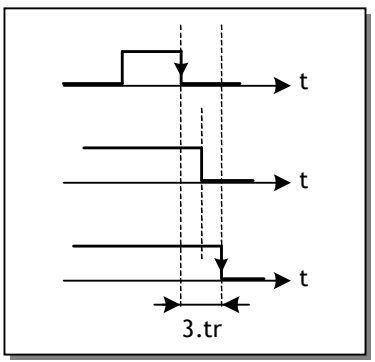

Pour cela on utilise la table de transition de la bascule J-K ainsi que la table de vérité décrivant la séquence du compteur. Prenons l'exemple d'un compteur modulo 8 :

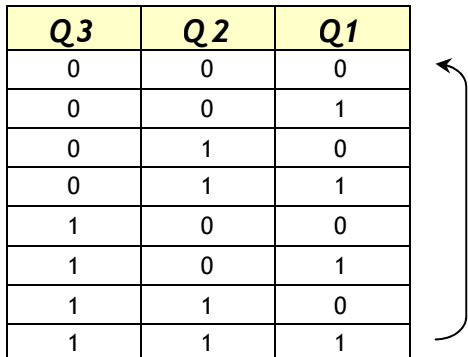

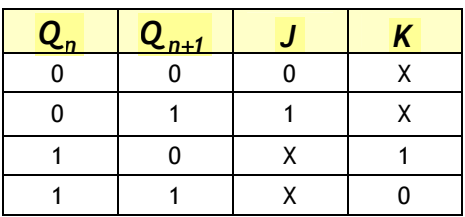

*Table d'excitation*

La résolution du problème consiste à chercher les équations des entrées J et K de chaque bascule à l'aide de la table des états recherchés :

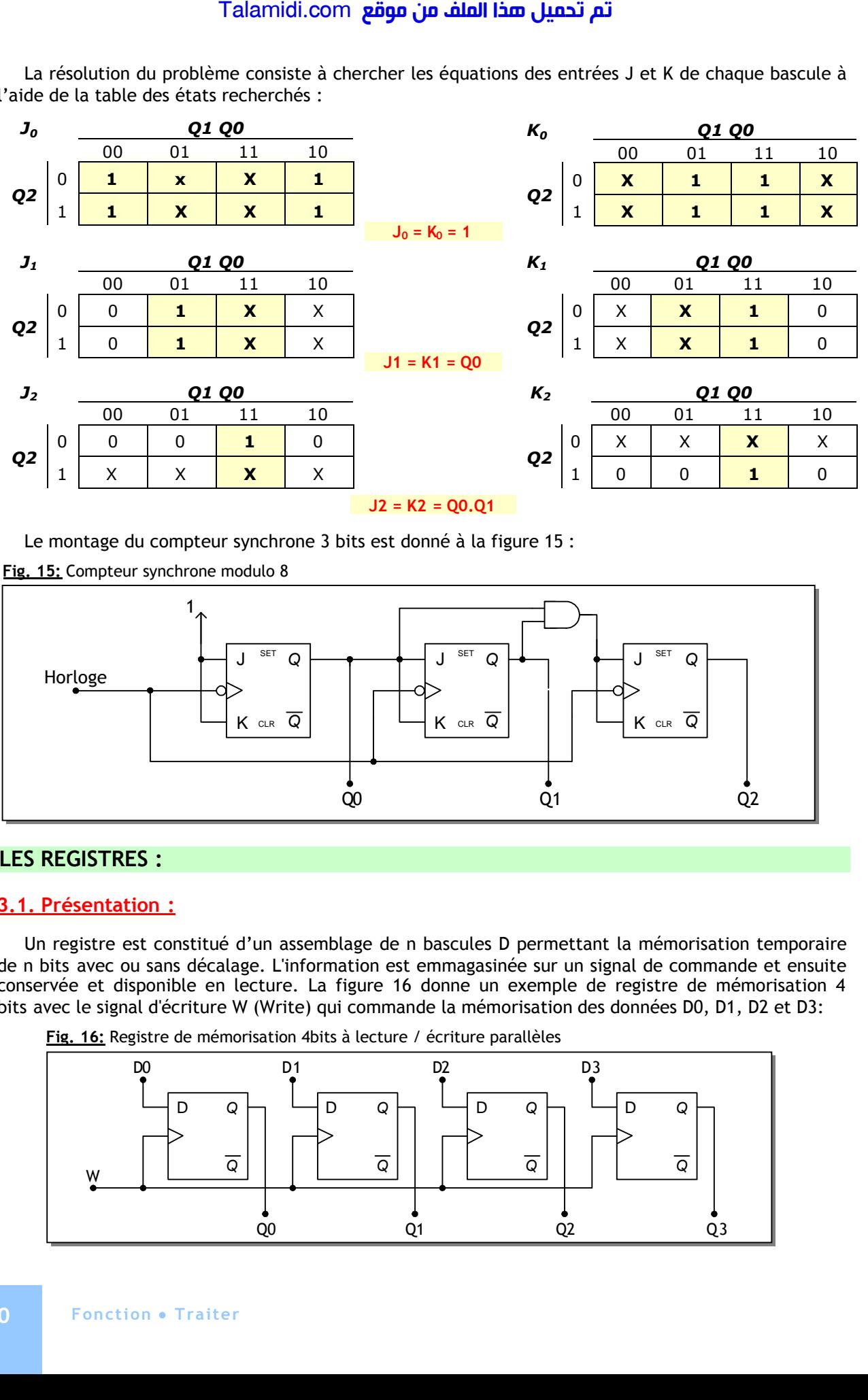

Le montage du compteur synchrone 3 bits est donné à la figure 15 :

**Fig. 15:** Compteur synchrone modulo 8

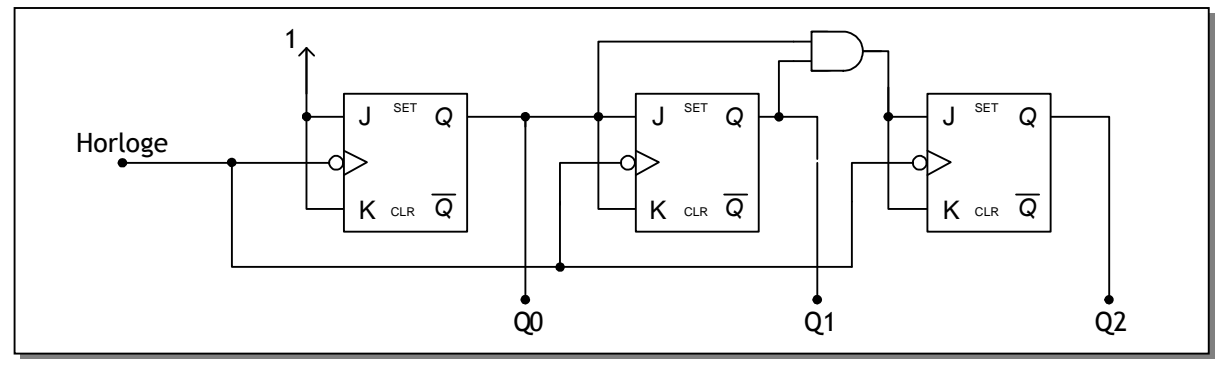

### **3. LES REGISTRES :**

#### **3.1. Présentation :**

Un registre est constitué d'un assemblage de n bascules D permettant la mémorisation temporaire de n bits avec ou sans décalage. L'information est emmagasinée sur un signal de commande et ensuite conservée et disponible en lecture. La figure 16 donne un exemple de registre de mémorisation 4 bits avec le signal d'écriture W (Write) qui commande la mémorisation des données D0, D1, D2 et D3:

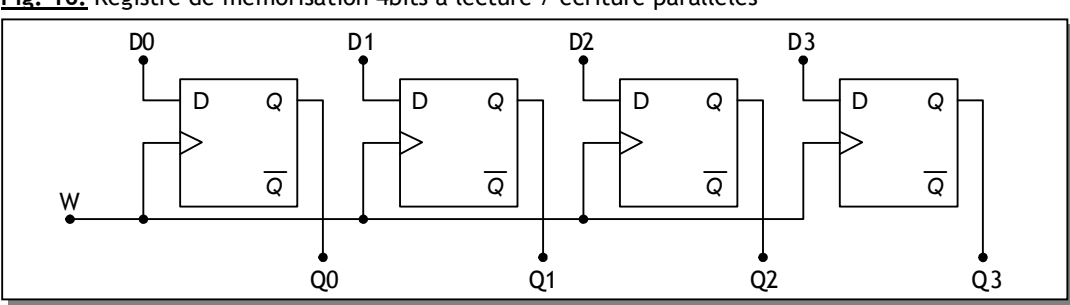

**Fig. 16:** Registre de mémorisation 4bits à lecture / écriture parallèles

#### **3.2. Les registres à décalage :**

Dans un registre à décalage les bascules sont interconnectées de façon à ce que l'état logique de la bascule de rang i puisse être transmis à la bascule de rang i+1 (ou i-1) quand un signal d'horloge est appliqué à l'ensemble des bascules.

L'information peut être chargée de deux manières :

- Entrée parallèle : comme dans le cas d'un registre de mémorisation ;
- Entrée série : l'information est présentée séquentiellement bit après bit à l'entrée de la première bascule. Le décalage peut alors être vers la gauche ou la droite.

De même, l'information peut être lue en série ou en parallèle. La figure 17 résume les modes de fonctionnement d'un registre à décalage :

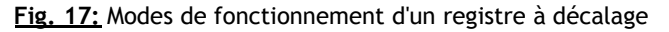

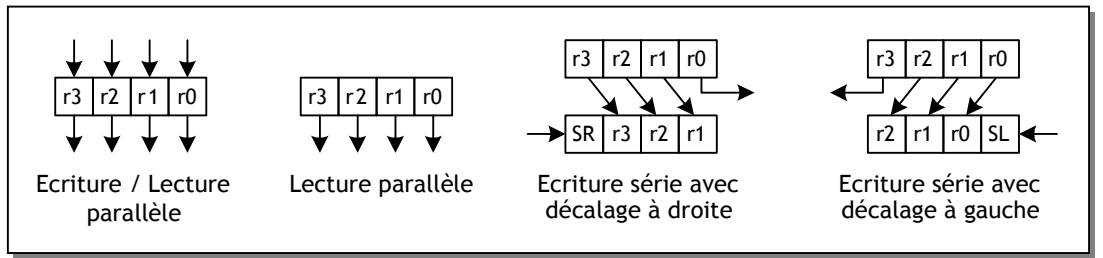

Un registre à décalage universel aura donc la structure de la figure 18 :

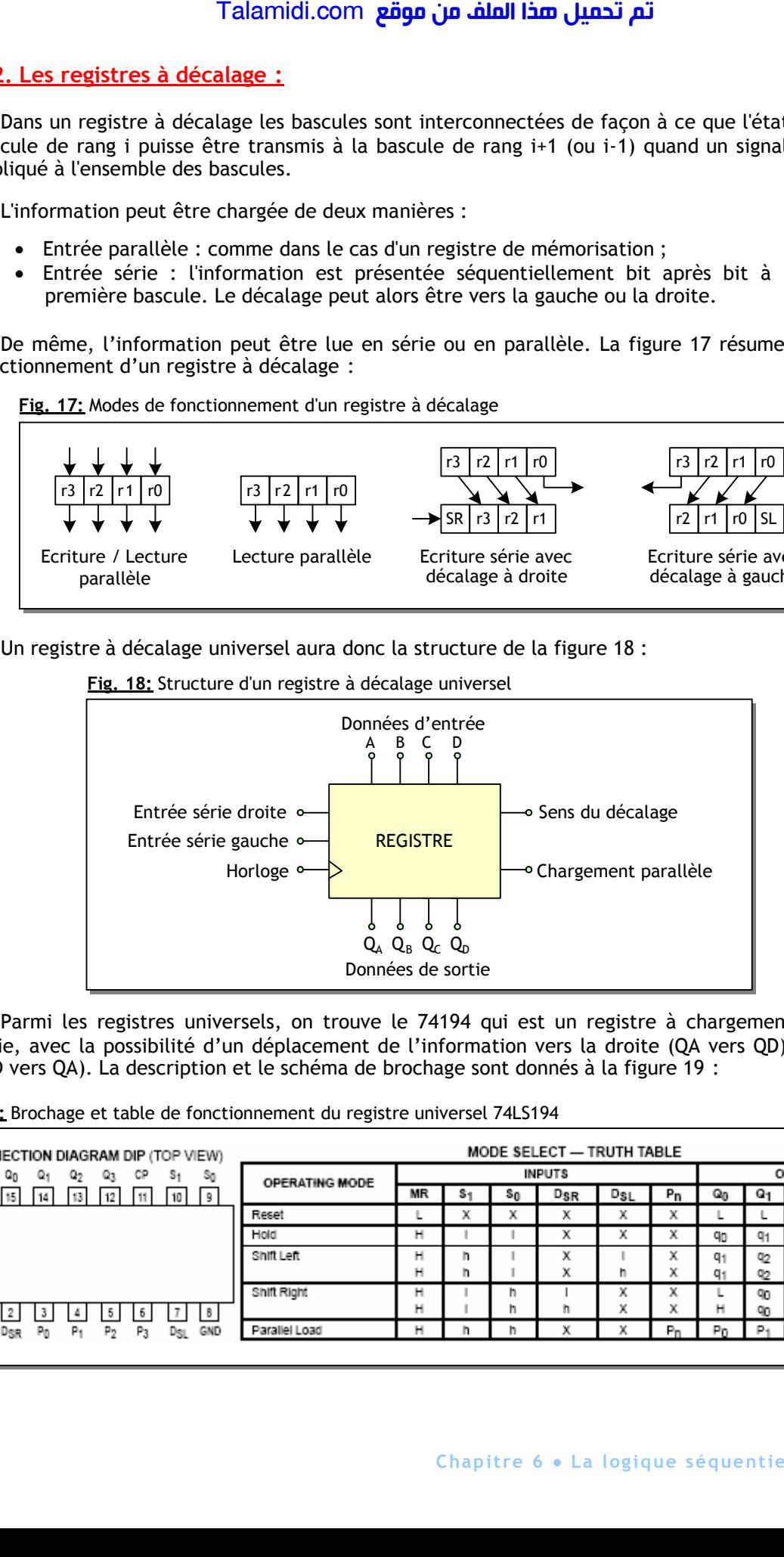

Parmi les registres universels, on trouve le 74194 qui est un registre à chargement parallèle ou série, avec la possibilité d'un déplacement de l'information vers la droite (QA vers QD) ou la gauche (QD vers QA). La description et le schéma de brochage sont donnés à la figure 19 :

**Fig. 19:** Brochage et table de fonctionnement du registre universel 74LS194

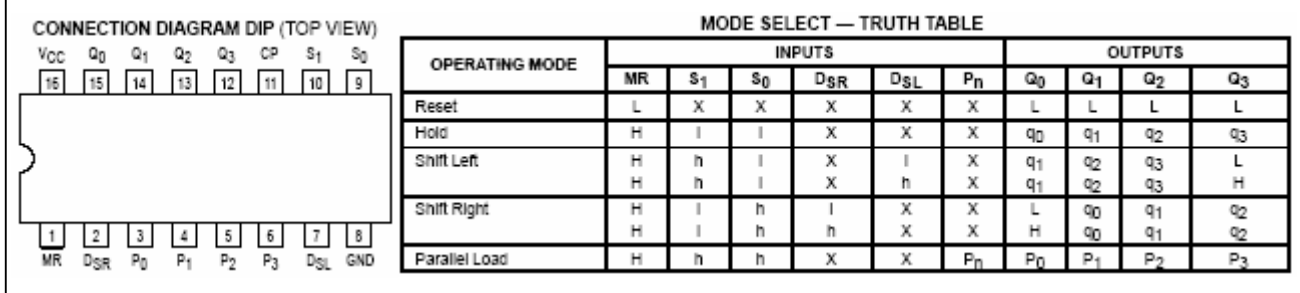

### **4. LES MEMOIRES :**

#### **4.1. Introduction :**

Les systèmes modernes sont souvent à microprocesseur de tels systèmes exigent une capacité mémoire importante pour le stockage des données. Les mémoires électroniques ou à semi-conducteurs sont les éléments qui répondent à ce besoin.

Une mémoire est un dispositif capable d'emmagasiner puis de restituer une information. L'unité d'information (bit, octet, etc.) s'appelle «point mémoire » ou «cellule».

**Fig. 19:** Schéma fonctionnel d'une mémoire

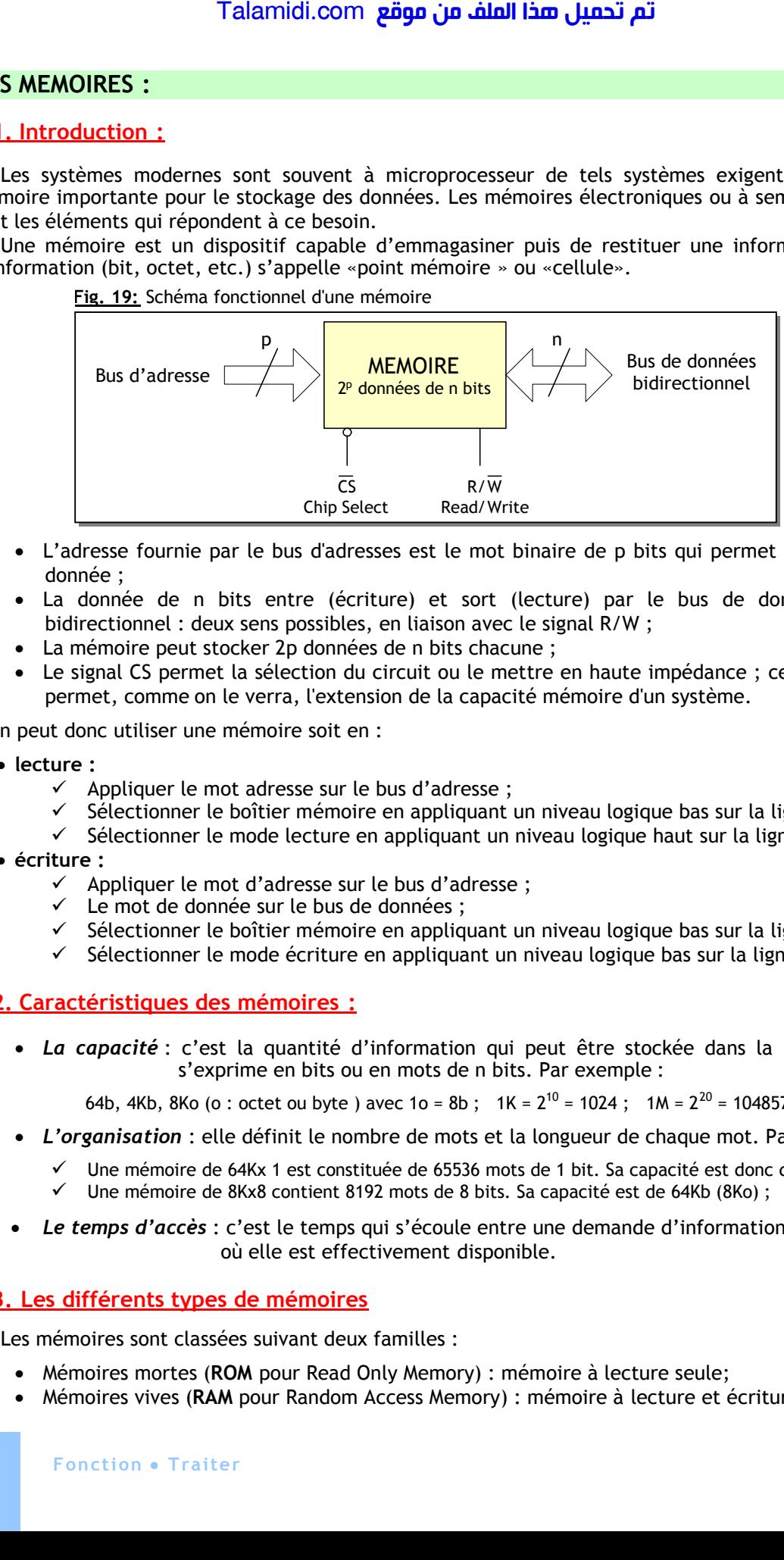

- L'adresse fournie par le bus d'adresses est le mot binaire de p bits qui permet de localiser la donnée ;
- La donnée de n bits entre (écriture) et sort (lecture) par le bus de données qui est bidirectionnel : deux sens possibles, en liaison avec le signal R/W ;
- La mémoire peut stocker 2p données de n bits chacune ;
- Le signal CS permet la sélection du circuit ou le mettre en haute impédance ; cette possibilité permet, comme on le verra, l'extension de la capacité mémoire d'un système.

On peut donc utiliser une mémoire soit en :

- **lecture :**
	- $\checkmark$  Appliquer le mot adresse sur le bus d'adresse ;
	- $\checkmark$  Sélectionner le boîtier mémoire en appliquant un niveau logique bas sur la ligne *CS*;
	- $\checkmark$  Sélectionner le mode lecture en appliquant un niveau logique haut sur la ligne R/W;
- **écriture :**
	- $\checkmark$  Appliquer le mot d'adresse sur le bus d'adresse ;
	- $\checkmark$  Le mot de donnée sur le bus de données ;
	- $\checkmark$  Sélectionner le boîtier mémoire en appliquant un niveau logique bas sur la ligne CS ;
	- $\checkmark$  Sélectionner le mode écriture en appliquant un niveau logique bas sur la ligne R/W ;

#### **4.2. Caractéristiques des mémoires :**

 *La capacité* : c'est la quantité d'information qui peut être stockée dans la mémoire. Elle s'exprime en bits ou en mots de n bits. Par exemple :

64b, 4Kb, 8Ko (o : octet ou byte ) avec  $10 = 8b$ ;  $1K = 2^{10} = 1024$ ;  $1M = 2^{20} = 1048576$ 

- *L'organisation* : elle définit le nombre de mots et la longueur de chaque mot. Par exemple :
	- $\checkmark$  Une mémoire de 64Kx 1 est constituée de 65536 mots de 1 bit. Sa capacité est donc de 64Kb (8Ko) ;
	- $\checkmark$  Une mémoire de 8Kx8 contient 8192 mots de 8 bits. Sa capacité est de 64Kb (8Ko) ;
- *Le temps d'accès* : c'est le temps qui s'écoule entre une demande d'information et le moment où elle est effectivement disponible.

#### **4.3. Les différents types de mémoires**

Les mémoires sont classées suivant deux familles :

- Mémoires mortes (**ROM** pour Read Only Memory) : mémoire à lecture seule;
- Mémoires vives (**RAM** pour Random Access Memory) : mémoire à lecture et écriture.

#### *4.3.1. Les mémoires mortes :*

Les ROM sont utilisées pour stocker des informations figées telles que des programmes fixes dans des machines programmées ou les tables de conversion de données.

Le contenu est fixé à la construction ou par l'utilisateur et la disparition de l'alimentation électrique n'altère pas le contenu.

#### *4.3.2. Les mémoires vives*

Dès qu'un système doit conserver temporairement des informations, la RAM trouve sa place. En informatique, elles sont largement mises en oeuvre en quantités importantes (plus de 16 Mo en microinformatique et plusieurs centaines de méga octets en mini–informatique).

#### *4.3.3. Les mémoires programmables et effaçables par l'utilisateur*

Les mémoires programmables sont intermédiaires entre les RAM et les ROM. Leur contenu peut être défini par l'utilisateur et subsister sans alimentation électrique.

On en rencontre de différentes familles :

- Les **PROM** (Programmable ROM) : sont composées de fusibles que l'on peut détruire une seule fois ;
- Les **EPROM** (Erasable PROM) : ce sont des mémoires effaçables par ultraviolet et programmables électriquement ;
- Les **EEPROM** (Electrical Erasable PROM) : ce sont des mémoires effaçables et programmables électriquement .

#### **4.4. Extension de capacité :**

Il est courant dans un système microinformatique de grouper plusieurs circuits pour augmenter la capacité (nombre des mots et/ou longueur des mots). Par exemple, à l'aide de 4 boîtiers mémoires de 1Kx4bits, on peut réaliser les mémoires suivantes : 1Kx16bits, 4Kx4bits, 2Kx8bits.

Le schéma de la figure 20 réalise une mémoire de 1Kx16bits à partir d'une mémoire élémentaire de 1Kx4bits :

- Nécessité de 4 boîtiers ;
- Nécessité de 10 bits d'adresses  $A_0$  à  $A_9$ ; (nombre de mots =  $2^{\text{nombre de bits d'adresse}}$ )
- Nécessité de 16 bits de données  $D_0$  à  $D_{15}$ ;

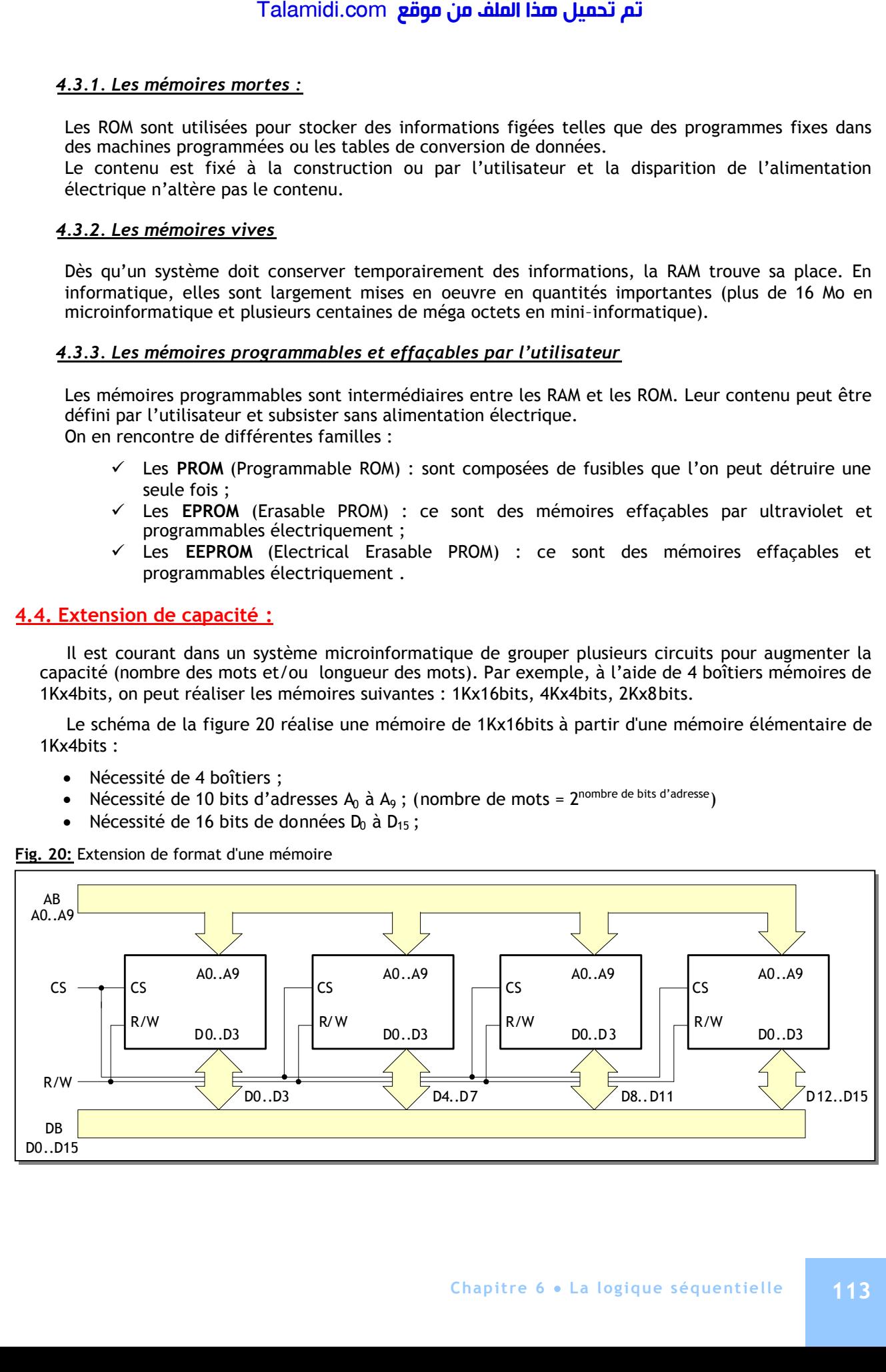

**Fig. 20:** Extension de format d'une mémoire

### **E X E R C I C E S R E S O L U S**

#### *EXERCICE N°1 :*

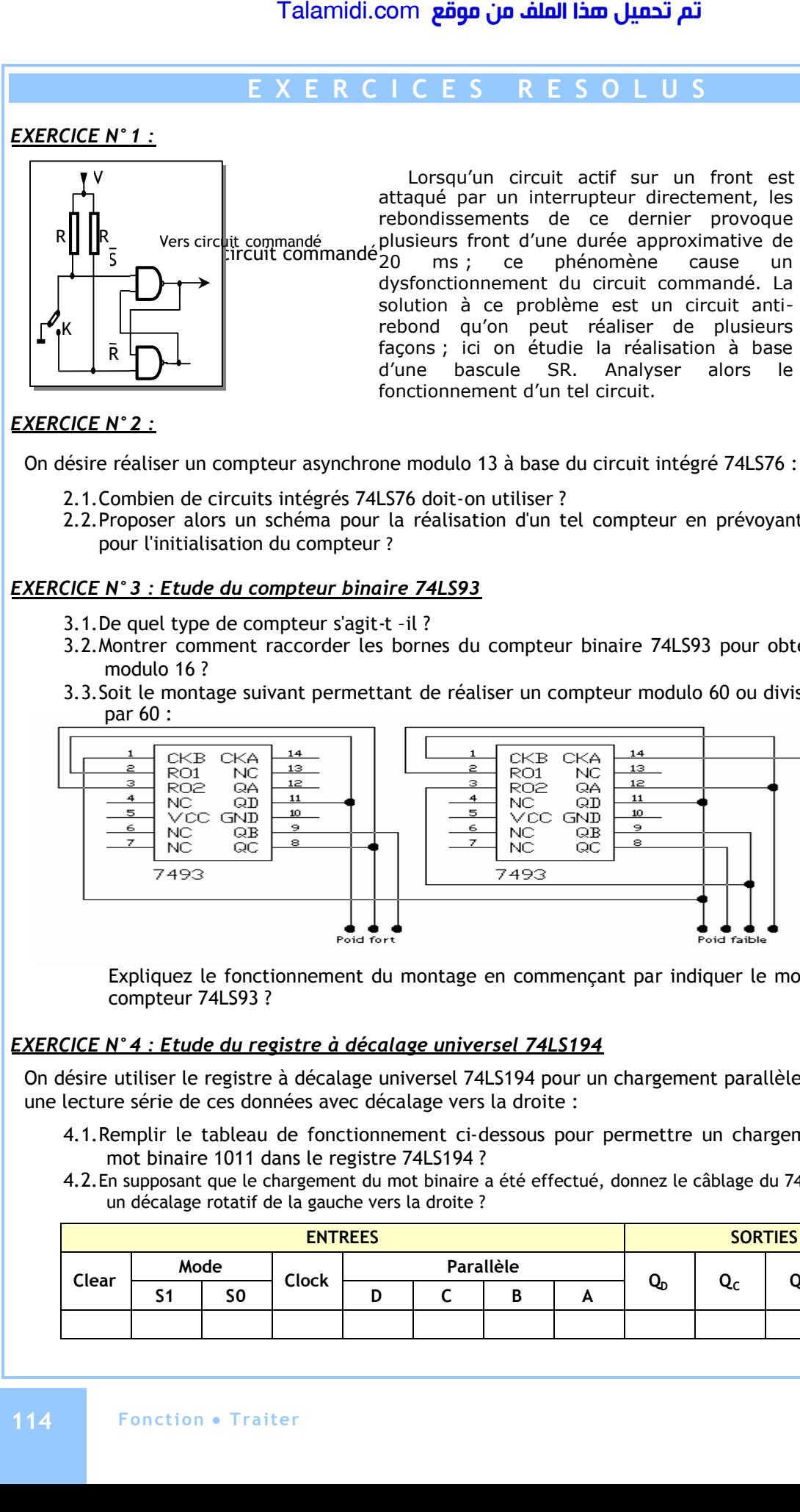

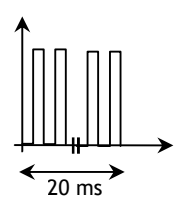

#### *EXERCICE N°2 :*

On désire réaliser un compteur asynchrone modulo 13 à base du circuit intégré 74LS76 :

- 2.1.Combien de circuits intégrés 74LS76 doit-on utiliser ?
- 2.2.Proposer alors un schéma pour la réalisation d'un tel compteur en prévoyant un signal INIT pour l'initialisation du compteur ?

#### *EXERCICE N°3 : Etude du compteur binaire 74LS93*

- 3.1.De quel type de compteur s'agit-t –il ?
- 3.2.Montrer comment raccorder les bornes du compteur binaire 74LS93 pour obtenir un compteur modulo 16 ?
- 3.3.Soit le montage suivant permettant de réaliser un compteur modulo 60 ou diviseur de fréquence par 60 :

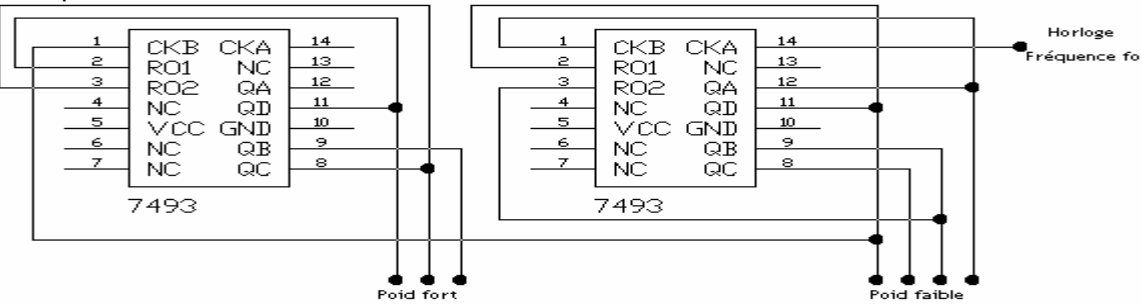

Expliquez le fonctionnement du montage en commençant par indiquer le modulo de chaque compteur 74LS93 ?

#### *EXERCICE N°4 : Etude du registre à décalage universel 74LS194*

On désire utiliser le registre à décalage universel 74LS194 pour un chargement parallèle des données et une lecture série de ces données avec décalage vers la droite :

- 4.1.Remplir le tableau de fonctionnement ci-dessous pour permettre un chargement parallèle du mot binaire 1011 dans le registre 74LS194 ?
- 4.2.En supposant que le chargement du mot binaire a été effectué, donnez le câblage du 74LS194 pour réaliser un décalage rotatif de la gauche vers la droite ?

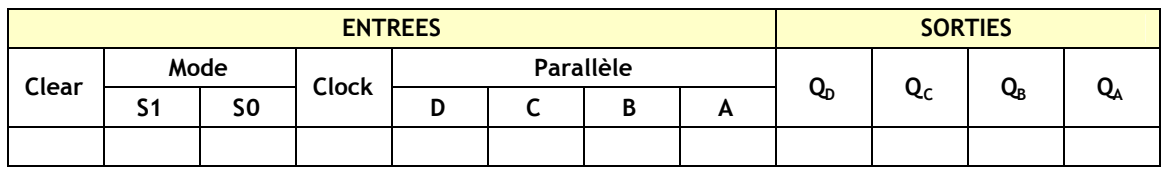

#### *CORRIGES :*

#### *EXERCICE N°1 :*

- \* Au repos, l'interrupteur K est en position 1,  $S = 0$  et R = 1, alors Q = 1;
- \* Si on passe à la position 2,  $S = 1$  et  $R = 0$ , alors  $Q = 0$ ;
- \* Mais l'interrupteur rebond entre cette position et la position intermédiaire :
- où S = 1 et R =1, ce qui correspond à l'état de mémoire de la bascule SR (Q = 0) ;
- \* De même, si on revient à la position 1 ; A la sortie, on n'a pas de rebondissemets.

### *EXERCICE N°2 :*

1.1. On aura besoin de 4 bascules JK donc de 2 circuits 74LS76.

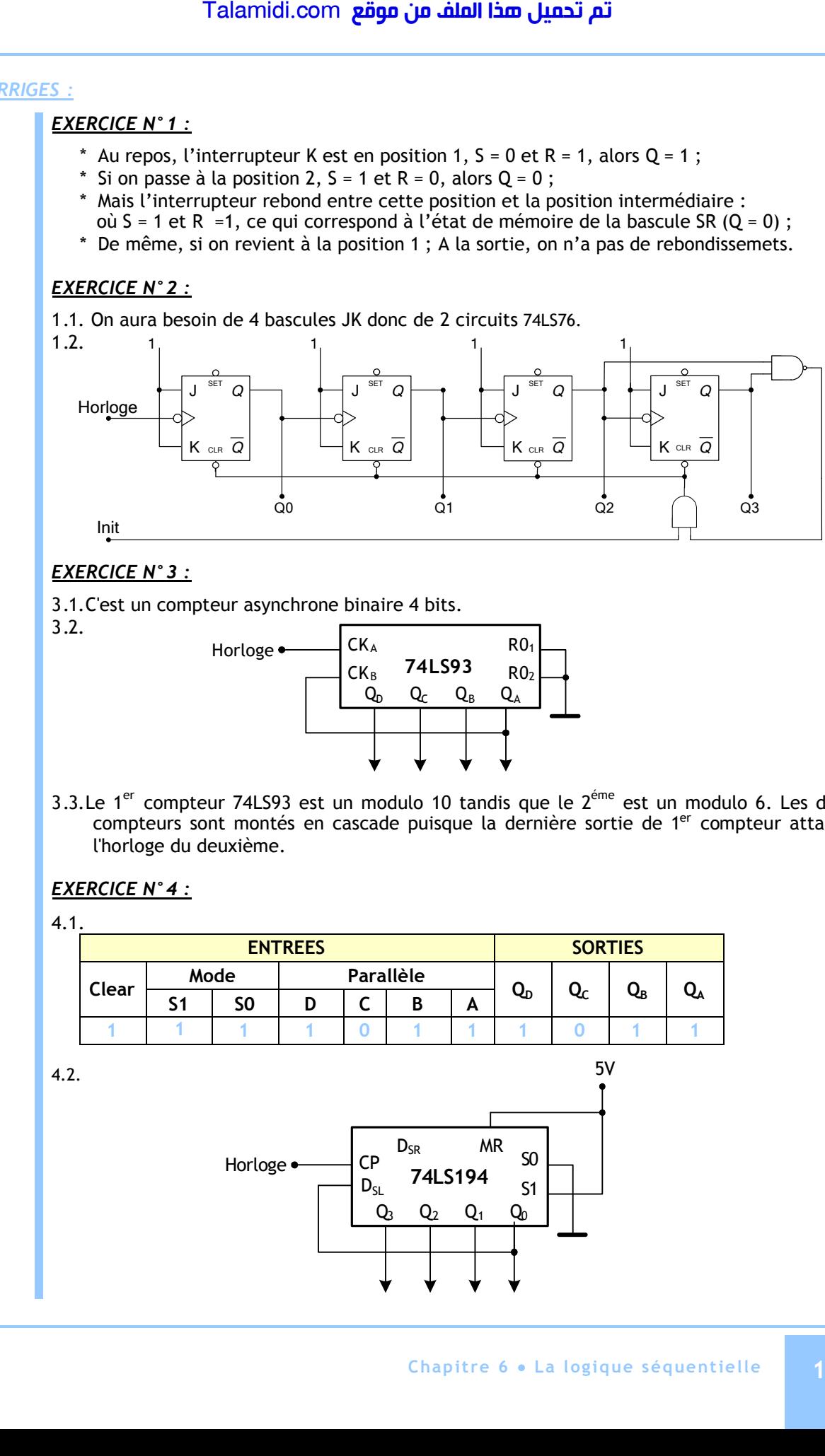

#### *EXERCICE N°3 :*

3.1.C'est un compteur asynchrone binaire 4 bits.

3.2.

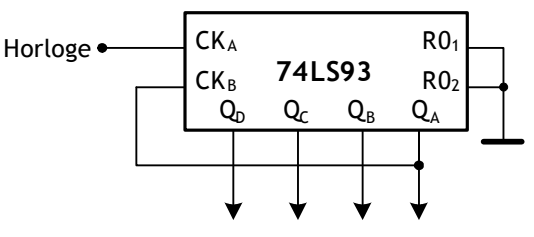

3.3.Le  $1<sup>er</sup>$  compteur 74LS93 est un modulo 10 tandis que le  $2<sup>eme</sup>$  est un modulo 6. Les deux compteurs sont montés en cascade puisque la dernière sortie de 1er compteur attaque l'horloge du deuxième.

### *EXERCICE N°4 :*

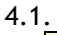

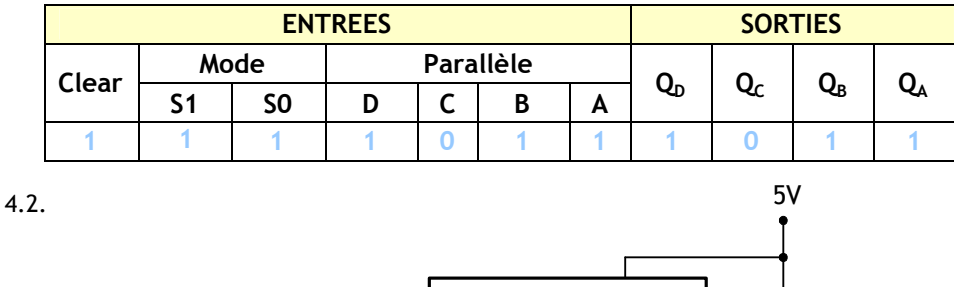

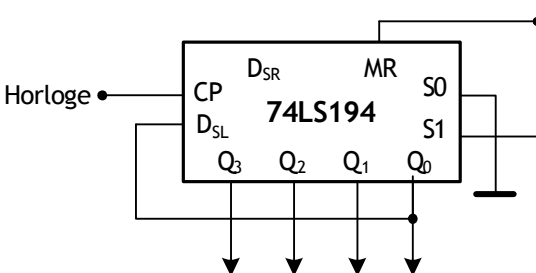

#### **E X E R C I C E N O N R E S O L U**

Le montage proposé permet un asservissement de position pour un positionneur d'antenne parabolique : Le montage suivant représente une solution câblée pour la chaîne d'information du système "Positionneur d'antenne parabolique". Le fonctionnement d'une telle structure est comme suit :

- La position désirée (consigne) est fournie par une roue codeuse ;
- Quand le moteur tourne vers le "West" ou vers l'"East", le capteur ILS se fermant et s'ouvrant régulièrement, donne des impulsions au compteur (le 4060 et le 4029) qui compte ces dernières ; de ce fait, on détecte la position de l'antenne ;
- Le comparateur (le 7485) compare la consigne à la position réelle et en fonction du résultat fait tourner le moteur vers le "W" ou vers le "E" ou l'arrête.

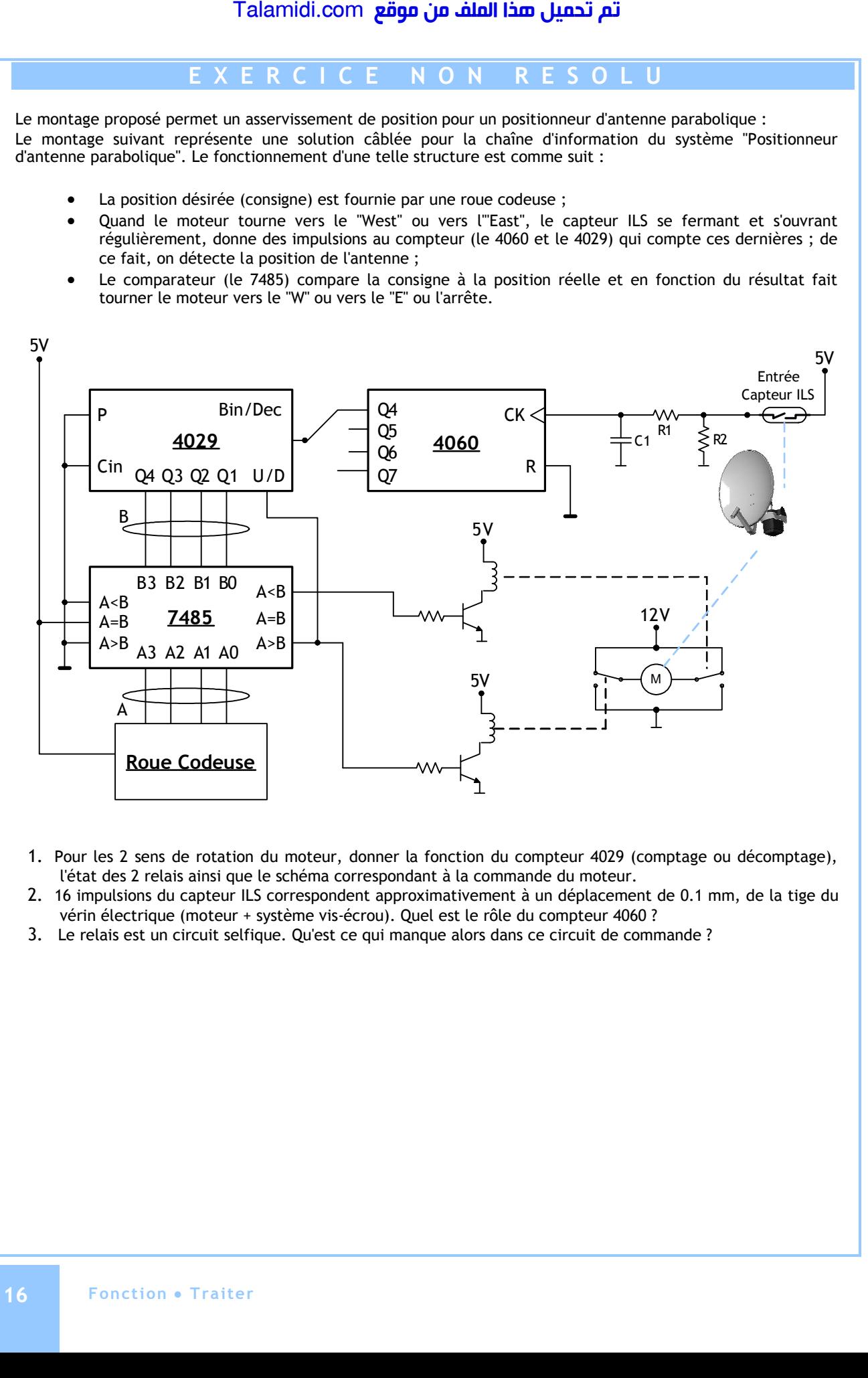

- 1. Pour les 2 sens de rotation du moteur, donner la fonction du compteur 4029 (comptage ou décomptage), l'état des 2 relais ainsi que le schéma correspondant à la commande du moteur.
- 2. 16 impulsions du capteur ILS correspondent approximativement à un déplacement de 0.1 mm, de la tige du vérin électrique (moteur + système vis-écrou). Quel est le rôle du compteur 4060 ?
- 3. Le relais est un circuit selfique. Qu'est ce qui manque alors dans ce circuit de commande ?

# *CHAPITRE 7*

# *F***AMILLES LOGIQUES TTL ET CMOS**

### **1. NOTION DE FAMILLE DE CIRCUIT LOGIQUE**

Un circuit logique se présente sous forme de circuit intégré qui permet de regrouper dans un même boîtier un maximum de composants électroniques dont le plus important est le transistor.

Fig. 1 : Exemple de circuit logique intégré

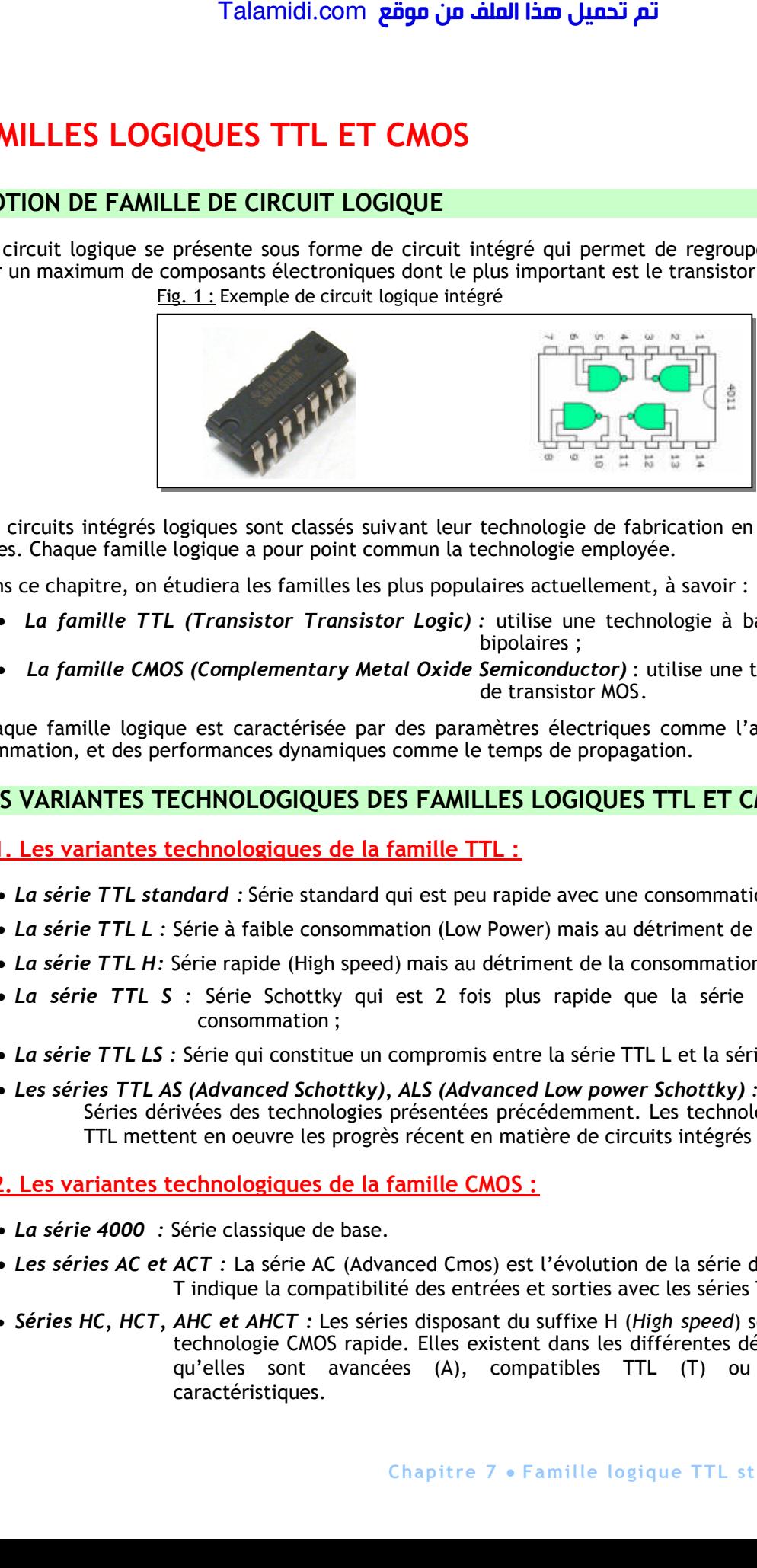

Les circuits intégrés logiques sont classés suivant leur technologie de fabrication en plusieurs familles logiques. Chaque famille logique a pour point commun la technologie employée.

Dans ce chapitre, on étudiera les familles les plus populaires actuellement, à savoir :

- *La famille TTL (Transistor Transistor Logic) :* utilise une technologie à base de transistors bipolaires ;
- *La famille CMOS (Complementary Metal Oxide Semiconductor)* : utilise une technologie a base de transistor MOS.

Chaque famille logique est caractérisée par des paramètres électriques comme l'alimentation et la consommation, et des performances dynamiques comme le temps de propagation.

### **2. LES VARIANTES TECHNOLOGIQUES DES FAMILLES LOGIQUES TTL ET CMOS**

**2.1. Les variantes technologiques de la famille TTL :**

- *La série TTL standard :* Série standard qui est peu rapide avec une consommation élevée ;
- *La série TTL L :* Série à faible consommation (Low Power) mais au détriment de la rapidité ;
- *La série TTL H:* Série rapide (High speed) mais au détriment de la consommation ;
- *La série TTL S :* Série Schottky qui est 2 fois plus rapide que la série H pour la même consommation ;
- *La série TTL LS :* Série qui constitue un compromis entre la série TTL L et la série TTL S ;
- *Les séries TTL AS (Advanced Schottky), ALS (Advanced Low power Schottky) :* Séries dérivées des technologies présentées précédemment. Les technologies avancées de TTL mettent en oeuvre les progrès récent en matière de circuits intégrés bipolaires.

#### **2.2. Les variantes technologiques de la famille CMOS :**

- *La série 4000 :* Série classique de base.
- *Les séries AC et ACT :* La série AC (Advanced Cmos) est l'évolution de la série de base. Le suffixe T indique la compatibilité des entrées et sorties avec les séries TTL.
- *Séries HC, HCT, AHC et AHCT :* Les séries disposant du suffixe H (*High speed*) sont fondées sur la technologie CMOS rapide. Elles existent dans les différentes déclinaisons suivant qu'elles sont avancées (A), compatibles TTL (T) ou combinant ces caractéristiques.

### **3. LA STRUCTURE DE BASE DES FAMILLES LOGIQUES TTL ET CMOS**

#### **3.1. La structure TTL :**

Le montage de la figure 1 est la structure de base d'une porte NAND TTL à base de transistors bipolaires ; l'analyse suivante montrera qu'il s'agit bien d'une porte "NAND".

- Lorsque les deux entrées a et b sont au niveau *Fig. 1* : Structure de base d'une porte NAND TTL haut (5V), le transistor T1 est bloqué et le transistor T2 est saturé ce qui bloque T3 et sature T4 ; S est alors au niveau logique bas (0V) si la porte est chargée normalement (par exemple par une autre porte TTL);
- Si l'une des entrées ou les deux entrées sont au niveau bas (0V), le transistor T1 est conducteur, ce qui bloque T2 et T4 ; T3 peut alors conduire et assure à la sortie S un niveau logique haut (voisin de 5V) si la porte est chargée normalement (par exemple par une autre porte TTL) ; Talamidi.com<br>
STRUCTURE DE BASE DES FAMIL<br>
La structure TTL:<br>
Le montage de la figure 1 est la structure TCL:<br>
le montage de la figure 1 est la structure aqui blant (5V), le transistor T1 est blantaistor T1 est stativé eq

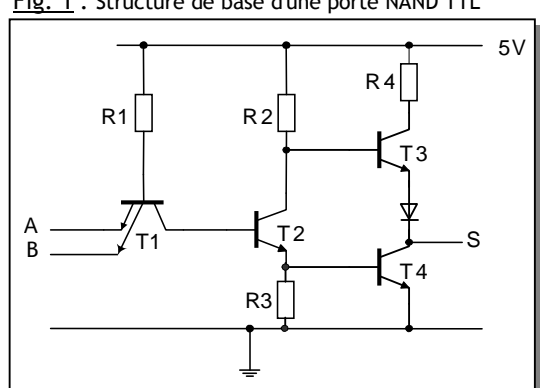

#### **3.2. Structure CMOS :**

Le montage de la figure 2 représente la structure de base d'une porte INVERSEUSE CMOS à base de deux transistors MOS complémentaires :

- Si on applique un niveau bas à l'entrée, le transistor T2 (MOS N) est bloqué car sa tension grille est nulle. Par contre le transistor T1 (MOS P) est conducteur car sa tension grille source est égale à -5V : le sortie S est au niveau logique 1 ;
- Si on applique un niveau haut à l'entrée, le transistor T1 est bloqué car sa tension grille source est nulle. Le transistor T2 est conducteur car sa tension grille source est égale à 5V : la sortie S est au niveau logique 0 ;
- L'ensemble réalise une porte inverseuse.

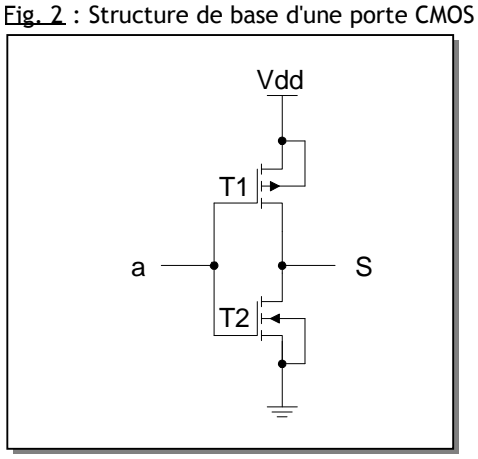

### **4. LES PARAMETRES ELECTRIQUES DES CIRCUITS LOGIQUES**

#### **4.1. Tension d'alimentation :**

- Famille logique TTL : L'alimentation doit être fixe et égale à 5V avec une tolérance de  $\pm$  5%.
- Famille logique CMOS : Le choix de la tension d'alimentation est plus large de 3V à 18V.

#### **4.2. Les niveaux logiques :**

Pour une famille donnée, les niveaux logiques « 0 » ou "L" (Low) et « 1 » ou "H" (High) ne correspondent pas à une tension précise, mais à une certaine « plage » de tension.

La terminologie utilisée pour les valeurs de la tension en entrée (Input):

- **VIHmin** : Tension minimale en entrée qui assure le niveau logique haut.
- **VILmax** : Tension maximale en entrée qui assure le niveau logique bas.

Fig. 3 : Niveaux logiques d'entrées

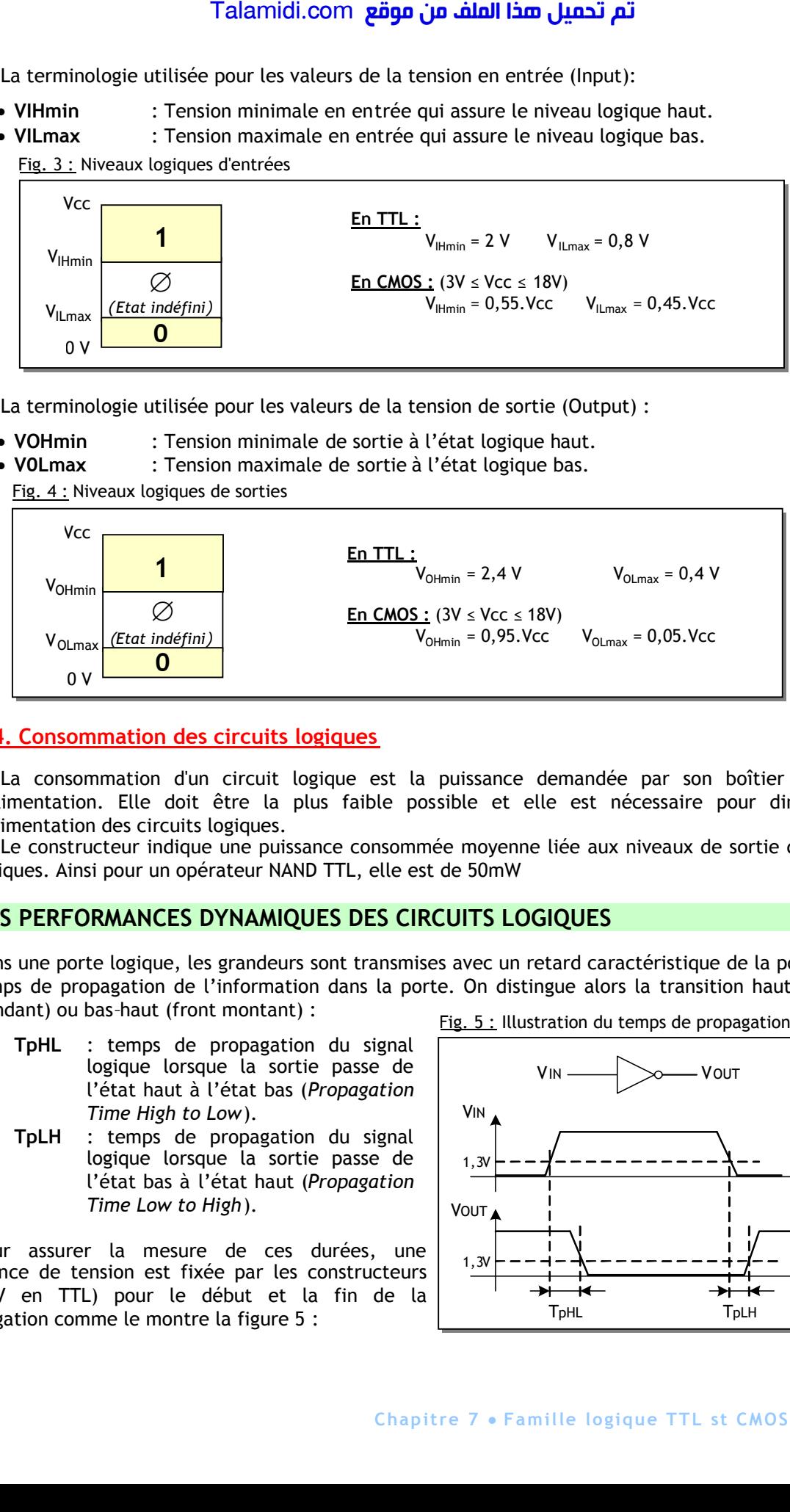

La terminologie utilisée pour les valeurs de la tension de sortie (Output) :

- **VOHmin** : Tension minimale de sortie à l'état logique haut.
- **V0Lmax** : Tension maximale de sortie à l'état logique bas.

Fig. 4 : Niveaux logiques de sorties

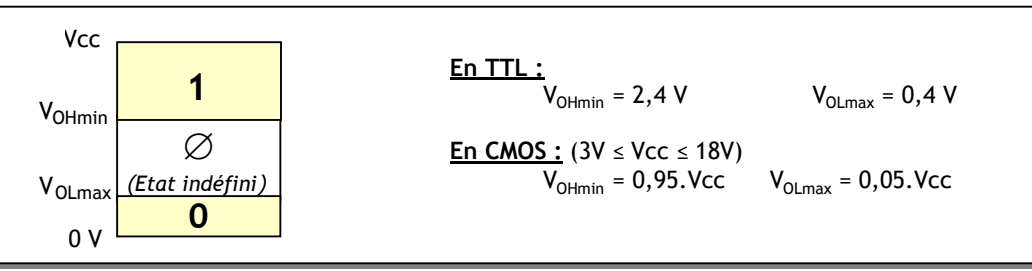

#### **4.4. Consommation des circuits logiques**

La consommation d'un circuit logique est la puissance demandée par son boîtier au circuit d'alimentation. Elle doit être la plus faible possible et elle est nécessaire pour dimensionner l'alimentation des circuits logiques.

Le constructeur indique une puissance consommée moyenne liée aux niveaux de sortie des circuits logiques. Ainsi pour un opérateur NAND TTL, elle est de 50mW

### **5. LES PERFORMANCES DYNAMIQUES DES CIRCUITS LOGIQUES**

Dans une porte logique, les grandeurs sont transmises avec un retard caractéristique de la porte : c'est le temps de propagation de l'information dans la porte. On distingue alors la transition haut–bas (front descendant) ou bas–haut (front montant) :

- **TpHL** : temps de propagation du signal logique lorsque la sortie passe de l'état haut à l'état bas (*Propagation Time High to Low*).
- **TpLH** : temps de propagation du signal logique lorsque la sortie passe de l'état bas à l'état haut (*Propagation Time Low to High*).

Pour assurer la mesure de ces durées, une référence de tension est fixée par les constructeurs (1,3 V en TTL) pour le début et la fin de la propagation comme le montre la figure 5 :

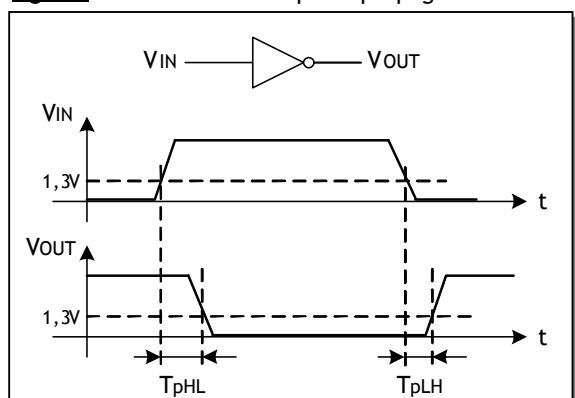

Fig. 5 : Illustration du temps de propagation

### **6. PERFORMANCES COMPAREES DES DIFFERENTES FAMILLES TTL ET CMOS**

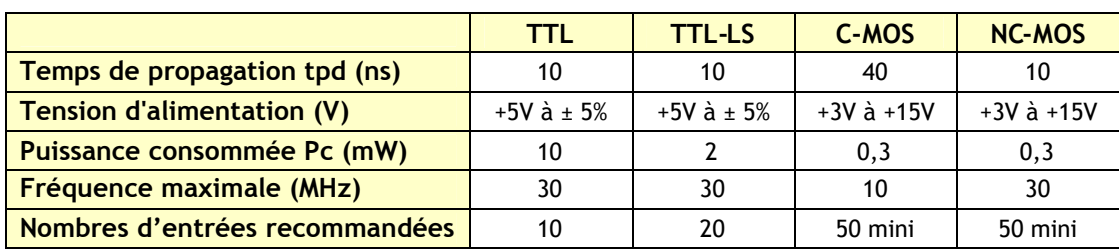

### **7. LES DIFFERENTS ETAGES DE SORTIE**

#### **7.1. Etage de sortie Totem pole :**

Fig. 6 : Structure de base d'une porte NAND TTL

L'étage de sortie, appelé totem pole ajoute un étage à transistors pour améliorer les commutations de la sortie et la stabilité des niveaux logiques.

La figure 6 montre la structure d'une porte NAND avec sortie totem pole :

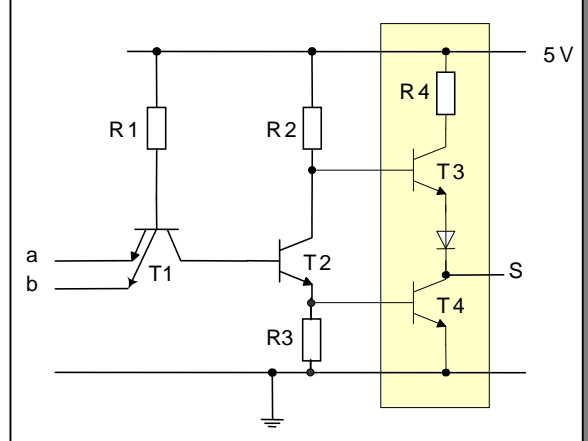

#### **7.2. Etage de sortie à collecteur ou drain ouvert :**

L'étage de sortie à collecteur ouvert ou drain ouvert est utilisé lorsque la charge nécessite une tension d'alimentation que ne peut lui fournir la porte logique. Dans cette configuration, la sortie est le collecteur ou le drain du dernier transistor dont il faut terminer la polarisation. Ce type de sortie est identifié par le signe montré à la figure suivante qui représente une porte NAND à sortie collecteur ouvert : Talamidi.com<br>
Transmoton Comparing Comparison of (ns)<br>
Transmoton dimentation (V)<br>
Transmoton dimentation (V)<br>
Puissance consommée Pc (mW)<br>
Puissance consommée Pc (mW)<br>
Puissance consommée Pc (mW)<br>
Nombres d'entrées recom

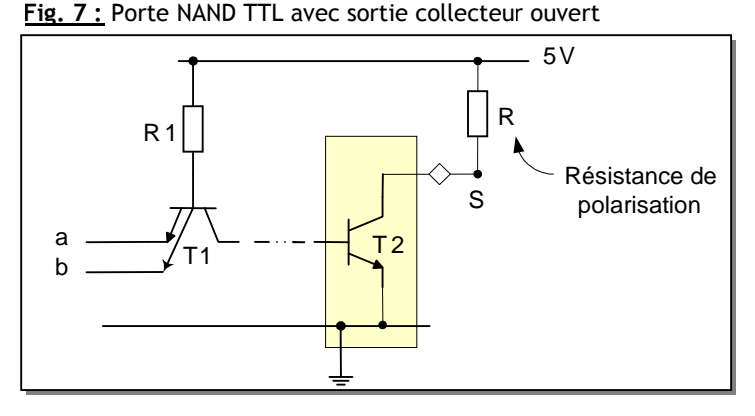

#### **7.3. Etage de sortie trois états :**

Dans certaines applications, il s'avère nécessaire de déconnecter électriquement la sortie d'une porte logique pour l'isoler du montage. Il faut donc que la sortie soit comme un circuit ouvert vis à vis du reste du montage. Un nouvel état apparaît en supplément du niveau haut et du bas : l'état de haute impédance (HiZ) où l'impédance ou la résistance de sortie devient très grande, voire infinie.

Pour mettre en oeuvre une telle porte, il faut une entrée supplémentaire sélectionnant l'état haute impédance ou troisième état.

La figure 8 montre le symbole d'un opérateur OUI 3 états avec sa table de vérité :

#### Fig. 8 : Porte OUI 3 états

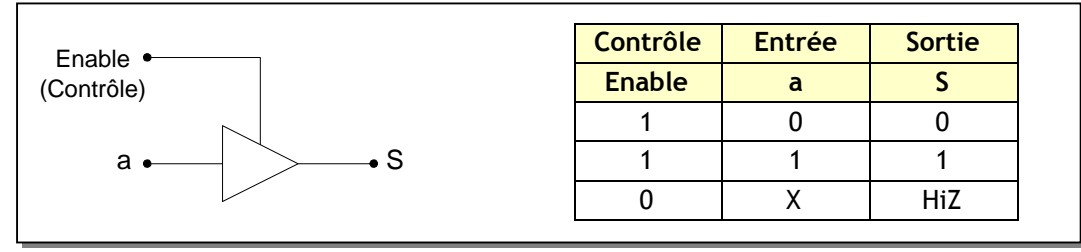

#### **8. INTERFACAGE DES CIRCUITS LOGIQUES**

#### **8.1. Interface CMOS/TTL et TTL/CMOS (Figure 9) :**

- Une sortie CMOS peut commander sans problème une entrée TTL ;
- Par contre, une sortie TTL délivre une tension VOH très proche de VIH(min) de l'entrée CMOS. La solution la plus utilisée pour assurer la compatibilité consiste à utiliser une résistance de rappel à la source Rp comprise entre 1KΩ à 10KΩ.

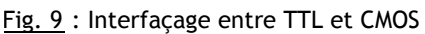

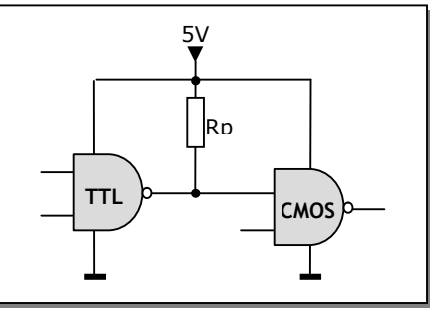

#### **8.2. Commande d'une entrée logique TTL par un contact :**

Souvent, l'entrée d'un circuit logique TTL change d'état en fonction de l'état d'un contact (interrupteur, contact d'un capteur TOR, etc.). Dans ce cas, il faut prévoir un interfaçage pour assurer le bon fonctionnement comme le montre les figures 10 et 11 :

**Fig. 10 :** Contact commandant un niveau bas

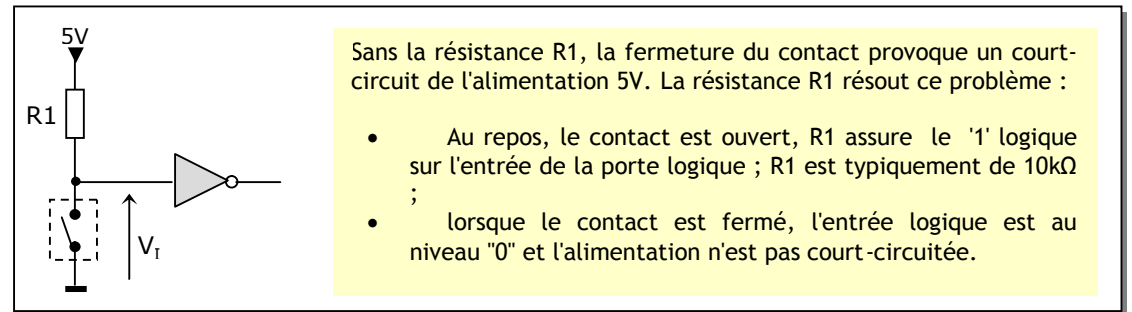

#### **Fig. 11 :** Contact commandant un niveau haut

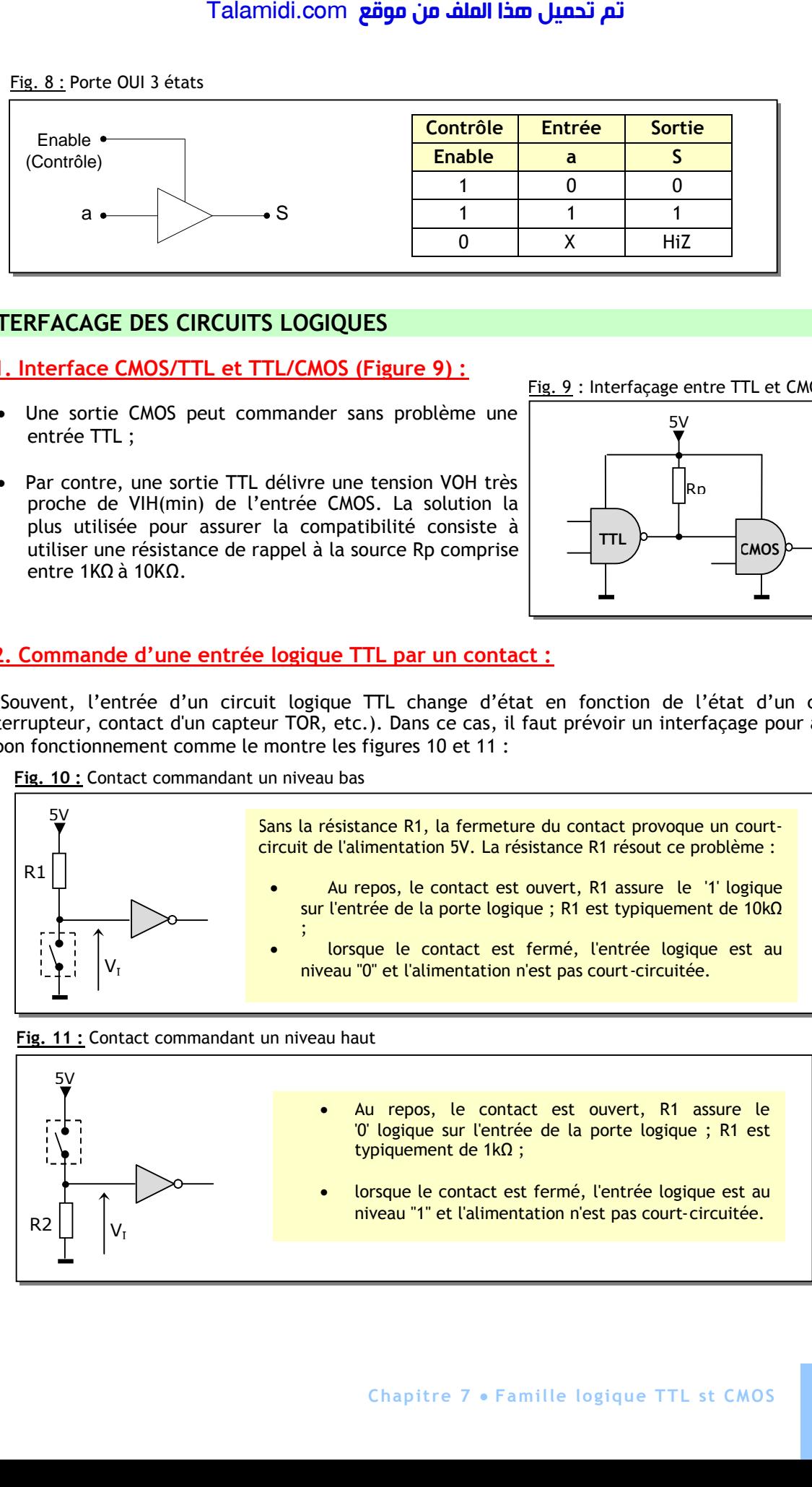

### **E X E R C I C E S R E S O L U S**

#### *EXERCICE N°1:*

**1.1-** Donner le schéma d'une porte NAND à 4 entrées.

**1.2-** Peut-on généraliser le principe sur n entrés ?

#### *EXERCICE N°2:*

Soit le montage ci-contre, d'une porte logique. Analyser le montage et en déduire le rôle de l'entrée OE (Output Enable) et le rôle de la porte ?

#### *CORRIGES :*

#### *EXERCICE N°1 :*

**1.1-** C'est le même schéma que pour le schéma de base, mais avec un transistor à 4 émetteurs.. **1.2-** Oui.

#### *EXERCICE N°2 :*

 $\rightarrow$  Si OE=0 (0V), D2 conduit, ce qui fait conduire T1 bloquant par conséquence T2 et T4. La conduction de D2 bloque T3 et D1. En conclusion, l'étage TOTEM POLE est bloqué, ce qui met la sortie de la porte en haute impédance.

 $\rightarrow$  Si OE= (5V), D2 est bloqué ; elle n'a aucune influence sur le montage. Par analyse simple, on trouve que la porte est inverseuse  $(S = \overline{E})$ . En conclusion, c'est une porte inverseuse Tri-State.

### **E X E R C I C E N O N R E S O L U**

La sortie d'une porte logique à l'état haut est équivalente à un dipôle actif, comme il est modélisé dans la figure ci-dessous :

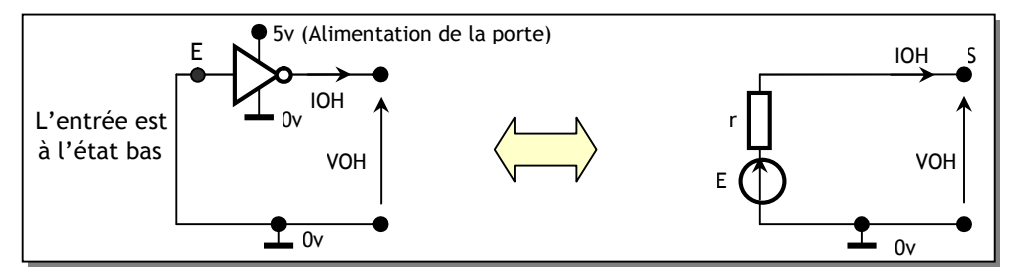

On se propose d'étudier sa caractéristique courant-tension VOH = f(IOH). Le relevé d'une telle caractéristique est donné à la figure ci après :

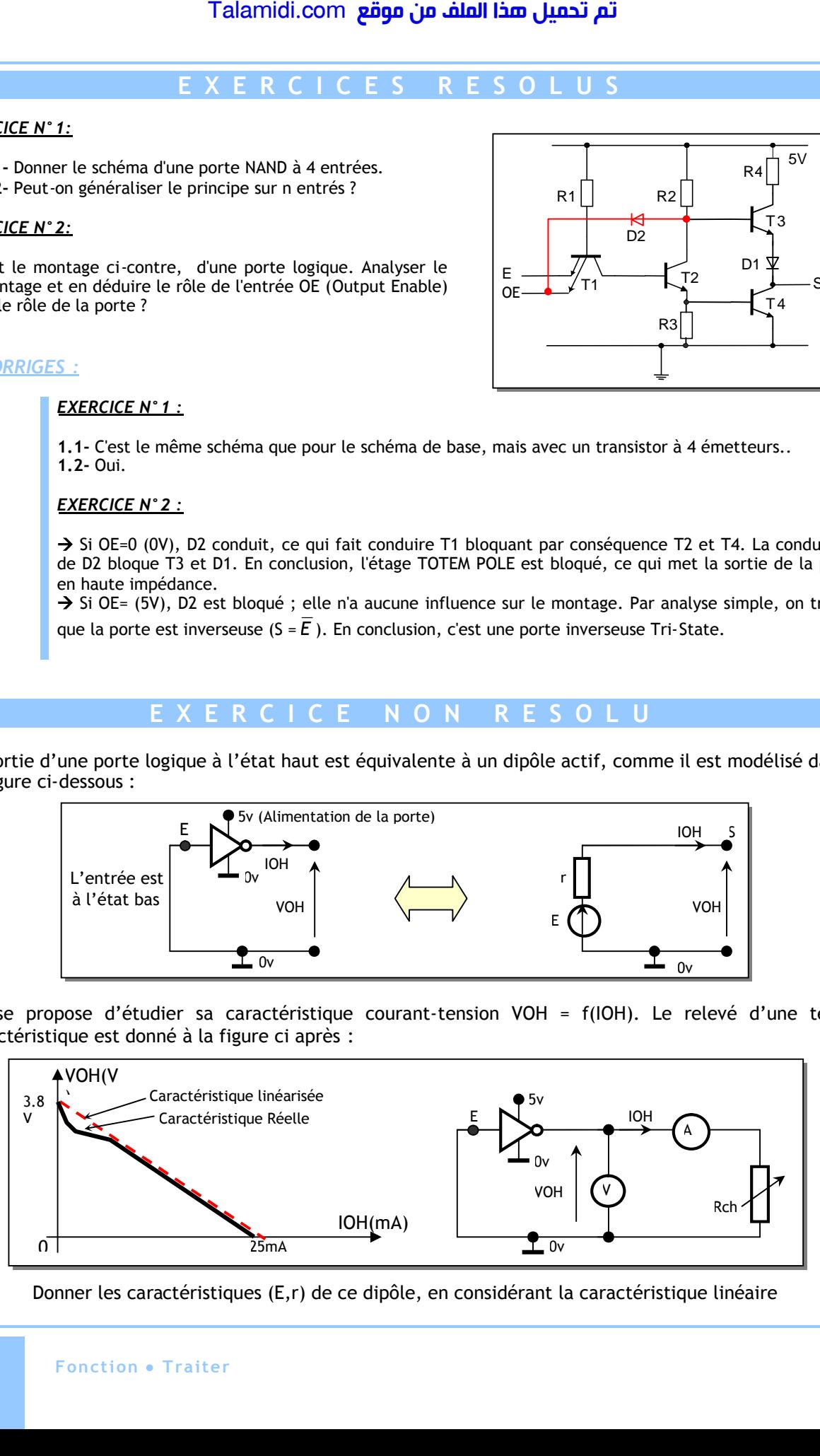

Donner les caractéristiques (E,r) de ce dipôle, en considérant la caractéristique linéaire

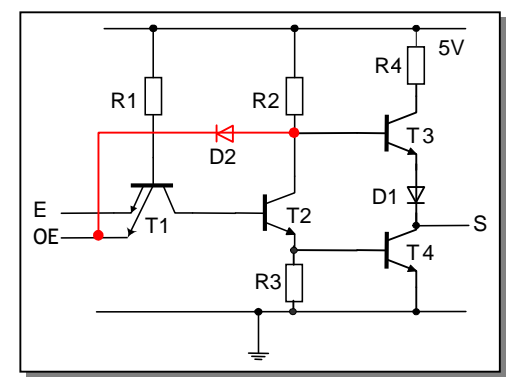

*CHAPITRE 8*

# *T***EMPORISATEURS A BASE DE CIRCUITS INTEGREES**

#### **INTRODUCTION**

Dans les systèmes numériques, on a souvent besoin q'une action soit effectuée pendant une durée déterminée ; on parle de temporisation. Aussi, on a besoin d'un signal périodique qui synchronise ou cadence les opérations d'un systèmes séquentiel ; on parle de base de temps ou d'horloge (Clock).

### **1. LE CIRCUIT DE BASE : LE CIRCUIT RC**

A la base de pas mal de systèmes de temporisation, on trouve un circuit à base d'une résistance R et d'un condensateur C (circuit RC). Ci -dessous, on étudie les aspects de base de ce circuit.

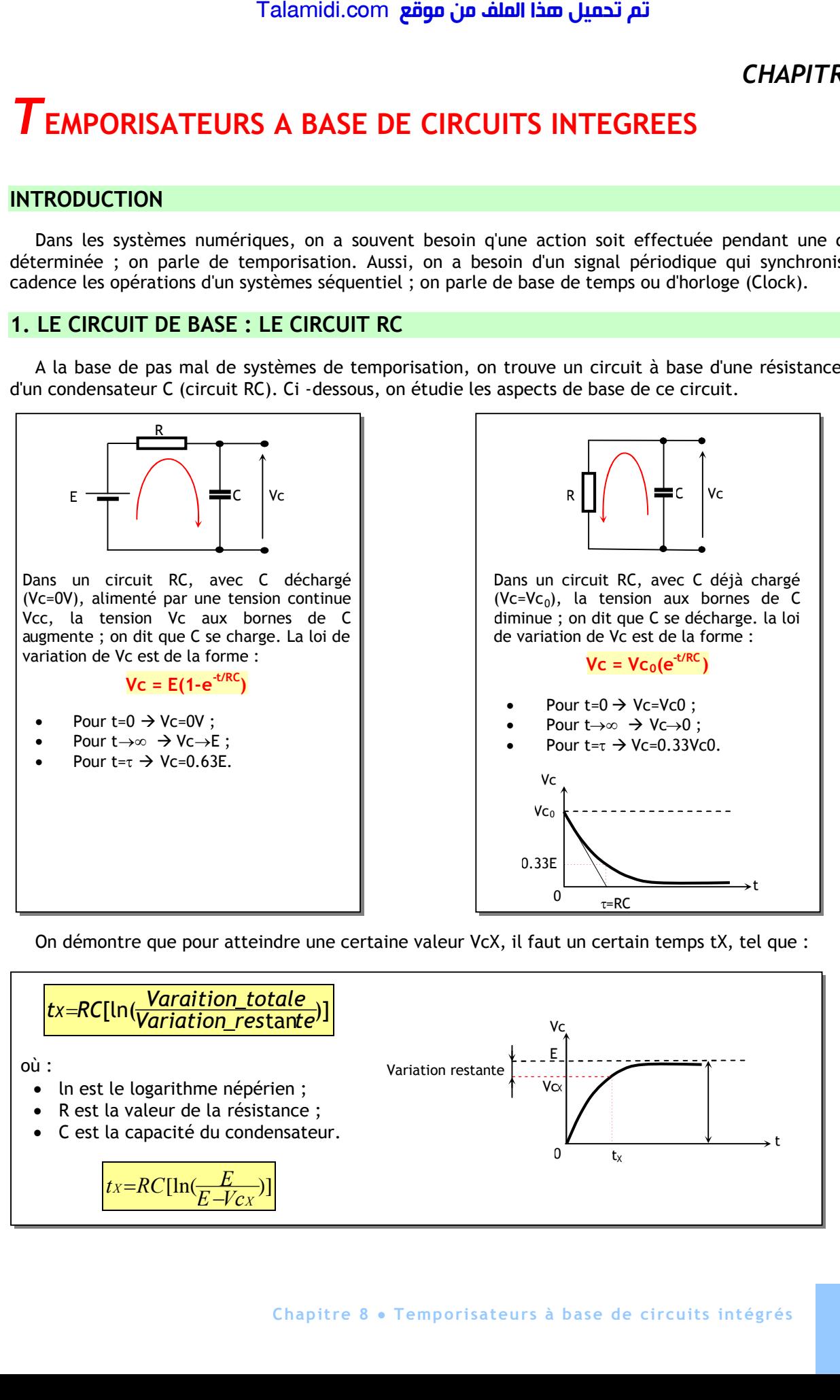

On démontre que pour atteindre une certaine valeur VcX, il faut un certain temps tX, tel que :

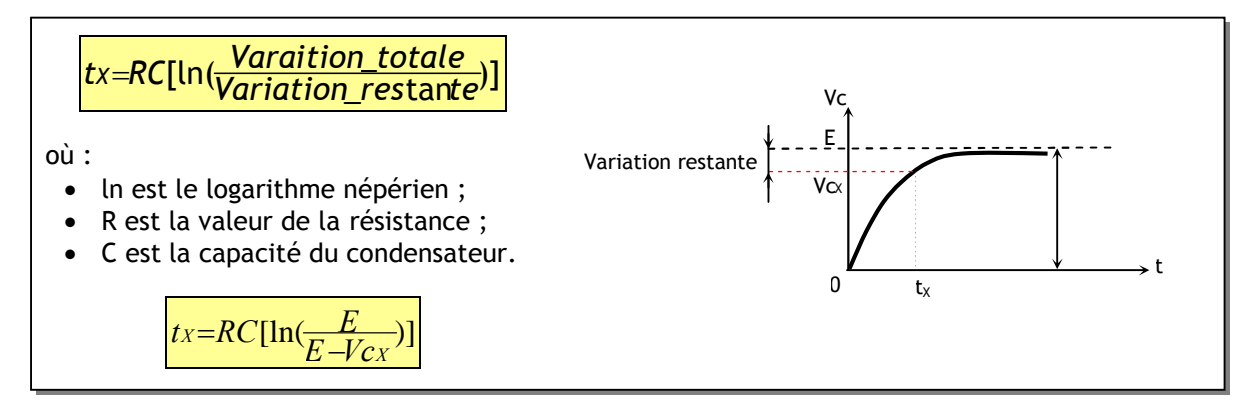

#### **2. PRINCIPE DE BASE :**

Il correspond au schéma ci-contre. Son fonctionnement est comme suit :

- Initialement, le condensateur C est déchargé et la tension de sortie Vs du comparateur est au niveau bas ce qui ouvere l'interrupteur électronique D ;
- Le condensateur C se charge exponentiellement à travers la résistance R ;
- Vs reste à l'état bas jusqu'à ce que Vc atteigne la tension de la référence Vref ;
- Lorsque Vc atteint Vref, le comparateur bascule à l'état haut provoquant ainsi la fermeture de l'interrupteur ;
- Le condensateur C se décharge rapidement à travers la résistance de l'interrupteur qui est relativement faible par rapport à R.

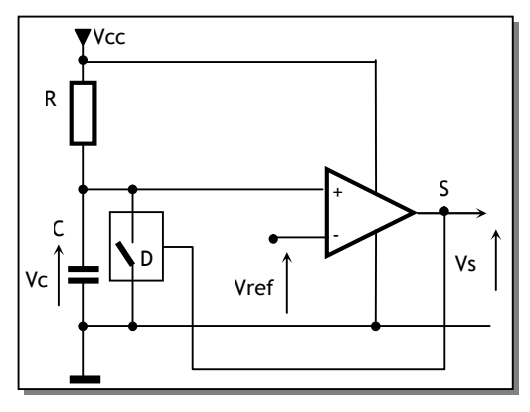

Un tel principe est utilisé régulièrement dans les systèmes électroniques ; une variété de circuits intégrés le concrétisent (74121 en TTL, le 4047 en CMOS, NE555, etc.). Le plus célèbre de ces circuits est le fameux NE555, qui fera l'objet de l'étude suivante.

#### **3. LE TEMPORISATEUR NE555 :**

Introduit en 1972, le NE555 était le premier circuit intégré temporisateur qui représente une sorte de standard en matière de fonctions de temporisation, en particulier le circuit monostable et le circuit astable. Comme l'indique son schéma interne, il est consistitué de : Talamidi.com<br>
INCIPE DE BASE :<br>
Trespond au schéma ci-contre. Son fonc<br>
Initialement, le condensateur C est<br>
ce qui ouvere l'interrupteur électronic<br>
Le condensateur C se charge expon<br>
travers la résistance R;<br>
Vs reste à

- 2 comparateurs dont les seuils sont fixés par le pont des 3 réistances R ;
- d'une bascule SR, avec une entrée de forcage à 0 (RESET) ;
- d'un transistor pour la décharge de condensateur externe.

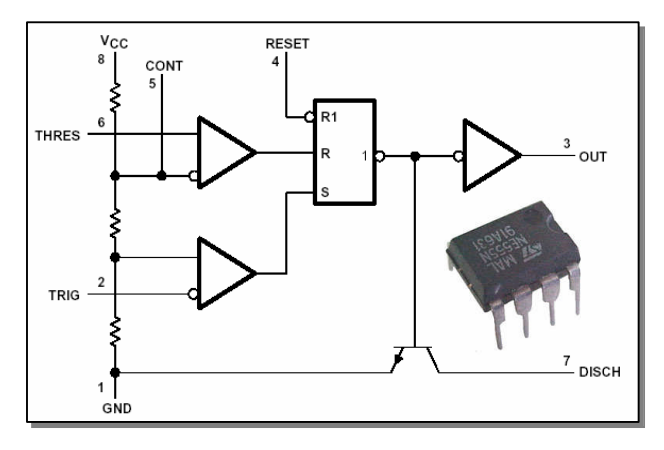

#### **4. MODES DE FONCTIONNEMENT DU NE555**

Plusieurs fonctions peuvent être réalisées par ce circuit ; les plus importantes sont le Monostable qui permet d'avoir des temporisations et l'Astable qui permet d'avoir des oscillations libres.

#### **4.1. Le monostable**

Le schéma à base du NE555 et son fonctionnement sont donnés ci-après :

- On suppose qu'au démarrage, le condensateur C est déchargé et la sortie Vs à 0 ;
- L'entrée Vt est au repos au niveau logique 1 ; alors les variables du montage sont positionnées ainsi :
	- Le entrées de la bascule (S=0) et (R=0)  $\rightarrow$  Etat mémoire de la bascule et Vs reste à 0 ;
	- le transistor est saturé ; c'est l'état stable du monostable.
- Si Vt passe à 0 pendant une durée très courte par rapport à la durée qu'on veut du monostable, alors :
	- $(S=1)$  et  $(R=0) \rightarrow$  la sortie Vs est à 1 ;
	- le transistor est bloqué, ce qui permet au condensateur C de se charger à travers R.

- Quand Vc, après un temps qui dépend de R et C, atteint 2/3 de E, on a :  $(S=0)$  et  $(R=1) \rightarrow$  la sortie Vs est à 0 ;
	- le transistor est saturé ; on revient à l'état de repos.
- L'expression de la durée de temporisation  $T_w$  est :

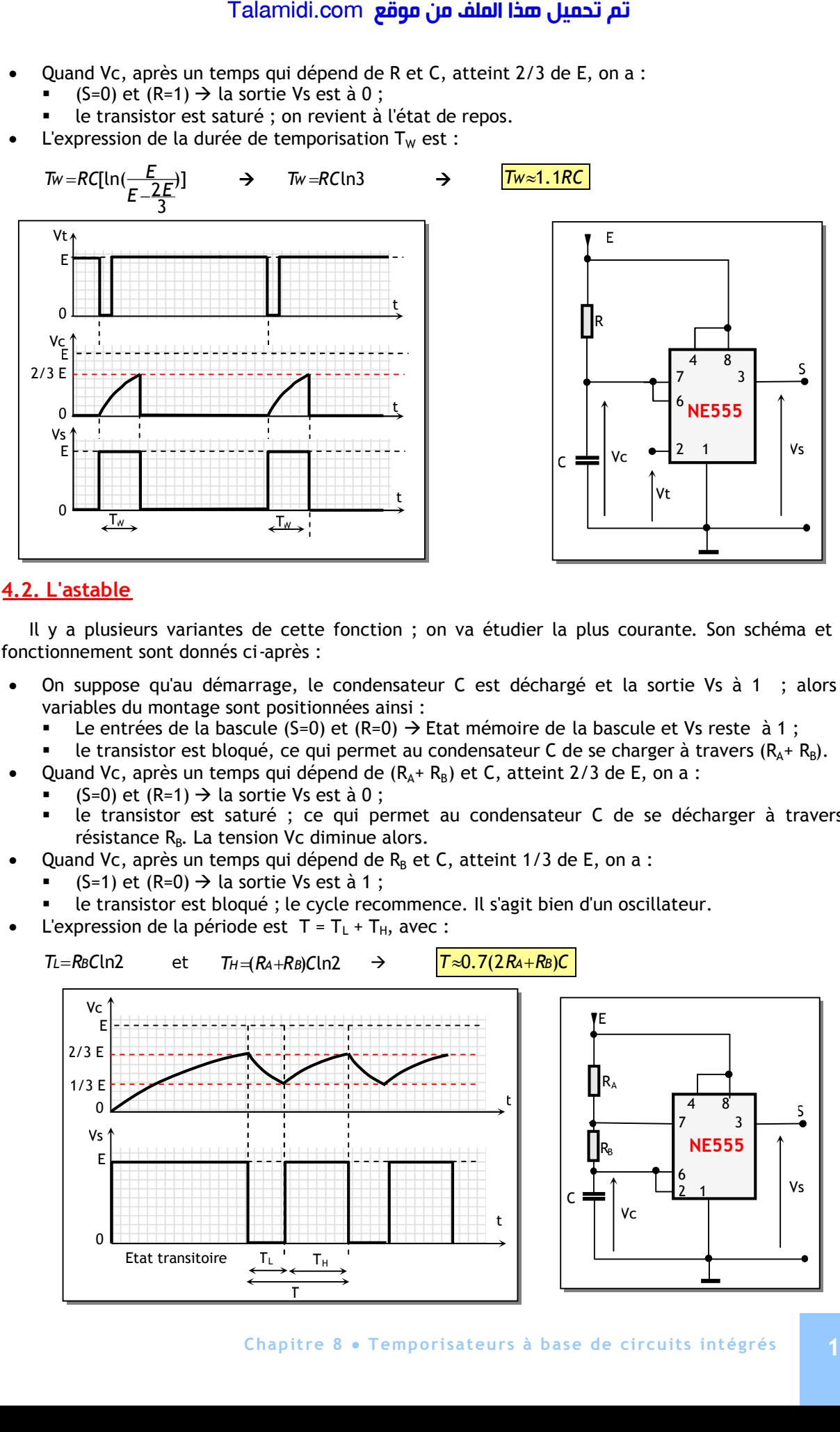

#### **4.2. L'astable**

Il y a plusieurs variantes de cette fonction ; on va étudier la plus courante. Son schéma et son fonctionnement sont donnés ci-après :

- On suppose qu'au démarrage, le condensateur C est déchargé et la sortie Vs à 1 ; alors les variables du montage sont positionnées ainsi :
	- Le entrées de la bascule (S=0) et  $(R=0) \rightarrow$  Etat mémoire de la bascule et Vs reste à 1 ;
	- **Iom** le transistor est bloqué, ce qui permet au condensateur C de se charger à travers  $(R_A + R_B)$ .
- Quand Vc, après un temps qui dépend de  $(R_A + R_B)$  et C, atteint 2/3 de E, on a :
	- $(S=0)$  et  $(R=1) \rightarrow \text{la}$  sortie Vs est à 0 ;
	- le transistor est saturé ; ce qui permet au condensateur C de se décharger à travers la résistance R<sub>B</sub>. La tension Vc diminue alors.
- Quand Vc, après un temps qui dépend de  $R_B$  et C, atteint 1/3 de E, on a :
	- $(S=1)$  et  $(R=0) \rightarrow$  la sortie Vs est à 1;
- le transistor est bloqué ; le cycle recommence. Il s'agit bien d'un oscillateur.
- L'expression de la période est  $T = T_L + T_H$ , avec :

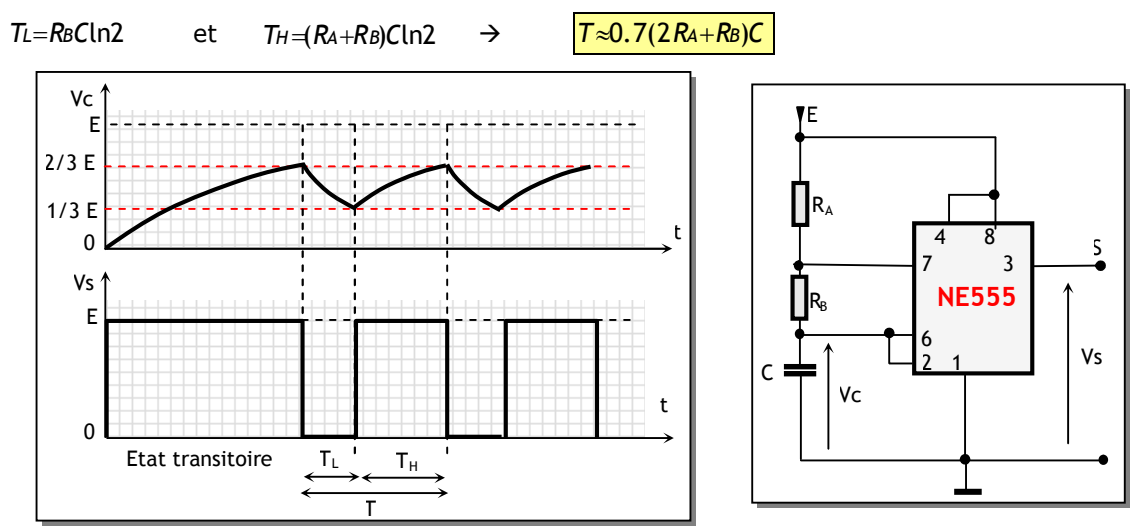

### **E X E R C I C E S R E S O L U S**

Le montage ci-dessous représente la partie commande d'un essuie-glace, sachant que sa partie opérative est principalement constituée autour d'un moteur à courant continu et d'un système Bielle-manivelle. Analyser son fonctionnement, sachant que :

- Le NE555 (1) est un astable de (T=1ms) ;
- Le NE555 (2) est un astable de (T=7s) avec 2s de durée du niveau haut ;
- le capteur "cc" est un contact incorporé dans le moteur, qui est fermé tant que l'essuie-glace est dans sa course normale de balayage (pas dans la position initiale de repos).

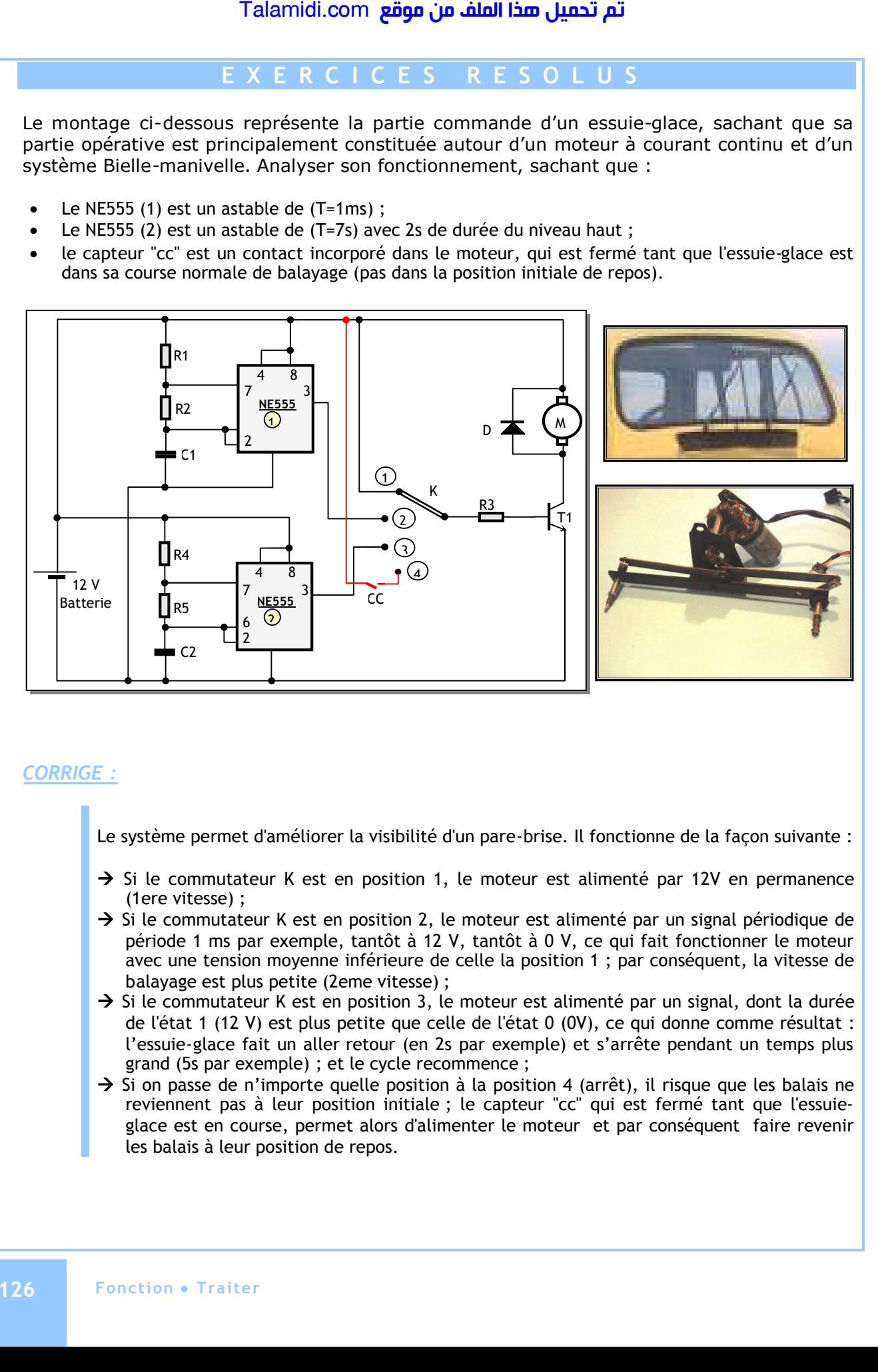

### *CORRIGE :*

Le système permet d'améliorer la visibilité d'un pare-brise. Il fonctionne de la façon suivante :

- $\rightarrow$  Si le commutateur K est en position 1, le moteur est alimenté par 12V en permanence (1ere vitesse) ;
- $\rightarrow$  Si le commutateur K est en position 2, le moteur est alimenté par un signal périodique de période 1 ms par exemple, tantôt à 12 V, tantôt à 0 V, ce qui fait fonctionner le moteur avec une tension moyenne inférieure de celle la position 1 ; par conséquent, la vitesse de balayage est plus petite (2eme vitesse) ;
- $\rightarrow$  Si le commutateur K est en position 3, le moteur est alimenté par un signal, dont la durée de l'état 1 (12 V) est plus petite que celle de l'état 0 (0V), ce qui donne comme résultat : l'essuie-glace fait un aller retour (en 2s par exemple) et s'arrête pendant un temps plus grand (5s par exemple) ; et le cycle recommence ;
- $\rightarrow$  Si on passe de n'importe quelle position à la position 4 (arrêt), il risque que les balais ne reviennent pas à leur position initiale ; le capteur "cc" qui est fermé tant que l'essuieglace est en course, permet alors d'alimenter le moteur et par conséquent faire revenir les balais à leur position de repos.

## *CHAPITRE 9*

# *C***IRCUITS LOGIQUES PROGRAMMABLES**

#### **INTRODUCTION :**

Actuellement les systèmes techniques utilisent de plus en plus de circuits numériques, qui impliquent l'utilisation d'un nombre important de circuits intégrés logiques. Ceci a pour conséquence, une mise en oeuvre complexe, un circuit imprimé de taille importante et un prix de revient élevé. Le développement incessant de la technologie des mémoires électroniques utilisées en informatique a alors permis la naissance des circuits logiques programmables (Programmable Logic Devices ou en abrégé PLD ).

#### **1. PRINCIPES ET TECHNIQUES DE BASE :**

Un circuit programmable est un assemblage de circuits de base qui sont génériques (opérateurs logiques combinatoires, multiplexeurs, bascules, etc.). On trouve en particulier dans un PLD :

- des **multiplexeurs** permettant la création de chemins entre ses différents composants ;
- des **OU Exclusif** permettant la complémentarité des fonctions ;
- des **bascules** généralement de type D, permettant la mémorisation des fonctions ;
- et des réseaux logiques programmables qu'on détaille ci-après.

Toute fonction logique combinatoire peut se mettre sous forme d'une somme (OU) de produits (ET). Partant de ce principe, on en déduit une structure appelée PLA (Programmable Logic Array). Elle est constituée :

- D'un ensemble d'opérateurs « ET » (figure 1) sur lesquels viennent se connecter les variables d'entrée et leurs compléments ;
- D'un ensemble d'opérateurs « OU » (figure 2) sur lesquels les sorties des opérateurs « ET » sont connectées.

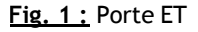

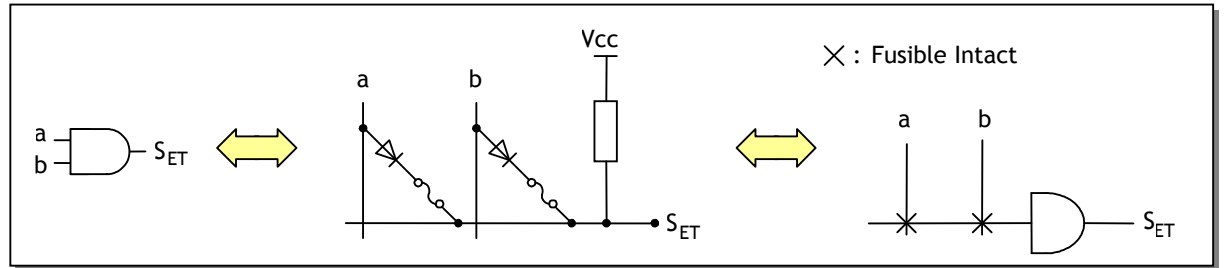

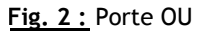

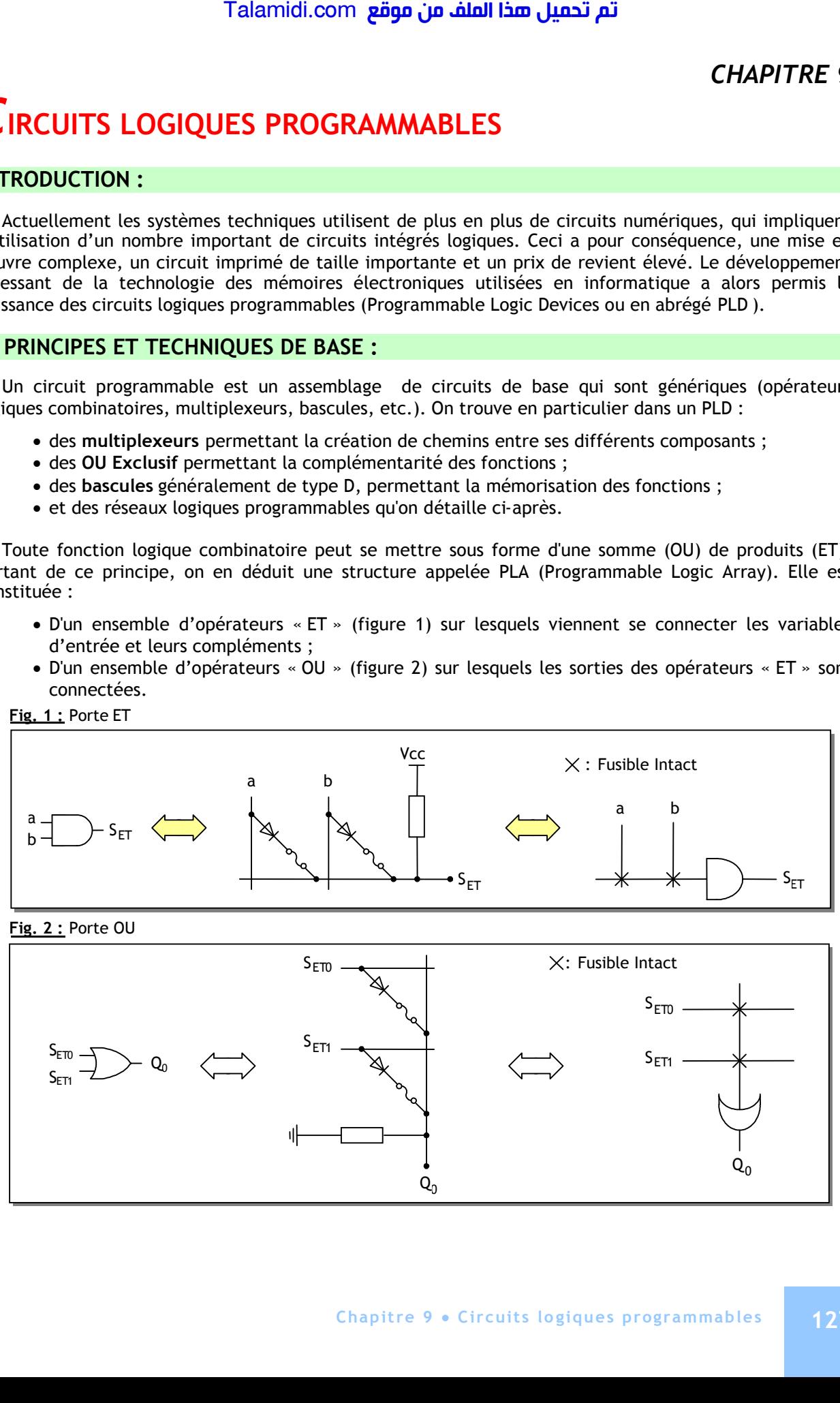

L'ensemble des opérateurs forment des matrices (matrice OU et matrice ET). Les interconnexions de ces matrices sont assurées par des fusibles qui sont « grillés » lors de la programmation. Lorsqu'un PLD est vierge toutes les connexions sont assurées (fusibles intacts).

La figure 3 représente la structure interne d'un PLA et la figure 4 contient la représentation simplifiée d'une telle structure :

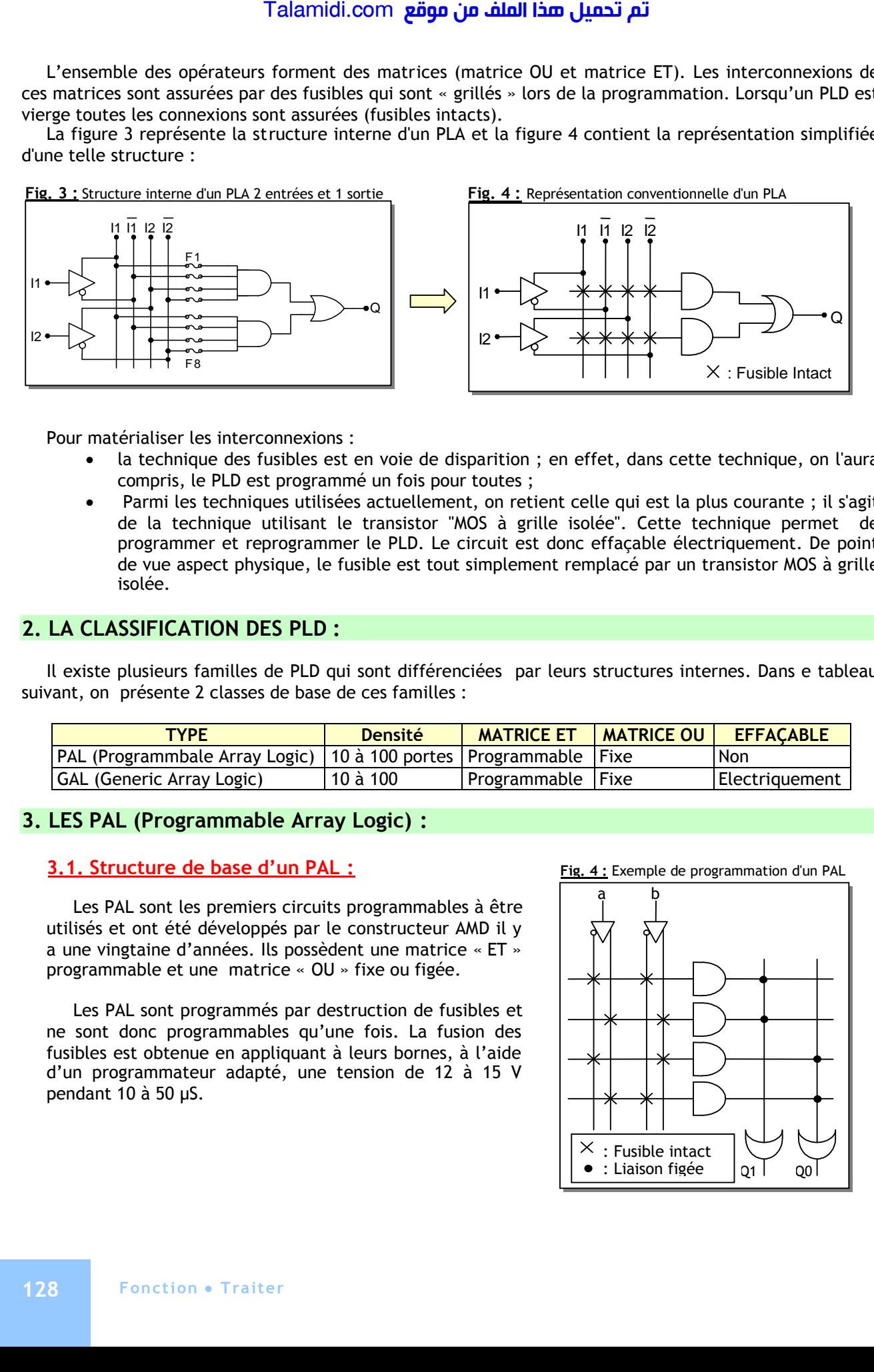

Pour matérialiser les interconnexions :

- la technique des fusibles est en voie de disparition ; en effet, dans cette technique, on l'aura compris, le PLD est programmé un fois pour toutes ;
- Parmi les techniques utilisées actuellement, on retient celle qui est la plus courante ; il s'agit de la technique utilisant le transistor "MOS à grille isolée". Cette technique permet de programmer et reprogrammer le PLD. Le circuit est donc effaçable électriquement. De point de vue aspect physique, le fusible est tout simplement remplacé par un transistor MOS à grille isolée.

#### **2. LA CLASSIFICATION DES PLD :**

Il existe plusieurs familles de PLD qui sont différenciées par leurs structures internes. Dans e tableau suivant, on présente 2 classes de base de ces familles :

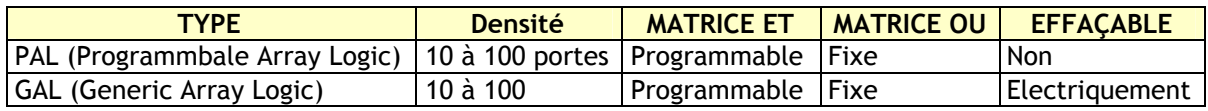

#### **3. LES PAL (Programmable Array Logic) :**

#### **3.1. Structure de base d'un PAL :**

Les PAL sont les premiers circuits programmables à être utilisés et ont été développés par le constructeur AMD il y a une vingtaine d'années. Ils possèdent une matrice « ET » programmable et une matrice « OU » fixe ou figée.

Les PAL sont programmés par destruction de fusibles et ne sont donc programmables qu'une fois. La fusion des fusibles est obtenue en appliquant à leurs bornes, à l'aide d'un programmateur adapté, une tension de 12 à 15 V pendant 10 à 50 µS.

**Fig. 4 :** Exemple de programmation d'un PAL

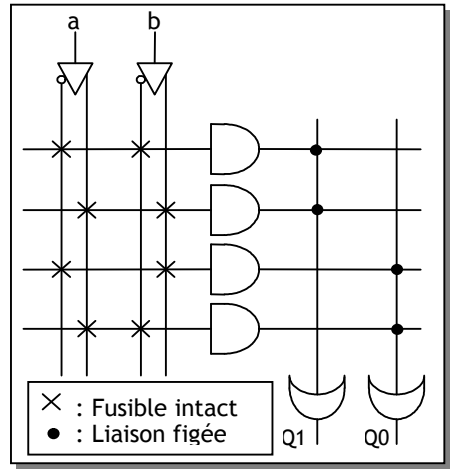

Soit à programmer les fonctions suivantes :

$$
Q0 = a\overline{b} + \overline{a}b \qquad \text{et } Q0 = \overline{a}\overline{b} + a,b
$$

On « grillera » des fusibles de façon à obtenir le schéma de la figure 4 ci-contre, où seuls les fusibles intacts qui sont représentés ; les autres grillés ou sautés ne sont pas représentés.

**3.2. Les différents types de sortie d'un PAL :**

#### *3.2.1. Structure de sorties combinatoires :*

Ces sorties 3 états sont rebouclées vers la matrice de fusibles. En mode haute impédance, on peut utiliser une broche de sortie comme étant une variable d'entrée intermédiaire :

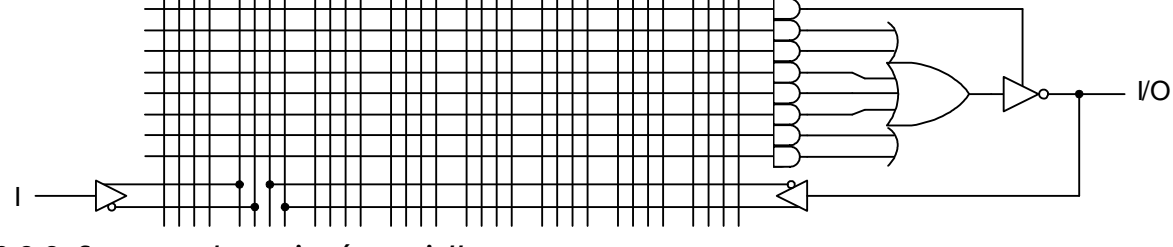

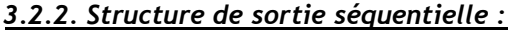

Ces sorties utilisent des bascules D dont les sorties sont de type trois états. Elles sont contrôlées par un signal de validation OE (Output Enable) et une horloge commune à toutes les bascules :

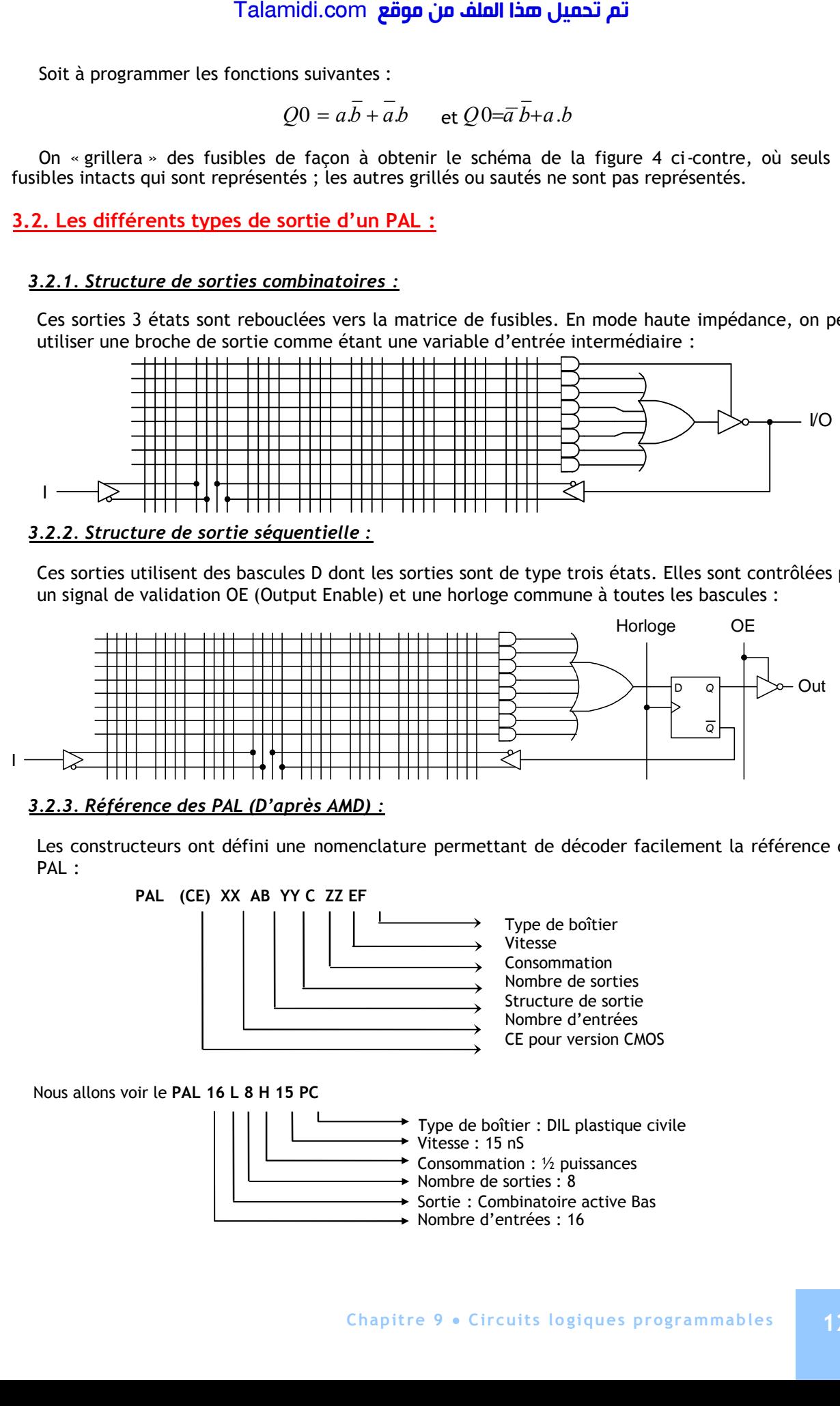

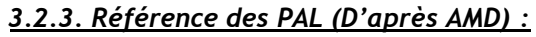

Les constructeurs ont défini une nomenclature permettant de décoder facilement la référence des PAL :

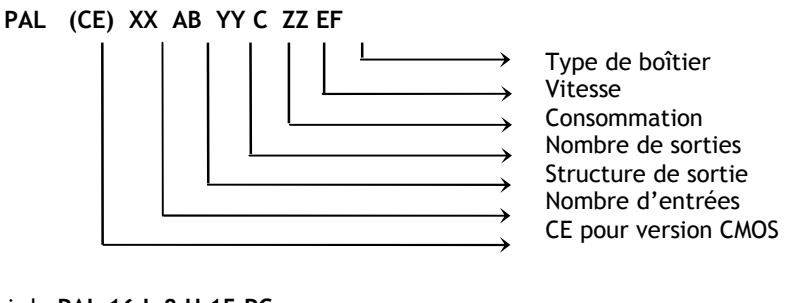

Nous allons voir le **PAL 16 L 8 H 15 PC**

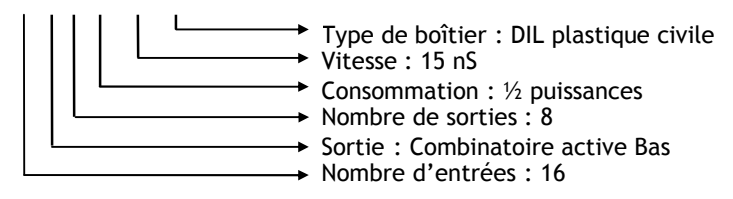

### **4. LES GAL (GENERIC ARRAY LOGIC) :**

L'inconvénient majeur d'un PAL est qu'il ne peut être programmé qu'une seule fois, ce qui impose un "gaspillage" lors du développement. On a donc pensé à remplacer les fusibles par des transistors MOS pouvant être régénérés, d'où le terme "Generic Array Logic"(Réseau logique programmable). GAL est marque déposée de LATTICE.

Les GAL sont donc des PAL effaçables, avec en plus macro-cellules de sortie programmables, ce qui le rend versatile. La partie nommée OLMC (OUTPUT LOGIC MACROCELL) est versatile, ce qui veut dire qu'il est possible par programmation de choisir entre une configuration de sortie combinatoire ou séquentielle. La figure 7 montre la structure et la table de fonctionnement d'une OLMC :

- Le multiplexeur 4 vers 1 permet de mettre en circuit ou non la bascule D, en inversant ou non les signaux ;
- Le multiplexeur 2 vers 1 permet de réinjecter soit la sortie, soit l'entrée du buffer de sortie vers le réseau programmable.

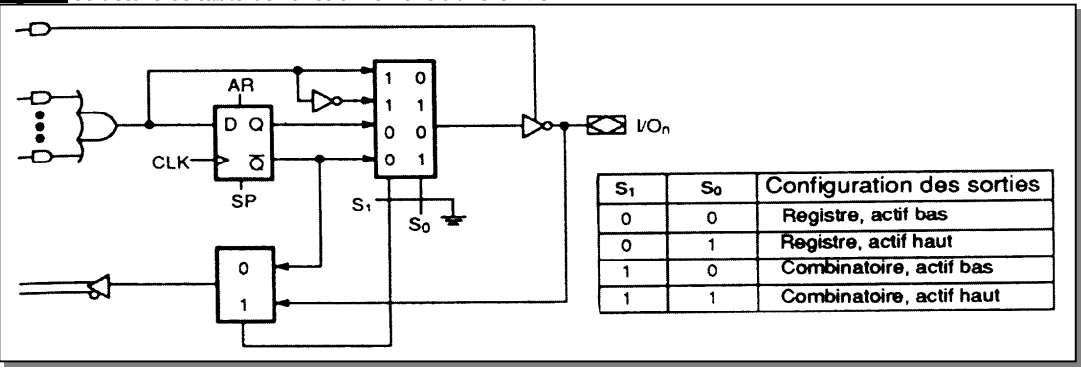

**Fig. 7 :** Structure et table de fonctionnement d'une OLMC

#### **5. PROGRAMMATION DES PLD**

La programmation des PLD nécessite :

- Le logiciel de développement permettant de simplifier les équations et de générer un fichier JEDEC à partir des données rentrées par l'opérateur. Le fichier JEDEC étant un ensemble de données binaires indiquant au programmateur les fusibles à "griller" ;
- Un programmateur permettant de "griller" les fusibles du PLD en fonction des données du fichier JEDEC. Il est en général associé à un logiciel de pilotage. Les programmateurs utilisés sont en général les mêmes que ceux permettant la programmation des EPROM.

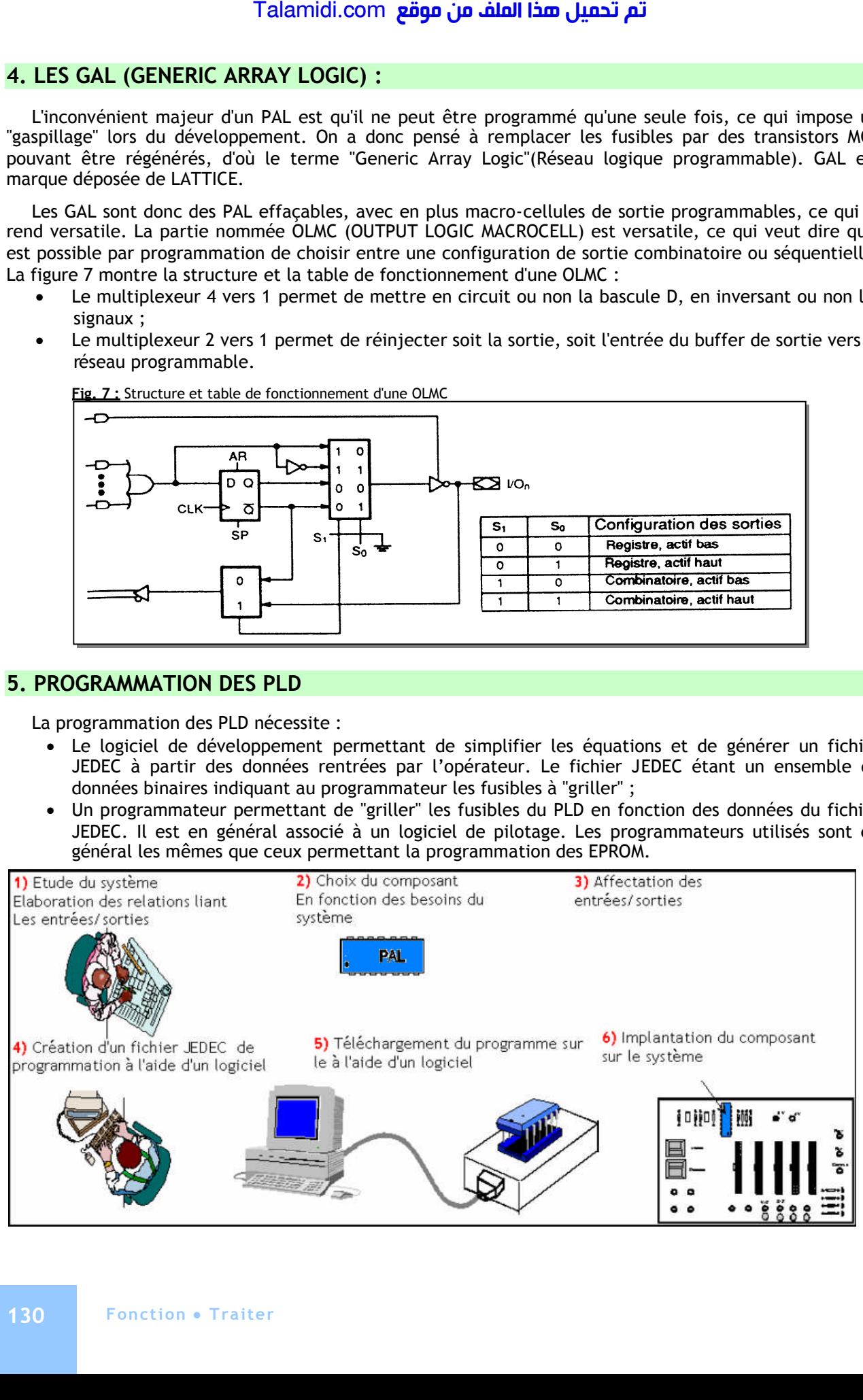

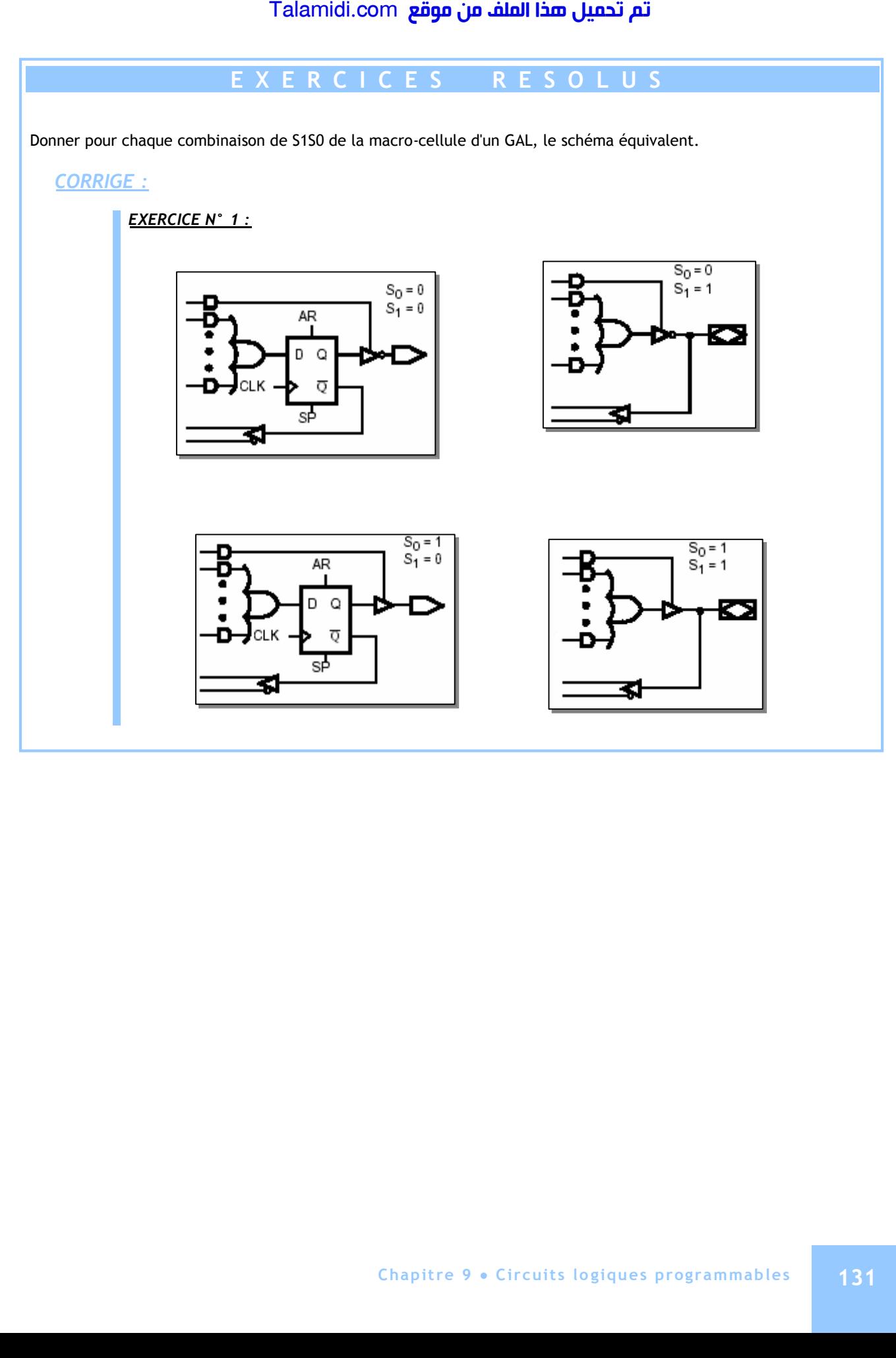

## *CHAPITRE 10*

# *L***E GRAFCET**

### **INTRODUCTION :**

La représentation graphique permet de décrire le fonctionnement séquentiel d'un système automatisé sans ambiguïté et d'une façon compréhensible par toutes les catégories de personnel : de l'ingénieur au technico-commercial. En effet, l'œil humain est capable de saisir, d'un regard, une évolution séquentielle représentée graphiquement. Parmi les méthodes possibles, on trouve l'organigramme et le GRAFCET qui est l'objet d'étude de ce chapitre. Le GRAFCET provient de GRAphe Fonctionnel de Commande par Etapes et Transitions. Il est normalisé sur le plan international, depuis 1988 sous le nom de "Sequential Function Chart (SFC)" (norme CEI 848). Pour illustrer les notions traitées dans ce chapitre, on se basera sur le système de perçage automatisé, décrit ci-dessous :

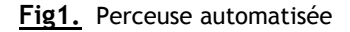

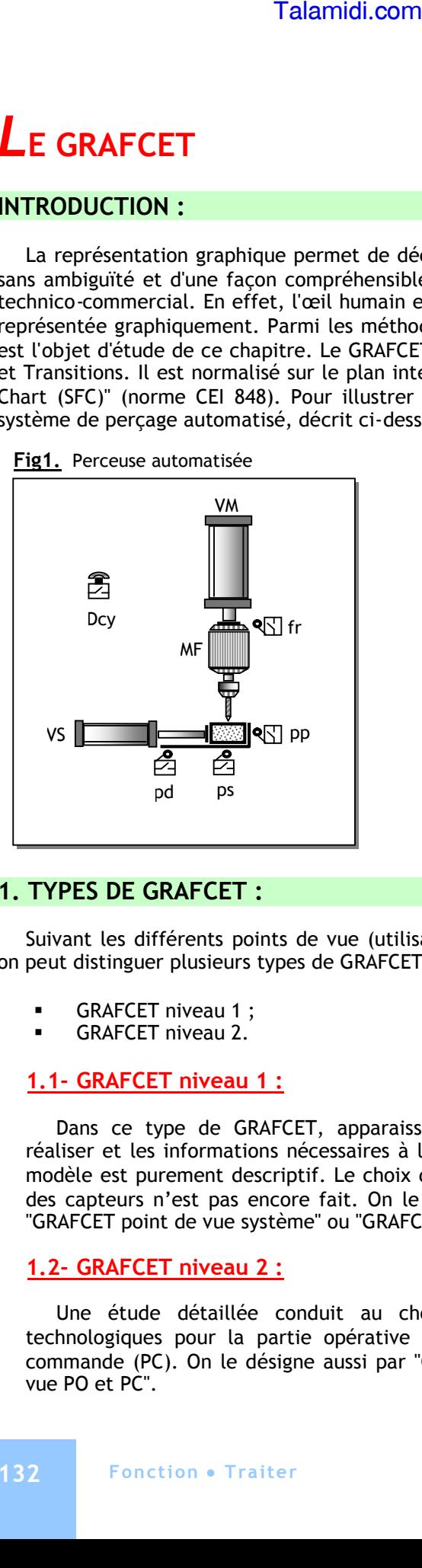

#### **Fig2.** Fonctionnement du système

- L'appui sur le bouton **D**épart **cy**cle (Dcy) lance le cycle ;
- Le vérin de serrage (VS) déplace la pièce pour la serrer ; le capteur (ps) indique que la pièce est serrée ;
- Le moteur supportant le forêt (MF) commence à tourner et le vérin (VM) pousse le moteur vers le bas ;
- Le perçage de la pièce commence et le capteur (pp) indique que la pièce est percée ;
- Alors le vérin VM remonte ; quand le capteur (fr) est actionné, cela indique que le forêt est retourné ;
- Le moteur MF et le vérin VM sont arrêtés ;
- Le vérin VS retourne dans l'autre sens ; le capteur (pd) indique que la pièce est desserrée :
- On revient alors à l'état initial.
- **Note :** Pour la clarté, les noms des capteurs sont en minuscule et ceux des actionneurs sont en majuscule.

### **1. TYPES DE GRAFCET :**

Suivant les différents points de vue (utilisateur, technico-commercial, concepteur-réalisateur, etc.), on peut distinguer plusieurs types de GRAFCET. Pour simplifier, on les résume dans 2 types :

- GRAFCET niveau 1 ;
- GRAFCET niveau 2.

#### **1.1- GRAFCET niveau 1 :**

Dans ce type de GRAFCET, apparaissent les actions à réaliser et les informations nécessaires à leur exécution. Ce modèle est purement descriptif. Le choix des actionneurs et des capteurs n'est pas encore fait. On le désigne aussi par "GRAFCET point de vue système" ou "GRAFCET fonctionnel".

#### **1.2- GRAFCET niveau 2 :**

Une étude détaillée conduit au choix des solutions technologiques pour la partie opérative (PO) et la partie commande (PC). On le désigne aussi par "GRAFCET point de vue PO et PC".

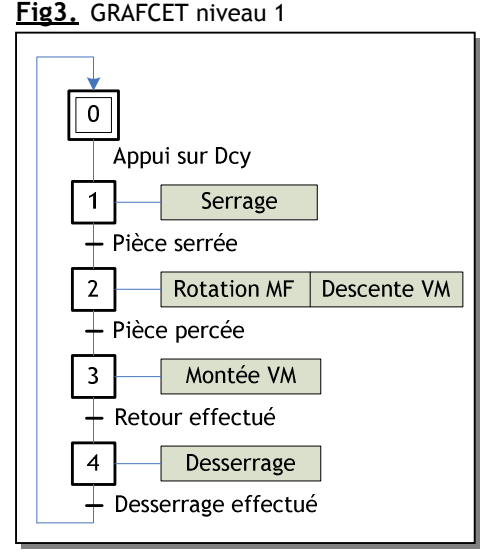

### **2. ELEMENTS DE BASE :**

Le GRAFCET se compose d'un ensemble :

- D'**étapes** auxquelles sont associées des actions ;
- De **transitions** auxquelles sont associées des réceptivités ;
- De **liaisons orientées** reliant les étapes aux transitions et les transitions aux étapes.

#### **2.1- Etape :**

#### *2.1.1- Définition :*

Une étape caractérise un état qui est un comportement invariant d'une partie ou de la totalité de la partie commande. C'est une situation dans laquelle les variables d'entrée et de sortie de la partie commande conservent leur état. Une variable d'étape est associée à chaque étape (en général repéré par Xi, ou i est l'identificateur de l'étape). Cette variable booléenne a pour valeur logique : Talamidi.com<br>
Talamidi.com<br>
CRAFCET se compose d'un ensemble :<br>
Détapes auxquelles sont associées de<br>
De transitions auxquelles sont associées de<br>
De transitions averyweres reliant les étape<br>
- **Etape :**<br>  $.1.1 - \text{Definition}$  :<br>

- "1" lorsque l'étape associée est active. Par exemple pour l'étape 0,  $X0 = 1$ ;
- "0" logique lorsque celle-ci est inactive. Par exemple pour l'étape 0,  $X0 = 0.$

#### *2.1.2- Actions associées à une étape :*

**Fig4.** Symbole d'une étape

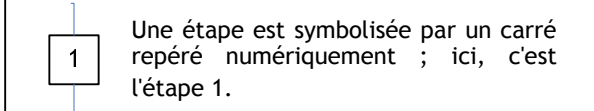

#### **Fig5.** Etape initiale

Si elle est symbolisée par un carré à côtés  $\overline{0}$ doublés, il s'agit alors d'une l'étape initiale, par laquelle le système démarre.

#### **Fig6.** Etape active

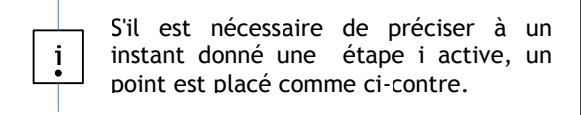

Une ou plusieurs actions peuvent être associées à une étape. Elles traduisent ce qui doit être fait chaque fois que l'étape à laquelle elles sont associées est active. On symbolise les actions par un rectangle relié au symbole de l'étape. Elles peuvent être :

- Externes correspondant aux ordres vers la PO ; **Exemple** : Serrer la pièce.
- Internes correspondant à des fonctions qui n'agissent pas sur la PO, telles qu'une temporisation, un comptage, etc.

**Exemple** : Lancer une temporisation de 5 s.

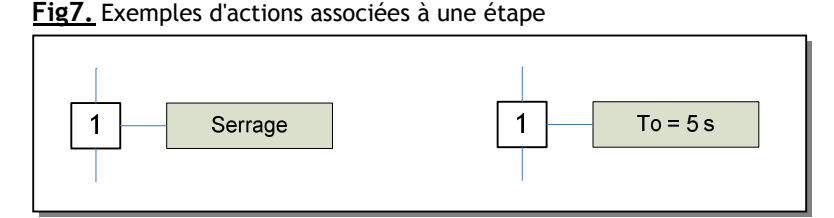

#### **2.2- Les transitions :**

#### *2.2.1- Définition :*

Un système lors de son fonctionnement séquentiel change d'état. Une transition indique la possibilité d'évolution entre étapes :

- Elle est symbolisée par une barre perpendiculaire aux liaisons orientées ;
- Elle définit la condition d'évolution entre étapes, appelée réceptivité.

Une transition est validée si l'étape ou les étapes précédentes sont actives.

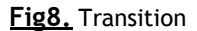

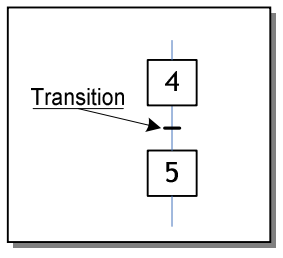

#### *2.2.2- Réceptivité associée à une transition :*

#### **a. Définition :**

A chaque transition est associée une condition logique appelée réceptivité ou condition de franchissement d'étape. La réceptivité est une fonction combinatoire d'informations booléennes telles que l'état :

- d'un capteur ;
- d'un bouton de l'Interface Homme/Machine ;
- d'une temporisation ;
- d'une étape, etc.

Pour franchir une étape, il faut que :

- la transition soit validée ;
- **ET** la réceptivité soit vraie.

#### **b. Cas particuliers :**

Il y a des cas particuliers de réceptivité, on en cite 2 :

- **Temporisation** : Pour faire intervenir le temps dans une réceptivité, il suffit d'indiquer après le repère "t" son origine et sa durée. L'origine sera l'instant de début de l'activation de l'étape déclenchant la temporisation. La notation t/14/5 signifie que la réceptivité sera vraie 5 secondes après l'activation de l'étape repérée 14. La notation normalisée s'écrit 5s/X14.
- **Réceptivité toujours vraie** : une telle réceptivité s'écrit "= 1". Le franchissement de cette transition se fera dès que la ou les étapes immédiatement antérieures seront actives sans autre condition.

**Fig10.** Réceptivité toujours vraie **Fig11.** Temporisation

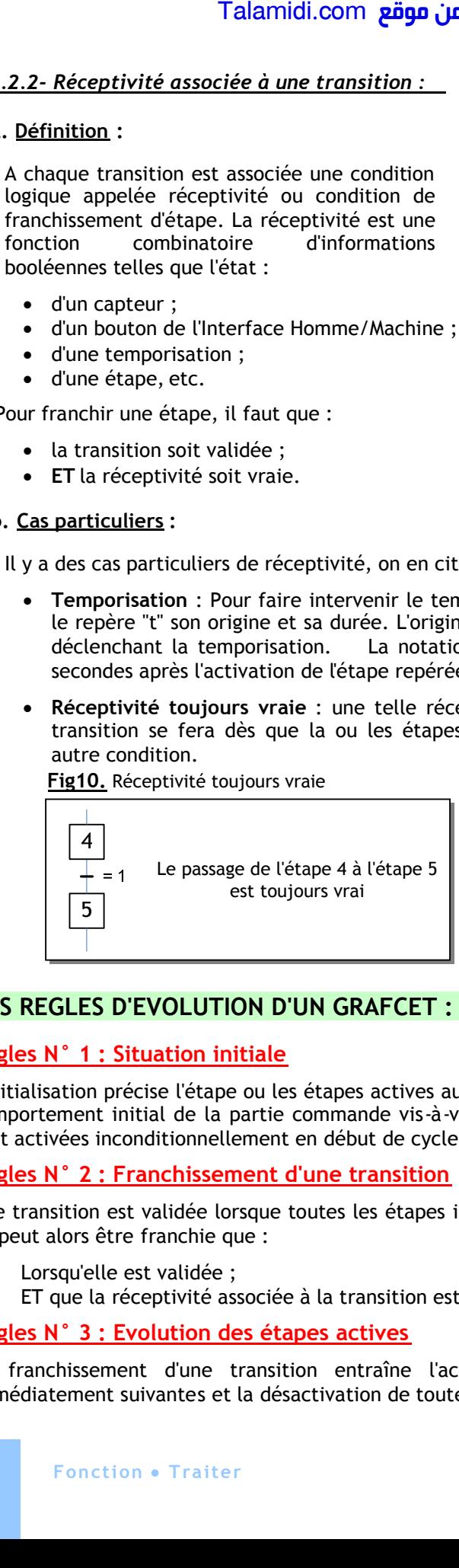

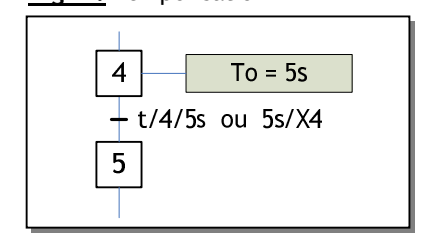

#### **3. LES REGLES D'EVOLUTION D'UN GRAFCET :**

#### **Règles N° 1 : Situation initiale**

L'initialisation précise l'étape ou les étapes actives au début du fonctionnement. Elle caractérise le comportement initial de la partie commande vis-à-vis de la partie opérative. Les étapes initiales sont activées inconditionnellement en début de cycle.

#### **Règles N° 2 : Franchissement d'une transition**

Une transition est validée lorsque toutes les étapes immédiatement précédentes sont actives. Elle ne peut alors être franchie que :

- Lorsqu'elle est validée ;
- ET que la réceptivité associée à la transition est vraie.

#### **Règles N° 3 : Evolution des étapes actives**

Le franchissement d'une transition entraîne l'activation simultanée de toutes les étapes immédiatement suivantes et la désactivation de toutes les étapes immédiatement précédentes.

 $\overline{0}$ Pour évoluer de l'étape 0 à l'étape 1, il faut que vérifier l'équation logique : ⊦ Dcv X0.Dcy.  $\mathbf 1$ X0 représente l'état de l'étape 0.  $\overline{4}$ Pour évoluer de l'étape 4 à l'étape 5, il faut que vérifier l'équation logique :  $a0c3$ X4.a0.c3 5 X4 représente l'état de l'étape 4.

**Fig9.** Exemples de réceptivités

## **4. STRUCTURES DE BASE D'UN GRAFCET :**

### **4.1- La séquence linéaire :**

Une séquence linéaire est composée d'un ensemble d'étapes successives où chaque étape est suivie d'une seule transition et chaque transition n'est validée que par une seule étape. Talamidi.com<br>
Talamidi.com<br>
La séquence linéaire :<br>
Une séquence linéaire :<br>
Une séquence linéaire est composée<br>
sapes successives où chaque étape est si<br>
sition et chaque transition n'est valid<br>
le étape.<br>
<br>
1- Les séquen

#### **4.2- Les séquences simultanées :**

Lorsque le franchissement d'une transition conduit à activer simultanément plusieurs séquences d'étapes, on obtient des séquences simultanées qui s'exécuteront parallèlement mais indépendamment. C'est-à-dire, l'évolution de chacune des séquences d'étapes dépendra des conditions d'évolution du système automatisé.

Pour représenter la structure des séquences simultanées, on utilise deux traits parallèles pour indiquer le début et la fin des séquences. **Fig13.** Séquences simultanées

Considérons l'exemple de la figure 13 :

 La transition 'h', qui possède 2 étapes de sortie, représente l'exécution en parallèle de plusieurs séquences. On appelle cette structure *divergent ET* :

Si l'étape 1 est active et la réceptivité h = 1, les étapes 2 et 12 sont activées

 La transition 'm.d', qui possède plusieurs étapes d'entrée, représente la synchronisation de plusieurs séquences. On appelle cette structure *convergent ET*:

Si les 2 étapes 3 et 13 sont actives et la réceptivité m.d = 1, l'étape 14 est activée.

#### **4.3- Sélection de séquences :**

Une structure alternative permet d'effectuer un choix unique d'évolution entre plusieurs étapes en aval à partir d'une seule étape en amont. Pour représenter la structure alternative, on utilise un simple trait horizontal pour indiquer le début et la fin des séquences. Considérons l'exemple de la figure 14 :

- De l'étape 1 :
	- On active l'étape 2 si la réceptivité  $b = 1$  et a =1 ;
	- **Ou** on active l'étape 12 si la réceptivité b = 1 mais a = 0.

On appelle cette structure "*divergence en OU"*. Il est à noter que les branches d'une divergence en OU doivent avoir des réceptivités exclusives, c'est-à-dire ne peuvent pas être vraies simultanément.

- L'activation de l'étape 14 peut provenir :
	- de l'étape 3 si elle est active et e = 1 ;
	- **OU** de l'étape 13 si elle est active et m = 1.

On appelle cette structure "*convergence en OU"***.**

**Fig12.** Séquence linéaire

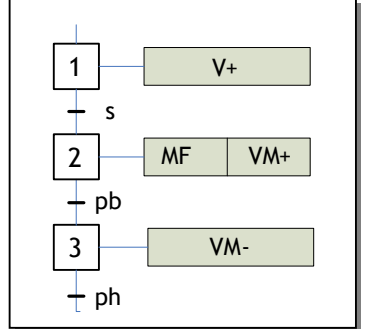

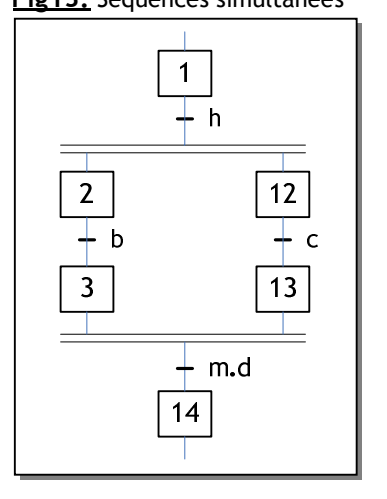

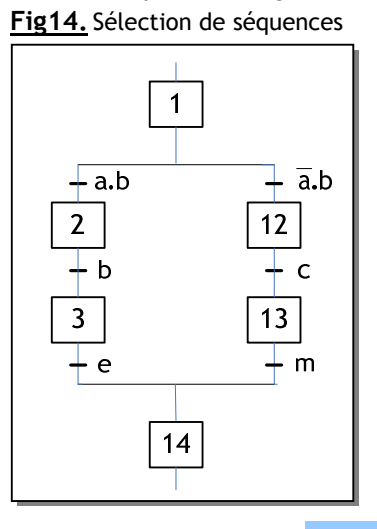

#### **4.4- Le saut d'étapes :**

Le saut d'étape représente un saut conditionnel permettant de sauter plusieurs étapes pour activer une étape en aval dans la séquence.

Dans l'exemple de la figure 15, il y a un saut de l'étape 1 à l'étape 4 mais conditionné par la réceptivité b.

### **4.5- Structure répétitive :**

Une structure répétitive appelée aussi une reprise de séquence, est un saut conditionnel permettant la reprise d'une séquence plusieurs fois (boucle) tant qu'une condition logique fixée n'est pas obtenue. Talamidi.com<br>
I- Le saut d'étapes :<br>
Le saut d'étapes pour activer une saut coence.<br>
Dans l'exemple de la figure 15, il y a u<br>
ape 4 mais conditionné par la réceptivite<br>
i- Structure répétitive :<br>
Une structure répétitive

Il y a reprise des étapes 1, 2 et 3 tant que la réceptivité a n'est pas obtenue. On dit aussi que c'est un saut d'étape 3 à 1 par la réceptivité a.b.

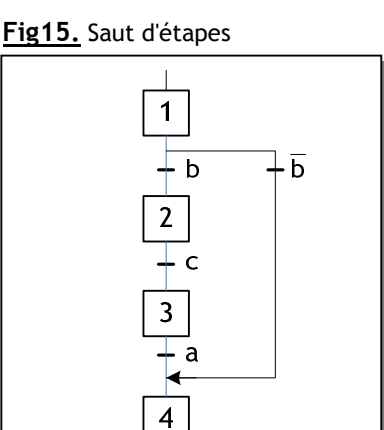

#### **Fig16.** Reprise de séquence

 $+$  m

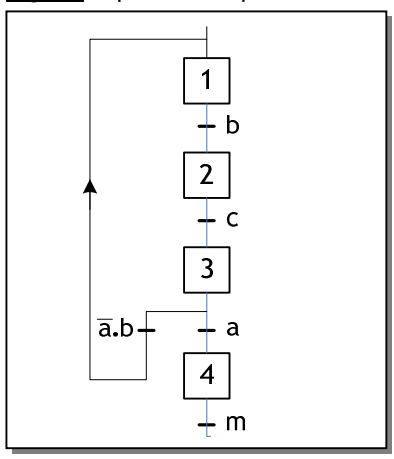

## **E X E R C I C E S R E S O L U S**

#### *EXERCICE N° 1 :* Malaxeur agroalimentaire

Le malaxeur étudié est un système utilisé dans des usines de produits agro-alimentaires. Il décrit le processus de traitement d'un produit liquide assurant le dosage d'une certaine quantité du liquide pour la porter à une température donnée  $\theta_0$  (°c). Le système est réalisé autour de :

- Un bac de dosage A permettant de peser la quantité du liquide à chauffer ;
- Un ballon de chauffe permettant le chauffage et le brassage (mélange) du liquide pesé.

Le mode de marche du système est cycle par cycle. Le début de chaque cycle est commandé par l'appui sur le bouton poussoir **Dcy**. Les étapes suivantes sont alors exécutées :

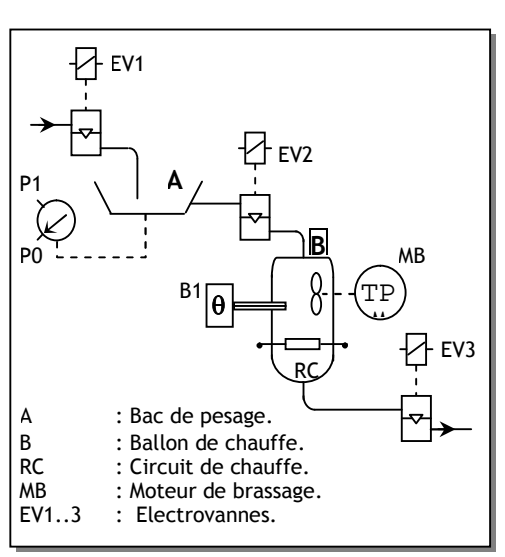

- L'ouverture de EV1 autorise le remplissage du bac doseur A jusqu'à une valeur préaffichée P1 du système de pesage.
- Lorsque P1 est atteinte, on arrête le remplissage et on ouvre EV2 pour autoriser le déversement du liquide du bac vers le ballon de chauffe B.
- A la fin du déversement (information P0), le circuit de chauffage RC et le moteur de brassage MB sont alimentés.
- La température de chauffage est contrôlée par le capteur B1. Lorsque la température  $\theta$ 0 est atteinte, le chauffage et le brassage sont arrêtés et on ouvre EV3 pour autoriser la circulation du liquide chauffé vers la suite du processus.

Au bout de 20 secondes, EV3 est désactivée et un nouveau cycle peut commencer.

#### *EXERCICE N° 2 :* Etude d'une chaîne d'embouteillage

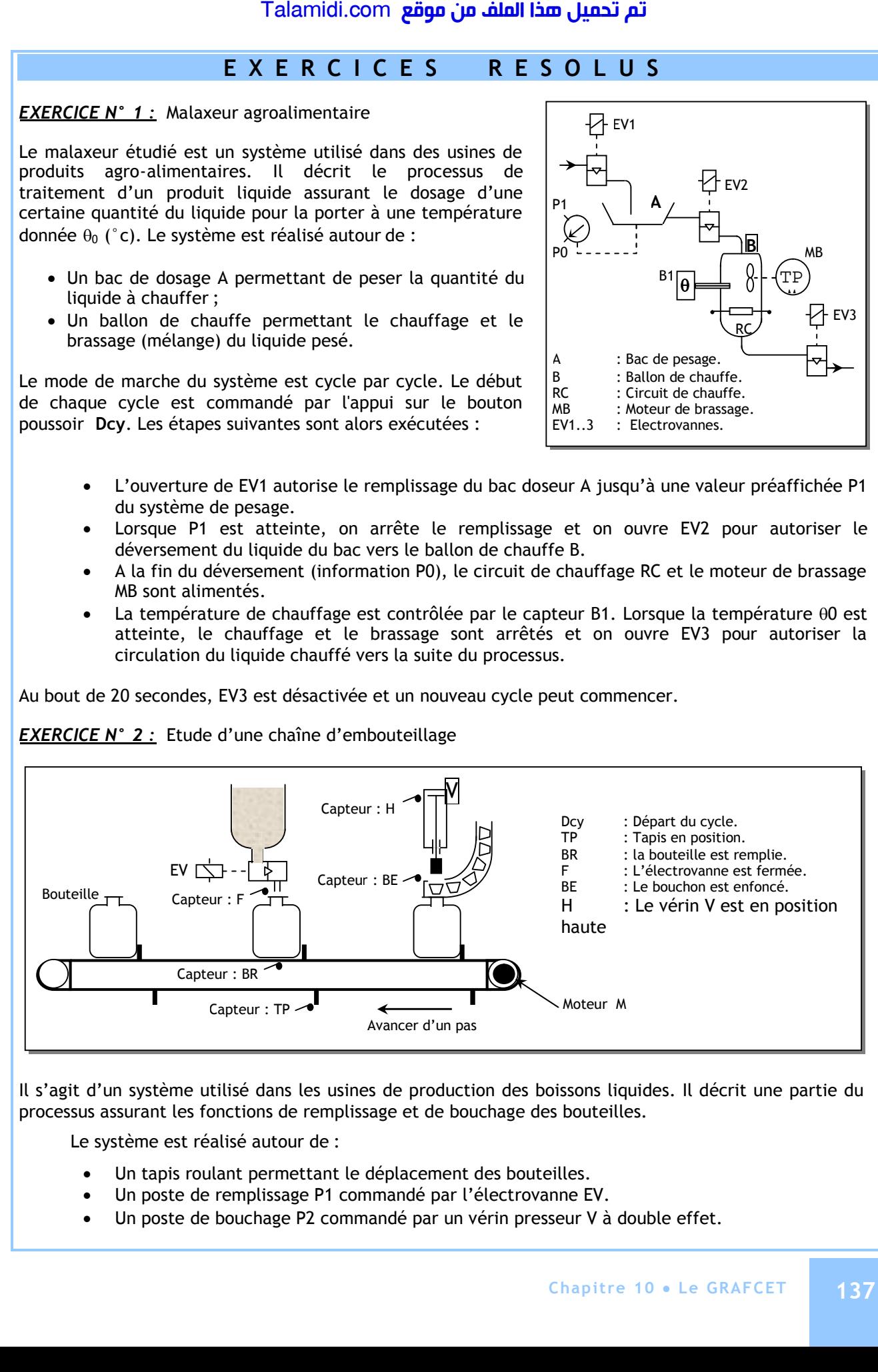

Il s'agit d'un système utilisé dans les usines de production des boissons liquides. Il décrit une partie du processus assurant les fonctions de remplissage et de bouchage des bouteilles.

Le système est réalisé autour de :

- Un tapis roulant permettant le déplacement des bouteilles.
- Un poste de remplissage P1 commandé par l'électrovanne EV.
- Un poste de bouchage P2 commandé par un vérin presseur V à double effet.

Le déclenchement de la chaîne d'embouteillage se fait par action sur l'interrupteur Dcy. Le moteur ' Avance Tapis : M ' tourne d'un pas jusqu'à l'action du capteur ' Tapis en position : TP '. Une bouteille est alors présente à chacun des postes P1 et P2. Les opérations de remplissage et de bouchage s'effectueront simultanément sur les deux bouteilles :

- Le remplissage se fera en deux étapes :
	- Ouverture de l'électrovanne EV ;
	- Fermeture de EV après le remplissage de la bouteille. Le capteur 'Bouteille remplie : BR' permettra de contrôler le niveau de remplissage des bouteilles.
- Le bouchage se fera en deux étapes :
	- **Descente du vérin presseur V ;**
	- Remonte du vérin V après l'enfoncement du bouchon.

Il est à noter que le cycle ne recommencera que si les deux opérations de remplissage et de bouchage sont achevées.

*CORRIGE :*

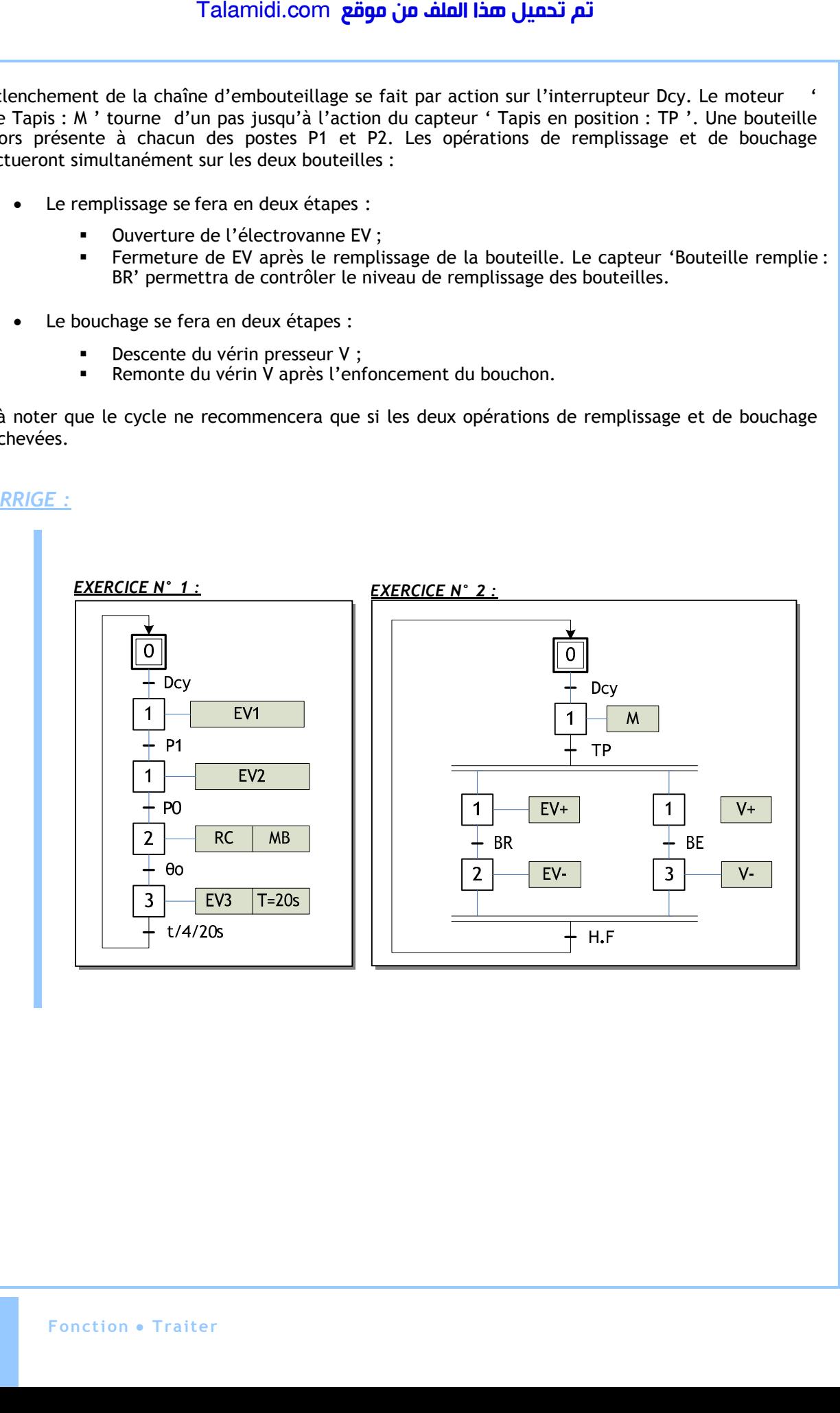

## *CHAPITRE 11*

# *A***UTOMATE PROGRAMMABLE INDUSTRIEL**

### **INTRODUCTION**

La matérialisation d'un GRAFCET peut être réalisée de deux façons :

- Logique câblée à base de bascules : elle est simple et adaptée à des petits systèmes figés ;
- Logique programmée à base d'ordinateur, de microcontrôleur ou d'automate programmable industriel (API) : cette solution a l'avantage d'être flexible et évolutive puisqu'elle s'adapte facilement à tout changement du système par un simple changement de programme.

#### **1. LOGIQUE CABLEE**

L'élément de base dans cette logique est la bascule SR. L'action Reset étant prioritaire (S = R = 1 alors  $Q = 0$ ), l'équation de la sortie Q a pour expression :  $Q=(Q+S)$ .  $\overline{R}$ 

Pour matérialiser un GRAFCET, on associe à chaque étape une bascule SR ; en effet, dans un GRAFCET, une étape :

- est activée (action **Set**) par la condition (Etape précédente **ET** réceptivité vraie) ;
- reste activée même si la condition (Etape précédente **ET** réceptivité vraie) devient fausse ;
- est désactivée (action **Reset**) si l'étape suivante est activée.

Ce fonctionnement est donc traduit par le schéma cicontre. On appelle l'ensemble formée par la bascule SR et la porte ET "module d'étape", car chaque étape sera matérialisée par ce module de base :

- i indique une étape i ;
- Ri indique la réceptivité associée à l'étape i.

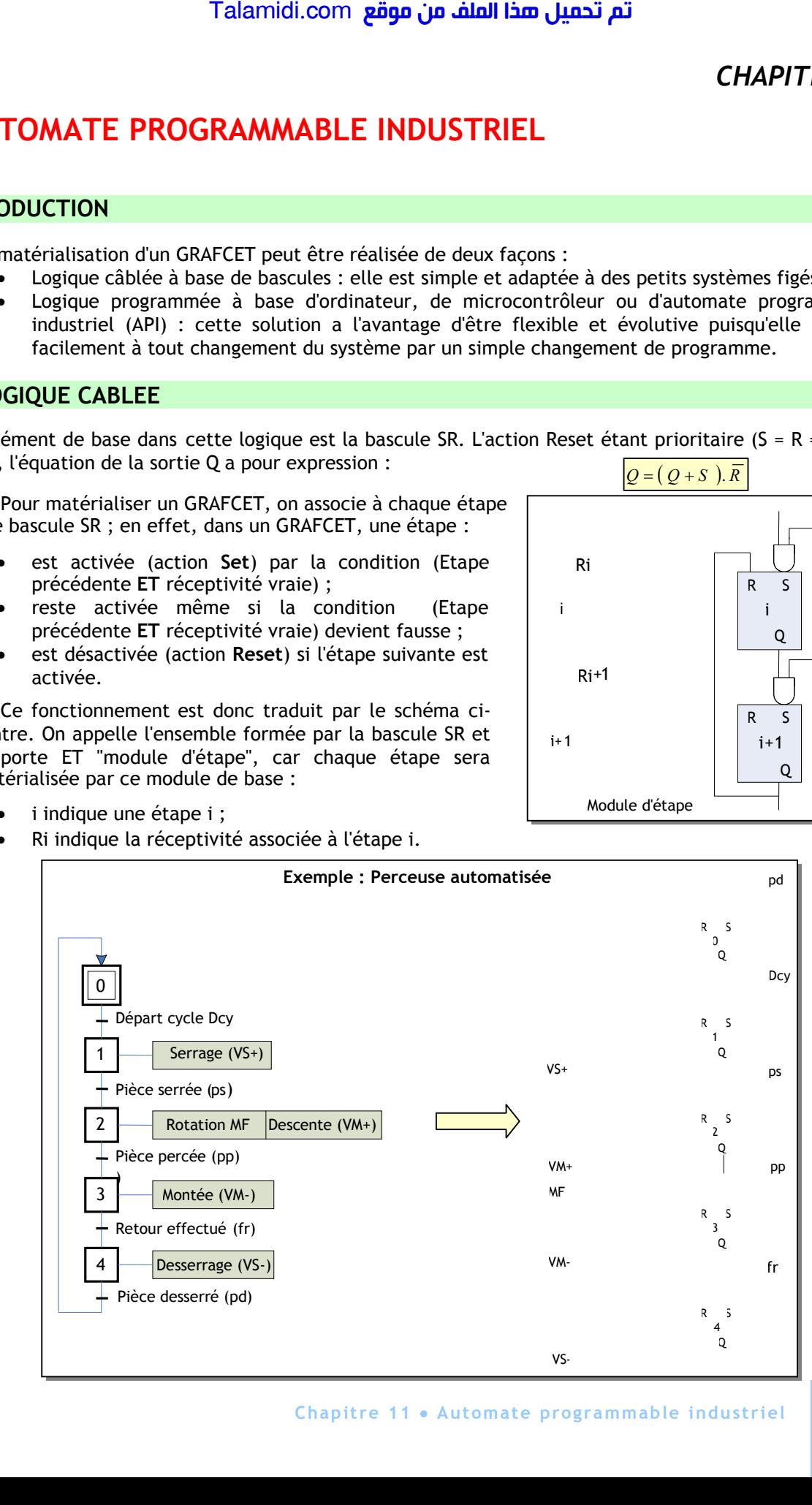

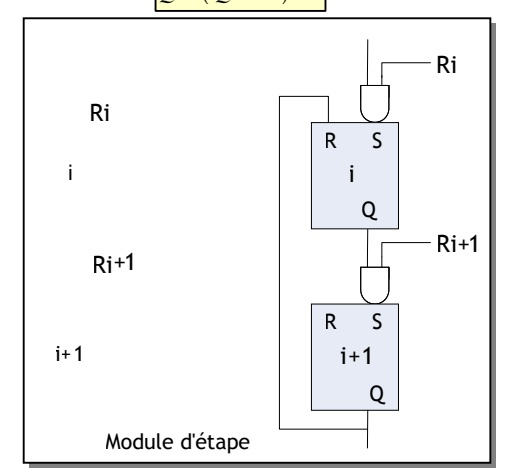

- On passe du GRAFCET au schéma avec modules d'étapes comme expliqué plus haut ;
- L'équation d'une sortie se détermine :
- en cherchant toutes les étapes où cette sortie est active ; et
- en liant les sorties Q des bascules (X) associées à ces étapes par un opérateur logique OU.

Dans le cas de l'exemple ci-dessus :

- La sortie V est active dans l'étape 1 OU 2 OU 3, alors V = X1 + X2 + X3 ;
- $\bullet$  La sortie MB est active uniquement dans l'étape 1, alors MB = X1 ; de même, MK = X3.

#### **2. AUTOMATE PROGRAMMABLE INDUSTRIEL :**

#### **2.1- Structure :**

Un Automate Programmable Industriel (API) est une machine électronique programmable destinée à piloter en ambiance industrielle et en temps réel des systèmes automatisés. La structure interne d'un API est représentée par la figure suivante :

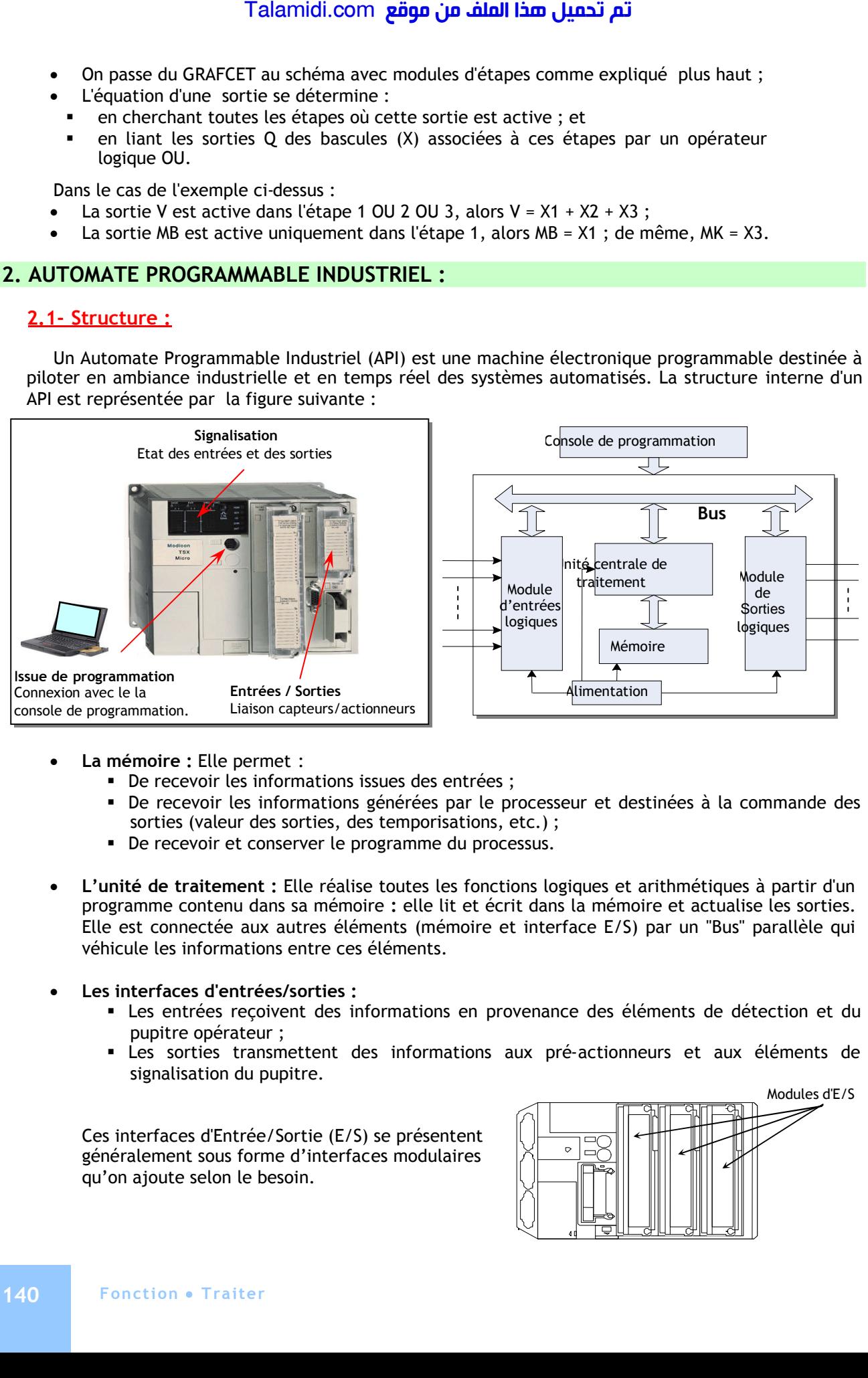

- **La mémoire :** Elle permet :
	- De recevoir les informations issues des entrées ;
	- De recevoir les informations générées par le processeur et destinées à la commande des sorties (valeur des sorties, des temporisations, etc.) ;
	- De recevoir et conserver le programme du processus.
- **L'unité de traitement :** Elle réalise toutes les fonctions logiques et arithmétiques à partir d'un programme contenu dans sa mémoire **:** elle lit et écrit dans la mémoire et actualise les sorties. Elle est connectée aux autres éléments (mémoire et interface E/S) par un "Bus" parallèle qui véhicule les informations entre ces éléments.
- **Les interfaces d'entrées/sorties :**
	- Les entrées reçoivent des informations en provenance des éléments de détection et du pupitre opérateur ;
	- Les sorties transmettent des informations aux pré-actionneurs et aux éléments de signalisation du pupitre.

Ces interfaces d'Entrée/Sortie (E/S) se présentent généralement sous forme d'interfaces modulaires qu'on ajoute selon le besoin.

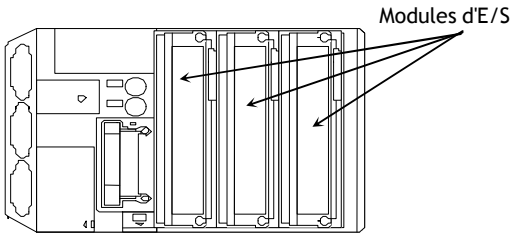

L'interface d'entrée a pour fonction de :

- Recevoir les signaux logiques en provenance des capteurs ;
- Traiter ces signaux en les mettant en forme, en éliminant les parasites d'origine industrielle et en isolant électriquement l'unité de commande de la partie opérative (isolation galvanique) pour la protection ;
- Généralement les entrées sont désignées ainsi : %Ii.j où i est le numéro du module et j le numéro de l'entrée dans ce module, le signe "%" est spécifique au constructeur (ici Telemecanique) . Exemple : %I0.3 représente l'entrée 3 du module 0.

L'interface de sortie a pour fonction de :

- Commander les pré-actionneurs et éléments de signalisation du système ;
- Adapter les niveaux de tension de l'unité de commande à celle de la partie opérative du système en garantissant une isolation galvanique entre ces dernières ;
- Généralement les sorties sont désignées ainsi : %Qi.j où i est le numéro du module et j le numéro de la sortie dans ce module. Exemple : % Q1.5 représente la sortie 5 du module 1.
- **La console de programmation** : C'est généralement un PC où est installé qui le logiciel de programmation spécifique à l'API. Ce logiciel permet d'éditer le programme, de le compiler et de le transférer à l'automate. Le PC peut également servir de poste opérateur pour assurer la conduite de l'unité. Un autre logiciel est alors nécessaire pour assurer le dialogue avec l'automate. Talamidi.com<br>
L'interface d'entrée a pour fonction<br>
Recevoir les signaux logiques e<br>
Traiter ces signaux en les<br>
industrielle et en isolant éle<br>
(isolation galvanique) pour la dénéralement les entrées sont<br>
numéro de l'en

#### **2.2- Cycle d'exécution d'un automate :**

Durant son fonctionnement, un API exécute le même cycle de fonctionnement qu'on appelle "cycle automate" ; la durée de ce cycle est typiquement de 1 à 50 ms :

- Avant chaque traitement, l'API lit les entrées et les mémorise durant le cycle automate ;
- Il calcule les équations de fonctionnement du système en fonction des entrées et d'autres variables et les mémorise ;
- Les résultats sont recopiés dans les sorties.

#### **2.3- PROGRAMMATION DE L'API**

La programmation d'un API consiste à traduire dans le langage spécialisé de l'automate, les équations de fonctionnement du système à automatiser. Parmi les langages normalisés, on cite quelques-uns des plus connus et plus utilisés :

- Langage à contacts (LADDER) ;
- Langage List d'instructions (Instruction List) ;
- Langage GRAFCET (Sequential Function Chart : SFC).

Généralement, les constructeurs d'API proposent des environnements logiciels graphiques pour la programmation. Un exemple typique d'interface graphique se présente comme ci-contre :

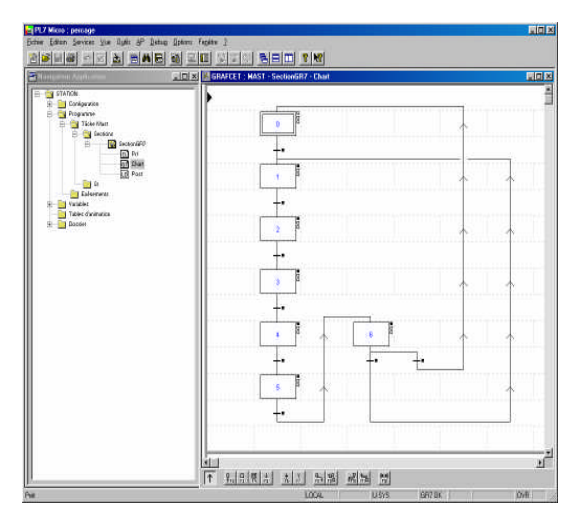

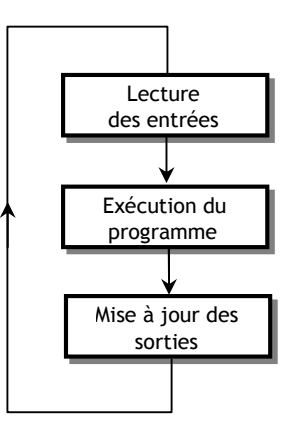

#### *2.3.1- Le LADDER*

#### **a. Description :**

Le langage Ladder est une succession de "réseaux de contacts" véhiculant S1 des informations logiques depuis les entrées vers les sorties. C'est une simple traduction des circuits de commande électriques.

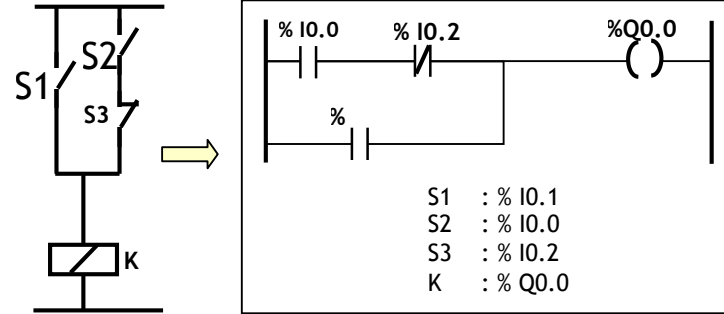

#### **b. Exemple :**

Dans cet exemple, on traduit le GRAFCET correspondant à la perceuse automatisée en LADDER :

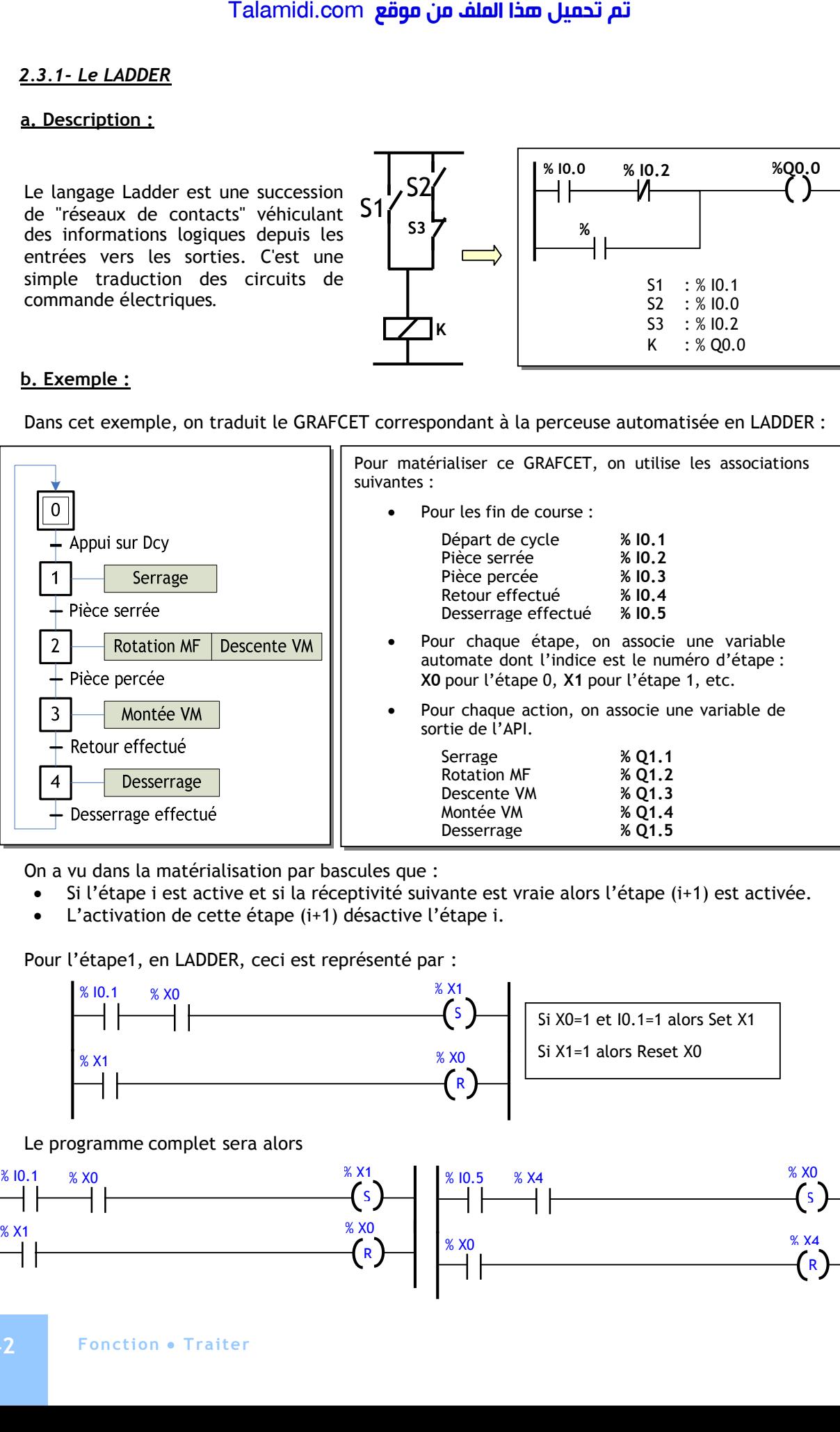

On a vu dans la matérialisation par bascules que :

- Si l'étape i est active et si la réceptivité suivante est vraie alors l'étape (i+1) est activée.
- L'activation de cette étape (i+1) désactive l'étape i.

Pour l'étape1, en LADDER, ceci est représenté par :

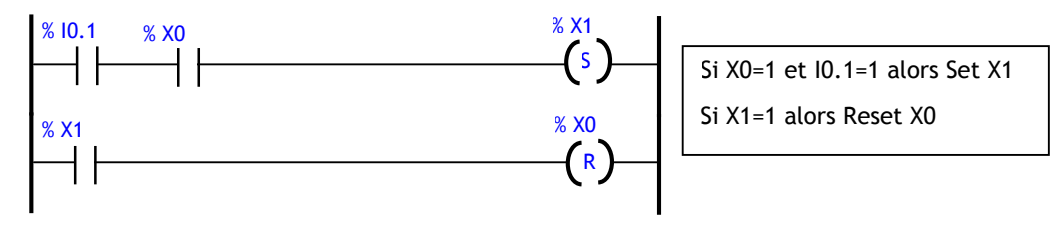

Le programme complet sera alors

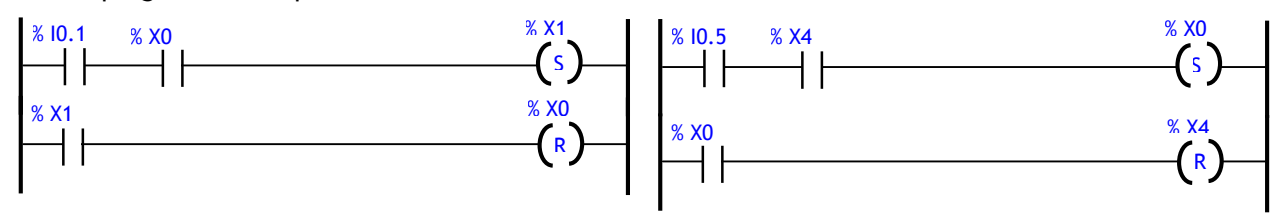

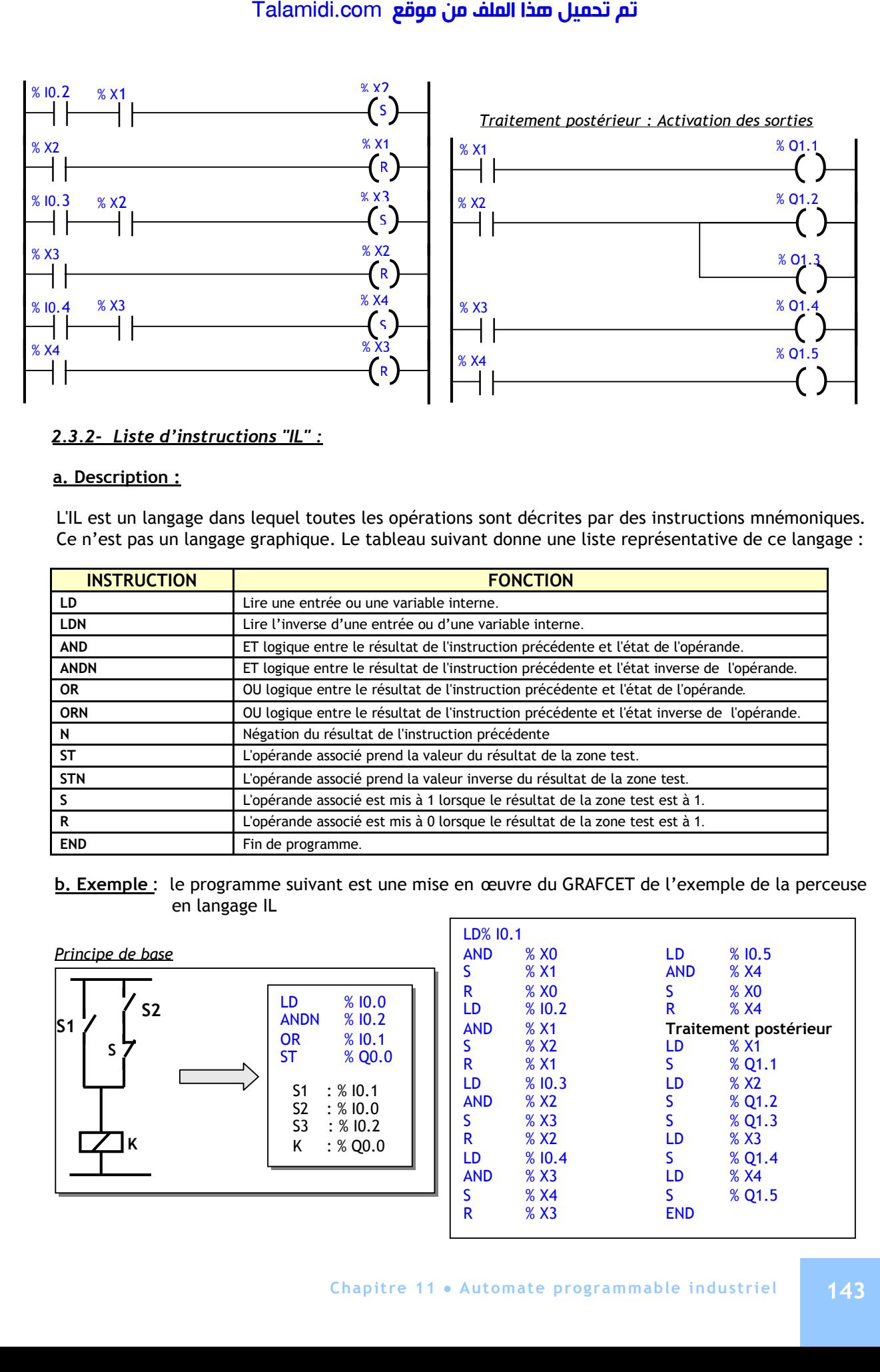

#### *2.3.2- Liste d'instructions "IL" :*

#### **a. Description :**

L'IL est un langage dans lequel toutes les opérations sont décrites par des instructions mnémoniques. Ce n'est pas un langage graphique. Le tableau suivant donne une liste représentative de ce langage :

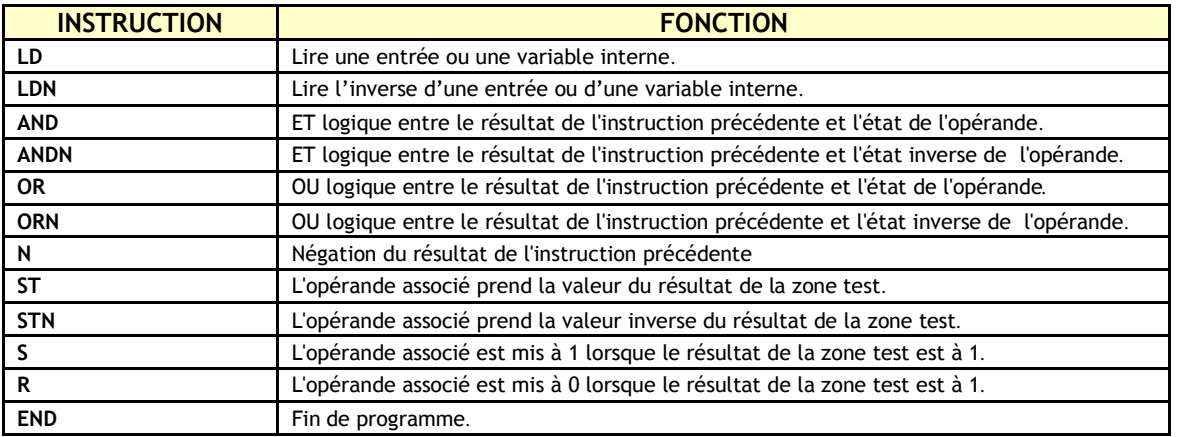

**b. Exemple** : le programme suivant est une mise en œuvre du GRAFCET de l'exemple de la perceuse en langage IL

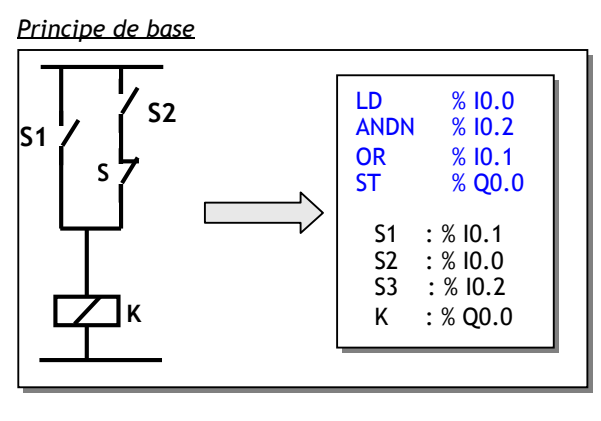

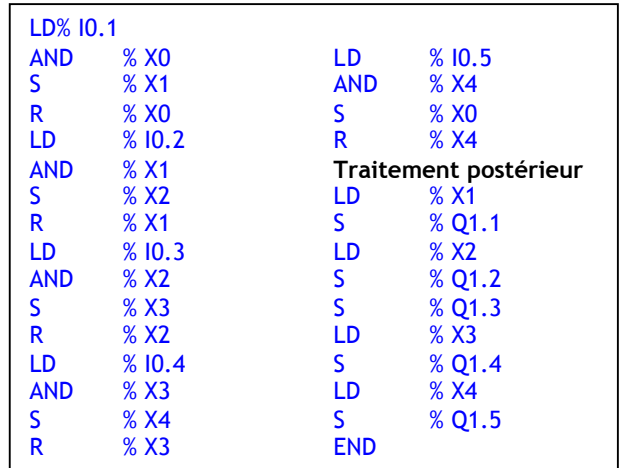

#### *2.3.3- Sequential Function Chart (SFC)*

#### **a. Description :**

Le SFC est le langage graphique qui traduit un GRAFCET sur un API. Par abus de langage, on l'appelle aussi le langage GRAFCET. Pour éditer un programme GRAFCET on passe par les étapes suivantes :

- On commence par construire graphiquement le GRAFCET ;
- On traduit les réceptivités dans le langage IL ou le langage LADDER ;
- La programmation des actions se fait dans le traitement postérieur en LADDER ou en "IL".
- En langage GRAFCET l'activation et la désactivation des étapes se fait automatiquement.

#### **Exemple du poste de perçage**

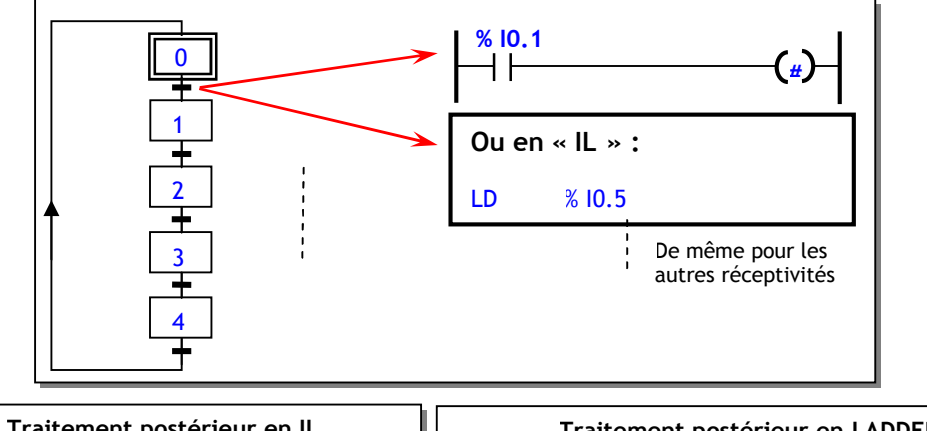

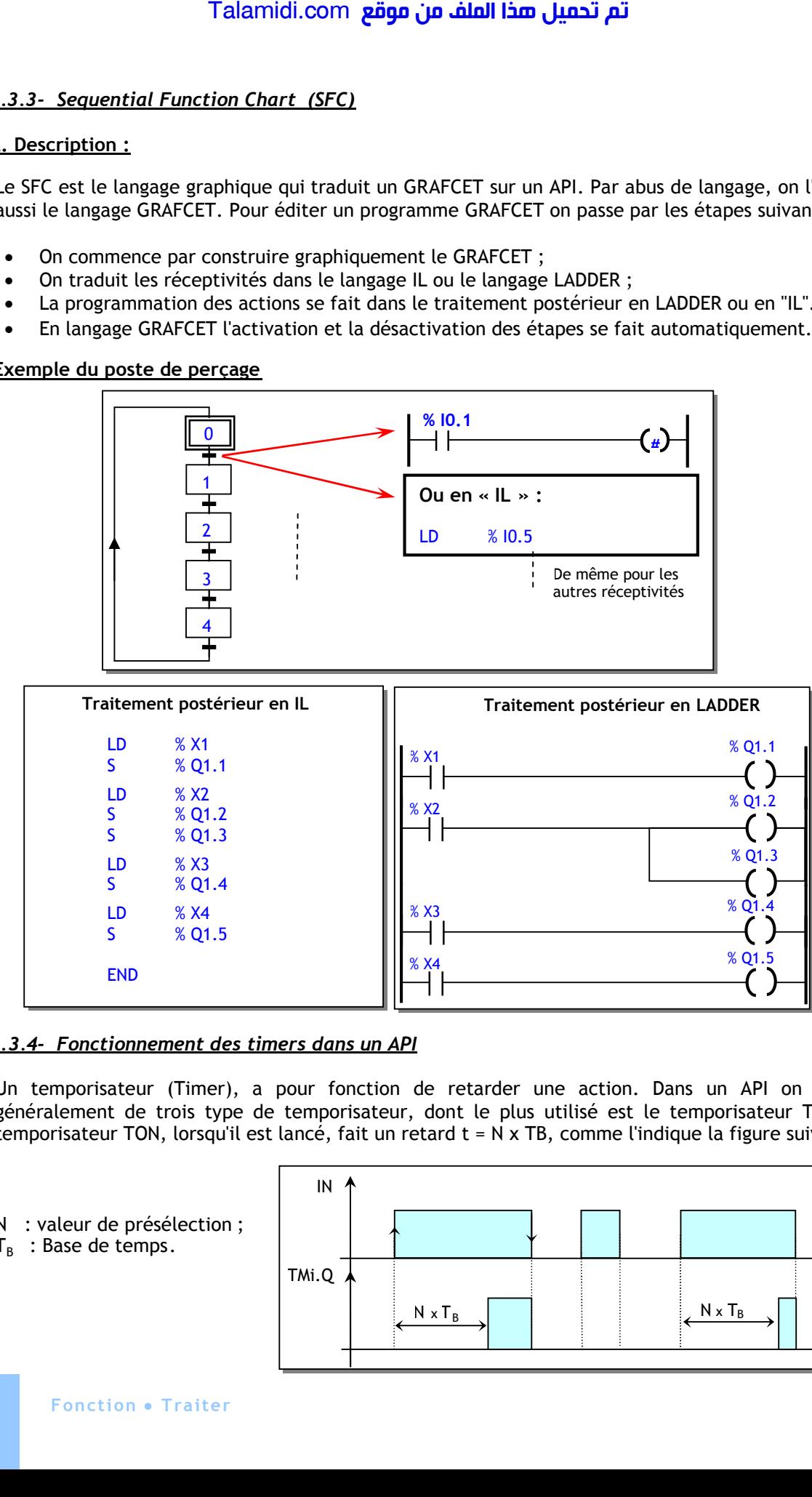

#### *2.3.4- Fonctionnement des timers dans un API*

Un temporisateur (Timer), a pour fonction de retarder une action. Dans un API on dispose généralement de trois type de temporisateur, dont le plus utilisé est le temporisateur TON. Un temporisateur TON, lorsqu'il est lancé, fait un retard t = N x TB, comme l'indique la figure suivante :

N : valeur de présélection ;  $T_B$ : Base de temps.

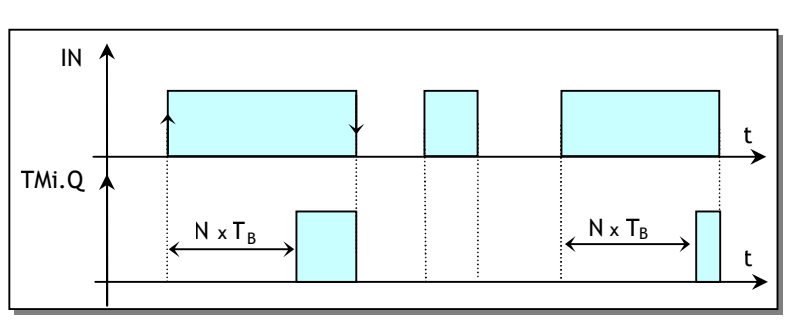
## **E X E R C I C E S R E S O L U S**

### *EXERCICE N° 1 :*

Le GRAFCET suivant représente le fonctionnement des feux de croisement. On se propose de le matérialiser par langage GRAFCET.

On utilise les association suivantes :

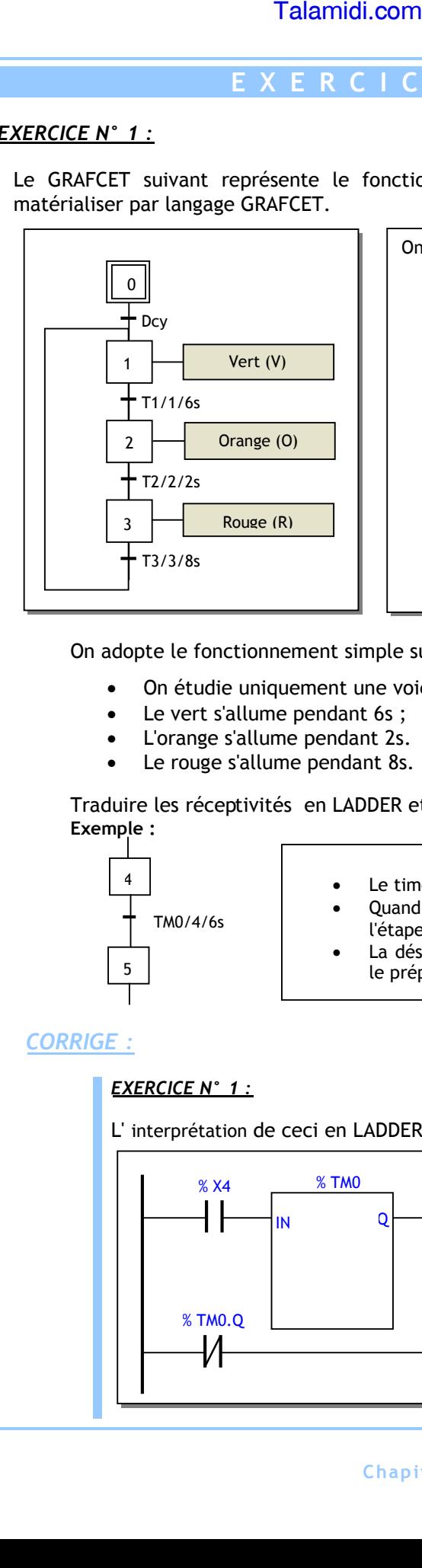

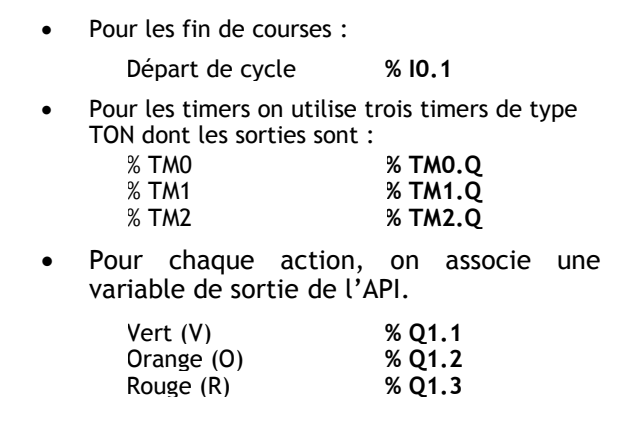

On adopte le fonctionnement simple suivant :

- On étudie uniquement une voie ;
- Le vert s'allume pendant 6s ;
- L'orange s'allume pendant 2s.
- Le rouge s'allume pendant 8s.

Traduire les réceptivités en LADDER et le traitement postérieur en IL **Exemple :**

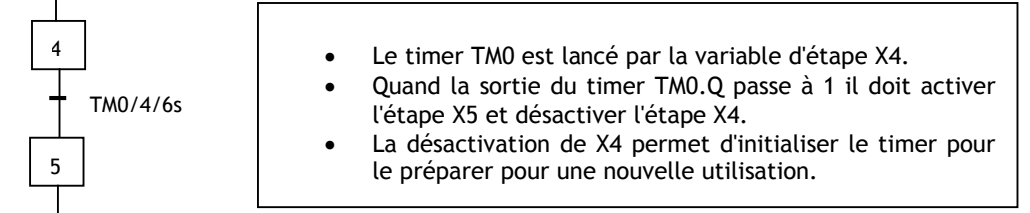

### *CORRIGE :*

### *EXERCICE N° 1 :*

L' interprétation de ceci en LADDER et en IL se fait comme suit :

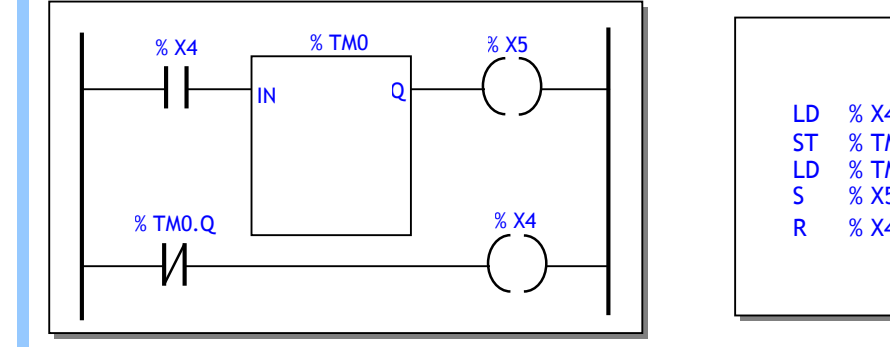

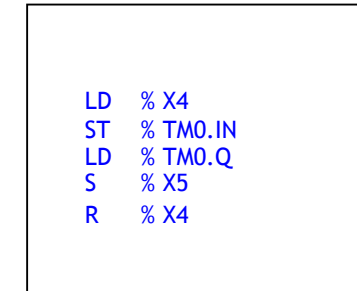

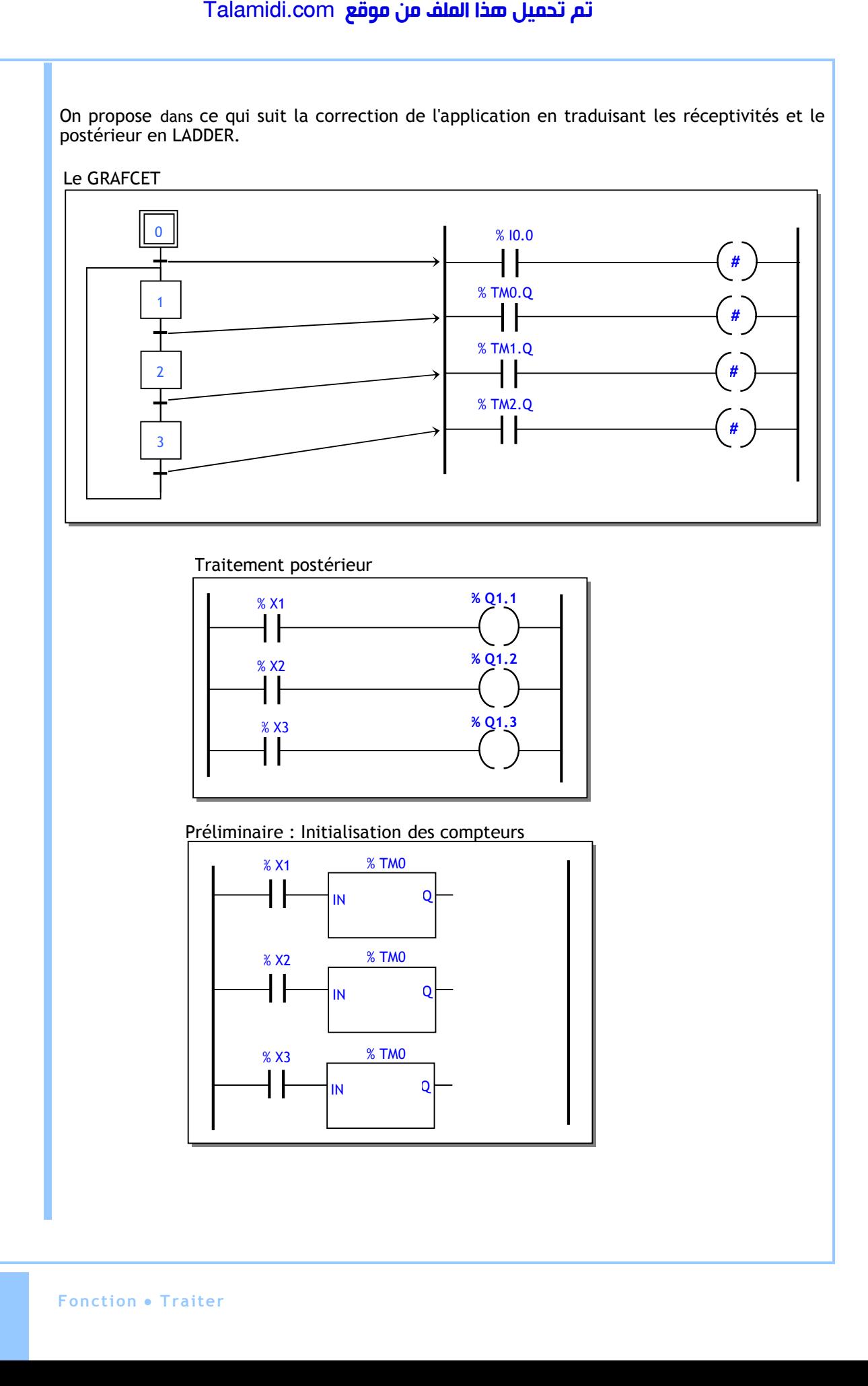

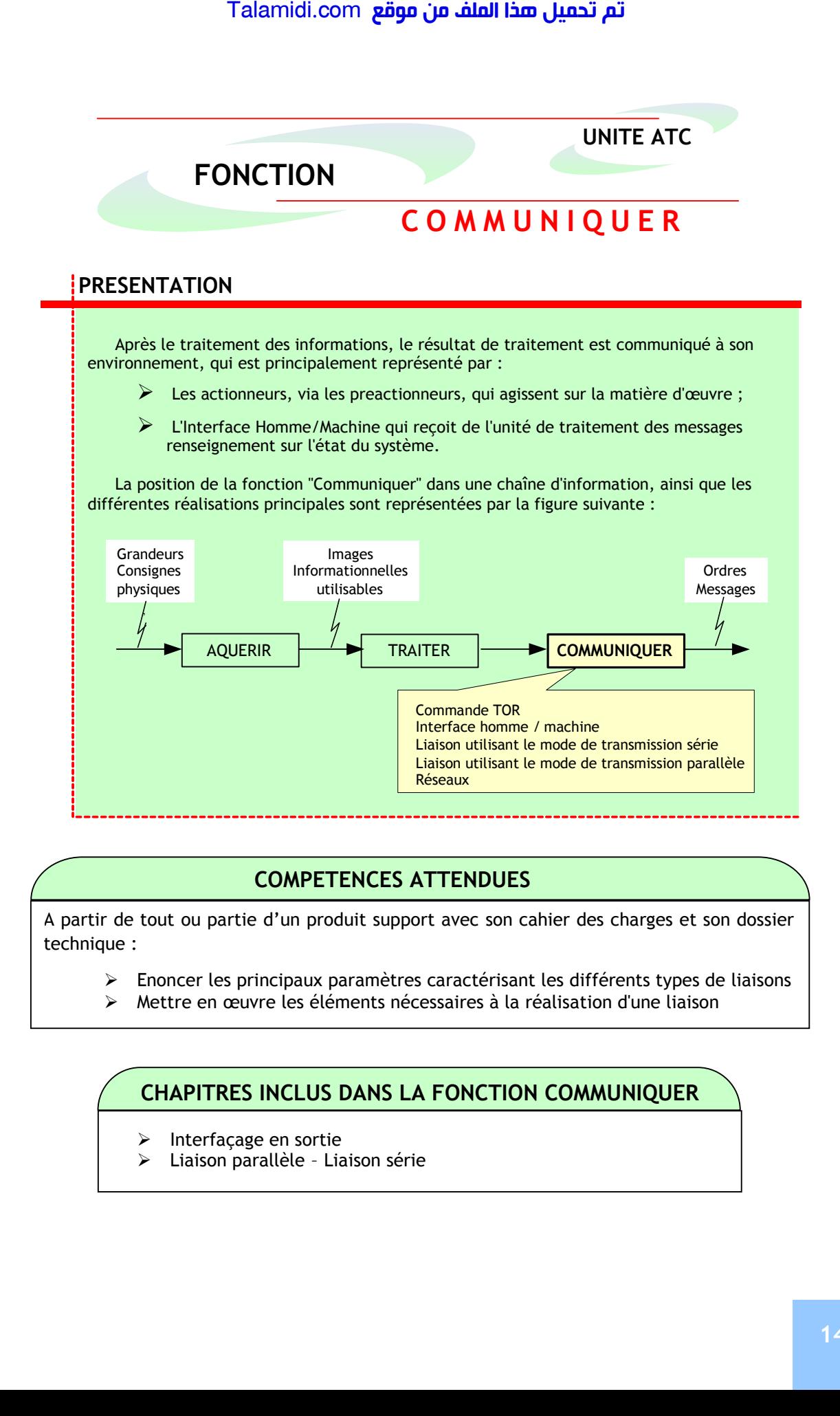

### **COMPETENCES ATTENDUES**

A partir de tout ou partie d'un produit support avec son cahier des charges et son dossier technique :

- Enoncer les principaux paramètres caractérisant les différents types de liaisons
- Mettre en œuvre les éléments nécessaires à la réalisation d'une liaison

## **CHAPITRES INCLUS DANS LA FONCTION COMMUNIQUER CHAPITRES INCLUS DANS LA FONCTION COMMUNIQUER**

- $\triangleright$  Interfaçage en sortie
- Liaison parallèle Liaison série

# *I***NTERFACE EN SORTIE**

### **INTRODUCTION :**

Dans un système automatisé, l'unité de traitement communique les informations traitées principalement vers :

- L'utilisateur, grâce aux organes de dialogue en sortie ? tel un voyant de signalisation ; il s'agit de l'interface Homme/Machine (IHM) ;
- des organes de puissance tel un moteur électrique triphasé ; il s'agit d'interface de puissance centré principalement sur l'isolation électrique ou galvanique.

### **1. INTERFACE HOMME/MACHINE (IHM) :**

L'interface Homme/Machine en sortie est une fonction de communication indispensable pour bien gérer un système automatisé. Il consiste à fournir à l'opérateur l'ensemble des informations concernant l'état du système automatisé qu'on désigne par "messages". Le dialogue Homme/Machine se fait par l'utilisation de constituants regroupés dans ce qu'on appelle "pupitre" de commande. On en décrit quelques-uns des plus populaires.

### **1.1. Les voyants :**

Les voyants sont des témoins lumineux qui constituent une interface de dialogue simple donnant à l'opérateur des informations sur l'état du système automatisé.

Les voyants possèdent un code de couleur (NORME EN 60204-1 :1992) qui permet d'orienter l'opérateur sur l'origine du message :

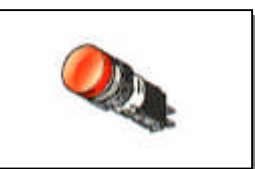

**Fig 4.** Exemple de voyant

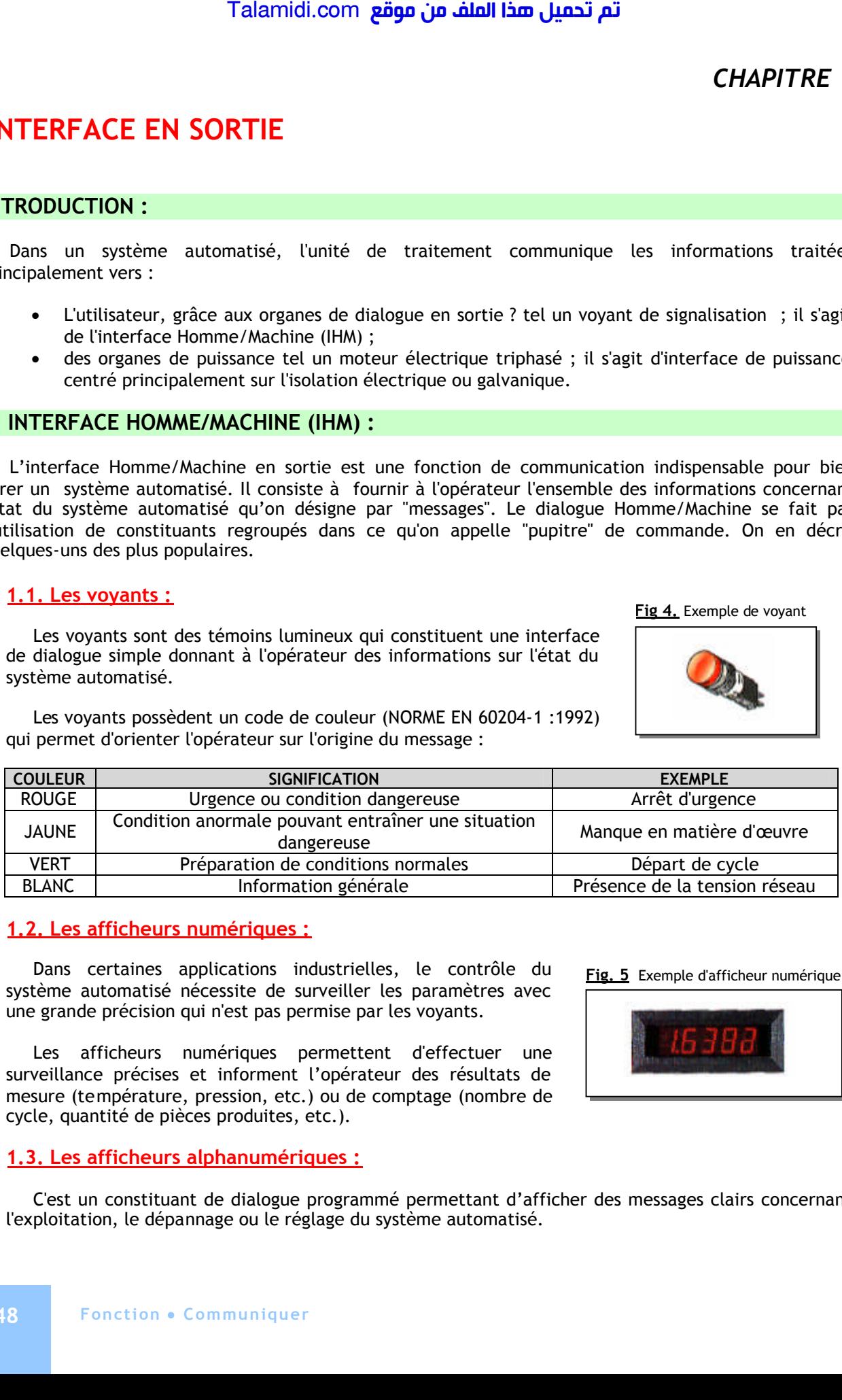

### **1.2. Les afficheurs numériques :**

Dans certaines applications industrielles, le contrôle du système automatisé nécessite de surveiller les paramètres avec une grande précision qui n'est pas permise par les voyants.

Les afficheurs numériques permettent d'effectuer une surveillance précises et informent l'opérateur des résultats de mesure (température, pression, etc.) ou de comptage (nombre de cycle, quantité de pièces produites, etc.).

### **1.3. Les afficheurs alphanumériques :**

C'est un constituant de dialogue programmé permettant d'afficher des messages clairs concernant l'exploitation, le dépannage ou le réglage du système automatisé.

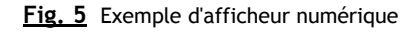

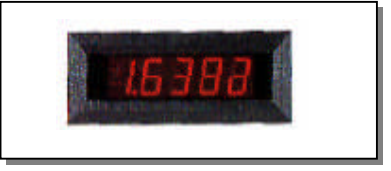

### **1.4. Les terminaux d'exploitation :**

Les terminaux d'exploitation sont des constituants de dialogue programmés permettant à l'opérateur :

- D'être informé clairement sur l'état du système automatisé ;
- D'intervenir facilement et rapidement sur les paramètres de fonctionnement du système automatisé.

Ces terminaux peuvent être programmés à l'aide d'un terminal de programmation ou d'un microordinateur, et peuvent éditer les événements et les messages grâce à des imprimantes.

On distingue deux types de terminaux d'exploitation :

- Les terminaux d'exploitation à afficheurs ;
- Les terminaux d'exploitation à écran permettant l'affichage simultané d'un nombre plus important de données en plus des représentations graphiques concernant le système automatisé.

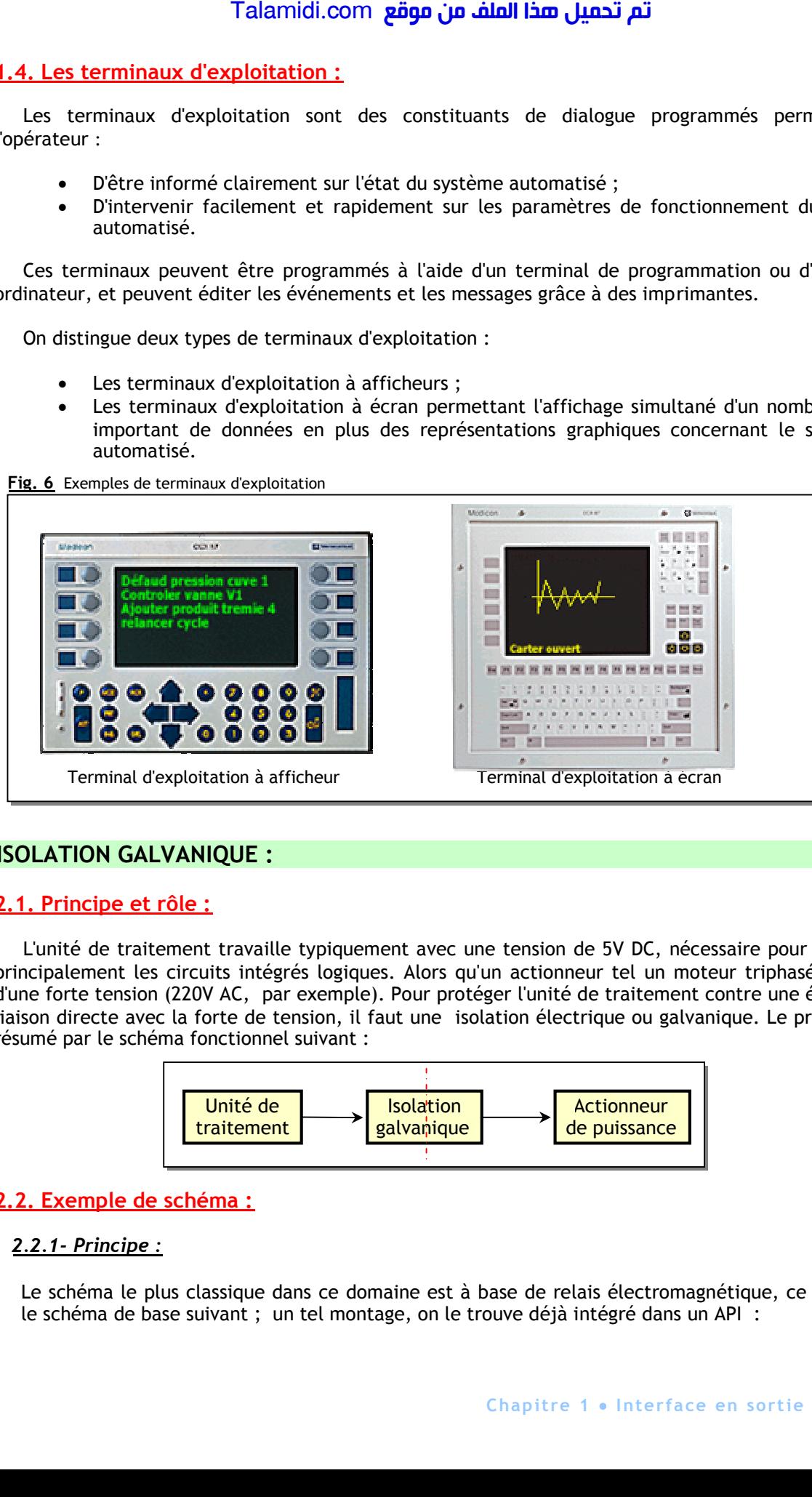

**Fig. 6** Exemples de terminaux d'exploitation

### **2. ISOLATION GALVANIQUE :**

### **2.1. Principe et rôle :**

L'unité de traitement travaille typiquement avec une tension de 5V DC, nécessaire pour alimenter principalement les circuits intégrés logiques. Alors qu'un actionneur tel un moteur triphasé a besoin d'une forte tension (220V AC, par exemple). Pour protéger l'unité de traitement contre une éventuelle liaison directe avec la forte de tension, il faut une isolation électrique ou galvanique. Le principe est résumé par le schéma fonctionnel suivant :

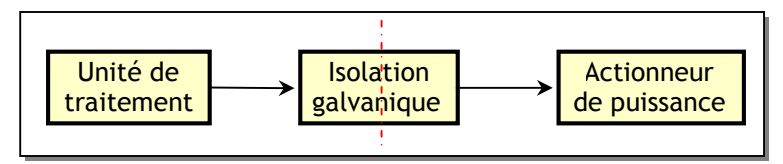

### **2.2. Exemple de schéma :**

### *2.2.1- Principe :*

Le schéma le plus classique dans ce domaine est à base de relais électromagnétique, ce qui donne le schéma de base suivant ; un tel montage, on le trouve déjà intégré dans un API :

- Quand l'unité de traitement communique l'ordre d'action (5 V), alors :
	- **Le transistor Q, travaillant en commutation se sature ;**
	- Le relais KA est excité avec la tension Vcc, ce qui ferme son contact ; ce contact isolé électriquement par rapport à la commande peut être utilisé pour établir le courant dans un organe de puissance (moteur, lampe, résistance chauffante, etc.) ;
	- La diode D n'a aucun rôle dans cet état ; elle est bloquée.
- Quand l'unité de traitement communique l'ordre de commande d'arrêt (0 V), alors :

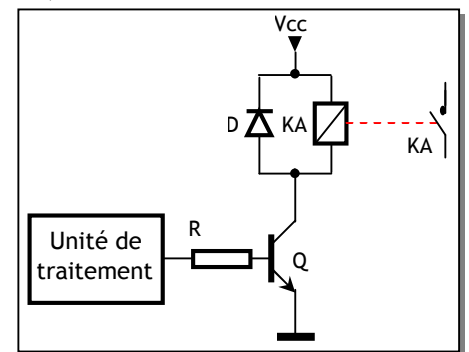

- **Le transistor Q se bloque ;**
- Le relais KA est désexcité, ce qui ouvre son contact ; la charge est alors désalimentée.
- dans cet état, la diode D joue le rôle de roue libre pour protéger le transistor Q contre la surtension qui apparaît aux bornes de la bobine du relais KA, par dV/dt.

### **2.2.2- Exercice d'appilcation:** Commande d'un contacteur

L'étage déjà étudié est généralement intégré dans un API, ou à intégrer dans une carte de logique câblée ou une carte à microprocesseur (µP). Pour commander une charge de puissance relativement plus grande que celle pouvant être admissible par le relais (un moteur triphasé), on utilise un contacteur KM :

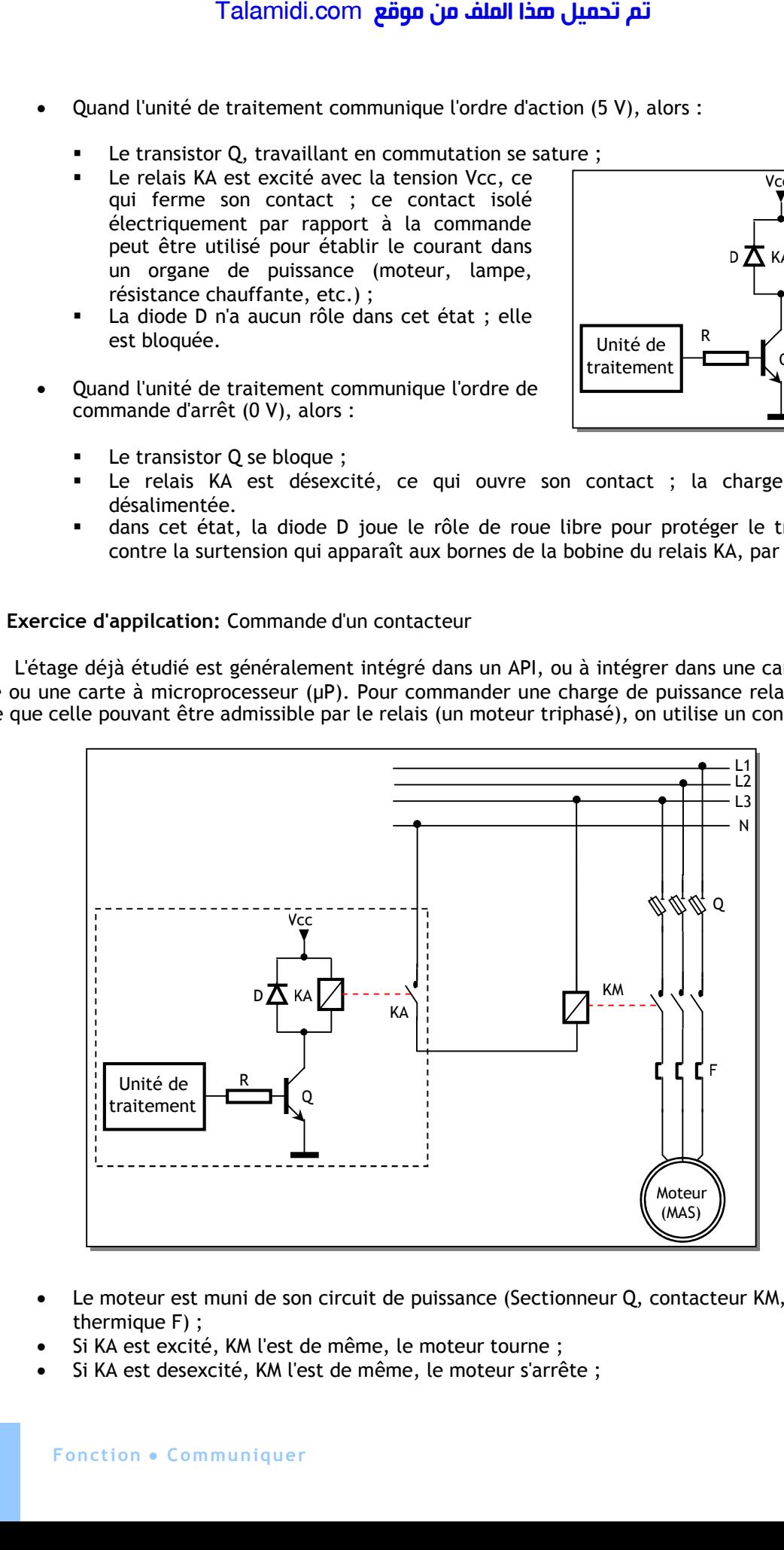

- Le moteur est muni de son circuit de puissance (Sectionneur Q, contacteur KM, relais thermique F) ;
- Si KA est excité, KM l'est de même, le moteur tourne ;
- Si KA est desexcité, KM l'est de même, le moteur s'arrête ;

# *L***IAISON PARALLELE ET LIAISON SERIE**

### **INTRODUCTION :**

A l'intérieur, l'unité de traitement d'un système automatisé (API, etc.) communique les informations naturellement en parallèle sous un format de 8 bits ou plus. Mais, pour communiquer avec le milieu extérieur, l'unité de traitement communique en général en série, ce qui réduit le câblage.

### **1. LIAISON PARALLELE :**

**Exemple :** Imprimante parallèle

Un texte est un ensemble de caractères ; chaque caractère est codé par un nombre de 8 bits (code ASCII). Avec une imprimante parallèle, le PC envoie le texte caractère par caractère, mais en parallèle, c'est à dire 8 bits / 8bits ;

### **2. LIAISON SERIE : PRINCIPE**

### **2.1- Introduction**

Lorsque la distance devient grande, la liaison parallèle devient techniquement difficile à réaliser à cause de la longueur du câblage et des parasites de transmission ; on utilise alors la liaison série. Par exemple, un API est généralement, programmé avec un PC ; le mode de communication dans cette situation est le mode série. Talamidi.com<br> **SON PARALLELE ET LIAI**<br> **SON PARALLELE ET LIAI**<br> **SON PARALLELE ET LIAI**<br> **Element** en parallèle sous un format curve, l'unité de traitement communique e<br> **SON PARALLELE :**<br> **Element** en parallèle sous un f

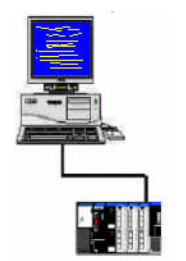

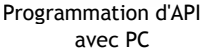

Les 8 bits sont communiquées en série un par un sur un seul fil

Dans une liaison série, on distingue plusieurs procédés et techniques de transmission ; dans ce qui suit on s'intéresse à la liaison série asynchrone, en particulier avec les normes RS 232 et RS 485.

### **2.2. Principe de la liaison série asynchrone :**

### *2.2.1- Format :*

La liaison série asynchrone est orientée pour une transmission par caractères ; ces derniers sont envoyés individuellement et l'intervalle séparant 2 octets est quelconque. Ce mode asynchrone utilise un format où chaque caractère :

- A une longueur de 5 à 8 bits
- Est encadré par des bits délimiteurs :
	- 1 bit START au début de chaque caractère.
	- 1 à 2 bits STOP à la fin de chaque caractère.
- Peut être protégé contre les parasites de transmission , par un bit de parité optionnel (suivant la configuration du système) destiné à la détection d'erreurs ; il est généré à l'émission et testé à la réception. Il existe deux types de parité :
	- Parité paire : la parité est dite paire si le nombre de bits (donnée + bit parité) au niveau logique 1 est paire.
	- Parité impaire : la parité est dite impaire pour un nombre impaire de bits à 1.

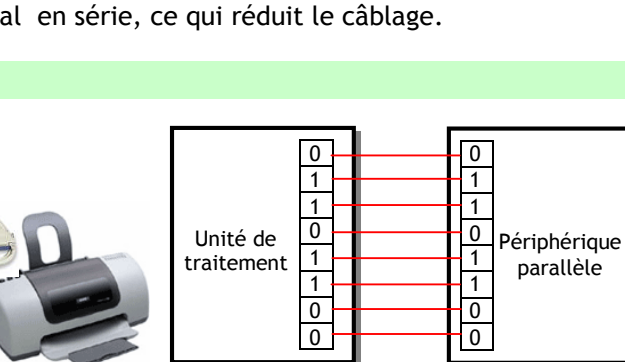

Unité de traitement

Les 8 bits sont transmis en parallèle sur 8 fils

Périphérique série

L'ensemble {Bit Start, Bits données, Bit parité, Bits Stop} est appelé "trame" (frame). Voici un exemple de trame série asynchrone avec une parité paire ; elle représente la transmission de la lettre "K" dont le code ASCIIest  $(75)_{10}$  = (1001011) : on remarque que le bit LSB est transmis le premier :

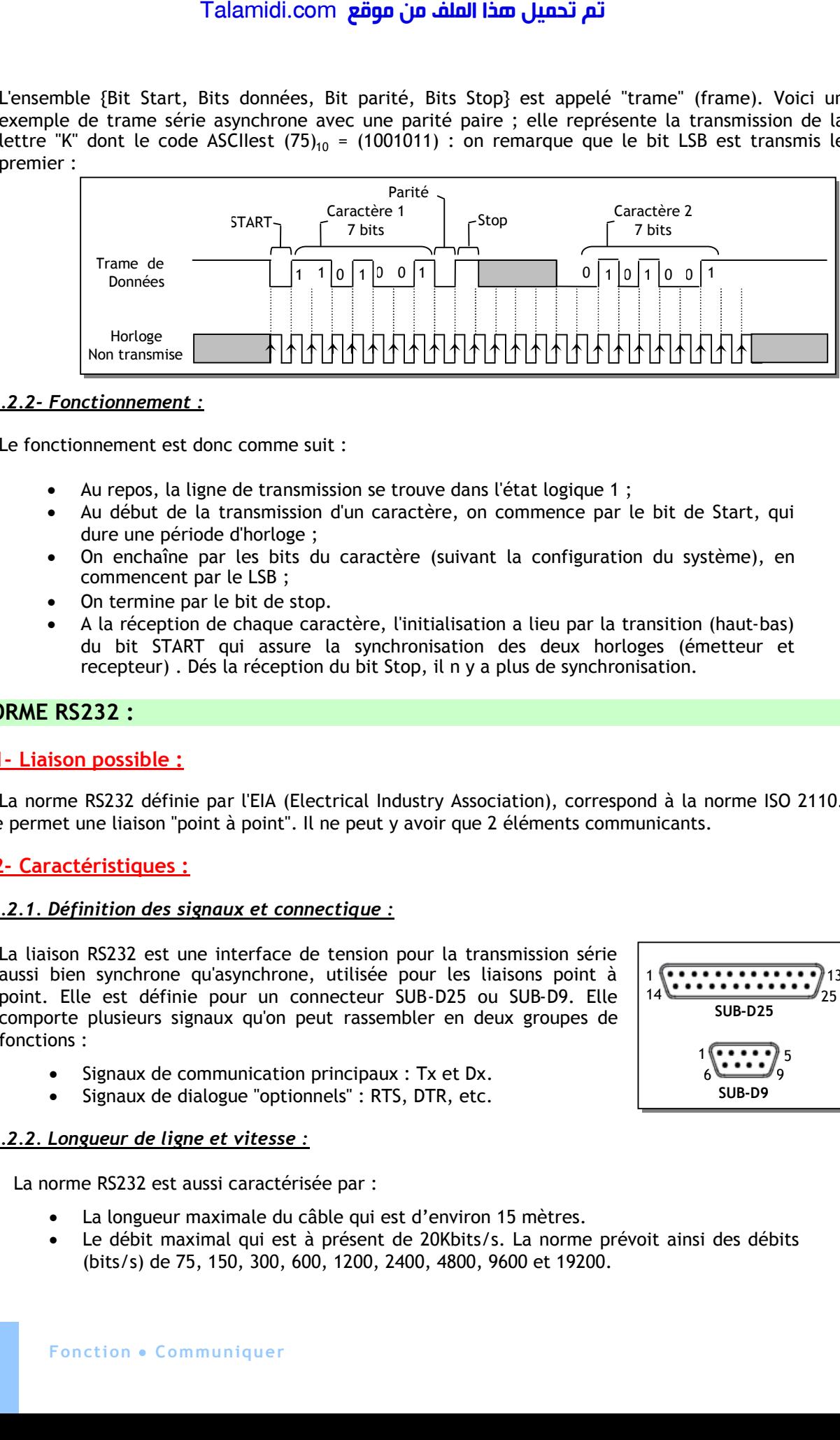

### *2.2.2- Fonctionnement :*

Le fonctionnement est donc comme suit :

- Au repos, la ligne de transmission se trouve dans l'état logique 1 ;
- Au début de la transmission d'un caractère, on commence par le bit de Start, qui dure une période d'horloge ;
- On enchaîne par les bits du caractère (suivant la configuration du système), en commencent par le LSB ;
- On termine par le bit de stop.
- A la réception de chaque caractère, l'initialisation a lieu par la transition (haut-bas) du bit START qui assure la synchronisation des deux horloges (émetteur et recepteur) . Dés la réception du bit Stop, il n y a plus de synchronisation.

### **3. NORME RS232 :**

### **3.1- Liaison possible :**

La norme RS232 définie par l'EIA (Electrical Industry Association), correspond à la norme ISO 2110. Elle permet une liaison "point à point". Il ne peut y avoir que 2 éléments communicants.

### **3.2- Caractéristiques :**

### *3.2.1. Définition des signaux et connectique :*

La liaison RS232 est une interface de tension pour la transmission série aussi bien synchrone qu'asynchrone, utilisée pour les liaisons point à point. Elle est définie pour un connecteur SUB-D25 ou SUB-D9. Elle comporte plusieurs signaux qu'on peut rassembler en deux groupes de fonctions :

- Signaux de communication principaux : Tx et Dx.
- Signaux de dialogue "optionnels" : RTS, DTR, etc.

### *3.2.2. Longueur de ligne et vitesse :*

La norme RS232 est aussi caractérisée par :

- La longueur maximale du câble qui est d'environ 15 mètres.
- Le débit maximal qui est à présent de 20Kbits/s. La norme prévoit ainsi des débits (bits/s) de 75, 150, 300, 600, 1200, 2400, 4800, 9600 et 19200.

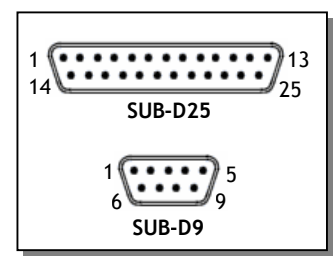

### *3.2.3. Les niveaux de tension :*

Pour la résistance au bruit, les niveaux de tension de la RS232 sont plus grands que ceux de la TTL/CMOS. L'équivalence avec les niveaux logiques sont décrits par le tableau suivant :

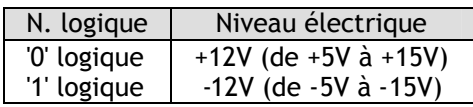

Les circuits logiques à l'origine de la transmission sont compatibles TTL/CMOS, il faut alors des circuits d'adaptation à la norme RS232 :

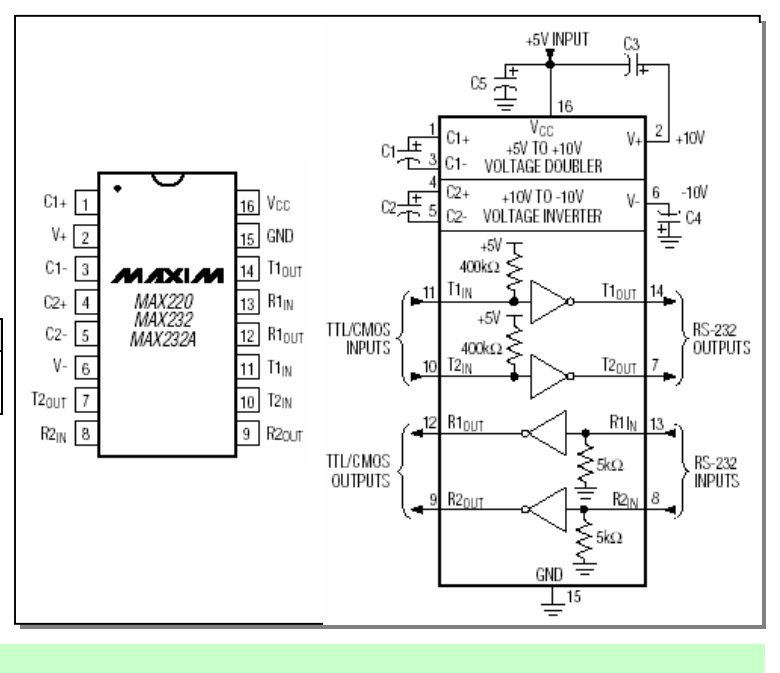

### **4. NORME RS485 :**

### **4.1. Liaison possible :**

La norme RS 485 est définie par l'EIA correspondant à la norme ISO 2593. Elle permet une liaison "multipoint", c'est à dire, entre plusieurs Eléments Communicants (EC1, EC2,…, ECn). Dans ce cas, il faut qu'il n'y aie qu'un seul élément (1/n) qui émet dans le Bus ; le reste des éléments reçoit (il est à l'écoute). Dans cette liaison multipoint, on désigne la ligne de transmission de "Bus", car c'est comme une route de bus qui dessert plusieurs stations. Il est évident que pour qu'une communication soit possible, il faut que chaque EC dispose d'une interface pour le bus, plus précisément la possibilité de se mettre en haute impédance ; ainsi, on évide les conflits de Bus, cas où 2 EC émettent sur le Bus. Talamidi.com<br>
2.3. Les niveaux de tension :<br>
Pour la résistance au bruit, les<br>
hiveaux de tension de la RS222 sont<br>
EITL/CMOS. L'équivalence avec les<br>
lebus grands que ceux de la<br>
talenta voigique<br>
4. Cléquivalence avec l

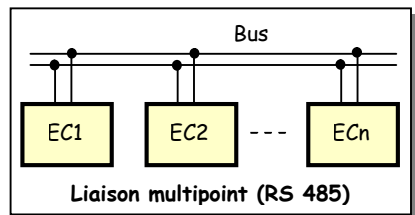

### **4.2- Caractéristiques :**

### *4.2.1- Définition des signaux et connectique :*

La norme RS485 est surtout utilisée dans les réseaux locaux industriels aussi bien point à point que multipoints. Elle utilise un support de transmission différentiel : le signal est transformé en deux signaux complémentaires (A et B), ce qui assure une résistance aux parasites industrielles et augmente la longueur maximale de la ligne ; la norme ne précise pas de connecteur spécifique. **Rt** : Résistance de terminaison de câble. Elle boucle la ligne sur son impédance caractéristique et minimise le bruit pour une meilleure transmission.

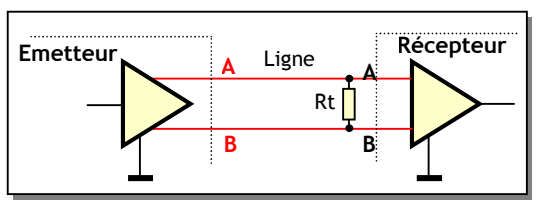

*4.2.2. Longueur de ligne et vitesse :*

La norme RS485 est aussi caractérisée par :

- La longueur maximale du câble qui est de 1000 m.
- Le débit maximal qui est à présent de 100 Kbits/s. La norme prévoit ainsi des débits (bits/s) de 75, 150, 300, 600, 1200, etc.

### *4.2.3. Niveaux de tensions :*

L'équivalence avec les niveaux logiques sont décrits par le graphique ci-contre. Les circuits logiques à l'origine de la transmission sont compatibles TTL/CMOS, il faut alors des circuits d'adaptation à la norme RS485, pour convertir une tension bipolaire en une tension différentielle. Parmi les circuits les plus utilisés à cette fin, on trouve l' AD485 et SN75176 :

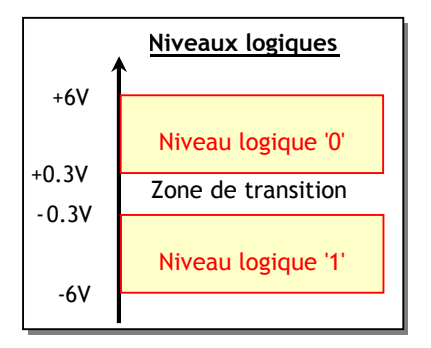

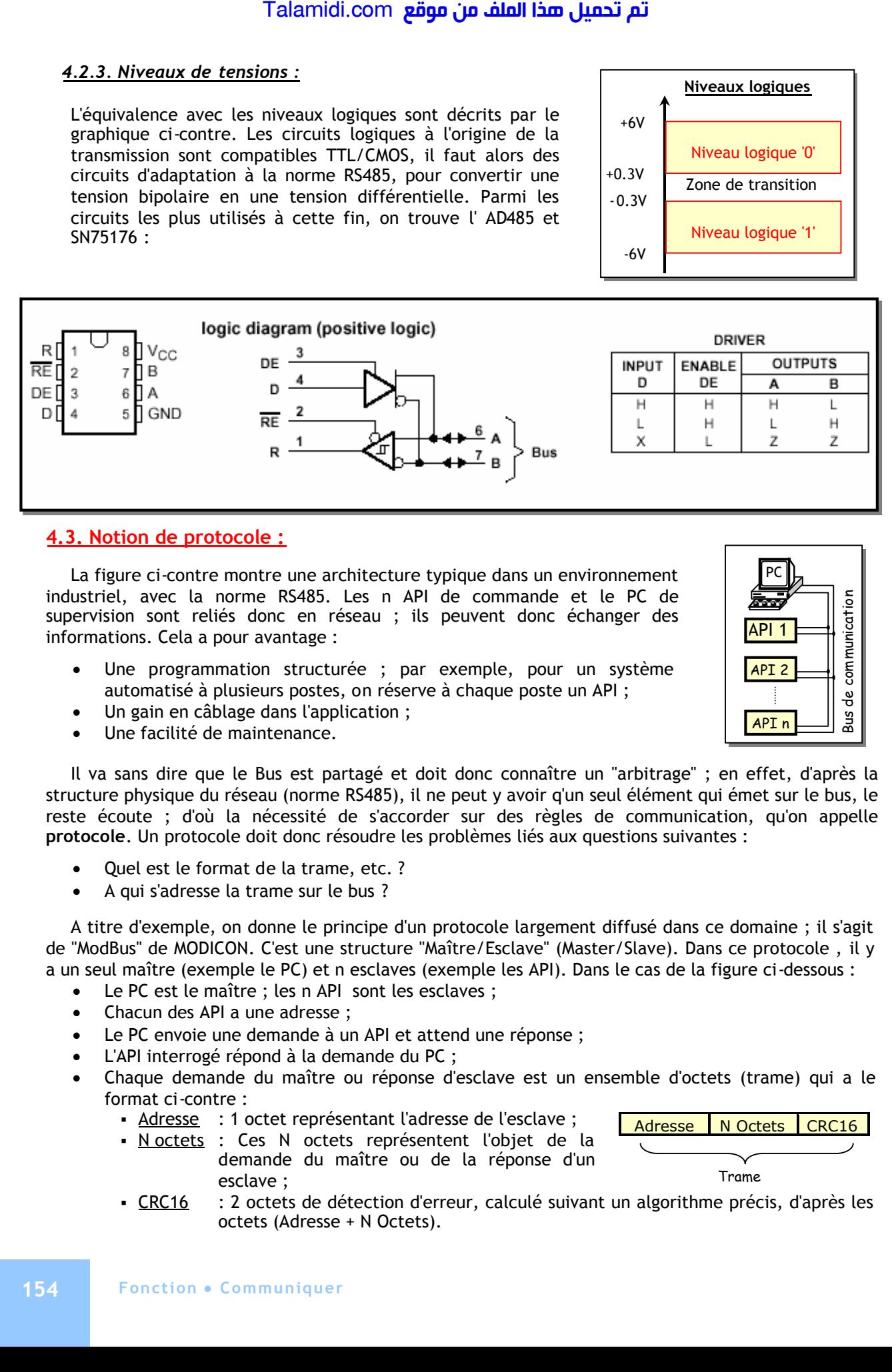

### **4.3. Notion de protocole :**

La figure ci-contre montre une architecture typique dans un environnement industriel, avec la norme RS485. Les n API de commande et le PC de supervision sont reliés donc en réseau ; ils peuvent donc échanger des informations. Cela a pour avantage :

- Une programmation structurée ; par exemple, pour un système automatisé à plusieurs postes, on réserve à chaque poste un API ;
- Un gain en câblage dans l'application ;
- Une facilité de maintenance.

Il va sans dire que le Bus est partagé et doit donc connaître un "arbitrage" ; en effet, d'après la structure physique du réseau (norme RS485), il ne peut y avoir q'un seul élément qui émet sur le bus, le reste écoute ; d'où la nécessité de s'accorder sur des règles de communication, qu'on appelle **protocole**. Un protocole doit donc résoudre les problèmes liés aux questions suivantes :

- Quel est le format de la trame, etc. ?
- A qui s'adresse la trame sur le bus ?

A titre d'exemple, on donne le principe d'un protocole largement diffusé dans ce domaine ; il s'agit de "ModBus" de MODICON. C'est une structure "Maître/Esclave" (Master/Slave). Dans ce protocole , il y a un seul maître (exemple le PC) et n esclaves (exemple les API). Dans le cas de la figure ci-dessous :

- Le PC est le maître ; les n API sont les esclaves ;
- Chacun des API a une adresse ;
- Le PC envoie une demande à un API et attend une réponse ;
- L'API interrogé répond à la demande du PC ;
- Chaque demande du maître ou réponse d'esclave est un ensemble d'octets (trame) qui a le format ci-contre :
	- Adresse : 1 octet représentant l'adresse de l'esclave ;
	- Noctets : Ces N octets représentent l'objet de la demande du maître ou de la réponse d'un esclave ;
- Adresse N Octets CRC16 Trame
- CRC16 : 2 octets de détection d'erreur, calculé suivant un algorithme précis, d'après les octets (Adresse + N Octets).

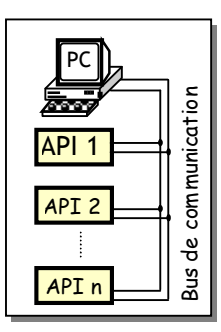

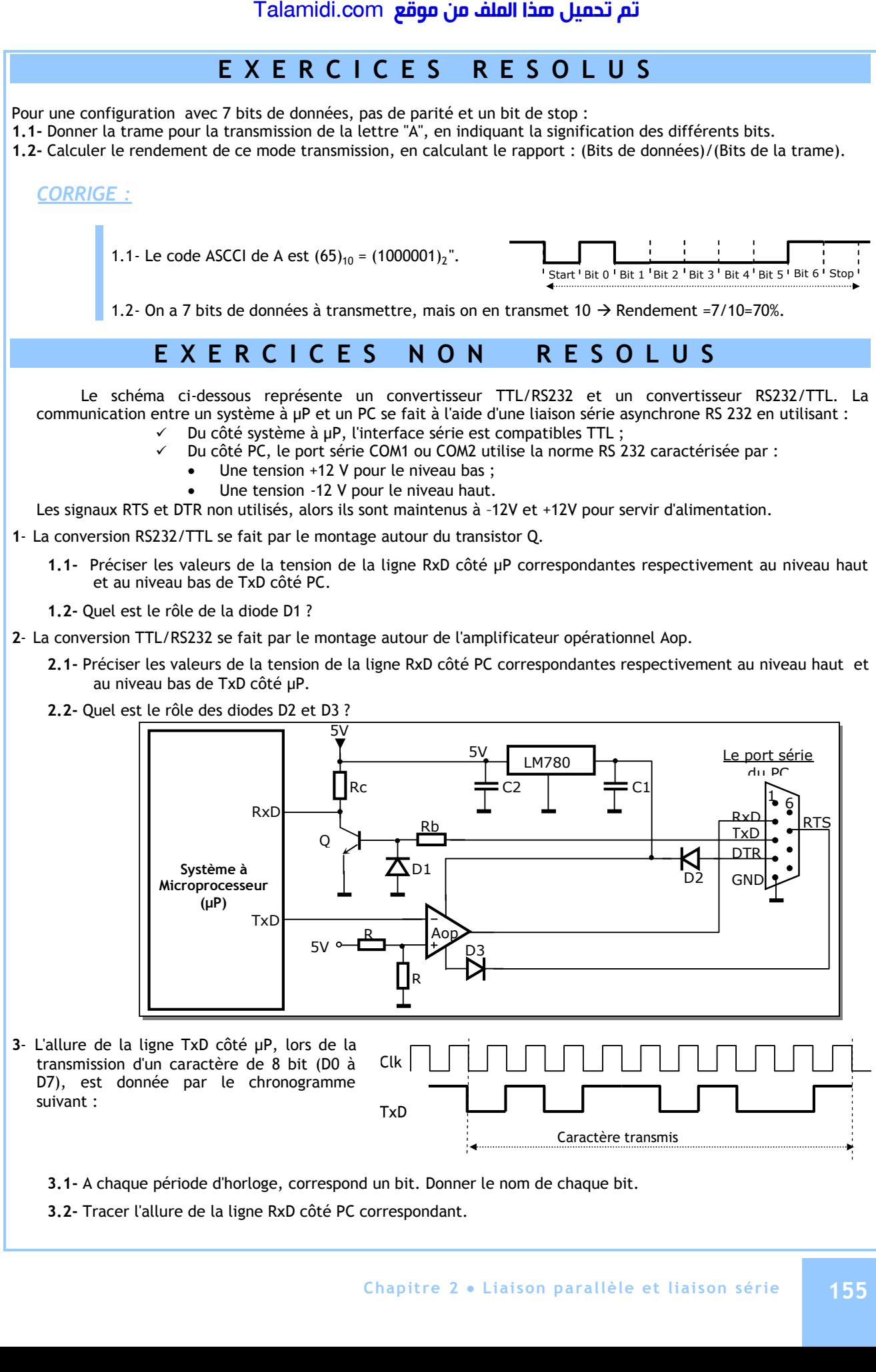

**3.2-** Tracer l'allure de la ligne RxD côté PC correspondant.

**P R E S E N T A T I O N** Le mouvement de rotation recueilli par l'arbre de sortie d'un moteur électrique, ainsi que le mouvement de translation que permet la tige de sortie d'un vérin pneumatique n'est pas toujours bien adapté pour agir directement sur la matière d'œuvre d'un système automatisé. Pour agir correctement, il faut alors transmettre ces mouvements en les adaptant en changeant la vitesse ou le sens ou la nature de mouvement, etc. Normalement "Transmettre" est une fonction de la chaîne d'énergie. Mais, vu son importance, une unité appelée "Unité T" lui est réservée. Sa position dans une chaîne d'énergie représentée dans la figure suivante : *Grandeurs physiques à mesurer*  $ACQUERIR$   $\rightarrow$  TRAITER  $\rightarrow$  COMMUNIQUER *Chaîne d'information Informations destinées à d'autres systèmes et aux interfaces H/M Ordres Informations issues d'autres systèmes et Matière d'œuvre en entrée* Talamidi.com<br>
Trans me ttre<br>
Trans me ttre<br>
Le mouvement de translation recue<br>
que le mouvement de translation que<br>
pas toujours bien adapté pour agir<br>
adapté pour agir correctement, il faut al<br>
changeant la vitese ou le s

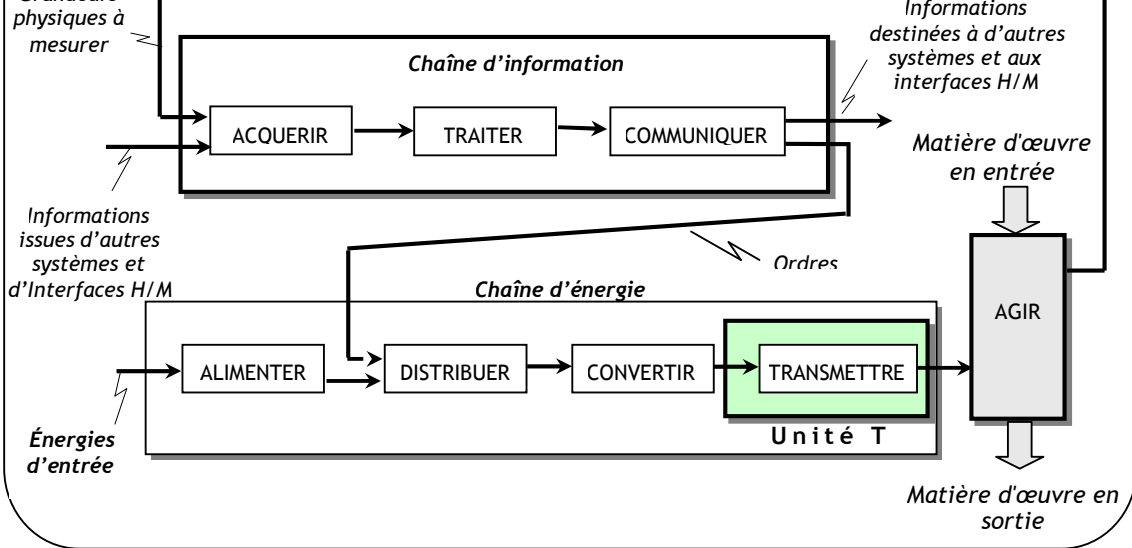

## **C O M P E T E N C E S A T T E N D U E S**

- $\triangleright$  Représenter graphiquement un système et schématiser son fonctionnement en exploitant les modeleurs volumiques.
- $\triangleright$  Analyser les solutions constructives matérialisant la fonction liaison.
- $\triangleright$  Analyser les solutions constructives matérialisant la fonction guidage.

# *G***ENRALITES SUR LE DESSIN TECHNIQUE**

### **INTRODUCTION :**

Le dessin technique, manuel ou assisté par ordinateur, est l'outil graphique le plus utilisé par les techniciens et les ingénieurs pour passer de l'idée à la réalisation d'un objet ou produit. C'est un langage de communication universel dont les règles précises sont normalisées internationalement.

### **1. PRINCIPAUX TYPES DE DESSINS INDUSTRIELS :**

### **1.1- Dessin d'ensemble :**

Il indique comment les pièces sont assemblées et disposées les unes par rapport aux autres, et représente le mécanisme dans son ensemble.

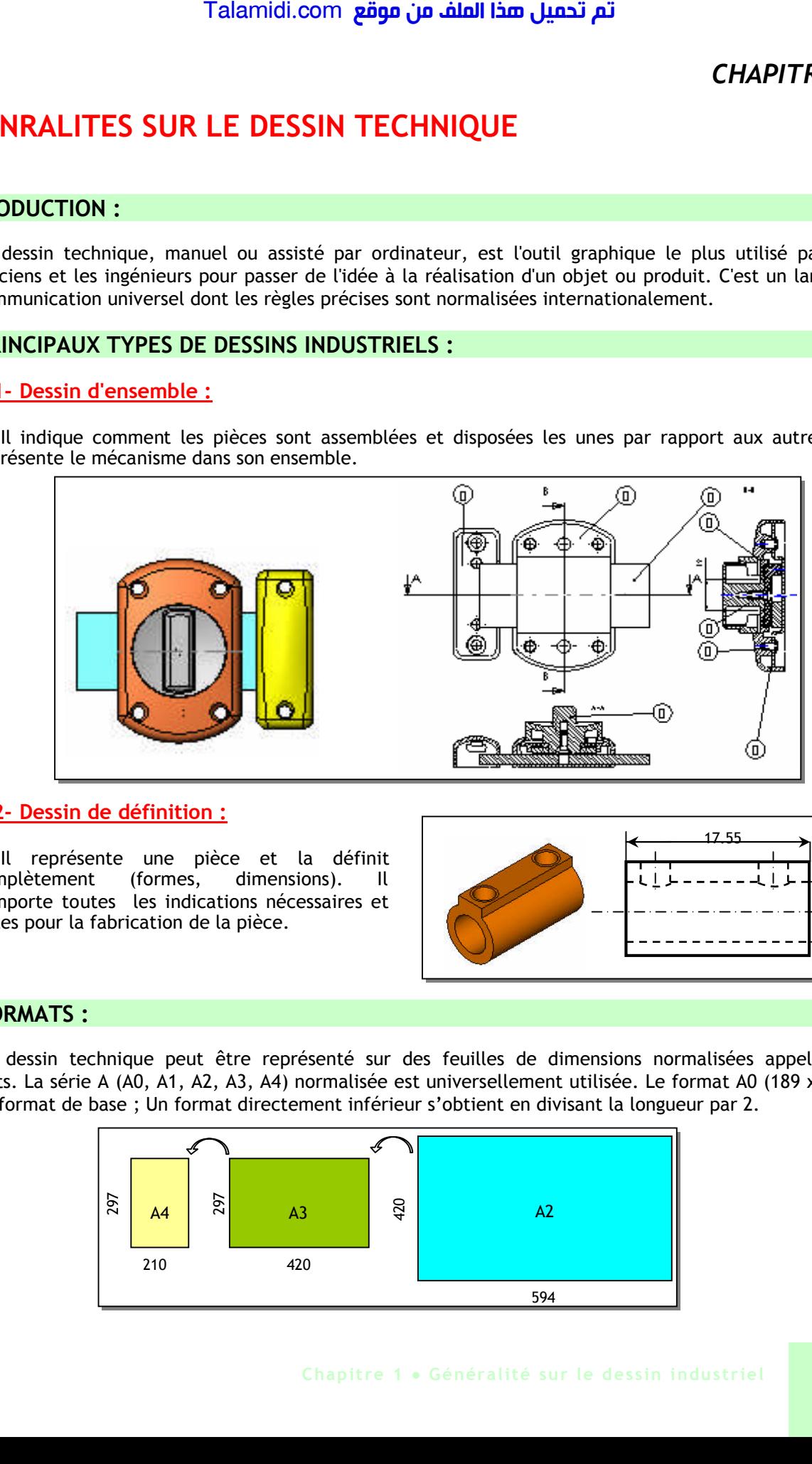

### **1.2- Dessin de définition :**

Il représente une pièce et la définit complètement (formes, dimensions). Il comporte toutes les indications nécessaires et utiles pour la fabrication de la pièce.

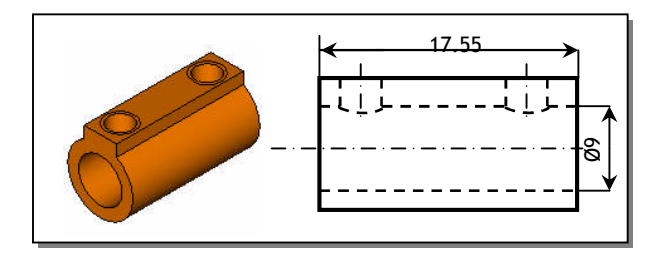

### **2. FORMATS :**

Un dessin technique peut être représenté sur des feuilles de dimensions normalisées appelées : formats. La série A (A0, A1, A2, A3, A4) normalisée est universellement utilisée. Le format A0 (189 x 841) est le format de base ; Un format directement inférieur s'obtient en divisant la longueur par 2.

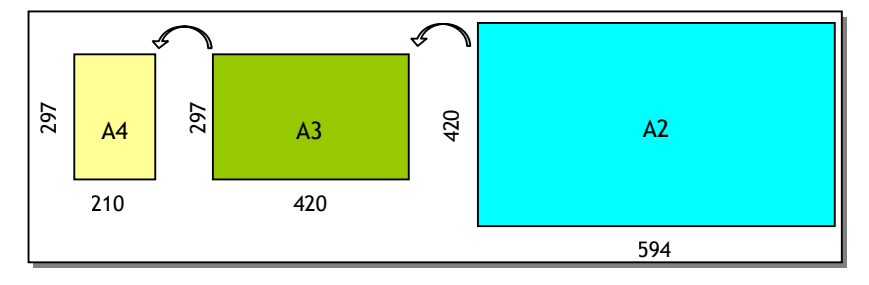

### **3. ELEMENTS PERMANENTS :**

- Le cadre : Il délimite la surface de travail sur le format. Il se situe à 10 mm du bord de la feuille pour les formats courants (A4, A3, A2) et à 20 mm pour les autres formats.
- Le repère d'orientation : Il permet d'orienter le dessin. Il doit toujours être dirigé vers soi.

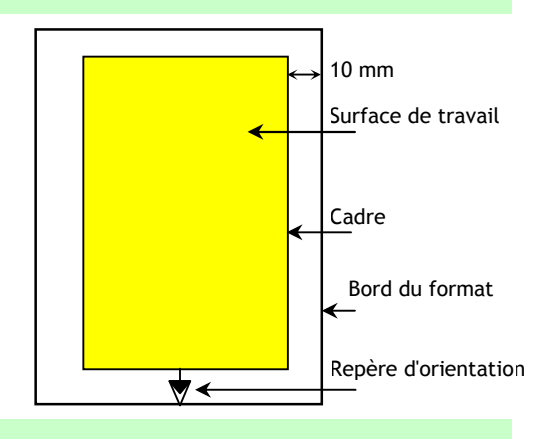

### **4. L'ECHELLE :**

Lorsque les objets sont grands (immeubles, automobiles, etc.) ou petites (montres, circuit électronique, etc.), il est nécessaire de faire des réductions ou des agrandissements pour représenter ces objets. L'échelle d'un dessin est donc le rapport entre les dimensions dessinées et les dimensions réelles de l'objet.

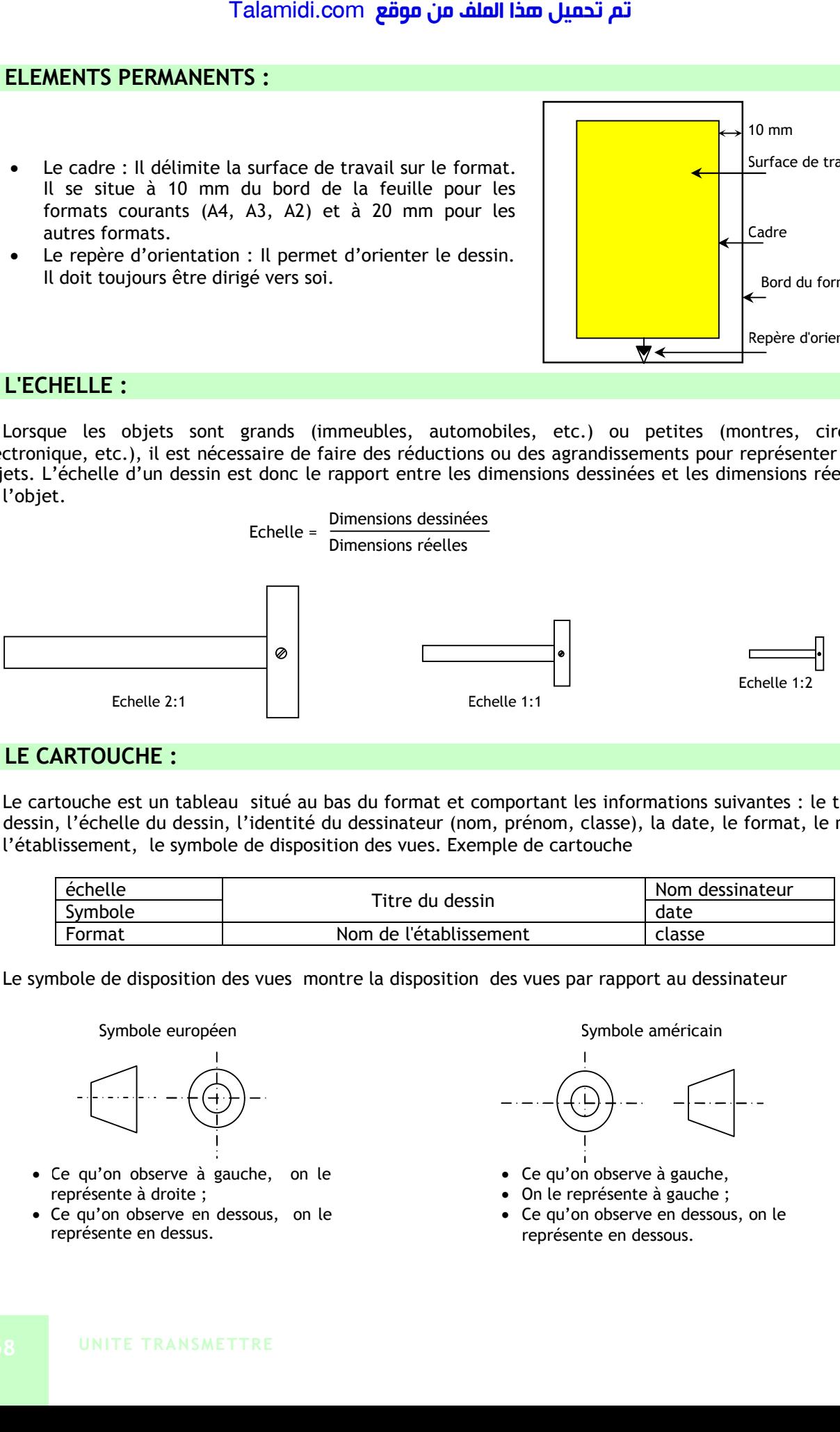

### **5. LE CARTOUCHE :**

Le cartouche est un tableau situé au bas du format et comportant les informations suivantes : le titre du dessin, l'échelle du dessin, l'identité du dessinateur (nom, prénom, classe), la date, le format, le nom de l'établissement, le symbole de disposition des vues. Exemple de cartouche

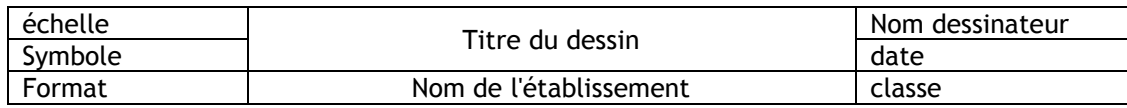

Le symbole de disposition des vues montre la disposition des vues par rapport au dessinateur

### Symbole européen **Symbole américain** Symbole américain

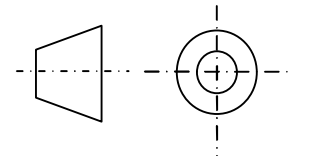

- Ce qu'on observe à gauche, on le représente à droite ;
- Ce qu'on observe en dessous, on le représente en dessus.

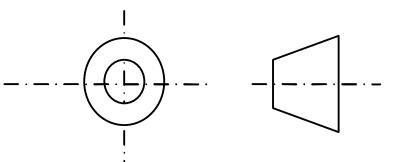

- Ce qu'on observe à gauche,
- On le représente à gauche ;
- Ce qu'on observe en dessous, on le représente en dessous.

### **6. NOMENCLATURE :**

C'est la liste complète des pièces qui constituent un ensemble dessiné. Elle est liée au dessin par les repères des pièces (1, 2, 3,etc.). La nomenclature est composée de 5 colonnes :

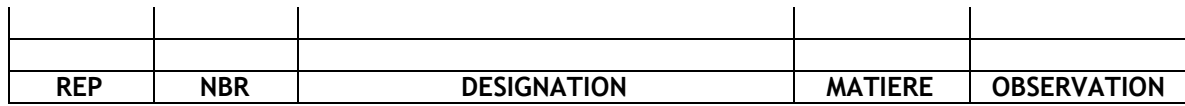

- Le repère de chaque pièce (REP.) ;
- Le nombre de chaque pièce (NBR.) ;
- Le nom des pièces (DESIGNATION) ;
- La matière de chaque pièce (MATIERE) ;
- Une observation si nécessaire (OBS.).

### **7. ECRITURE :**

Sur un dessin technique, on utilise une écriture normalisée. Dans une écriture les caractères doivent avoir la même hauteur et le même espace entre eux. On trouve 2 types d'écriture : droite et penchée (inclinée). Par exemple :

> Ecriture droite: **Rondelle.** Ecriture penchée: *Rondelle.*

**Remarque** : En dessin manuel, les écritures sont réalisées à l'aide d'un trace lettre :

### **8. LES TRAITS :**

Plusieurs types de traits sont employés en dessin technique. Un trait est caractérisé par :

- sa nature : continu ou interrompu ou mixte ;
- son épaisseur : fort ou fin.

Tableau des différents types de trait :

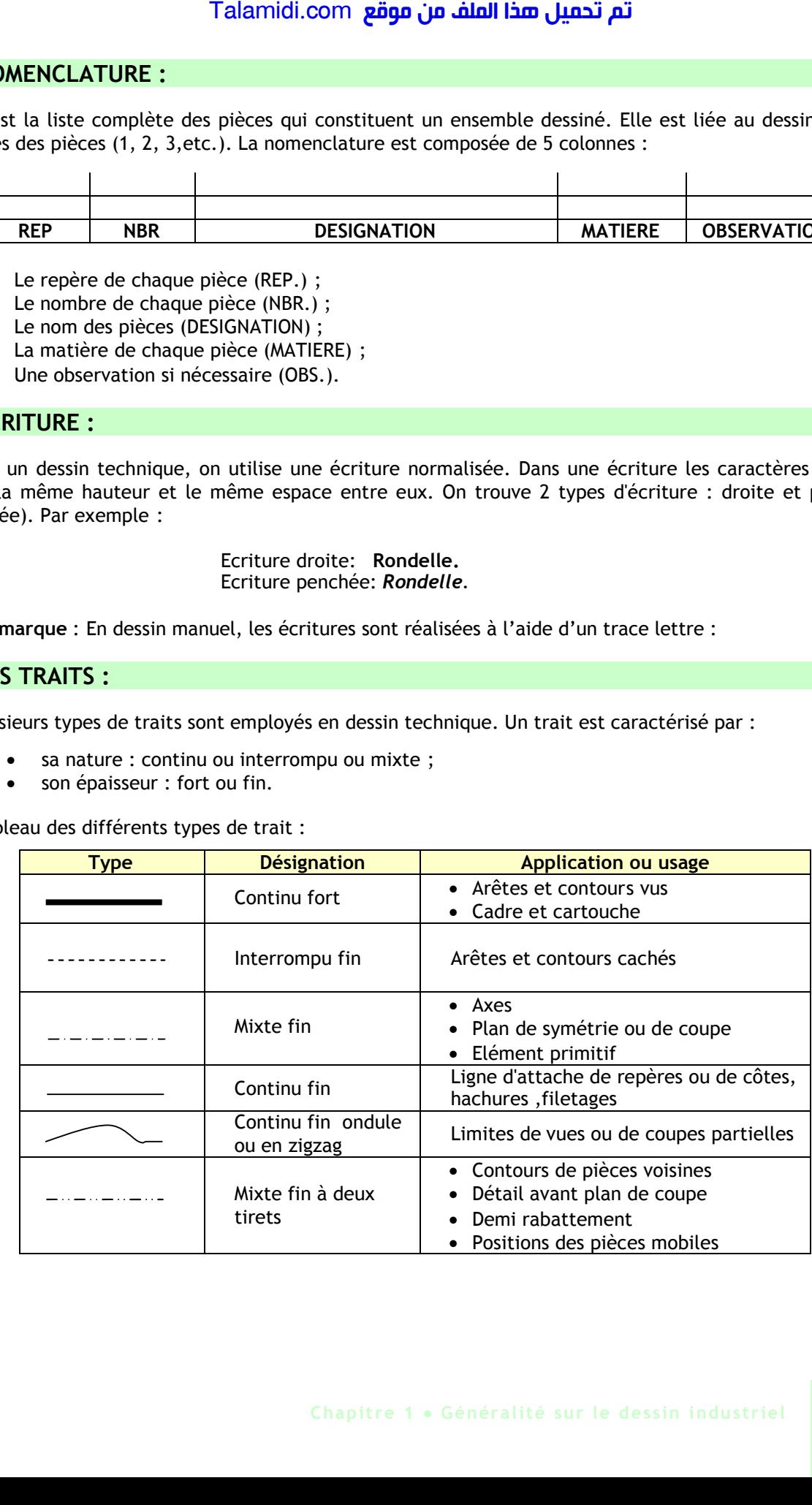

# *TRACES GEOMETRIQUES - INTERSECTIONS*

Un objet est un ensemble de points, droites, surfaces et volumes. Pour dessiner un objet, il faut donc lier ces éléments entre eux et utiliser la géomètrie descriptive pour s'approcher de l'image réelle de l'objet. Talamidi.com<br>
Talamidi.com<br>  $\triangle CES GECMETRIQUES - 1$ <br>
objet est un ensemble de points, droit<br>
rer un objet, il faut donc lier ces élém<br>
rer descriptive pour s'approcher de l'in<br>  $\triangle CES GECMETRIQUES :$ <br>  $\triangle CES GECMETRIQUES :$ <br>  $\triangle CERS GECMETRIQQUES :$ <br>

### **1. TRACES GEOEMETRIQUES :**

### **1.1. Construction d'un angle droit :**

- 1. Tracer un segment [MN] Fig 2 ;
- 2. Placer la pointe du compas sur le point N et tracer un arc de cercle C (N, R) ;
- 3. Placer la pointe du compas sur le point M et tracer un arc de cercle C' (M, R) qui coupe C en K et en L ;
- 4. Relier les intersections K et L des deux cercles C et C'.

### **1.2. Tangentes :**

La tangente en un point M du cercle est la perpendiculaire au rayon R en ce point.

### **1.3. Raccordements entre deux circonférences :**

Soit les cercles C1 (O1, R1), C2 (O2, R2) et R le rayon de raccordement.

- 1. Tracer le cercle (O1, R+R1) ;
- 2. Tracer le cercle (O2, R+R2) ;
- 3. L'intersection des deux cercles donne K et L ;
- 4. Tracer les arcs de raccordement (K, R) et (L, R).

### **1.4. Polygones réguliers :**

Un polygone régulier est un polygone ayant les côtés et les angles égaux.

### *Exemple : Construction d'un* **hexagone** *:*

La construction d'un hexagone se fait simplement à l'aide de trois cercles de même rayon R = côté du hexagone.

- 1. Tracer un cercle C1 de centre O et de rayon R ;
- 2. Tracer un diamètres quelconque, l'intersection avec le cercle C1 est D et D' ;
- 3. Tracer un demi cercle C2 de diamètre 2R et de centre D, l'intersection avec le cercle C1 est D2 et D3 ;
- 4. Tracer un demi cercle C3 de diamètre 2R et de centre D', l'intersection avec le cercle C1 est D1 et D4 ;
- 5. D', D1, D2, D3, D4, D doit former un hexagone régulier.

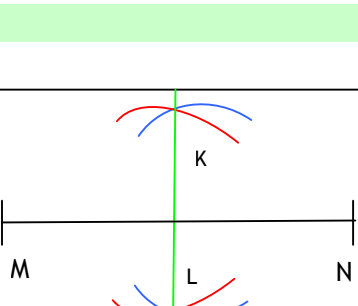

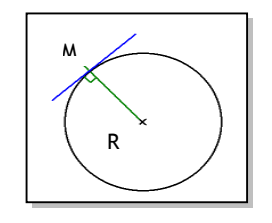

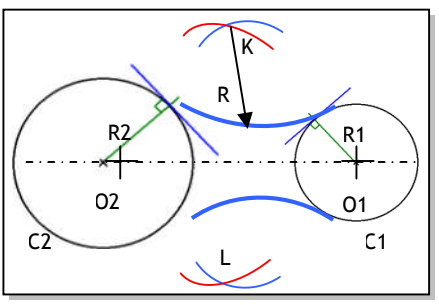

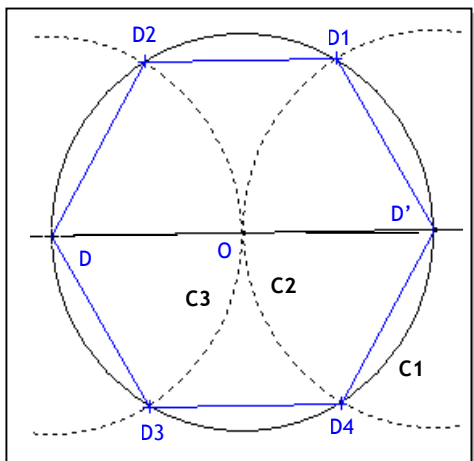

### **2. INERSECTIONS :**

### **2.1. Intersection cylindre/plan :**

- 1. Déterminer les points extrêmes (1-2-3-4)
- 2. Sur la vue de gauche, choisir un point m;
- 3. Rappeler le point m sur le plan, sur la vue de face.
- 4. Rappeler le point m de la vue de face et de la vue de gauche, sur la vue de dessus.

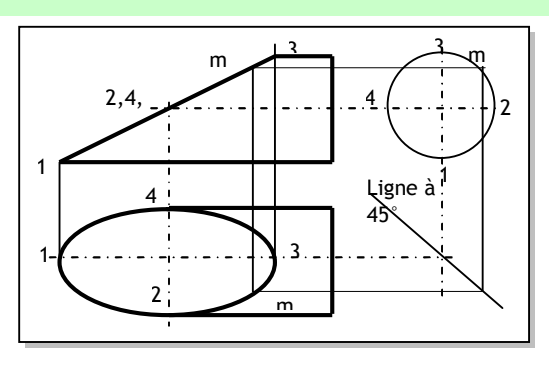

### **2.2. Intersection cône /plan : (plan quelconque // à l'axe du cône) :**

- 1. L'intersection est une ellipse, on utilise la méthode de 4 point pour la dessiner ;
- 2. Sur la vue de face, déterminer les extrêmes (1, 2, 3, 4) ;
- 3. Rappeler ces points sur la vue de dessus Fig 9 (b);
- 4. Rappeler ces points, sur la vue de gauche ;
- 5. Sur la vue de dessus, rappeler ces points de la vue de gauche par la ligne à 45°;
- 6. l'ellipse est obtenue sur la vue de gauche et de dessus.

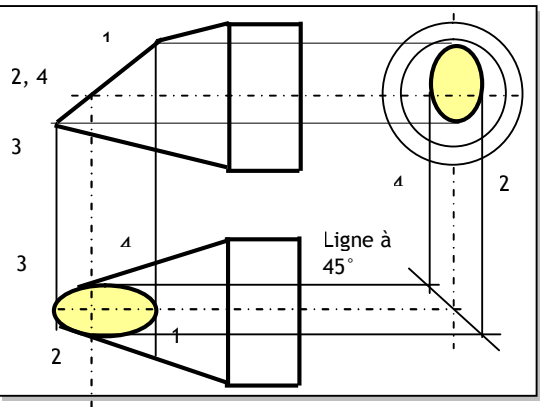

### **2.3. Intersection cylindre/cylindre : (axes perpendiculaires) :**

### *2.3.1-Mêmes diamètres :*

Les cylindres bleu et orange ont le même diamètre. Tracer les diagonales ou les moitiés de diagonales en trait continu fort

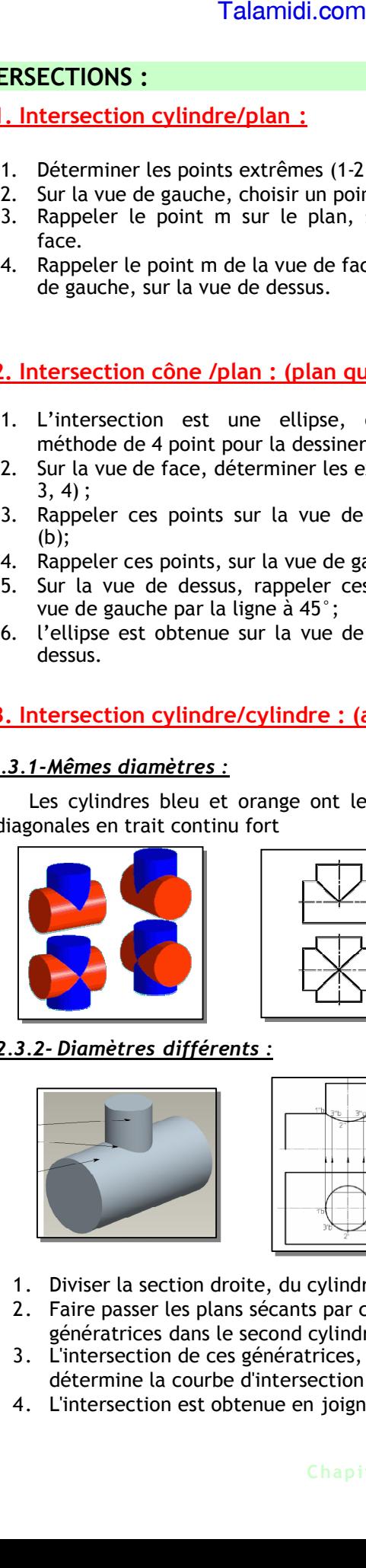

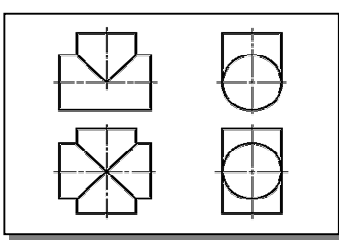

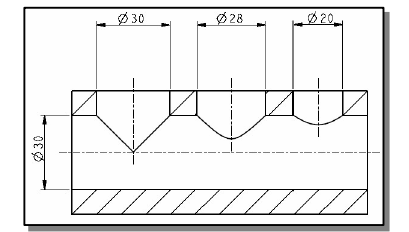

### *2.3.2- Diamètres différents :*

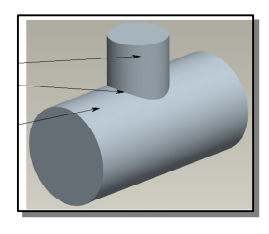

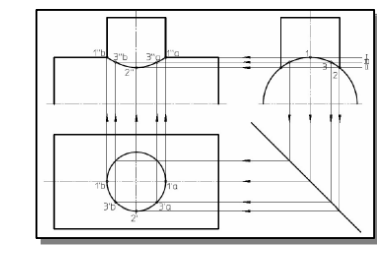

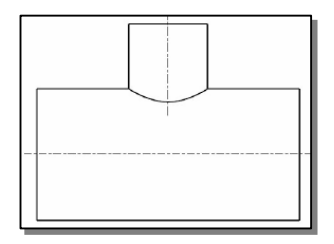

- 1. Diviser la section droite, du cylindre au plus petit diamètre, en parties égales (repérer).
- 2. Faire passer les plans sécants par ces points : ces plans sont frontaux. [Ils déterminent des](http://roger.speranza.free.fr/images/intcylindre11.gif) [génératrices d](http://roger.speranza.free.fr/images/intcylindre11.gif)ans le second cylindre.
- 3. L'intersection de ces génératrices, avec les génératrices correspondantes du premier cylindre, détermine la courbe d'intersection.
- 4. L'intersection est obtenue en [joignant tous les points.](http://roger.speranza.free.fr/images/intcylindre12.gif)

# *R***EPRESENTATION GEOMETRIQUE DES PIECES**

### **INTRODUCTION :**

Pour être utilisable, l'image d'un objet doit être représentée fidèlement. L'image ne doit pas être déformée. L'antenne parabolique ci-contre doit être présentée sous forme de plusieurs vues, afin de donner une idée détaillée sur le fonctionnement dans différentes positions.

### **1. PERSPECTIVE CAVALIERE :**

### **1.1- But :**

La perspective cavalière permet de donner en une seule vue une idée globale des formes de l'objet à représenter. Par exemple, l'image ci-contre représente en perspective cavalière la pièce serre-bras du positionneur.

### **1.2- Définition :**

La perspective cavalière est une projection oblique parallèle à une direction donnée, sur un plan parallèle à la face principale de l'objet à représenter.

### **1.3- Tracé pratique :**

La face principale se projette en vraie grandeur. Les arêtes perpendiculaires au plan de projection se projettent suivant des droites obliques parallèles appelées "fuyantes" et dont les dimensions sont obtenues en multipliant les longueurs réelles par un même coefficient de réduction k. L'inclinaison des fuyantes (angle de fuite α) et le coefficient de réduction sont normalisés, soit :  $\alpha = 45^\circ$ ; k = 0,5.

### **Orientations possibles :**

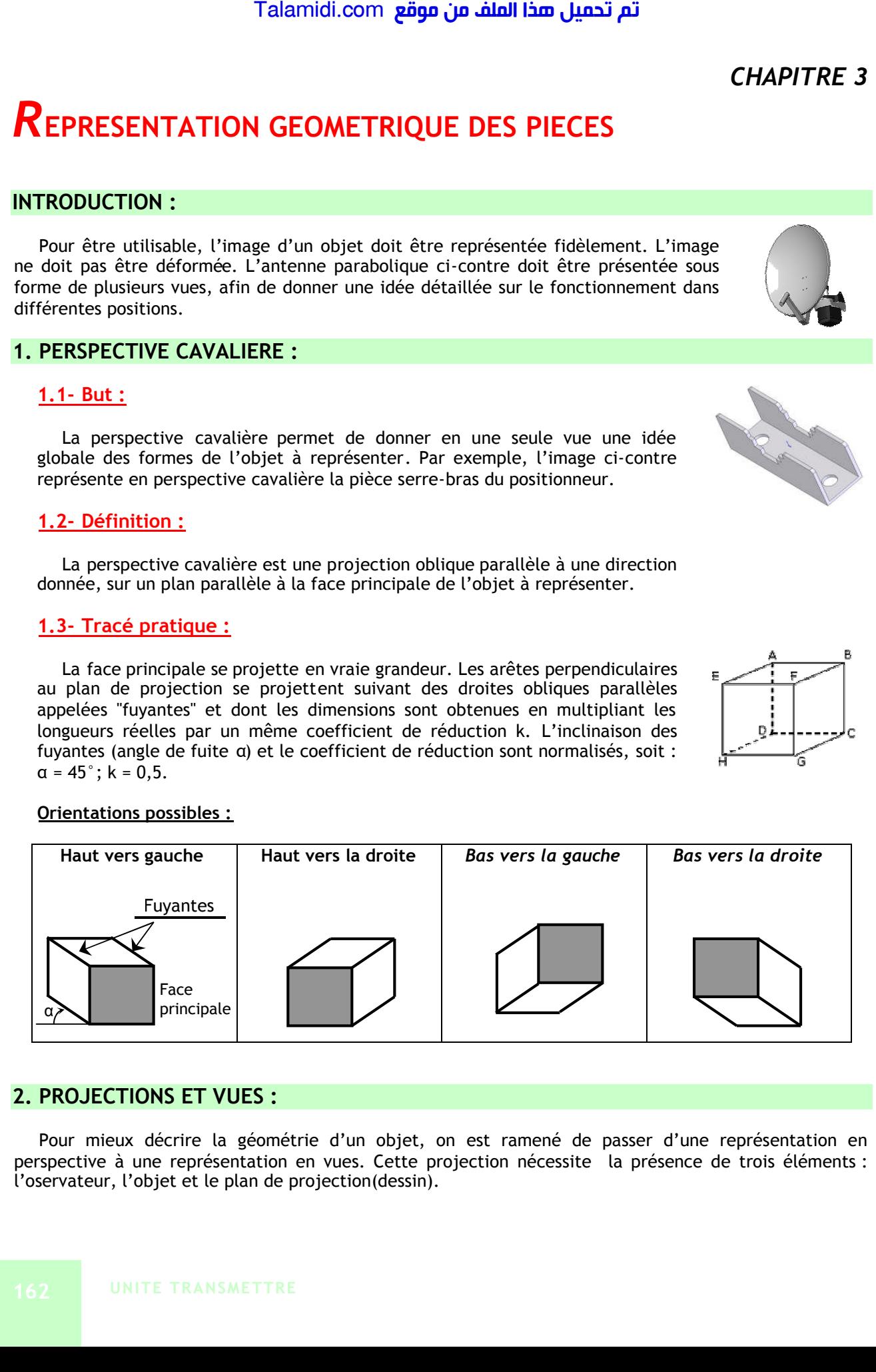

### **2. PROJECTIONS ET VUES :**

Pour mieux décrire la géométrie d'un objet, on est ramené de passer d'une représentation en perspective à une représentation en vues. Cette projection nécessite la présence de trois éléments : l'oservateur, l'objet et le plan de projection(dessin).

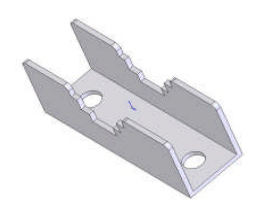

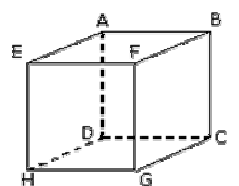

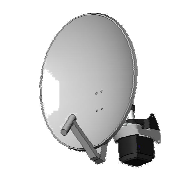

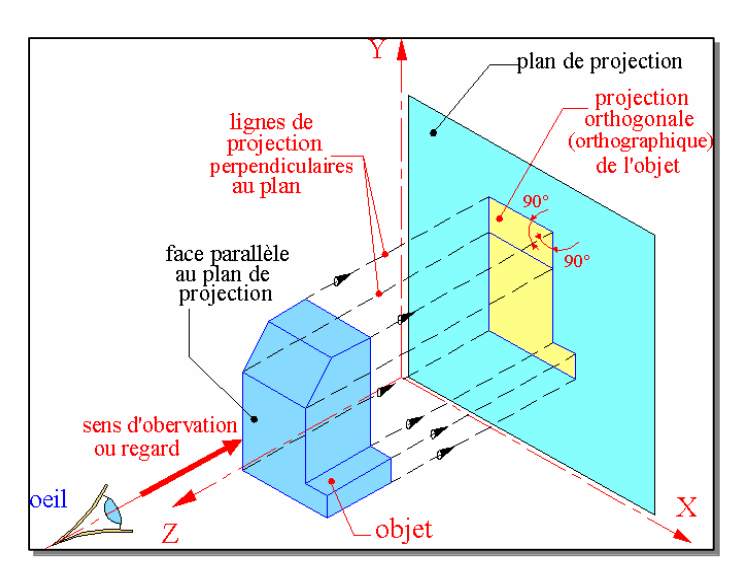

### **2.1. Définition :**

C'est la projection orthogonale sur les plans de projection d'un objet dont la face principale est parallèle au plan de projection. Les lignes de projection sont parrallèles entre elles et perpendiculaire au plan de projection. Il existe principalement 2 types de projection :

- Projection européenne ;
- Projection américaine.

### **2.2. Projection Européenne :**

### *2.2.1- Principe :*

On imagine la pièce à l'intèrieur d'un cube et on projette l'objet sur les six faces :

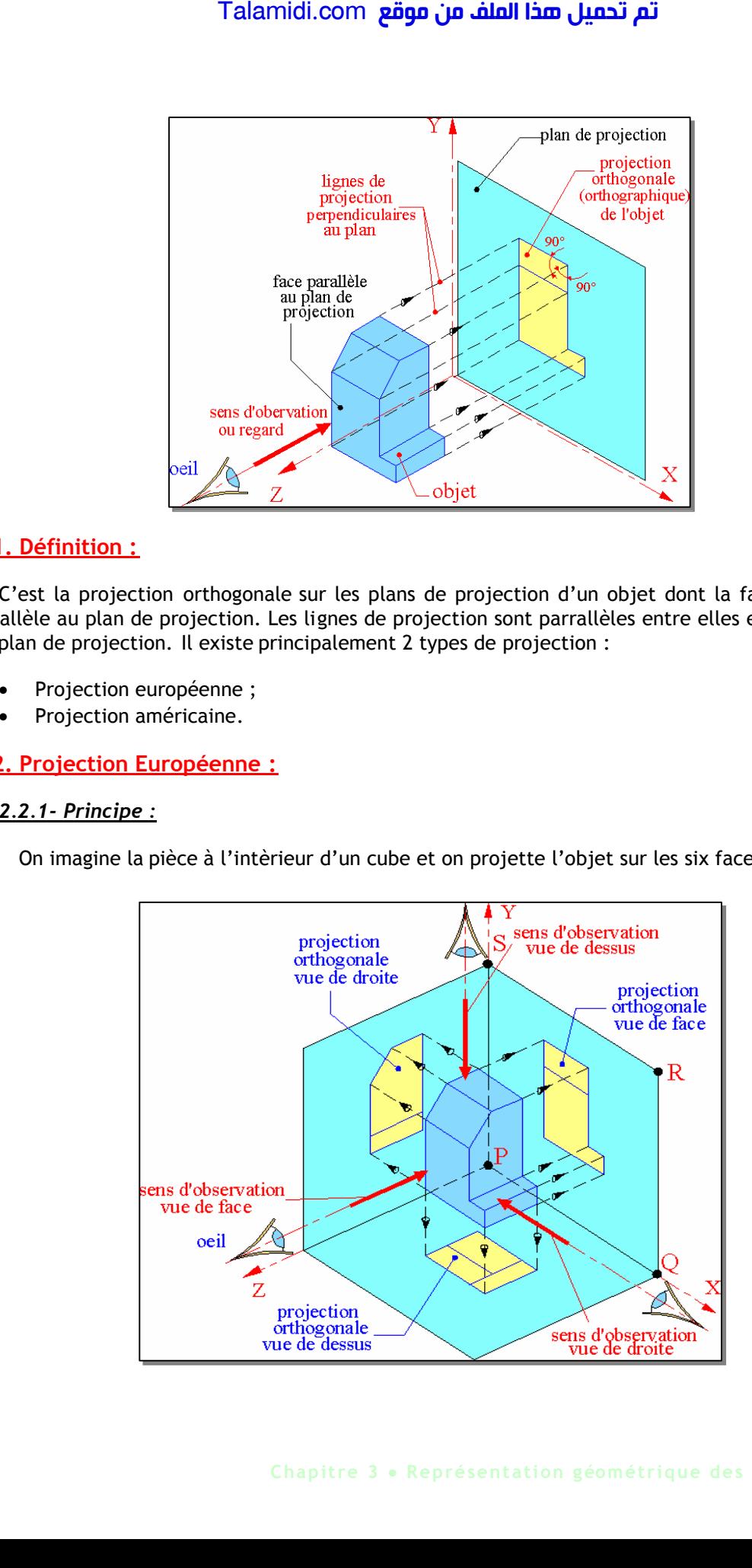

### *2.2.2- Disposition des vues :*

On développe le cube de projection et on obtient six vues géométrales sur le même plan :

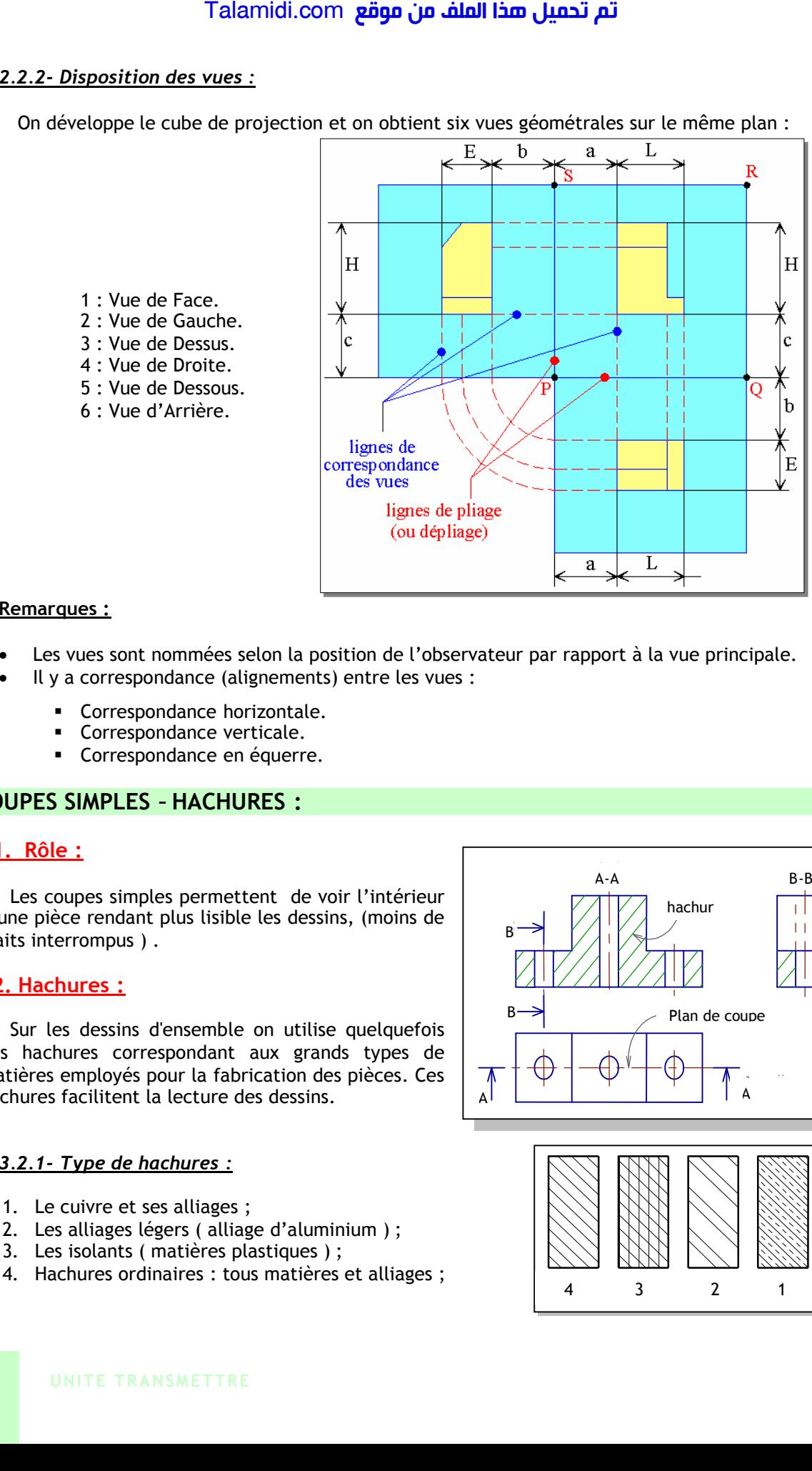

### **Remarques :**

- Les vues sont nommées selon la position de l'observateur par rapport à la vue principale.
	- Il y a correspondance (alignements) entre les vues :
		- **Correspondance horizontale.**
		- **Correspondance verticale.**
		- **Correspondance en équerre.**

### **3. COUPES SIMPLES – HACHURES :**

### **3.1. Rôle :**

Les coupes simples permettent de voir l'intérieur d'une pièce rendant plus lisible les dessins, (moins de traits interrompus ) .

### **3.2. Hachures :**

Sur les dessins d'ensemble on utilise quelquefois des hachures correspondant aux grands types de matières employés pour la fabrication des pièces. Ces hachures facilitent la lecture des dessins.

### *3.2.1- Type de hachures :*

- 1. Le cuivre et ses alliages ;
- 2. Les alliages légers ( alliage d'aluminium ) ;
- 3. Les isolants ( matières plastiques ) ;
- 4. Hachures ordinaires : tous matières et alliages ;

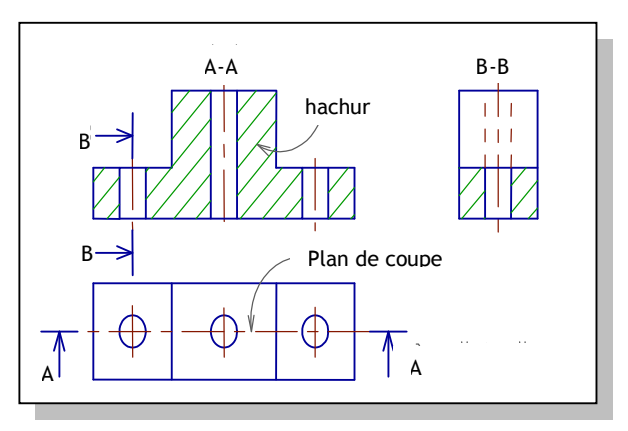

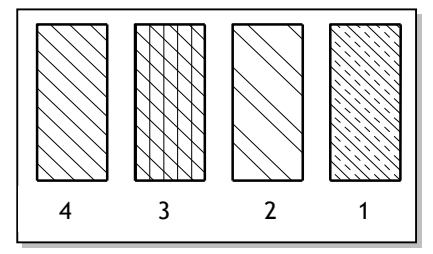

### *3.2.2- Règles :*

- Pour connaître la matière exacte employée,il faut regarder la nomenclature ;
- Pour une pièce très fine, les hachures sont remplacées par un noircissement de section coupée.
- Les hachures ne coupent jamais les traits forts ;
- Les hachures ne s'arrêtent jamais sur un trait interrompu.
- Tracer des hachures en trait continu fin inclinés à 45°ou 30°ou 60° et espacées de 3mm ;

### *Exemples :*

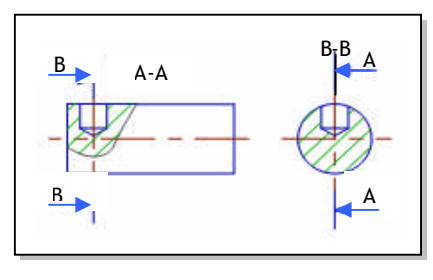

**Coupe d'une pièce pleine**

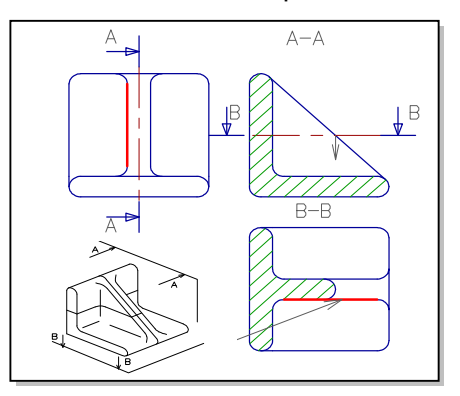

**Coupe d'une nervure**

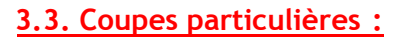

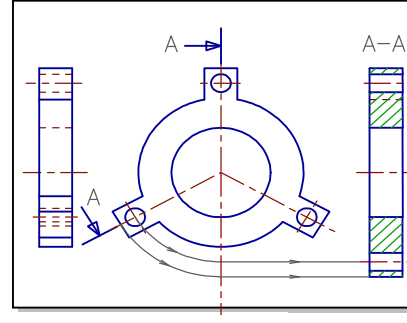

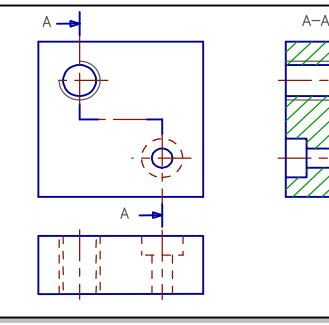

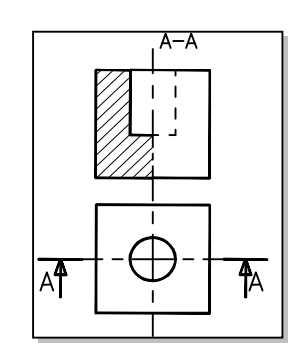

**Coupes à plans sécants Coupes à plans parallèles Demi - Demi - coupe** 

### **4. SECTION :**

### **4.1. Définitions :**

Une section représente juste la surface coupée par le plan de coupe, alors qu'une coupe représente la projection d'un volume.

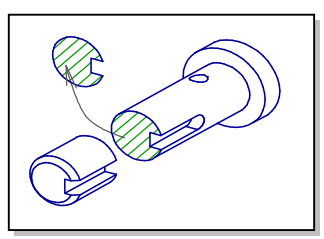

### **4.2. Représentation :**

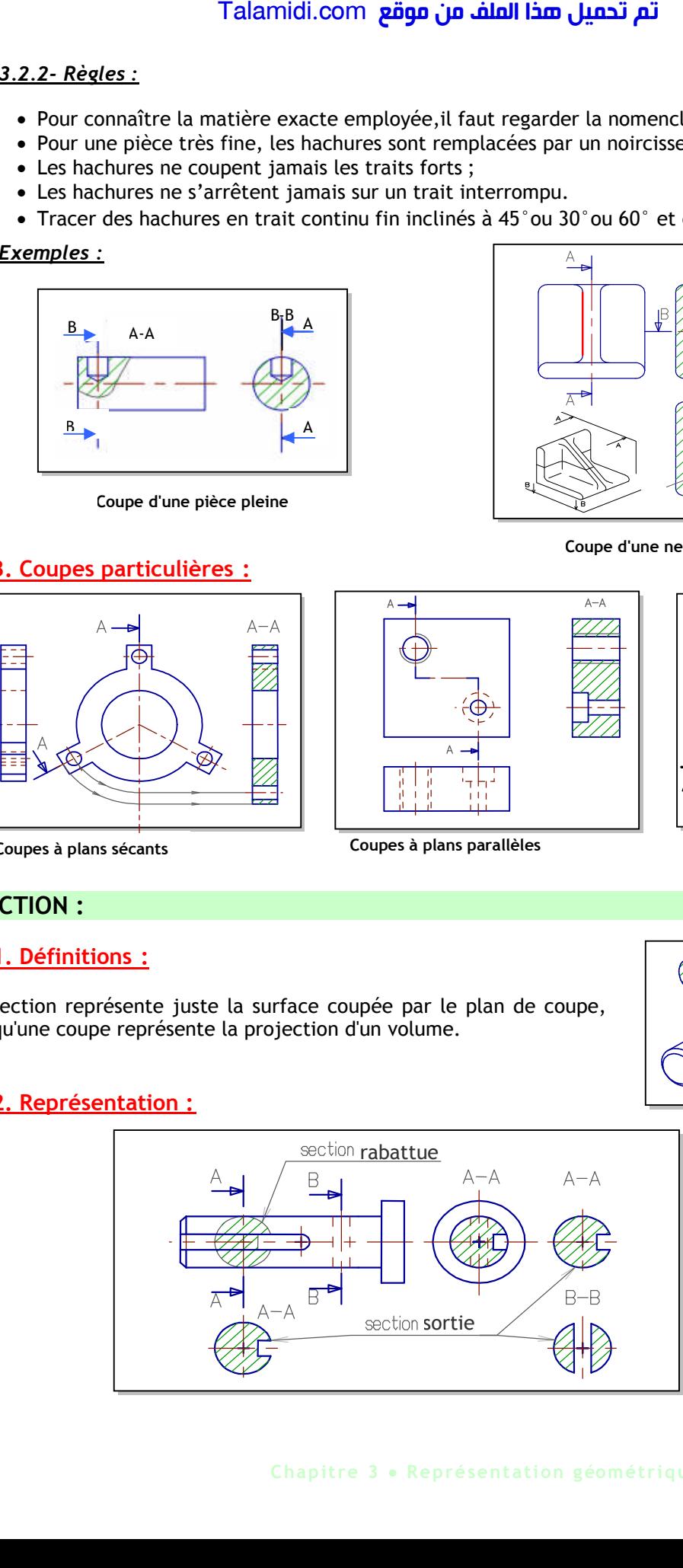

### **5. NOTIONS SUR LE FILETAGE :**

L'ensemble vis et écrou permet d'assembler 2 ou plusieurs pièces grâce à la forme hélicoïdale appelée filetage pour la vis et taraudage pour l'écrou.

### **5.1. Caratéristiques :**

### *5.2.1- Pas d'un filetage :*

Le pas d'un filetage est la distance qui sépare 2 sommets consécutifs d'un même filet Le pas est la course en translation d'un écrou lorsqu'il tourne de 1 tour.

### *5.2.2- Relation :*

Si **T** est la translation en mm, **R** est le nombre de tours sans unités et **Pas** est le pas en mm, on a.

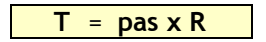

### *5.2.3- Inclinaison du filetage :*

Il existe 2 sortes d'inclinaison de filetage (à droite ou à gauche).

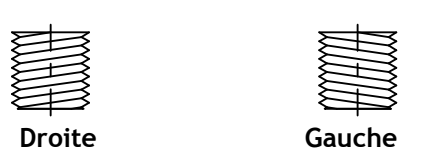

### **5.2. Représentation :**

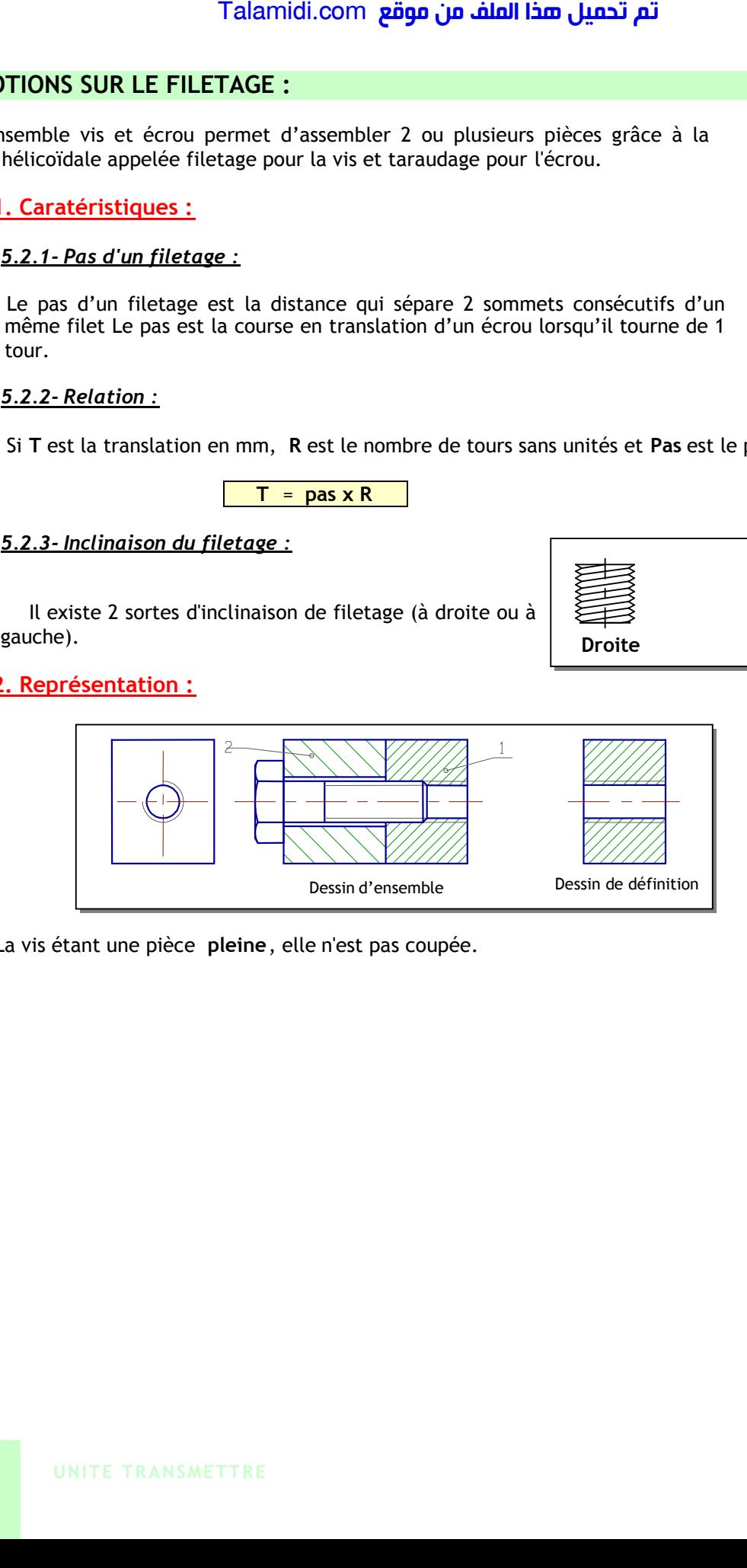

La vis étant une pièce **pleine**, elle n'est pas coupée.

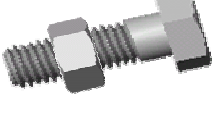

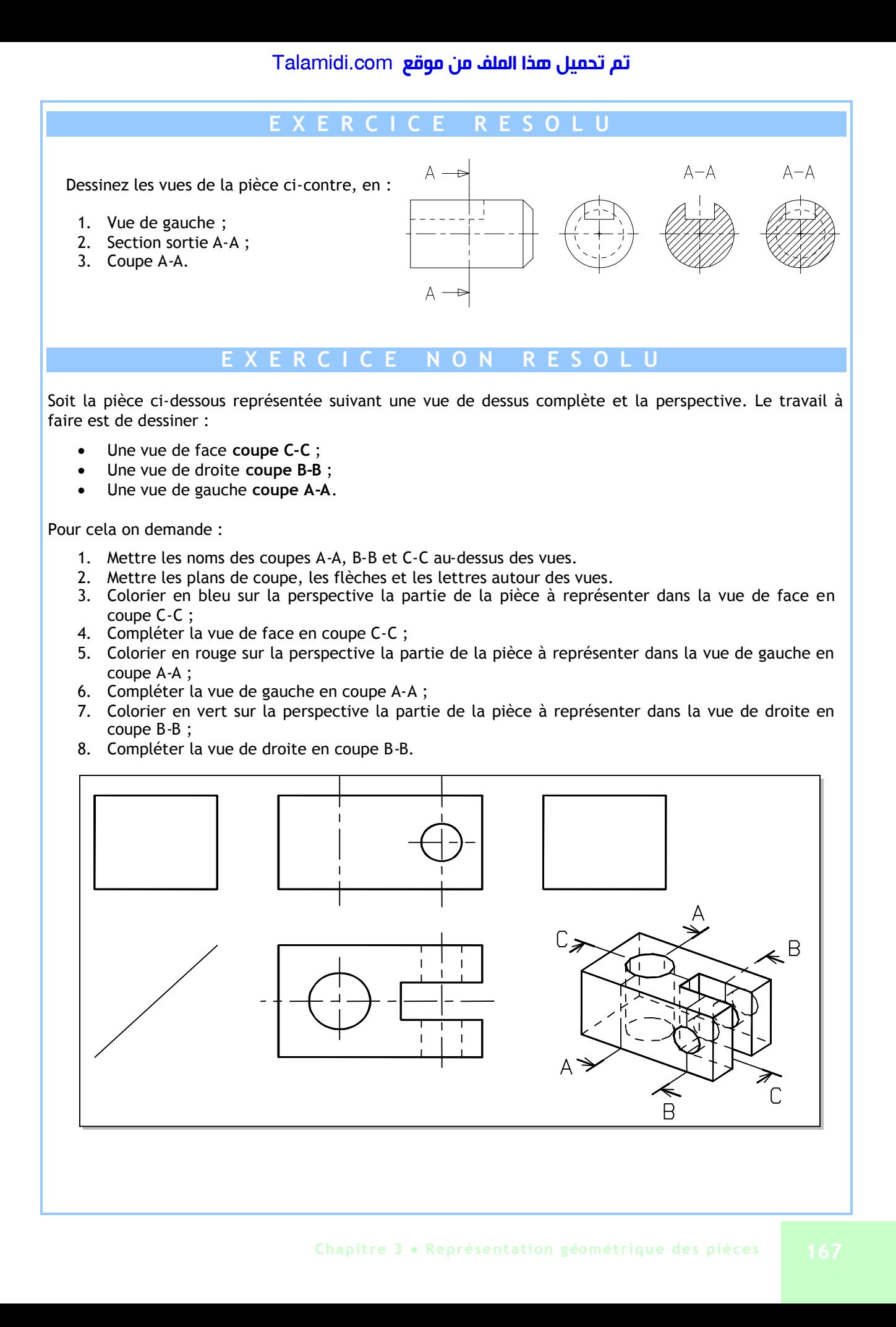

B

# *E***XECUTION GRAPHIQUE DE LA COTATION**

Pour réaliser un objet à partir d'un dessin, il faut une représentation graphique complète et précise des formes et contours (rôle des vues normalisées) et une description détaillée et chiffrée des dimensions essentielles ; c'est le rôle de la cotation. Talamidi.com<br> **ECUTION GRAPHIQUE DE**<br>
Pour réaliser un objet à partir d'un<br>
sin, il faut une représentation<br>
phique complète et précise des<br>
malisées) et une description<br>
intilées et chiffrée des dimensions<br>
antilées : c'

Pour faciliter la tâche aux divers intervenants dans la réalisation de l'objet, on doit maîtriser correctement l'exécution graphique de la cotation.

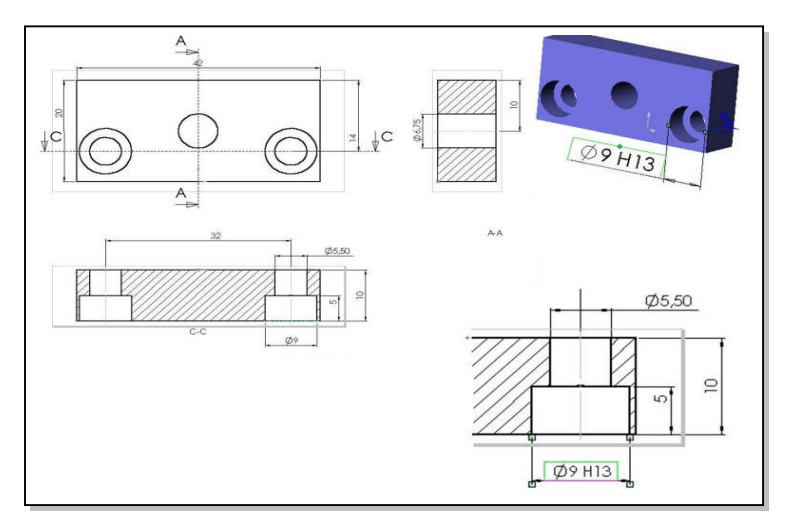

### **1. ROLES :**

- 1. Permet d'avoir les dimensions de la pièce sans avoir à mesurer ce qui manquerait de précision ;
- 2. Permet à l'ouvrier qui réalise la pièce de ne pas se soucier de l'échelle du dessin ; on doit toujours mettre les côtes réelles sur un dessin ;
- 3. Permet d'indiquer d'autres renseignements que les dimensions: les tolérances, les formes des surfaces, la position des surfaces, etc. ;
- 4. Permet de ne pas se soucier de l'unité car les dimensions sont toujours en mm. On ne met pas l'unité ;
- 5. Permet de ne pas refaire le dessin si une dimension est changée.

### **2. EXECUTION GRAPHIQUE DE LA COTATION :**

### **2.1. Côte :**

La plupart des dimensions (longueurs, largeurs, hauteurs, angles, etc.) sont sous forme de cotes. Une cote se compose des quatre éléments principaux suivants :

- Une ligne de côte, en trait fin ;
- Deux lignes de rappel, d'attache ou d'extension, en trait continu fin. Un trait d'axe, ou mixte fin peut aussi être utilisé ;

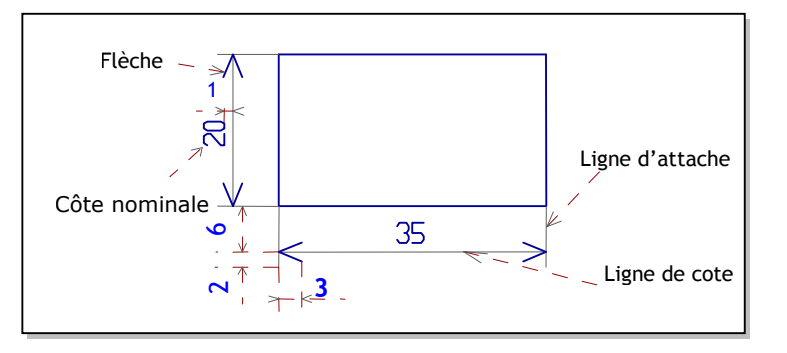

- Deux flèches précisant les limites de la ligne de côte ;
- Un texte (dimension chiffrée de la côte plus tolérance éventuelle).
- Si la ligne de côte est horizontale, écrire le texte au milieu et au-dessus de la ligne ;
- Si la ligne de côte est verticale, écrire le texte au milieu à gauche de la ligne et de bas en haut.

### **2.2. Erreurs à ne pas commettre ou règles à respecter :**

- **a.** Pas de cote dans la vue ;
- **b.** Pas de cote sur des pointillés ;
- **c.** Pas de ligne de côte coupée ;
- **d.** Pas de côte surabondante (en trop) ;
- **e.** Pas de place, utiliser des lignes de repères ;
- **f.** Flèches opposées remplacées par un point ;
- **g.** Côte extérieure flèche extérieure ;
- **h.** Cote à 6mm de la vue.

## **2.3. Cotation des angles :**

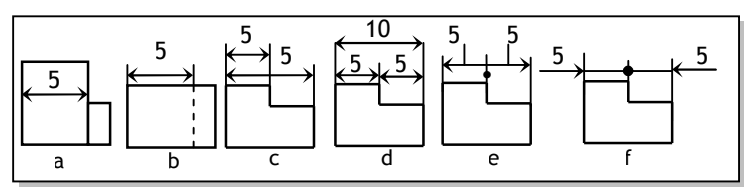

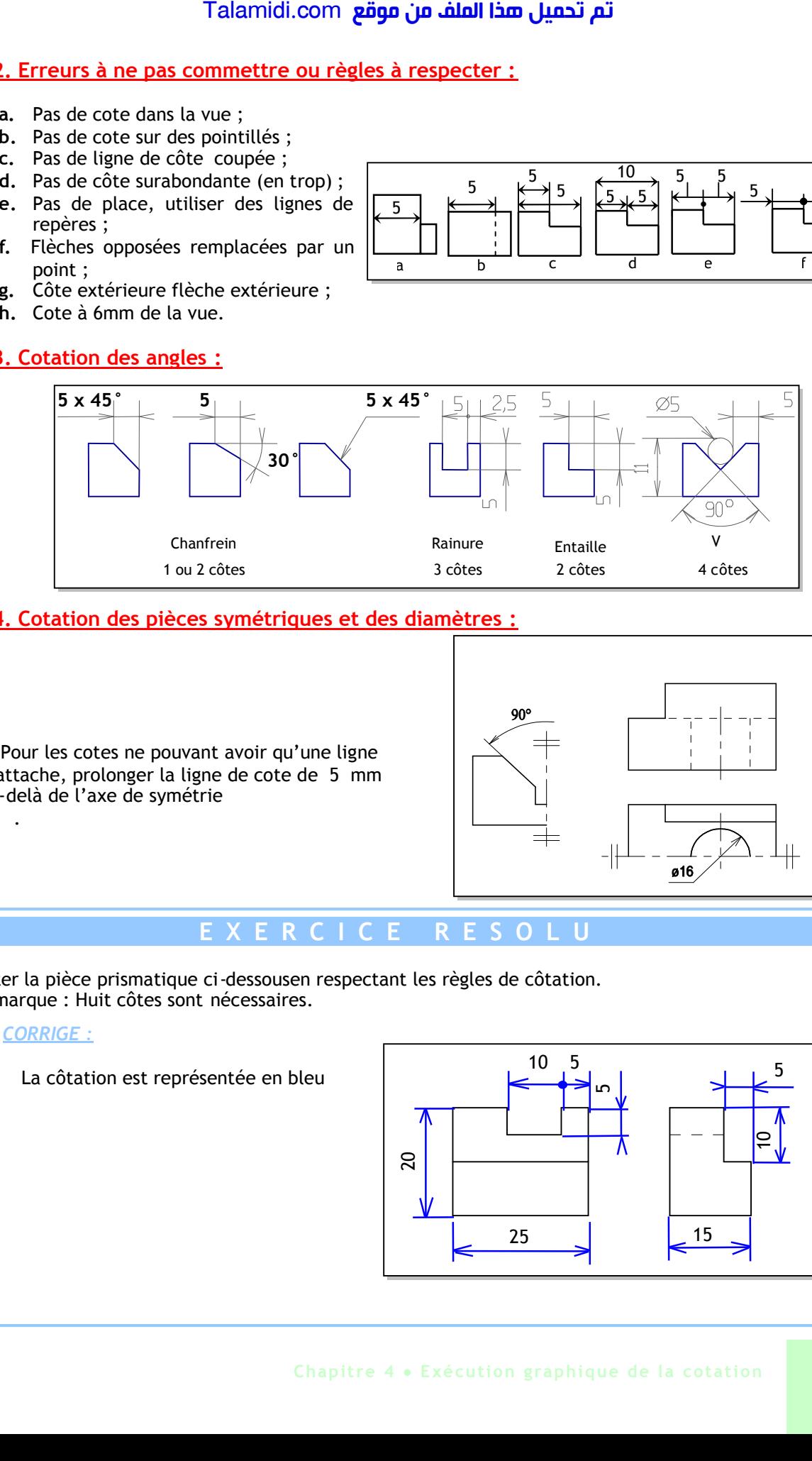

### **2.4. Cotation des pièces symétriques et des diamètres :**

Pour les cotes ne pouvant avoir qu'une ligne d'attache, prolonger la ligne de cote de 5 mm au-delà de l'axe de symétrie

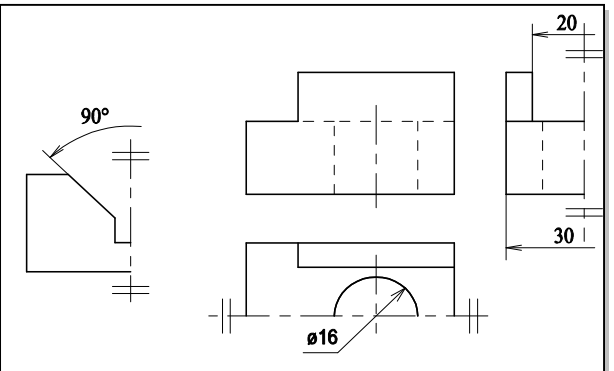

### **E X E R C I C E R E S O L U**

Côter la pièce prismatique ci-dessousen respectant les règles de côtation. Remarque : Huit côtes sont nécessaires.

### *CORRIGE :*

.

La côtation est représentée en bleu

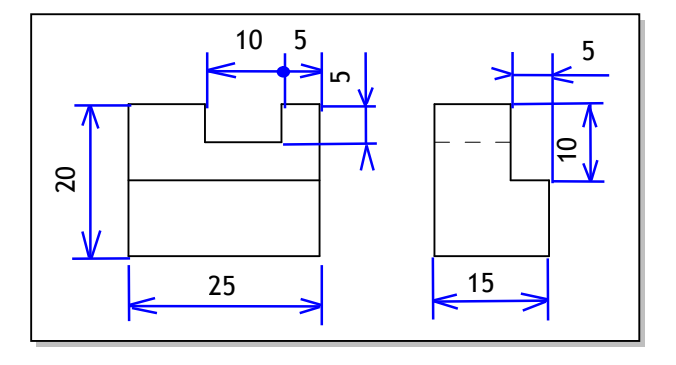

# *R***EPRESENTATION VOLUMIQUE**

La conception Assistée par Ordinateur (CAO) est un ensemble d'outils et techniques utilisés dans une ou plusieurs phases du développement d'un produit en utilisant l'ordinateur. Ces outils logiciels, permettent par exemple de créer des pièces mécaniques, d'en préparer la fabrication, de les assembler et de simuler leur comportement ou leur fonctionnement.

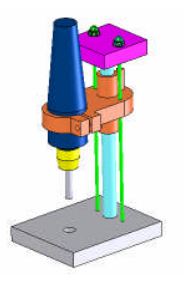

### **1. MODELEUR VOLUMIQUE :**

Un **modeleur** volumique est un logiciel de conception mécanique 3D qui permet de créer :

- Des pièces ;
- Des assemblages ;
- Des mises au plan d'une pièce ou d'un assemblage.

Une pièce **dans** un modeleur 3D est constituée d'un volume de base sur lequel est réalisé des fonctions technologiques dont certaines nécessitent une esquisse.

### **1.1. Esquisse :**

Une esquisse est une figure cotée tracée sur l'un des plans initiaux ou sur une surface plane de la pièce. Elle est toujours associée à une fonction technologique.

### **1.2. Fonction technologique :**

Une fonction technologique permet d'ajouter ou enlever de la matière à une pièce. On trouve des fonctions technologiques qui nécessitent des esquisses, d'autres s'appuient simplement sur les arêtes et les surfaces de la pièce. Certaines créent automatiquement leurs esquisses.

### **1.3. Arbre de construction :**

L'arbre de construction représente l'enchaînement des fonctions technologiques appliquées à la pièce.

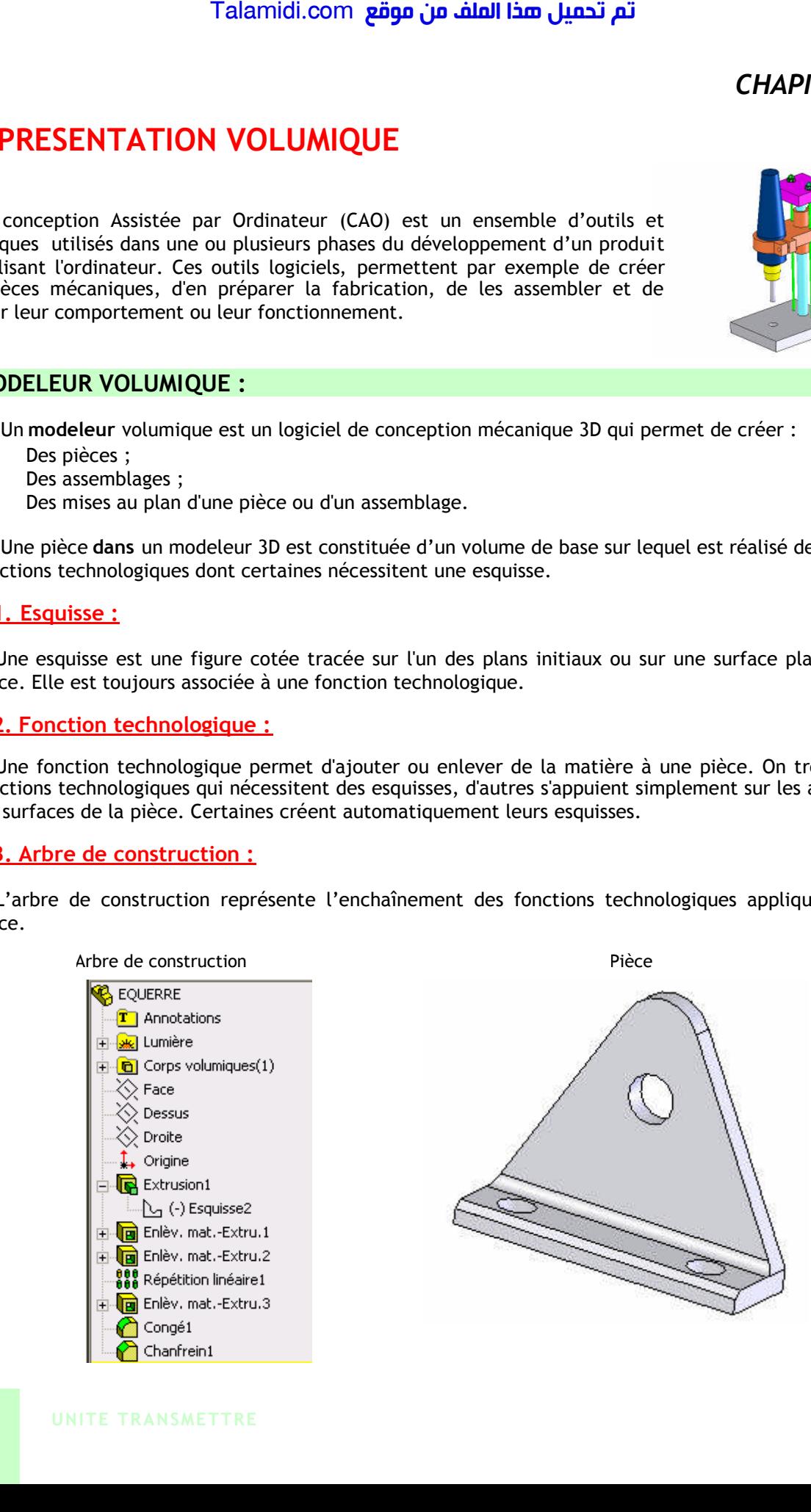

### **2. CREATION DES VOLUMES ELEMENTAIRES :**

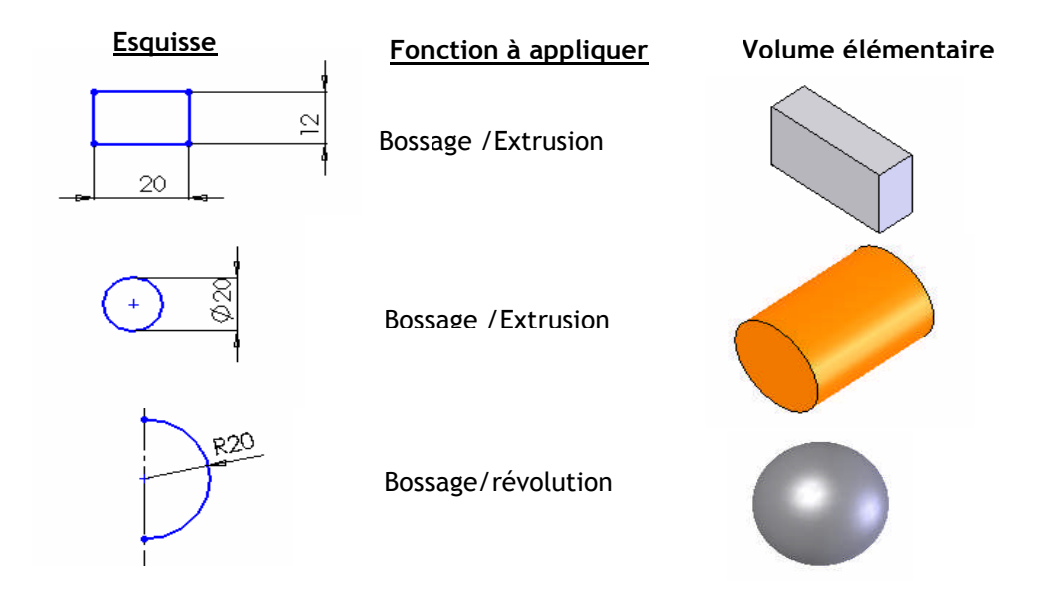

### **3. CREATION D'UNE PIECE SIMPLE :**

Toute pièce est décomposable en un ou plusieurs volumes élémentaires. Pour créer une pièce dans un modeleur volumique on crée un volume de base et par la suite on ajoute et/ou on retranche des volumes élémentaires jusqu'à obtention de la pièce voulue. L'ajout des volumes est traduit par des fonctions d'ajout de matière : bossage, symétrie, etc. Le retranchement d'un volume se traduit par des fonctions d'enlèvement de matière : enlèvement de matière par extrusion, chanfrein, perçage, etc.

**Exemple 1**

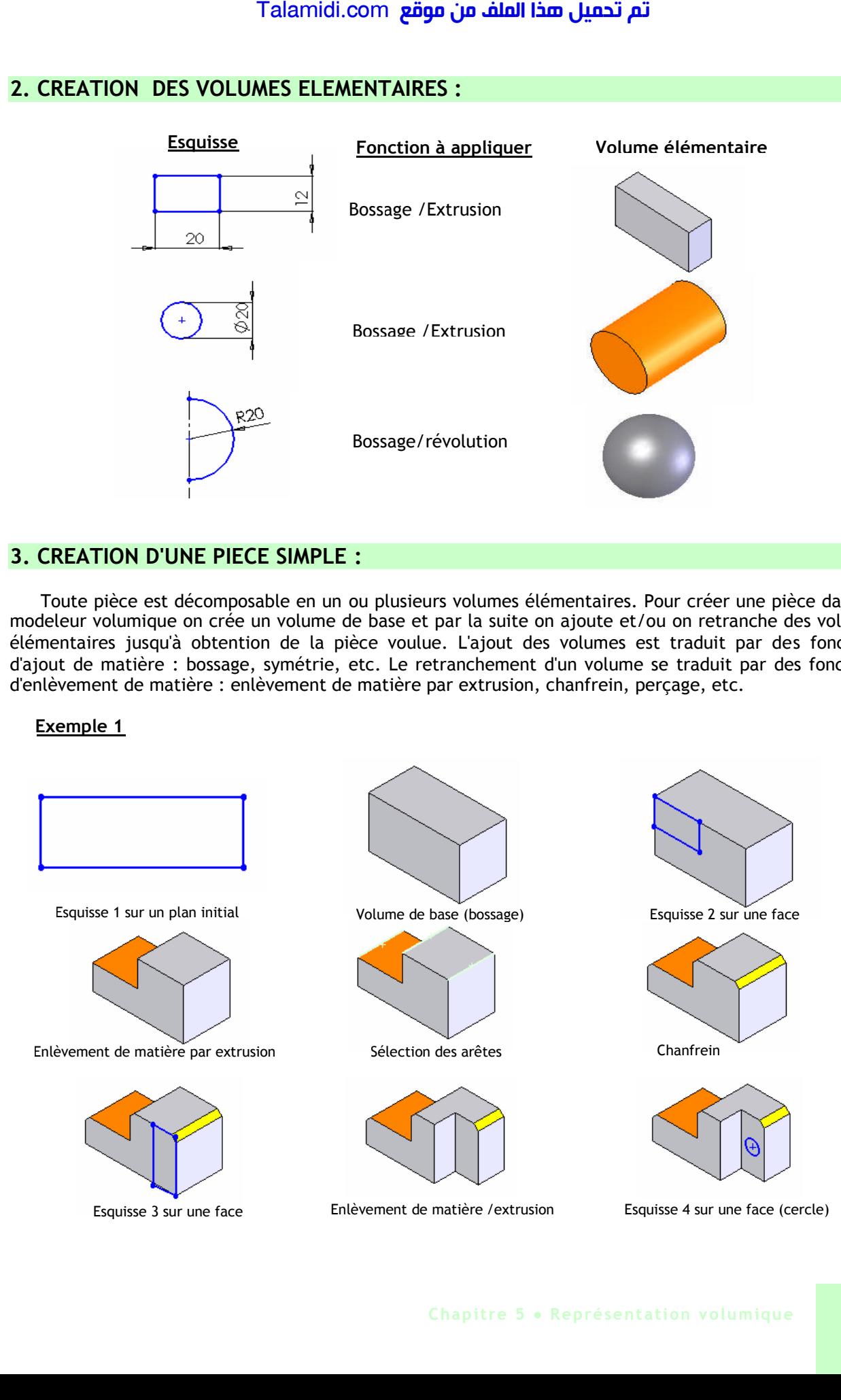

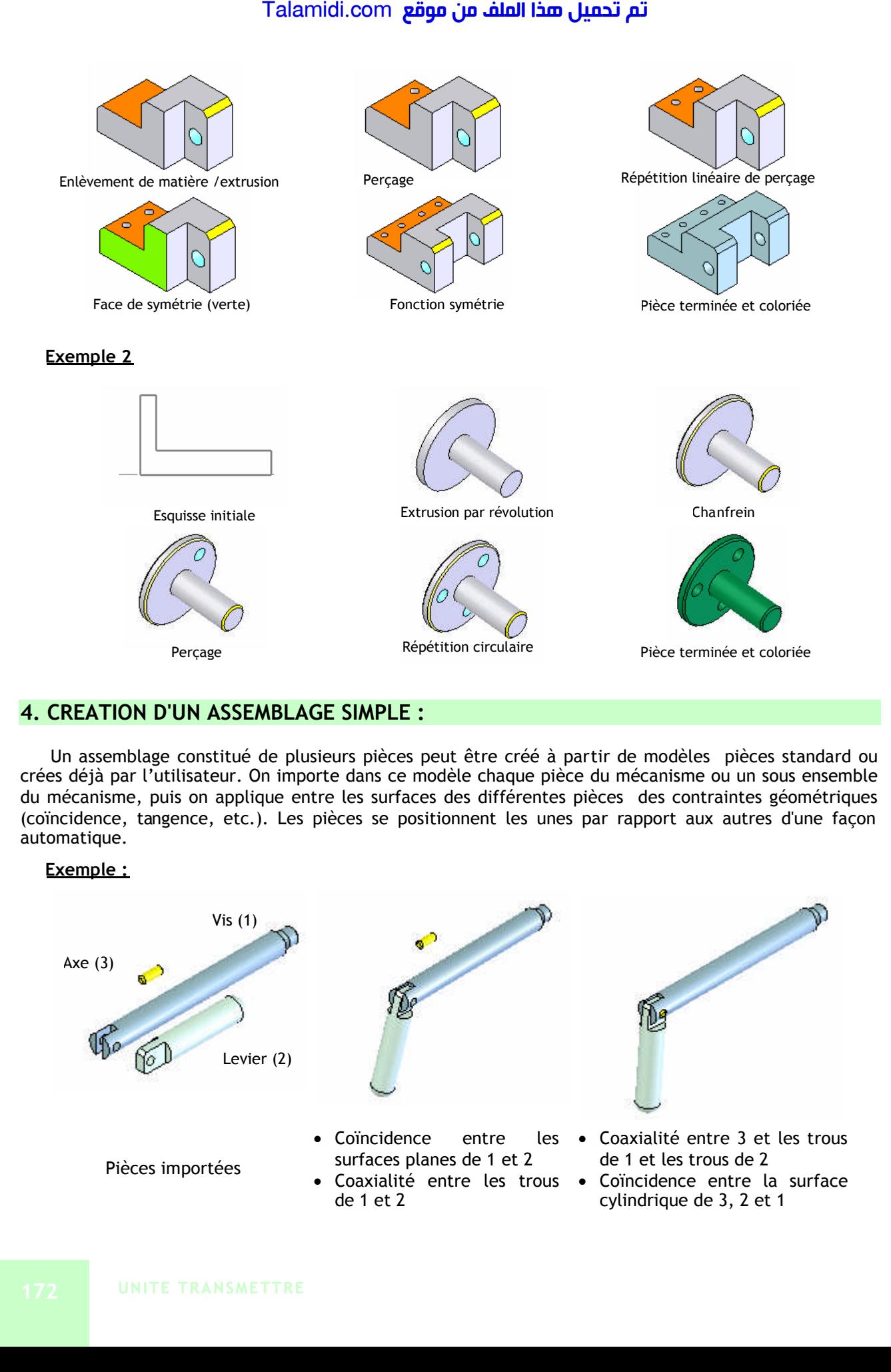

### **4. CREATION D'UN ASSEMBLAGE SIMPLE :**

Un assemblage constitué de plusieurs pièces peut être créé à partir de modèles pièces standard ou crées déjà par l'utilisateur. On importe dans ce modèle chaque pièce du mécanisme ou un sous ensemble du mécanisme, puis on applique entre les surfaces des différentes pièces des contraintes géométriques (coïncidence, tangence, etc.). Les pièces se positionnent les unes par rapport aux autres d'une façon automatique.

### **Exemple :**

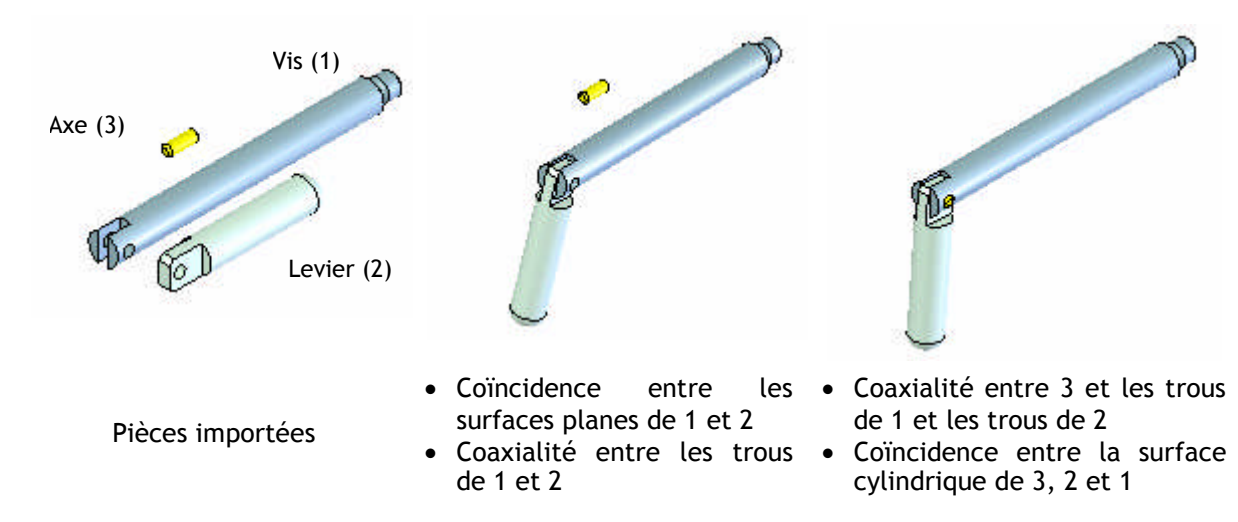

## **E X E R C I C E R E S O L U**

Etant donné le dessin de définition du corps d'une butée réglable, on demande de créer le modèle volumique de cette pièce.

### *CORRIGE*

- Création d'une fonction de base :
	- Sélection d'un plan :Face [1]
	- Création d'une esquisse  $[2]$ , $[3]$
	- Extrusion [4]
- Ajout d'autres fonctions :
	- Sélection d'une face [5]
	- **Sélection de la fonction chanfrein**
	- Sélection d'une face[6]
	- **Création d'une esquisse**
	- **Extrusion enlèvement de matière**

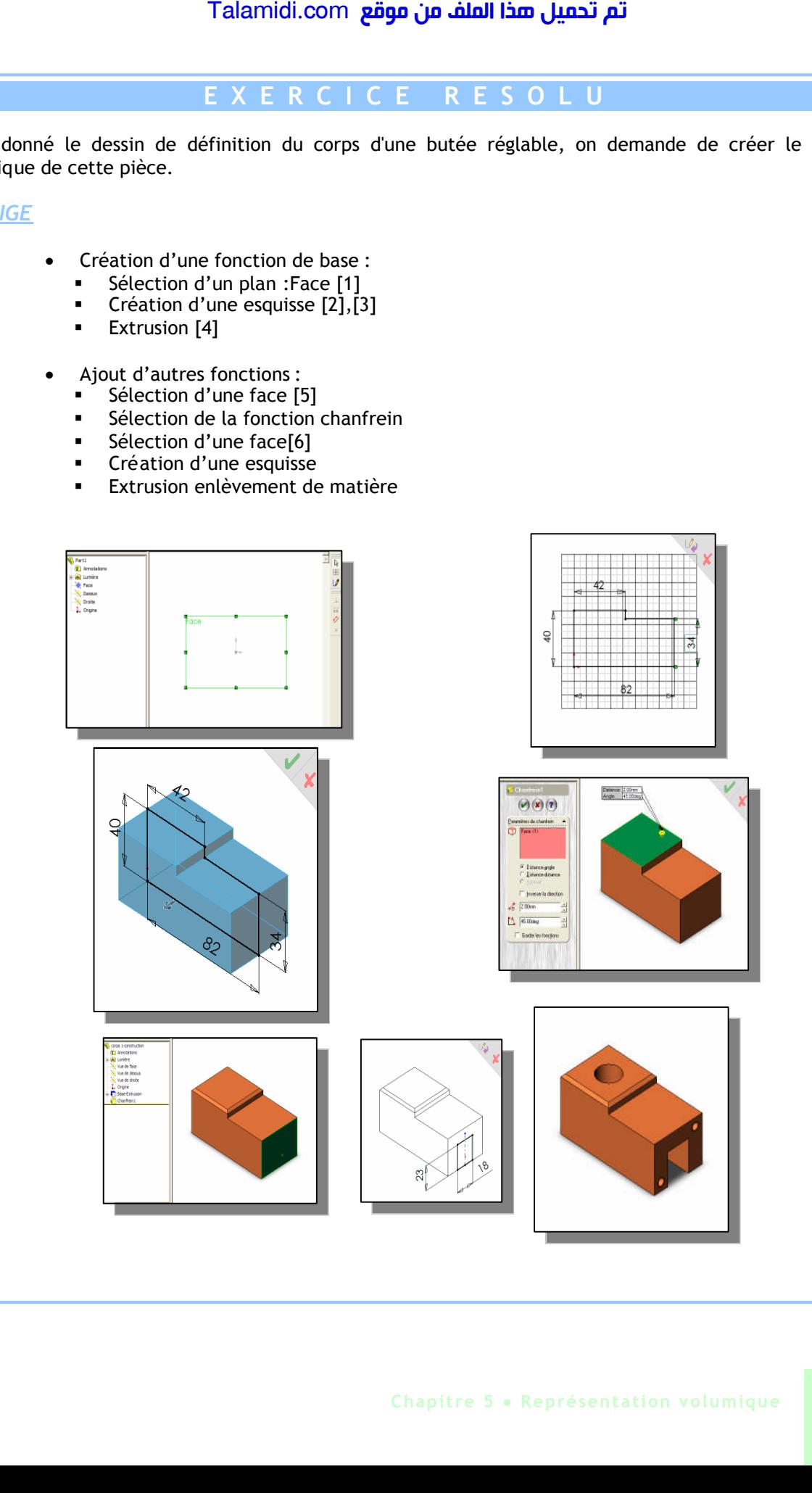

# *T***OLERANCES ET AJUSTEMENTS**

Compte tenu de du processus de fabrication choisi et des machines utilisées, une côte réelle mesurant l'une des dimensions d'un objet ne peut être exactement la même que celle (nominale) indiquée sur le dessin correspondant. Une côte imposée sera plus facile à réaliser si elle peut varier entre deux valeurs limites (tolérances). Une tolérance permet au fabricant de réaliser une côte approximative. La côte parfaite conduisant à un long temps de fabrication, donc un prix de revient élevé.

### **1. TOLERANCES DIMENTIONNELLES :**

### **1.1. Tolérances chiffrées :**

Ce sont les tolérances les plus utilisées ; elles sont utilisées pour les surfaces de précision moyenne et elles sont en dixième de mm. Par exemple :

**10**

Côte nominale

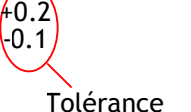

+0,2 : écart supérieur -0,1 : écart inférieur

### **1.2. Tolérances normalisées (norme ISO ) :**

Elles sont utilisées lorsque 2 pièces doivent s'emboîter parfaitement ; on dit que les 2 pièces sont ajustées. Elles sont utilisées pour les surfaces de grande précision et les tolérances sont en micromètre, soit  $0.001$ mm ( $\mu$ m)

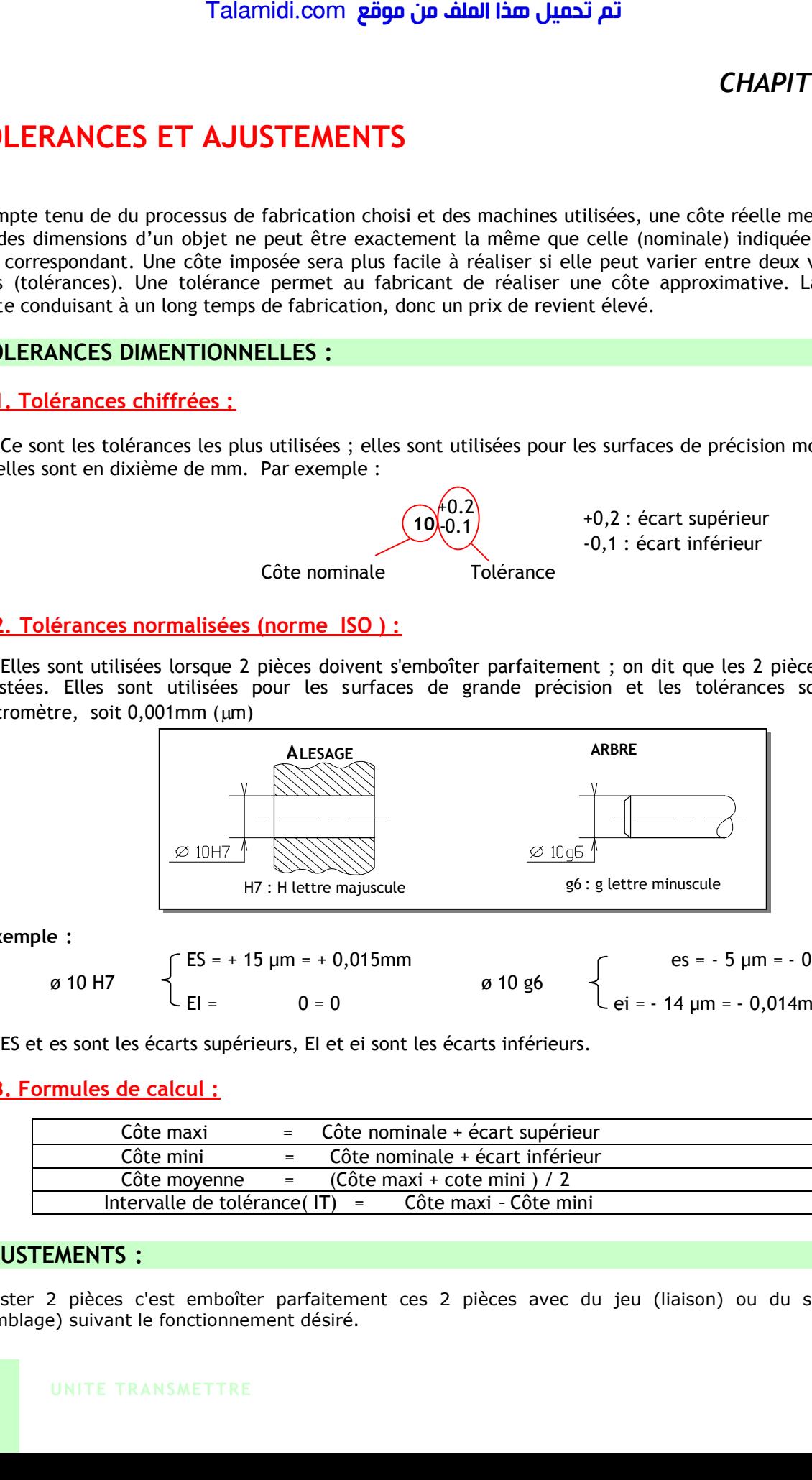

**Exemple :**

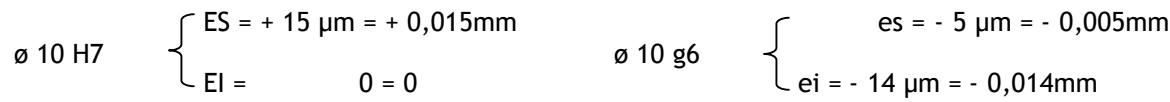

ES et es sont les écarts supérieurs, EI et ei sont les écarts inférieurs.

### **1.3. Formules de calcul :**

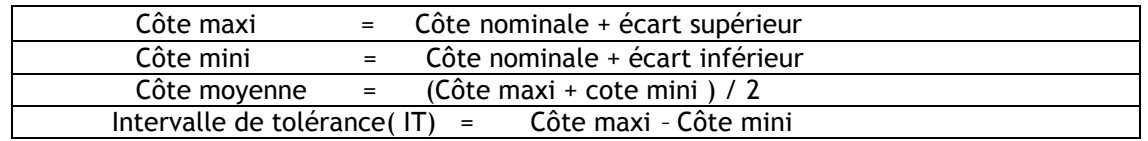

### **2. AJUSTEMENTS :**

Ajuster 2 pièces c'est emboîter parfaitement ces 2 pièces avec du jeu (liaison) ou du serrage (assemblage) suivant le fonctionnement désiré.

### **2.1. Ajustements normalisés- système ISO :**

C'est par économie que l'on a créé ces ajustements (moins d'outillage de contrôle). Les tolérances sont indiquées par des symboles.

### *2.1.1- Désignations:*

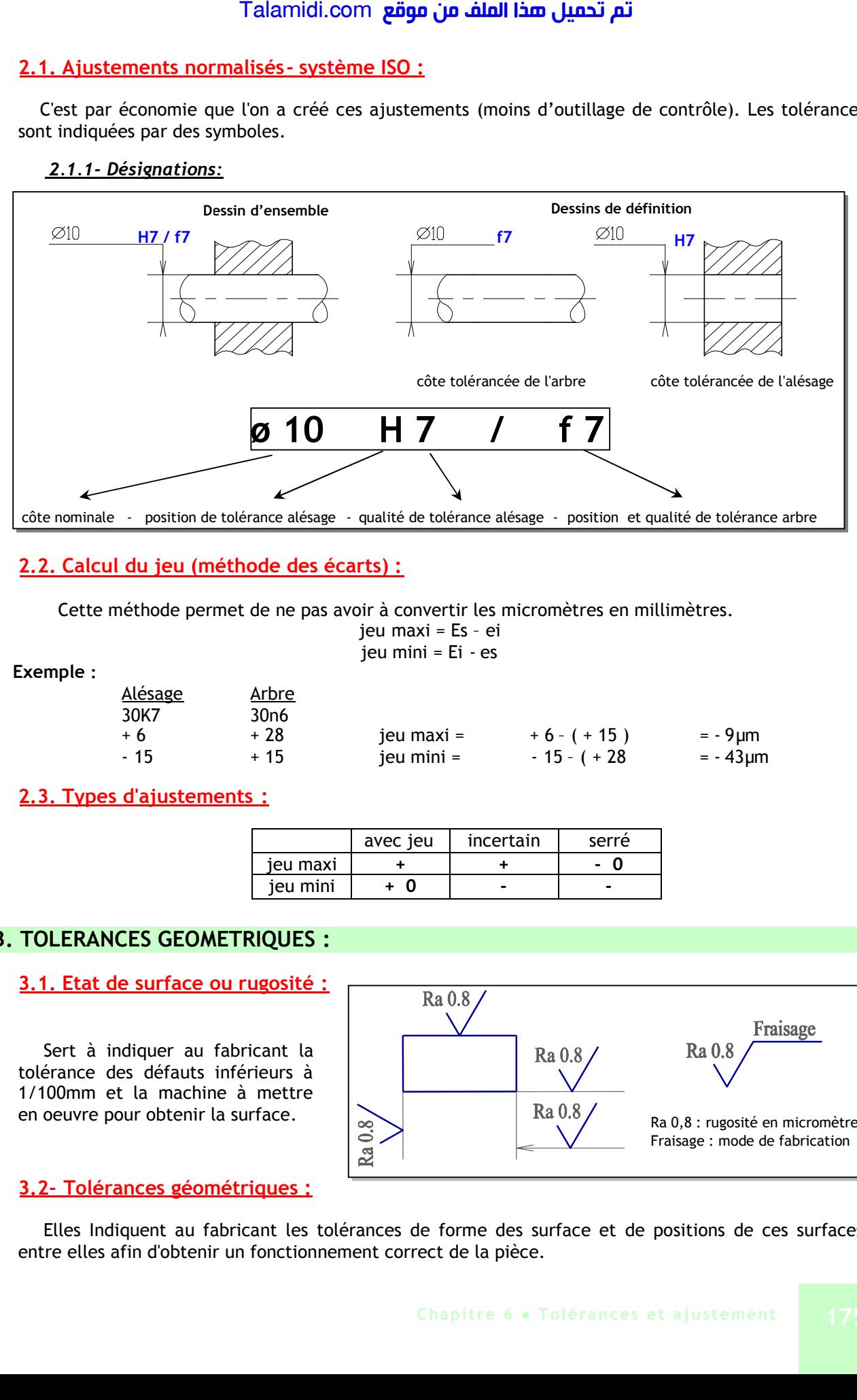

### **2.2. Calcul du jeu (méthode des écarts) :**

Cette méthode permet de ne pas avoir à convertir les micromètres en millimètres.

jeu maxi = Es – ei jeu mini = Ei - es

**Exemple :**

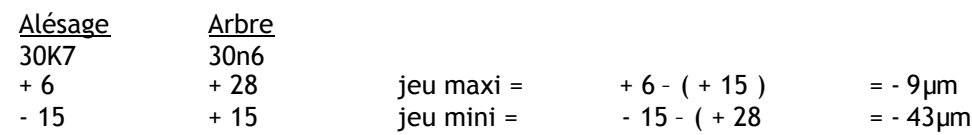

**2.3. Types d'ajustements :**

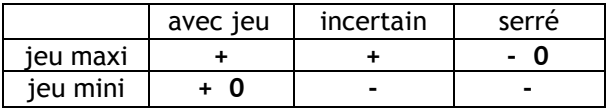

### **3. TOLERANCES GEOMETRIQUES :**

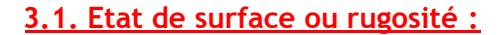

Sert à indiquer au fabricant la tolérance des défauts inférieurs à 1/100mm et la machine à mettre en oeuvre pour obtenir la surface.

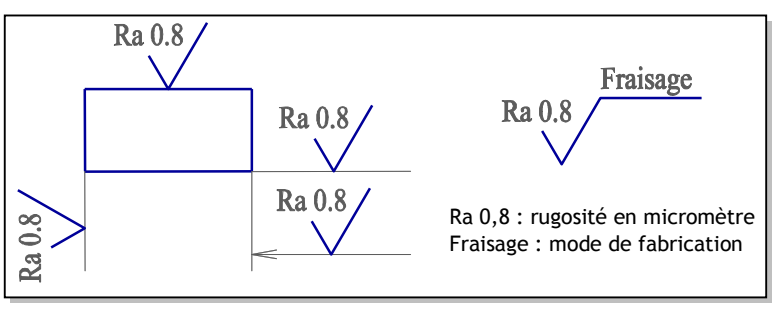

### **3.2- Tolérances géométriques :**

Elles Indiquent au fabricant les tolérances de forme des surface et de positions de ces surfaces entre elles afin d'obtenir un fonctionnement correct de la pièce.

### *3.2.1- Emplacement des symboles :*

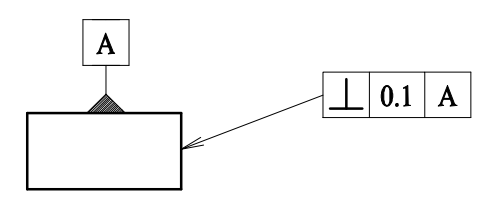

 $\perp$ : symbole de la tolérance

- 0,1 : valeur de la tolérance en mm
- A : surface de référence

### *3.2.2- Différents symboles :*

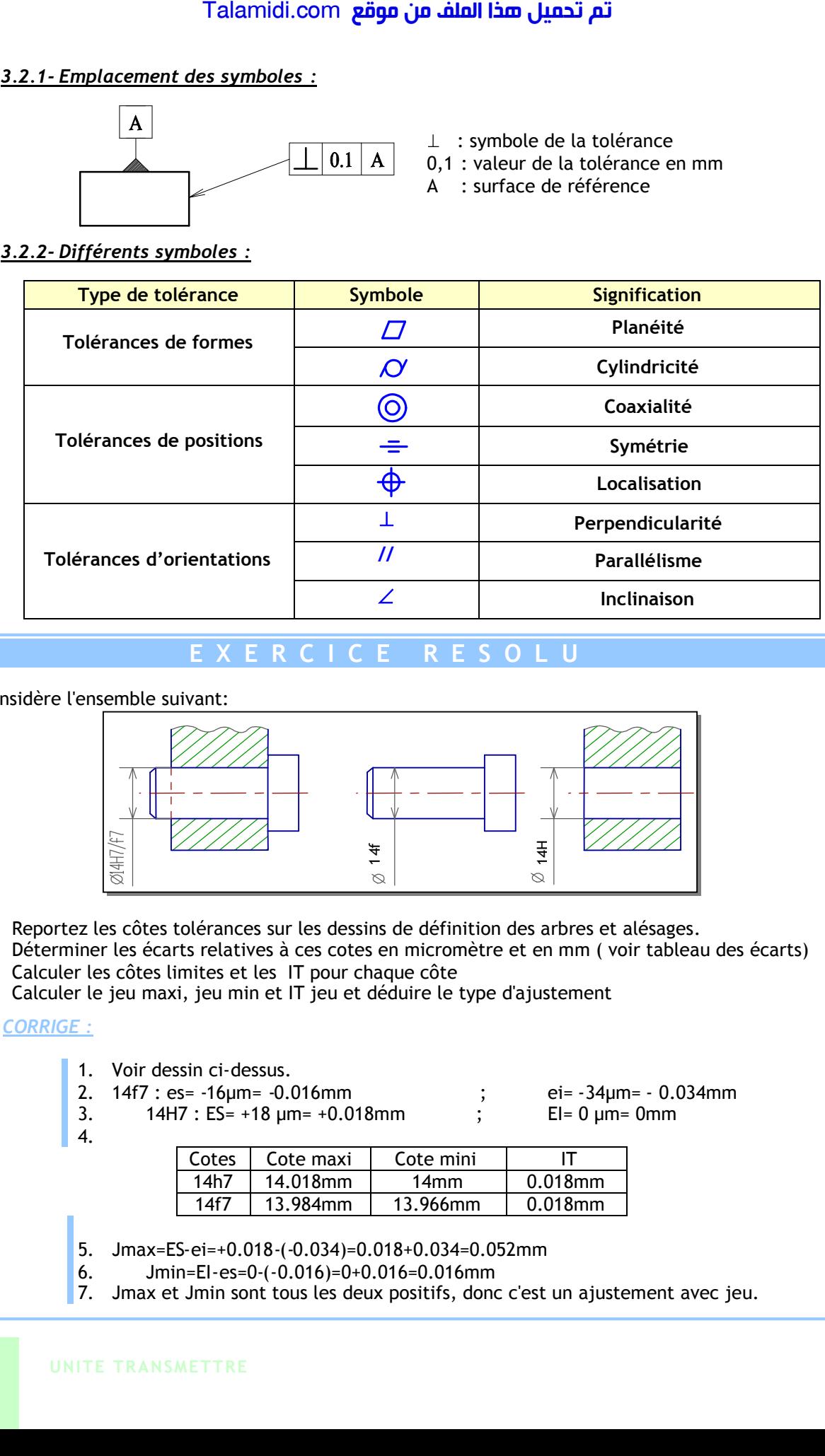

## **E X E R C I C E R E S O L U**

On considère l'ensemble suivant:

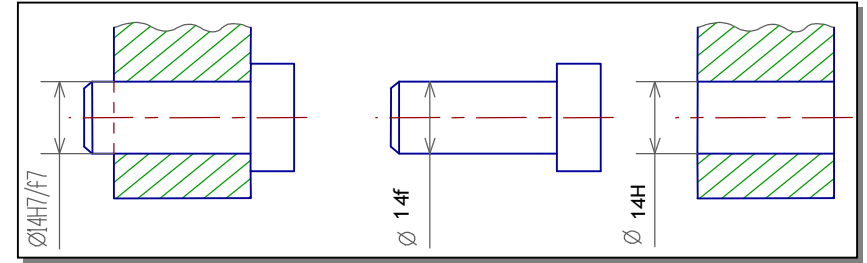

- 1. Reportez les côtes tolérances sur les dessins de définition des arbres et alésages.
- 2. Déterminer les écarts relatives à ces cotes en micromètre et en mm ( voir tableau des écarts)
- 3. Calculer les côtes limites et les IT pour chaque côte
- 4. Calculer le jeu maxi, jeu min et IT jeu et déduire le type d'ajustement

### *CORRIGE :*

- 1. Voir dessin ci-dessus.
- 2. 14f7 : es= -16µm= -0.016mm ; ei= -34µm= 0.034mm
- 3. 14H7 : ES= +18 µm= +0.018mm ; EI= 0 µm= 0mm
- 

4.

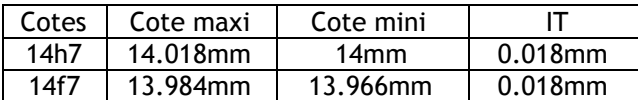

- 5. Jmax=ES-ei=+0.018-(-0.034)=0.018+0.034=0.052mm
- 6. Jmin=EI-es=0-(-0.016)=0+0.016=0.016mm
- 7. Jmax et Jmin sont tous les deux positifs, donc c'est un ajustement avec jeu.

# *C***OTATION FONCTIONNELLE**

Les mécanismes sont constitués de sous-ensembles de pièces assemblés, ayant des tolérances, qui font varier les jeux nécessaires à l'assemblage et au fonctionnement. La cotation fonctionnelle permet à partir des chaînes de côtes de prévoir les liens qui existent entre jeux et dimensions tolérancées.

### **1. DEFINITIONS :**

### **1.1. Côte Fonctionnelle :**

Il existe 2 types de côtes sur les dessins de définition :

- Les côtes de fabrication (contour des pièces, etc.). Ce sont des côtes peu précises (à 1/10 près).
- Les côtes fonctionnelles (toutes les surfaces de contact) :
	- états de surface
	- planéité, cylindricité, perpendicularité
	- les côtes issues des ajustements : ø 20 g6

Sur les dessins d'ensemble réels, toutes les pièces ne vont pas intervenir dans les chaînes de côtes. Il faut obligatoirement chercher la chaîne minimale de côtes.

### **1.2. Jeux :**

Les jeux appelés côte condition peuvent avoir 4 rôles possibles : le mouvement, le montage, la résistance, l'utilisation. La représentation est : Talamidi.com<br>
Talamidi.com<br>
TATION FONCTIONNELLE<br>
Les mécanismes sont constitués de sou<br>
reire les jeux nécessaires à l'assemblage<br>
des chânes de côtes de prévoir les liens<br>
FINITIONS :<br>
.<br>
Côte Fonctionnelle :<br>
le xiste

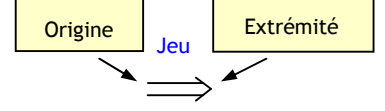

### **1.3- Les surfaces terminales**

Surfaces aboutissant à l'origine et à l'extrémité du jeu :

- Les colorier en bleu.
- Mettre les repères des pièces.

### **1.4- Les zones de contact**

Elles sont appelées surfaces de liaison. Les zones de contact ont la même direction que les surfaces terminales :

- Les colorier en rouge.
- Mettre les repères des pièces en contact.

### **1.5- Les côtes fonctionnelles :**

Pour trouver les côtes fonctionnelles, il faut joindre les repères identiques :

- Les repérer : jeu C pièce 3 : côte c3
- Vérifier que chaque côte est mesurable sur une seule pièce.

Pour orienter les côtes, partir de l'origine du jeu et tourner dans le sens giratoire inverse du jeu.

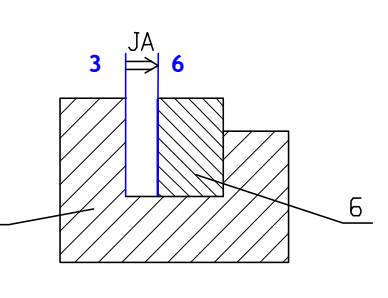

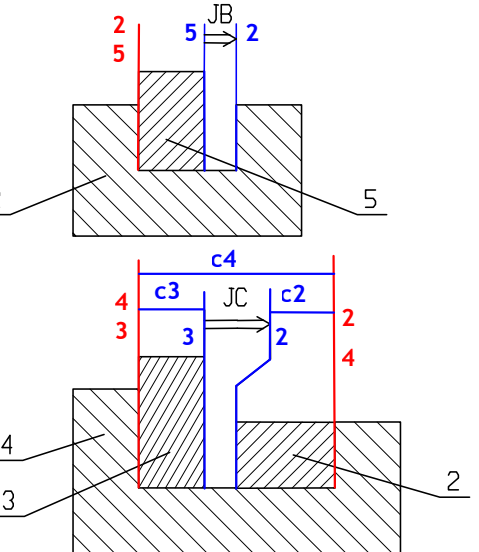

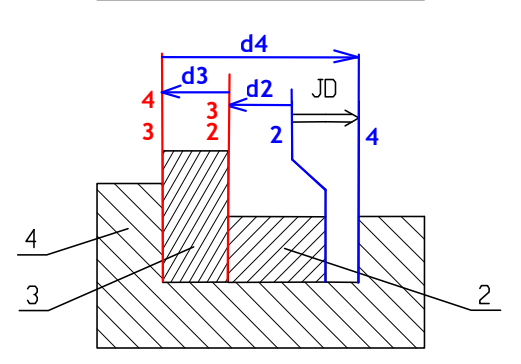

### **2. METHODE POUR TRACER UNE CHAINE DE COTES :**

- 1. Colorier en bleu et repérer les surfaces terminales.
- 2. Colorier en rouge et repérer les zones de contact.<br>3. Tracer et repérer les côtes fonctionnelles,
- Tracer et repérer les côtes fonctionnelles,
- 4. Vérifier que ce sont les côtes d'une pièce.
- 5. Orienter les côtes fonctionnelles.

### **Cas particuliers :**

- 1. Deux pièces à l'origine ou à l'extrémité du jeu : Chercher intuitivement la pièce qui ne sert pas. Ici pièces 6 et 2 à l'extrémité du jeu. La pièce 2 ne fait pas varier la valeur du jeu C.
- 2. Surface cylindrique de contact : On utilise l'axe comme surface de contact.

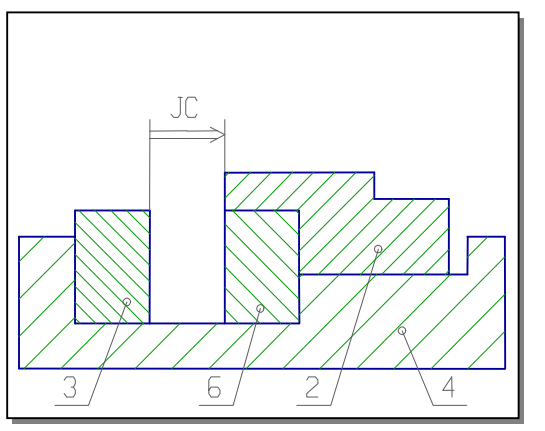

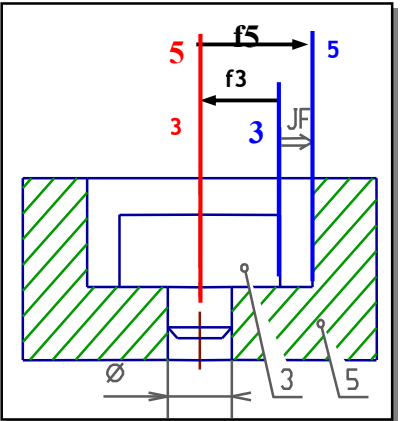

Jeu Max =  $\Sigma$ (Côte Max positive) -  $\Sigma$ (Côte Max négative) **3** | 3 | 3 Jeu Min =  $\Sigma$ (Côte Max négative) -  $\Sigma$ (Côte Max positive)

## **E X E R C I C E R E S O L U**

- 1. Repérer et colorier en bleu les surfaces terminales.
- 2. Repérer et colorier en rouge les zones de contact.
- 3. Tracer les chaînes de côtes fonctionnelles.
- 4. Calculer les jeux max et min de Jb et Jc.

### *CORRIGE :*

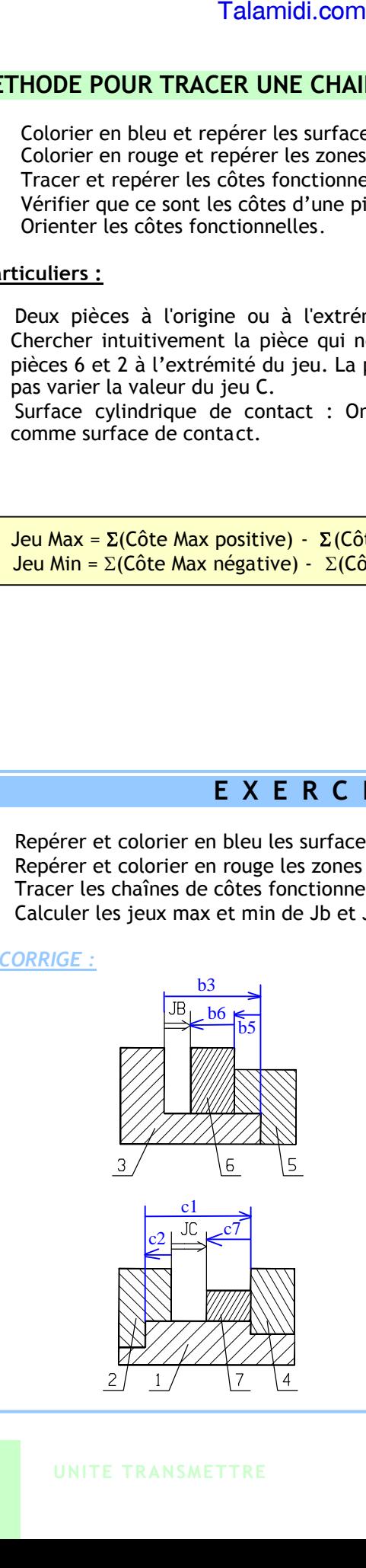

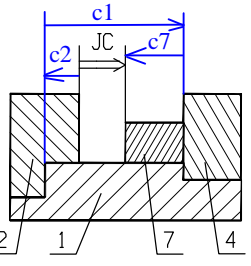

$$
+0.2 \t -0.2 \t +0.1
$$
  
JB = ? b3 = 18-0,1 b5 = 3-0,4 b6 = 6 0

JBmaxi = **b3maxi - b6mini - b5mini**

**18,2 - 6 - 2,6 = 9,6mm** JBmini = **b3mini - b6maxi - b5maxi 17,9 - 6,1 - 2,8 = 9mm**

$$
+0.5 +0.2 -0.1
$$
  
\nc7 = ?   
\nJC = 7-0.8   
\nc2 = 5-0.1   
\nc1 = 20-0.3  
\nJCmaxi = **clmaxi** - **c2mini** - **c7mini**  
\nc7 mini = **clmaxi** - **c2mini** - **JCmaxi**  
\n= 19.9 - 7.5 - 4.9 = 7.5 mm  
\nJCmini = **clmini** - **c2maxi** - **c7maxi**  
\nc7 maxi = **clmini** - **c2maxi** - **JCmini**

$$
7 \text{maxi} = c1 \text{mini} - c2 \text{maxi} - J \text{Cmini}
$$
  
= 19,7 - 6,2 - 5,2 = 8,3 \text{mm}

# *LES* **MATERIAUX**

### **1. NOTIONS GENERALES :**

Les matériaux jouent un rôle capital sur le plan technologique. La réussite technologique et le succès commercial d'un produit fabriqué dépendent en grande partie du ou des matériaux choisis.

### **1.1. Elaboration des matériaux :**

Le progrès technique a permis de produire des matériaux ; cela consiste à :

- extraire des métaux à partir de minerai,
- mélanger pour fabriquer des alliages,
- mettre au point des matières plastiques synthétiques à partir d'éléments naturels comme le charbon, le pétrole, le bois ou le gaz naturel,.
- concevoir des matériaux *composites* de plus en plus utilisés dans les industries du transport.

### **1.2. Classification :**

### *1.2.1- Classification 1 :*

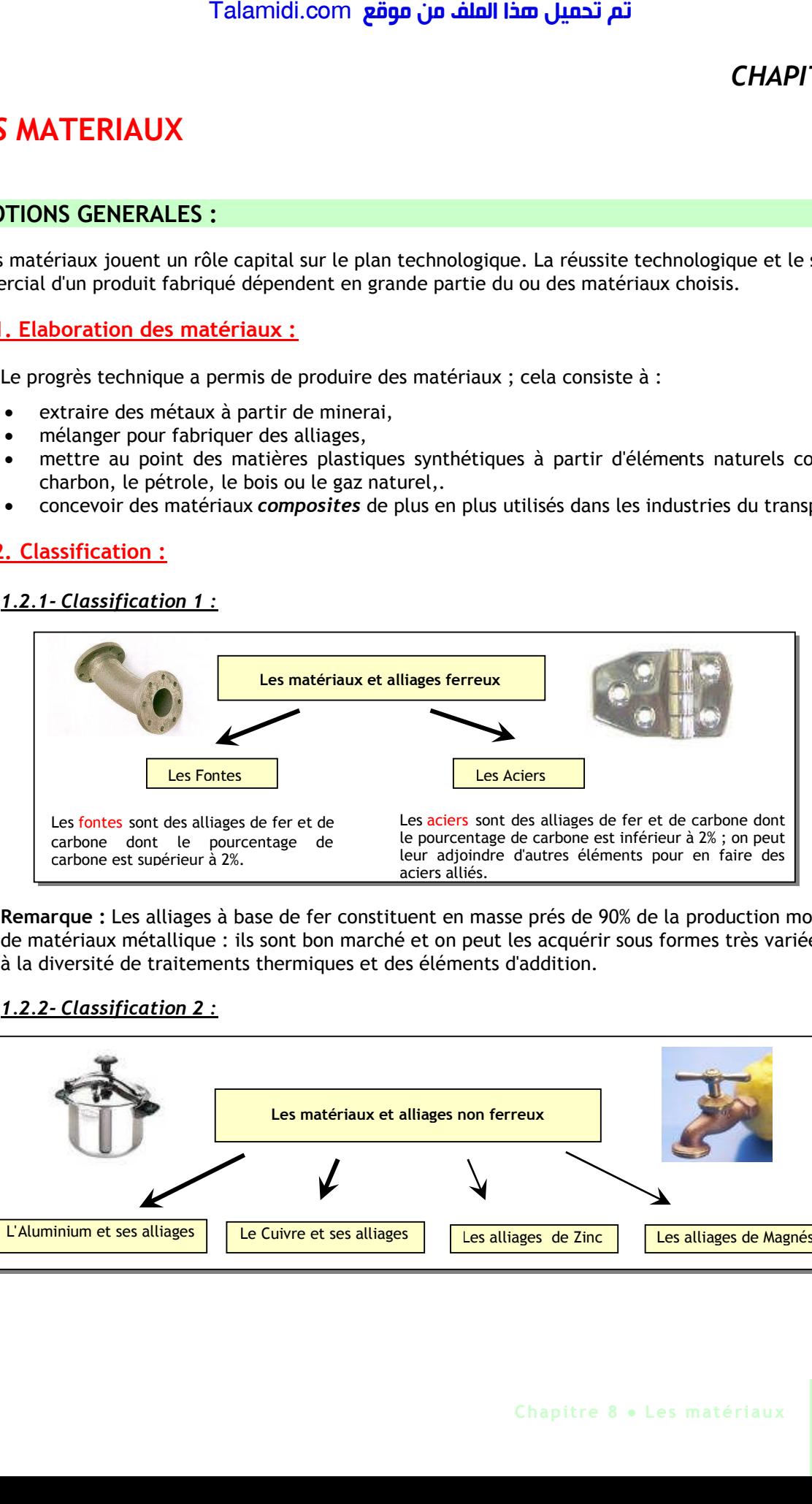

**Remarque :** Les alliages à base de fer constituent en masse prés de 90% de la production mondiale de matériaux métallique : ils sont bon marché et on peut les acquérir sous formes très variées grâce à la diversité de traitements thermiques et des éléments d'addition.

### *1.2.2- Classification 2 :*

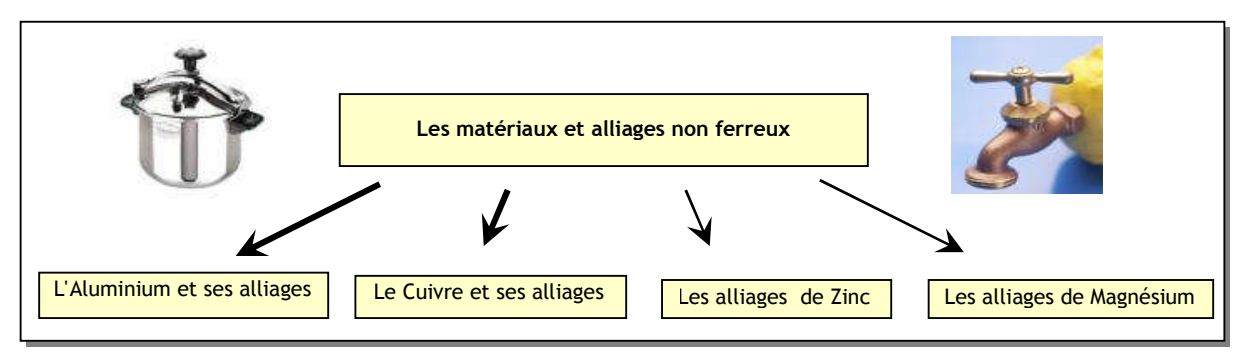

### *1.2.3- Classification 3 :*

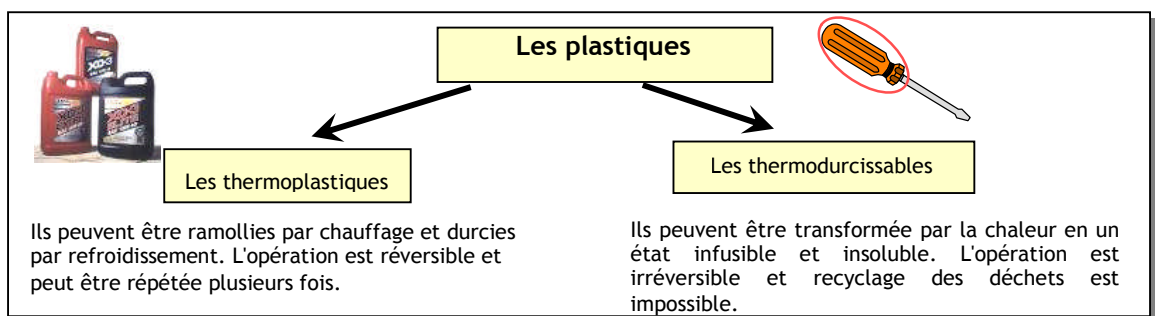

### *1.2.4- Classification 4 :*

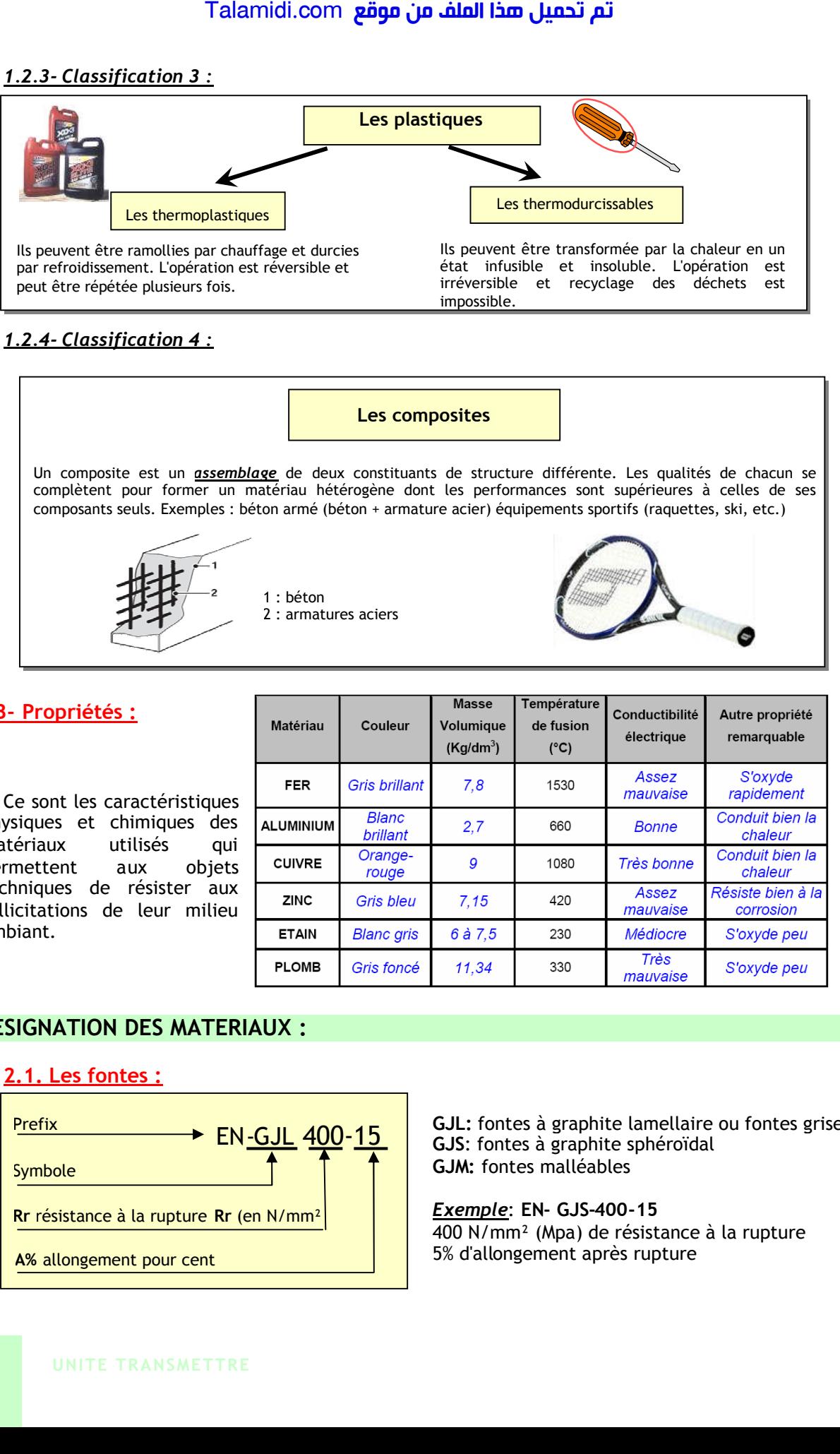

### **1.3- Propriétés :**

Ce sont les caractéristiques physiques et chimiques des matériaux utilisés qui permettent aux objets techniques de résister aux sollicitations de leur milieu ambiant.

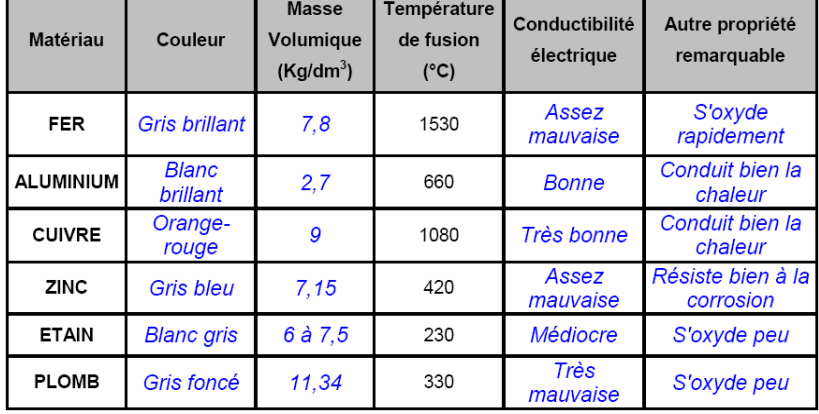

### **2. DESIGNATION DES MATERIAUX :**

**2.1. Les fontes :**

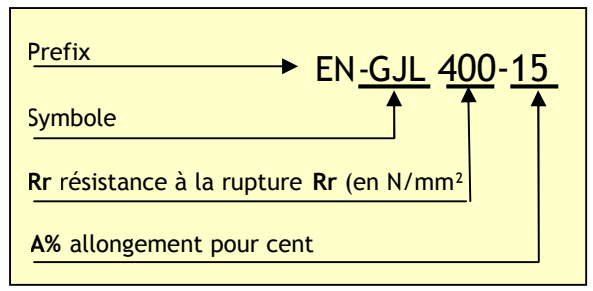

**GJL:** fontes à graphite lamellaire ou fontes grises **GJS**: fontes à graphite sphéroïdal **GJM:** fontes malléables

*Exemple*: **EN- GJS-400-15**

400 N/mm² (Mpa) de résistance à la rupture 5% d'allongement après rupture
#### **2.2. Les aciers :**

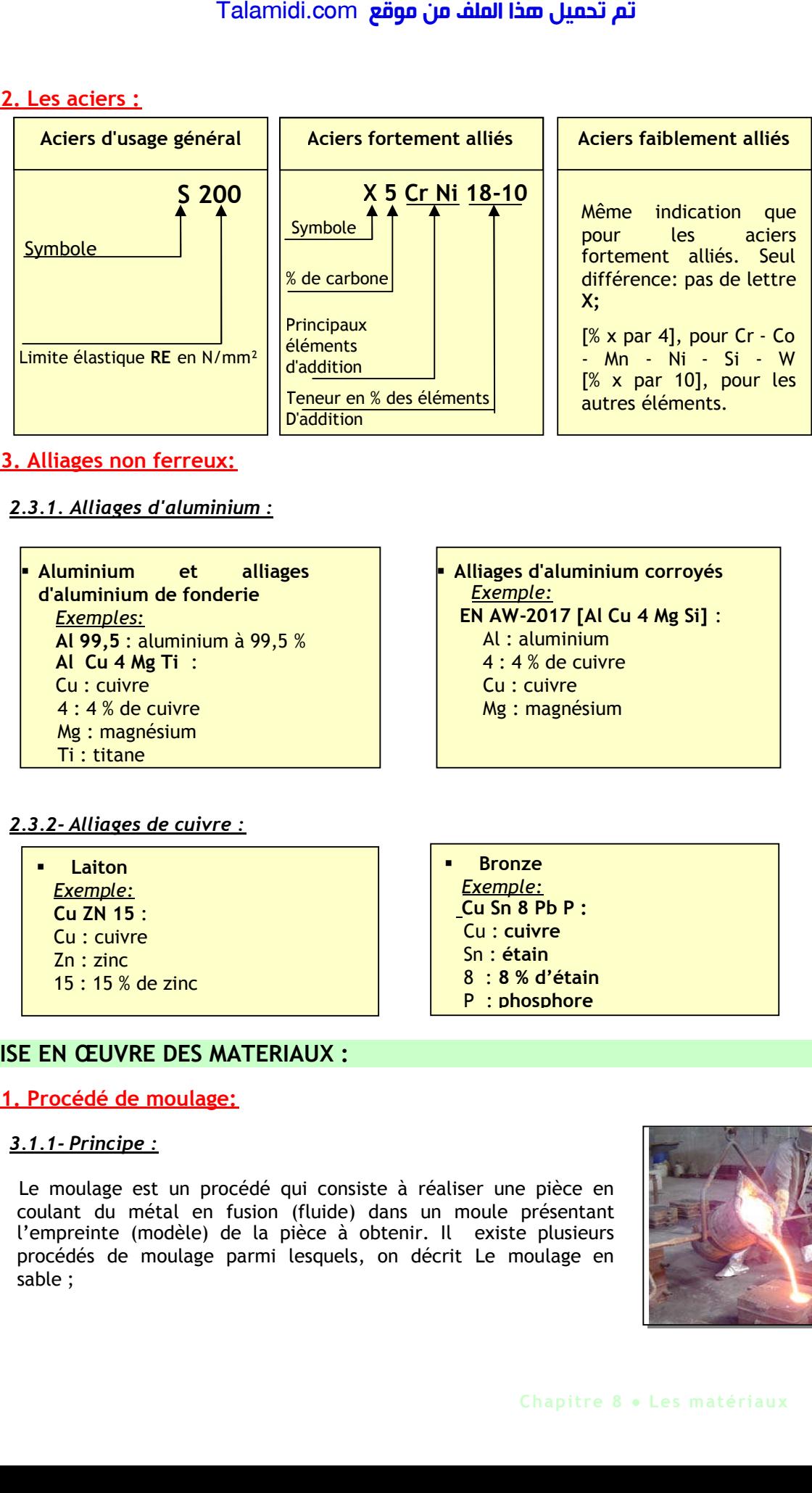

#### **2.3. Alliages non ferreux:**

- *2.3.1. Alliages d'aluminium :*
	- **Aluminium et alliages d'aluminium de fonderie** *Exemples:* **Al 99,5** : aluminium à 99,5 % **Al Cu 4 Mg Ti** : Cu : cuivre 4 : 4 % de cuivre Mg : magnésium Ti : titane

**Alliages d'aluminium corroyés** *Exemple:* **EN AW-2017 [Al Cu 4 Mg Si]** : Al : aluminium 4 : 4 % de cuivre Cu : cuivre Mg : magnésium

#### *2.3.2- Alliages de cuivre :*

 **Laiton** *Exemple:* **Cu ZN 15** : Cu : cuivre Zn : zinc 15 : 15 % de zinc

 **Bronze** *Exemple:* **Cu Sn 8 Pb P :** Cu : **cuivre** Sn : **étain** 8 : **8 % d'étain** P : **phosphore**

## **3. MISE EN ŒUVRE DES MATERIAUX :**

#### **3.1. Procédé de moulage:**

#### *3.1.1- Principe :*

Le moulage est un procédé qui consiste à réaliser une pièce en coulant du métal en fusion (fluide) dans un moule présentant l'empreinte (modèle) de la pièce à obtenir. Il existe plusieurs procédés de moulage parmi lesquels, on décrit Le moulage en sable ;

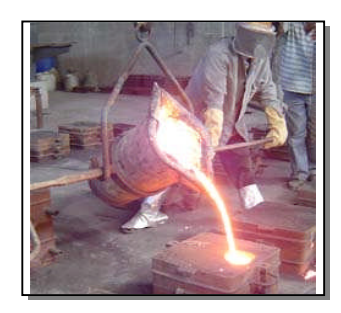

#### *3.1.2- Moulage en sable :*

A l'intérieur d'un bloc de sable, on réalise une cavité de même forme que la pièce à obtenir (empreinte). Le métal en fusion est introduit par un trou de coulée ; après refroidissement, et solidification la pièce est sortie du moule.

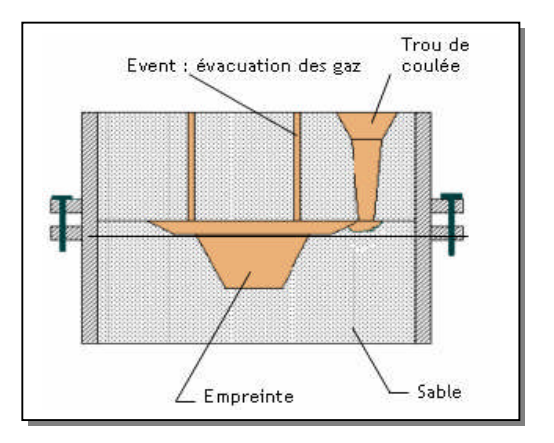

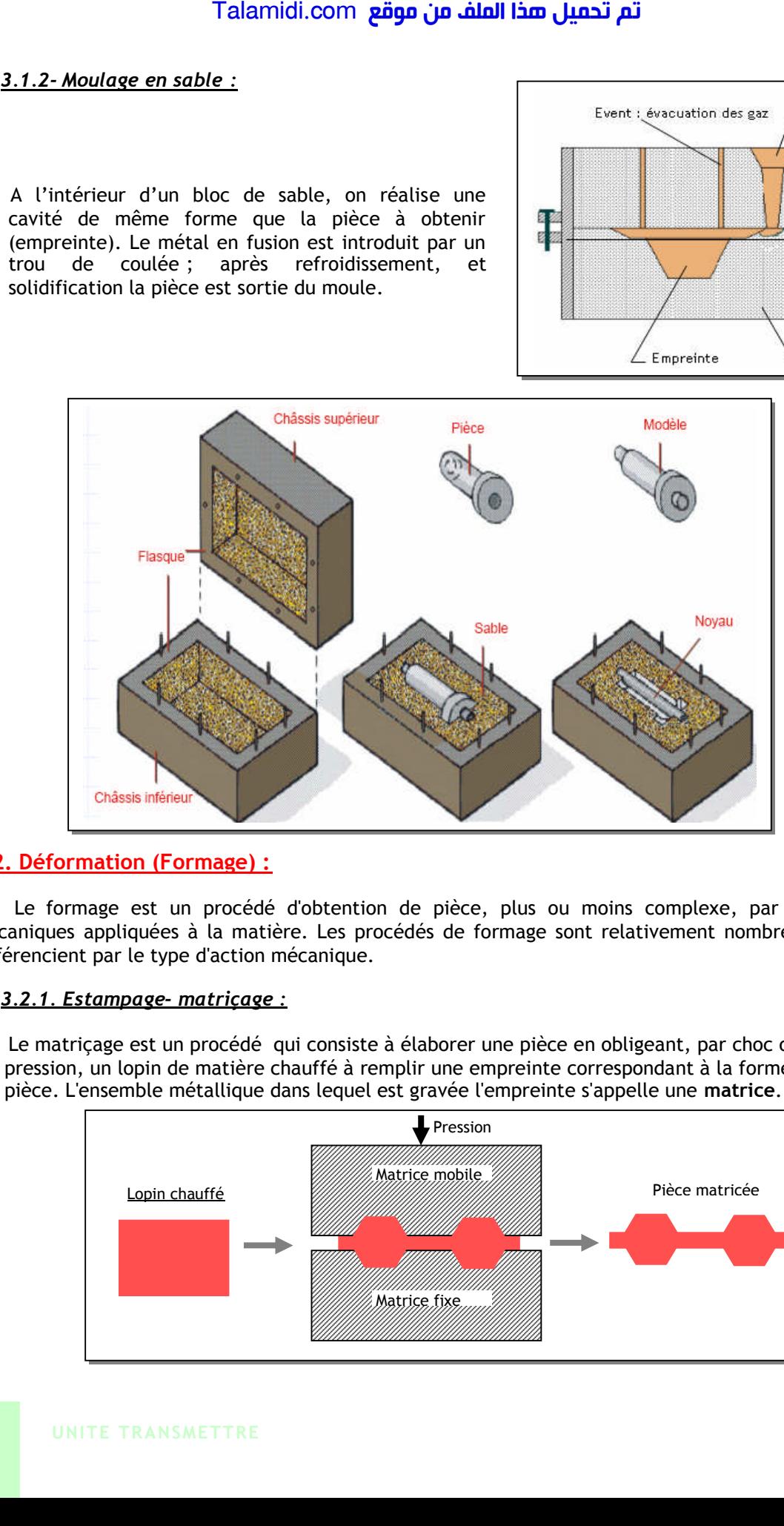

#### **3.2. Déformation (Formage) :**

Le formage est un procédé d'obtention de pièce, plus ou moins complexe, par des actions mécaniques appliquées à la matière. Les procédés de formage sont relativement nombreux et ils se différencient par le type d'action mécanique.

#### *3.2.1. Estampage- matriçage :*

Le matriçage est un procédé qui consiste à élaborer une pièce en obligeant, par choc ou par pression, un lopin de matière chauffé à remplir une empreinte correspondant à la forme de la pièce. L'ensemble métallique dans lequel est gravée l'empreinte s'appelle une **matrice**.

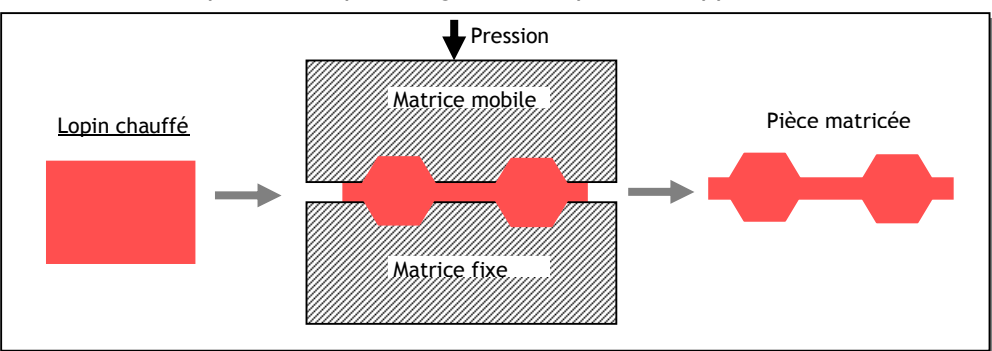

#### *3.2.2. Emboutissage:*

L'emboutissage consiste à faire subir une déformation permanente, par des moyens généralement mécaniques, à une feuille de métal, pour obtenir une pièce de surface non développable (pièce creuse).

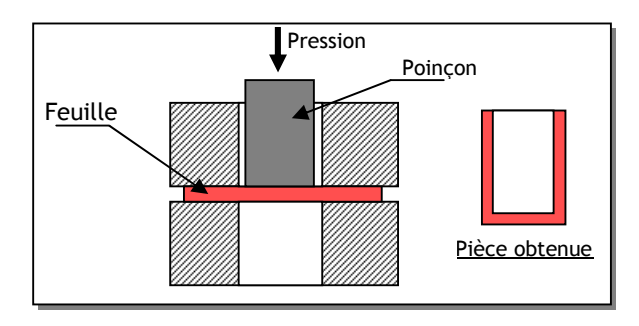

### **3.2- L'usinage :**

L'usinage consiste à améliorer formes, dimension et état de surfaces d'une pièce par enlèvement de matière (coupeau).

#### *3.2.1- Fraisage:*

Le fraisage, regroupe les opérations d'usinage pouvant être effectuées sur une fraiseuse (*figure ci-contre*). Ces opérations aboutissent à l'obtention d'une géométrie quelconque, généralement une forme prismatique. Pour ce faire :

- l'outil a une forme convenable ; on lui donne un mouvement de rotation, appelé "mouvement de coupe" ;
- On le fait pénétrer dans la pièce à usiner ;

On produit un déplacement relatif de la pièce par rapport à l'outil appelé "mouvement d'avance".

En principe dans le procédé du fraisage, c'est l'outil qui tourne, la pièce restant fixe dans le porte pièce.

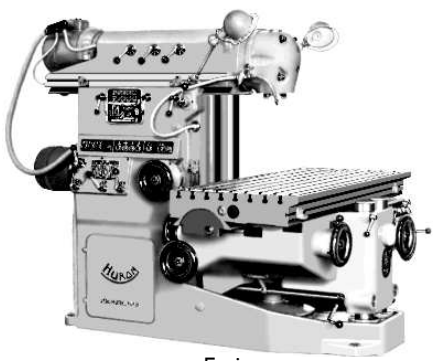

Fraiseuse

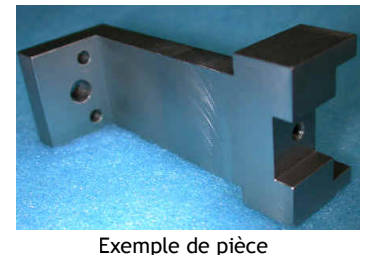

#### **3.2***.2- Tournage :*

Le tournage, comme son nom l'indique, concerne un mouvement de rotation. Le tournage consiste donc à faire tourner la pièce à usiner autour d'un axe, qui est celui de la broche de la machine. Le moyen de préhension peut être un mandrin ou tout autre système de serrage. La machine utilisée est nommée "tour". Elle permet de réaliser des formes de révolution tel que cylindres, cônes (intérieure ou extérieur) tores et autres formes de révolution complexes. Pour ce faire, il faut :

- Donner à la pièce un mouvement de rotation (mouvement de coupe) ;
- Donner à l'outil un mouvement de pénétration et un mouvement d'avance.

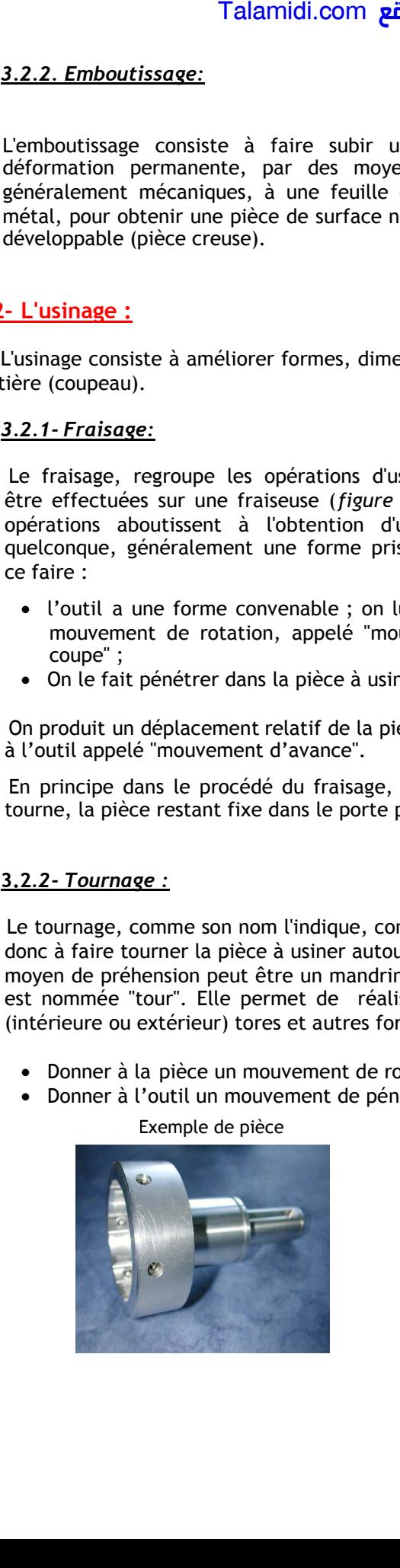

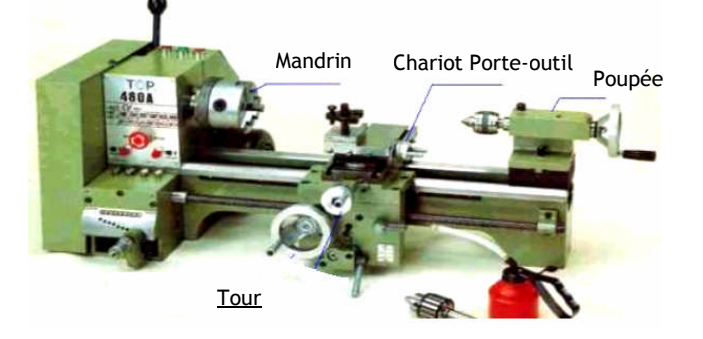

# *L***IAISONS ET SCHEMATISATION**

## **1. NOTION DE FONCTIONS MECANIQUES :**

### **1.1. Fonction globale du mécanisme :**

Tout système est réalisé pour remplir une fonction bien définie, appelée fonction globale.

#### **1.2. Fonctions techniques élémentaires :**

Chaque élément d'un mécanisme possède l'une des fonctions techniques élémentaire suivantes :

- **Fonction liaison** : lier ou participer à la liaison d'autres éléments entre eux ;
- **Fonction lubrification** : protéger les éléments du mécanisme ou faciliter leurs mouvements ;
- **Fonction étanchéité** : empêcher la communication entre deux milieux différents.

## **2. FONCTION LIAISON :**

On dit que deux pièces sont en liaison si elles sont en *contact* par l'intermédiaire de *surface*(s) ou de point(s). Ces surfaces sont appelées surfaces fonctionnelles.

#### **2.1. Nature des contacts :**

- Contact ponctuel : La zone de contact est réduite à un point.
- Contact linéique : La zone de contact est réduite à une ligne, pas forcément droite.
- Contact surfacique : La zone de contact est une surface (plan, cylindre, sphère, etc.)

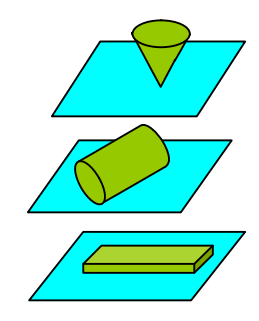

#### **2.2. Isostatisme :**

Tout solide n'ayant pas de contact avec un autre solide possède par rapport  $\alpha$  un repère (0; x,y,z) : Talamidi.com<br> **ISONS ET SCHEMATISATI**<br> **ITION DE FONCTIONS MECANIQUI**<br> **I. Fonction globale du mécanisme :**<br>
Tout système est réalisé pour remplir un<br>
2. **Ennctions techniques élémentair**<br>
Faque élément d'un mécanisme pos

3 **translations** selon les trois axes.

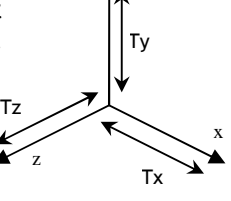

y

- Tx : Translation le long de l'axe x Ty : Translation le long de l'axe y
- Tz : Translation le long de l'axe z

3 **rotations selon** les trois axes.

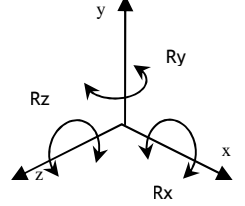

- Rx : Rotation autour de l'axe x
- Ry : Rotation autour de l'axe y
- Rz : Rotation autour de l'axe z

Il existe donc 6 mouvements élémentaires permettant de définir n'importe quelle combinaison de translation et de rotation.

### **3.3. Degrés de liberté :**

- Le nombre de mouvements autorisés par une liaison est appelée degré de **liberté** et dépend de la nature et du nombre de surfaces en contact.
- Le nombre de mouvements non autorisés par une liaison est appelé degré de **liaison**.
- Dans une liaison on a toujours la relation :
	- Les degrés de liberté + Les degrés de liaison = 6
	- Autrement dit : Les mouvements possibles + Les mouvements impossibles =  $6$

#### **3.4. Etude des Liaisons élémentaires :**

Une liaison élémentaire entre deux solides S1 et S2, est construite par contact d'une surface géométrique élémentaire de S1 et une surface géométrique élémentaire de S2. Une surface géométrique élémentaire peut être plane, cylindrique ou sphérique.

#### *3.4.1- Contacts possibles :*

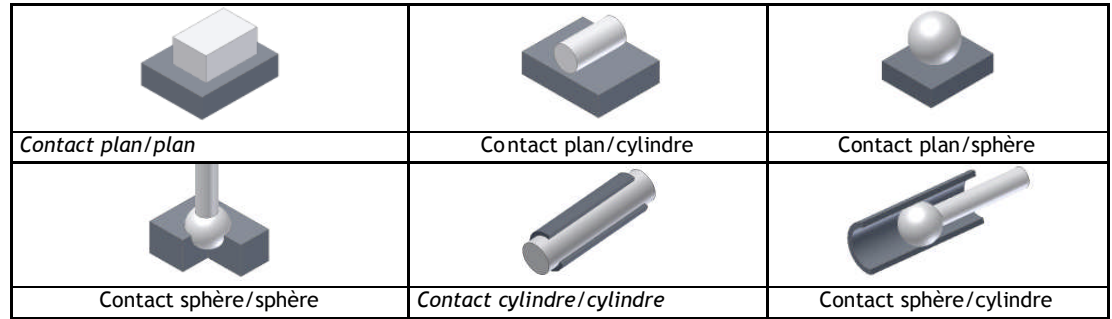

#### *3.4.2- Liaisons élémentaires :*

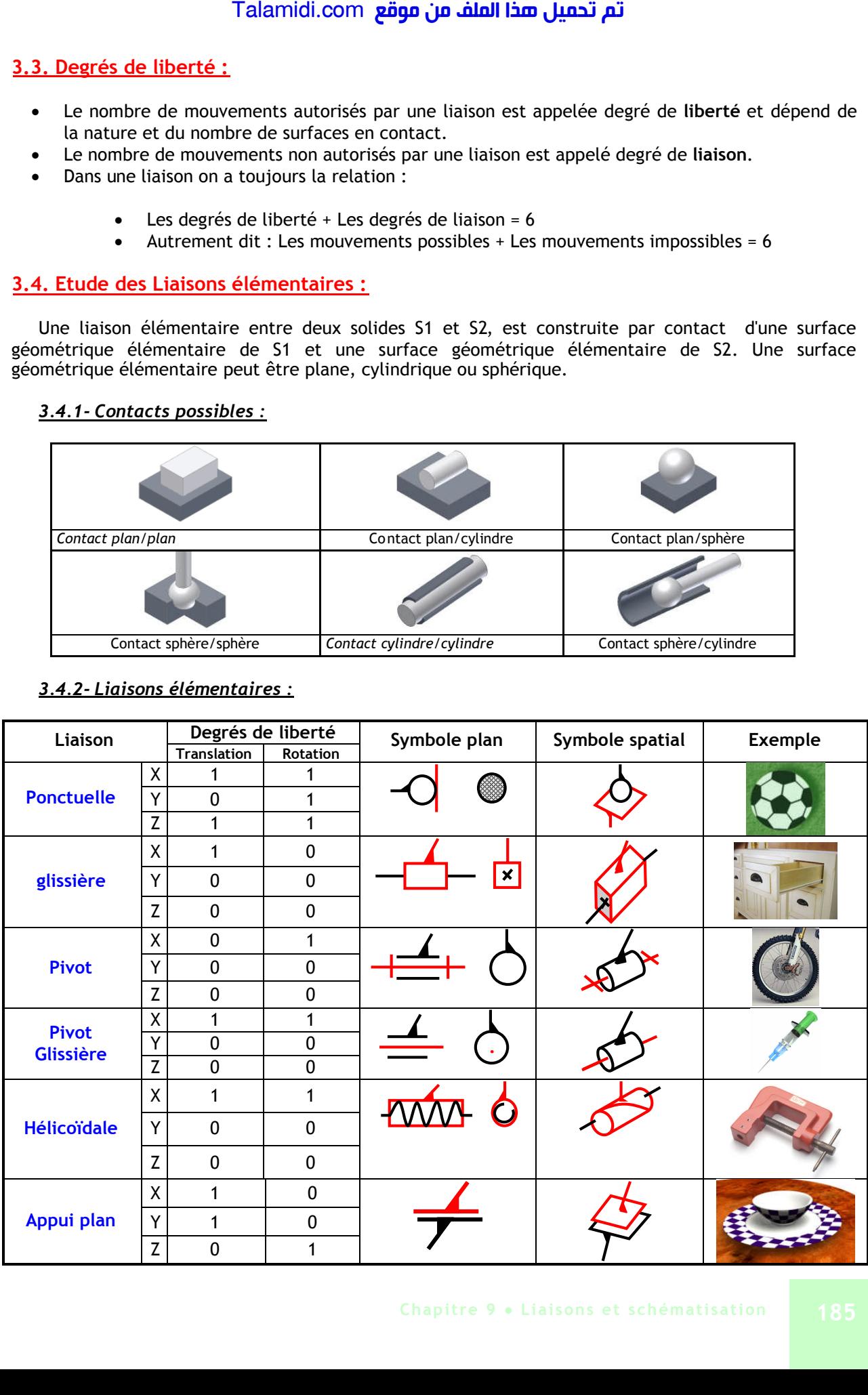

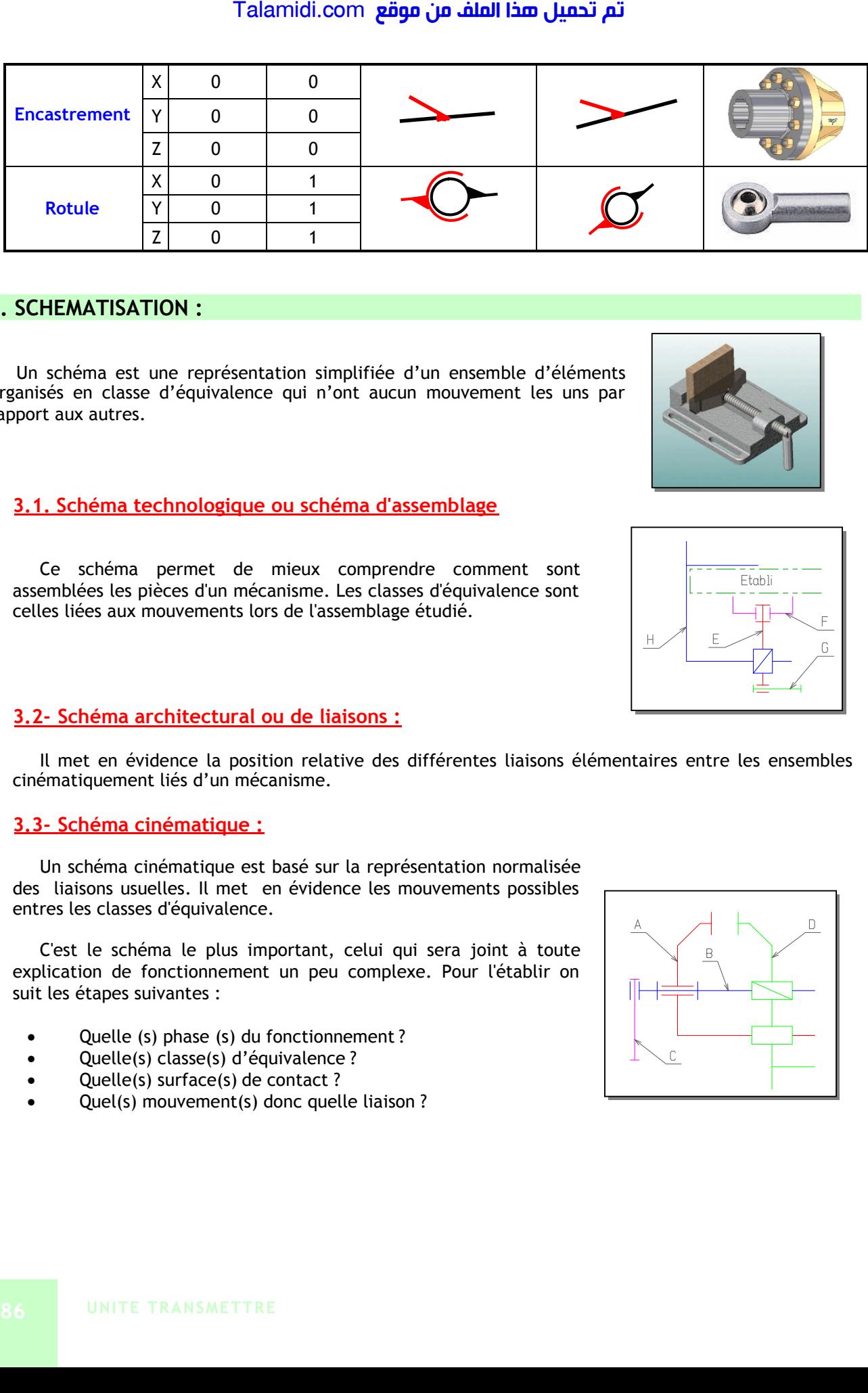

### **3. SCHEMATISATION :**

Un schéma est une représentation simplifiée d'un ensemble d'éléments organisés en classe d'équivalence qui n'ont aucun mouvement les uns par rapport aux autres.

**3.1. Schéma technologique ou schéma d'assemblage**

Ce schéma permet de mieux comprendre comment sont assemblées les pièces d'un mécanisme. Les classes d'équivalence sont celles liées aux mouvements lors de l'assemblage étudié.

#### **3.2- Schéma architectural ou de liaisons :**

Il met en évidence la position relative des différentes liaisons élémentaires entre les ensembles cinématiquement liés d'un mécanisme.

#### **3.3- Schéma cinématique :**

Un schéma cinématique est basé sur la représentation normalisée des liaisons usuelles. Il met en évidence les mouvements possibles entres les classes d'équivalence.

C'est le schéma le plus important, celui qui sera joint à toute explication de fonctionnement un peu complexe. Pour l'établir on suit les étapes suivantes :

- Quelle (s) phase (s) du fonctionnement ?
- Quelle(s) classe(s) d'équivalence ?
- Quelle(s) surface(s) de contact ?
- Quel(s) mouvement(s) donc quelle liaison ?

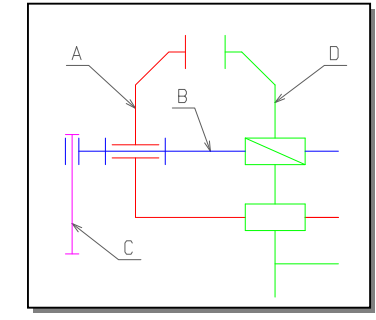

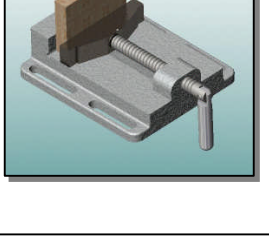

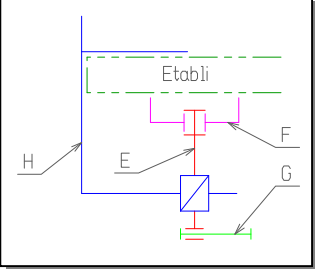

**E X E R C I C E S R E S O L U S**

## *EXERCICE N°1:*

Donner le schéma cinématique du mécanisme suivant :

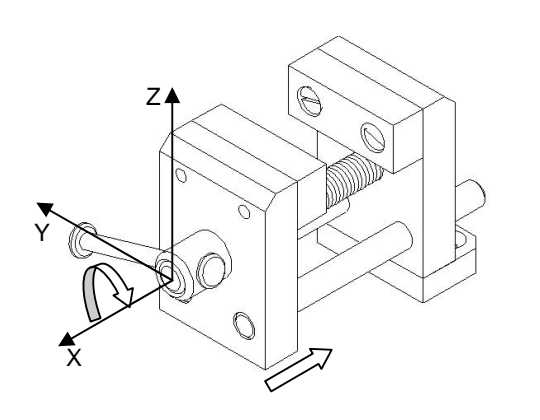

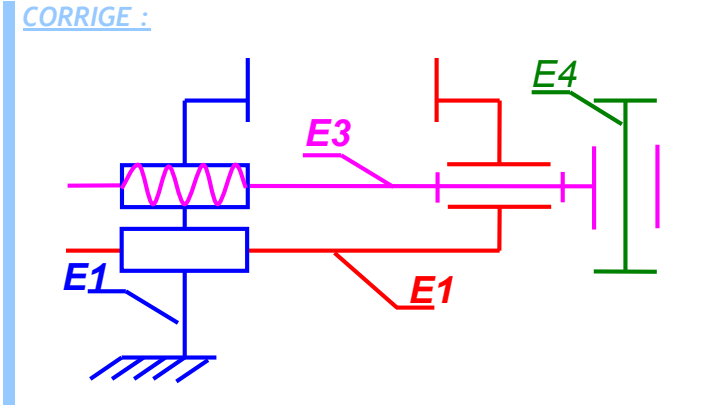

### *EXERCICE N°2:*

On considère le dessin d'un verrou à ressort

- Déterminer les classes d'équivalences
- Tracer le graphe de liaison
- Etablir le schéma cinématique minimal

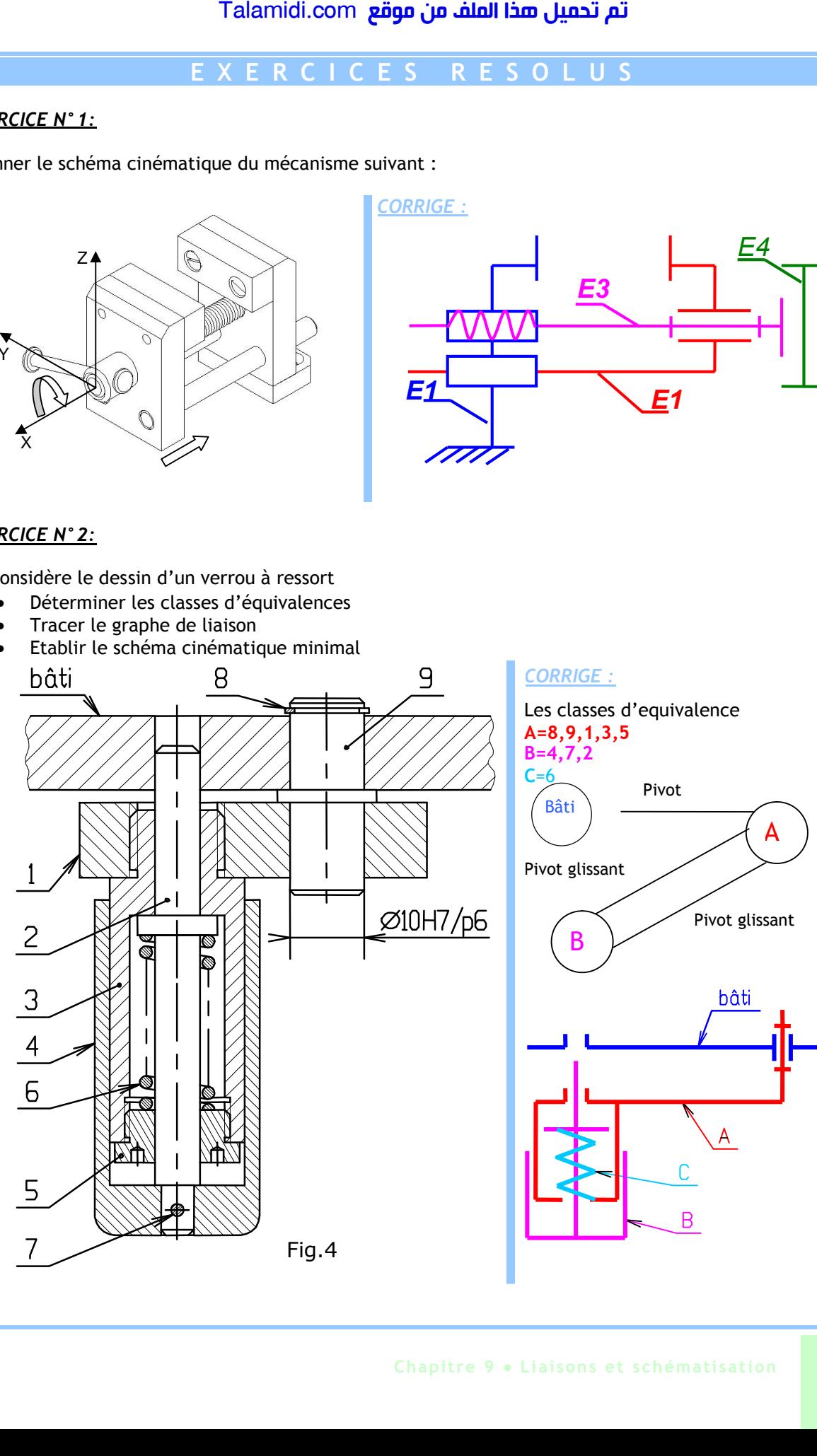

# *L***IAISONS ENCASTREMENTS**

### **1. DEFINITION :**

Une solution constructive d'assemblage a pour fonction de lier des pièces les unes aux autres, en utilisant différents moyens d'assemblage : par organes filetés, par collage, par soudages, etc.

### **2. MOYENS D'ASSEMBLAGE DEMONTABLES :**

#### **2.1. Eléments filetés :**

L'assemblage est considéré obtenu par adhérence indirecte.

- Vis d'assemblage (fig. 1) : la pièce (3) seule possède un trou *taraudé* recevant la partie filetée de la vis. les autres pièces possèdent *un trou lisse.*
- Boulon (vis + écrou (fig. 2) : les pièces à assembler possèdent un trou lisse.
- Goujon (fig. 3) : il est composé d'une tige, filetée à ses 2 extrémités séparées par une partie lisse. le goujon (1) est implanté dans la pièce (5) possédant un trou taraudé ; l'effort de serrage axial nécessaire au maintien en position (map) est réalise par l'écrou (2).
- Vis de pression (fig. 4) : l'effort de serrage nécessaire au maintien en position est exercé par l'extrémité de la vis.

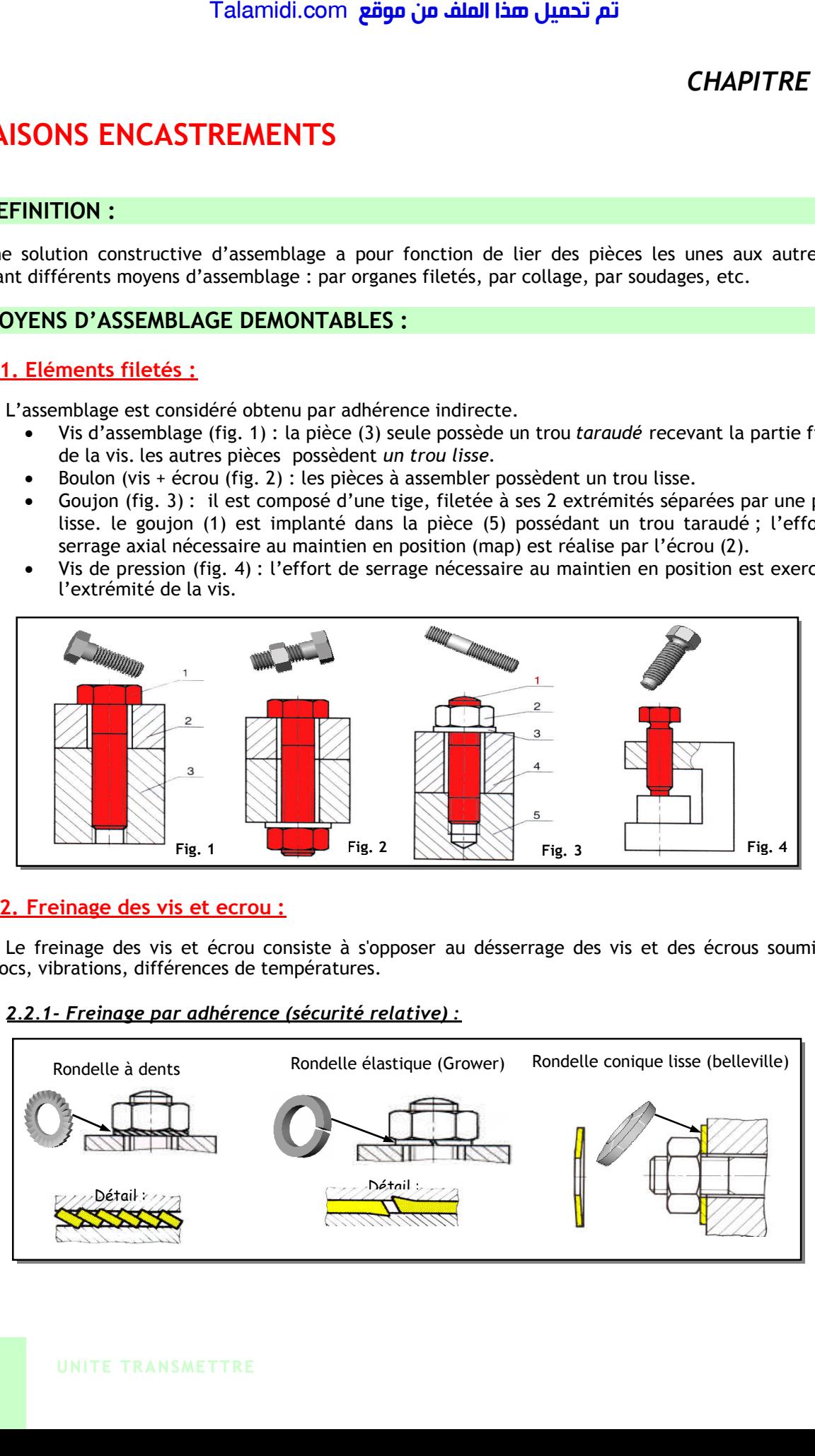

#### **2.2. Freinage des vis et ecrou :**

Le freinage des vis et écrou consiste à s'opposer au désserrage des vis et des écrous soumis aux chocs, vibrations, différences de températures.

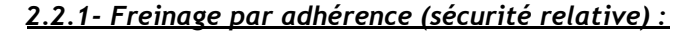

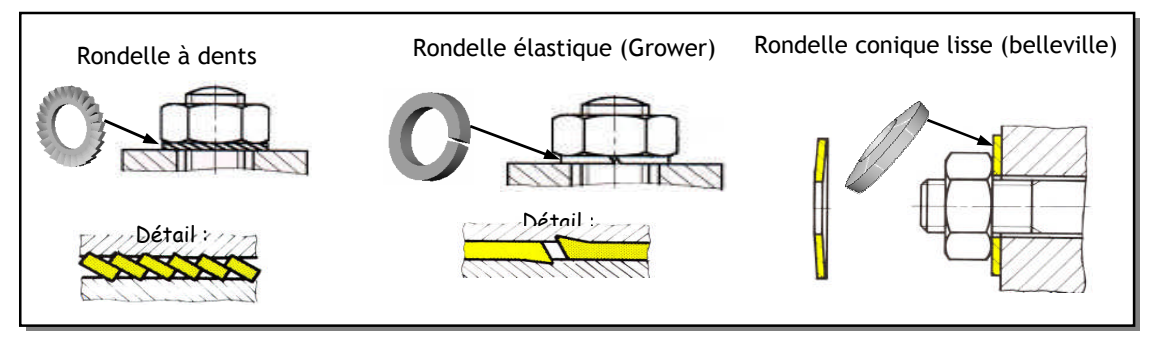

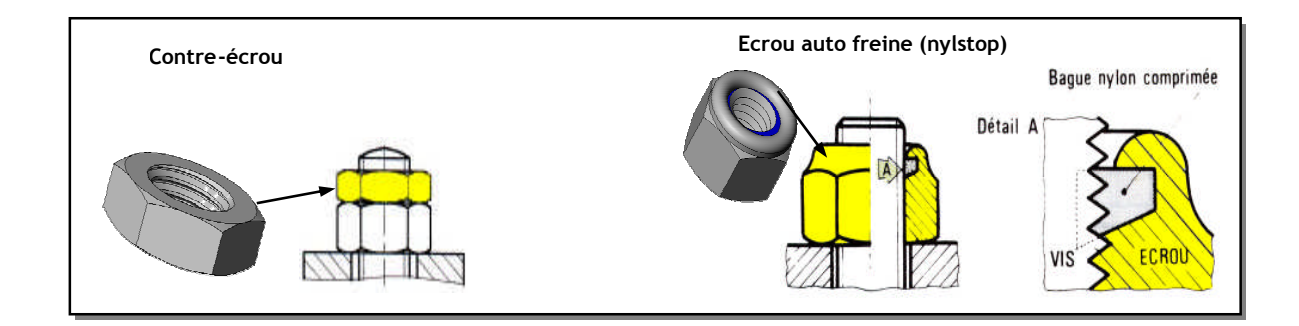

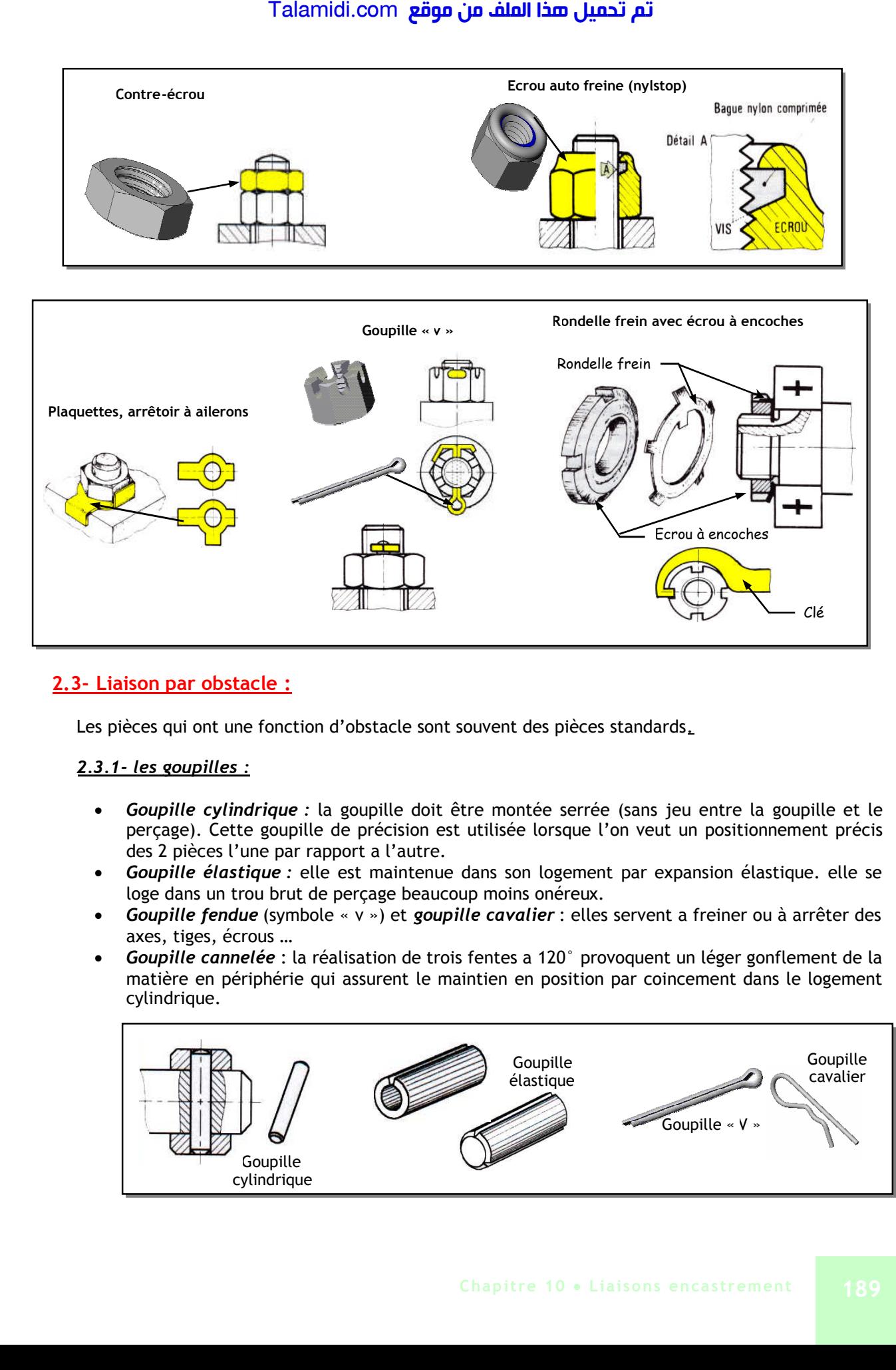

## **2.3- Liaison par obstacle :**

Les pièces qui ont une fonction d'obstacle sont souvent des pièces standards.

#### *2.3.1- les goupilles :*

- *Goupille cylindrique :* la goupille doit être montée serrée (sans jeu entre la goupille et le perçage). Cette goupille de précision est utilisée lorsque l'on veut un positionnement précis des 2 pièces l'une par rapport a l'autre.
- *Goupille élastique :* elle est maintenue dans son logement par expansion élastique. elle se loge dans un trou brut de perçage beaucoup moins onéreux.
- *Goupille fendue* (symbole « v ») et *goupille cavalier* : elles servent a freiner ou à arrêter des axes, tiges, écrous …
- *Goupille cannelée* : la réalisation de trois fentes a 120° provoquent un léger gonflement de la matière en périphérie qui assurent le maintien en position par coincement dans le logement cylindrique.

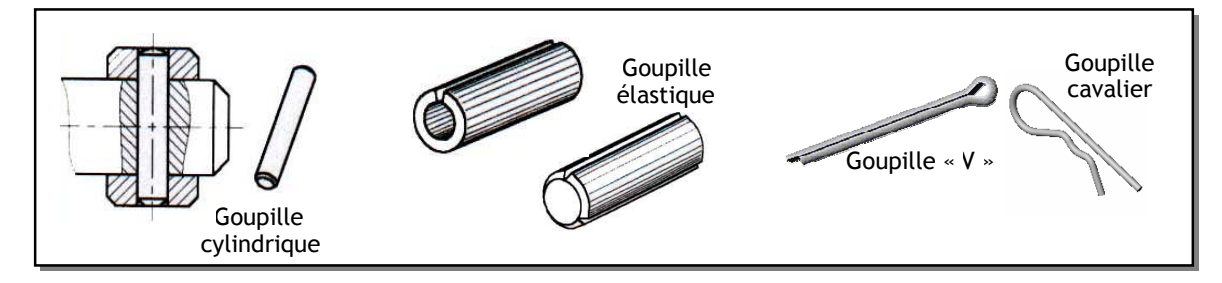

#### *2.3.2- Anneaux élastiques :*

les anneaux élastiques (circlips) sont destinés à arrêter en translation une pièce cylindrique par rapport a une autre :

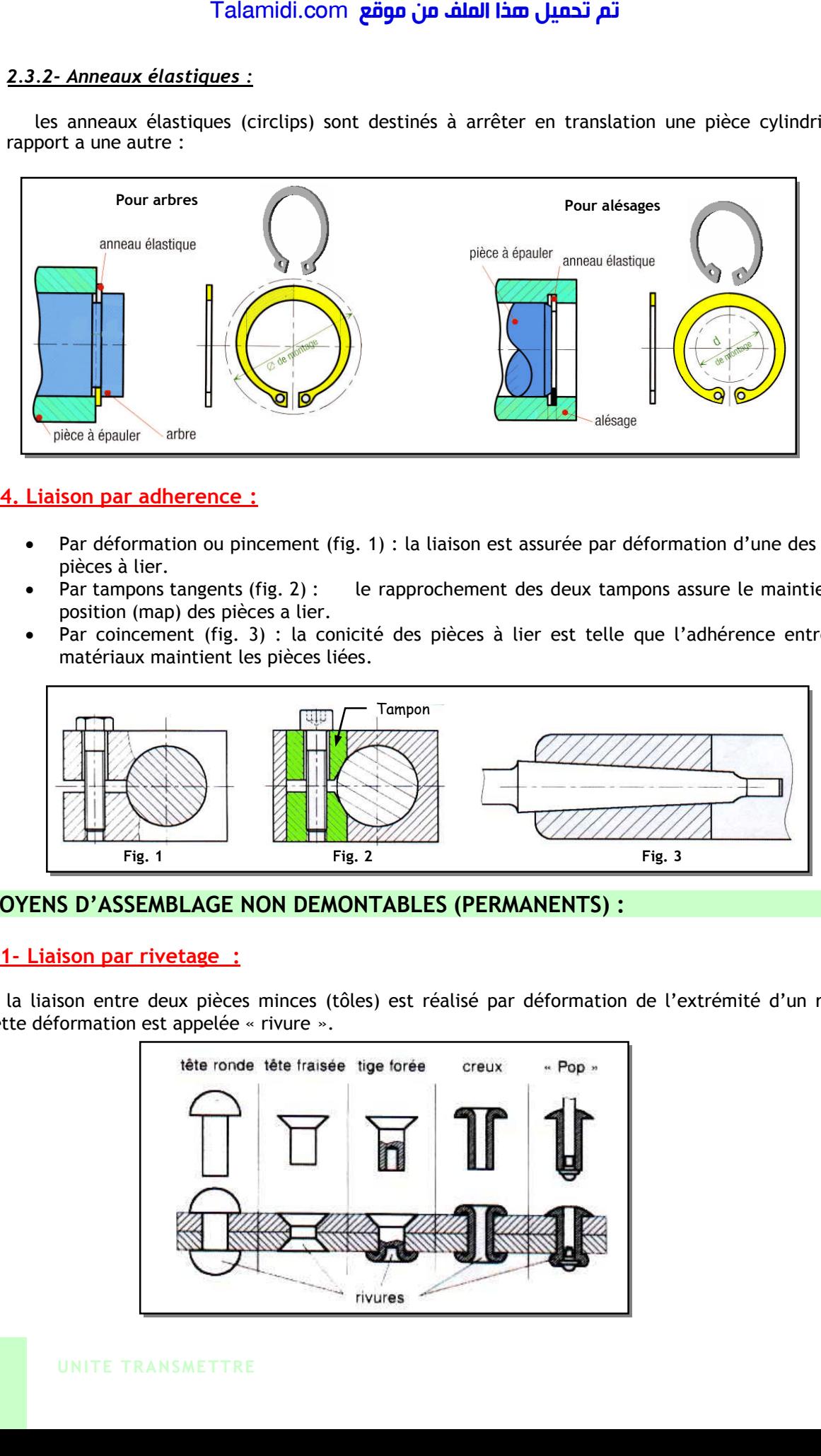

### **2.4. Liaison par adherence :**

- Par déformation ou pincement (fig. 1) : la liaison est assurée par déformation d'une des deux pièces à lier.
- Par tampons tangents (fig. 2) : le rapprochement des deux tampons assure le maintien en position (map) des pièces a lier.
- Par coincement (fig. 3) : la conicité des pièces à lier est telle que l'adhérence entre les matériaux maintient les pièces liées.

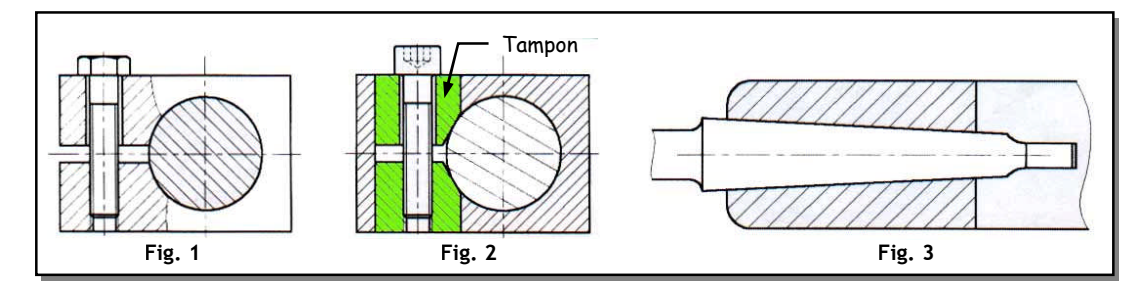

# **3. MOYENS D'ASSEMBLAGE NON DEMONTABLES (PERMANENTS) :**

#### **3.1- Liaison par rivetage :**

la liaison entre deux pièces minces (tôles) est réalisé par déformation de l'extrémité d'un rivet. Cette déformation est appelée « rivure ».

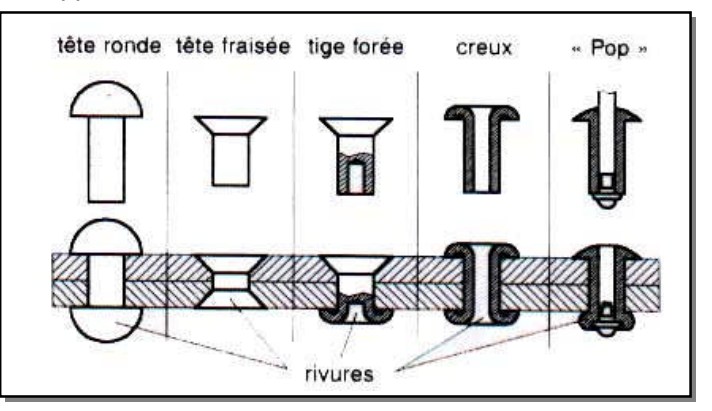

#### **3.2. Liaison par collage :**

la construction collée est un mode d'assemblage qui utilise les qualités d'adhérence de certaines matières synthétiques. principaux<br>adhésifs : polychloroprene « néoprène », polyamide, époxyde adhésifs : polychloroprene « néoprène », polyamide, « araldite », silicone.

#### **3.3- Liaison par soudage :**

Le soudage consiste à assembler deux ou plusieurs pièces d'une façon permanente, tout en assurant entre elles la continuité de matière soit par fusion locale des pièces soit par fusion d'un autre élément :

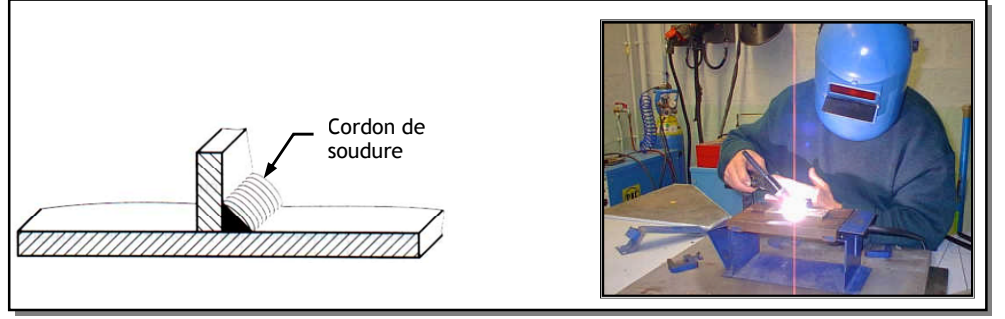

# **E X E R C I C E R E S O L U**

Soit la perspective éclatée de l'étau suivant :

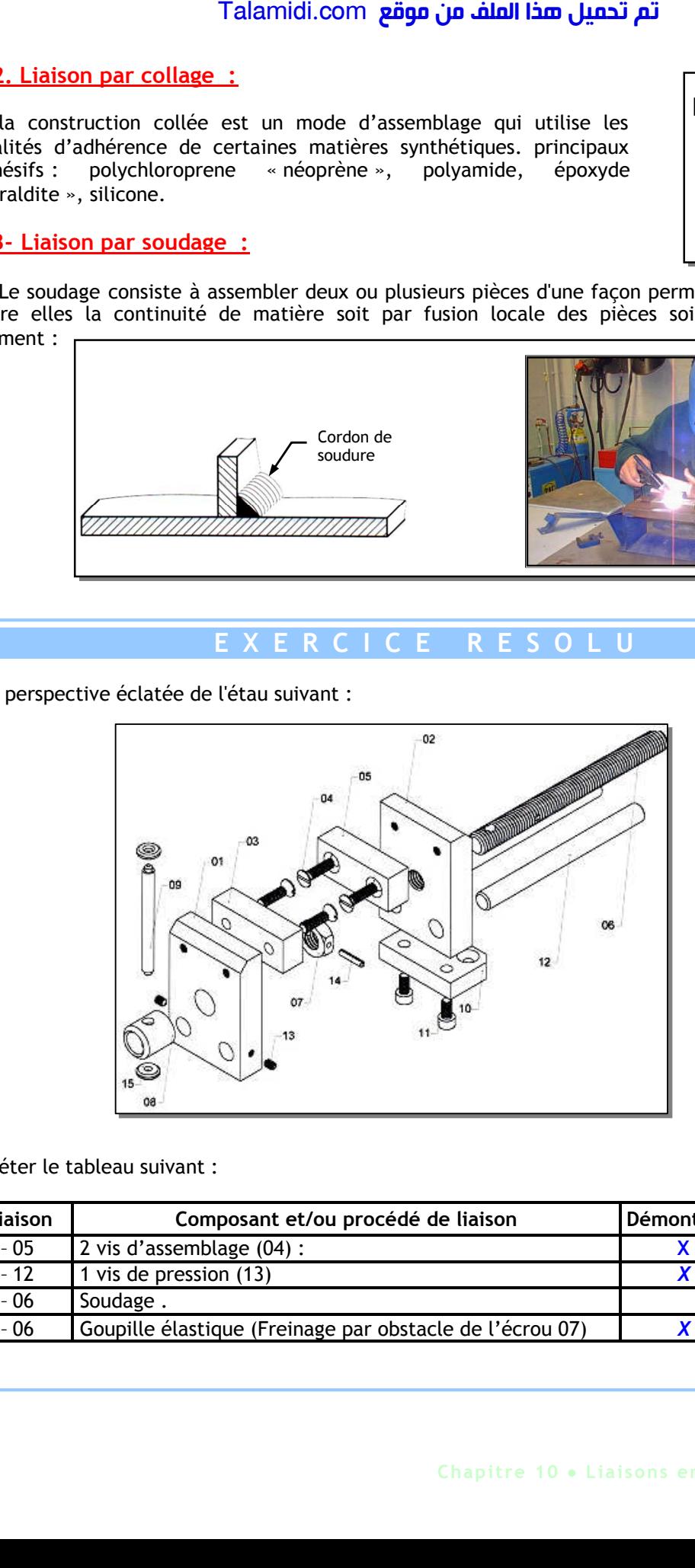

Compléter le tableau suivant :

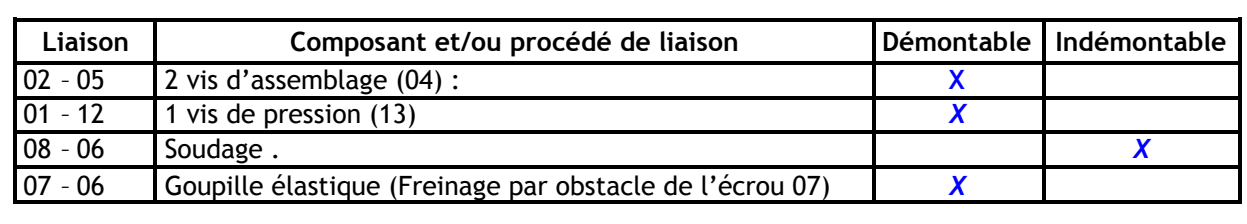

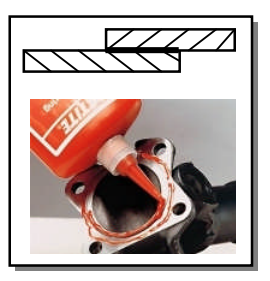

# *L***UBRIFICATION - ETANCHEITE**

## **1. LUBRIFICATION :**

Elle a pour fonction globale de :

- Réduire les frottements et par suite l'usure des pièces.
- Evacuer la chaleur produite par le frottement.
- Protéger les pièces contre l'oxydation.

Par exemple : Dans un moteur de voiture, une bonne lubrification augmente le rendement en réduisant les pertes mécaniques dues aux frottements.

## **1.1- Types de lubrifiants :**

#### *1.1.1. Huiles :*

On distingue :

- Huiles végétales ;
- Huiles animales ;
- Huiles minérales ;
- Huiles composées ;
- Huiles synthétiques*.*

#### *1.1.2. Lubrifiants solides :*

Graphite, soufre, talc, mica, plomb finement broyé. Ils sont surtout utilisés comme additifs aux graisses.

#### *1.1.3. Graisses :*

Les graisses sont obtenues en effectuant un mélange d'huile et de savon. Pour améliorer leurs caractéristiques, on leur ajoute les lubrifiants solides.

## **1.2. Modes de lubrification :**

#### *1.2.1. Lubrification ponctuelle :*

La première méthode consiste à mettre le lubrifiant avant le mouvement ou durant le mouvement. Cela peut se faire de manière manuelle, par exemple en déposant des gouttes d'huile avec une burette, en plaçant de la graisse avec les doigts (si celle-ci n'est pas toxique), etc.

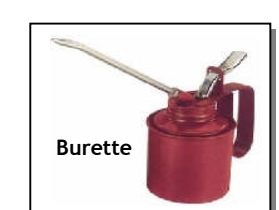

#### *1.2.2- Alimentation continue:*

Il est possible d'avoir un réservoir de lubrifiant (liquide). Une pompe assure la circulation du lubrifiant vers les parties en mouvement et le lubrifiant retourne vers le réservoir lorsque le dispositif est à l'arrêt. C'est le cas notamment de l'huile pour moteurs. On peut également faire tremper le dispositif dans un lubrifiant liquide, on parle alors de « bain d'huile ». Par exemple une roue dentée trempée dans un bain emporte par adhérence de l'huile vers les points à lubrifier. Talamidi.com<br> **SRIFICATION - ETANCHEI**<br>
BRIFICATION :<br>
spour fonction gobale de :<br>
rexempte : Dans un moteur are there for<br>
Froteger les pièces contre l'oxydation<br>
rexempte : Dans un moteur de voiture,<br>
rexempte : Dans un

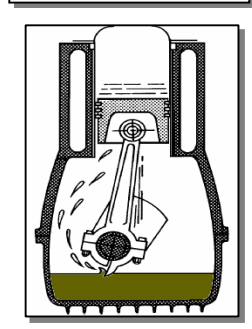

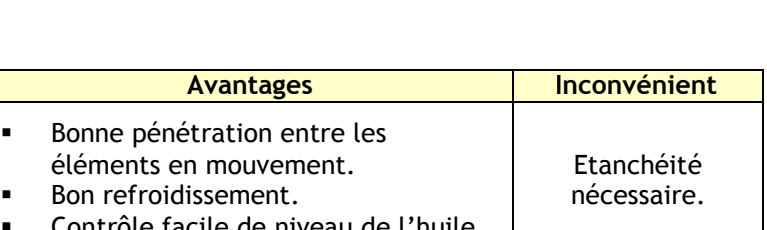

- Contrôle facile de niveau de l'huile.
- Evacuation des corps étrangers.

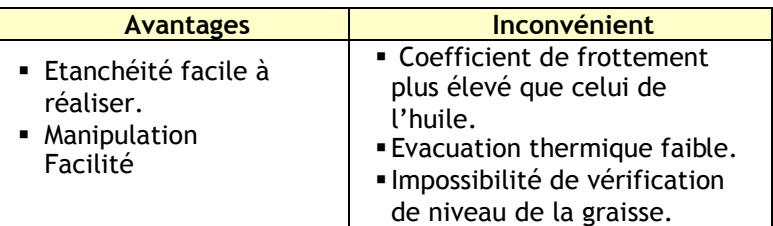

# **2. ETANCHEITE :**

Elle a pour fonction globale d'empêcher :

- les impuretés du milieu extérieur d'accéder aux surfaces à protéger.
- Un fluide de s'échapper vers le milieu extérieur **Exemple** : Pour un vérin pneumatique, il faut empêcher **l'air** de s'échapper et le garder propre.

## **2.1. Types d'étanchéité :**

#### *2.1.1- Etanchéité statique*

Il n'y a pas de mouvement relatif entre les pièces.

#### **a. Etanchéité sans joint ou directe :**

Utilisés pour des produits corrosifs, des produits chauds ou de fortes pressions.

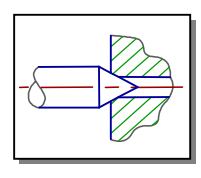

#### **b. Etanchéité avec joint :**

 Par **joint plat** ou circulaire qui peut être en caoutchouc, carton, plastique ou métalloplastique.

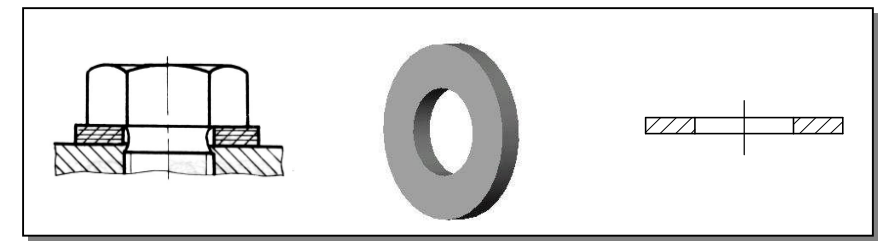

Par **joint torique**

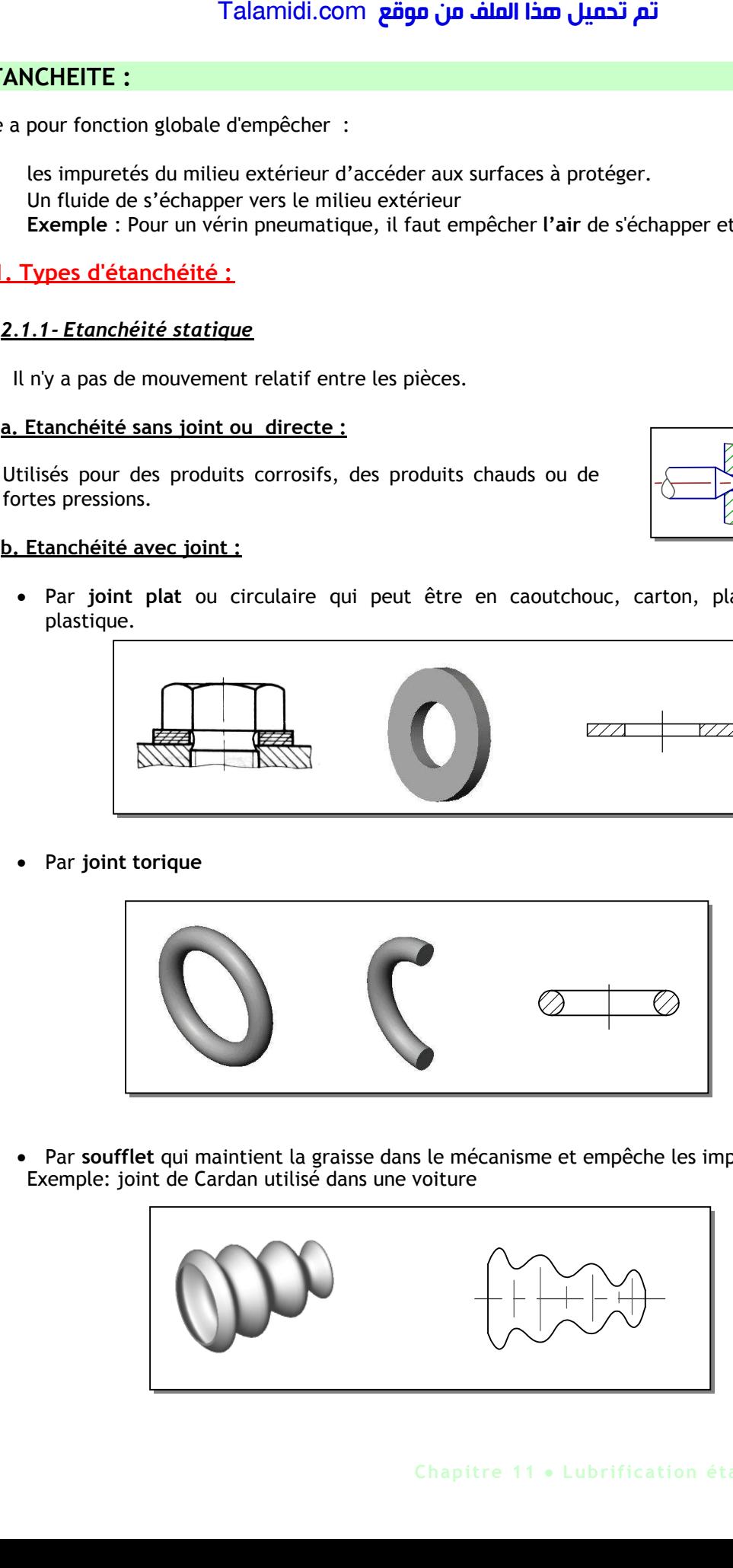

 Par **soufflet** qui maintient la graisse dans le mécanisme et empêche les impuretés de rentrer. Exemple: joint de Cardan utilisé dans une voiture

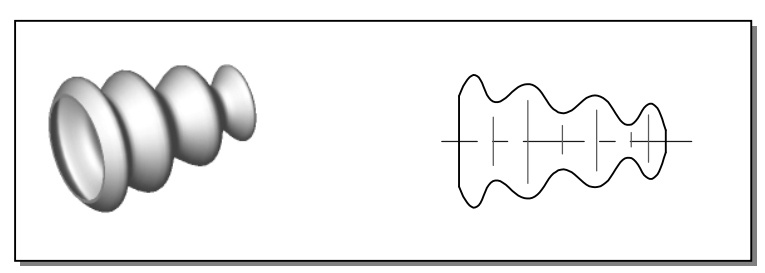

## **2.2. Etanchéité dynamique :**

Il y a 2 mouvements possibles rotation et translation.

Etanchéité avec joint à 1 ou 2 lèvres pour rotation

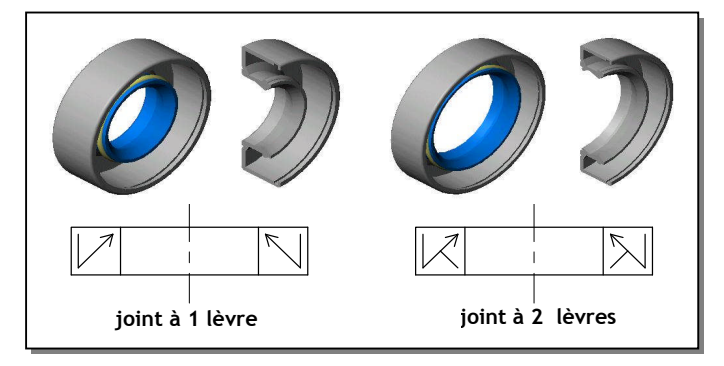

Autres dispositifs

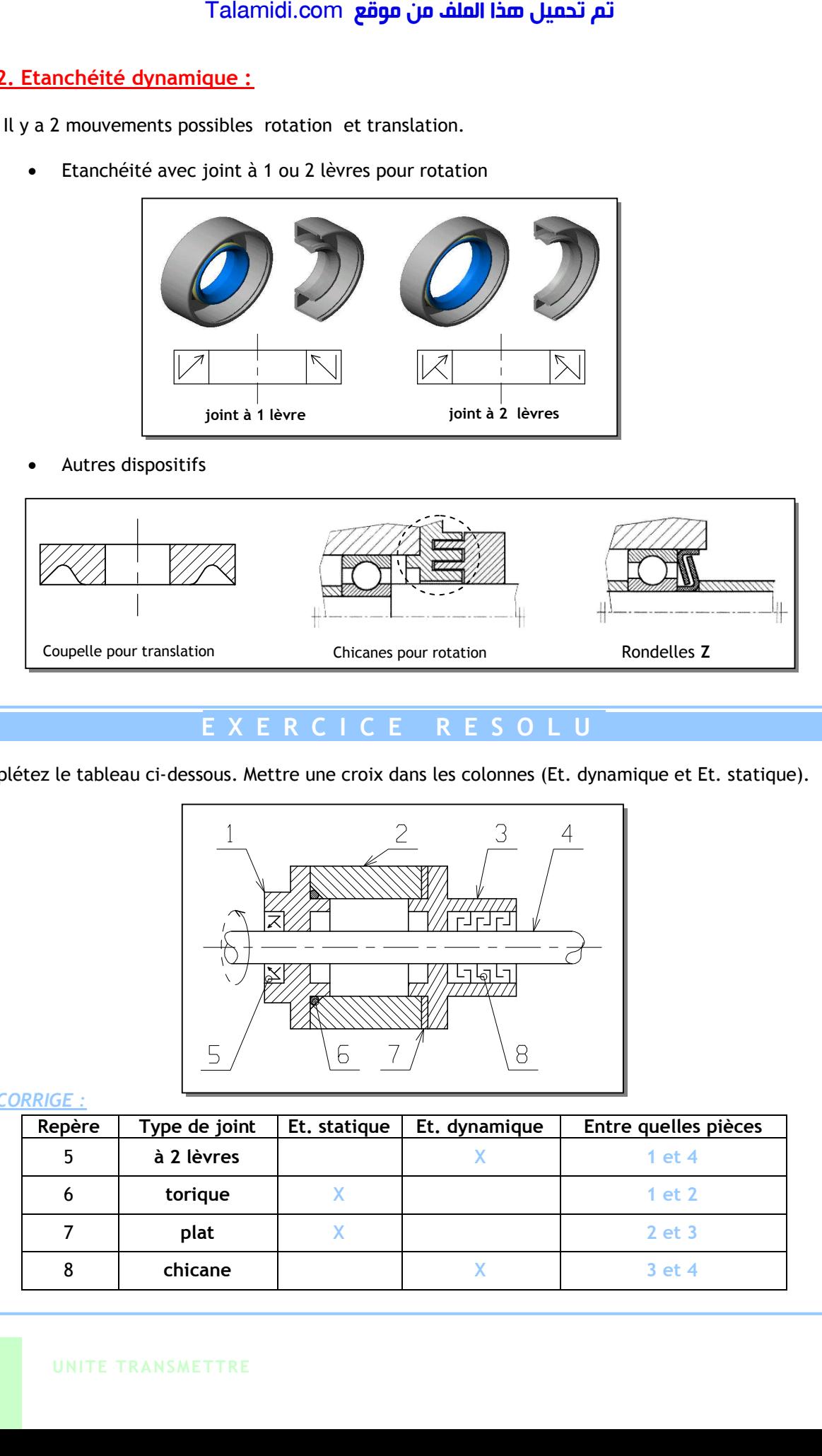

# **E X E R C I C E R E S O L U**

Complétez le tableau ci-dessous. Mettre une croix dans les colonnes (Et. dynamique et Et. statique).

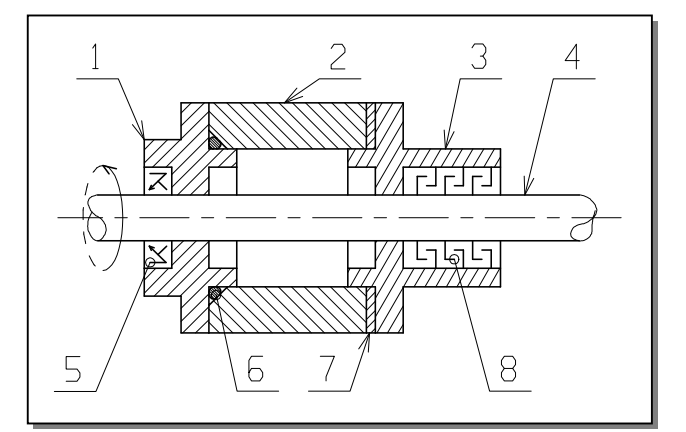

#### *CORRIGE :*

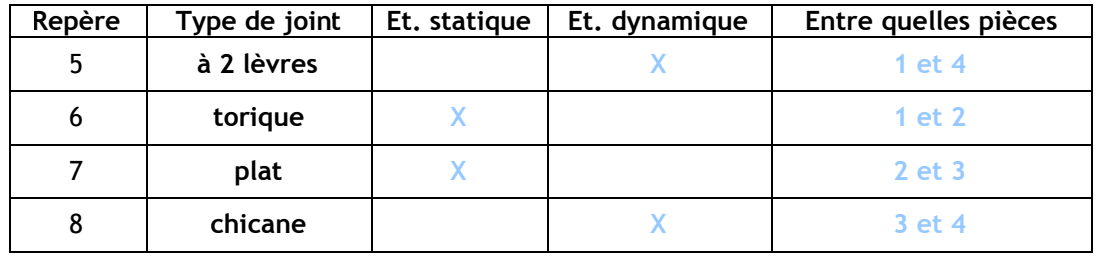

# *F***ONCTION GUIDAGE**

La fonction guidage en translation et en rotation représente la réalisation technologique respectivement de la liaison glissière et de la liaison pivot.

#### **1. GUIDAGE EN ROTATION :**

Si l'organe de guidage permet seulement la rotation (partielle ou complète) de la pièce mobile, on parle de guidage en rotation. De nombreuses solutions constructives permettent de réaliser un même assemblage. Elles s'appuient sur différents principes et mettent en œuvre des technologies variées.

#### **1.1. Guidage par contact direct (liaison directe) :**

Le guidage en rotation est obtenu à partir du contact entre deux surfaces cylindriques complémentaires et de deux arrêts qui suppriment le degré de liberté en translation suivant l'axe des cylindres.

#### **1.2. Guidage par des coussinets :**

Un coussinet est une bague de forme cylindrique, avec ou sans collerette. Il se monte avec serrage dans l'alésage et glissant dans l'arbre. Les coussinets permettent d'atteindre des performances bien supérieures à celles obtenues avec un contact direct entre surfaces :

- Réduction du coefficient de frottement ;
- Augmentation de la durée de vie, fonctionnement silencieux.

Les coussinets sont réalisés à partir de différents matériaux : bronze, matières plastiques (nylon, téflon). Ils peuvent être utilisés à sec ou lubrifiés. Il existe d'ailleurs des coussinets autolubrifiants imprégnés d'huile dans leur structure, ayant les caractéristiques suivantes:

- Une vitesse tangentielle de 8m/s, aucun entretien ;
- Température de fonctionnement maximale admise de 200°C.

#### **1.3. Guidage par roulement :**

Pour améliorer le rendement, on remplace le frottement de glissement par le frottement de roulement ; l'idée est d'interposer entre les surfaces cylindriques des deux pièces à guider des éléments roulants (billes, rouleaux, aiguilles) qui vont augmenter aussi la qualité du guidage. Le roulement va permettre le mouvement de rotation tout en supportant les efforts axiaux ou radiaux suivant le type de roulement. On va étudier uniquement les roulements à billes à contact radial. Talamidi.com<br>
Talamidi.com<br>
1 Talamidi.com<br>
1 tivement de la liaison glissière et de la l<br>
1 IDAGE EN ROTATION :<br>
1 "organe de guidage permet seulement<br>
prèce mobile, on parte de guidage en<br>
neticulatives permettent de réa

#### *1.3.1- Constituants d'un roulement :*

(voir figure ci-dessus)

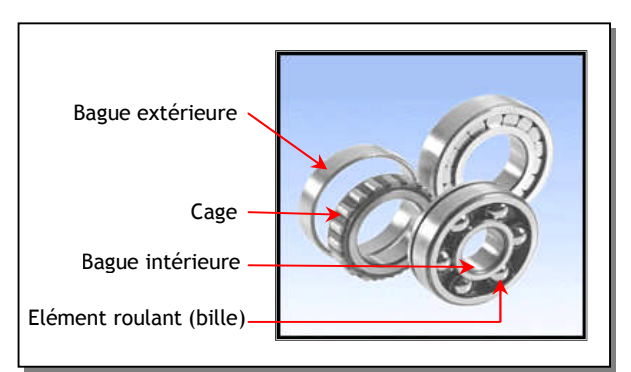

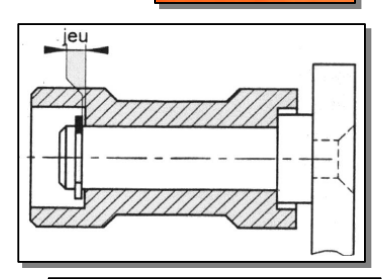

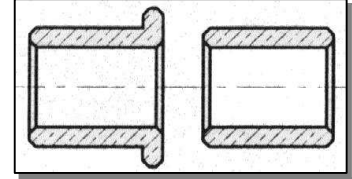

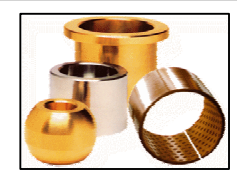

#### *1.3.2. Représentations réelles et schématiques :*

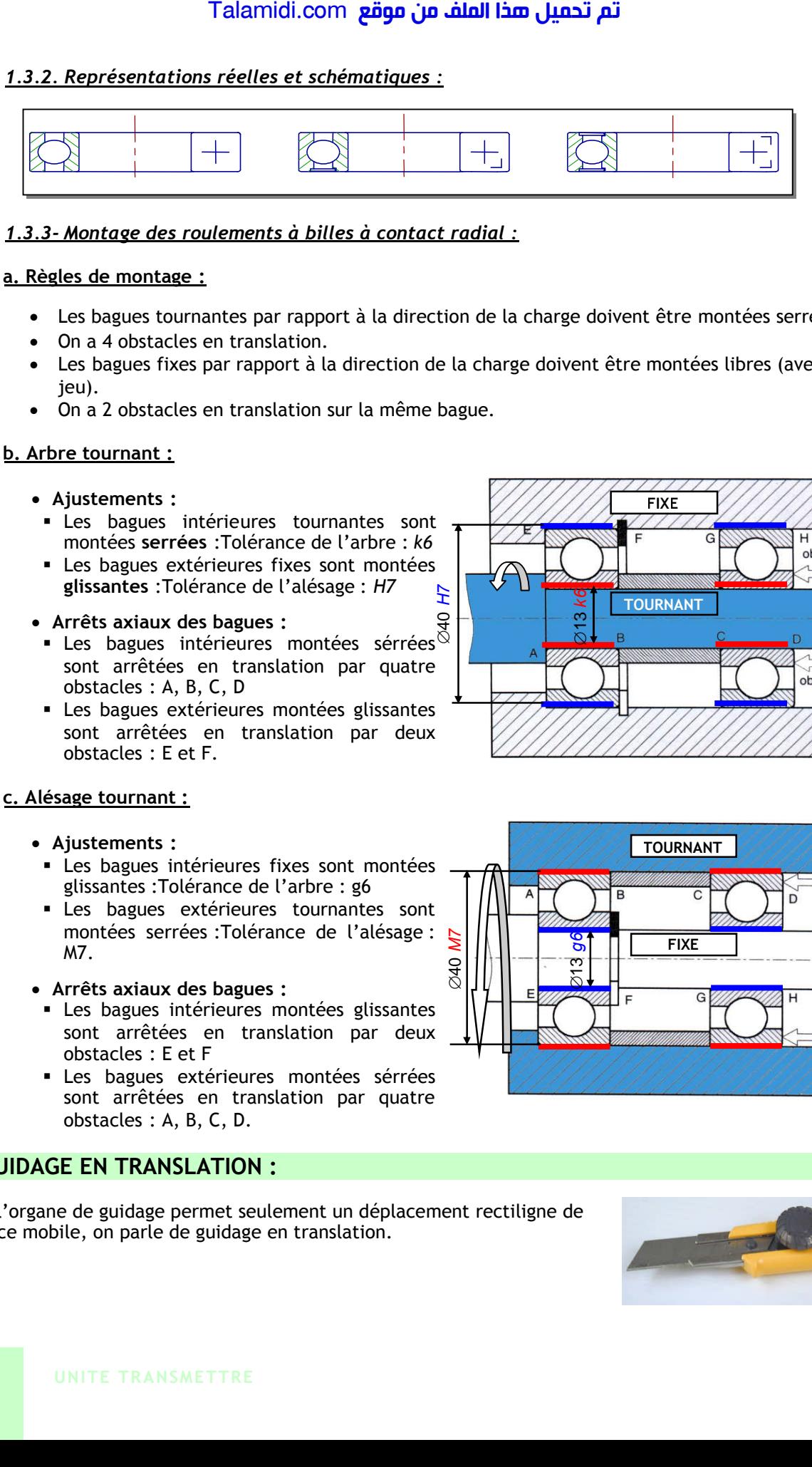

#### *1.3.3- Montage des roulements à billes à contact radial :*

#### **a. Règles de montage :**

- Les bagues tournantes par rapport à la direction de la charge doivent être montées serrées.
- On a 4 obstacles en translation.
- Les bagues fixes par rapport à la direction de la charge doivent être montées libres (avec du jeu).
- On a 2 obstacles en translation sur la même bague.

#### **b. Arbre tournant :**

- **Ajustements :**
- Les bagues intérieures tournantes sont montées **serrées** :Tolérance de l'arbre : *k6*
- Les bagues extérieures fixes sont montées **glissantes** :Tolérance de l'alésage : *H7*

# gussantes : l'oterance de t'atesage : *H7*<br>
• Arrêts axiaux des bagues :<br>
• Les bagues intérieures mentées sérrées

- Les bagues intérieures montées sérrées sont arrêtées en translation par quatre obstacles : A, B, C, D
- Les bagues extérieures montées glissantes sont arrêtées en translation par deux obstacles : E et F.

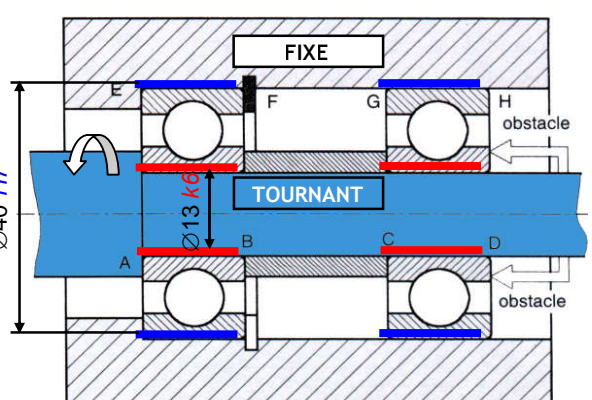

#### **c. Alésage tournant :**

- **Ajustements :**
- **Les bagues intérieures fixes sont montées** glissantes :Tolérance de l'arbre : g6
- Les bagues extérieures tournantes sont Les bugues enterne :<br>montées serrées :Tolérance de l'alésage :  $\frac{1}{2}$ M7.
- **Arrêts axiaux des bagues :**
- Les bagues intérieures montées glissantes sont arrêtées en translation par deux obstacles : E et F
- Les bagues extérieures montées sérrées sont arrêtées en translation par quatre obstacles : A, B, C, D.

## **2. GUIDAGE EN TRANSLATION :**

Si l'organe de guidage permet seulement un déplacement rectiligne de la pièce mobile, on parle de guidage en translation.

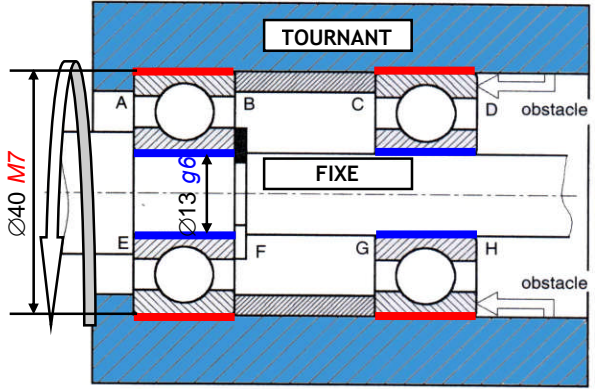

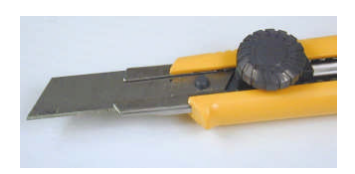

### **2.1. Guidage par contact direct :**

#### *2.1.1. Guidage prismatique :*

La géométrie des surfaces de contact n'est pas forcément rectangulaire. Elle peut prendre plusieurs formes. Les frottements peuvent être diminués par l'interposition d'éléments antifriction (bronze, polyamide ou Nylon) qui peuvent être collés sur l'une des surfaces en frottement. Talamidi.com<br>
1. **Guidage par contact direct :**<br>
2.1.1. **Guidage prismatique :**<br>
La géométric des surfactes de contats<br>
pas forcément rectangulaire. Elle peut<br>
plusieurs formes. Les frottements peuve<br>
plusieurs formes. Le

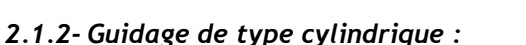

La liaison glissière est réalisée par association d'un contact cylindrique (supprimant quatre degrés de liberté) et d'un arrêt en rotation. L'arrêt en rotation peut être réalisé à l'aide d'une clavette ou de cannelures.

### **2.2. guidage par élément roulant :**

Il existe une grande variété d'éléments roulants standards permettant de réaliser une liaison *glissière*. Le coût de ces éléments limite leur utilisation aux cas pour lesquels le frottement doit être réduit et les efforts sont importants.

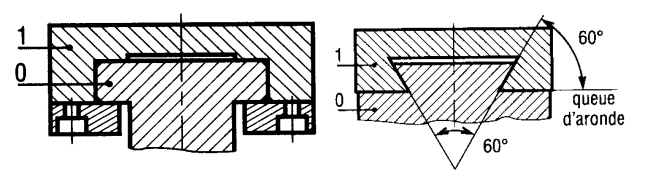

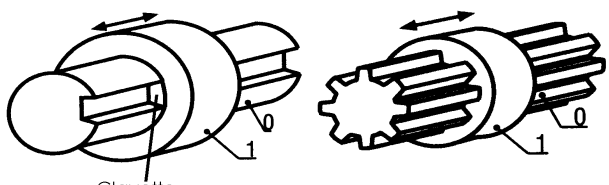

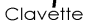

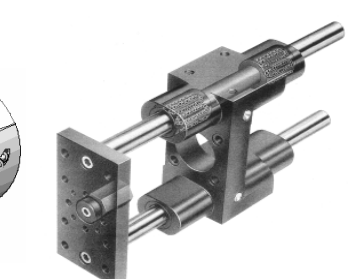

# **E X E R C I C E R E S O L U**

#### **TOURET A MEULER**

L'arbre porte-meule (2) est guidé en rotation par deux roulements (3) et (4). Répondre aux questions suivantes :

- a) Colorier l'ensemble des pièces en rotation
- b) De quel type de roulement s'agitil ? Roulement à billes à contact radial
- c) Est-ce un montage à arbre ou à alésage tournant ? Arbre tournant
- d) Quelles sont les bagues montées serrées (extérieures ou intérieures) ? Bagues intérieures

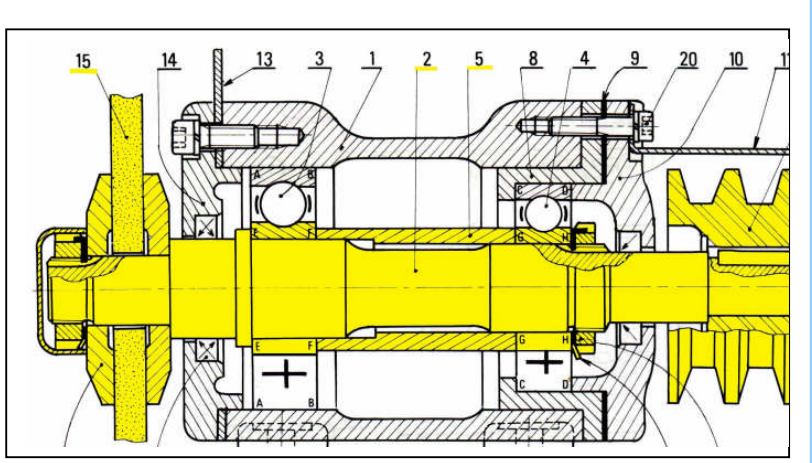

- e) Identifier les obstacles arrêtant ces bagues axialement  $(A, B, C, D, E, F, G, H)$  : E, F, G, H
- f) Les bagues extérieures sont-elles montées avec jeu ou avec serrage ? Avec serrage (glissantes)
- g) Identifier les obstacles arrêtant ces bagues axialement (A, B, C, D, E, F, G, H) :  $\overline{C}$ , D
- h) La bague extérieure du roulement (3) est-elle liée en translation avec le bâti (1) (OUI ou NON) ? NON
- i) Donner la tolérance des portées des bagues intérieures situées sur l'arbre : k6
- j) Donner la tolérance des portées des bagues extérieures situées sur l'alésage : H7
- k) Côter les portées de roulement sur l'arbre (2) et sur les alésages (1) et (8)

**UNITÉ Projet encadré**

# **P R E S E N T A T I O N**

Le projet encadré (PE) s'inscrit dans le cadre de la "**pédagogie de projet**", qui est reconnue comme facilitatrice des processus d'apprentissage, tant sur le plan individuel que collectif. Le projet met les élèves dans des situations-problème les poussant à chercher les informations constituant les éléments de réponse. Ainsi : Talamidi.com<br>
Talamidi.com<br>
PRESE<br>
Le projet encadré (PE) sinscrit<br>
reconnue comme facilitatrice des protocomes comme facilitatrice des protocomes reconnue in the exercit test develocities of a partir d'une determinent de

- Le PE est élaboré par les élèves qui sont mis en situation de responsabilité dans la conduite d'une réalisation.
- A partir d'un thème qui propose une problématique ancrée sur le contenu du programme, les élèves avec l'aide des enseignants, déterminent des sujets précis qui s'articulent sur les principaux axes du programme ;
- Ce travail, mené en petits groupes, aboutit à une réalisation concrète qui peut prendre des formes diverses, et fait l'objet, au moment de l'évaluation d'une communication orale.

Cette unité traite de :

- L'analyse fonctionnelle qui offre aux élèves un outil précieux pour décortiquer leur projet : recenser, caractériser, et hiérarchiser les fonctions du système objet du PE ;
- Logiciel de conception assistée par ordinateur (CAO) promouvant l'utilisation des nouvelles technologies informatiques ;
- La présentation de quelques directives principales pour la gestion d'un PE, ainsi que la présentation de quelques systèmes pouvant faire l'objet de réalisation par les élèves et/ou les professeurs.

# **C O M P E T E N C E S A T T E N D U E S**

- $\triangleright$  Développer l'esprit de recherche, d'initiative, d'autonomie par la construction réfléchie d'un projet ;
- $\triangleright$  Participer activement aux apprentissages ;
- Intégrer et réutiliser des connaissances acquises en cours en associant savoirs et savoir-faire dans un esprit créatif ou expérimental ;
- $\triangleright$  Développer les qualités d'analyse et de synthèse nécessaires à la présentation construite et argumentée du projet à l'oral ;
- $\triangleright$  Développer le travail au sein d'un groupe.

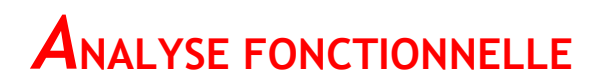

## **INTRODUCTION :**

Dans la vie quotidienne, on utilise des produits qui répondent à nos besoins. Par exemple, on utilise Le store pour satisfaire le besoin de se protéger, des rayons solaires intenses du soleil. l'analyse fonctionnelle est une approche scientifique qui raisonne en termes de fonctions devant être assurées par un produit : elle consiste à recenser, caractériser, et hiérarchiser les fonctions d'un système. Selon qu'on s'intéresse aux fonctions de service ou qu'on s'intéresse aux fonctions techniques, on parle d'analyse fonctionnelle externe ou interne. Talamidi.com<br>
Talamidi.com<br>
S. Par exemple, on utilise des<br>
S. Par exemple, on utilise as store<br>
er, des rayons solaires intenses du solei<br>
er, des rayons solaires intenses du solei<br>
the scientifique qui raisonne en ter<br>
s

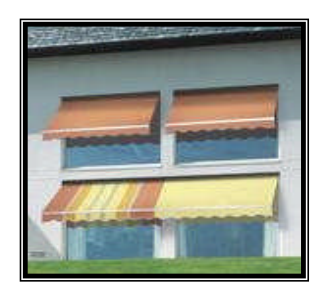

### **1. ANALYSE FONCTIONNELLE EXTERNE :**

L'analyse fonctionnelle externe, décrit le point de vue de l'utilisateur et ne s'intéresse au produit qu'en tant que "boite noire" capable de satisfaire son besoin en fournissant des services dans son environnement.

#### **1.1. BESOIN ET PRODUIT :**

#### *1.1.1. Définitions :*

Le besoin est une nécessité ou un désir éprouvé par un utilisateur. Il permet de justifier l'existence d'un produit.

Un produit est ce qui est fourni à un utilisateur pour satisfaire à un besoin.

- Un besoin peut être explicite ou implicite ;
- Un produit peut être un matériel, un service ou un processus complexe.

#### *1.1.2. Notion de système :*

Le terme "système" est souvent utilisé à la place de celui de "produit". En effet, Le concept de système a une signification ou connotation plus riche : il regroupe tous les types de produits (matériel, service et processus). C'est le terme qui sera donc utilisé, en général, dans la suite de l'ouvrage. Il est défini, en général, comme suit :

> Un système est un ensemble d'éléments organisé en fonction d'un but à atteindre ou pour satisfaire un besoin.

#### **Exemple :** Micro-ordinateur

Le Micro-ordinateur est un système :

- C'est un ensemble d'éléments liés : unité centrale, écran, souris, clavier, etc. ;
- Il satisfait au besoin ou but de traiter les donnés.

## **1.2. REPONSE AU BESOIN**

#### *1.2.1- Finalité d'un produit :*

Pour répondre au besoin, on définit l'action d'un système en termes de sa finalité, c'est à dire en termes de ses fonctions qui rendent service à l'utilisateur. On entame alors la recherche des fonctions devant être assurées par ce produit. Pour ce faire, on utilise des outils graphiques qui rendent un système plus facile à assimiler.

#### *1.2.2- Recherche et formulation du besoin : Diagramme de "Bête à cornes" :*

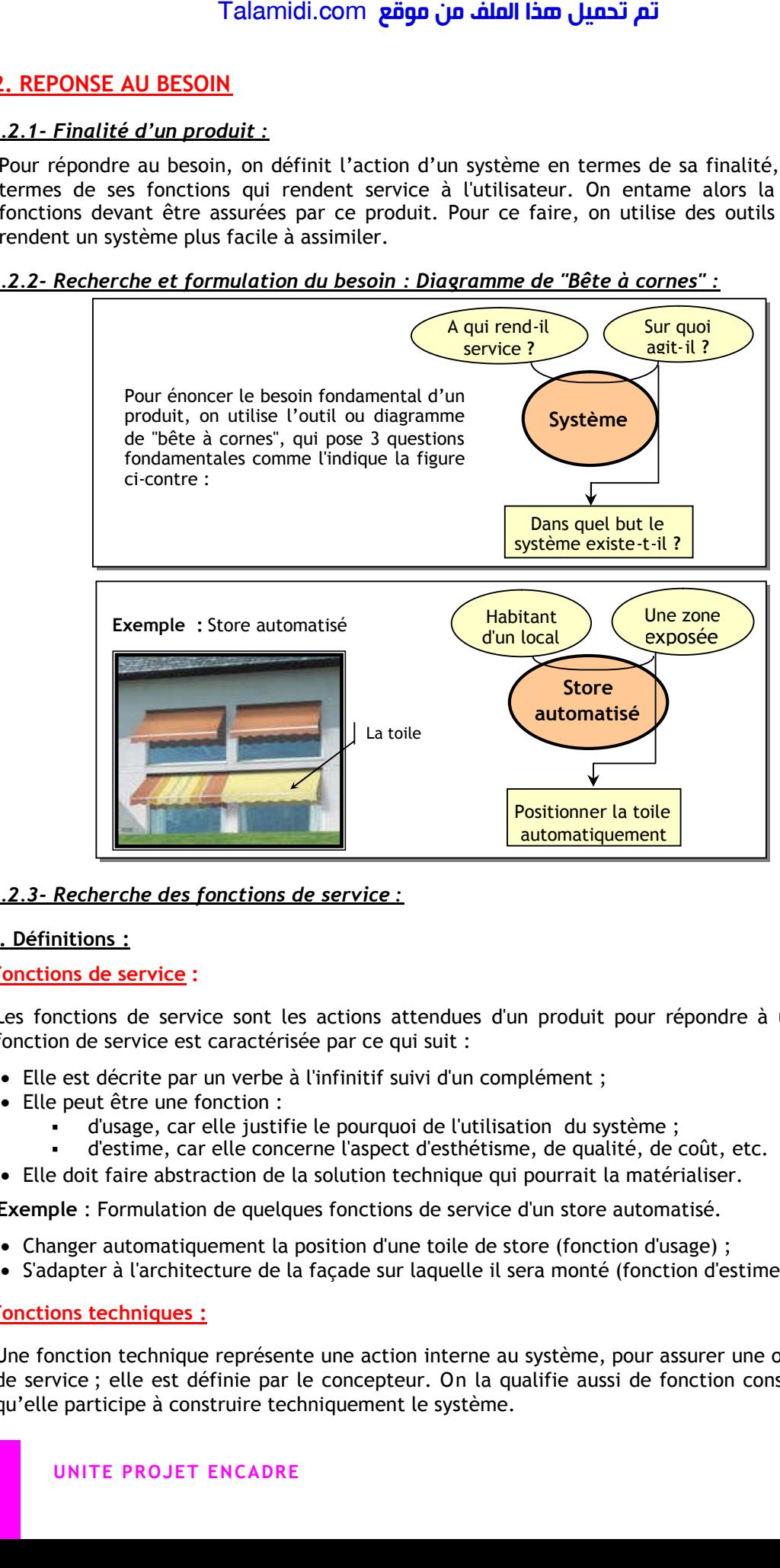

#### *1.2.3- Recherche des fonctions de service :*

#### **a. Définitions :**

#### **Fonctions de service :**

Les fonctions de service sont les actions attendues d'un produit pour répondre à un besoin. Une fonction de service est caractérisée par ce qui suit :

- Elle est décrite par un verbe à l'infinitif suivi d'un complément ;
- Elle peut être une fonction :
	- d'usage, car elle justifie le pourquoi de l'utilisation du système ;
	- d'estime, car elle concerne l'aspect d'esthétisme, de qualité, de coût, etc.
- Elle doit faire abstraction de la solution technique qui pourrait la matérialiser.

**Exemple** : Formulation de quelques fonctions de service d'un store automatisé.

- Changer automatiquement la position d'une toile de store (fonction d'usage) ;
- S'adapter à l'architecture de la façade sur laquelle il sera monté (fonction d'estime).

#### **Fonctions techniques :**

Une fonction technique représente une action interne au système, pour assurer une ou des fonctions de service ; elle est définie par le concepteur. On la qualifie aussi de fonction constructive, parce qu'elle participe à construire techniquement le système.

#### **b. Diagramme Pieuvre :**

#### **Définition :**

Ce diagramme recense tous les éléments de l'environnement du système (humain, physique, etc.), qui sont en interaction avec lui. Ce diagramme est défini et caractérisé par ce qui suit. Il permet de visualiser toutes les relations possibles du système avec les éléments de son milieu ou environnement extérieur (humain physique, économique et technique) ; ces relations sont en fait les fonctions de service ; un tableau accompagnant le diagramme décrit ces fonctions. On distingue :

- **Les fonctions principales (FP) :** Elles créent des relations entre plusieurs éléments de l'environnement qui expriment les services offerts par le système pour satisfaire le besoin ; dans le schéma général, on trouve FP1 et FP2 ;
- **Les fonctions contraintes (FC) :** Elles adaptent le système à un ou plusieurs éléments de son environnement. Dans le schéma général, on trouve FC1 et FC2. Elles contraignent le concepteur à respecter certaines exigences de l'utilisateur, normes de sécurité, etc. Talamidi.com<br>
Diagramme Pieuvre :<br>  $\frac{1}{2}$ <br>  $\frac{1}{2}$ <br>  $\frac{1}{2}$  (diagramme recense tous les élément<br>
tiuti sont en interaction avec lui. Ce diagramizations<br>
environnement extérieur (humain physiq<br>
environnement extérie

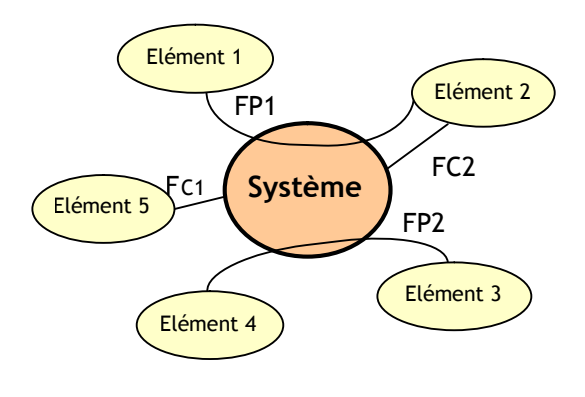

#### **Caractérisation des fonctions de service :**

La caractérisation consiste à énoncer pour chaque fonction de service (principale ou de contrainte) les critères d'appréciation avec des niveaux et une certaine flexibilité. Cette opération se fait en général sous forme d'un tableau, qu'on appelle "tableau fonctionnel" et qui a le format suivant :

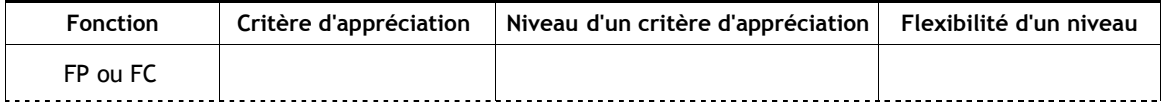

- **Critère d'appréciation d'une fonction :** Caractère retenu pour apprécier la manière dont une fonction est remplie ou une contrainte est respectée. Une échelle doit être utilisée pour apprécier le niveau*.*
- **Niveau d'un critère d'appréciation :** Grandeur repérée dans l'échelle adoptée pour un critère d'appréciation d'une fonction. Cette grandeur peut être celle recherchée en tant qu'objectif. Elle aura des valeurs chiffrées avec tolérance (dimensions, paramètres de fonctionnement, coût, niveau sonore, etc.).
- **Flexibilité d'un niveau :** C'est l'ensemble des indications exprimées par le demandeur avec des limites d'acceptation. Ces limites sont précisées sous forme de classe de flexibilité:
	- **Classe F0** : flexibilité nulle, niveau impératif ;
	- **Classe F1** : flexibilité faible, niveau peu négociable ;
	- **Classe F2** : flexibilité moyenne, niveau négociable ;
	- **Classe F3** : flexibilité forte, niveau très négociable.

**Exemple :** Diagramme Pieuvre et tableau fonctionnel du Store automatisé

Cet exemple permet d'illustrer la construction du diagramme Pieuvre, ainsi que la formulation des fonctions de service dans le tableau fonctionnel accompagnant le diagramme. La caractérisation des fonctions de service n'est pas étudiée dans cet exemple pour des raisons de simplicité. On considère que la matière d'œuvre du store est la toile, donc c'est un élément extérieur.

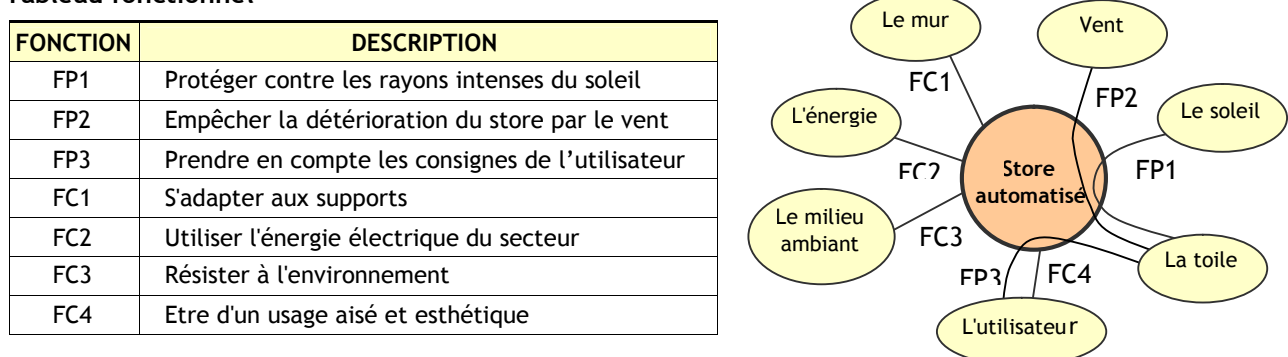

#### **Tableau fonctionnel**

#### **2- ANALYSE FONCTIONNELLE INTERNE :**

L'analyse fonctionnelle interne, décrit le point de vue du concepteur en charge de fournir le produit devant répondre au besoin de l'utilisateur. Lors de cette phase de conception, les fonctions de service ou d'usage vont être obtenues à l'aide de fonctions techniques. Pour ce faire, on utilise une analyse descendante ; Il s'agit d'une démarche qui utilise des outils graphiques. Elle part de la fonction globale et décortique un système pour en sortir les différentes fonctions élémentaires. Elle part donc du général pour aboutir au particulier.

#### **2.1- LE DIAGRAMME FAST :**

Le diagramme FAST (Function Analysis System Technique) est un diagramme d'analyse fonctionnelle des systèmes techniques. Il a pour méthode d'ordonner les fonctions de service et les composer logiquement pour aboutir aux solutions techniques de réalisation, appelées aussi solutions constructives parce qu'elles aboutissent à la construction du système. En partant d'une fonction principale ou de contrainte, le diagramme FAST présente les fonctions techniques associées dans une organisation logique répondant aux 3 questions suivantes :

- **Pourquoi** cette fonction doit-elle être assurée ?
- **Comment** cette fonction doit-elle être assurée ?
- **Quand** cette fonction doit-elle être assurée ?

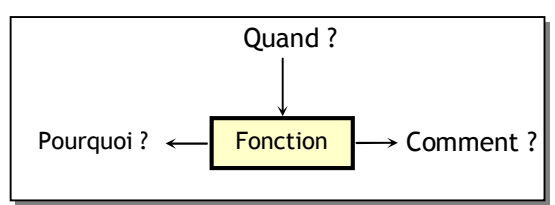

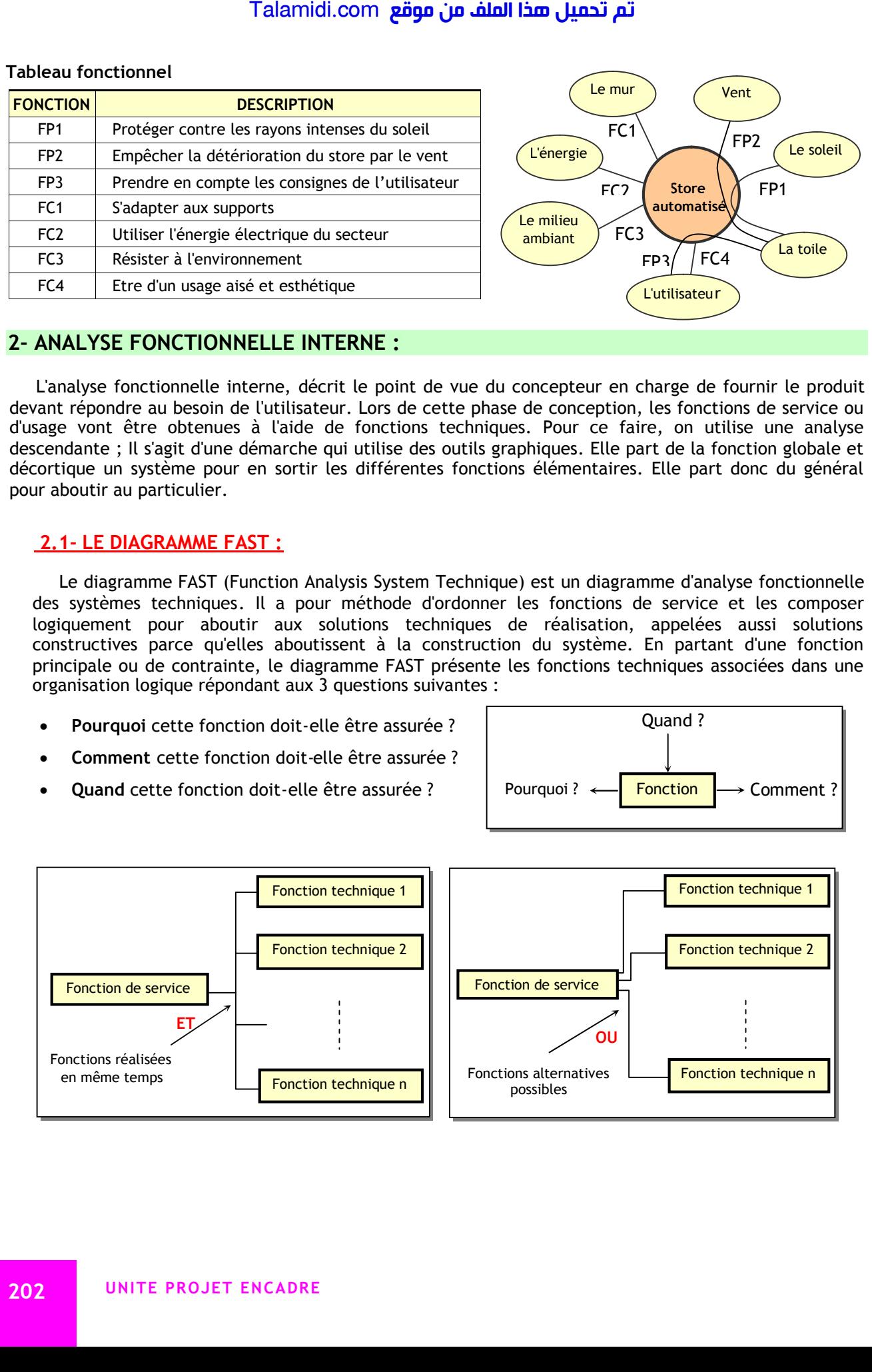

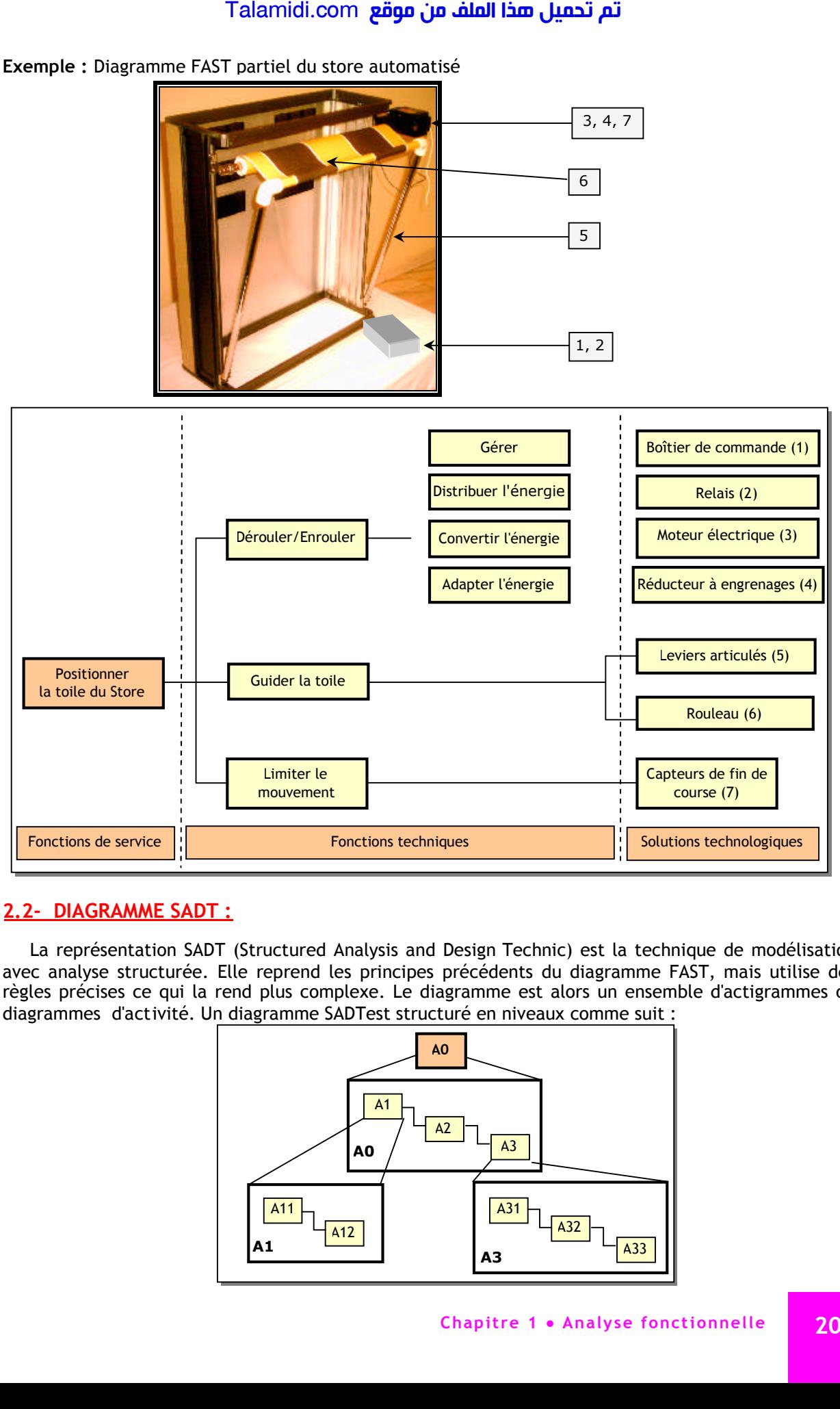

**Exemple :** Diagramme FAST partiel du store automatisé

#### **2.2- DIAGRAMME SADT :**

La représentation SADT (Structured Analysis and Design Technic) est la technique de modélisation avec analyse structurée. Elle reprend les principes précédents du diagramme FAST, mais utilise des règles précises ce qui la rend plus complexe. Le diagramme est alors un ensemble d'actigrammes ou diagrammes d'activité. Un diagramme SADTest structuré en niveaux comme suit :

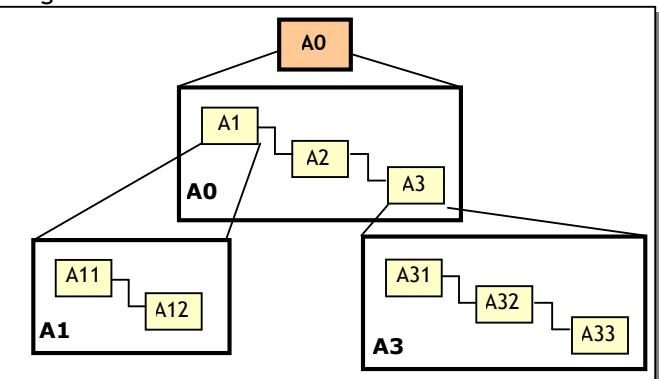

- L'actigramme de niveau le plus élevé, noté A-0 correspond à la finalité ou la fonction globale du système ;
- Ce diagramme de niveau A-0 se décompose en n diagrammes : A1 à An ;
- Chacun des diagrammes A1 à An est décomposé à son tour suivant le même principe. Dans l'exemple ci-dessous :
	- A0 représente le niveau 0, donc la fonction globale du système ; elle se décompose en 2 sous-systèmes A1 et A2 et A3 ;
	- A1 se décompose en A12 et A12 ;
	- Et ainsi de suite.
- La décomposition se termine si le niveau souhaité pour atteindre l'objectif est atteint ;
- Dans chaque diagramme ou niveau, on définit les relations entre les sous systèmes et les données de contrôle.

**Exemple :** Diagramme SADT partiel du store automatisé

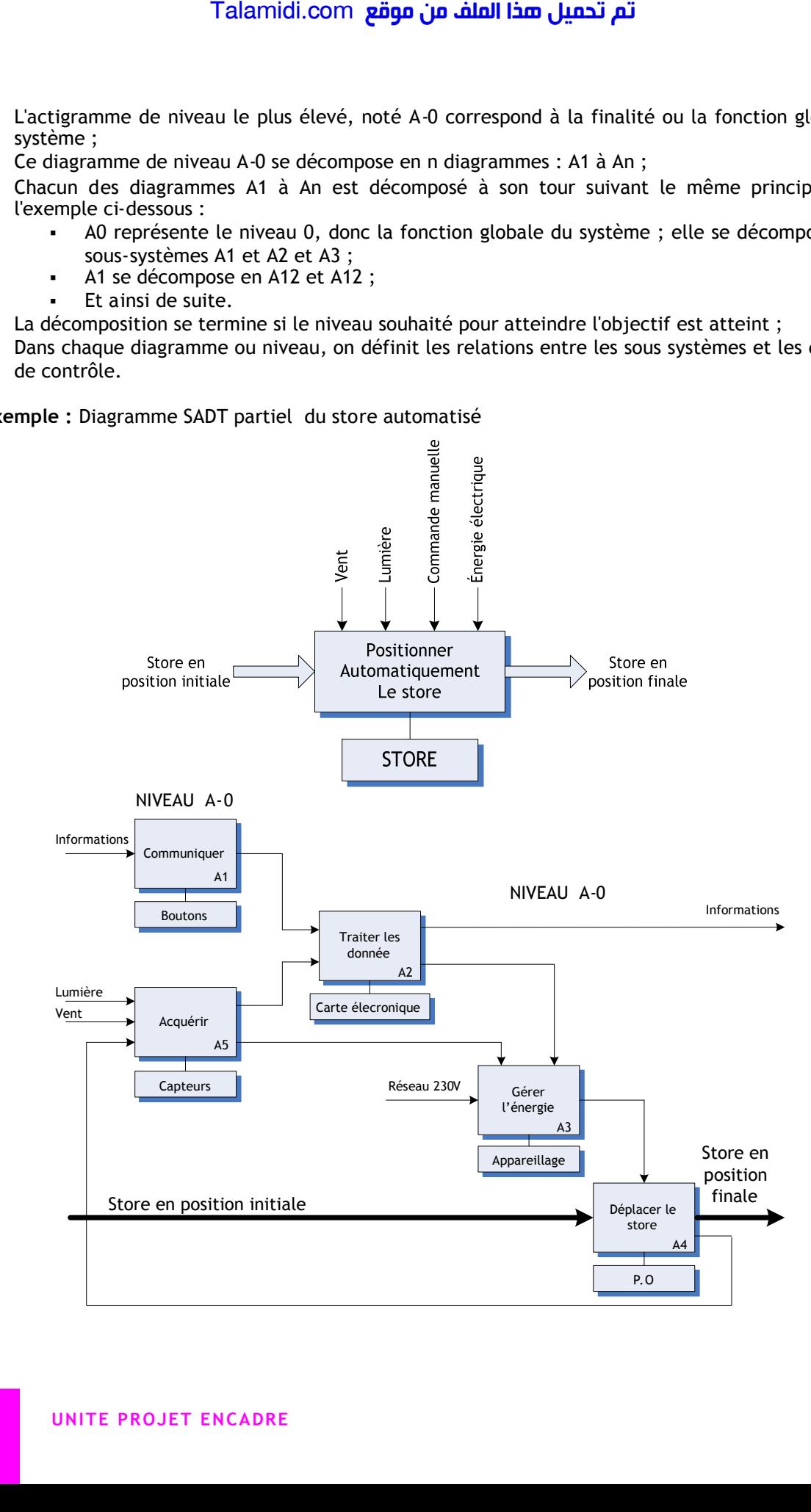

### **2.3. LE CAHIER DES CHARGES FONCTIONNEL :**

#### *2.3.1- Définition :*

Le cahier des charges fonctionnel (CdCF) est un document contractuel par lequel le demandeur exprime son besoin en terme de fonctions de service. Pour chacune des fonctions et des contraintes sont définis des critères d'appréciation et leurs niveaux, chacun de ces niveaux étant assorti d'une flexibilité. Il nécessite un travail en groupe, afin de tenir compte des points de vue des différents intervenants concernés par le système : l'utilisateur, le concepteur, le distributeur, etc. Talamidi.com<br>
Talamidi.com<br>
3.1. Définition :<br>
2. CAHIER DES CHARGES FONCTIC<br>
2.1. Définition :<br>
2. Contern des charges fonctionnel (Cdd<br>
1. Evention describes d'aprofeciation<br>
Electrics d'aprofeciation<br>
Electrics d'aprofe

D'après la définition, on remarque que le CdCF est l'aboutissement de l'analyse fonctionnelle :

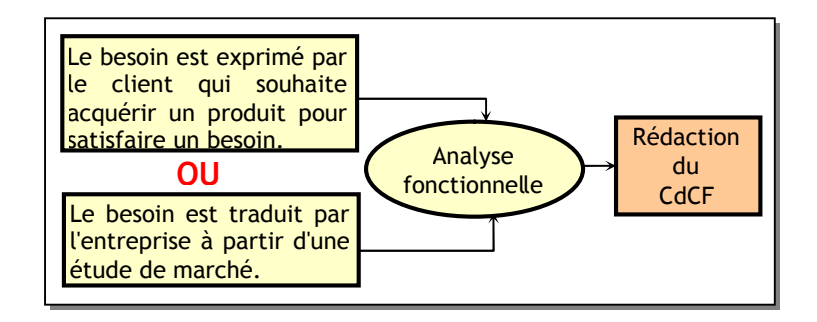

#### *2.3.2- Contenu du CdCF :*

Le CdCF contient donc les éléments suivants :

- L'expression du besoin : fonction globale ;
- La définition des fonctions de service (fonctions principales et fonctions contraintes) ;
- L'énumération des critères d'appréciation (Satisfaction, coût, performances, sécurité, etc.) ;
- Le diagramme FAST permet de définir les fonctions secondaires qui permettront d'affiner les critères d'appréciation. Il sera utile de le pousser jusqu'à l'apparition d'une syntaxe OU qui donne des pistes de recherche et offre des choix.

### **3- STRUCTURE FONCTIONNELLE D'UN SYSTEME**

Les systèmes sont d'une grande variété ; on pourrait les classer ainsi :

- **Classe des systèmes industriels de production :** Les systèmes de cette classe ne sont pas habituels à l'environnement quotidien, mais ils ont une structure dont les composants sont relativement simples : identifiables, ouverts et standard, ce qui facilite leur étude. **Exemple :** Machine de remplissage et bouchage, machine de tri de pièces, etc.
- **Classe des systèmes "grand public" :** Ils font partie de l'environnement quotidien et représentent la technologie actuelle, mais ils ont un degré d'intégration de fonctions un peu élevé, ce qui les rend parfois difficile à étudier.

**Exemple :** Machine à laver, Store automatique, etc.

#### **3.1. STRUCTURE D'UN SYSTEME AUTOMATISE :**

Un système automatisé est un ensemble d'équipements qui permet à partir d'énergie, et de produits bruts ou non finis, de fabriquer des produits finis ; et ce, d'une façon automatique où l'intervention humaine est réduite au minimum, notamment pour les tâches difficiles. La modélisation d'un système automatisé permet de l'étudier d'une manière rationnelle.

#### **3.2. Modélisation simple (Partie Opérative/Partie Commande) :**

Un système automatisé est un système bouclé, qu'on peut, modéliser par le schéma simple suivant ; il est alors structuré autour :

- D'une **P**artie Opérative (**PO**), formée par :
	- Les capteurs qui représentent les organes d'observation du système ;
	- **EXECT** Les actionneurs qui représentent les organes de puissance du système ;

- D'une **P**artie Commande (**PC**), qui en fonction des comptes rendus des capteurs, fait les traitements nécessaires et donne des ordres aux actionneurs.
- D'une Interface Homme Machine (IHM) permettant à l'utilisateur de configurer et superviser le système ; il communique avec lui grâce aux moyens de dialogue (boutons, voyants, etc.).

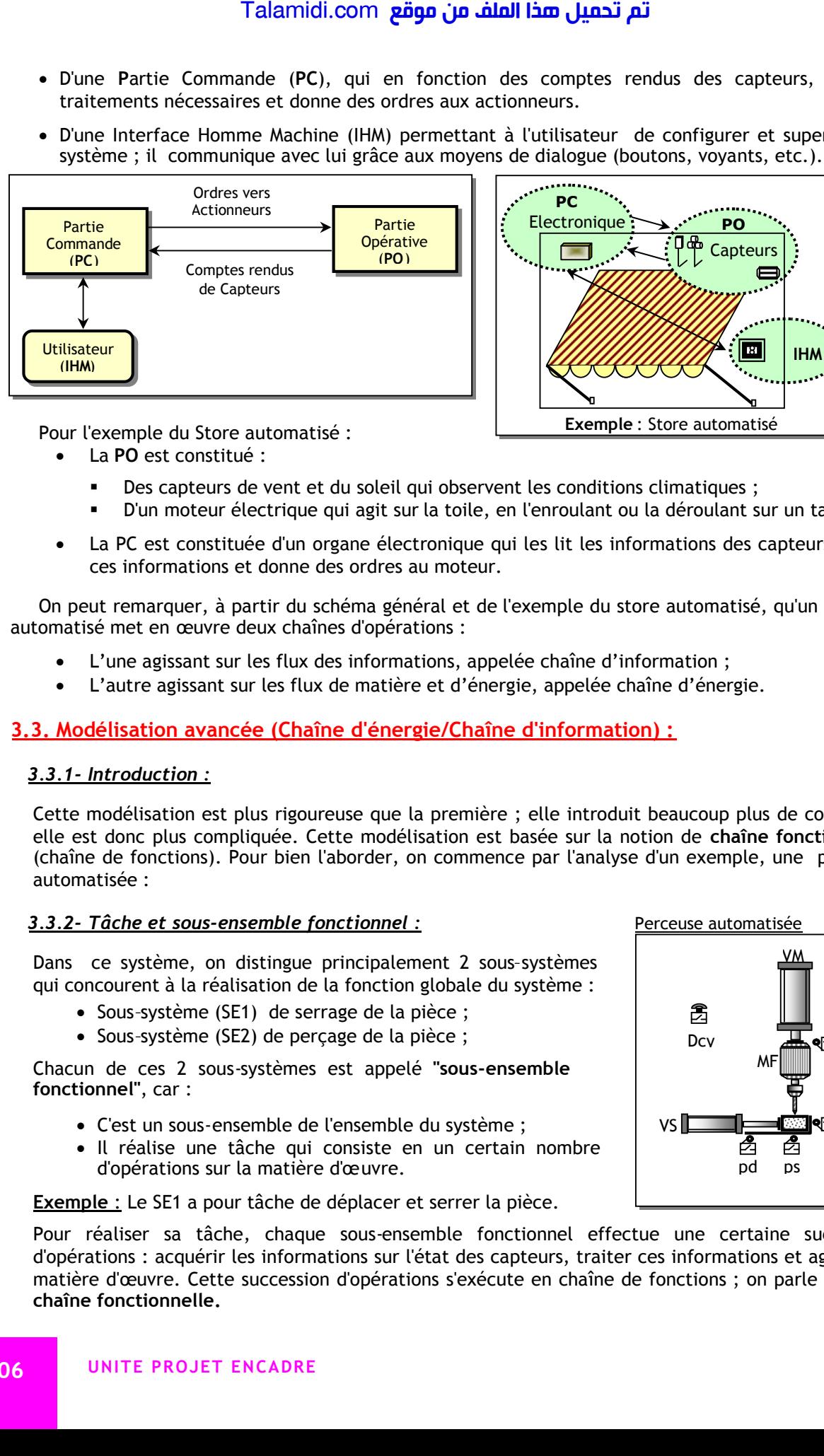

Pour l'exemple du Store automatisé :

- La **PO** est constitué :
	- Des capteurs de vent et du soleil qui observent les conditions climatiques ;
	- D'un moteur électrique qui agit sur la toile, en l'enroulant ou la déroulant sur un tambour.
- La PC est constituée d'un organe électronique qui les lit les informations des capteurs, traite ces informations et donne des ordres au moteur.

On peut remarquer, à partir du schéma général et de l'exemple du store automatisé, qu'un système automatisé met en œuvre deux chaînes d'opérations :

- L'une agissant sur les flux des informations, appelée chaîne d'information ;
- L'autre agissant sur les flux de matière et d'énergie, appelée chaîne d'énergie.

#### **3.3. Modélisation avancée (Chaîne d'énergie/Chaîne d'information) :**

#### *3.3.1- Introduction :*

Cette modélisation est plus rigoureuse que la première ; elle introduit beaucoup plus de concepts ; elle est donc plus compliquée. Cette modélisation est basée sur la notion de **chaîne fonctionnelle** (chaîne de fonctions). Pour bien l'aborder, on commence par l'analyse d'un exemple, une perceuse automatisée :

#### *3.3.2- Tâche et sous-ensemble fonctionnel :*

Dans ce système, on distingue principalement 2 sous–systèmes qui concourent à la réalisation de la fonction globale du système :

- Sous-système (SE1) de serrage de la pièce ;
- Sous-système (SE2) de perçage de la pièce ;

Chacun de ces 2 sous-systèmes est appelé **"sous-ensemble fonctionnel"**, car :

- C'est un sous-ensemble de l'ensemble du système ;
- Il réalise une tâche qui consiste en un certain nombre d'opérations sur la matière d'œuvre.

**Exemple** : Le SE1 a pour tâche de déplacer et serrer la pièce.

Pour réaliser sa tâche, chaque sous-ensemble fonctionnel effectue une certaine succession d'opérations : acquérir les informations sur l'état des capteurs, traiter ces informations et agir sur la matière d'œuvre. Cette succession d'opérations s'exécute en chaîne de fonctions ; on parle alors de **chaîne fonctionnelle.**

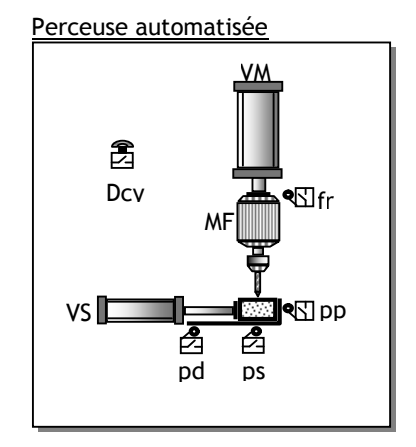

### **3.4. CHAINE FONCTIONNELLE :**

#### *3.4.1- Définition :*

Tout système automatisé, plus ou moins complexe, peut être décomposé en chaînes fonctionnelles. Une chaîne fonctionnelle est l'ensemble des constituants organisés en vue de l'obtention d'une tâche opérative, c'est-à-dire d'une tâche qui agit directement sur la matière d'œuvre.

**Exemples** *:* Serrer une pièce, percer une pièce, prendre un objet, déplacer une charge, etc.

Les constituants d'une chaîne fonctionnelle participent :

- Soit à des opérations de gestion de l'énergie (Chaîne d'énergie) ;
- Soit à des opérations de gestion des informations (chaîne d'information) ;

#### *3.4.2- Chaîne d'énergie/chaîne d'information :*

On peut remarquer donc que chaque chaîne fonctionnelle comporte généralement une chaîne d'énergie et une chaîne d'information en relation comme le montre le schéma fonctionnel suivant :

- Une chaîne d'énergie constituée des fonctions :
- Alimenter :
- Distribuer ;
- Convertir ;
- Transmettre.
- Une chaîne d'information constituée des fonctions :
- Acquérir ;
- Traiter ;
- Communiquer.

Ces fonctions sont **génériques**, c'est à dire qu'elles s'appliquent en principe à presque tous les systèmes, notamment les systèmes automatisés.

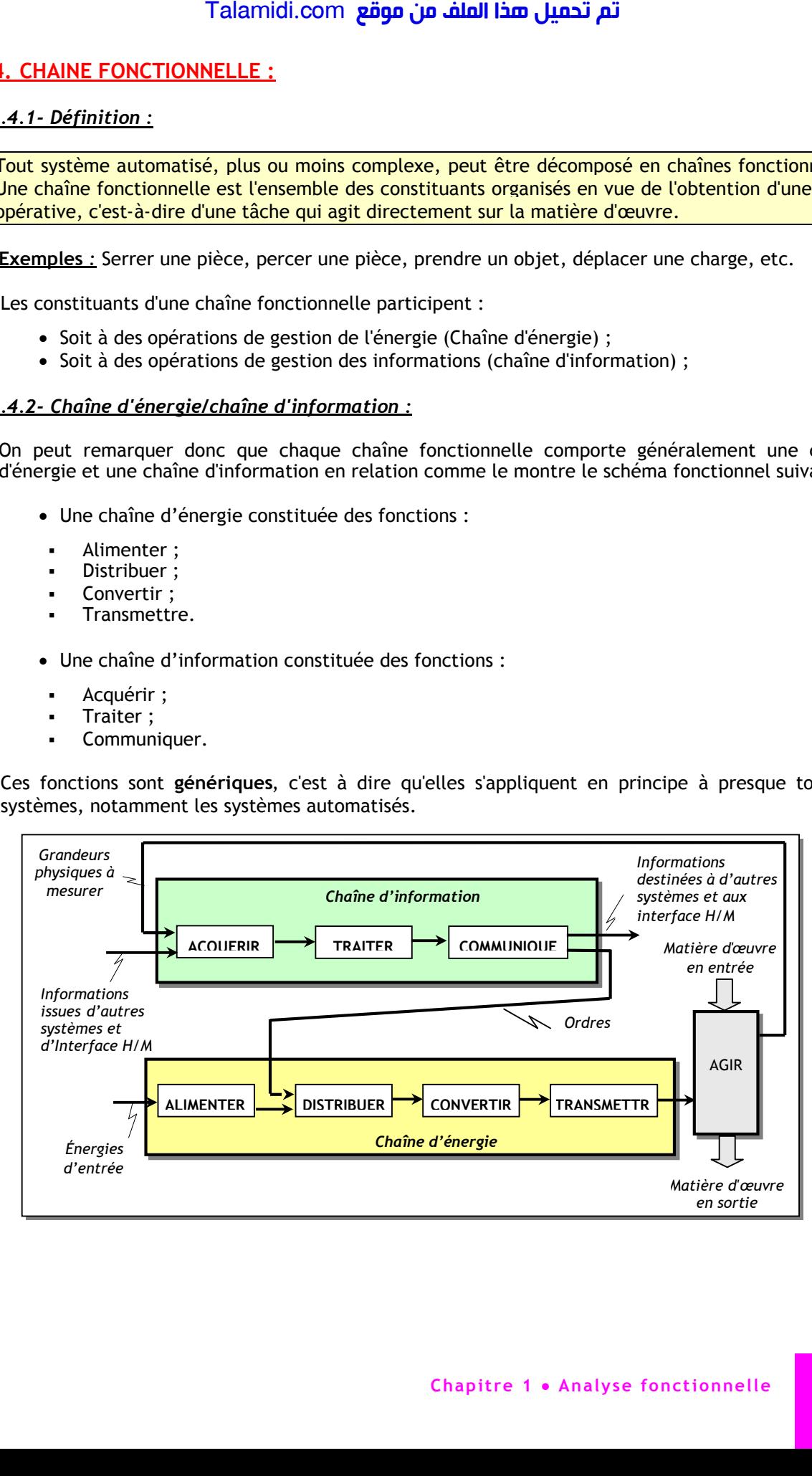

### **3.5- Action sur la matière d'œuvre (Effecteur) :**

La chaîne d'énergie et la chaîne d'information concourent ensemble, harmonieusement pour "agir" finalement sur la matière d'œuvre. On appelle généralement l'élément responsable de cette dernière opération, "effecteur", du mot effet.

Un effecteur est l'élément terminal de la chaîne d'action, convertissant l'action de l'actionneur en un **effet** ou une opération sur la partie opérative.

#### **Exemples** :

- Forêt de perceuse pour effectuer des trous ;
- Convoyeur pour effectuer un déplacement de pièce sur un tapis roulant ;
- Pince de robot pour effectuer une force de préhension sur des pièces ;
- Tambour de store pour enrouler ou dérouler une toile.

### **E X E R C I C E S R E S O L U S**

#### *EXERCICE N° 1 :*

Indiquer à côté des fonctions génériques les constituants correspondant, pour le système Store automatisé.

#### *EXERCICE N° 2 :*

Donner l'actigramme de la fonction globale d'une Cafetière électrique.

#### *EXERCICE N° 3 :*

Donner le diagramme Pieuvre d'une souris de micro-ordinateur, avec le tableau fonctionnel. On considère les éléments de son environnement suivants : utilisateur, micro-ordinateur, support (meuble, etc.).

#### *CORRIGE :*

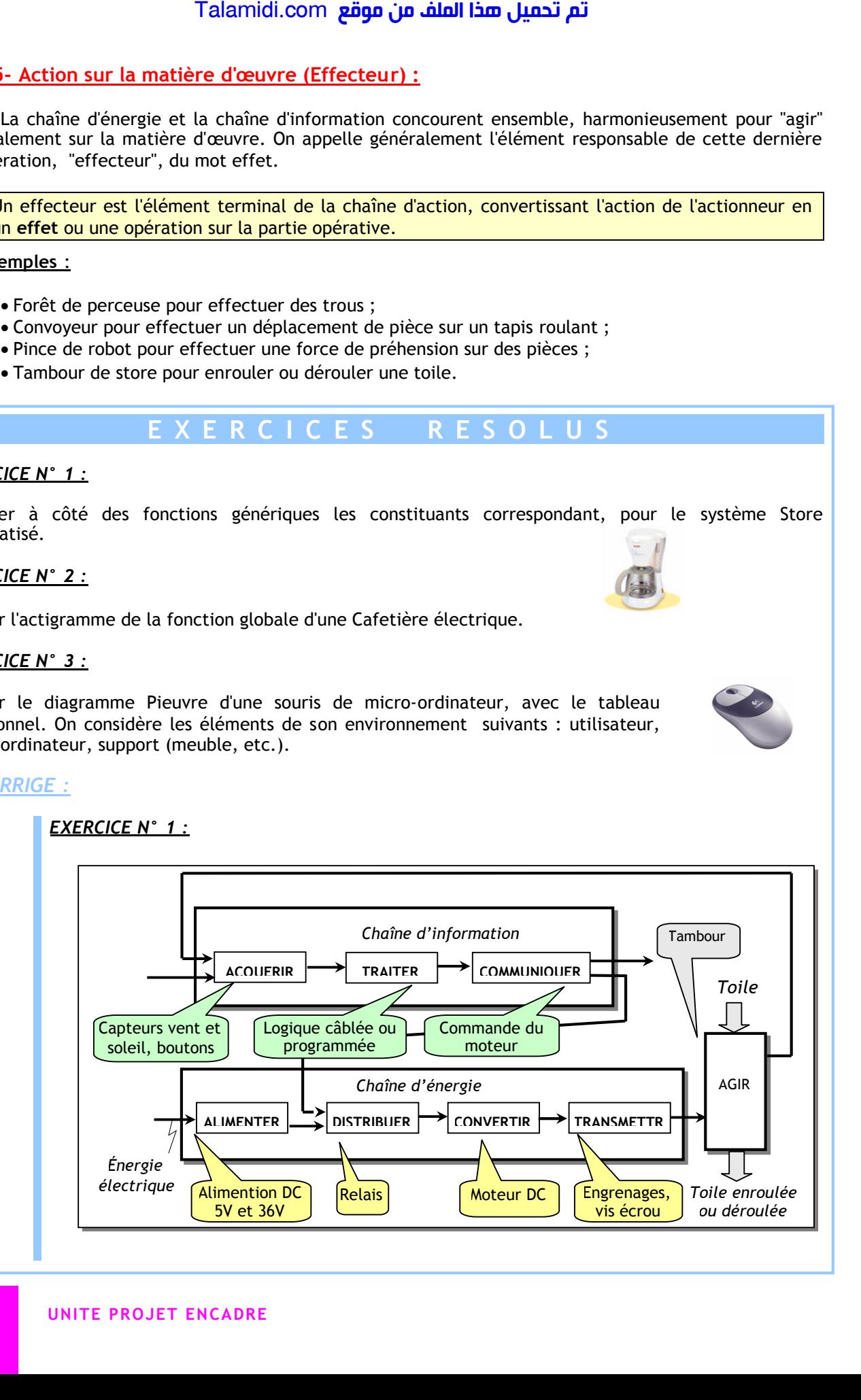

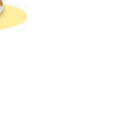

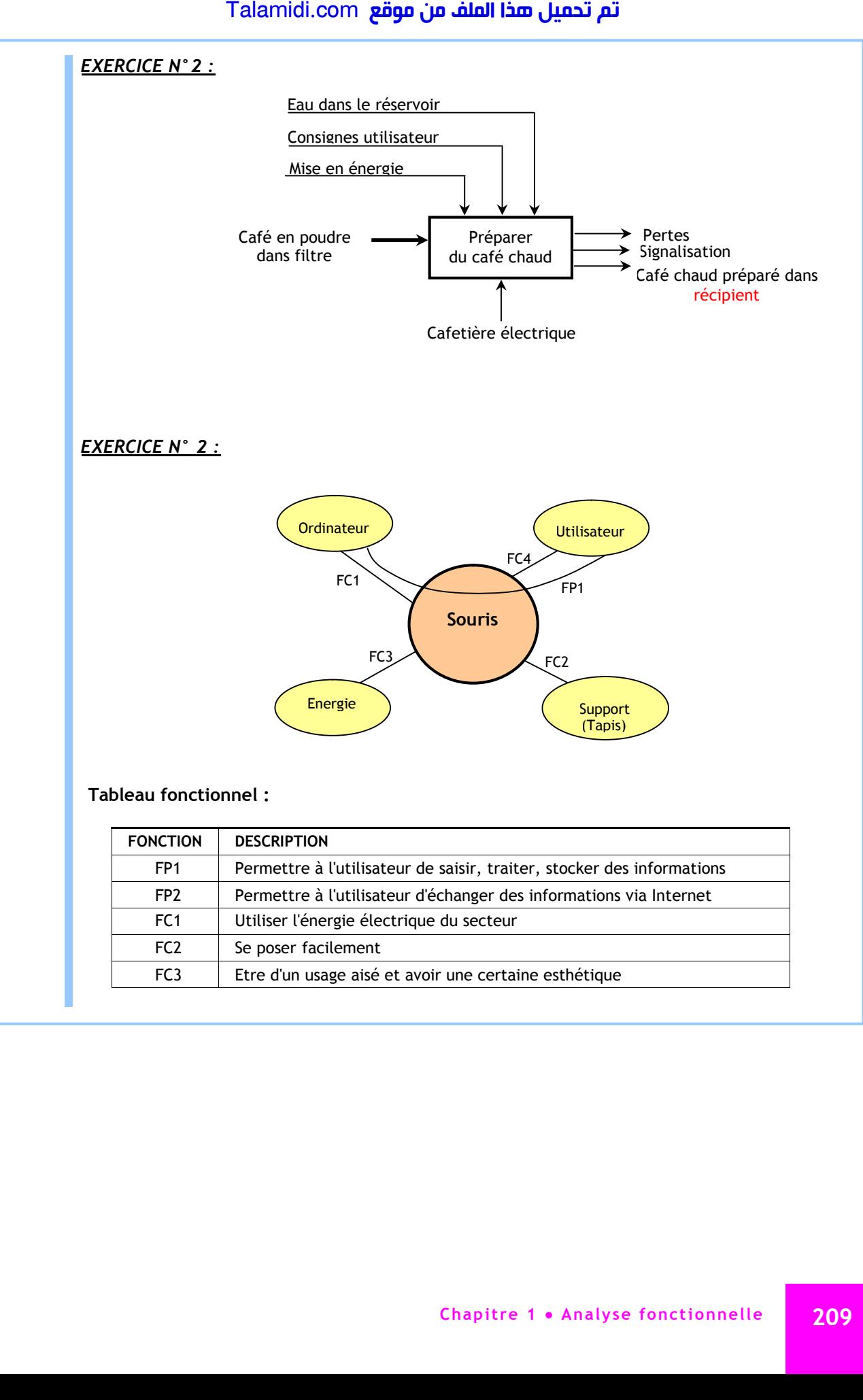

# *C***ONCEPTION ASSISTEE PAR ORDINATEUR (CAO)**

### **INTRODUCTION**

Pour passer d'une idée à la solution et pour communiquer autour d'un système, les ingénieurs et les techniciens utilisent des nombreux outils :

- Pour décrire le fonctionnement, ils utilisent les diagrammes, les organigrammes, le GRAFCET, etc.
- Pour décrire une structure, ils utilisent, des dessins, des schémas, des logigrammes, etc.

Ces différentes types de représentations sont codifiées et normalisées ; elles ont des langages communs. Aujourd'hui, la représentation normalisée est faite à l'aide de logiciels (CAO). Ces logiciels existent pratiquement dans tous les domaines (électrique, électronique, autmatismes dessins industriel, etc. Ci-après, une présentation succincte et visuelle de certains fonctionnalités de ces logiciels. La plupart d'entre eux permettent de dessiner des schémas, simuler, aider à la réalisation, etc. : Talamidi.com<br>
Talamidi.com<br>
Transser d'une idée à la solution et po<br>
Transser d'une idée à la solution et po<br>
Ceirs utilisent des nombreux outils :<br>
Pour décrire le fonctionnement, ils utilisent<br>
différentes types de repré

#### **SCHEMAS ELECTRIQUES**

On remarque dans cette figure la possibilité de saisir le schéma et simuler un circuit électrique, mettant en œuvre le démarrage d'un moteur à 2 sens :

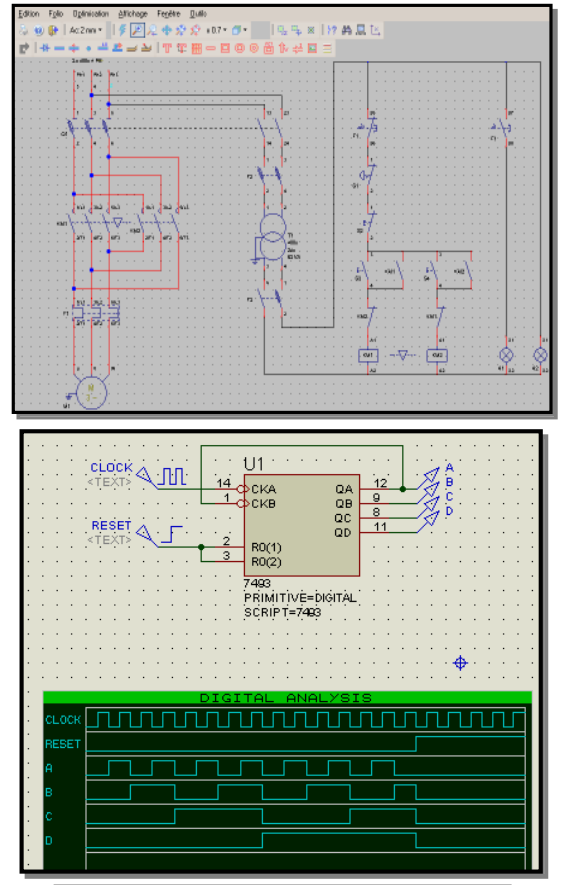

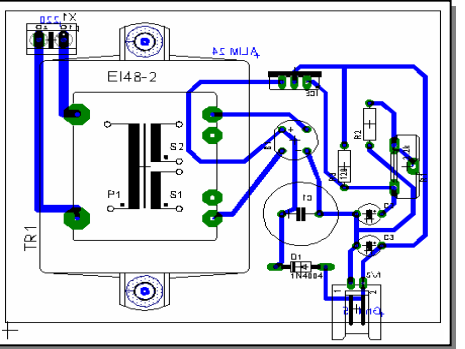

## **SCHEMAS ELECTRONIQUES**

On remarque dans cette figure la possibilité de saisir le schéma et simuler un circuit électronique numérique, mettant en œuvre un compteur, auquel on ajoute les générateurs des signaux et l'analyseur logique (une sorte d'oscilloscope), etc.

### **CIRCUIT IMPRIME**

On remarque dans cette figure la possibilité de réaliser le typon du circuit imprimé ainsi que le plan d'implantation des composants.

# *P***ROJET ENCADRE : DIRECTIVES**

### **INTRODUCTION :**

C'est une présentation de quelques directives à propos du projet PE. Les directives en question n'ont pas pour rôle, de dire à la lettre ce qui devrait être fait dans ce processus complexe, mais plutôt de donner un fil directeur figurant dans quelques principes et conduites parmi beaucoup d'autres, largement admises aussi bien dans les milieux industriels que dans les milieux éducatifs. Il s'agit donc de proposer :

- Une organisation pour gérer un PSE ;
- Quelques thèmes pour PSE.

### **1. DIRECTIVES :**

#### **1.1. Activités des élèves :**

Dans le cadre du PE, la production attendue des élèves devrait faire principalement appel à des savoirs et savoir-faire déjà abordés dans les différents cycles cours, travaux dirigés et travaux pratiques, pour leur donner du sens et éventuellement les renforcer et les consolider. L'organisation et le déroulement des activités privilégient : Talamidi.com<br> **DJET ENCADRE : DIRECTI**<br> **DDUCTION :**<br>
ture présentation de quelques directite vien rôle, de dire à la lettre ce qui deventifiquant dans quelques to son stil directeur figurant dans les militairs of sons le

- La créativité ;
- L'initiative et
- Le travail de groupe avec ses contraintes de répartition des tâches, de communication et de synchronisation.

Les élèves mènent leurs activités à partir :

- Du dossier technique et de tout ou partie relative à un produit existant dans le laboratoire ;
- De bases de données accessibles (catalogues, bases documentaires informatisées, bibliothèques de composants, sites Internet, etc.) ;
- D'une éventuelle visite d'entreprise.

#### **1.2. Organisation :**

La réussite d'un PE impose :

- D'y penser longtemps à l'avance ;
- Une adhésion des élèves ;
- Une adhésion des professeurs ;
- Un choix judicieux des PEs ;
- Une évaluation formative et sommative.

On discute ci-après les 2 derniers points, vu leur poids dans cette démarche.

#### **1.3. Choix d'un PE :**

Le choix d'un thème pour un PE n'est pas chose facile, puisqu'il faut tenir compte simultanément de plusieurs facteurs intervenant dans cette démarche. On cite, entre autres, les facteurs les plus influents :

- L'élève en premier lieu, car il est le centre du système éducatif ;
- Les programmes avec une synergie de toutes les disciplines possibles, impliquant ainsi l'équipe pédagogique ; à ce propos, il faut opter pour la simplicité et l'efficacité ;
- Le besoin qui doit être justifié ;
- Le temps dont la gestion est d'une grande importance pour mener à terme le projet ;

## **1.4. Evaluation d'un PE :**

L'évaluation devrait se faire :

- D'une façon formative sous forme d'un suivi régulier :
	- Au cours des phases du projet par une aide individuelle et collective (groupe) ;
	- En fin de recherches de solutions ;
	- D'une façon sommative à la fin du PE ; elle devrait porter sur :
		- Le travail écrit (rapport ou mémoire) contenant les différents dossiers ;
		- L'exposé devant un jury, occasion privilégiée pour évaluer les capacités de communication et expression des élèves.

## **2. EXEMPLES DE PROPOSITIONS DE PE :**

On donne à titre d'exemple quelques idées pour PE, dans un esprit d'équipe comme le montre la figure ci-dessous. Pour un projet donné qui est sensé être pluritechnique, on forme des groupes dont chacun est chargé d'une tâche tout en communicant avec les autre groupes aussi bien pour coordonner les tâches, que pour contribuer modestement avec eux ; ce processus est mutuel :

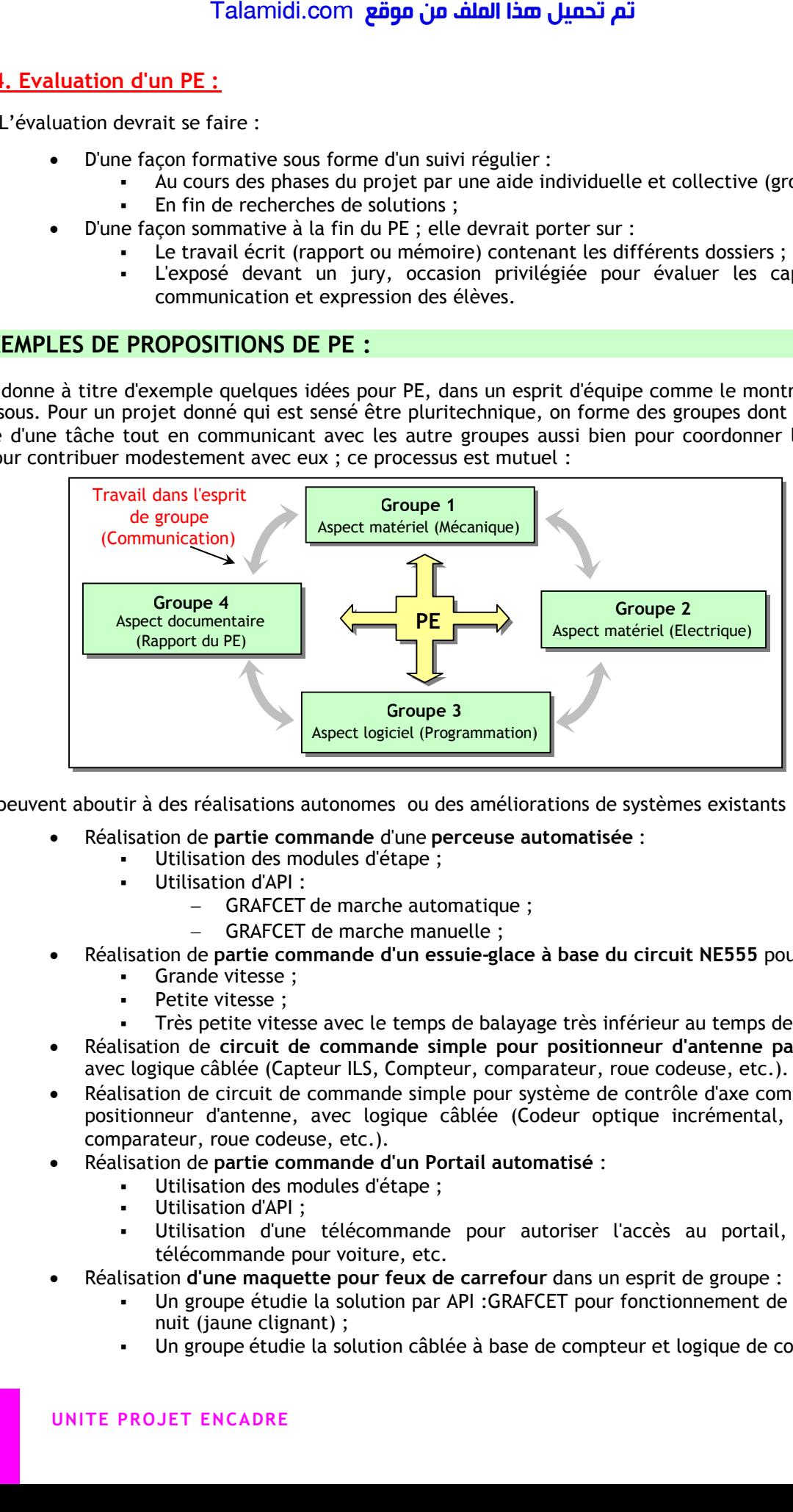

Ils peuvent aboutir à des réalisations autonomes ou des améliorations de systèmes existants :

- Réalisation de **partie commande** d'une **perceuse automatisée** :
	- Utilisation des modules d'étape ;
		- Utilisation d'API :
			- GRAFCET de marche automatique ;
			- GRAFCET de marche manuelle ;
- Réalisation de **partie commande d'un essuie-glace à base du circuit NE555** pour :
	- Grande vitesse ;
	- Petite vitesse ;
	- Très petite vitesse avec le temps de balayage très inférieur au temps de repos ;
- Réalisation de **circuit de commande simple pour positionneur d'antenne parabolique**, avec logique câblée (Capteur ILS, Compteur, comparateur, roue codeuse, etc.).
- Réalisation de circuit de commande simple pour système de contrôle d'axe comme pour le positionneur d'antenne, avec logique câblée (Codeur optique incrémental, compteur, comparateur, roue codeuse, etc.).
- Réalisation de **partie commande d'un Portail automatisé** :
	- Utilisation des modules d'étape ;
	- Utilisation d'API ;
	- Utilisation d'une télécommande pour autoriser l'accès au portail, du genre télécommande pour voiture, etc.
- Réalisation **d'une maquette pour feux de carrefour** dans un esprit de groupe :
	- Un groupe étudie la solution par API :GRAFCET pour fonctionnement de jour et de nuit (jaune clignant) ;
	- Un groupe étudie la solution câblée à base de compteur et logique de commande.

## **3. EXEMPLES DE SYSTEMES**

C'est une présentation pédagogique de quelques systèmes-support typiques, largement connus et diffusés dans les domaines industriel et "grand public". Ils permettent d'offrir des situations didactiques où les élèves peuvent faire des activités pratiques diverses.

#### **SYSTEME 1 STORE AUTOMATISE**

#### **INTRODUCTION**

La manipulation journalière des stores est fastidieuse. De plus en cas d'absence de l'opérateur, le store peut se détériorer lors d'une rafale de vent. La commande automatique permet par l'information des capteurs de vent et du soleil une utilisation rationnelle et fiable du store.

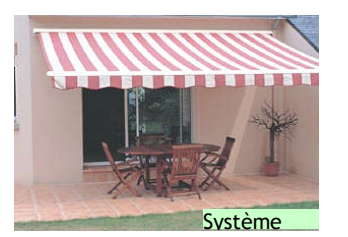

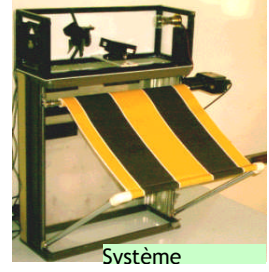

#### **ACTIVITES PROPOSEES**

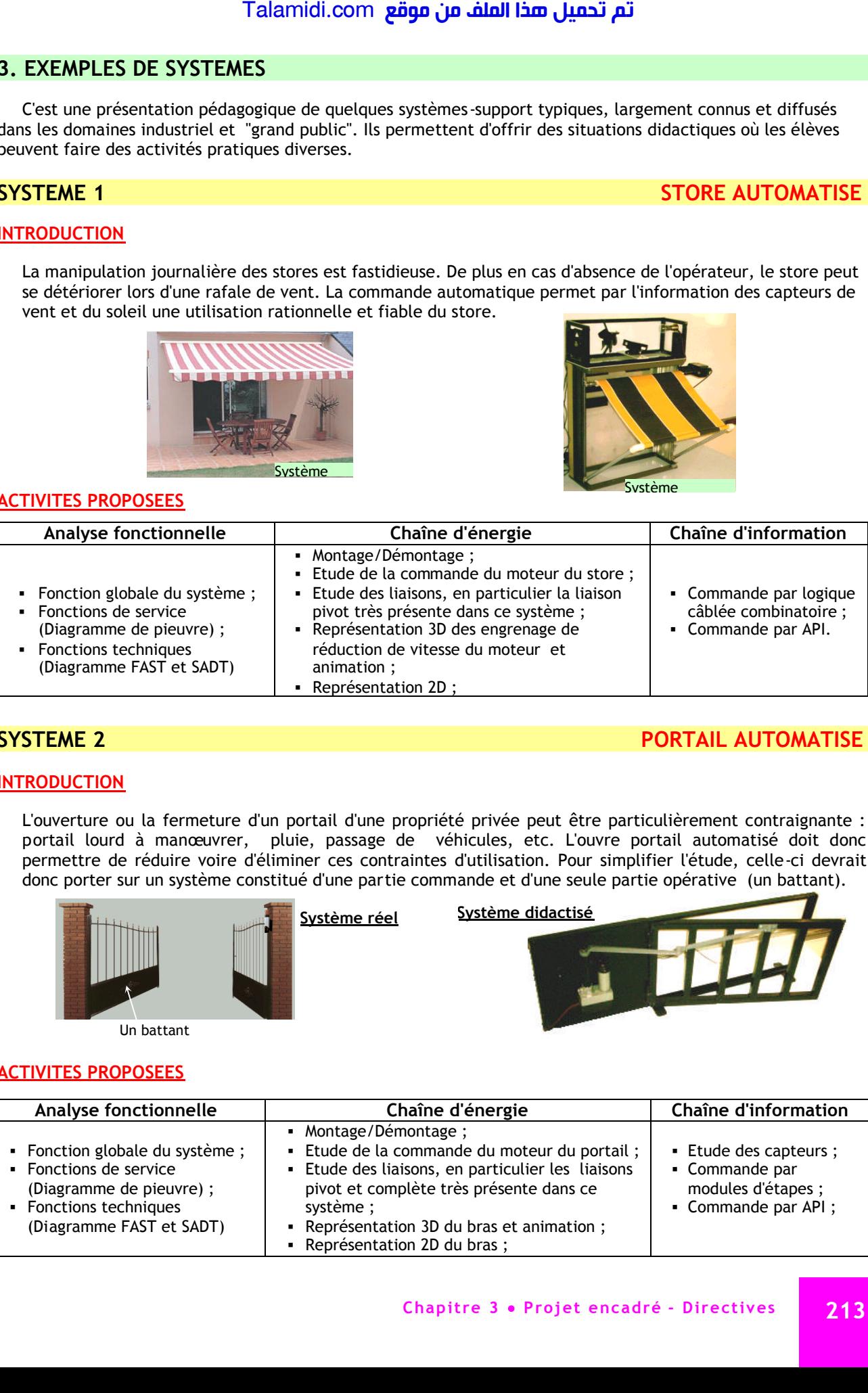

### **SYSTEME 2 PORTAIL AUTOMATISE**

#### **INTRODUCTION**

L'ouverture ou la fermeture d'un portail d'une propriété privée peut être particulièrement contraignante : portail lourd à manœuvrer, pluie, passage de véhicules, etc. L'ouvre portail automatisé doit donc permettre de réduire voire d'éliminer ces contraintes d'utilisation. Pour simplifier l'étude, celle-ci devrait donc porter sur un système constitué d'une partie commande et d'une seule partie opérative (un battant).

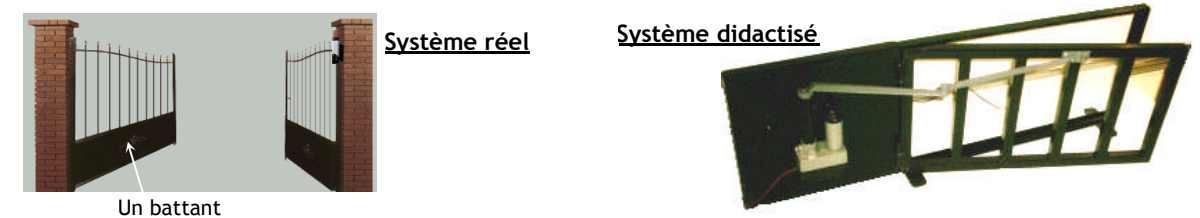

**ACTIVITES PROPOSEES**

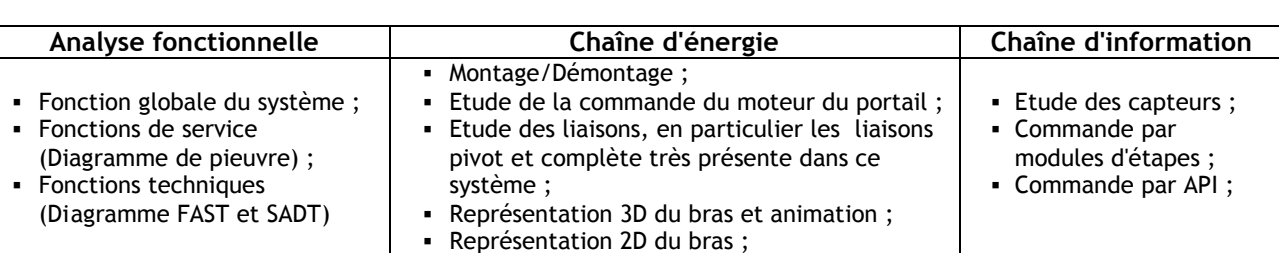

#### **INTRODUCTION**

Le système permet de percer un trou dans une pièce d'une façon automatisé. Dans ce système, on distingue 3 sous–ensembles fonctionnels qui concourent à la réalisation de la fonction globale du système :

- Sous–ensemble de serrage de la pièce ;
- Sous–ensemble de perçage de la pièce ;
- Sous–ensemble d'évacuation de la pièce.

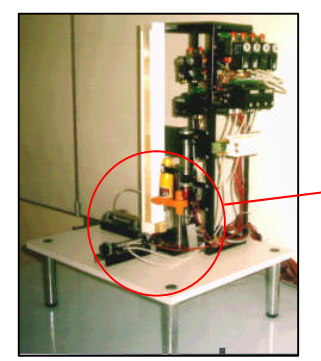

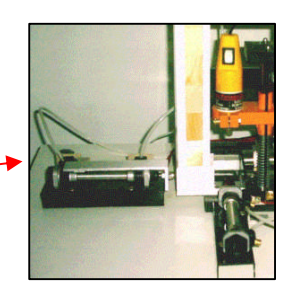

Système didactisé

#### **ACTIVITES PROPOSEES**

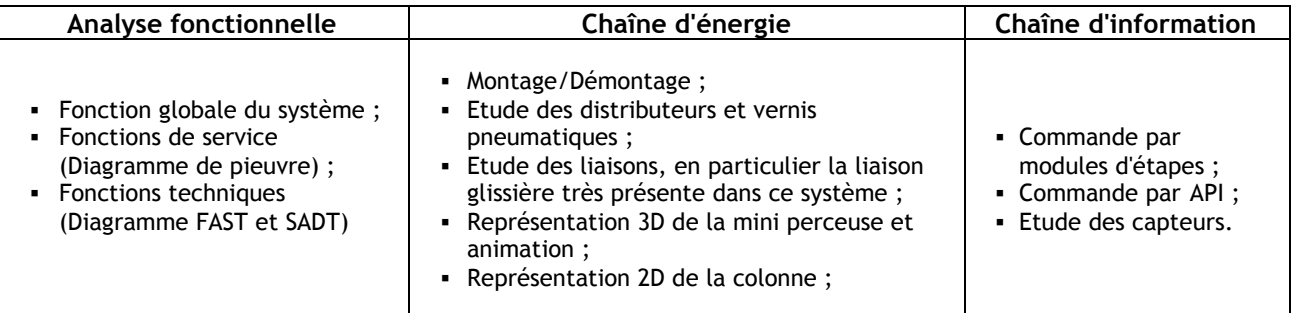

## **SYSTEME 4 POSITIONNEUR D'ANTENNE PARABOLIQUE**

#### **INTRODUCTION**

Si l'on veut recevoir les programmes en provenance de plusieurs satellites, la parabole et sa tête de lecture doivent pouvoir être orientéEs vers chaque satellite situé sur la partie d'arc de l'orbite géostationnaire visible du lieu d'installation.

Cette orientation se fait par rotation de la parabole autour d'un axe perpendiculaire au plan de l'équateur (axe parallèle à l'axe de rotation de la terre), ce qui est assuré par le positionneur de parabole.

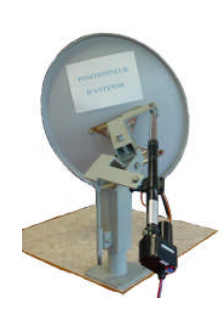

#### **ACTIVITES PROPOSEES**

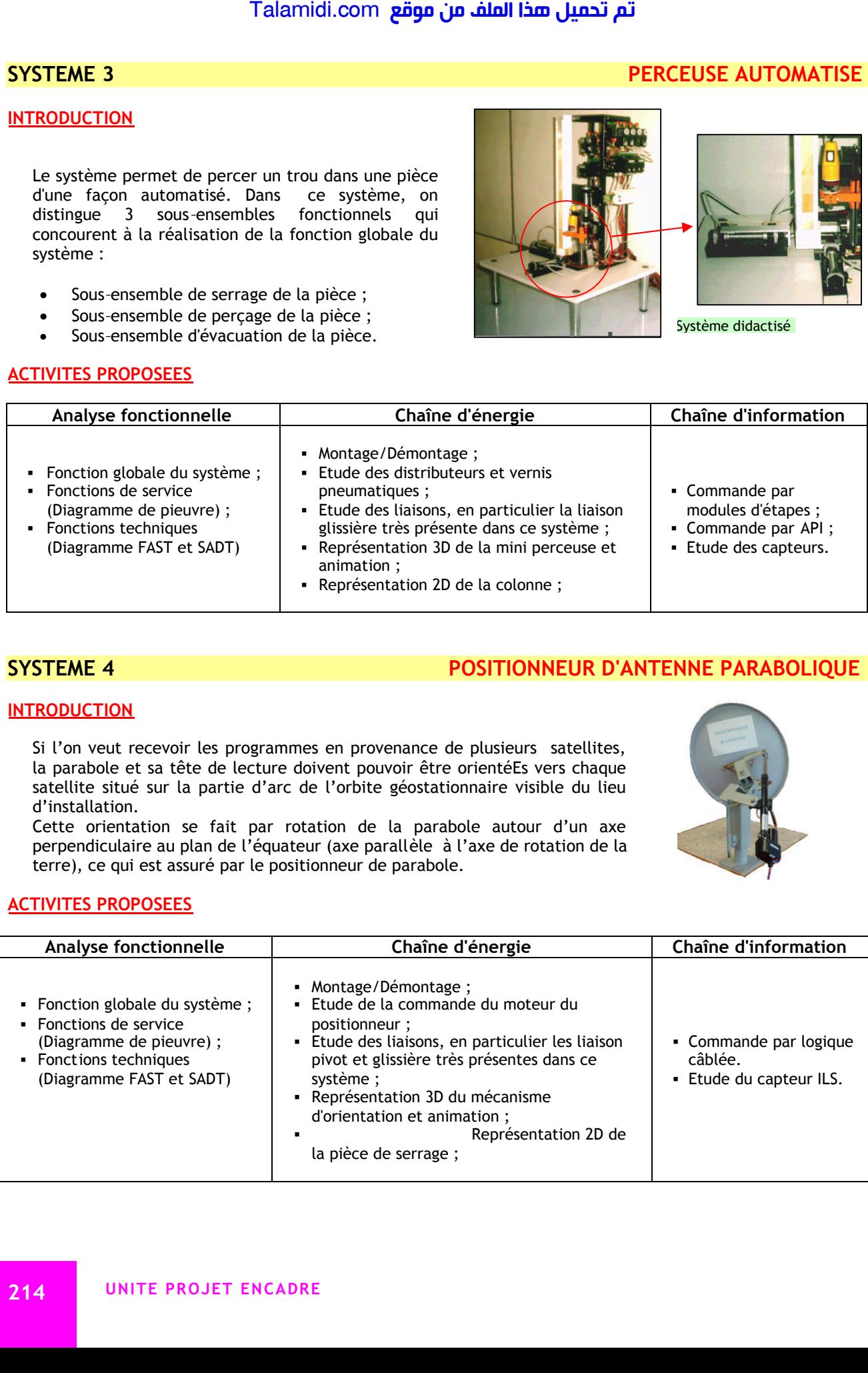

#### **SYSTEME 3 PERCEUSE AUTOMATISE**

### **SYSTEME 5 ESSUIE-GLACE**

#### **INTRODUCTION**

Le système permet d'améliorer la visibilité d'un pare-brise. Il assure les fonctions suivantes :

balayage (essuyage) du pare-brise avec différentes vitesses et lavage du pare-brise;

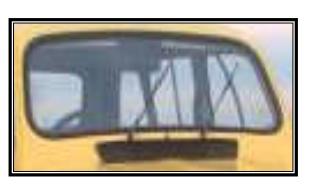

Toutes ces fonctions sont gérées par un module électronique qui reçoit des informations des commandes (interrupteurs, boutons poussoirs, etc.) et des différents capteurs situés dans le véhicule. On note en particulier le capteur qui indique si le système est revenu à sa position initiale. Après traitement de ces informations, le module électronique pilote le moteur d'essuie-glace.

**Système RéeL**

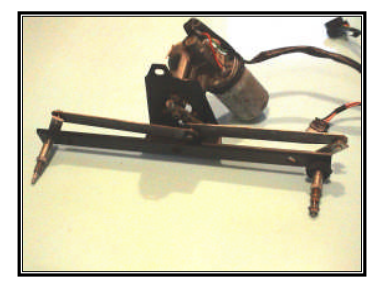

#### **ACTIVITES PROPOSEES**

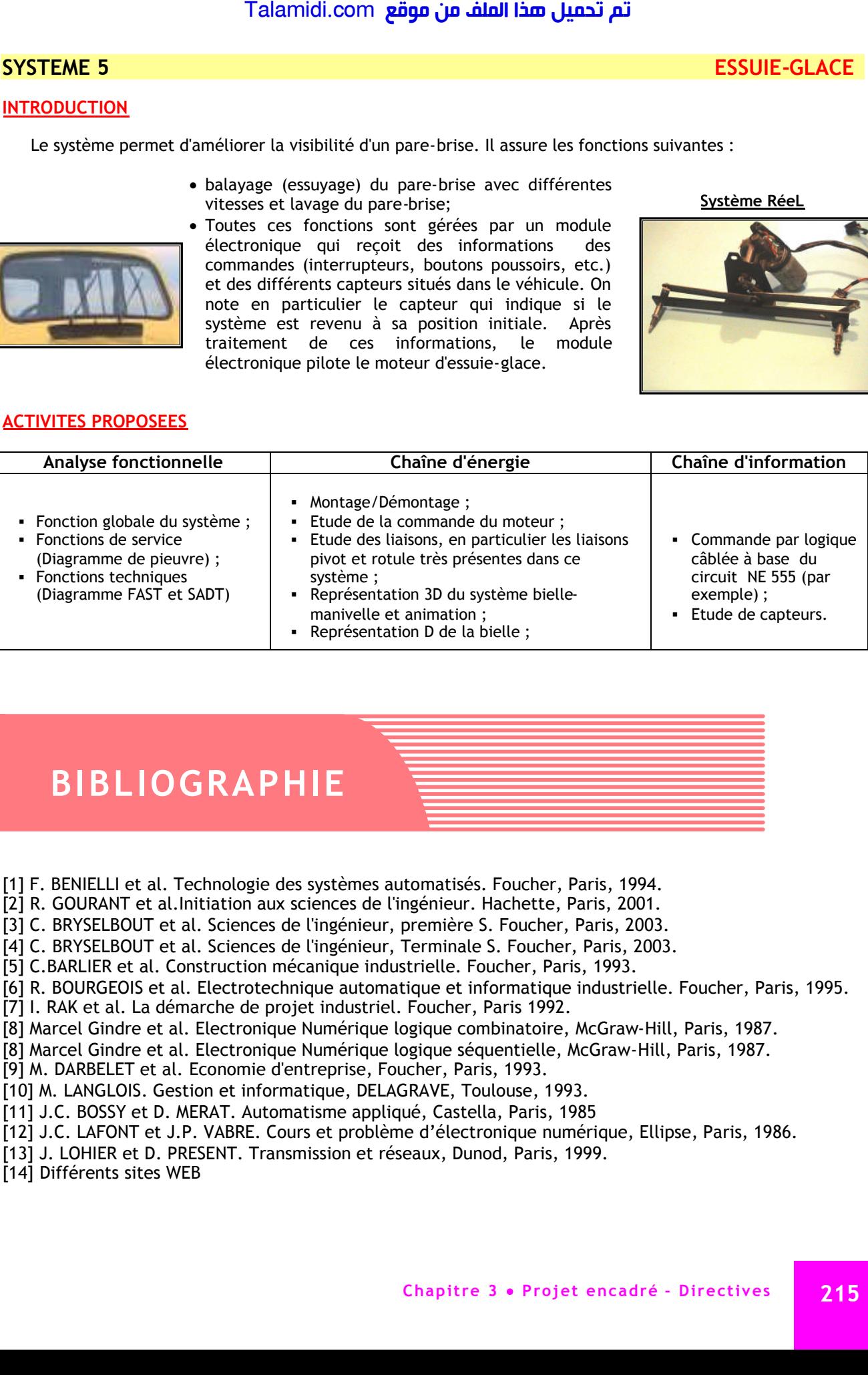

# **BIBLIOGRAPHIE**

- [1] F. BENIELLI et al. Technologie des systèmes automatisés. Foucher, Paris, 1994.
- [2] R. GOURANT et al.Initiation aux sciences de l'ingénieur. Hachette, Paris, 2001.
- [3] C. BRYSELBOUT et al. Sciences de l'ingénieur, première S. Foucher, Paris, 2003.
- [4] C. BRYSELBOUT et al. Sciences de l'ingénieur, Terminale S. Foucher, Paris, 2003.
- [5] C.BARLIER et al. Construction mécanique industrielle. Foucher, Paris, 1993.
- [6] R. BOURGEOIS et al. Electrotechnique automatique et informatique industrielle. Foucher, Paris, 1995.
- [7] I. RAK et al. La démarche de projet industriel. Foucher, Paris 1992.
- [8] Marcel Gindre et al. Electronique Numérique logique combinatoire, McGraw-Hill, Paris, 1987.
- [8] Marcel Gindre et al. Electronique Numérique logique séquentielle, McGraw-Hill, Paris, 1987.
- [9] M. DARBELET et al. Economie d'entreprise, Foucher, Paris, 1993.
- [10] M. LANGLOIS. Gestion et informatique, DELAGRAVE, Toulouse, 1993.
- [11] J.C. BOSSY et D. MERAT. Automatisme appliqué, Castella, Paris, 1985
- [12] J.C. LAFONT et J.P. VABRE. Cours et problème d'électronique numérique, Ellipse, Paris, 1986.
- [13] J. LOHIER et D. PRESENT. Transmission et réseaux, Dunod, Paris, 1999.
- [14] Différents sites WEB

# **INDEX**

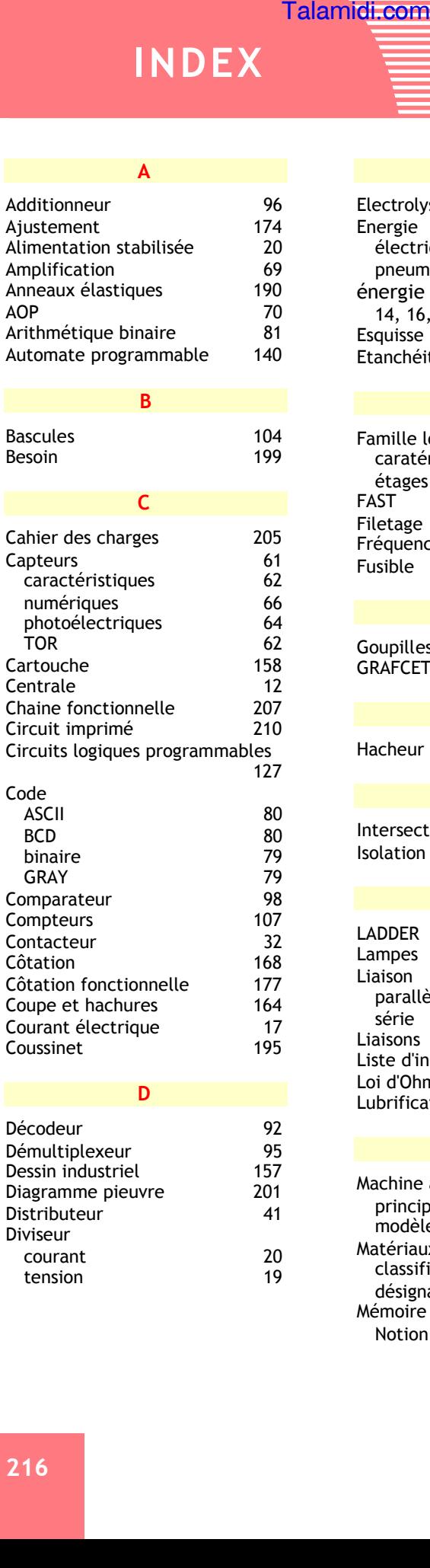

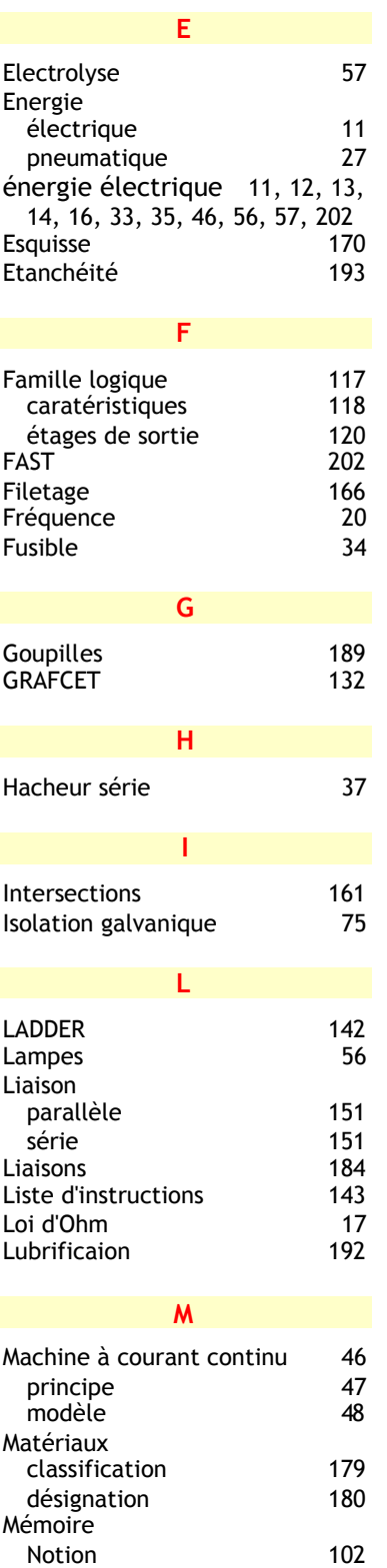

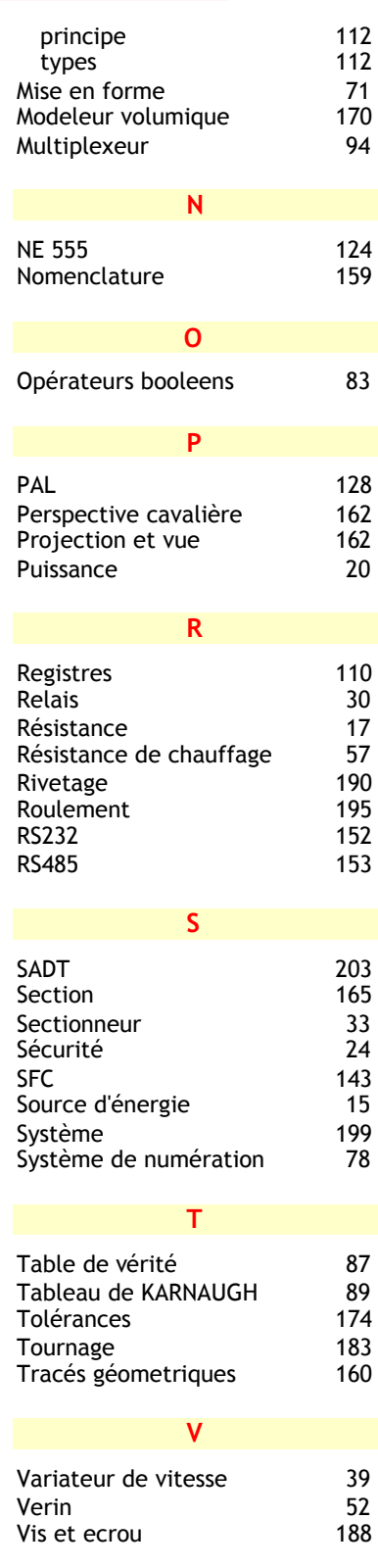